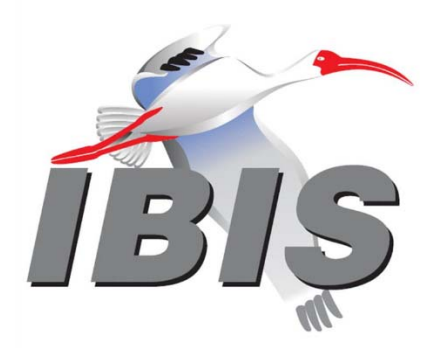

# **IBIS**

## **(I/O Buffer Information Specification)**

## **Version 7.2**

Ratified January 27, 2023

© IBIS Open Forum 2023

## **Contents**

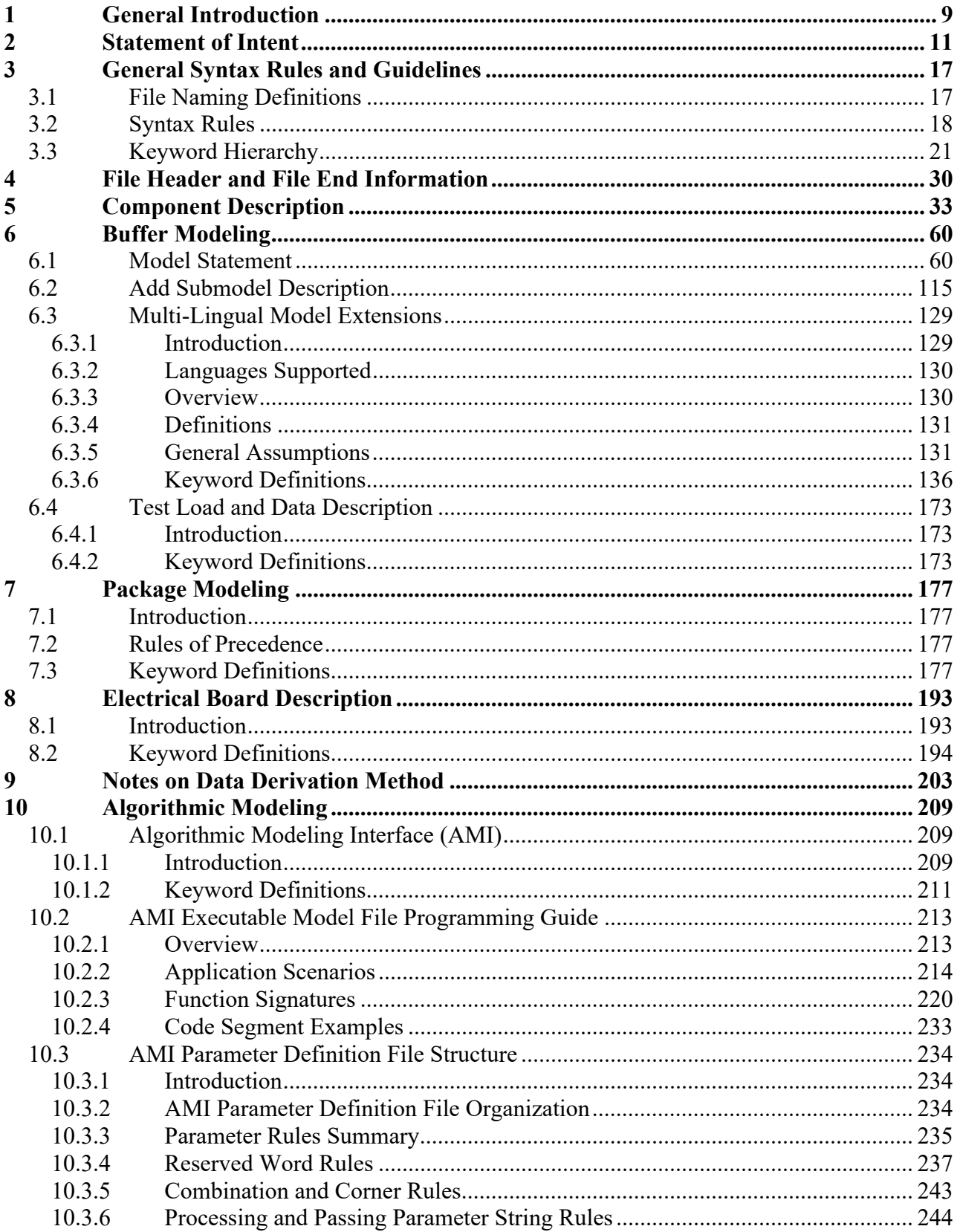

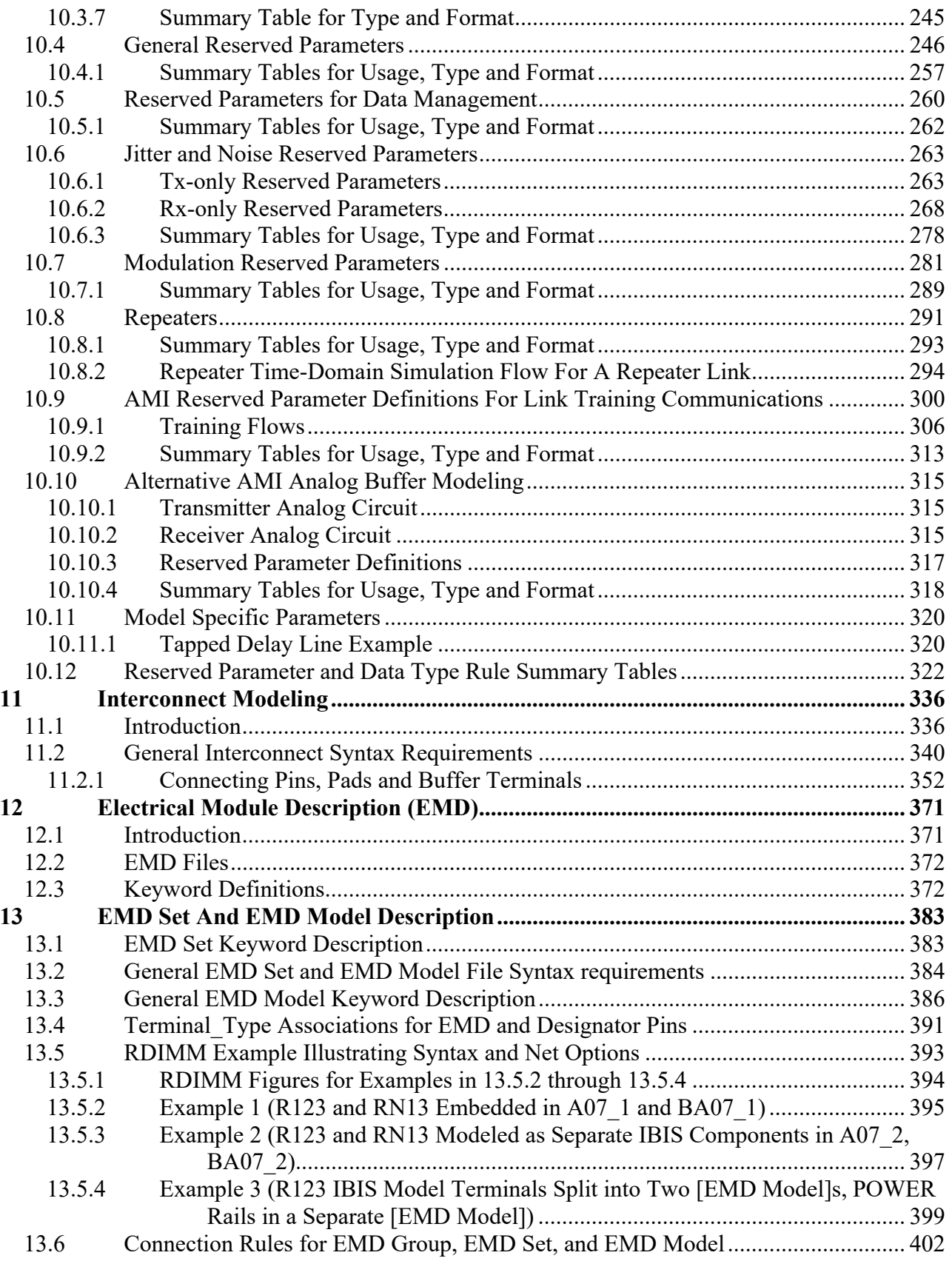

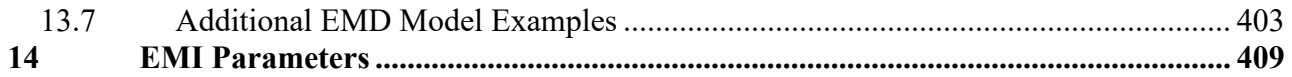

## **Figures**

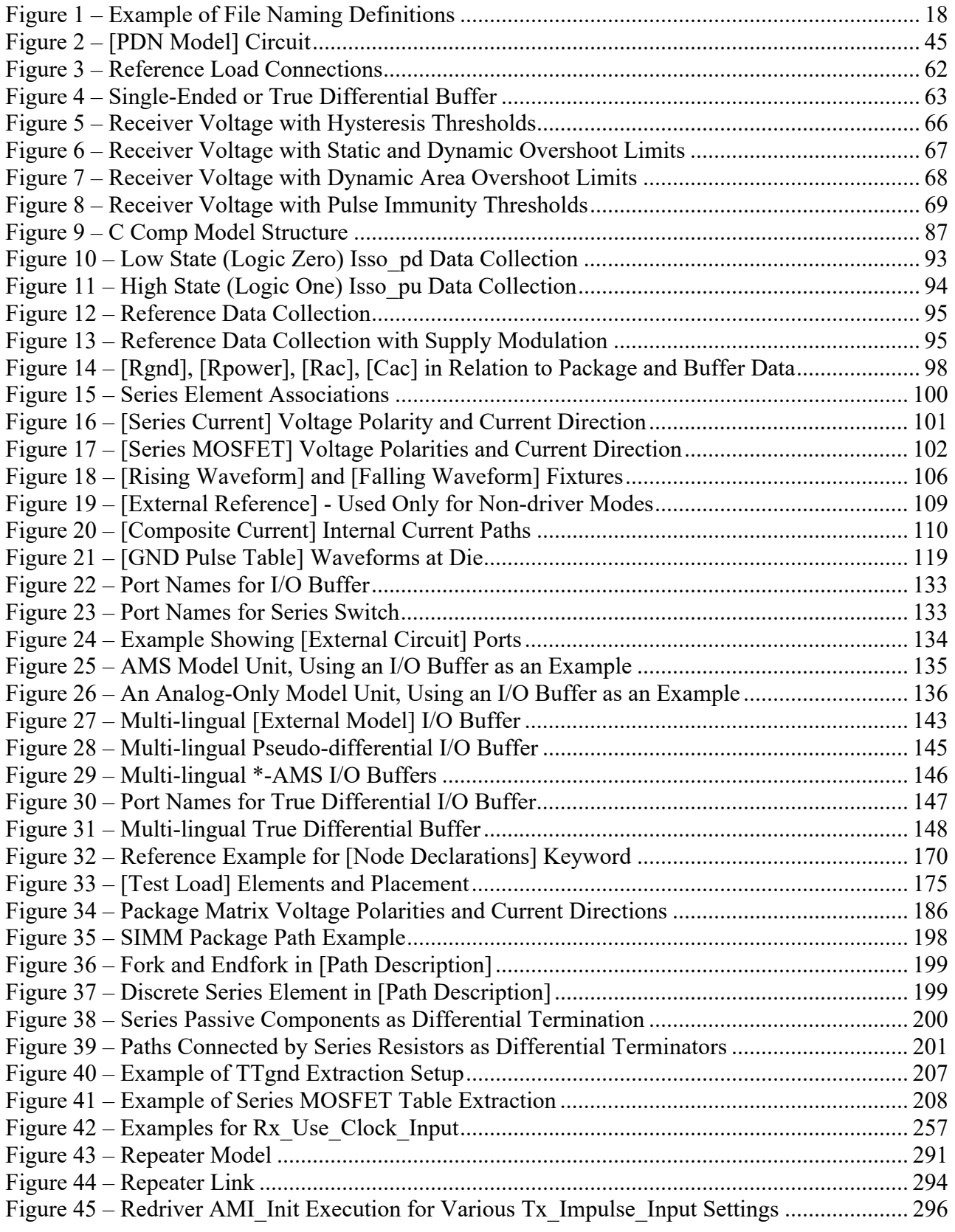

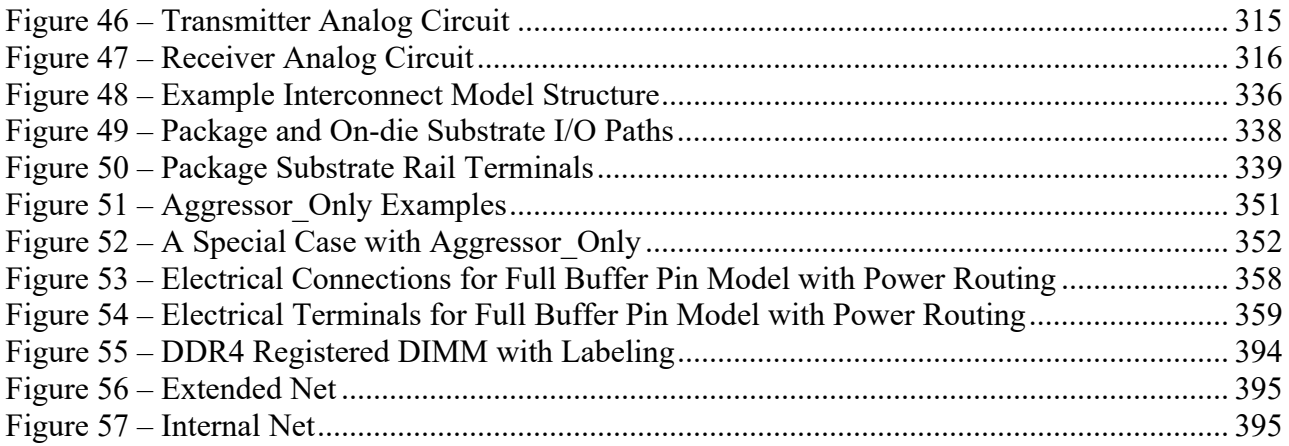

## **Tables**

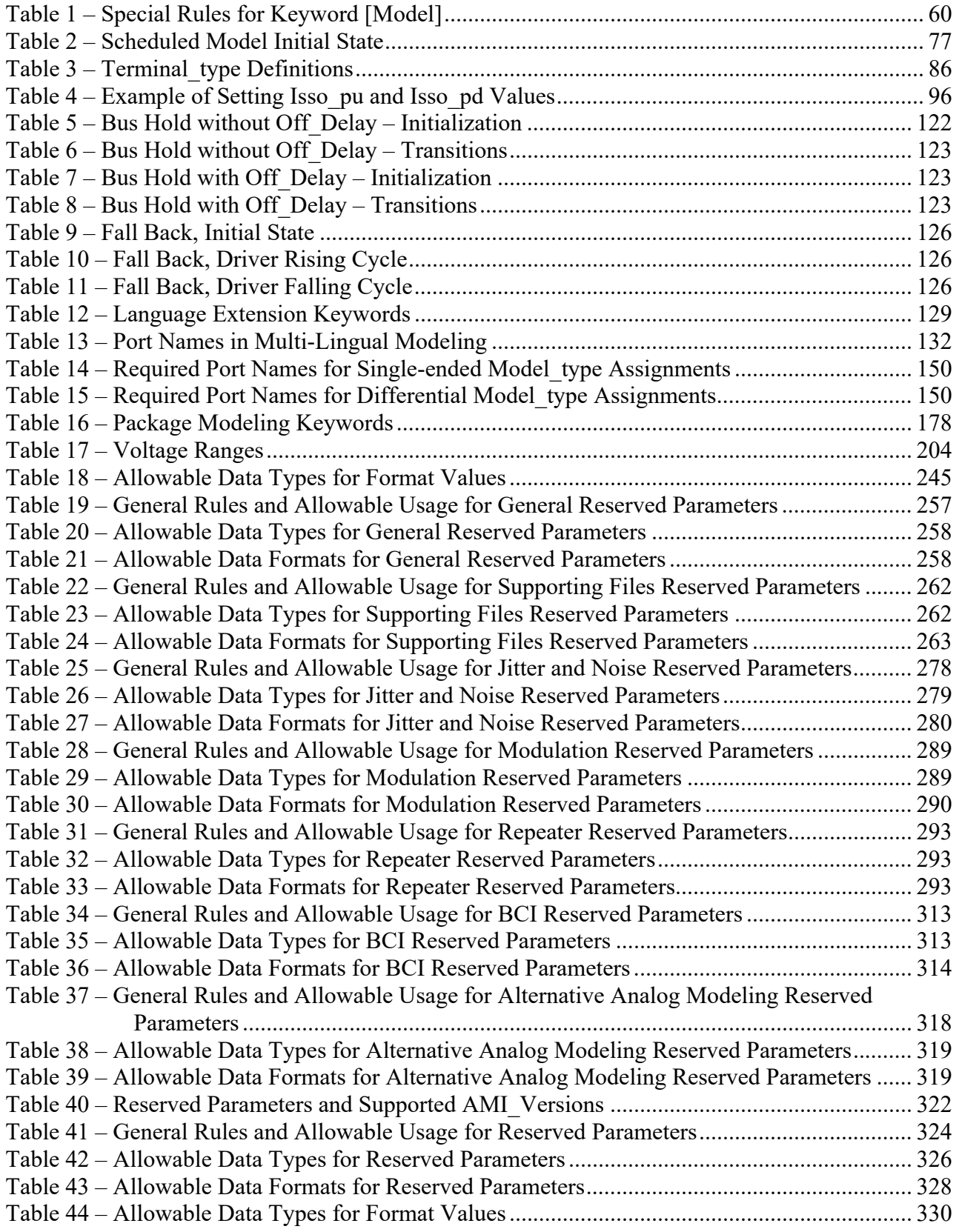

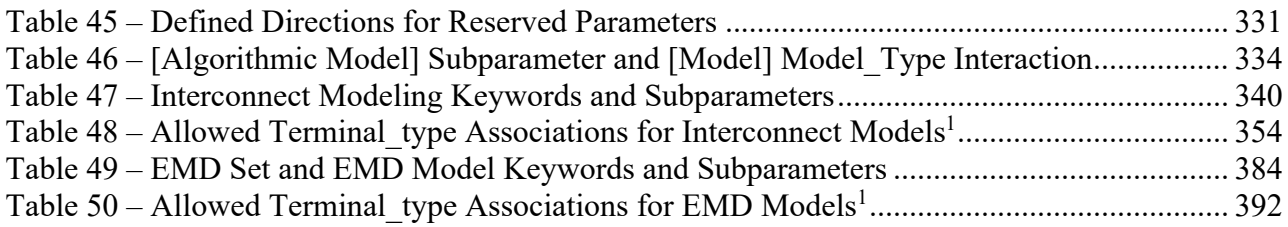

## **1 GENERAL INTRODUCTION**

This section gives a general overview of the remainder of this document.

Sections 2 and 3 contain general information about the IBIS versions and the general rules and guidelines. Several progressions of IBIS documents are referenced in Section 2 and in the discussion below. They are:

- IBIS Version 1.1 (ratified August 20, 1993)
- IBIS Version 2.1 (ratified as ANSI/EIA-656 on December 13, 1995)
- IBIS Version 3.2 (ratified as ANSI/EIA-656-A on August 20, 1999 and renewed on August 17, 2005)
- IBIS Version 4.2 (ratified as ANSI/EIA-656-B on March 1, 2007)
- IBIS Version 5.0 (ratified on August 29, 2008)
- IBIS Version 5.1 (ratified on August 24, 2012)
- IBIS Version 6.0 (ratified on September 20, 2013)
- IBIS Version 6.1 (ratified on September 11, 2015)
- IBIS Version 7.0 (ratified on March 15, 2019)
- IBIS Version 7.1 (ratified on December 10, 2021)
- IBIS Version 7.2 (ratified on January 27, 2023)

The functionality of IBIS follows in Section 4 through Section 14. Sections 3.2 through 6 describe the IBIS Version 1.1 core functionality and its extensions in later versions. The data in these sections are contained in .ibs files. Section 7 describes the package model format of IBIS Version 2.1 and a subsequent extension. Package models can be formatted within .ibs files or can be formatted (along with the Section file header keywords) as .pkg files. Section 8 contains the Electrical Board Description (EBD) format introduced in IBIS Version 3.2. Along with Section 4 header information, electrical board descriptions must be contained in separate .ebd files.

The content in Sections 10 and 14 was introduced in IBIS Version 5.0 and contains reference and modeling information related to algorithmic modeling interface (AMI) support, and electromagnetic interference (EMI) parameters. The content in Sections 6.4 and 10.3 was introduced in IBIS Version 5.1, to place test loads and data appropriately in the keyword hierarchy and to more fully describe algorithmic models, respectively. Repeater support was added in Section 10.8 as part of IBIS Version 6.0, including repeater keywords, AMI parameters, and data flow. IBIS Version 6.0 also modifies the organization of the document. Data modulation was added as Section 10.7 in IBIS Version 6.0. Support for dependent AMI parameters was added in an expanded Section 10.2.2. Section 10 was expanded to support PAMn (pulse amplitude modulation with an arbitrary number of levels) in IBIS 7.2.

The content in Section 11 was added in IBIS 7.0 to describe interconnect modeling, expanding package descriptions as well as introducing support for on-die interconnect descriptions. Link training (i.e., backchannel) communications and alternative AMI analog buffer modeling support was added in Sections 10.9 and 10.10, respectively. Additionally, more rigorous file naming rules were defined in a new Section 3.1 as part of IBIS 7.0.

Sections 12 and 13 were introduced as part of IBIS 7.1 to support the Electrical Module Description (EMD) format, as an alternative to the EBD format and an expansion of its capabilities. IBIS 7.1 also expanded Sections 10.8 and 10.9 to support statistical back-channel adaptive

equalization. Other areas of Section 10 were updated to help AMI support single-ended buffer modeling. The core functions of IBIS were expanded under IBIS 7.1 to include, among other features, the ability to model C\_comp using data in IBIS-ISS or Touchstone format. Additional keywords supporting on-die power distribution network modeling were added to Section 5.

Section 9 contains some notes regarding the extraction conditions and data requirements for IBIS. This section focuses on implementation conditions based on measurement or simulation for gathering the IBIS compliant data.

## **2 STATEMENT OF INTENT**

In order to enable an industry standard method to electronically transport modeling data between semiconductor vendors, electronic design automation (EDA) tool vendors, and end customers, the IBIS syntax was developed. The intention is to specify a consistent format that can be parsed by software, allowing EDA tool vendors to derive models compatible with their own products.

One goal of the format is to represent the current state of model data, while allowing a growth path to more complex models/methods (when deemed appropriate). This would be accomplished by a revision of the format, with the addition of new keywords or categories.

Another goal of the format is to ensure that it is simple enough for semiconductor vendors and customers to use and modify, while ensuring that it is rigid enough for EDA tool vendors to write reliable parsers.

Finally, this format is meant to contain a complete description of the I/O elements on an entire component. Consequently, several models will need to be defined in each file, as well as a table that equates the appropriate buffer to the correct pin and signal name.

Version 7.2 of this electronic format was finalized by an industry-wide group of experts representing various companies and interests. Regular "IBIS Open Forum" meetings were held to accomplish this task.

Changes to the specification are proposed and approved through Buffer Issue Resolution Documents (BIRDs). All submitted BIRDs may be viewed through the IBIS Open Forum website, http://www.ibis.org/.

**Commitment to Backward Compatibility**. Version 1.0 was the first valid IBIS ASCII file format. It represents the minimum amount of I/O buffer information required to create an accurate IBIS model of common CMOS and bipolar I/O structures. Future revisions of the ASCII file added items considered to be "enhancements" to Version 1.0 to allow accurate modeling of new, or other I/O buffer structures. Consequently, all future revisions are considered supersets of Version 1.0, allowing backward compatibility. In addition, as EDA tools develop support for revisions of the IBIS ASCII format, all previous revisions of the format must also be supported.

**Version 1.1.** Version 1.1, (published as "ver1 1.ibs") is conceptually the same as the 1.0 version of the IBIS ASCII format (published as "ver1\_0.ibs"). However, various comments have been added for further clarification.

**Version 2.0**. Version 2.0 maintains backward compatibility with Versions 1.0 and 1.1. All new keywords and elements added in Version 2.0 are optional. A complete list of changes to the specification is in the IBIS Version 2.0 Release Notes document ("ver2\_0.rn.txt"). Some changes are also documented in 14 BIRDs:

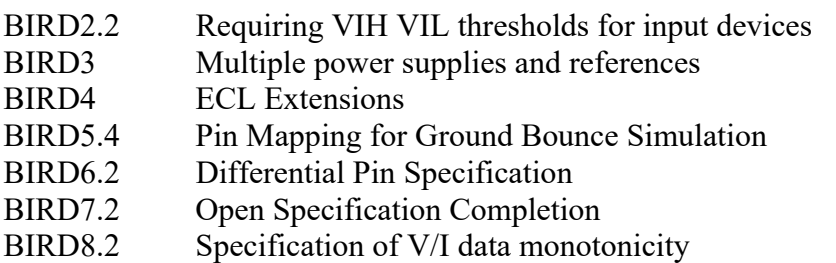

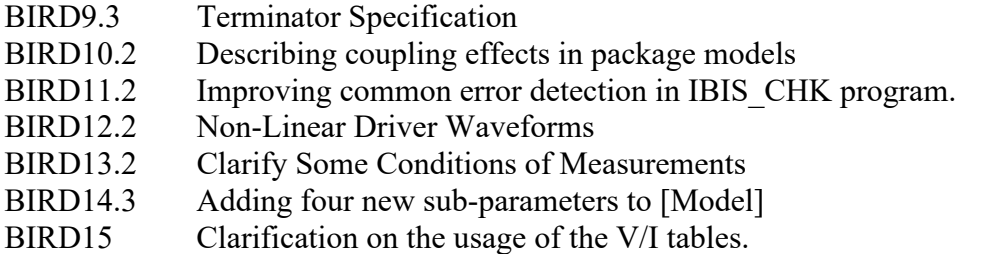

**Version 2.1**. Version 2.1 contains clarification text changes, corrections, and two additional waveform parameters beyond Version 2.0 documented in 9 BIRDs:

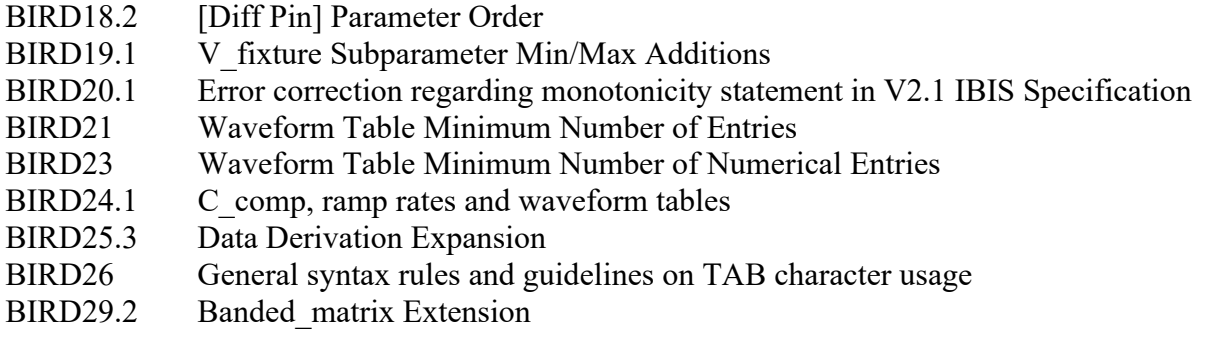

**Version 3.0**. Version 3.0 adds a number of new keywords and functionality. Some changes are documented in 10 BIRDS:

- BIRD28.3 Enhancement To The Package Model (.pak file) Specification
- BIRD30.2 Programmable buffers in IBIS models
- BIRD34.2 Stored Charge Effects
- BIRD35.3 Multi-staged Outputs
- BIRD36.3 Electric Descriptions of Boards
- BIRD37.3 Enhancement To The Package Model (.pkg file) Specification
- BIRD39 Specification Enhancement
- BIRD40 Overshoot Nomenclature
- BIRD41.8 Modelling Series Switchable Devices
- BIRD43 Component Test Point Subparameters

**Version 3.1**. Version 3.1 contains a major reformatting of the document and a simplification of the wording. It also contains some new technical enhancements that were unresolved when Version 3.0 was approved. Some changes are documented in 2 BIRDS:

- BIRD47 Remove pin name as a sub-param of the [Pin List] keyword
- BIRD52 [Driver Schedule] Clarifications

**Version 3.2**. Version 3.2 adds more technical advances and also a number of editorial changes in responses to public letter ballot comments and documented in 13 BIRDs:

- BIRD46.1 Relaxation of some IBIS model file name restrictions
- BIRD48.4 Add Submodel
- BIRD49.4 Add Submodel Dynamic Clamps
- BIRD50.3 Add Submodel Bus Hold
- BIRD51 3-state ECL
- BIRD53.1 IBIS File Character Set
- BIRD54 Package Model Corrections
- BIRD55 [Model Spec] Vmeas Addition
- BIRD56.1 Relaxation of [Series Pin Mapping] Restriction
- BIRD57.1 Timed Bus Hold Extension
- BIRD58.3 Driver Schedule Keyword Clarification
- BIRD59.2 Model Spec Diagrams
- BIRD60 Electrical Board Description Diagrams

**Version 4.0**. Version 4.0 adds more technical advances and a few editorial changes documented in 11 BIRDs:

- BIRD62.6 Enhanced Specification of Receiver Thresholds
- BIRD64.4 Alternate Package Models
- BIRD65.2 C comp Refinements
- BIRD66 [Model Spec] Vref Addition
- BIRD67.1 Increase V-T Table 100 Point Limit
- BIRD68.1 Clarify that Rising and Falling Waveforms Should be Correlated
- BIRD70.5 Golden Waveforms
- BIRD71 Timing Test Loads in [Model Spec] to Support PCI & PCI-X
- BIRD72.3 Accommodating PMOS and NMOS//PMOS Series FET Models
- BIRD73.4 Fall Back Submodel
- BIRD76.1 Additional Information Related to C\_comp Refinements

**Version 4.1**. Version 4.1 adds more technical advances and a few editorial changes documented in 10 BIRDs:

- BIRD75.8 Multi-Lingual Model Support
- BIRD77.2 Differential Subparameter Additions
- BIRD78.1 Comment Line Length Limit
- BIRD80.1 Add External Reference Column to Pin Mapping Keyword
- BIRD81.1 Clarify Usage Rule for [Pin] I/O Model Assignment
- BIRD82.2 Clarification of Clamp Table Use
- BIRD83.2 Series Element Clarifications
- BIRD84.1 Driver Schedule Clarifications
- BIRD85.3 Slew Time Estimate Clarifications
- BIRD86.1 Clarification of Submodel Mode

**Version 4.2**. Version 4.2 adds more technical advances and some editorial changes documented in 13 BIRDs:

- BIRD87 Series Pin Mapping Clarifications
- BIRD88.3 Driver Schedule Initialization
- BIRD89.1 Keyword Hierarchy Tree
- BIRD90.2 Multiple A\_to\_D Subparameters Clarification
- BIRD91.3 Multi-lingual Logic States Clarification
- BIRD92.1 Multiple Terminator and Series Elements under [Model]
- BIRD93.1 Model and Signal Name Limit Extension
- BIRD94.2 Clarifications on [Diff Pin] Parameters
- BIRD96 [Model Spec] and [Receiver Thresholds] Ordering
- BIRD99.1 AMS Language Versions
- BIRD100.2 Allow Pure Analog \*-AMS Models
- BIRD101 Section 6b, Figure 12 Example Note
- BIRD102 File Name Limit Extension

**Version 5.0**. Version 5.0 adds more technical advances and some editorial changes documented in 10 BIRDs:

- BIRD74.6 EMI Parameters
- BIRD95.6 Power Integrity Using IBIS
- BIRD98.3 Gate Modulation Effect (Table Format)
- BIRD103.1 [Model Spec] DDR2 Overshoot/Undershoot Parameters
- BIRD104.1 Algorithmic Modeling API (AMI) Support in IBIS
- BIRD106 Clarification on Signal pin Parameters
- BIRD107.2 Update to Algorithmic Modeling API (AMI) Support in IBIS
- BIRD108.1 Fixing Algorithmic Modeling API Impulse matrix Nomenclature
- BIRD109.1 S overshoot high/S overshoot low Clarification
- BIRD110 Algorithmic Modeling Interface Section Title

**Version 5.1**. Version 5.1 uses a new document format and adds more technical advances and some editorial changes documented in 25 BIRDs:

- BIRD111.3 Extended Usage of External Series Components in EBDs
- BIRD112 IBIS-AMI clock times Clarification
- BIRD113.3 Weak Pull-up and Weak Pull-down Resistance and Voltage
- BIRD114.3 IBIS-AMI Definition Clarifications
- BIRD115 Clarifying Min/Typ/Max in IBIS-AMI
- BIRD120.1 IBIS-AMI Flow Correction
- BIRD126 IBIS-AMI New Reserved Parameter AMI\_Version
- BIRD127.4 IBIS-AMI Typographical Corrections
- BIRD130 Crosstalk Clarification With Respect to AMI
- BIRD132 Clarification of the Table Format for IBIS\_AMI
- BIRD133.1 Model Corner C\_comp
- BIRD134 AMI Function Return Value Clarification
- BIRD135.1 Add Boolean to BNF for IBIS-AMI
- BIRD136 Defining Relationships between Type and Format
- BIRD137.2 AMI\_parameters\_in, AMI\_parameters\_out, msg Clarifications
- BIRD138 IBIS-AMI Section 6c Tables Update
- BIRD139.2 Reserved\_Parameters Order
- BIRD140.2 Format Corner and Range Clarification for IBIS-AMI
- BIRD141 [Composite Current] Clarifications
- BIRD142 Clarification of [Test Data] and [Test Load] scoping
- BIRD143.1 Correcting the rules for AMI Close

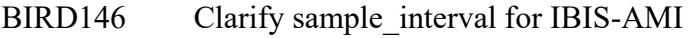

- BIRD148 Allowable Model\_types with IBIS-AMI
- BIRD149.1 Usage Out Syntax Correction
- BIRD151 IBIS-AMI Modified Reserved Parameters for Jitter/Noise

**Version 6.0**. Version 6.0 adds more technical advances and some editorial changes documented in 7 BIRDs:

- BIRD121.2 IBIS-AMI New Reserved Parameters for Data Management
- BIRD123.5 IBIS-AMI New Reserved Parameters for Jitter/Noise
- BIRD152 Analog Model Boundary Definition
- BIRD154.1 Using IBIS-AMI Leaf List Tip in List Parameters
- BIRD156.3 IBIS-AMI Extension for Mid-channel Redrivers and Retimers
- BIRD160.1 Analog Buffer Modeling Improvements
- BIRD162.1 Change to Usage "Info, Out" for AMI Jitter and Noise Parameters

**Version 6.1**. Version 6.1 adds more technical advances and some editorial changes documented in 13 BIRDs:

- BIRD155.2 New AMI API to Resolve Dependent Model Parameter
- BIRD167.1 Table Corrections for Tx Jitter Parameters and Ignore Bits
- BIRD168.1 Handling of Overclocking Caused by Delay in Waveform Tables
- BIRD169.1 DLL Dependency Checking
- BIRD170 Delete Extra Paragraph for Ports under [External Circuit]
- BIRD171.3 Clarify that Empty Root Name is Not Permitted in AMI Files
- BIRD172.2 Extend Multilingual Parameter and Converter Parameter Rules
- BIRD173.3 Package RLC Matrix Diagonals
- BIRD174.1 Quote Character Clarifications
- BIRD175.3 Extending IBIS-AMI for PAM4 Analysis
- BIRD176 Power Pin Package Modeling
- BIRD177 [Initial Delay] keyword for Submodels and Driver Schedules
- BIRD178.3 Specifying Buffer Directionality for AMI
- **Version 7.0**. Version 7.0 adds more technical advances and some editorial changes documented in 17 BIRDs:
- BIRD147.6 Back-channel Support
- BIRD165.1 Parameter Passing Improvements for [External Circuit]s
- BIRD179 New IBIS-AMI Reserved Parameter Special Param Names
- BIRD180 Require Unique Pin Names in [Pin]
- BIRD182 POWER and GND [Pin] signal\_name as [Pin Mapping] bus\_label
- BIRD183 [Model Data] Matrix Subparameter Terminology Correction
- BIRD184.2 Model name and Signal name Restriction for POWER and GND Pins
- BIRD185.2 Section 3 Reserved Word Guideline Update
- BIRD186.4 File Naming Rules
- BIRD187.3 Format and Usage Out Clarifications
- BIRD188.1 Expanded Rx Noise Support for AMI
- BIRD189.7 Interconnect Modeling Using IBIS-ISS and Touchstone
- BIRD191.2 Clarifying Locations for Si location and Timing location
- BIRD192.1 Clarification of List Default Rules
- BIRD193 Figure 29 corrections
- BIRD194 Revised AMI Ts4file Analog Buffer Models
- BIRD196.1 Prohibit Periods at the Ends of File Names
- **Version 7.1**. Version 7.1 adds more technical advances and some editorial changes documented in 15 BIRDs:
- BIRD195.1 Enabling [Rgnd] and [Rpower] Keywords for Input Models
- BIRD197.7 New AMI Reserved Parameter DC\_Offset
- BIRD198.3 Keyword Additions for On-Die PDN (Power Distribution Network) Modeling
- BIRD199 Fix Rx Receiver Sensitivity Inconsistencies
- BIRD200 C comp Model Using IBIS-ISS or Touchstone
- BIRD202.3 Electrical Descriptions of Modules
- BIRD203 Submodel Clarification
- BIRD205 New AMI Reserved Parameter for Sampling Position in AMI Init Flow
- BIRD206 Clarification of text "transition time"
- BIRD207 New AMI Reserved Parameters Component Name and Signal Name
- BIRD208 Clock-Data Pin Relationship Keyword
- BIRD209 Make Clock Times Output Required for Clock Executable Models
- BIRD212 Clarification of PAM4\_UpperThreshold, PAM4\_CenterThreshold, PAM4\_LowerThreshold
- BIRD214 Change "bit\_time" to "symbol\_time"
- BIRD215 Back-channel Statistical Optimization Editorial Update

**Version 7.2**. Version 7.2 adds more technical advances, clarifications and some editorial changes documented in 8 BIRDs:

- BIRD211.4 IBIS AMI Reference Flow Improvements
- BIRD213.1 Extending IBIS-AMI for PAMn Analysis
- BIRD216 Alphanumeric Pin Names
- BIRD217 Require Clocked Rx Models to Return Clock Times
- BIRD218 Designator Pin List Relaxation
- BIRD219.1 AMI Parameter Root Name Clarifications
- BIRD221 AMI\_parameters\_in Clarification
- BIRD222 Clock Times Clarifications

## **3 GENERAL SYNTAX RULES AND GUIDELINES**

Unless noted otherwise, this section contains general syntax rules and guidelines for IBIS file formats .ibs (Sections 4, 5, 6 and 14), .pkg (Section 7), .ebd (Section 8), .ims (Section 11), .emd (Section 12), .ems (Section 13) and where applicable, .ami (Sections 10.3 through 10.11) and parameter passing files (Section 6.3).

### **3.1 FILE NAMING DEFINITIONS**

The following terms and definitions related to file naming and file referencing for all file formats are defined.:

- **file name**: The name of a file without its location.
- **stem**: The portion of a file name before the last period, or the full file name if no period.
- **extension**: The portion of a file name after the last period, if any.
- **directory**: A directory contains a list of files. Directories may include other directories, forming the basis for a hierarchical filesystem.
- **path**: A sequence of root directory (optional), directory elements and file name that identify the location of a file. A path may be absolute or relative.
- **absolute path**: A path that unambiguously identifies the location of a file without reference to an additional starting location.
- **relative path**: A path that is not absolute, and so only unambiguously identifies the location of a file when resolved relative to an implied starting location.
- **root name**: For operating systems supporting multiple filesystem roots, a name to identify the filesystem.
- **root directory**: A standard designation for the root of a filesystem.
- **file reference**: A reference to a file, expressed as either a simple file name or a relative path, which includes a simple file name.

The separator character between directory names in a directory path is the forward slash ("/"). The backward slash or backslash ("\") character is not permitted. The EDA tool is responsible for making any operating system-specific adjustments (for example, replacing forward slashes "/" with backslashes "\") if necessary.

Figure 1 shows an example of a file path with its parts delineated.

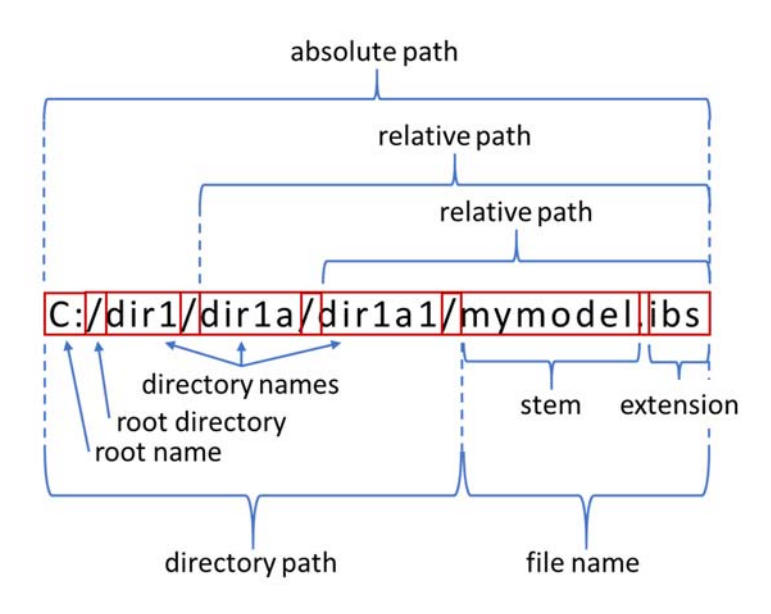

**Figure 1 – Example of File Naming Definitions** 

#### **3.2 SYNTAX RULES**

- 1. The content of the files is case sensitive, except for reserved words and keywords.
- 2. The following words are reserved words for the purposes described below or where their usage is explicitly documented:

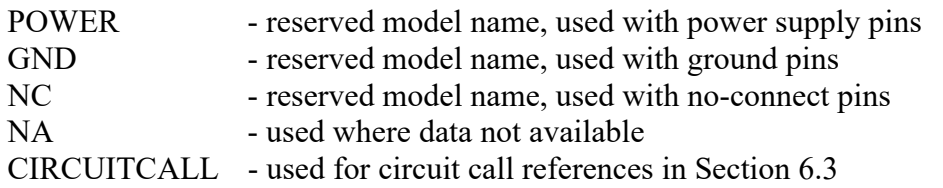

These words can be used elsewhere in a case-sensitive manner when they comply with other rules. For example, these words can be used as pin\_names (except for CIRCUITCALL, which exceeds the maximum number of characters allowed under the first column of the [Pin] keyword) and signal names under the [Pin] keyword (described later in Section 5).

3. Unless otherwise noted, file names shall have a stem of no more than sixty (60) characters and no less than one character followed by a period ("."), followed by a file name extension. The file name (stem and extension) shall use characters from the set, except the extension shall not use the "." character (space, " ", ASCII hexadecimal 0x20 is not included in the set):

a b c d e f g h i j k l m n o p q r s t u v w x y z A B C D E F G H I J K L M N O P Q R S T U V W X Y Z  $0$  1 2 3 4 5 6 7 8 9  $\leq$  ^ \$ ~ ! # \$ & - { } ) ( @ ' ` .

Note that the apostrophe and grave accent characters shown above are ASCII hexadecimal 0x27 and 0x60, respectively.

The character sequence "..." and sequences including it, such as "..." are not permitted in any reference to an IBIS file or to any other file format, effectively restricting the naming of files to those in the same directory as the referring file or a subdirectory of that directory. Absolute paths - those beginning with a root name or root directory - are not permitted in a reference to any file.

- 4. Except for .ami files, a line of the file shall have at most 1024 characters, followed by a line termination sequence. The line termination sequence shall be one of the following two sequences: a linefeed character or a carriage return followed by a linefeed character.
- 5. Anything following the comment character is ignored and considered a comment on that line. The default "|" (pipe) character can be changed by the keyword [Comment Char] to any other character. The [Comment Char] keyword can be used anywhere in the file after the [IBIS Ver] keyword, as desired.
- 6. Keywords must be enclosed in square brackets, "[]", and must start in the first character of the line. No space or tab is allowed immediately after the opening bracket "[" or immediately before the closing bracket "]". If used, only one space ("") or underscore ("") character separates the parts of a multi-word keyword.
- 7. Underscores and spaces are equivalent in keywords. Spaces are not allowed in subparameter names. Some keywords use a table format with column headers appearing on the same line as the keyword name; these column headers might be referred to as 'subparameters' in this document.
- 8. Valid scaling factors are:

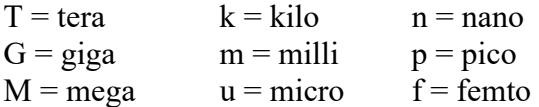

When no scaling factor is specified, the appropriate base units are assumed (these are volts, amperes, ohms, farads, henries, and seconds). The parser looks at only one alphabetic character after a numerical entry. Therefore, it is enough to use only the prefixes to scale the parameters. However, for clarity, using full abbreviations for the units (e.g., pF, nH, mA) is allowed. In addition, scientific notation is allowed (e.g., 1.2345e-12).

- 9. The I-V data tables should use enough data points around sharply curved areas of the I-V curves to describe the curvature accurately. In linear regions there is no need to define unnecessary data points.
- 10. The use of tab characters is legal, but should be avoided as much as possible. This is to eliminate possible complications that might arise in situations when tab characters are automatically converted to multiple spaces by text editing, file transferring and similar software. In cases like that, lines might become longer than 1024 characters, which is illegal in IBIS file formats (except for .ami files).
- 11. Currents are considered positive when their direction is into the component.
- 12. All temperatures are represented in degrees Celsius.
- 13. Important supplemental information is contained in Section 9, "NOTES ON DATA DERIVATION METHOD", concerning how data values are derived.
- 14. Only ASCII characters, as defined in ANSI Standard X3.4-1986, shall be used in IBIS file formats. The use of characters with codes greater than hexadecimal 0x7E is not allowed. Also, ASCII control characters (those numerically less than hexadecimal 0x20) are not allowed,

except for tabs or in a line termination sequence. As mentioned above, the use of tab characters is discouraged.

- 15. A "whitespace character" in this document refers to the space (" ") or tab characters. "Whitespace" may be one of these characters or a combination of any number of both.
- 16. The term "alphanumeric" in this document refers to words composed of the following characters:

 a b c d e f g h i j k l m n o p q r s t u v w x y z A B C D E F G H I J K L M N O P Q R S T U V W X Y Z 0 1 2 3 4 5 6 7 8 9

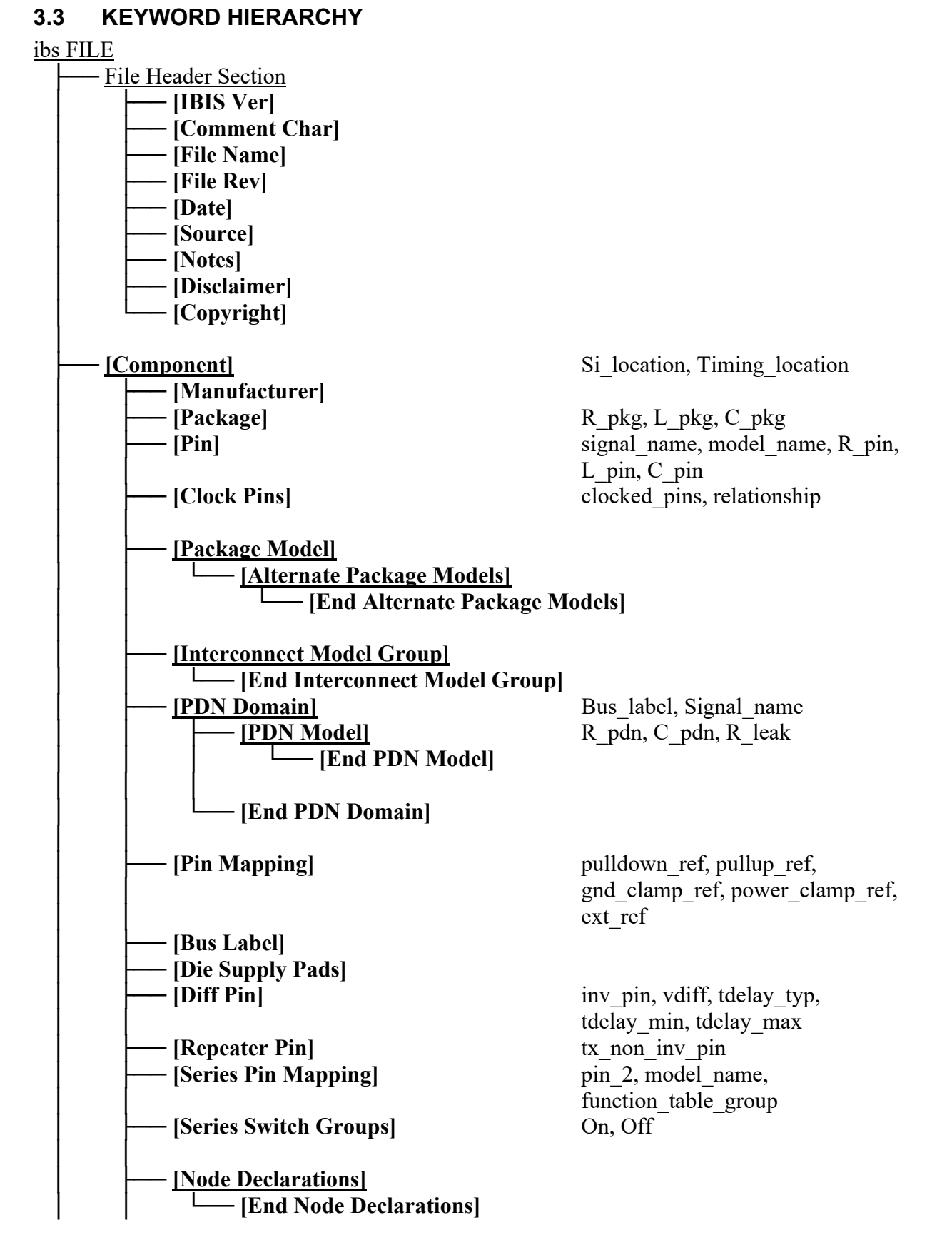

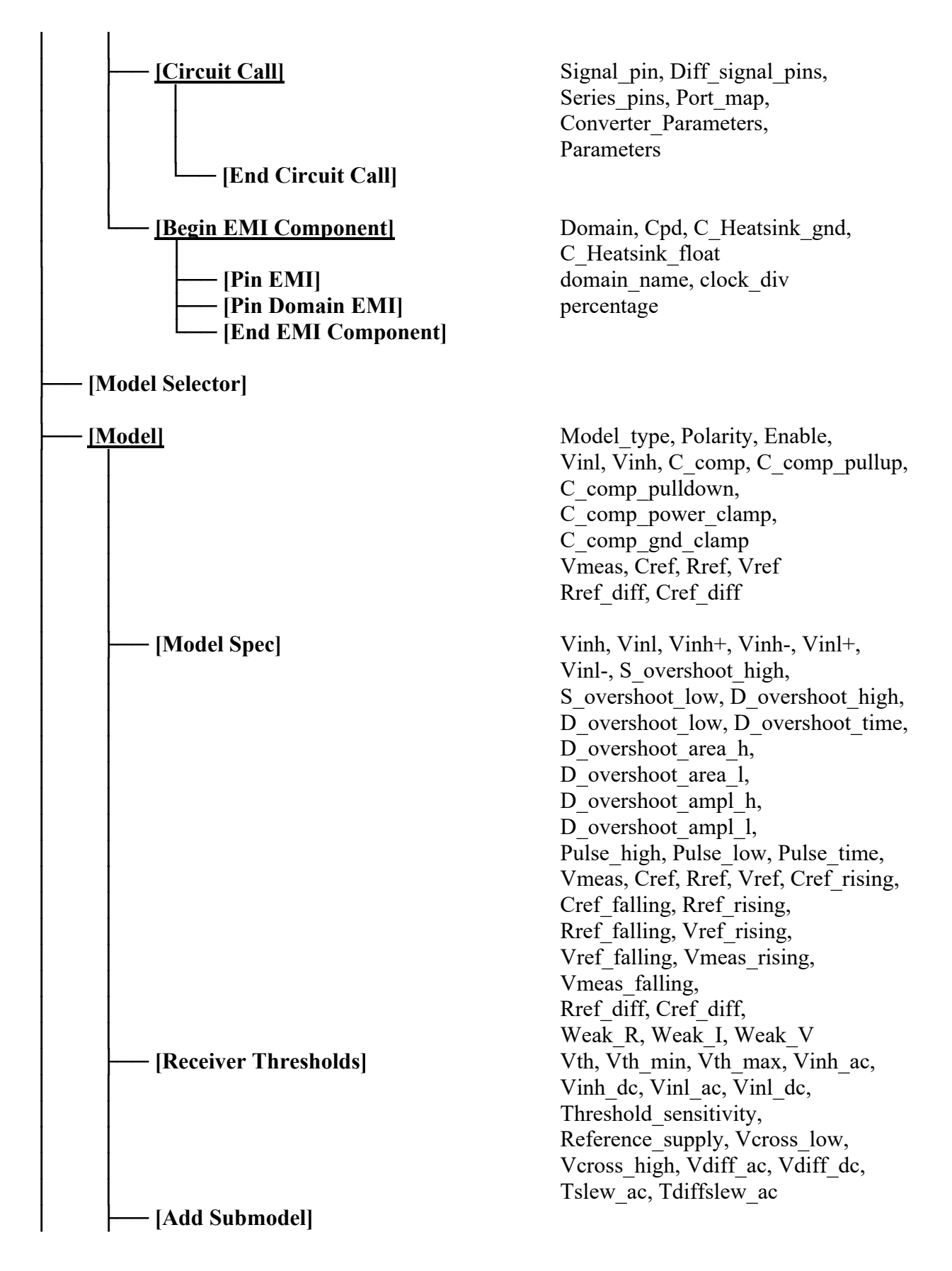

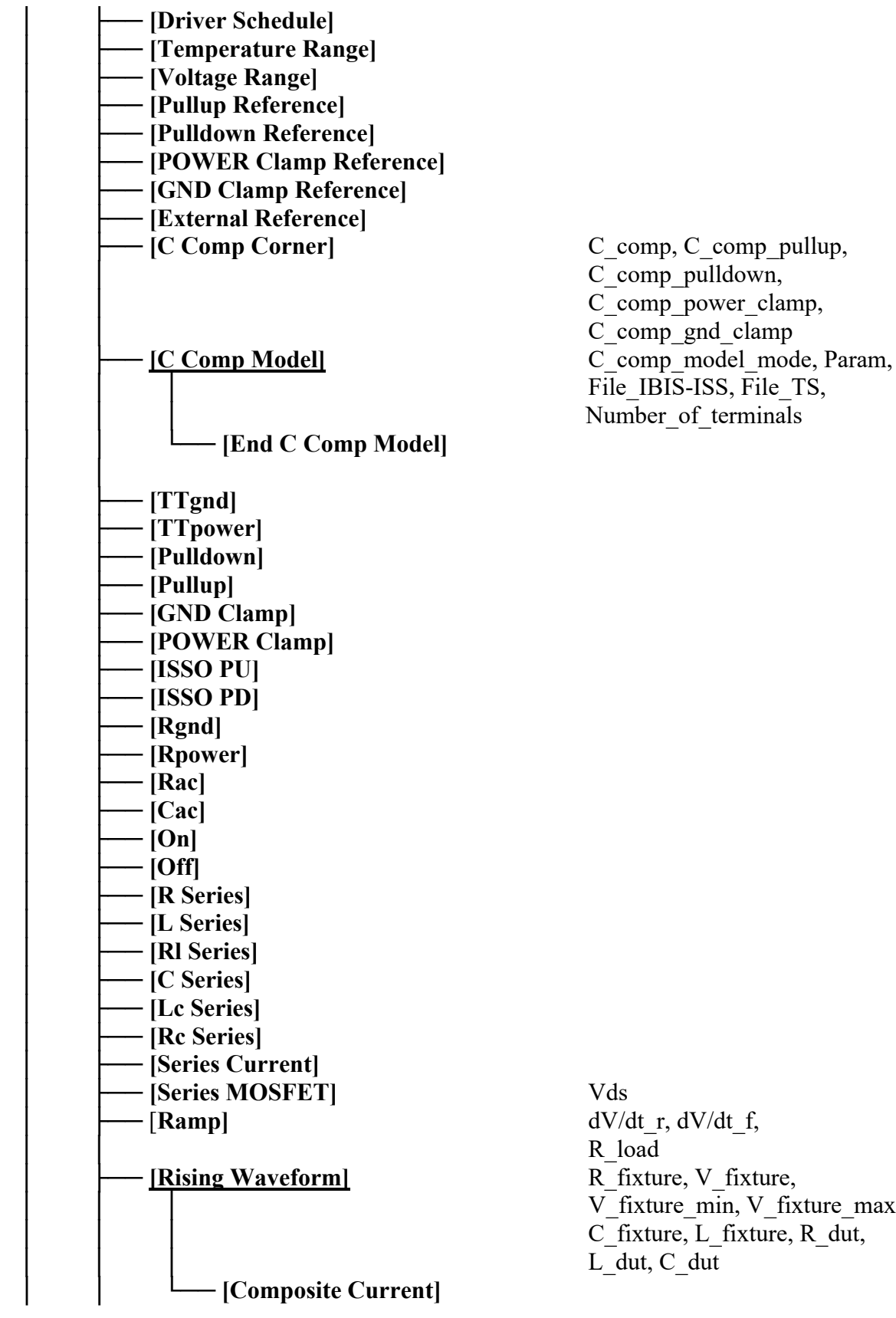

C comp\_pulldown, C\_comp\_power\_clamp, C\_comp\_gnd\_clamp File IBIS-ISS, File TS,

R load V fixture min, V fixture max, C\_fixture, L\_fixture, R\_dut,  $L^-\text{dut}$ , C\_dut

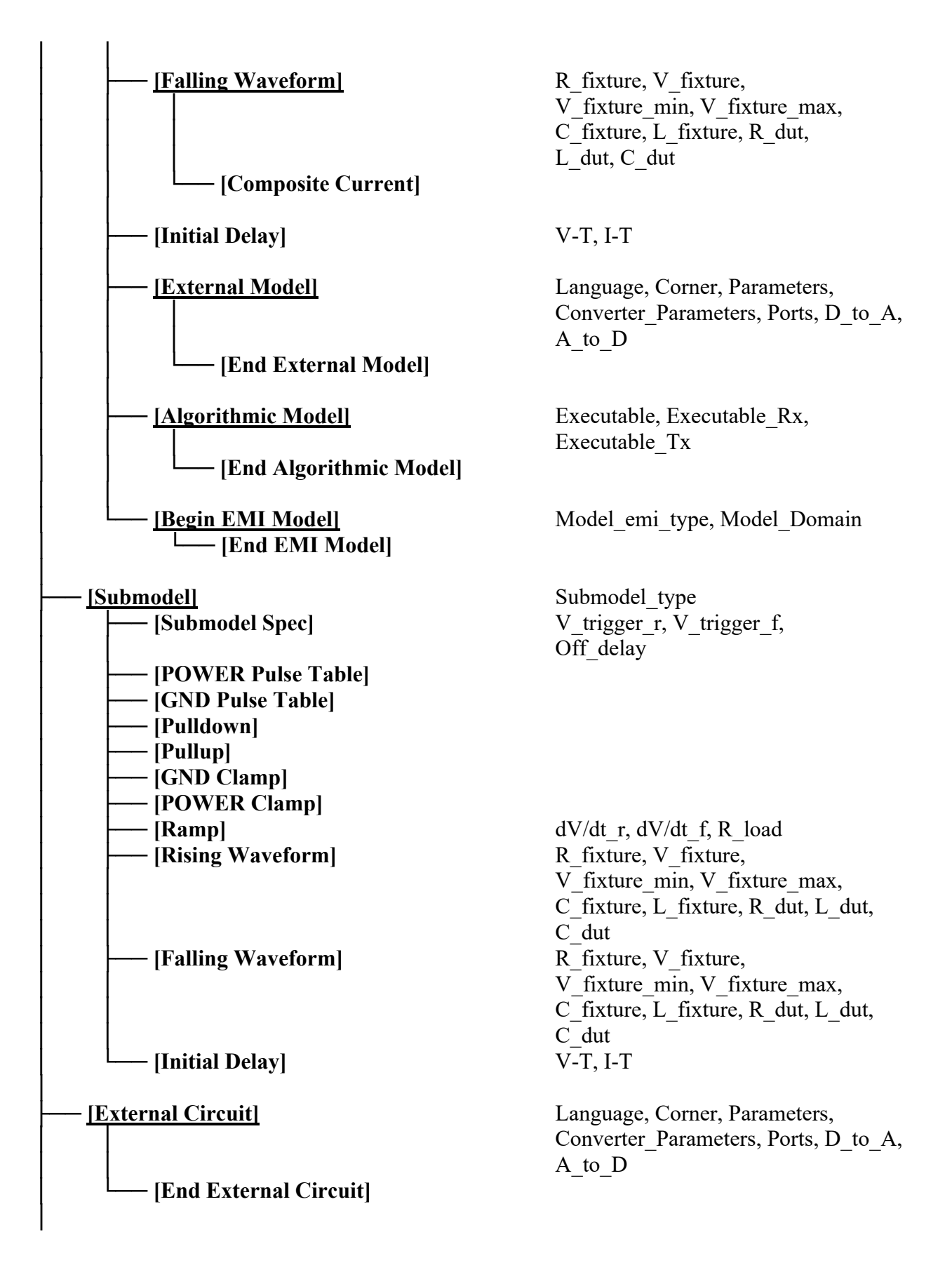

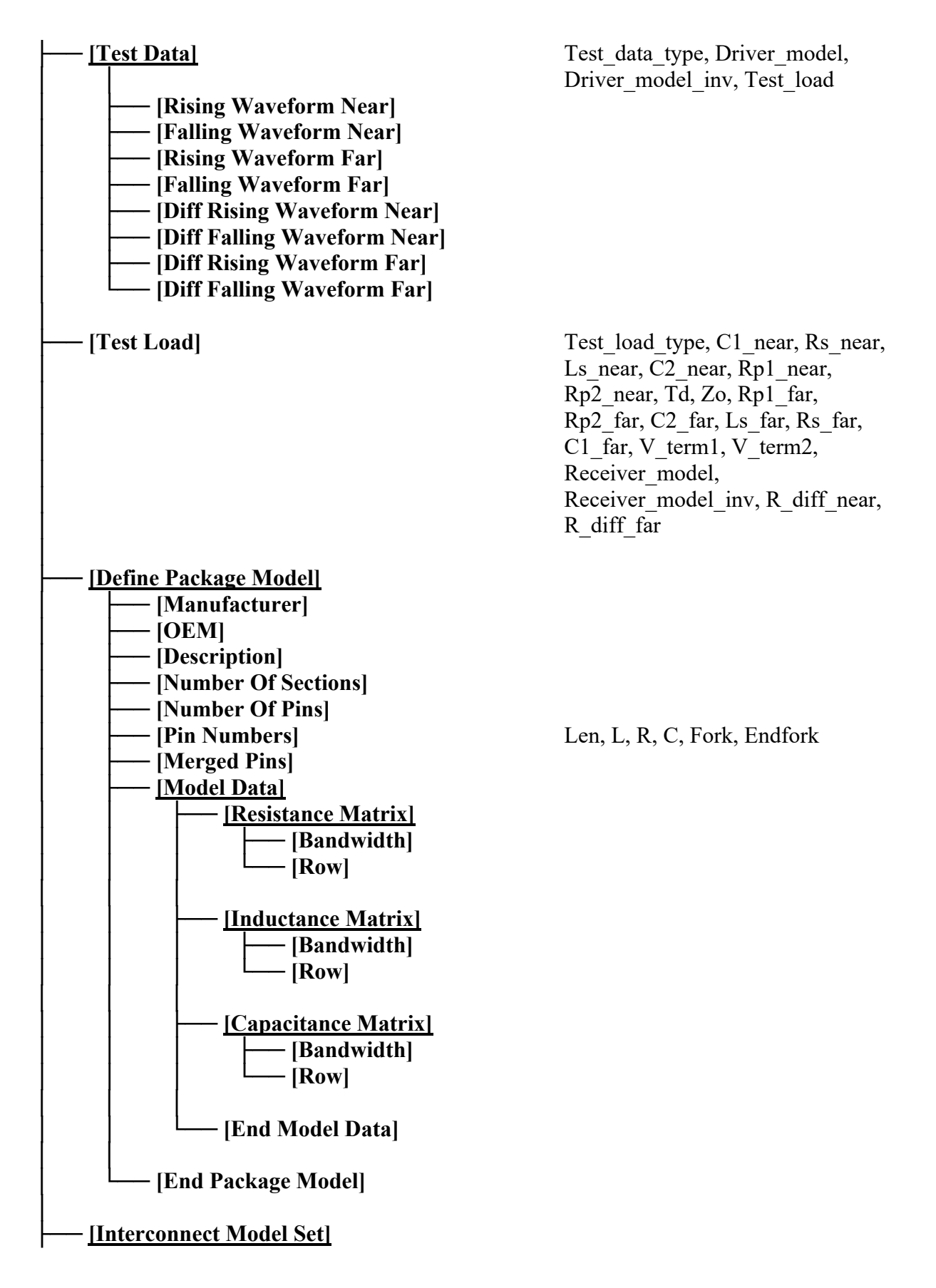

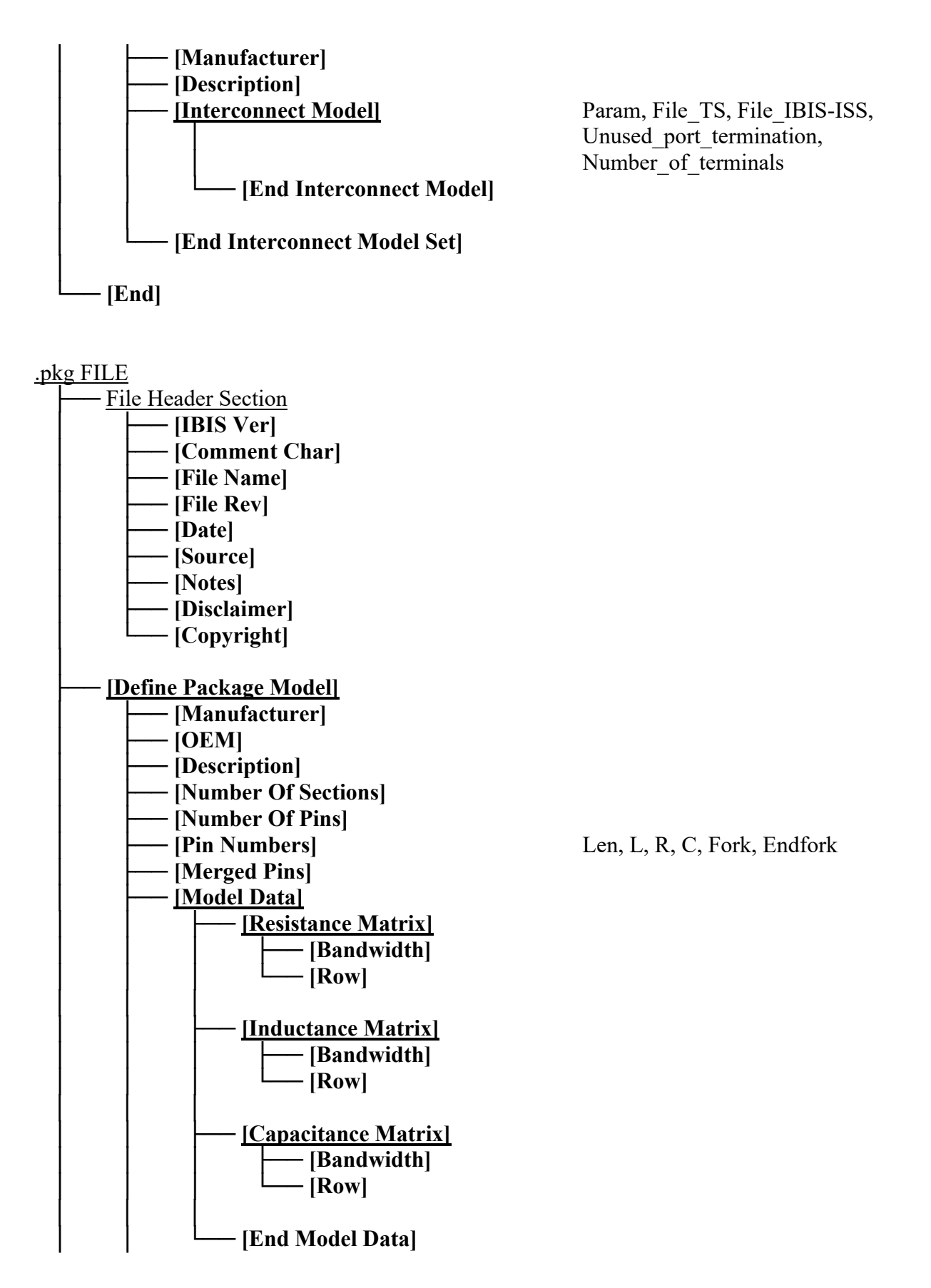

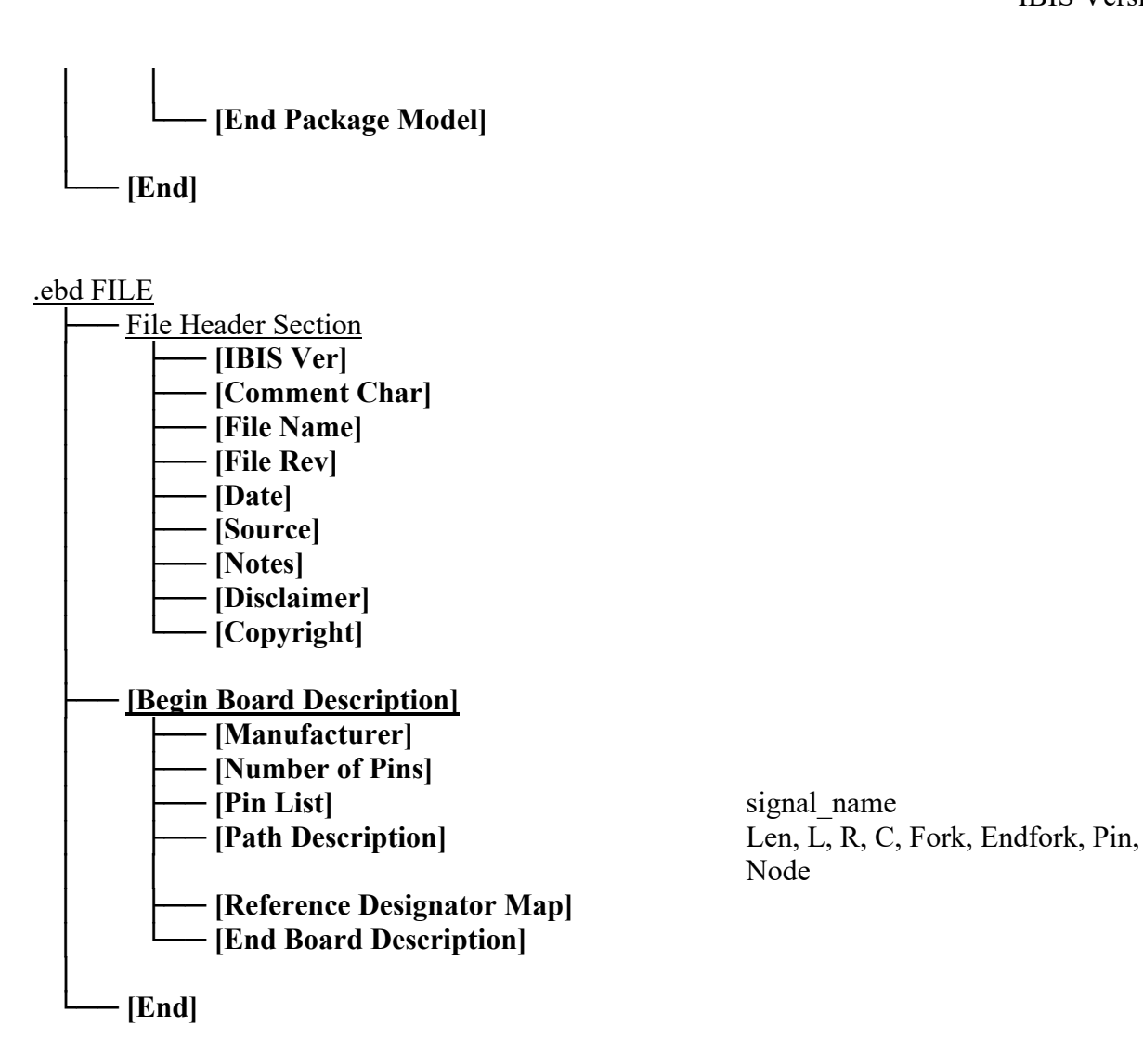

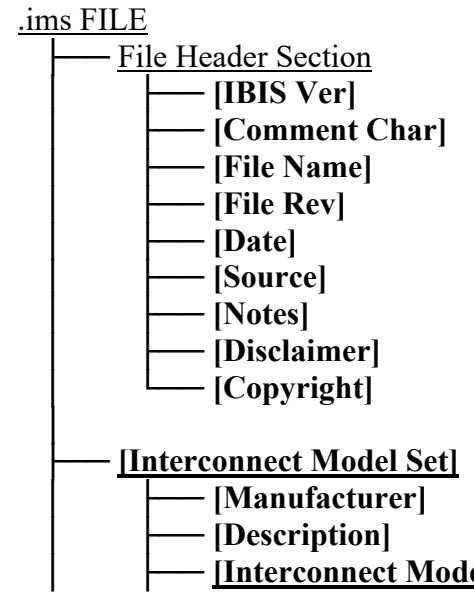

**Interconnect Model** Param, File TS, File IBIS-ISS,

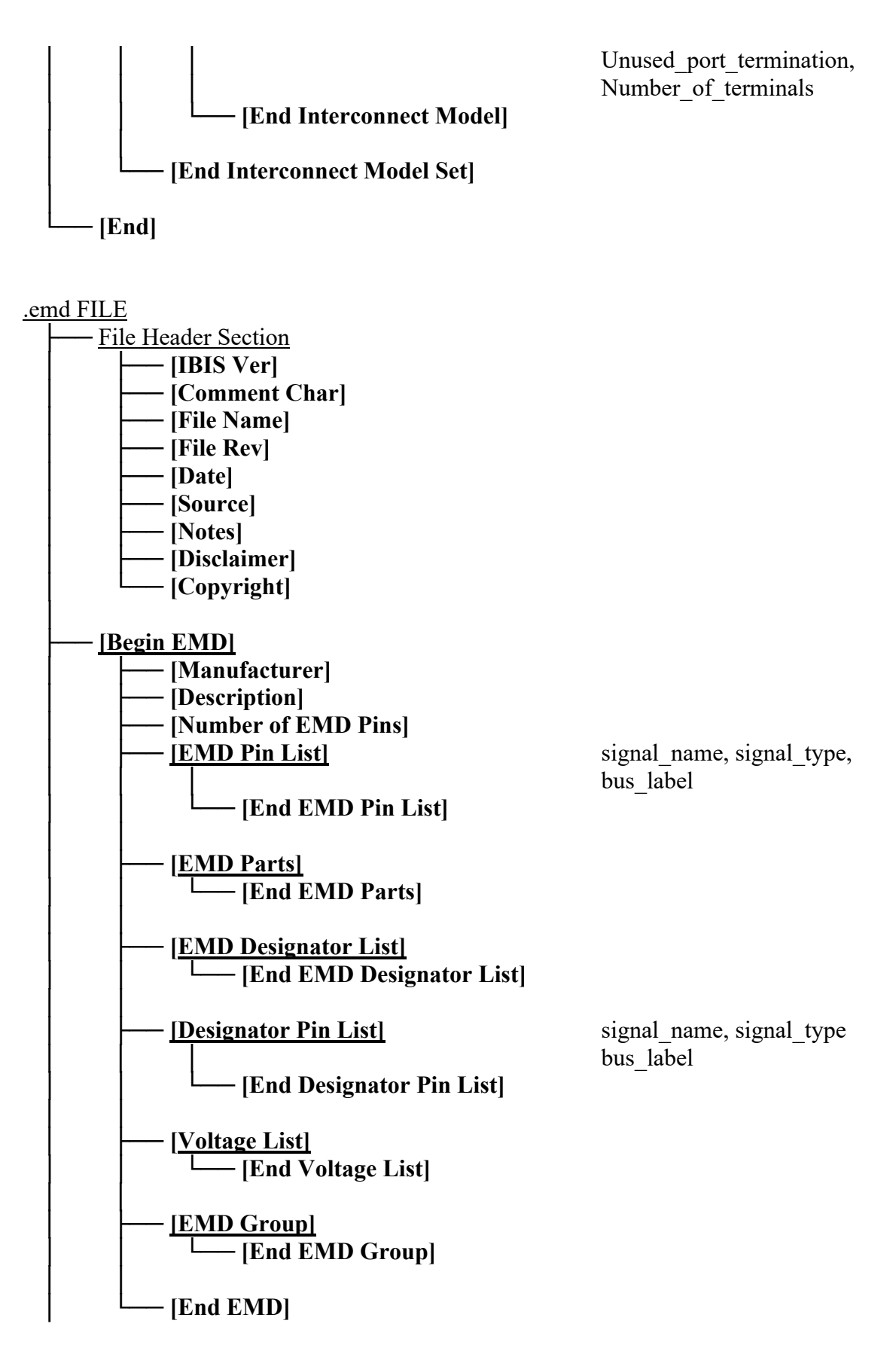

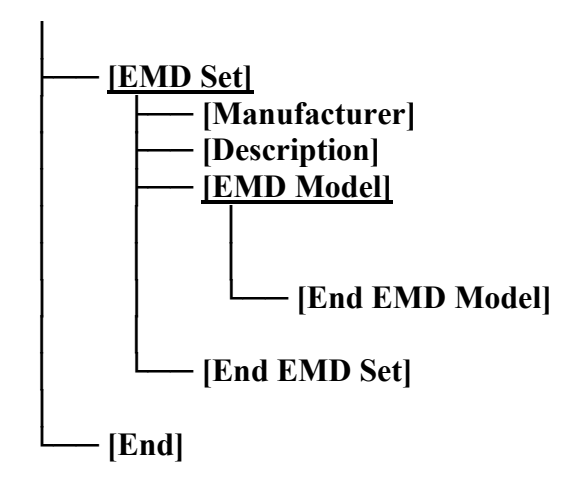

Param, File\_TS, File\_IBIS-ISS, Unused\_port\_termination, Number of terminals

.ems FILE

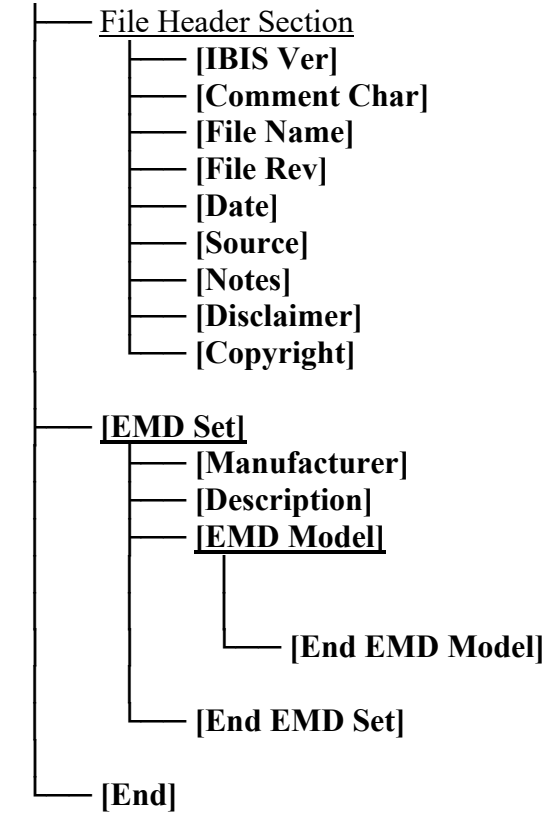

**[EMD Model]** Param, File TS, File IBIS-ISS, Unused\_port\_termination, Number of terminals

## **4 FILE HEADER AND FILE END INFORMATION**

*Keyword:* **[IBIS Ver]** 

*Required:* Yes

*Description:* Specifies the version of the .ibs, .pkg, .ims, or .ebd file. This keyword informs electronic parsers of the kinds of data types that are present in the file.

*Usage Rules:* [IBIS Ver] must be the first keyword in any .ibs file. It is normally on the first line of the file, but can be preceded by comment lines that must begin with a "|". The value shall be the number of an approved IBIS version: 1.1… 7.2.

*Example:*

[IBIS Ver] 7.2 | The version of the syntax used

#### *Keyword:* **[Comment Char]**

*Required:* No

*Description:* Defines a new comment character to replace the default "|" (pipe) character, if desired, for the .ibs, .pkg, .ims, or .ebd file.

*Usage Rules:* The new comment character to be defined must be followed by the underscore character and the letters "char". For example: "| char" redundantly redefines the comment character to be the pipe character. The new comment character is in effect only following the [Comment Char] keyword. The following characters MAY be used:

! " # \$ % & ' ( ) \* , : ; < > ? @ \ ^ ` { | } ~

*Other Notes:* The [Comment Char] keyword can be used anywhere in the file after the [IBIS Ver] keyword, as desired. The keyword may appear multiple times in the file.

*Example:*

[Comment Char] | char

*Keyword:* **[File Name]**

*Required:* Yes

*Description:* Specifies the file name of the file containing this keyword.

*Usage Rules:* The file name shall conform to the rules in item 3 of Section 3.2, "SYNTAX RULES". In addition, the file name shall use the extension "ibs", "pkg", "ebd", "ims", "emd", or "ems". The file name shall be the actual name of the file.

*Example:*

[File Name] ver7\_2.ibs

*Keyword:* **[File Rev]** *Required:* Yes

*Description:* Tracks the revision level of a particular .ibs, .pkg, .ebd, .ims, .emd, or .ems file.

*Usage Rules:* Revision level is set at the discretion of the engineer defining the file. The following guidelines are recommended:

- 0.x silicon and file in development
- 1.x pre-silicon file data from silicon model only
- 2.x file correlated to actual silicon measurements
- 3.x mature product, no more changes likely

#### *Example:*

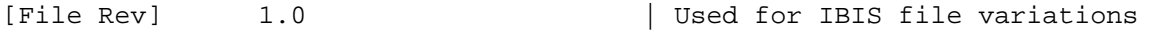

#### *Keywords:* **[Date]**, **[Source]**, **[Notes]**, **[Disclaimer]**, **[Copyright]**

*Required:* No

*Description:* Optionally provides additional information about the .ibs, .pkg, .ebd, or .ims file.

*Usage Rules:* The keyword arguments can contain blanks, and be of any format. The [Date] keyword argument is limited to a maximum of 40 characters, and the month should be spelled out for clarity.

Because IBIS model writers may consider the information in these keywords essential to users, and sometimes legally required, design automation tools should make this information available. Derivative models should include this text verbatim. Any text following the [Copyright] keyword must be included, verbatim, in any derivative models.

#### *Examples:*

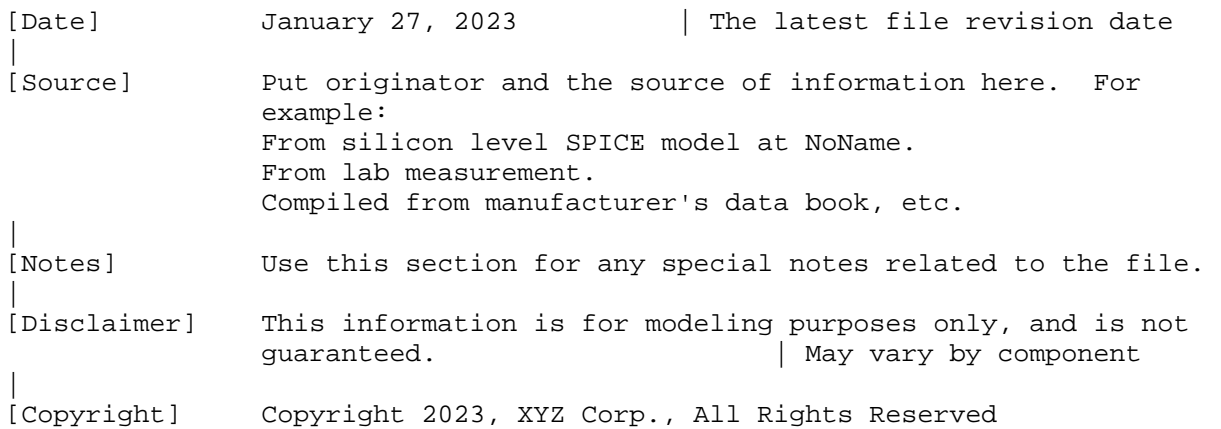

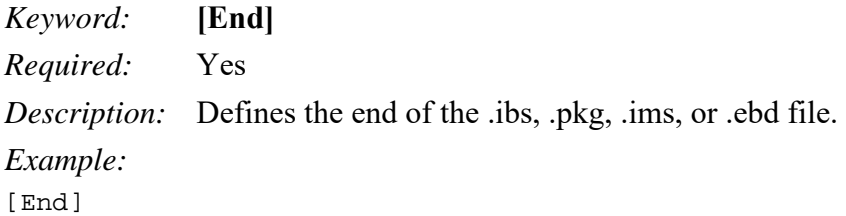

## **5 COMPONENT DESCRIPTION**

*Keyword:* **[Component]**

*Required:* Yes

*Description:* Marks the beginning of the IBIS description of the integrated circuit named after the keyword.

*Sub-Params:* Si\_location, Timing\_location

*Usage Rules:* If the .ibs file contains data for more than one component, each section must begin with a new [Component] keyword. The length of the component name must not exceed 40 characters, and blank characters are allowed.

NOTE: Blank characters are not recommended due to usability issues.

Si location and Timing location are optional and specify where the Signal Integrity and Timing measurements are made for the component. Allowed values for either subparameter are "Die" or "Pin". For pins that connect to a buffer through an [Interconnect Model Set] keyword, described below, the "Die" selection shall be at the buffer terminal location. The default location is at the "Pin". The "Die" location refers to the Buffer\_I terminal of a [C Comp Model], if [C Comp Model is present and includes the Buffer I terminal.

#### *Example:*

[Component] 7403398 MC452 | Si\_location Pin | Optional subparameters to give measurement Timing\_location Die | location positions

#### *Keyword:* **[Manufacturer]**

*Required:* Yes

*Description:* Specifies the name of the component's manufacturer.

*Usage Rules:* The length of the manufacturer's name must not exceed 40 characters (blank characters are allowed, e.g., Texas Instruments). In addition, each manufacturer must use a consistent name in all .ibs files.

*Example:*

[Manufacturer] NoName Corp.

#### *Keyword:* **[Package]**

*Required:* Yes

*Description:* Defines a range of values for the default packaging resistance, inductance, and capacitance of the component pins, organized by corner.

*Sub-Params:* R\_pkg, L\_pkg, C\_pkg

*Usage Rules:* The typical (typ) column must be specified. If data for the other columns are not available, they must be noted with "NA".

*Other Notes:* If RLC parameters are available for individual pins, they can be listed in columns 4-6 under keyword [Pin]. The values listed in the [Pin] description section override the default values defined here. Use the [Package Model] or [Interconnect Model Group] keyword for more complex package descriptions.

If defined, the [Package Model] or [Interconnect Model Group] data overrides the values in the [Package] keyword. Regardless, the data listed under the [Package] keyword must still contain valid data.

#### *Example:*

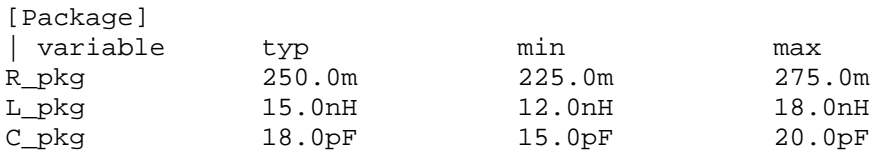

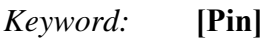

*Required:* Yes

*Description:* Associates the component's I/O models to its various external pin names and signal names.

*Sub-Params:* signal name, model name, R pin, L pin, C pin

*Usage Rules:* For a full component description, all pins on a component should be specified. The first column shall contain the alphanumeric pin name, which shall not be repeated within the same [Pin] keyword for a [Component] (the entries in the first column are also referred to as pin\_names elsewhere in this document). The second column, signal\_name, gives the data book name for the signal on that pin. The third column, model name, maps a pin to a specific I/O buffer model or model selector name. Each model name shall have a corresponding model or model selector name listed in a [Model] or [Model Selector] keyword below, unless it is a reserved model name (POWER, GND, CIRCUITCALL, or NC).

If a pin has a model name POWER, then all other pins with the same signal name as this pin shall have model name POWER. If a pin has model name GND, then all other pins with the same signal name as this pin shall have model name GND.

The model name column cannot be used for model or model selector names that reference Series and Series switch models.

Each line must contain either three or six columns. A pin line with three columns only associates the pin's signal and model. Six columns can be used to override the default package values (specified under [Package]) *for that pin only*. When using six columns, the headers R\_pin, L\_pin, and C pin must be listed. If "NA" is in columns 4 through 6, the default packaging values must be used. The headers R pin, L pin, and C pin may be listed in any order.

Column length limits are:

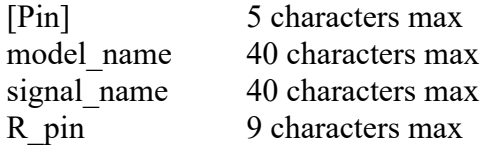

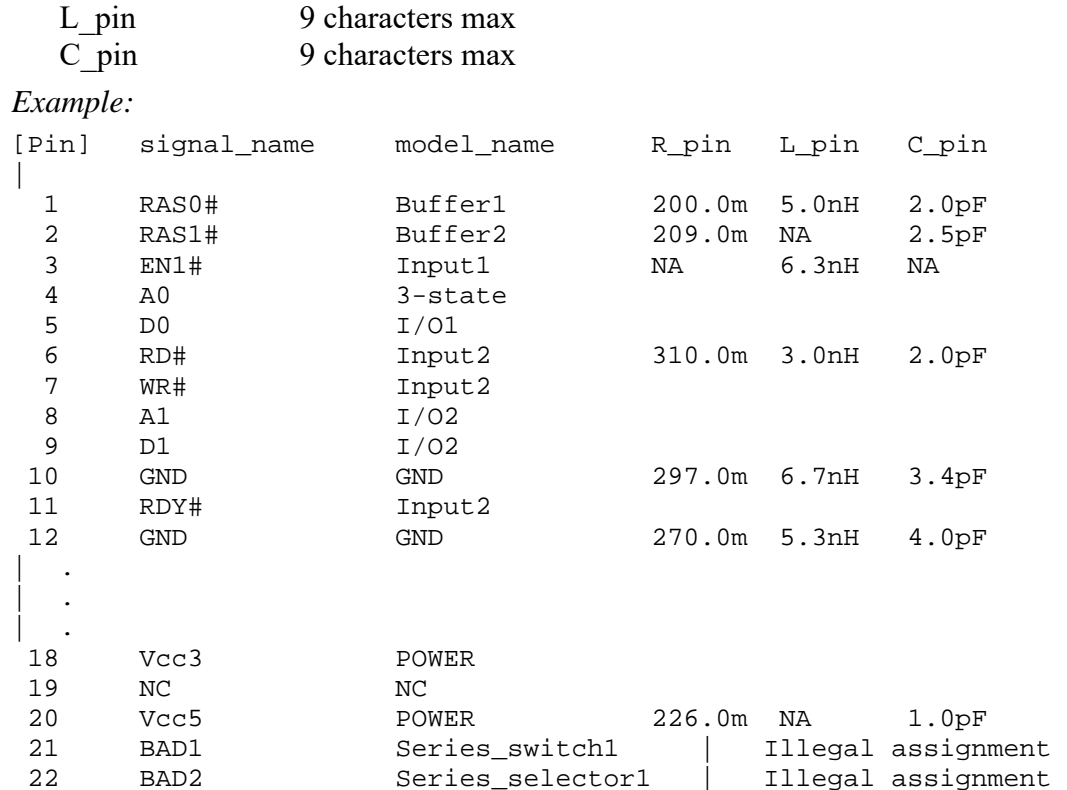

#### *Keyword:* **[Package Model]**

*Required:* No

*Description:* Indicates the name of the package model to be used for the component.

*Usage Rules:* The package model name is limited to 40 characters. Spaces are allowed in the name. The name should include the company name or initials to help ensure uniqueness. The EDA tool will search for a matching package model name as an argument to a [Define Package Model] keyword in the current .ibs file first. If a match is not found, the EDA tool will next look for a match in an external .pkg file. If the matching package model is in an external .pkg file, it must be located in the same directory as the .ibs file. The file names of .pkg files must follow the rules for file names given in Section 3.2, "SYNTAX RULES".

*Other Notes:* Use the [Package Model] keyword within a [Component] to indicate which package model should be used for that component. The specification permits .ibs files to contain [Define Package Model] keywords as well. These are described under "Package Modeling" in Section 7. When package model definitions occur within a .ibs file, their scope is "local", i.e., they are known only within that .ibs file and no other. In addition, within that .ibs file, they override any externally defined package models that have the same name.

#### *Example:*

[Package Model] QS-SMT-cer-8-pin-pkgs

#### *Keywords:* **[Alternate Package Models]**, **[End Alternate Package Models]**

*Required:* No

*Description:* Used to select a package model from a list of package models.

*Usage Rules:* The [Alternate Package Models] keyword can be used in addition to the [Package Model] keyword. [Alternate Package Models] shall be used only for components that use the [Package Model] keyword.

Each [Alternate Package Models] keyword specifies a set of alternate package model names for only one component, which is given by the previous [Component] keyword. The [Alternate Package Models] keyword shall not appear before the first [Component] keyword in a .ibs file. The [Alternate Package Models] keyword applies only to the [Component] section in which it appears, and must be followed by an [End Alternate Package Models] keyword.

All alternate package model names must appear below the [Alternate Package Models] keyword, and above the following [End Alternate Package Models] keyword. The package model names listed under the [Alternate Package Models] must follow the rules of the package model names associated with the [Package Model] keyword. The package model names correspond to the names of package models defined by [Define Package Model] keywords. EDA tools may offer users a facility for choosing between the default package model and any of the alternate package models, when analyzing occurrences of the [Component].

The package model named by [Package Model] can be optionally repeated in the [Alternate Package Models] list of names.

*Example:*

```
[Alternate Package Models] 
| 
208-pin_plastic_PQFP_package-even_mode | Descriptive names are shown 
208-pin_plastic_PQFP_package-odd_mode 
208-pin_ceramic_PQFP_package-even_mode 
208-pin_ceramic_PQFP_package-odd_mode 
| 
[End Alternate Package Models]
```
#### *Keyword:* **[Interconnect Model Group**]

*Required:* No

*Description:* [Interconnect Model Group] has a single argument, which is the name of the associated Interconnect Model Group. The length of the Interconnect Model Group name shall not exceed 40 characters. Blank characters are not allowed. The [Interconnect Model Group]/[End Interconnect Model Group] keyword pair is hierarchically scoped by the [Component] keyword. The [Interconnect Model Group] keyword is used to define a list of [Interconnect Model Set]s by name that shall be used together to define Interconnect Models to be used in a simulation. A simulation may contain Interconnect Models from the Interconnect Model Sets listed in only one Group.

*Usage Rules:* [Component] may contain zero or more [Interconnect Model Group] keywords (identified by a name). Each [Interconnect Model Group] must contain at least one [Interconnect Model Set] name. Interconnect Model Sets contain Interconnect Models used to describe pin, die
pad or buffer terminal connections to IBIS-ISS subcircuits or n-port networks described by Touchstone files.

If a component's interconnect is modeled using one or more Interconnect Model Sets, those Interconnect Model Sets should be listed in one or more Interconnect Model Groups. An Interconnect Model Group is required even if it references only one Interconnect Model Set. If there are no Interconnect Model Sets, the [Interconnect Model Group] keyword is illegal.

The section under the [Interconnect Model Group] keyword shall have two entries per line, with each line identifying one Interconnect Model Set associated with the component. The entries shall be separated by at least one whitespace character. The first entry lists the Interconnect Model Set name (up to 40 characters long). The second entry is the file reference of the file containing the Interconnect Model Set and shall have the extension "ims". This file reference shall conform to the rules given in Section 3.2, "SYNTAX RULES". If the Interconnect Model Set is in the same .ibs file as [Component], then the second entry shall be "NA".

The files containing the Interconnect Model Sets with the "ims" extension shall be located in the same directory as the .ibs file or in a specified directory under the .ibs file as determined by the directory path according to the file name rules given in Section 3.2, "SYNTAX RULES" (i.e., a file reference containing a relative path to a directory below that of the referencing .ibs file is permitted). An [Interconnect Model Set] with matching name shall be found in the stated location for each Interconnect Model Set named in the [Interconnect Model Group].

Each Interconnect Model Set name and its file\_reference may only appear once under each [Interconnect Model Group] keyword for a given component.

As discussed in Section 11, three interface locations exist: pin, die pad, and buffer. These interfaces are identified in the terminal lines under the [Interconnect Model] keyword and by their Terminal type column entries (shown in Table 48) as follows:

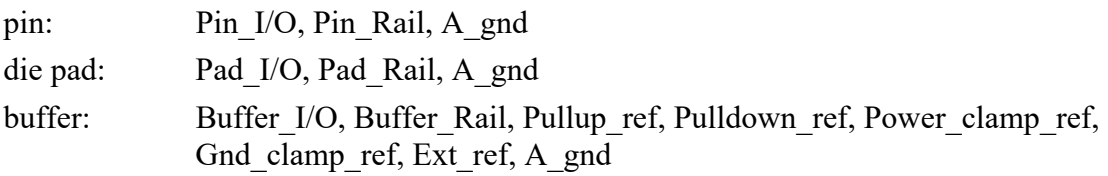

A\_gnd is the simulator global reference node of the Interconnect Model.

Identifiers associated with these Terminal type \* I/Os are pin name entries. In addition, some \* I/O terminals may have the optional Aggressor Only column. If any \* I/O pin is marked as Aggressor Only, then any  $*$  I/O pin with the same pin name entry shall be considered as an aggressor, and not a victim. Any \* I/O Terminal type without the Aggressor Only column may be considered as an aggressor or a victim.

The remaining terminals are used for POWER or GND and are referred to as "rails". The rail identifiers are pin\_name, signal\_name, bus\_label (described below) and pad\_name entries (described below) according to the allowable association rules summarized in Section 11.2.1 (Connecting Pins, Pads and Buffer Terminals) and Table 48.

An Interconnect Model Group contains of a list of Interconnect Model Sets, which in turn contains a list of Interconnect Models. There are several rules that apply to this combined list of Interconnect Models in an Interconnect Model Group:

• I/O pin\_name rules

- o I/O terminals use pin\_name identifiers
- $\circ$  All  $*$  I/O pin names may omit the Aggressor Only column (may be aggressors or victims)
- $\circ$  No I/O pin name in a component may appear as a Pin I/O terminal without the Aggressor\_Only column in more than one Interconnect Model in the Interconnect Model Group.
- $\circ$  No I/O pin name in a component may appear as a Buffer I/O terminal without the Aggressor\_Only column in more than one Interconnect Model in the Interconnect Model Group.
- o An I/O pin\_name may appear in Interconnect Models with the following interface combinations:
	- $\blacksquare$  pin to buffer
	- pin to die pad (in one Interconnect Model) and die pad to buffer (in another Interconnect Model)
	- **p** pin to die pad
	- die pad to buffer
- $\circ$  A  $*$  I/O pin name may not appear in Interconnect Models of Interconnect Model Sets that are listed in one Interconnect Model Group with the following interface combinations:
	- pin to buffer (in one Interconnect Model) and pin to die pad (in another Interconnect Model)
	- pin to buffer (in one Interconnect Model) and die pad to buffer (in another Interconnect Model)
	- pin to buffer and pin to die pad and die pad to buffer in three separate Interconnect Models
- General description of rail terminals
	- o At the pin interface, a terminal whose Terminal\_type is Pin\_Rail can be identified by a pin\_name, signal\_name or bus\_label entry. A pin\_name maps directly into a Pin\_Rail pin name entry or the pin name can be mapped into a bus label or a signal name with the information given in the [Pin] keyword or by the [Pin Mapping], [Bus Label], or [Die Supply Pads] keywords described later in this section.
		- Note that a terminal whose Terminal type is Pin\_Rail may be associated with one pin name or a list of pin names on a rail that is associated with a signal name or bus label. If the terminal is associated with more than one pin name then these pins are shorted together.
	- o At a die pad interface, a terminal whose Terminal\_type is Pad\_Rail can be identified by a pad\_name, signal\_name or bus\_label entry. Connections between die pad interfaces in different Interconnect Models can be made by using identical pad\_names or by identifying a common bus label or signal name that is available in the [Pin], [Pin] Mapping], [Die Supply Pads], or [Bus Label] keywords.
- Note that a terminal whose Terminal\_type is Pad\_Rail may be associated with one pad\_name or a list of pad\_names on a rail that is associated with a single signal name or bus label. If the terminal is associated with more than one pad\_name then these pads are shorted together.
- o At the buffer interface, a terminal whose Terminal\_type is Pullup\_ref, Pulldown\_ref, Power\_clamp\_ref, Gnd\_clamp\_ref, or Ext\_ref may be identified by a Buffer\_I/O pin\_name. Terminals of Terminal\_type Buffer\_Rail may be identified by a signal name or bus label entry.
	- Note that a terminal whose Terminal type is Pullup ref, Pulldown ref, Power\_clamp\_ref, Gnd\_clamp\_ref, Ext\_ref or Buffer\_Rail may be associated with one buffer terminal or a list of buffer terminals on a rail that is associated with a single signal name or bus label. If it is associated with more than one buffer terminal, then these buffer terminals are shorted together.
- o A Power Delivery Network (PDN) has one or more connections of rail terminals between Pin and Buffer, Pin and Pad or Pad and Buffer.
- o An Interconnect Model with only rail terminals and two interfaces (no I/O terminals) can be used for a PDN.
- o An Interconnect Model with only rail terminals (no I/O terminals) and only one interface is permitted for applications such as for modeling rail decoupling circuits.
- o A PDN structure can also exist in an Interconnect Model with I/O terminals.
- o Rail terminals or A\_gnd can be used in Interconnect Models to provide a reference node for the electrical interconnections associated with \* I/O terminals.
- Rail terminal rules
	- o At the pin interface, a rail pin\_name may appear on a terminal line whose Terminal type is Pin Rail in multiple Interconnect Models in the Interconnect Model Group.
	- o At the buffer interface, a rail pin\_name may appear on a terminal line whose Terminal type is Pullup ref, Pulldown ref, Power clamp\_ref, Gnd\_clamp\_ref, Ext\_ref or as a Buffer Rail in more than one power delivery Interconnect Model in the Interconnect Model Group.
	- o A rail terminal may be in Interconnect Models with the following interface combinations:
		- **pin to buffer**
		- pin to die pad (in one Interconnect Model) and die pad to buffer (in another Interconnect Model)
		- pin to die pad
		- die pad to buffer
		- pin only
		- die pad only
		- **buffer only**
- o A rail terminal may not be in Interconnect Models with the following interface combinations:
	- pin to buffer (in one Interconnect Model) and pin to die pad (in another Interconnect Model)
	- pin to buffer (in one Interconnect Model) and die pad to buffer (in another Interconnect Model)
	- pin to buffer, pin to die pad, and die pad to buffer in three separate Interconnect Models

Note that these rules apply to the complete list of Interconnect Models that are included in each Interconnect Model Group, regardless of which Interconnect Model Sets contain the Interconnect Models.

All Interconnect Models without I/O terminals, but with only rail terminals are available for simulations.

If an  $*$  I/O pin name appears on terminal lines of Interconnect Model(s) in the Interconnect Model Group with the interface combinations: pin to buffer, or pin to die pad and die pad to buffer, then the Interconnect Model(s) in the Interconnect Model Group define the full interconnect electrical path between the pin and buffer interfaces. If this is not the case, then:

- If an \* I/O pin name appears only in a pin to die pad Interconnect Model in the Interconnect Model Group, then the \* I/O pin\_name electrical path from the die pad to buffer shall be shorted.
- If an \* I/O pin\_name appears only in a buffer to die pad Interconnect Model in the Interconnect Model Group, then the  $*$  I/O pin name electrical path from die pad to buffer shall be connected using any other existing package model in this document including those under [Package] R\_pkg, L\_pkg, and C\_pkg entries; [Pin] R\_pin, L\_pin, and C\_pin entries in this section; or entries under the [Define Package Model] keyword described in Section 7. Note, if several [Define Package Model] keywords exist, the EDA tool may have to select which one to use. EDA tools may provide the option to ignore any of the other package model formats and to use shorted paths instead.
- If an \* I/O pin name does not appear on a terminal line in any Interconnect Model in an Interconnect Model Group, then the EDA tool should use any other existing package model in this document.

If a PDN structure has terminals in an Interconnect Model(s) in the Interconnect Model Group with the interface combinations: pin to buffer, or pin to die pad and die pad to buffer, then the Interconnect Model(s) in the Interconnect Model Group define the full PDN electrical path between the pin and buffer interfaces. If this is not the case, then:

 If rail terminals describe a PDN structure with only a pin to die pad Interconnect Model in the Interconnect Model Group, then the rail electrical path from the die pad to buffer shall be shorted. Note, the shorted connections from the die pad terminal names to the buffer interface rail terminal names might require using the information under the [Pin], [Pin Mapping], [Die Supply Pads] or [Bus Label] keywords in this section.

- If rail terminals describe a PDN structure with only a buffer to die pad Interconnect Model in the Interconnect Model Group, then the rail electrical path from die pad to Pin\_Rail pin\_name entry shall be connected using any other existing package model in this document including those with [Package] R\_pkg, L\_pkg, and C\_pkg entries or [Pin] R\_pin, L\_pin, and C\_pin entries in this section; or entries under the [Define Package Model] keyword described in Section 7. Note, if several [Define Package Model] keywords exist, the EDA tool may have to select which one to use. Also note, the Pad\_Rail terminals have pad\_name bus label, or signal name entries that may short the electrical connections at the die pad interface based on the information under the [Pin], [Pin Mapping], [Die Supply Pads] or [Bus Label] keywords in this section. If there are more rail pad\_names than Pin\_Rail pin names, the EDA tool will have to short some pad names to support existing package model formats.
- If there are no rail terminal names on a terminal line in any Interconnect Model in an Interconnect Model Group, then the EDA tool should use any other existing package model in this document, or ideal sources if the simulation does not need to include PDN effects.

#### *Examples:*

```
| Some [Interconnect Model Set] names used in Examples from Section 11 are 
 | referenced below: 
| 
 Example 1
| 
[Interconnect Model Group] Full_ISS_PDN_1 
| Interconnect Model Set file reference
Full ISS PDN 1 NA \parallel The [Interconnect Model Set] is
                                             | present in the .ibs file for 
                                             | all pins 
[End Interconnect Model Group] 
| Example 2 
| 
[Interconnect Model Group] Full_ISS_PDN_sn_2 
| Interconnect Model Set file reference
Full_ISS_PDN_sn_2 NA | The [Interconnect Model Set] is 
                                             present in the .ibs file for
                                            | all I/O pins and PDN described
                                             | by signal_names (sn) 
[End Interconnect Model Group] 
| Example 3 
| 
[Interconnect Model Group] A1_TS 
| Interconnect Model Set file reference
A1 TS touchstone/ts sets.ims | [Interconnect Model Set] is
                                                 | in ts sets.ims under the
                                                 | touchstone directory for A1 
[End Interconnect Model Group] 
 Example 4
| 
[Interconnect Model Group] A1_ISS_buf_pad_TS_pad_pin
```

```
| Interconnect Model Set file_reference 
A1_ISS_buf_pad NA | Interconnect Model Sets combined from 
A1_TS_pad_pin NA | buffer to pad and pad to pin Sets with 
                                 | different file formats for A1 
[End Interconnect Model Group] 
| Example 5 
| 
[Interconnect Model Group] Full_ISS_split_IO_PDN_3 
| Interconnect Model Set file reference
Full_ISS_buf_pin_IO_1 NA | IO paths with common sn reference 
Full_ISS_buf_pin_PDN_1 NA | Detailed (by pin) PDN paths 
                                 | PDN terminals G1-G4 get shorted 
[End Interconnect Model Group]
```
*Keyword:* [**End Interconnect Model Group**]

*Required:* Yes, for each instance of the [Interconnect Model Group] keyword *Description:* Indicates the end of the data for one [Interconnect Model Group]. *Example:* 

[End Interconnect Model Group]

#### *Keyword:* **[PDN Domain]**

#### *Required:* No

*Description:* Marks the beginning of a PDN Domain description that is used to specify two Pad\_Rail terminals connected by an on-die decoupling capacitance PDN model.

*Sub-Params:* Bus\_label, Signal\_name

*Usage Rules:* [PDN Domain] has a single argument, which is the name of the associated PDN Domain. The length of the PDN Domain name shall not exceed 40 characters. Blank characters are not allowed. The [PDN Domain]/[End PDN Domain] keyword pair is hierarchically scoped by the [Component] keyword. [Component] may contain zero or more [PDN Domain] keywords (each identified by a unique name).

Each [PDN Domain] keyword shall contain one or more [PDN Model] keywords and two subparameters consisting of two Bus\_labels, two Signal\_names, or one Bus\_label and one Signal\_name. See the [PDN Model] keyword section for a description of the content of each PDN Model.

Bus label rules:

The Bus label sub-parameter is followed by the name of a bus label declared in the [Pin], [Pin] Mapping], [Bus Label], or [Die Supply Pads] section of the .ibs file. If there are two or more die pads associated with the bus\_label, the die pads shall be considered as shorted only when a PDN Model in the PDN Domain is enabled.

Signal name rules:

The Signal name sub-parameter is followed by the name of a signal name declared in the [Pin] section of the .ibs file. Only a signal name associated with POWER or GND can be used. If

there are two or more die pads associated with the signal\_name, the die pads shall be considered as shorted. In addition, if there are two or more die pads associated with the signal\_name and the signal\_name is associated with two or more Bus\_labels, the die pads shall be considered as shorted only when a PDN Model in the PDN Domain is enabled.

A bus label and a signal name may appear on more than one entry under different [PDN Domain] keywords. This allows for multiple unique on-die decoupling capacitance PDN models to be placed between any arbitrary Pad\_Rail pair combinations. It is not permitted to include the same pin in both terminals in a PDN Domain to avoid shorting the two terminals.

Note that it is allowed for two or more PDN Domains to be placed between the same two terminals. In this case, all PDN Domains are connected in parallel in a simulation. However, only one PDN Model from a PDN Domain is used, even though multiple PDN Models can be defined within one [PDN Domain]/[End PDN Domain] keyword section.

Note that it is possible to have a bus label or signal name listed under the [PDN Domain] keyword that does not have a path to the buffer rail terminals. In this case, the on-die decoupling capacitance PDN models can be used for power integrity (PI) analysis such as core power. *Example:* 

```
| 
| PDN 1 
[PDN Domain] PDN_X 
Bus_label VCC1 | assume the bus_label VCC1 includes B1 and B2 pins 
Signal_name VSS | assume the signal_name VSS includes C1 pin 
[PDN Model] PDN_model_A 
… 
[End PDN Model] 
[End PDN Domain] 
| PDN 2 
[PDN Domain] PDN_Y 
Signal_name VCC2 | assume the signal_name VCC2 includes A1, B1, and B2 pins 
Signal name VSSA | assume the signal name VSSA includes C2 pin
[PDN Model] PDN_model_B 
… 
[End PDN Model] 
| 
 Note: Bus label VCC1 and Signal name VCC2 shall not be defined as terminals
 under the same PDN Domain, because B1 and B2 pins are associated with
 both terminals and the terminals are shorted.
| 
 Note: Even though A1, B1 and B2 pins are associated with two
 | bus_labels VCC1 and VCC2, these pins are considered as shorted at the die 
 | pads in a simulation when the PDN Model under PDN_Y is enabled. 
| 
 Note: Even though PDN Y and PDN X have different power terminal names VCC1
  and VCC2, PDN Models in these PDN Domains are shorted together at die power
  pads when the PDN Models under PDN X and PDN Y are both enabled.
  This is because the power terminal of PDN_Y is signal_name VCC2 associated
 with bus_label VCC1.
| 
| Figure: PDN_X and PDN_Y 
| 
  | pin(signal_name) pad(bus_label) 
  | A1(VCC2) ---------(VCC2)---------+ 
                                     | shorted by PDN_model in PDN_Y
```

```
| B1(VCC2) ---------(VCC1)+--------+ 
                   | | | shorted by PDN_models in PDN_X and PDN_Y 
  |<br>| B2(VCC2) ---------(VCC1)+--------+
                       | | | 
                      | PDN_X PDN_Y 
                        | | | 
  C1(VSS) --------(VSS) +
| | 
  C2(VSSA) ---------(VSSA)---------+
| 
[End PDN Domain] 
| PDN 3 
[PDN Domain] PDN_for_VCC1_MIM 
Bus_label VCC1 | assume the bus_label VCC1 includes B1 and B2 pins 
Signal_name VSS | assume the signal_name VSS includes C1 pin
[PDN Model] PDN_model_MIM 
… 
[End PDN Model] 
| Note: This [PDN Domain] has the same terminals as PDN_X. In this case, 
| a simulation may contain multiple on-die decoupling capacitance PDN models 
| between bus_label VCC1 and signal_name VSS when the PDN Models under PDN_X 
| and PDN for VCC1 MIM are both enabled.
[End PDN Domain]
```

```
Keyword: [End PDN Domain]
Required: Yes, for each instance of the [PDN Domain] keyword 
Description: Indicates the end of the PDN Domain data. 
Example: 
[End PDN Domain]
```
# *Keyword:* **[PDN Model]**

*Required:* Yes, for each instance of the [PDN Domain] keyword

*Description:* Marks the beginning of a PDN Model description that is used to define an on-die decoupling capacitance PDN model consisting of three RC values. These values represent MOS capacitor, MIM capacitor, metal resistance, parasitic RC, leakage current, etc. An on-die decoupling capacitance PDN model connects between the two terminals specified by the [PDN Domain] keyword.

*Sub-Params:* R\_pdn, C\_pdn, R\_leak

*Usage Rules:* [PDN Model] has a single argument, which is the name of the associated PDN Model. The length of the PDN Model name shall not exceed 40 characters in length. Blank characters are not allowed. The [PDN Model]/[End PDN Model] keyword pair is hierarchically scoped by the [PDN Domain]/[End PDN Domain] keywords. PDN Domain shall contain one or more [PDN Model] keywords (each identified by a unique name).

Each PDN Model shall contain R\_pdn, C\_pdn and R\_leak sub-parameters. All three subparameters are required.

The EDA tool may disable all PDN Models that are contained in a PDN Domain. If two or more PDN Models are contained in one PDN Domain, the EDA tool may select one of them. The first [PDN Model] keyword entry under the [PDN Domain] keyword shall be considered the default by the EDA tool.

For each of the sub-parameters, the three columns contain values whose order does not depend on magnitude. The three entries shall be placed on a single line and shall be separated by at least one whitespace character. All three values are required for these sub-parameters. C\_pdn and R\_pdn shall be non-negative numbers (positive or zero). R\_leak shall be a positive number (zero is not allowed). If a value of C pdn is zero, the EDA tool may ignore it. "NA" is allowed for the second and third column only. If the second and/or third column value is NA, then the EDA tool shall use the first column value for simulation.

The electrical circuit model for the three sub-parameters is shown in **Figure** 2. Terminal 1 is defined by the first Bus\_label or Signal\_name sub-parameter under the [PDN Domain] keyword. Terminal 2 is defined by the second Bus\_label or Signal\_name sub-parameter under the [PDN Domain] keyword. If two or more die pads are associated with a terminal, the PDN Model shorts the die pads when it is enabled. When the EDA tool disables all PDN Models in a PDN Domain, the [PDN Domain] keyword and its [PDN Model] keywords will not short die pads associated with the terminal.

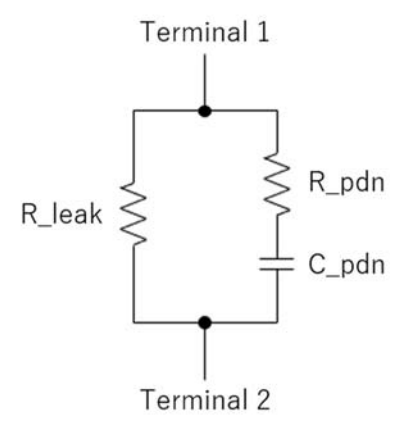

**Figure 2 – [PDN Model] Circuit** 

Note that in simulation, the EDA tool may select one column from the typical, minimum or maximum data of the buffer models from the same .ibs file. At the same time, the EDA tool may select the same column of PDN Model. However, the on-die decoupling capacitance PDN model characteristics do not necessarily depend on the same variations of the buffer such as voltage, temperature and process. For example, a MIM capacitor variation may have little dependence on the same process, voltage, and temperature conditions. In such cases, the model maker may list the same three values for the entry of the PDN Model sub-parameters. In addition, the on-die decoupling capacitance PDN model characteristics can vary depending on many other factors unrelated to the variation of the buffer. For example, the on-die capacitance of a gated power supply can vary due to the state of the gate. In such cases, the model maker may include multiple

PDN Models in one PDN Domain. Based on the condition chosen by the user, the EDA tool may select one of them for simulation.

*Other Notes:* The Interconnect Model and Series Model can also be used to represent on-die decoupling capacitance PDN characteristics and can co-exist with PDN Model. The model maker should ensure that on-die decoupling capacitance PDN characteristics are not double counted.

When a PDN Model is used together with an Interconnect Model that does not have die pad (pin to buffer, pin only or buffer only) interfaces, there is no connection between them at the die pads. For example, when an Interconnect Model is intended for use in the pin to buffer rail path and a PDN Model is intended for use as the die pad to die pad decoupling of the rail, the PDN Model does not affect the I/O buffer in an unintended manner.

#### *Example:*

```
[PDN Domain] PDN_for_VDDQ 
Bus_label VDDQ | VDDQ is an IO power supply for a DDR3/4 combo PHY 
Signal_name VSS 
[PDN Model] DDR3 
|VDDQ Voltage Range 1.5 1.425 1.575 
|Temperature 25 125 -40 
|MOS Process Corner TT SS FF 
C_pdn 5n 4n 6n
R_pdn 20m 30m 10m 
R_leak 15k 17k 11k 
[End PDN Model] 
| 
[PDN Model] DDR4 
|VDDQ [Voltage Range] 1.2 1.14 1.26 
|Temperature 25 125 -40 
|MOS Process Corner TT SS FF 
C_pdn 1.5n 1n 1.8n<br>R_pdn 20m 30m 10m
R_pdn 20m 30m 10m 
R_leak 15k 17k 11k 
[End PDN Model] 
[End PDN Domain] 
[PDN Domain] MOS_capacitor_for_VCC 
Bus_label VCC 
Signal_name VSS 
[PDN Model] 
|VCC Voltage Range 0.9 0.84 0.96 
|Temperature 25 125 -40 
|MOS Process Corner TT SS FF 
C_pdn 200n 150n 250n<br>R pdn 3m 4m 1m
R_pdn 3m 4m
R leak 5k 8k 2k
[End PDN Model] 
[End PDN Domain] 
[PDN Domain] MIM_capacitor_for_VCC 
Bus_label VCC 
Signal_name VSS 
| MIM cap does not depend on MOS PVT variations, 
| but instead varies with intermetal dielectric and metal. 
[PDN Model] Medium_MIM 
|VCC Voltage Range 0.9 0.84 0.96
```
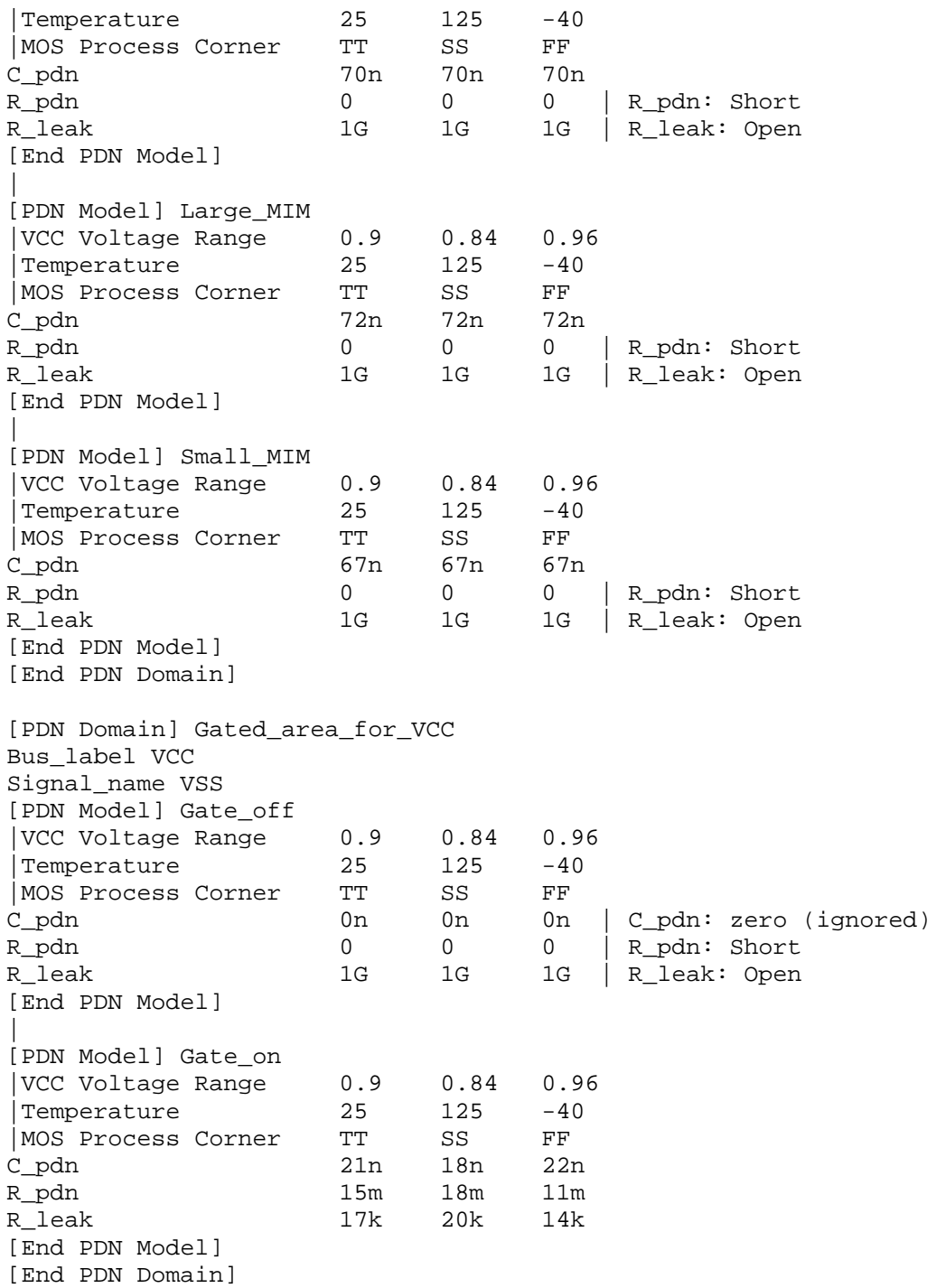

# *Keyword:* **[End PDN Model]**

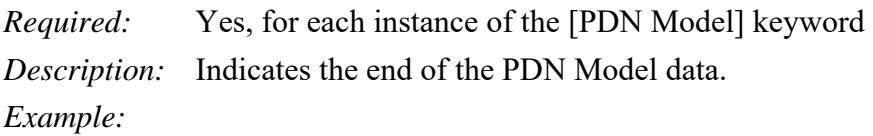

[End PDN Model]

# *Keyword:* **[Pin Mapping]**

*Required:* No

*Description:* Used to indicate the power and/or ground buses to which a given driver, receiver or terminator is connected.

*Sub-Params:* pulldown ref, pullup ref, gnd clamp ref, power clamp ref, ext ref

*Usage Rules:* The [Pin Mapping] keyword names the connections between POWER and/or GND pins and buffer and/or terminator voltage supply references using unique bus labels. All buses with identical labels are assumed to be connected with an ideal short. Each label must be associated with at least one pin whose model name is POWER or GND. If a bus label defined in [Pin] Mapping] is associated with more than one pin whose model name is POWER or GND, then all of these associated pins shall have the same signal name. Bus labels must not exceed 15 characters.

Each line must contain either three, five or six entries. Use the reserved word NC where an entry is required but a bus connection is not made.

The first column contains a pin name. Each pin name must match one of the pin names declared in the [Pin] section of the [Component].

For buffers and terminators, the remaining columns correspond to the voltage supply references for the named pin. Each [Model] supply reference is connected to a particular bus through a bus label in the corresponding column.

The second column, pulldown ref, designates the ground bus connections for the buffer or termination associated with that pin. The bus named under pulldown\_ref is associated with the [Pulldown] I-V table for non-ECL [Model]s. This is also the bus associated with the [GND Clamp] I-V table and the [Rgnd] model unless overridden by a label in the gnd\_clamp\_ref column.

The third column, pullup ref, designates the power bus connection for the buffer or termination. The bus named under pullup ref is associated with the [Pullup] table for non-ECL [Model]s (for ECL models, this bus is associated with the [Pulldown] table). This is also the bus label associated with the [POWER Clamp] I-V table and the [Rpower] model unless overridden by a label in the power\_clamp\_ref column.

The fourth and fifth columns, gnd clamp ref and power clamp ref, contain entries, if needed, to specify additional ground bus and power bus connections for clamps. Finally, the sixth column, ext ref, contains entries to specify external reference supply bus connections.

The usage of the columns changes for GND and POWER pins. For GND pins, the pulldown ref column contains the name of the bus to which the pin connects; the pullup\_ref column in this case must contain the reserved word NC. Similarly, for POWER (including external reference) pins, the pullup ref column contains the name of the bus to which the pin connects; the pulldown ref column in this case must contain the reserved word NC.

If the [Pin Mapping] keyword is present, then the bus connections for *every* pin listed under the [Pin] keyword whose model name is not POWER, GND or NC shall be given. If a pin has model name POWER or GND and there is no entry for this pin under the [Pin Mapping], [Bus Label], or [Die Supply Pads] keywords then the bus\_label for that pin will be its signal name.

If a pin has no connection, then both the pulldown ref and pullup ref subparameters for it will be NC.

The column length limits are:

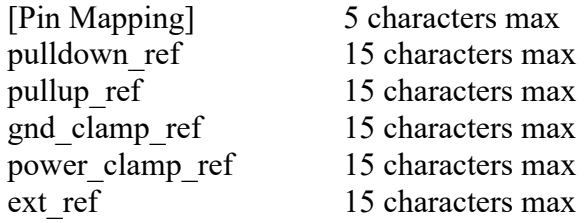

For compatibility with models developed under previous IBIS versions, [Pin Mapping] lines which contain ext ref column entries must also explicitly include entries for the pulldown ref, pullup ref, gnd clamp ref and power clamp ref columns. These entries can be NC.

When six columns of data are specified, the headings gnd clamp ref, power clamp ref and ext ref must be used on the line containing the [Pin Mapping] keyword. Otherwise, these headings can be omitted.

*Example:*

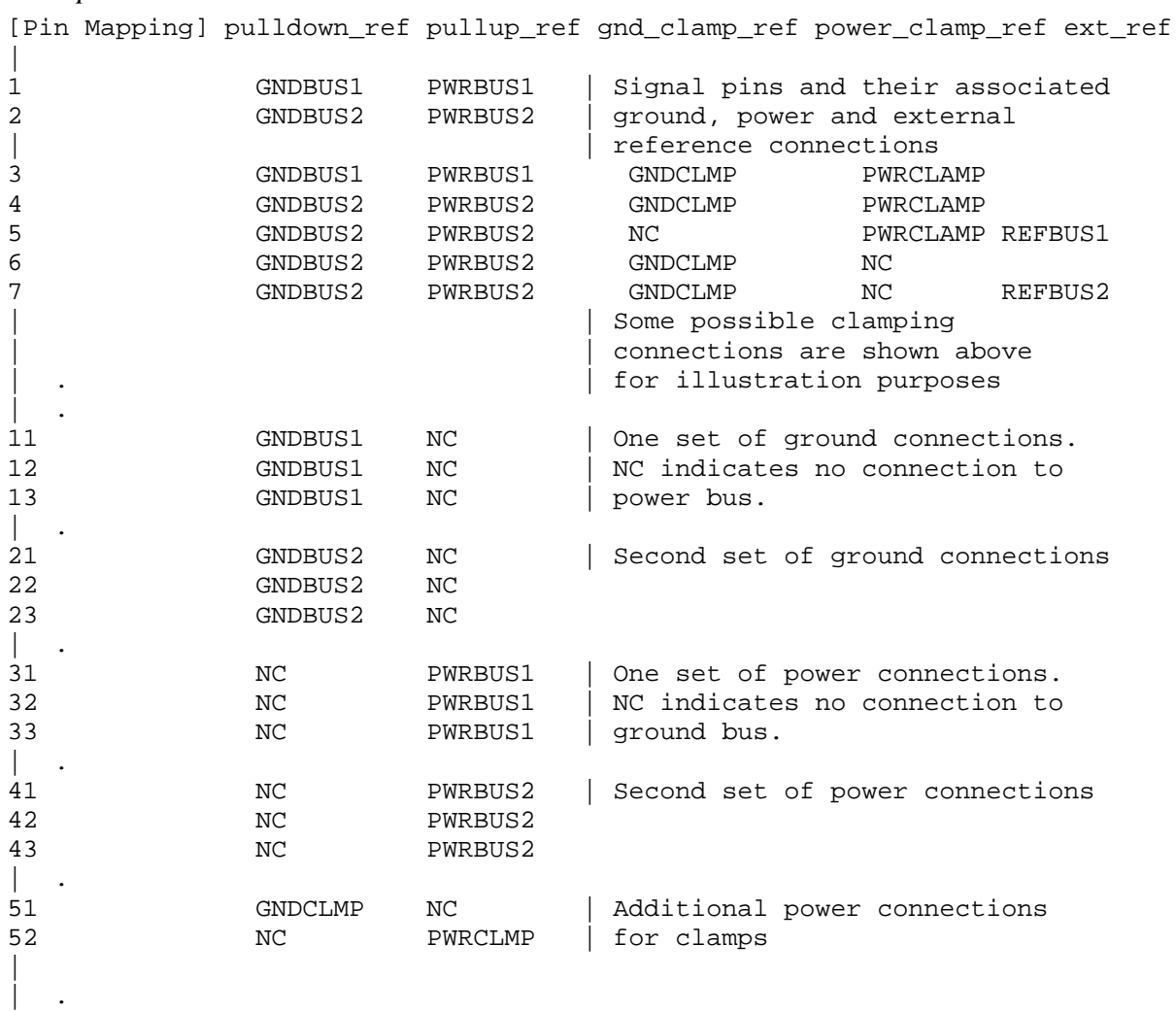

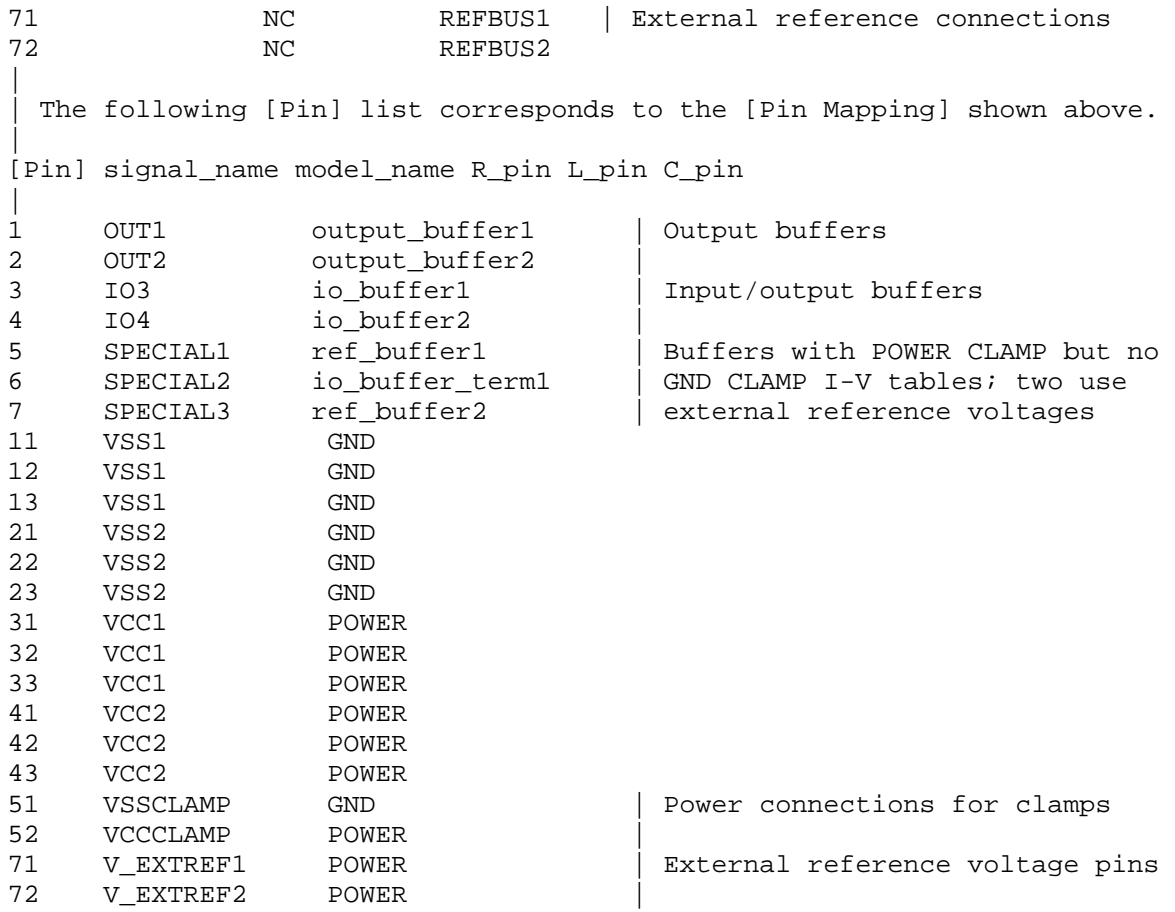

# *Keyword:* **[Bus Label]**

*Required:* No

*Description:* Defines bus label names and associates a POWER or GND signal name with one or more bus label names within a Component. The bus label names can be used to define connection points for Interconnect Model terminals.

*Sub-Params:* signal\_name

*Usage Rules:* The first column shall contain a bus label. The second column, signal name, shall be a corresponding signal name entry for a pin under the [Pin] keyword that uses the model name POWER or GND.

The [Bus Label] keyword shall be followed by the string "signal name" as a column heading.

Duplicate bus labels are not permitted. A bus label may be defined also by the [Pin Mapping] keyword, by a signal\_name under the [Pin] keyword, and/or by the [Die Supply Pads] keyword below.

Column length limits are:

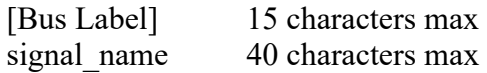

## *Example:*

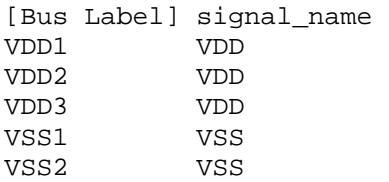

*Keyword:* **[Die Supply Pads]** 

*Required:* No

*Description:* Defines supply rail die pads and associates signal names and bus labels with those die pads.

*Sub-Params:* signal\_name, bus\_label

*Usage Rules:* Only die pads with signal names that occur on POWER or GND pins are allowed. Each line shall contain either two or three columns. The first column shall contain the supply die pad name (the column entry is also referred to as "pad\_name" elsewhere in this document). The second column, signal name, shall contain the signal name as given under the [Pin] keyword. The third column is optional. If it exists, it is a bus\_label. If the third column does not exist, then the bus label shall be the signal name.

The [Die Supply Pads] keyword shall be followed by the strings "signal\_name" and "bus\_label" as column headings.

*Other Notes:* The data in this section consists of a list of pad names and their corresponding signal names and bus labels, which can be used to mate package and on-die power delivery networks.

The keywords described above ([Pin Mapping], [Pin], [Bus Label], and [Die Supply Pads]) describe several ways to name the bus\_label entries. Briefly, they are listed here:

[Pin Mapping] associates each rail pin\_name with a bus\_label for all rail pin\_names. For the listed buffer I/O pin\_names (in the first column), the bus\_label entries are listed under the pulldown\_ref, pullup ref, gnd clamp ref, power clamp ref, and ext ref columns of [Pin Mapping]. This listing of any or all POWER and/or GND pin\_names (also referred to as rails) is optional.

[Pin] associates each pin name with a signal name. The signal name can be used as a bus label for rail pin names that are not listed under [Pin Mapping] or not described by the [Bus Label] and [Die Supply Pads] keywords.

[Bus Label] also associates signal\_names with bus\_labels.

[Die Supply Pads] is used to define rail pad\_names and to associate them with signal\_name, but the second and third columns can provide another way to associate signal names with bus labels in a manner that may not be covered above.

Such entries can be used as terminals at designated locations in [Interconnect Model] terminal lines described later in Section 11. The keywords can also be used to describe how different Terminal type qualifiers (described later) can be associated with each other. For example, a POWER or GND pin\_name with a bus\_label entry in [Pin Mapping] would find its corresponding signal name from the [Pin] keyword for the same pin name.

With these four keywords, it is possible to create bus label names for rails in four different ways, and any or all of the four ways can be used at once.

These keywords also support the usage of each rail terminal individually, or the creation of a single terminal connecting rails with the same bus\_label or signal\_name, or the designation of rail pad names that might be different than rail pin names. With these keywords, the number of rail nets can be reduced. Also, a different number of rail terminals can be entered at each boundary to support few-to-many or many-to-few connection terminals.

*Example:*

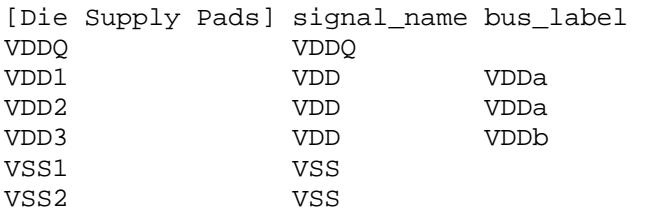

## *Keyword:* **[Diff Pin]**

*Required:* No

*Description:* Associates differential pins and defines their differential receiver threshold voltages and differential driver timing delays.

*Sub-Params:* inv\_pin, vdiff, tdelay\_typ, tdelay\_min, tdelay\_max

*Usage Rules:* Enter only differential pin pairs. The first column, [Diff Pin], contains a noninverting pin name. The second column, inv pin, contains the corresponding inverting pin name for I/O output. Each pin name must match the pin names declared previously in the [Pin] section of the .ibs file. The third column, vdiff, contains the specified differential receiver threshold voltage between the inverting and non-inverting pins for Input or I/O model types. The fourth, fifth, and sixth columns, tdelay typ, tdelay min, and tdelay max, contain launch delays of the noninverting pins relative to the inverting pins. Each of the numerical entries may be a positive, zero, or negative number.

For differential Input or I/O model types, the differential input threshold (vdiff) overrides and supersedes the need for Vinh and Vinl.

*Other Notes:* The output pin polarity specification in the table overrides the [Model] Polarity specification such that the pin in the [Diff Pin] column is Non-Inverting and the pin in the inv pin column is Inverting. This convention enables one [Model] to be used for both pins.

The column length limits are:

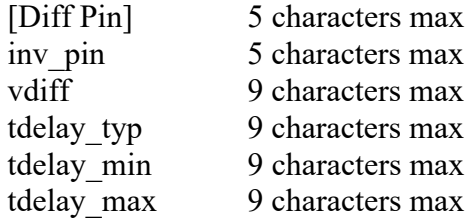

Each line must contain either four or six columns. Using four columns is an equivalent of entering "NA"s in the fifth and sixth columns. An "NA" in the vdiff column will be interpreted as a 200 mV default differential receiver threshold. "NA"s in the tdelay typ, or tdelay min columns are interpreted as 0 ns. If "NA" appears in the tdelay max column, its value is interpreted as the tdelay typ value. When using six columns, the headers tdelay min and tdelay max must be listed. Entries for the tdelay min column are based on minimum magnitudes; and tdelay max column, maximum magnitudes. One entry of vdiff, regardless of its polarity, is used for difference magnitudes.

When a [Model] that is associated with any of the pins listed under the [Diff Pin] keyword contains the [Algorithmic Model] keyword, the tdelay\_\*\*\* parameters in the fourth, fifth and sixth columns of the [Diff Pin] keyword are ignored in algorithmic model interface (AMI) channel characterization simulations, i.e., they are treated as if their value would be zero.

The positioning of numerical entries and/or "NA" must not be used as an indication for the model type. The model type is determined by the model type parameter inside the [Model]s referenced by the [Diff Pin] keyword, regardless of what the [Diff Pin] keyword's entries are. The EDA tool may ignore the vdiff or the tdelay \*\*\* parameters if not needed by the model type of the [Model], or use the default values defined above if they are needed but not provided in the [Diff Pin] keyword.

For example, an "NA" in the third column (vdiff) does not imply that the model type is Output, or three "NA"s in the tdelay columns does not mean that the model type is Input.

Note that the starting point of the flight time measurements will occur when the differential driver's output waveforms are crossing, i.e., when the differential output voltage is zero, and consequently Vmeas, if defined, will be ignored.

*Example:*

```
[Diff Pin] inv_pin vdiff tdelay_typ tdelay_min tdelay_max 
| 
 3 4 150mV -1ns 0ns -2ns 
| For Input, tdelay_typ/min/max ignored 
| For Output, vdiff ignored 
| 
 7 8 0V 1ns NA NA 
16 15 200mV 1ns 
| For Input, tdelay_typ ignored 
 For Output, vdiff ignored and tdelay_min = 0ns and tdelay_max = 1ns
| For I/O, tdelay_min = 0ns and tdelay_max = 1ns 
| 
 9 10 NA NA NA NA 
22 21 NA NA 
| For Input, vdiff = 200 mV 
 | For Output, tdelay_typ/min/max = 0ns 
 For I/O, vdiff = 200 mV and tdelay typ/min/max = 0ns
| 
20 19 0V NA 
| For Output, vdiff ignored and tdelay_typ/min/max = 0ns 
| For I/O, tdelay_typ/min/max = 0ns
```
*Keyword:* **[Clock Pins]** 

*Required:* No

*Description:* This optional keyword identifies clocking relationships between pins for a specific [Component] keyword.

Sub-Params: clocked\_pins, relationship

*Usage Rules:* The keyword arguments consist of three columns of entries, beginning on the same line as the keyword itself. The keyword [Clock Pins] shall be followed by the string "clocked\_pins" and "relationship", all separated by whitespace. The second and any following lines consist of two columns of pin names and a string column as detailed below.

Column 1 is required and lists clock pins, one clock pin per line. These are pins from the [Pin] keyword pin name column that correspond to clocks, either inputs or outputs, for the component.

Column 2 is required and lists clocked pins. These are the pins from the [Pin] keyword pin\_name column that correspond to clocked data pins for the component. The pin named in the second column of each line is assumed to be "clocked" by the pin named in the first column.

Alternatively, column 2 may contain the pin\_name of a clock pin where a timing relationship (for example, a timing skew) exists with respect to the clock pin name in column 1. The pins listed in columns 1 and 2 are assumed to be Inputs, Outputs, I/Os, 3-state, or Open variants of these Model types. Included in these are the " ECL" and " diff" variants.

Column 3 is required and contains a string identifying the timing relationship between the pins listed in columns 1 and 2. The only permitted entry is "Unspecified", which is case-sensitive. This column is intended for future expansion.

Three entries, separated by whitespace, are required per line.

Entire lines may not be duplicated. The same pin name may not appear in both columns of any single line.

[Clock Pins] is compatible with [Diff Pin], in that the clock pins and data pins may be single-ended or differential. For differential pins, the [Clock Pins] line shall list only the non-inverting pin(s) of the differential pair(s) as listed under the first column of the [Diff Pin] keyword.

Some Model types are incompatible with the [Clock Pins] keyword. For both columns, prohibited Model types include Series, Series switch, and Terminator. Pins associated with [Model]s of these types shall not appear under [Clock Pins]. [Clock Pins] is not compatible with pin\_names in [Series Pin Mapping] or function\_table\_group states in [Series Switch Groups].

*Other Notes:* [Clock Pins] is hierarchically under the [Component] keyword.

The structure of [Clock Pins] assumes that the clocking relationships cannot be redefined dynamically for the given [Component] (for example, the number of data pins supported by any one clock pin is fixed).

[Clock Pins] is compatible with [Algorithmic Model], [External Model], [External Circuit] and their associated keywords. [Clock Pins] is also compatible with [Model Selector].

[Clock Pins] is also compatible with the [Component] keyword Timing location subparameter.

*Example:*

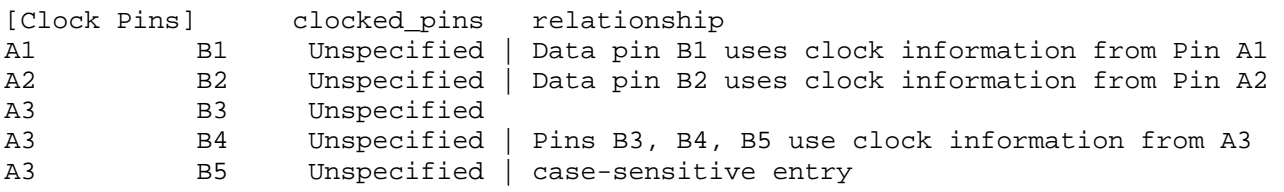

## *Keyword:* **[Series Pin Mapping]**

*Required:* No

*Description:* Used to associate two pins joined by a Series Model.

*Sub-Params:* pin\_2, model\_name, function\_table\_group

*Usage Rules:* Enter only series pin pairs. The first column, [Series Pin Mapping], contains the series pin for which input impedances are measured. The second column, pin 2, contains the other connection of the Series Model. Each pin must match the pin names declared previously in the [Pin] section of the .ibs file. The third column, model name, associates models of type Series or Series switch, or model selectors containing references to models of type Series or Series switch with the pair of pins in the first two columns. Each model name must have a corresponding model or model selector name listed in a [Model] or [Model Selector] keyword below. The usage of reserved model names (POWER, GND, or NC) within the [Series Pin Mapping] keyword is not allowed. The fourth column, function table group, contains a name to associate those sets of Series switch pins that are switched together.

Each line must contain either three or four columns. When using four columns, the header function table group must be listed.

One possible application is to model crossbar switches where the straight through On paths (see [Series Switch Groups]) are indicated by one designator and the cross over On paths are indicated by another designator. If the model referenced is a Series Model, then the function table group entry shall be omitted.

The column length limits are:

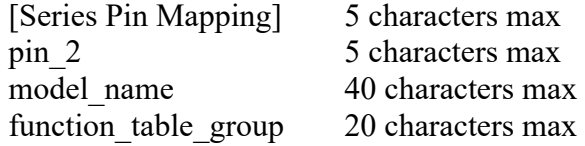

*Other Notes:* If the model name is for a non-symmetrical Series Model, then the order of the pins is important. The [Series Pin Mapping] and pin\_2 entries must be in the columns that correspond with Pin 1 and Pin 2 of the referenced model.

This mapping covers only the series paths between pins. The package parasitics between the series pins and the terminals of the Series Model are defined by the package modeling keywords. Any other elements, such as additional capacitance or clamping circuitry, are defined by the [Model] whose name is referenced in the model name column of the [Pin] keyword for the corresponding pins. The model names under the [Pin] keyword that are also referenced by the [Series Pin Mapping] keyword may include any legal model or reserved model except for Series and Series switch models. Normally the pins will reference a [Model] whose Model type is "Terminator". For example, a Series switch model may contain Terminator models on EACH of the pins to describe both the capacitance on each pin and some clamping circuitry that may exist on each pin. In a similar manner, Input, I/O or Output models may exist on each pin of a Series Model that is serving as a differential termination.

Also, a pin name may appear on more than one entry under the [Series Pin Mapping] keyword. This allows for multiple and perhaps different models or model selectors to be placed between the same, or any arbitrary pin pair combinations.

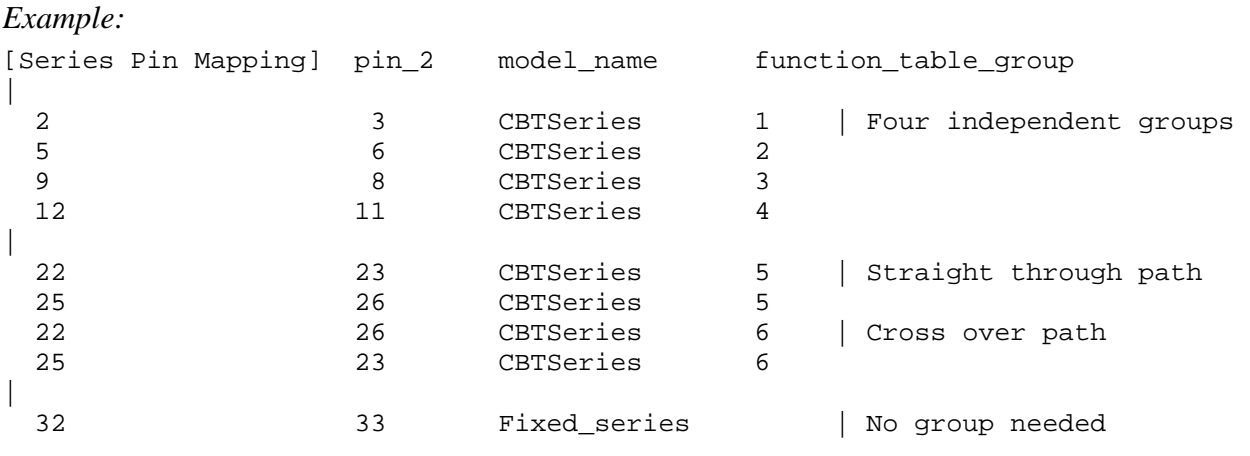

#### *Keyword:* **[Series Switch Groups]**

*Required:* Yes, if function table group column data are present under [Series Pin Mapping]

*Description:* Used to define allowable switching combinations of series switches described using the names of the groups in the [Series Pin Mapping] keyword function\_table\_group column.

#### *Sub-Params:* On, Off

*Usage Rules:* Each state line contains an allowable configuration. A typical state line will start with "On" followed by all of the on-state group names or an "Off" followed by all of the off-state group names. Only one of "On" or "Off" is required since the undefined states are presumed to be opposite of the explicitly defined states. The state line is terminated with the slash "/", even if it extends over several lines to fit within the 1024-character column width restriction.

The group names in the function table group are used to associate switches whose switching action is synchronized by a common control function. The first line defines the assumed (default) state of the set of series switches. Other sets of states are listed and can be selected through a user interface or through automatic control.

#### *Example:*

```
[Series Switch Groups] 
| Function Group States 
On 1 2 3 4 / | Default setting is all switched On
| 
Off 1 2 3 4 / | All Off setting
On 1 / \vert Other possible combinations below
On 2 / 
On 3 / 
On 4 / 
On 1 2 / 
On 1 3 / 
On 1 4 / 
On 2 3 / 
On 2 4 / 
On 3 4 / 
On 1 2 3 / 
On 1 2 4 / 
On 1 3 4 / 
On 2 3 4 / 
| Off 4 / \qquad | The last four lines above could have been replaced
| Off 3 / | with these four lines with the same meaning.
| Off 2 /
| Off 1 /
| 
On 5 / \vert Crossbar switch straight through connection
On 6 / \vert Crossbar cross over connection<br>Off 5 6 / \vert Crossbar open switches
                       | Crossbar open switches
```
## *Keyword:* **[Model Selector]**

*Required:* No

*Description:* Used to pick a [Model] from a list of [Model]s for a pin which uses a programmable buffer.

*Usage Rules:* A programmable buffer must have an individual [Model] section for each one of its modes used in the .ibs file. The names of these [Model]s must be unique and are listed under the [Model Selector] keyword and/or pin list. The name of the [Model Selector] keyword must match the corresponding model name listed under the [Pin] or [Series Pin Mapping] keyword and must not contain more than 40 characters. A .ibs file must contain enough [Model Selector] keywords to cover all of the model selector names specified under the [Pin] and [Series Pin Mapping] keywords.

The section under the [Model Selector] keyword must have two fields. The two fields must be separated by at least one whitespace character. The first field lists the [Model] name (up to 40 characters long). The second field contains a short description of the [Model] shown in the first field. The contents and format of this description is not standardized. However, it shall be limited in length so that none of the descriptions exceed the 1024-character length of the line that it started on. The purpose of the descriptions is to aid the user of the EDA tool in making intelligent buffer mode selections and it can be used by the EDA tool in a user interface dialog box as the basis of an interactive buffer selection mechanism.

The first entry under the [Model Selector] keyword shall be considered the default by the EDA tool for all those pins which call this [Model Selector].

The operation of this selection mechanism implies that a group of pins which use the same programmable buffer (i.e., model selector name) will be switched together from one [Model] to another. Therefore, if two groups of pins, for example an address bus and a data bus, use the same programmable buffer, and the user must have the capability to configure them independently, one can use two [Model Selector] keywords with unique names and the same list of [Model] keywords; however, the usage of the [Model Selector] is not limited to these examples. Many other combinations are possible.

*Example:*

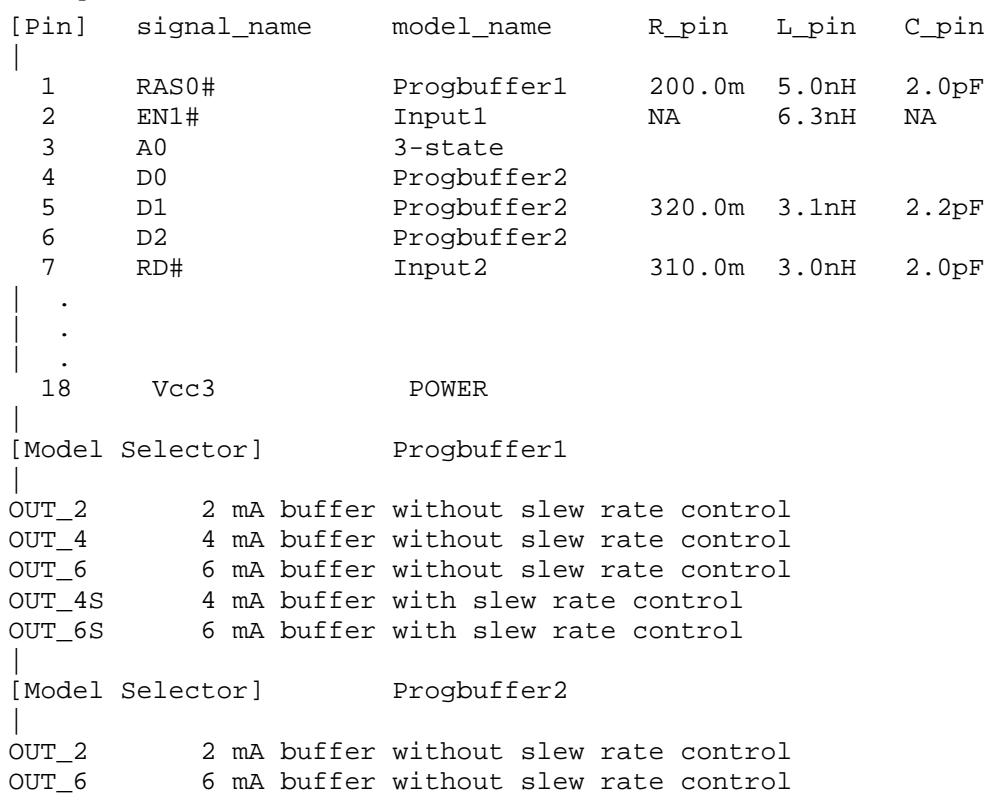

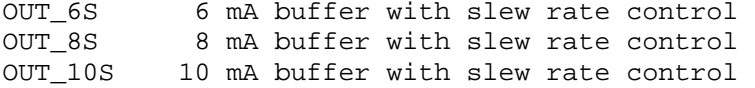

# **6 BUFFER MODELING**

# **6.1 MODEL STATEMENT**

*Keyword:* **[Model]**

*Required:* Yes

*Description:* Used to define a model, and its attributes.

*Sub-Params:* Model type, Polarity, Enable, Vinl, Vinh, C\_comp, C\_comp\_pullup, C\_comp\_pulldown, C\_comp\_power\_clamp, C\_comp\_gnd\_clamp, Vmeas, Cref, Rref, Vref

*Usage Rules:* Each model type must begin with the keyword [Model]. The model name shall match one that is listed under a [Pin], [Model Selector] or [Series Pin Mapping] keyword and must not contain more than 40 characters. A .ibs file must contain enough [Model] keywords to cover all of the model names specified under the [Pin], [Model Selector] and [Series Pin Mapping] keywords, except for those model names that use reserved words (POWER, GND and NC).

Model type must be one of the following:

Input, Output, I/O, 3-state, Open\_drain, I/O\_open\_drain, Open\_sink, I/O\_open\_sink, Open source, I/O open source, Input ECL, Output ECL, I/O ECL, 3-state ECL, Terminator, Series, and Series switch.

For true differential models documented under Section 6.3, Model\_type must be one of the following:

Input\_diff, Output\_diff, I/O\_diff, and 3-state\_diff

Special usage rules for particular model types are provided in Table 1. Some definitions are included for clarification.

| <b>Model Type</b>                                                          | <b>Definition</b>                                                                                                    |
|----------------------------------------------------------------------------|----------------------------------------------------------------------------------------------------|
| Input<br>$\rm I/O$<br>I/O open drain<br>$I/O$ open sink<br>I/O open source | These model types must have Vinl and Vinh defined. If<br>they are not defined, the parser issues a warning and the<br>default values of Vinl = $0.8$ V and Vinh = $2.0$ V are<br>assumed.                                                      |
| Input ECL<br>I/O ECL                                                       | These model types must have Vinl and Vinh defined. If<br>they are not defined, the parser issues a warning and the<br>default values of Vinl = $0.8$ V and Vinh = $2.0$ V are<br>assumed.                                                      |
| Terminator                                                                 | This model type is an input-only model that can have<br>analog loading effects on the circuit being simulated but<br>has no digital logic thresholds. Examples of<br>terminators are: capacitors, termination diodes, and<br>pullup resistors. |

**Table 1 – Special Rules for Keyword [Model]** 

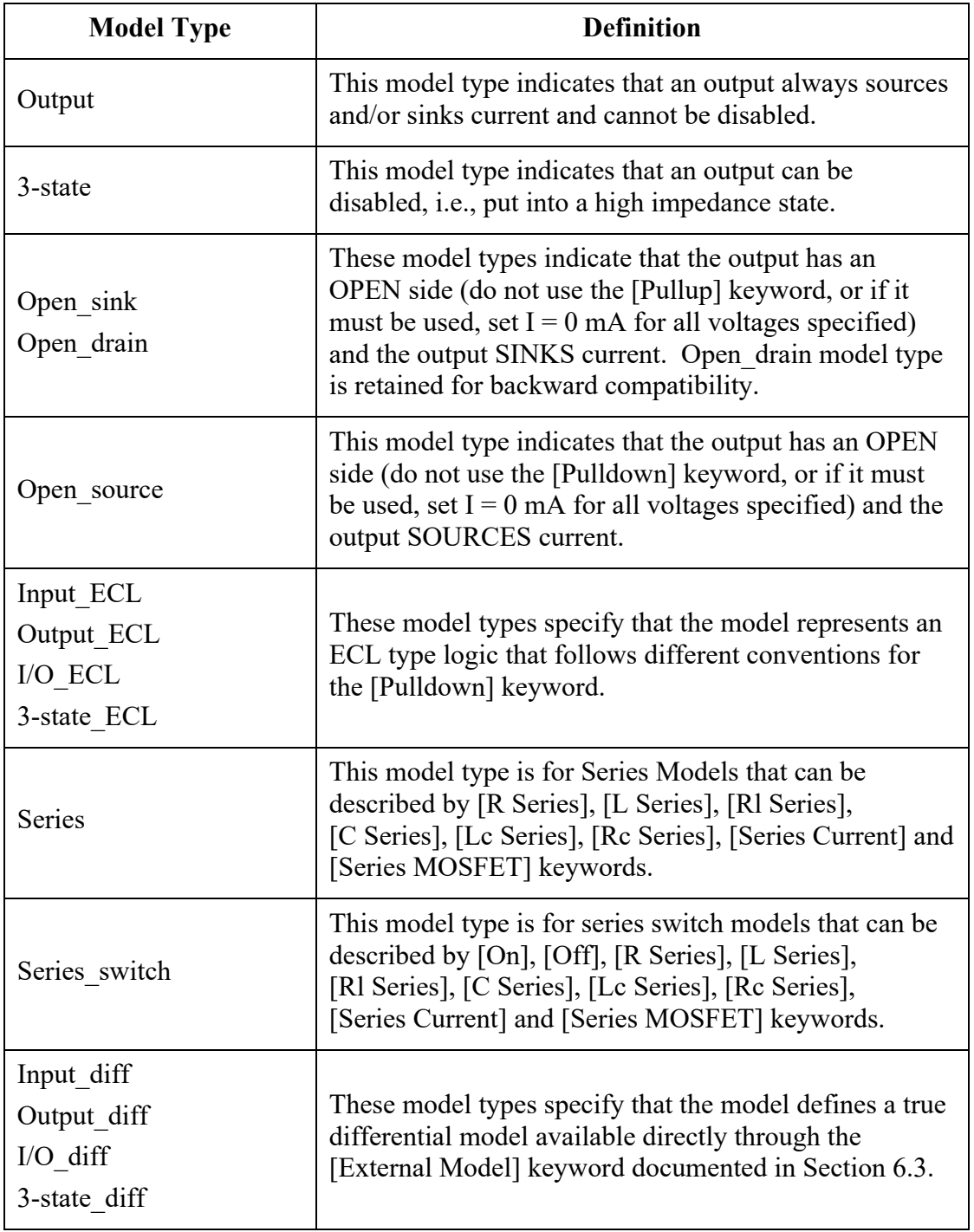

The Model\_type subparameter is required.

The C\_comp subparameter is required only when C\_comp\_pullup, C\_comp\_pulldown, C\_comp\_power\_clamp, and C\_comp\_gnd\_clamp are not present. If the C\_comp subparameter is not present, at least one of the  $\overline{C}$  comp\_pullup,  $\overline{C}$  comp\_pulldown,  $\overline{C}$  comp\_power\_clamp, or C comp\_gnd\_clamp subparameters is required. It is permitted to include the C\_comp subparameter together with one or more of the remaining  $C_{\text{comp}}^*$  subparameters, but in that

case the EDA tool will have to make a decision whether to use  $C_1$  comp or the  $C_2$  comp\_pullup, C\_comp\_pulldown, C\_comp\_power\_clamp, and C\_comp\_gnd\_clamp subparameters. Under no circumstances should the EDA tool use the value of C\_comp simultaneously with the values of the other C\_comp\_\* subparameters.

The C comp, C comp\_pullup, C comp\_pulldown, C comp\_power\_clamp, and C\_comp\_gnd\_clamp (referred to hereinafter as "C\_comp\_\*") subparameters define die capacitance. These values should not include the capacitance of the package. These are intended to represent the parasitic capacitances of those structures whose I-V characteristics are described by the [Pullup], [Pulldown], [POWER Clamp] and [GND Clamp] I-V tables, respectively. For this reason, the EDA tool should generate a circuit netlist so that, if defined, each of the C\_comp\_\* capacitors are connected in parallel with their corresponding I-V tables, whether or not the I-V table exists. That is, the  $C_{\text{comp}}$  \* capacitors are positioned between the signal pad and the nodes defined by the [Pullup Reference], [Pulldown Reference], [POWER Clamp Reference] and [GND Clamp Reference] keywords, or the [Voltage Range] keyword and GND.

C comp and C comp \* are allowed to use "NA" for the min and max values only.

The Polarity, Enable, Vinl, Vinh, Vmeas, Cref, Rref, and Vref subparameters are optional.

Also, optional Rref diff and Cref diff subparameters discussed further in Section 6.3 support true differential buffer timing test loads. They are used only when the [Diff Pin] keyword connects two models, and each buffer references the same model. The Rref diff and Cref diff subparameters can be used with the Rref, Cref, and Vref subparameters for a combined differential and signalended timing test load. Single-ended test loads are permitted for differential applications.

The Rref diff and Cref diff subparameters are recognized only when the [Diff Pin] keyword connects the models. This applies to the true differential buffers in Section 6.3 and to differential buffers using identical single-ended models.

The Polarity subparameter can be defined as either Non-Inverting or Inverting, and the Enable subparameter can be defined as either Active-High or Active-Low.

The Cref and Rref subparameters correspond to the test load that the semiconductor vendor uses when specifying the propagation delay and/or output switching time of the model. The Vmeas subparameter is the timing reference voltage level that the semiconductor vendor uses for measuring the model timing. Include Cref, Rref, Vref, and Vmeas information to facilitate boardlevel timing simulation. The assumed connections for Cref, Rref, and Vref are shown in Figure 3.

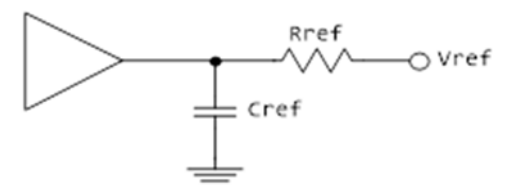

**Figure 3 – Reference Load Connections** 

A single-ended or true differential buffer can have Rref\_diff and Cref\_diff (Figure 4).

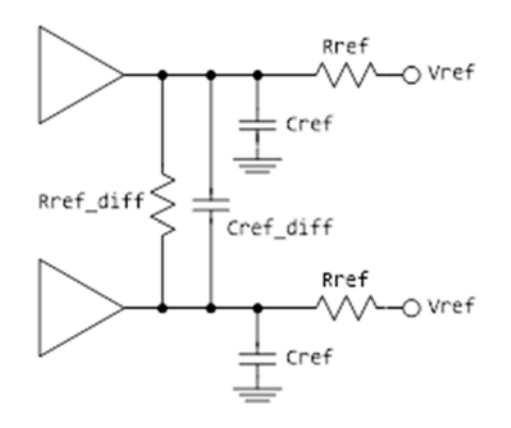

**Figure 4 – Single-Ended or True Differential Buffer** 

*Other Notes:* A complete [Model] description normally contains the following keywords: [Voltage Range], [Pullup], [Pulldown], [GND Clamp], [POWER Clamp], and [Ramp]. A Terminator model may use the [Rgnd] and/or [Rpower] keywords, as well as the [Rac] and [Cac] keyword pair. The [Rgnd] and [Rpower] keywords may appear in [Model] descriptions using other Model types. However, some models may have only a subset of these keywords. For example, an input structure normally only needs the [Voltage Range], [GND Clamp], and possibly the [POWER Clamp] keywords. If the [Rac] and [Cac] keyword pair is used, then the Model\_type must be Terminator.

*Examples:*

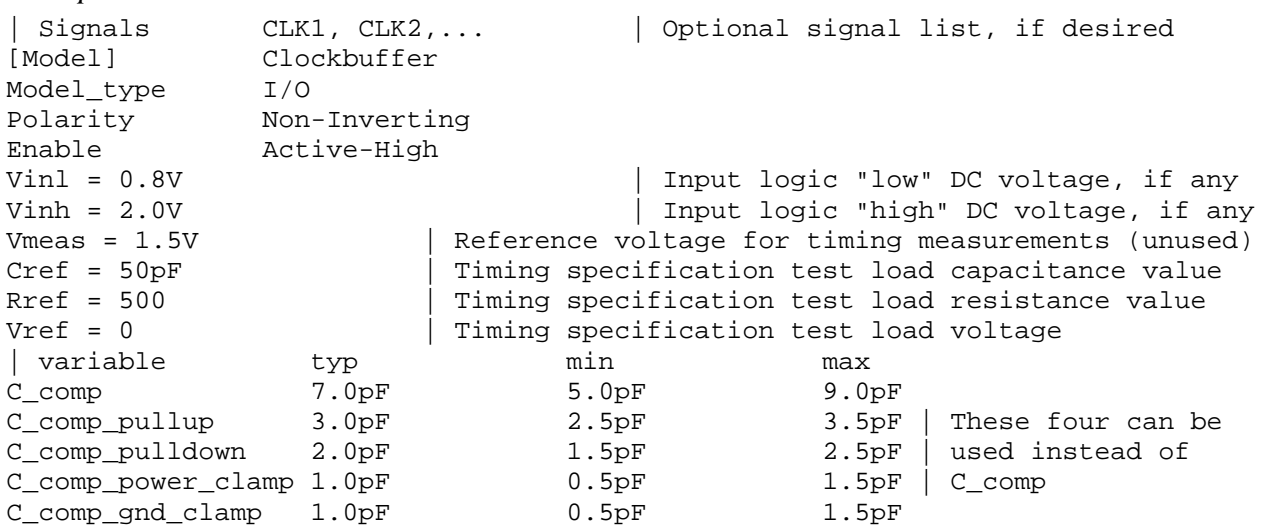

For a single-ended or true differential buffer (Section 6.3):

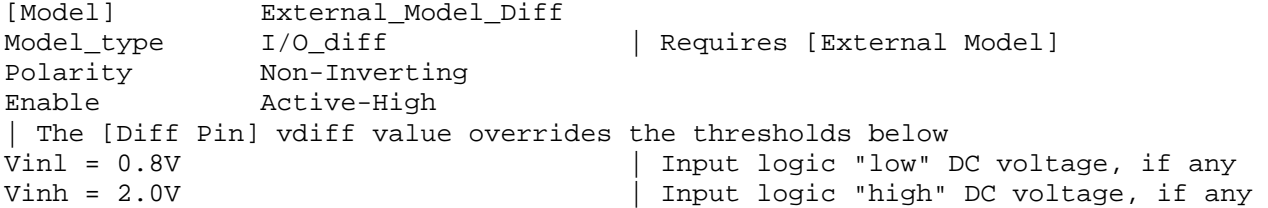

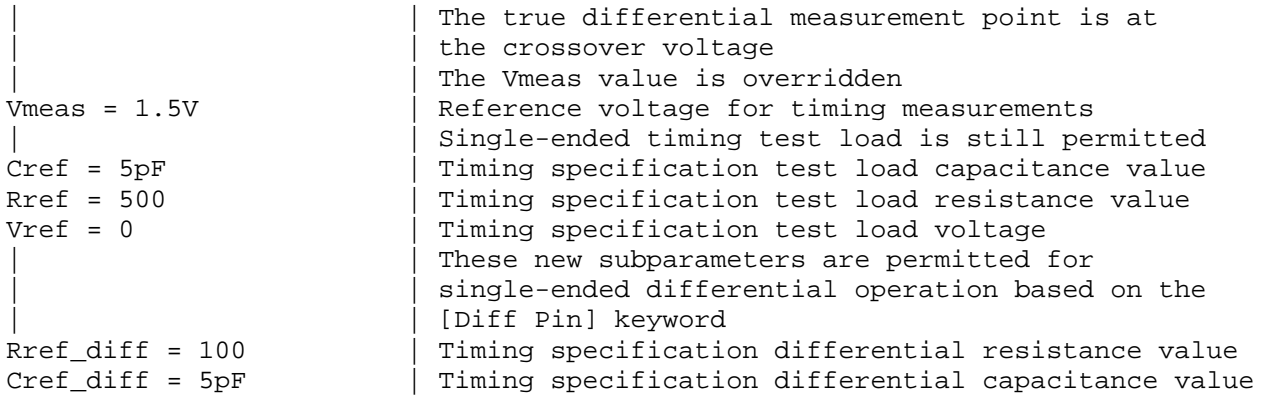

*Keyword:* **[Model Spec]** 

*Required:* No

Sub-Params: Vinh, Vinl, Vinh+, Vinh-, Vinl+, Vinl-, S\_overshoot\_high, S\_overshoot\_low, D\_overshoot\_high, D\_overshoot\_low, D\_overshoot\_time, D\_overshoot\_area\_h, D\_overshoot\_area\_l, D\_overshoot\_ampl\_h, D\_overshoot\_ampl\_l, Pulse\_high, Pulse\_low, Pulse time, Vmeas, Vref, Cref, Rref, Cref rising, Cref falling, Rref rising, Rref falling, Vref rising, Vref falling, Vmeas rising, Vmeas falling, Rref diff, Cref diff, Weak R, Weak I, Weak\_V

*Description:* The [Model Spec] keyword defines four columns under which specification subparameters are defined.

The following subparameters are defined:

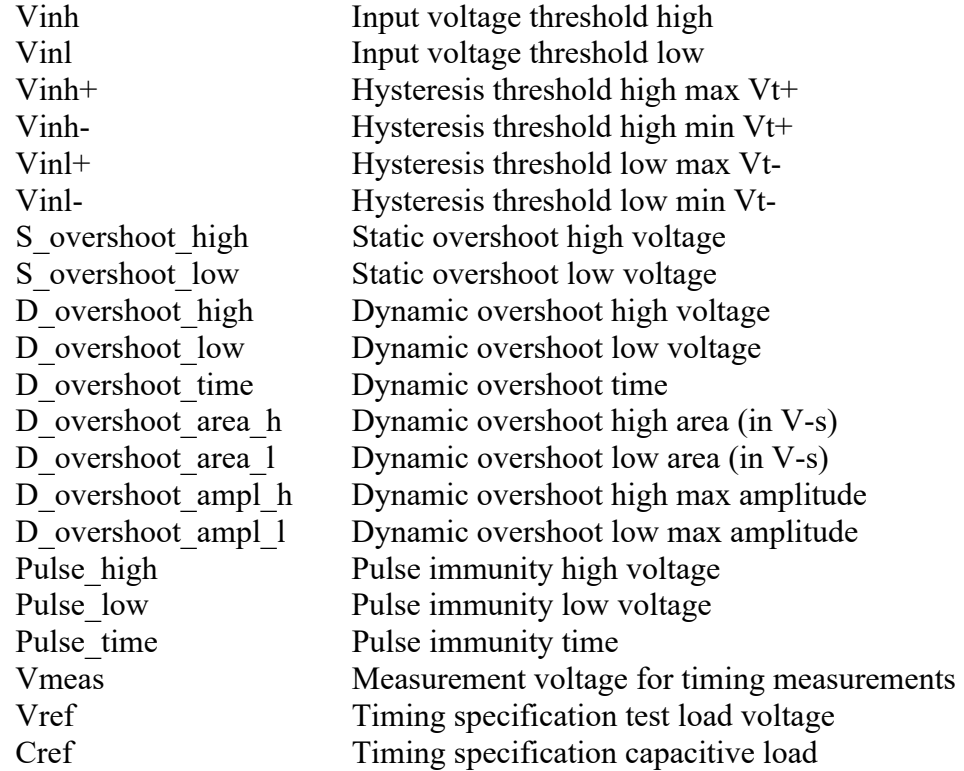

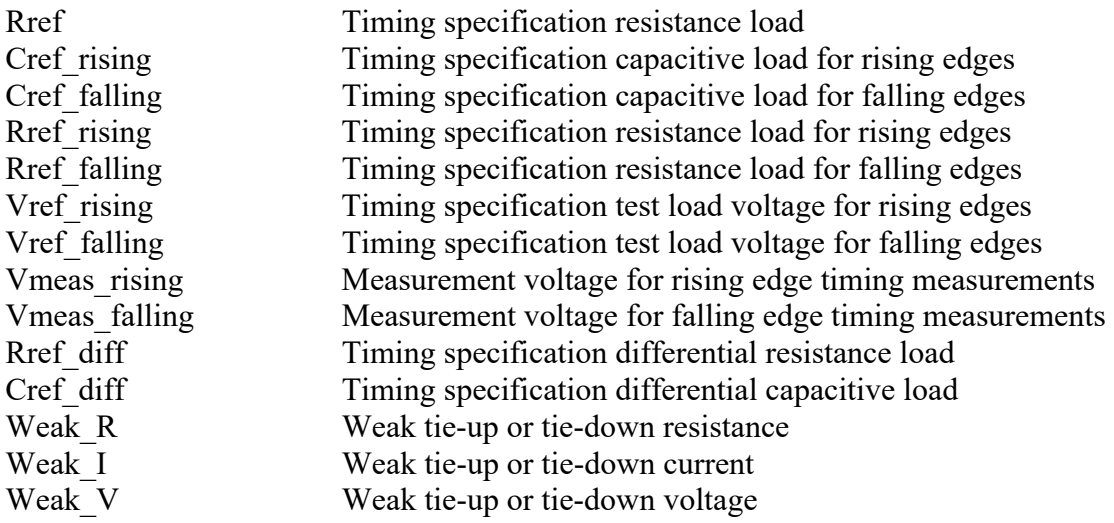

*Usage Rules:* [Model Spec] shall follow any and all subparameters under the [Model] keyword. For each subparameter contained in the first column, the remaining three columns hold its typical, minimum and maximum values. The entries of typical, minimum, and maximum must be placed on a single line and must be separated by at least one whitespace character. All four columns are required under the [Model Spec] keyword. However, data are required only in the typical column. If minimum and/or maximum values are not available, the reserved word "NA" must be used indicating the typical value by default.

The minimum and maximum values are used for specifying subparameter values that may track the min and max operation conditions of the [Model]. Usually it is related to the Voltage Range settings.

Unless noted below, no subparameter requires the presence of any other subparameter.

Vinh, Vinl rules:

The threshold subparameter lines provide additional min and max column values, if needed. The typ column values are still required and would be expected to override the Vinh and Vinl subparameter values specified elsewhere. Note that the syntax rule that requires inserting Vinh and Vinl under models remains unchanged even if the values are defined under the [Model Spec] keyword.

Vinh+, Vinh-, Vinl+, Vinl- rules:

The four hysteresis subparameters (used for Schmitt trigger inputs for defining two thresholds for the rising edges and two thresholds for falling edges) must all be defined before independent input thresholds for rising and falling edges of the hysteresis threshold rules become effective. Otherwise, the standard threshold subparameters remain in effect. The hysteresis thresholds shall be at the Vinh+ and Vinh- values for a low-to-high transition, and at the Vinl+ and Vinl- values for a high-to-low transition. See Figure 5.

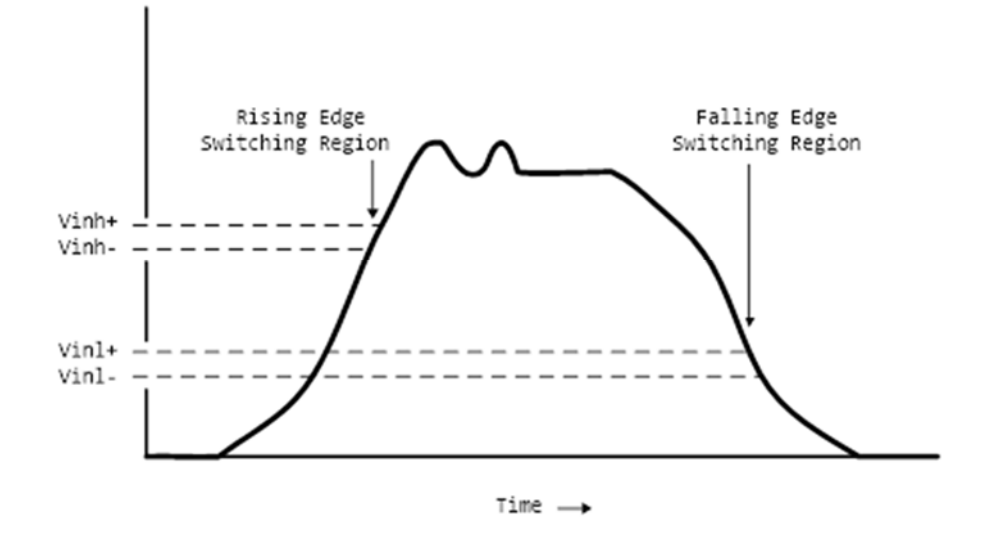

**Figure 5 – Receiver Voltage with Hysteresis Thresholds** 

S\_overshoot\_high, S\_overshoot\_low rules:

The static overshoot subparameters provide the DC voltage values beyond which the model is no longer guaranteed to function correctly. Often these voltages are given as absolute maximum ratings. However, if any lower \* overshoot high or higher \* overshoot low limit for functional specification compliance exists, that limit should be used.

D\_overshoot\_high, D\_overshoot\_low, D\_overshoot\_time rules:

The dynamic overshoot values provide a time window during which the overshoot may exceed the static overshoot limits but be below the dynamic overshoot limits and still guarantee functional specification compliance. D\_overshoot\_time is required for dynamic overshoot testing. In addition, if D\_overshoot\_high is specified, then S\_overshoot\_high is necessary for testing beyond the static limit. Similarly, if D\_overshoot\_low is specified, then S overshoot low is necessary for testing beyond the static limit. See Figure 6.

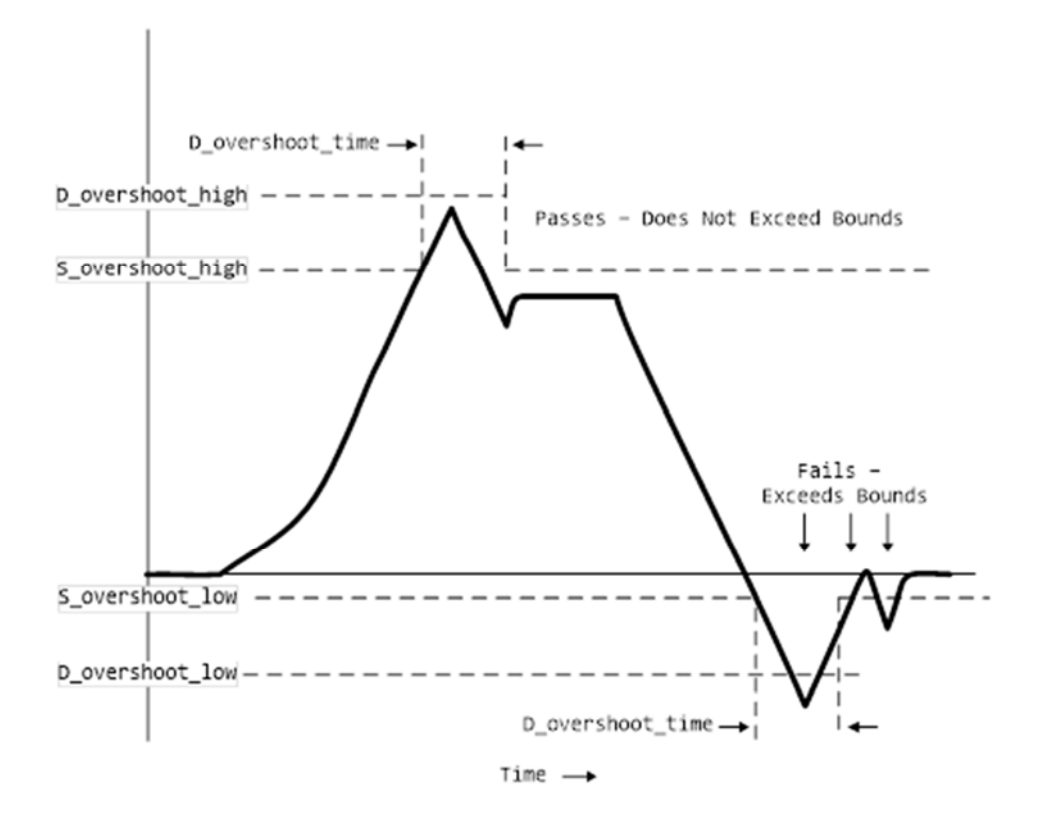

**Figure 6 – Receiver Voltage with Static and Dynamic Overshoot Limits** 

D\_overshoot\_area\_h, D\_overshoot\_area\_l, D\_overshoot\_ampl\_h, D\_overshoot\_ampl\_l rules:

The dynamic overshoot area values define a maximum V-s area that an overshooting signal must not exceed. The high area is calculated from the point that a signal overshoots above the voltage defined by the [Power Clamp Reference] keyword until the point that the signal crosses back through this same voltage. Note that the area is defined as the complete area-under-thecurve as bounded by the limits defined above and not a "triangular" area, as shown in Figure 7. If [Power Clamp Reference] is not defined, then this crossing voltage is assumed to be defined by the [Voltage Range] keyword. The low area is calculated from the point that a signal overshoots below the voltage defined by the [GND Clamp Reference] keyword until the point that the signal crosses back through this same voltage. If [GND Clamp Reference] is not defined, then this crossing voltage is assumed to be 0.0 V. If D overshoot area h is specified, then D\_overshoot\_ampl\_h must also be specified. D\_overshoot\_ampl\_h provides a maximum amplitude allowed for the overshoot area and is measured as voltage above the [Power Clamp Reference] voltage. Similarly, if D\_overshoot\_area\_l is specified, then D\_overshoot\_ampl\_l must also be specified. D\_overshoot\_ampl\_l is measured as voltage below the [GND Clamp Reference] voltage. Both amplitude parameters should be listed as absolute (non-negative) values. Also, if D\_overshoot\_area h, D\_overshoot\_area\_l, D\_overshoot\_ampl\_h, and D overshoot ampl 1 are specified, then the other static and dynamic overshoot parameters are optional.

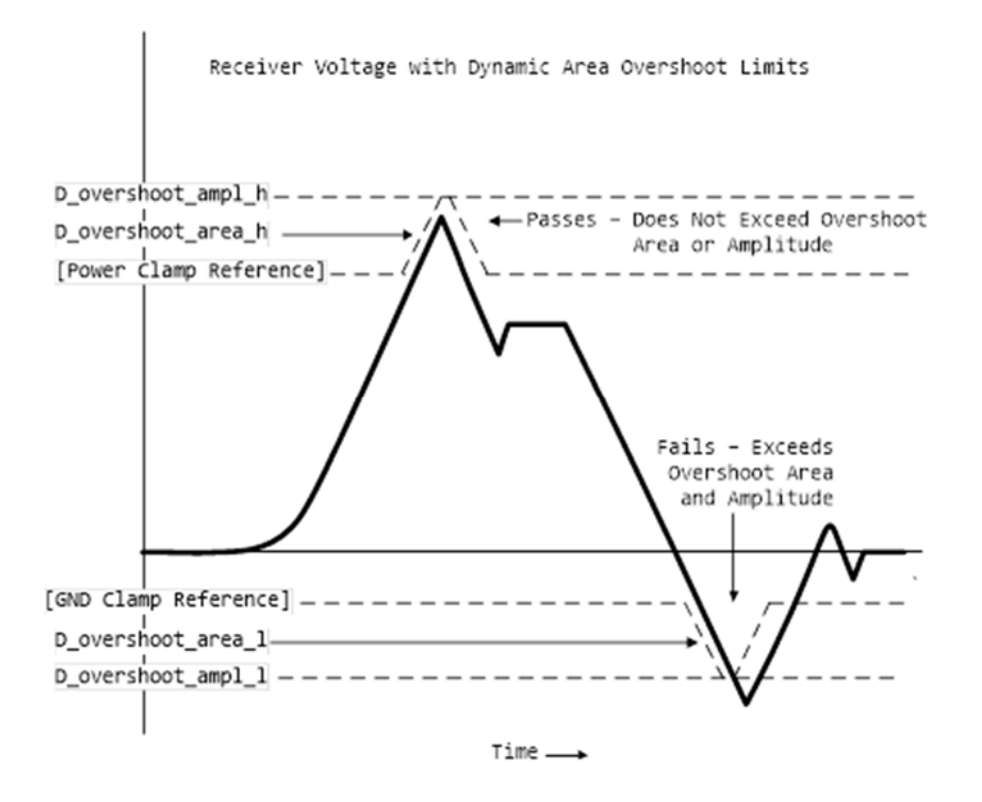

**Figure 7 – Receiver Voltage with Dynamic Area Overshoot Limits** 

Pulse high, Pulse low, Pulse time rules:

The pulse immunity values provide a time window during which a rising pulse may exceed the nearest threshold value but not exceed the pulse voltage value and still not cause the input to switch. Pulse time is required for pulse immunity testing. A rising response is tested only if Pulse high is specified. Similarly, a falling response is tested only if Pulse low is specified. The rising response may exceed the Vinl value, but remain below the Pulse\_high value.

Similarly, the falling response may drop below the Vinh value, but remain above the Pulse\_low value. In either case, the input is regarded as immune to switching if the responses are within these extended windows. If the hysteresis thresholds are defined, then the rising response shall use Vinh- as the reference voltage, and the falling response shall use Vinl+ as the reference voltage. See Figure 8.

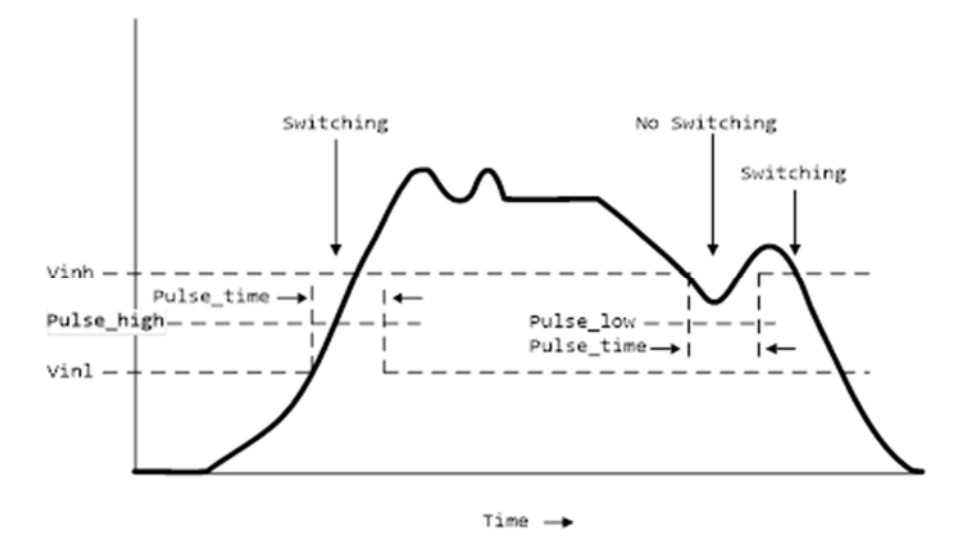

**Figure 8 – Receiver Voltage with Pulse Immunity Thresholds** 

Vmeas, Vref, Cref, Rref rules:

The Vmeas, Vref, Cref and Rref values under the [Model Spec] keyword override their respective values entered elsewhere. Note that a Vmeas, Vref, Cref or Rref subparameter may not be used if its edge-specific version (\* rising or \* falling) is used.

Cref rising, Cref falling, Rref rising, Rref falling, Vref rising, Vref falling, Vmeas rising, Vmeas\_falling rules:

Use these subparameters when specifying separate timing test loads and voltages for rising and falling edges. If one "rising" or "falling" subparameter is used, then the corresponding "rising" or "falling" subparameter must be present. The values listed in these subparameters override any corresponding Cref, Vref, Rref or Vmeas values entered elsewhere.

Rref\_diff, Cref\_diff rules:

The Rref\_diff and Cref\_diff values under the [Model Spec] keyword override their respective values entered elsewhere. These subparameters are used only when the model is referenced by the [Diff Pin] keyword. These follow the same rules as the corresponding subparameters documented under the [Model] keyword. See Section 6.3 for more discussion on true and single-ended differential operation.

Weak R, Weak I, and Weak V rules:

If an I/O circuit uses a simple weak tie-up or tie-down device (resistor or transistor) between the chip I/O pad and a power supply, Weak\_R defines the resistance of this device and Weak V defines the voltage of the power supply to which the device is connected. A Weak I defines the approximate current into the device and Weak\_V defines the voltage of the power supply. They apply to both static and configurable tie-up and tie-down devices.

The Weak\_R, Weak\_I, and Weak\_V subparameters are optional and separate from the currentvoltage table keywords, e.g., [Pullup], [GND Clamp], etc. They do not affect how the currentvoltage tables are extracted.

(Weak\_R and Weak\_V) or (Weak\_I and Weak\_V) must always be used as a pair. Weak\_R and Weak I must not be used together.

The current flow convention for Weak I is similar to that of [GND Clamp] and [POWER Clamp] tables. A positive sign documents a weak tie-down current. A negative sign documents a weak tie-up current.

*Examples:*

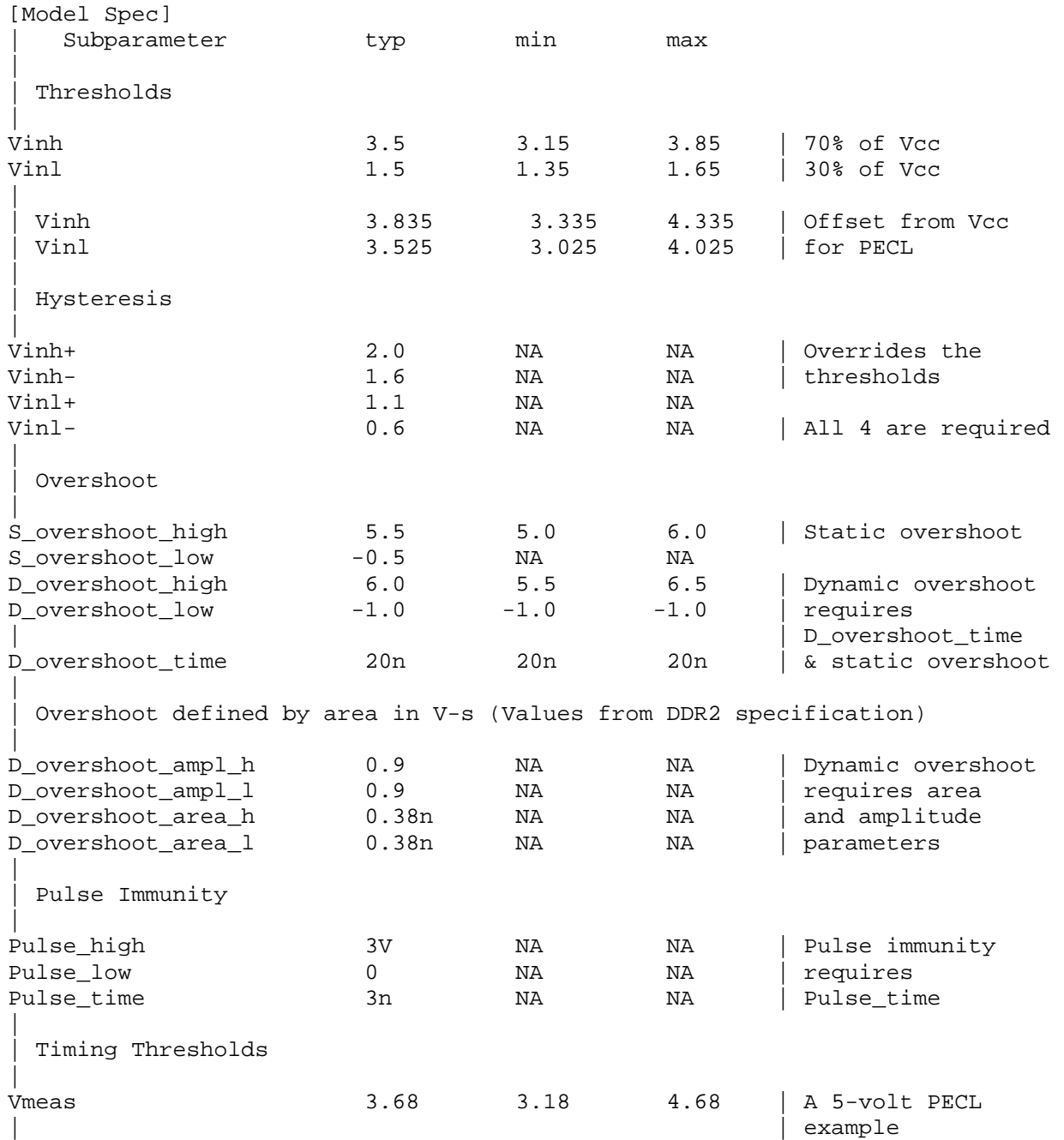

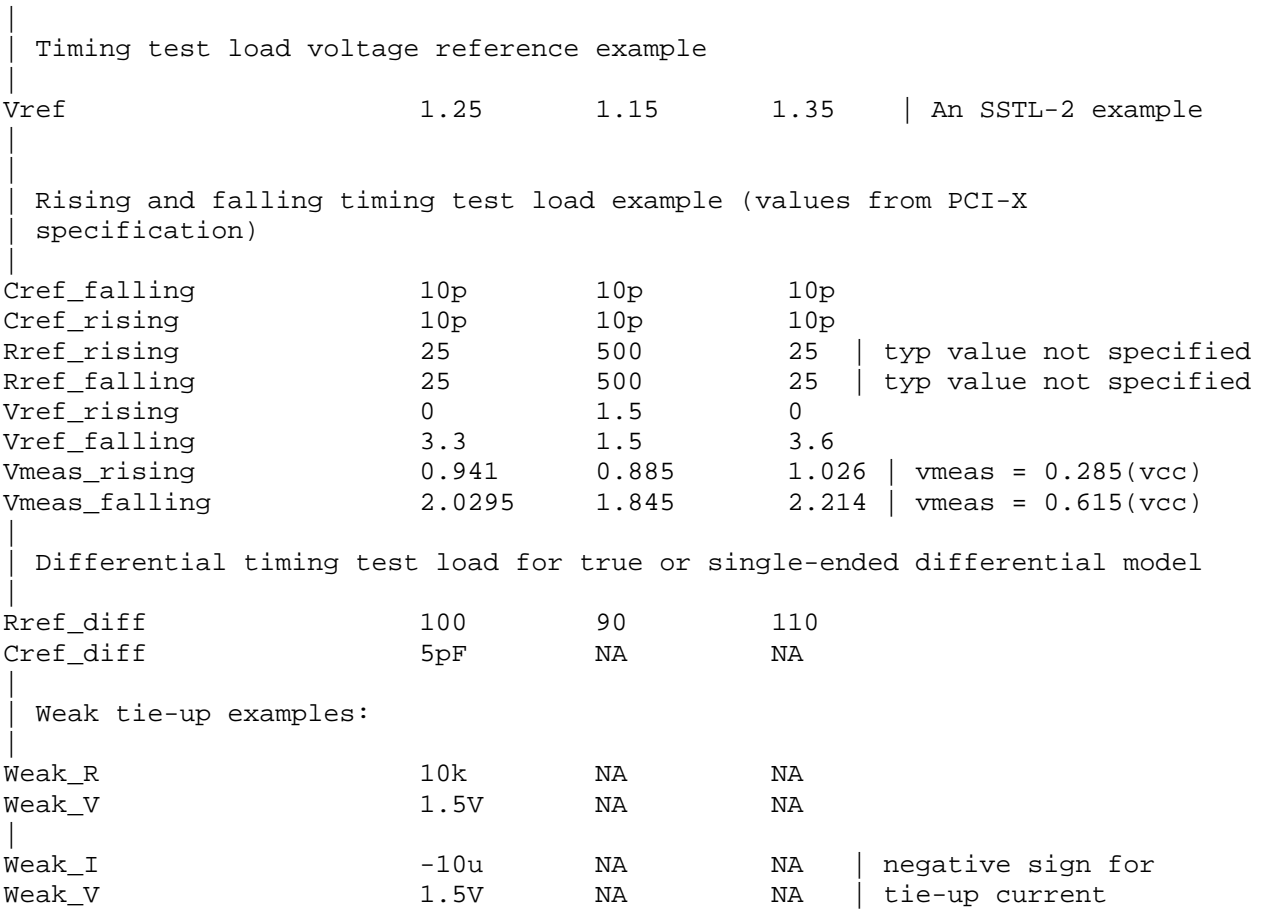

#### *Keyword:* **[Receiver Thresholds]**

*Required:* No

*Sub-Params:* Vth, Vth min, Vth max, Vinh ac, Vinh dc, Vinl ac, Vinl dc, Threshold sensitivity, Reference supply, Vcross low, Vcross high, Vdiff ac, Vdiff dc, Tslew\_ac, Tdiffslew\_ac

*Description:* The [Receiver Thresholds] keyword defines both a set of receiver input thresholds as well as their sensitivity to variations in a reference supply. The subparameters are defined as follows:

Vth, Vth min, and Vth max are the ideal input threshold voltages at which the output of a digital logic receiver changes state. Vth is the nominal input threshold voltage under the voltage, temperature and process conditions that define "typ". Vth\_min is the minimum input threshold voltage at "typ" conditions while Vth max is the maximum input threshold voltage at "typ" conditions.

Vinh ac is the voltage that a low-to-high going input waveform must reach in order to guarantee that the receiver's output has changed state. In other words, rising above Vinh\_ac is sufficient to guarantee a receiver state change. Vinh\_ac is expressed as an offset from Vth.

Vinh\_dc is the voltage that an input waveform must remain above (more positive than) in order to guarantee that the receiver's output will *not* change state. Vinh\_dc is expressed as an offset from Vth.

Vinl\_ac is the voltage that a high-to-low going input waveform must reach in order to guarantee that the receiver's output has changed state. In other words, falling below Vinl\_ac is sufficient to guarantee a receiver state change. Vinl\_ac is expressed as an offset from Vth.

Vinl dc is the voltage that an input waveform must remain below (more negative than) in order to guarantee that the receiver's output will *not* change state. Vinl\_dc is expressed as an offset from Vth.

Threshold sensitivity is a unit-less number that specifies how Vth varies with respect to the supply voltage defined by the Reference supply subparameter. Threshold sensitivity is defined as:

> Threshold\_sensitivity  $=$   $\frac{change\ in\ input\ threshold\ voltage}{1 - 1 - 1}$ change in referenced supply voltage

Threshold sensitivity must be entered as a whole number or decimal, not as a fraction.

Reference supply indicates which supply voltage Vth tracks; i.e., it indicates which supply voltage change causes a change in input threshold. The legal arguments to this subparameter are as follows:

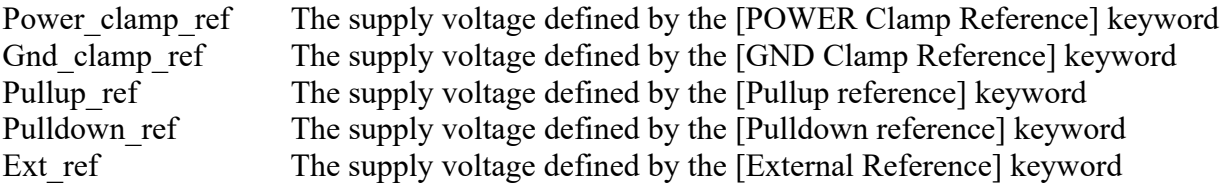

Tslew ac and Tdiffslew ac measure the absolute difference in time between the point at which an input waveform crosses Vinl ac and the point it crosses Vinh ac. The purpose of this parameter is to document the maximum amount of time an input signal may take to transition between Vinh\_ac and Vinl ac and still allow the device to meet its input setup and hold specifications. Tslew ac is the parameter used for single-ended receivers while Tdiffslew\_ac must be used for receivers with differential inputs.

Vcross low is the least positive voltage at which a differential receiver's input signals may cross while switching and still allow the receiver to meet its timing and functional specifications. Vcross low is specified with respect to 0 V.

Vcross high is the most positive voltage at which a differential receiver's input signals may cross while switching and still allow the receiver to meet its timing and functional specifications. Vcross\_high is specified with respect to 0 V.

Vdiff dc is the minimum voltage difference between the inputs of a differential receiver that guarantees the receiver will not change state.

Vdiff ac is the minimum voltage difference between the inputs of a differential receiver that guarantees the receiver will change state.

*Usage Rules*: [Receiver Thresholds] must follow all subparameters under the [Model] keyword and precede all other keywords of a model except [Model Spec].
The [Receiver Thresholds] keyword is valid if the model type includes any reference to input or I/O. For single-ended receivers the Vinh ac, Vinh dc, Vinl ac, Vinh dc, Vth and Tslew ac subparameters are required and override the Vinh, Vinl, Vinh+/- and Vinl+/- subparameters declared under the [Model] or [Model Spec] keywords. For single-ended receivers the Vth min, Vth\_max, Threshold\_sensitivity and Reference\_supply subparameters are optional. However, if the Threshold sensitivity subparameter is present then the Reference supply subparameter must also be present.

For differential receivers (i.e., the [Receiver Thresholds] keyword is part of a [Model] statement that describes a pin listed in the [Diff Pin] keyword), the Vcross low, Vcross high, Vdiff ac, Vdiff dc and Tdiffslew ac subparameters are required. The rest of the subparameters are not applicable. The Vdiff ac and Vdiff dc values override the value of the vdiff subparameter specified by the [Diff Pin] keyword. Note that Vcross low and Vcross high are valid over the device's minimum and maximum operating conditions.

Subparameter Usage Rules:

Numerical arguments are separated from their associated subparameter by an equals sign  $(=);$ whitespace around the equals sign is optional. The argument to the Reference supply subparameter is separated from the subparameter by whitespace.

Vth at Minimum or Maximum Operating Conditions:

As described above, the Vth\_min and Vth\_max subparameters define the minimum and maximum input threshold values under typical operating conditions. There is no provision for directly specifying Vth under minimum or maximum operating conditions. Instead, these values are calculated using the following equation:

 $Vth(min/max) = Vth* + [(Threshold_sensitivity) X (change in supply voltage)]$ 

where Vth $*$  is either Vth, Vth  $\min$  or Vth  $\max$  as appropriate, and the supply voltage is the one indicated by the Reference supply subparameter.

# *Examples:*

A basic 3.3 V single-ended receiver using only the required subparameters:

```
[Receiver Thresholds] 
Vth = 1.5VVinh ac = +225mVVinh_dc = +100mV
Vinl_ac = -225mV
Vinl dc = -100mV
Tslew ac = 1.2ns
```
A single-ended receiver using an external threshold reference. In this case, the input threshold is the external reference voltage, so Threshold sensitivity equals 1.

```
[Receiver Thresholds] 
Vth = 1.0VThreshold sensitivity = 1Reference_supply Ext_ref 
Vinh ac = +200mV
Vinh dc = +100mVVinl ac = -200mV
Vinl_dc = -100mV
Tslew_ac = 400ps
```
A fully specified single-ended 3.3 V CMOS receiver:

[Receiver Thresholds]  $Vth = 1.5V$  $Vth\_min = 1.45V$ Vth  $max = 1.53V$ Threshold sensitivity =  $0.45$ Reference\_supply Power\_clamp\_ref Vinh\_ac =  $+200$ mV Vinh  $dc = +100$ mV Vinl  $ac = -200$ mV Vinl\_dc =  $-100$ mV Tslew\_ac = 400ps

A differential receiver:

[Receiver Thresholds] Vcross\_low = 0.65V Vcross\_high = 0.90V Vdiff\_ac =  $+200$ mV  $Vdiff_dc = +100mV$ Tdiffslew\_ac = 200ps

*Keyword:* **[Add Submodel]** 

*Required:* No

*Description:* References a submodel to be added to an existing model.

*Usage Rules:* The [Add Submodel] keyword is invoked within the [Model] keyword section to add the functionality that is contained in the submodel or list of submodels in each line that follows. Top-level model I-V and V-T data extraction is self-consistent and done with all submodels removed or de-embedded. Submodel behaviors are added in simulation according to the submodel mode described below.

The first column of the [Add Submodel] keyword contains the submodel name argument for a [Submodel] keyword defined in the same .ibs file. The second column contains a submodel mode under which the submodel is used.

If the top-level model type is one of the I/O or 3-state models, the submodel mode may be Driving, Non-Driving, or All. For example, if the submodel mode is Non-Driving, then the submodel is used only in the high-Z state of a 3-state model. Set the submodel mode to All if the submodel is to be used for all modes of operation.

The submodel mode cannot conflict with the top-level model type. For example, if the top-level model type is an Open or Output type, the submodel mode cannot be set to Non-Driving. Similarly, if the top-level model type is Input, the submodel mode cannot be set to Driving.

The submodel mode can be set to All to cover all permitted modes for any top-level model type including, for example, Input, Output, and I/O.

The [Add Submodel] keyword is not defined for Series or Series switch model types.

Refer to the Add Submodel description in Section 6.2 of this document for the descriptions of available submodels.

### *Example:*

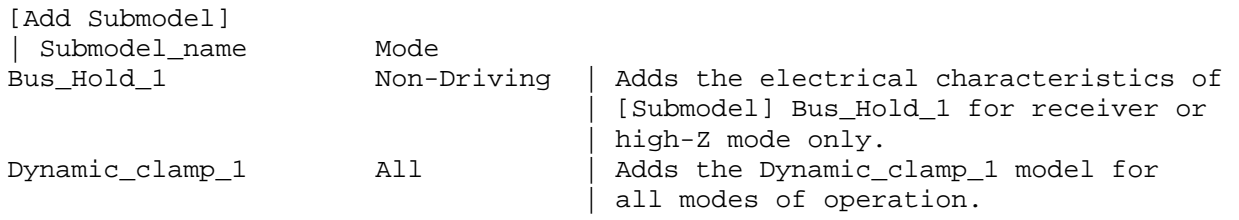

# *Keyword:* **[Driver Schedule]**

*Required:* No

*Description:* Describes the relative model switching sequence for referenced models to produce a multi-staged driver.

*Usage Rules:* The [Driver Schedule] keyword establishes a hierarchical order between models and should be placed under the [Model] which acts as the top-level model. The scheduled models are then referenced from the top-level model by the [Driver Schedule] keyword.

When a multi-staged buffer is modeled using the [Driver Schedule] keyword, all of its stages (including the first stage, or normal driver) are modeled by references to [Model] keywords, each activated according to a stated schedule.

If there is support for this feature in a EDA tool, the [Driver Schedule] keyword will cause it to use the [Pulldown], [Pulldown Reference], [Pullup], [Pullup Reference], [Voltage Range], [Ramp], [Rising Waveform] and [Falling Waveform] keywords from the scheduled models instead of the top-level model, according to the timing relationships described in the [Driver Schedule] keyword. Consequently, the keywords in the above list will be ignored in the top-level model. All of the remaining keywords not shown in the above list, and all of the subparameters will be used from the top-level model and should be ignored in the scheduled model(s).

However, both the top-level and the scheduled model(s) have to be complete models, i.e., all of the required keywords must be present and follow the syntactical rules.

For backward compatibility reasons and for EDA tools which do not support multi-staged switching, the keywords in the above list can be used in the top-level [Model] to describe the overall characteristics of the buffer as if it was a composite model. It is not guaranteed, however, that such a top-level model will yield the same simulation results as a full multi-stage model. It is recommended that a "golden waveform" for the device consisting of a [Rising Waveform] table and a [Falling Waveform] table be supplied in the top-level model to serve as a reference for validation.

Even though some of the keywords are ignored in the scheduled model, it may still make sense in some cases to supply correct data with them. One such situation would arise when a [Model] is used both as a regular top-level model as well as a scheduled model.

The [Driver Schedule] table consists of five columns. The first column contains the model names of other models that exist in the .ibs file. The remaining four columns describe delays: Rise on dly, Rise off dly, Fall on dly, and Fall off dly. The  $t = 0$  time of each delay is the

event when the EDA tool's internal pulse initiates a rising or falling transition. All specified delay values must be equal to or greater than 0. There are only five valid combinations in which these delay values can be defined:

1) Rise on dly with Fall on dly 2) Rise off dly with Fall off dly 3) Rise on dly with Rise off dly 4) Fall\_on\_dly with Fall\_off\_dly 5) All four delays defined

Note: Be careful about correct sequencing.

The four delay parameters have the meaning as described below (note that this description applies to buffer types which have both pullup and pulldown structures; for those buffer types which have only a pullup or pulldown structure, the description for the missing structure can be omitted).

Rise on dly is the amount of time that elapses from the internal EDA tool pulse initiating a RISING edge to the  $t = 0$  time of the waveform or ramp that turns the I-V table of the PULLUP device ON, and the  $t = 0$  time of the waveform or ramp that turns the I-V table of the PULLDOWN device OFF (if they were not already turned ON and OFF, respectively, by another event).

Rise off dly is the amount of time that elapses from the internal EDA tool pulse initiating a RISING edge to the  $t = 0$  time of the waveform or ramp that turns the I-V table of the PULLUP device OFF, and the  $t = 0$  time of the waveform or ramp that turns the I-V table of the PULLDOWN device ON (if they were not already turned ON and OFF, respectively, by another event).

Fall on dly is the amount of time that elapses from the internal EDA tool pulse initiating a FALLING edge to the  $t = 0$  time of the waveform or ramp that turns the I-V table of the PULLDOWN device ON, and the  $t = 0$  time of the waveform or ramp that turns the I-V table of the PULLUP device OFF (if they were not already turned ON and OFF, respectively, by another event).

Fall off dly is the amount of time that elapses from the internal EDA tool pulse initiating a FALLING edge to the  $t = 0$  time of the waveform or ramp that turns the I-V table of the PULLDOWN device OFF, and the  $t = 0$  time of the waveform or ramp that turns the I-V table of the PULLUP device ON (if they were not already turned ON and OFF, respectively, by another event).

In the above four paragraphs, the word "event" refers to the moment in time when the delay is triggered by the stimulus. This stimulus is provided to the top-level model by the simulation tool. The expiration of delays cannot generate events.

Note that some timing combinations may only be possible if the two halves of a complementary buffer are modeled separately as two open \* models.

No [Driver Schedule] table may reference a model which itself has within it a [Driver Schedule] keyword.

Use "NA" when no delay value is applicable. For each scheduled model the transition sequence must be complete, i.e., the scheduled model must return to its initial state.

Only certain numerical entry combinations are permitted to define a complete transition sequence. Table 2 gives the initial scheduled model states for each permitted set of numerical entries. The

numerical delay entries, r, r1, and r2 are relative to the internal EDA tool pulse rising edge, and f, f1, and f2 are the numerical delay entries relative to internal EDA tool pulse falling edge. For the cases where two delays are given relative to the same edge, the r2 entry is larger than the r1 entry, and the f2 entry is larger than the f1 entry. For cases below, the interchanging of such values corresponds to opposite direction switching. Once the scheduled model is set to its initial state, the switching is controlled by the internal EDA tool pulse and delays relative to it.

In Table 2, the scheduled model initial states depend on the initial state of the [Model]. This toplevel [Model] state ("Low" or "High") is a function of the stimulus pulse (or simulation control method) and the [Model] Polarity subparameter. For example, if a [Model] Polarity is Inverting and its stimulus pulse starts high, the [Model] initial state is "Low" and all scheduled model initial states follow the settings under the "Low" column. Two possible four-data ordering combinations are omitted because their initial states are ambiguous. Special rules to select the initial states would produce sequencing equivalent to the two-data combinations shown in the first two lines of the table.

| <b>Table Numerical Delay Entries</b> |           |           |           | [Model] Initial State |             |
|--------------------------------------|-----------|-----------|-----------|-----------------------|-------------|
| Rise_on                              | Rise off  | Fall on   | Fall off  | Low                   | <b>High</b> |
| $\mathbf r$                          | <b>NA</b> |           | <b>NA</b> | Low                   | High        |
| <b>NA</b>                            | r         | <b>NA</b> |           | High                  | Low         |
| r1                                   | r2        | <b>NA</b> | <b>NA</b> | Low                   | Low         |
| r2                                   | r1        | <b>NA</b> | <b>NA</b> | High                  | High        |
| <b>NA</b>                            | <b>NA</b> | f1        | f2        | High                  | High        |
| <b>NA</b>                            | <b>NA</b> | f2        | f1        | Low                   | Low         |
| r1                                   | r2        | f2        | f1        | Low                   | Low         |
| r2                                   | r1        | f1        | f2        | High                  | High        |

**Table 2 – Scheduled Model Initial State** 

The delay numbers r, r1, r2, and f, f1, f2 plus the associated model transitions should fit within the corresponding pulse width durations. Smaller pulse width stimuli may change the switching sequencing and may not support completion of the full driver sequence.

*Other Notes:* The added models typically consist of Open sink (Open drain) or Open source models to provide sequentially increased drive strengths. The added drive may be removed within the same transition for a momentary boost or during the opposite transition.

The syntax also allows for reducing the drive strength.

Note that the Rise on dly, Rise off dly, Fall on dly, Fall off dly parameters are single value parameters, so typical, minimum and maximum conditions cannot be described with them directly. In order to account for those effects, one can refer to the fastest waveform table with the delay number and then insert an appropriate amount of horizontal lead in sections of those waveforms which need more delay.

Notice that the C\_comp parameter of a multi-stage buffer is defined in the top-level model. The value of  $C_1$  comp therefore includes the total capacitance of the entire buffer, including all of its stages. Since the rising and falling waveform measurements include the effects of C\_comp, each of these waveforms must be generated with the total  $C_1$  comp present, even if the various stages of the buffer are characterized individually.

### *Example:*

```
[Driver Schedule] 
| Model_name Rise_on_dly Rise_off_dly Fall_on_dly Fall_off_dly 
 MODEL OUT 0.0ns NA 0.0ns NA
| 
| Examples of added multi-staged transitions 
  M_O_SOURCE1 0.5ns NA 0.5ns NA 
 \begin{array}{lll} & \text{low (high- Z) to high} \\ \text{M_O_SOURCE2} & 0.5 \text{n} & 1.5 \text{n} \end{array}0.5n 1.5n NA NA
 % low to high to low low (high-Z)<br>M_O_DRAIN1 0 1.0n MA 1.5n 1
M_O_DRAIN1 1.0n NA 1.5n NA
| low to high (high-Z) high (high-Z) to low 
  M_O_DRAIN2 NA NA 1.5n 2.0n 
              high (high-Z) high to low to high
```
### *Keyword:* **[Temperature Range]**

*Required:* Yes, if other than the default 0-, 50-, 100-degree-Celsius range

*Description:* Defines the temperature range over which the model is to operate.

*Usage Rules:* List the actual die temperatures (not percentages) in the typ, min, max format. "NA" is allowed for min and max only.

*Other Notes:* The [Temperature Range] keyword also describes the temperature range over which the various I-V tables and ramp rates were derived. Refer to Section 9, "NOTES ON DATA DERIVATION METHOD" for rules on which temperature values to put in the "min" and "max" columns.

#### *Example:*

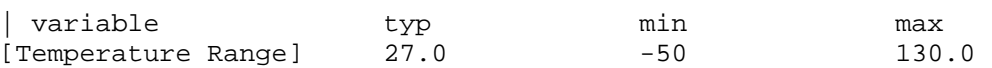

# *Keyword:* **[Voltage Range]**

*Required:* Yes, if [Pullup Reference], [Pulldown Reference], [POWER Clamp Reference], and [GND Clamp Reference] are not present

*Description:* Defines the power supply voltage tolerance over which the model is intended to operate. It also specifies the default voltage rail to which the [Pullup] and [POWER Clamp] I-V data are referenced.

*Usage Rules:* Provide actual voltages (not percentages) in the typ, min, max format. "NA" is allowed for the min and max values only.

*Other Notes:* If the [Voltage Range] keyword is not present, then all four of the keywords described below must be present: [Pullup Reference], [Pulldown Reference], [POWER Clamp Reference], and [GND Clamp Reference]. If the [Voltage Range] keyword is present, the other keywords are optional and may or may not be used as required. It is legal (although redundant) for an optional keyword to specify the same voltage as specified by the [Voltage Range] keyword.

*Example:*

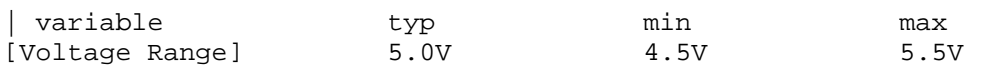

# *Keyword:* **[Pullup Reference]**

*Required:* Yes, if the [Voltage Range] keyword is not present

*Description:* Defines a voltage rail other than that defined by the [Voltage Range] keyword as the reference voltage for the [Pullup] I-V data.

*Usage Rules:* Provide actual voltages (not percentages) in the typ, min, max format. "NA" is allowed for the min and max values only.

*Other Notes:* This keyword, if present, also defines the voltage range over which the typ, min, and max dV/dt\_r values are derived.

*Example:*

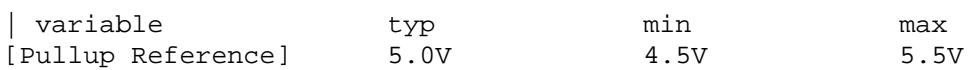

# *Keyword:* **[Pulldown Reference]**

*Required:* Yes, if the [Voltage Range] keyword is not present

*Description:* Defines a power supply rail other than 0 V as the reference voltage for the [Pulldown] I-V data. If this keyword is not present, the voltage data points in the [Pulldown] I-V table are referenced to 0 V.

*Usage Rules:* Provide actual voltages (not percentages) in the typ, min, max format. "NA" is allowed for the min and max values only.

*Other Notes:* This keyword, if present, also defines the voltage range over which the typ, min, and max dV/dt f values are derived.

*Example:*

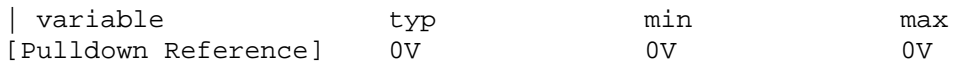

# *Keyword:* **[POWER Clamp Reference]**

*Required:* Yes, if the [Voltage Range] keyword is not present

*Description:* Defines a voltage rail other than that defined by the [Voltage Range] keyword as the reference voltage for the [POWER Clamp] I-V data.

*Usage Rules:* Provide actual voltages (not percentages) in the typ, min, max format. "NA" is allowed for the min and max values only.

*Other Notes:* Refer to the "Other Notes" section of the [GND Clamp Reference] keyword.

#### *Example:*

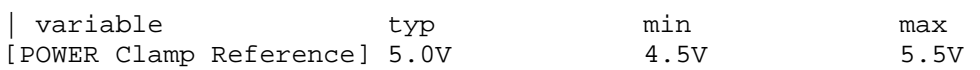

# *Keyword:* **[GND Clamp Reference]**

*Required:* Yes, if the [Voltage Range] keyword is not present

*Description:* Defines a power supply rail other than 0 V as the reference voltage for the [GND Clamp] I-V data. If this keyword is not present, the voltage data points in the [GND Clamp] I-V table are referenced to 0 V.

*Usage Rules:* Provide actual voltages (not percentages) in the typ, min, max format. "NA" is allowed for the min and max values only.

*Other Notes:* Power Supplies: It is intended that standard TTL and CMOS models be specified using only the [Voltage Range] keyword. However, in cases where the output characteristics of a model depend on more than a single supply and ground, or a [Pullup], [Pulldown], [POWER Clamp], or [GND Clamp] table is referenced to something other than the default supplies, use the additional "reference" keywords.

### *Example:*

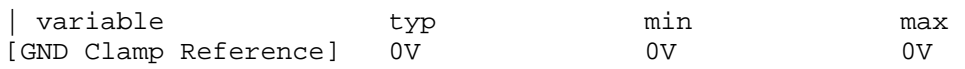

# *Keyword:* **[External Reference]**

*Required:* Yes, if a receiver's input threshold is determined by an external reference voltage

*Description:* Defines a voltage source that supplies the reference voltage used by a receiver for its input threshold reference.

*Usage Rules:* Provide actual voltages (not percentages) in the typ, min max format. "NA" is allowed for the min and max values only. Note that the numerically largest value should be placed in "max" column, while the numerically smallest value should be placed in the "min" column.

```
Example:
```
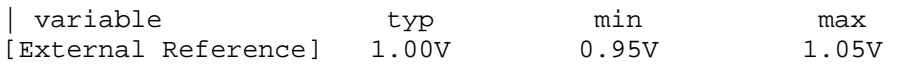

# *Keyword:* **[C Comp Corner]**

*Required:* Yes, if the [C Comp Model] keyword is present *Description:* Used to define C comp values associated with the typ/min/max corner *Sub-Params:* C\_comp, C\_comp\_pullup, C\_comp\_pulldown, C\_comp\_power\_clamp, C\_comp\_gnd\_clamp

*Usage Rules:* If [C Comp Corner] is present, its subparameters take precedence over any and all C\_comp, C\_comp\_\* subparameters of [Model]. The entries are values associated with each of the typ/min/max corners rather than entered by magnitude as with the other C\_comp subparameters.

The C\_comp subparameter under [C Comp Corner] is required only when C\_comp\_pullup, C\_comp\_pulldown, C\_comp\_power\_clamp, and C\_comp\_gnd\_clamp are not present. If the C\_comp subparameter is not present, at least one of the C\_comp\_pullup, C\_comp\_pulldown, C\_comp\_power\_clamp, or C\_comp\_gnd\_clamp subparameters is required. It is not illegal to include the C\_comp subparameter together with one or more of the remaining C\_comp\_\* subparameters, but in that case the EDA tool will have to make a decision whether to use C\_comp or the C comp\_pullup, C comp\_pulldown, C comp\_power\_clamp, and C comp\_gnd\_clamp subparameters. Under no circumstances should the EDA tool use the value of C\_comp simultaneously with the values of the other  $C_{\text{comp}}$  \* subparameters.

C comp\_pullup, C comp\_pulldown, C comp\_power\_clamp, and C comp\_gnd\_clamp are intended to represent the parasitic capacitances of those structures whose I-V characteristics are described by the [Pullup], [Pulldown], [POWER Clamp] and [GND Clamp] I-V tables. For this reason, the EDA tool should generate a circuit netlist so that, if defined, each of the C\_comp\_\* capacitors is connected in parallel with its corresponding I-V table(s), whether or not the I-V table(s) exist(s). That is, the C\_comp\_\* capacitors are positioned between the signal pad and the nodes defined by the [Pullup Reference], [Pulldown Reference], [POWER Clamp Reference] and [GND Clamp Reference] keywords, or the [Voltage Range] keyword and GND.

The C comp and C comp  $*$  subparameters define die capacitance. These values should not include the capacitance of the package. C\_comp and C\_comp\_\* are allowed to use "NA" for the min and max values only.

*Other Notes:* When C comp values are obtained by extraction under the corner process, voltage, and temperature conditions, the  $C_{\text{comp}}^*$  entries are often positioned with the maximum values under the min column and the minimum values under the max column.  $C_{\text{comp}}^*$  entries under other keywords are entered into columns by numerical magnitude. The [C Comp Corner] entries override all other C\_comp\* entries under other keywords.

# *Example:*

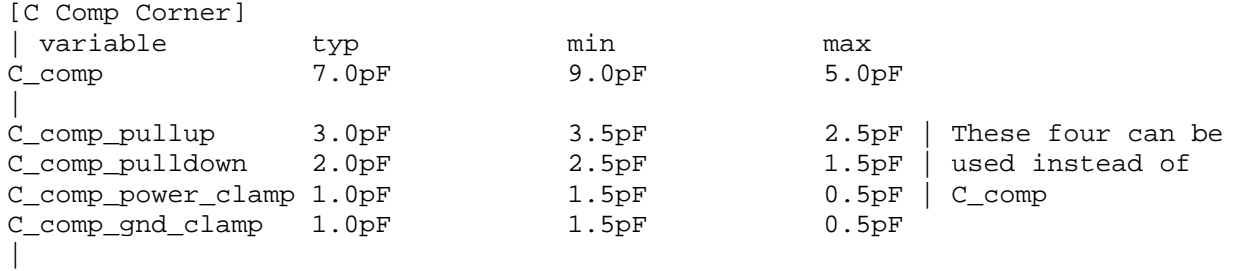

# *Keyword:* **[C Comp Model]**, **[End C Comp Model]**

*Required:* No

*Description:* Defines an enhanced C comp model referenced in an external file using either the Touchstone or IBIS-ISS languages. The [C Comp Model] has terminals compatible with the [Model] keyword or has terminals compatible with the [Model] keyword plus an additional

terminal connecting between the [Model] and an input buffer probing location. Up to two [C Comp Model]/[End C Comp Model] sections may exist within a single [Model].

*Sub-Params:* C\_comp\_model\_mode, Param, File\_IBIS-ISS, File\_TS, Number\_of\_terminals

*Usage Rules:* If [C Comp Model] is present, it overrides [C Comp Corner] or any other C comp\* representations. If [C Comp Model] is present, [C Comp Corner] is required, so that [C Comp Corner] values can be used by the EDA tool for a  $C_1$  comp compensation algorithm. [C Comp Corner] values should represent the capacitance of the [C Comp Model] in Driving mode. [C Comp Corner] values may be ignored by EDA tools for a [C Comp Model] in Non-Driving mode.

# *Other Notes:*

Some I/O or input buffers may contain series, filtering circuit elements between the buffer signal terminal and the location of the input buffer circuitry. A C Comp Model may include a unique probe point at this internal location where signal integrity and/or timing measurements could be made for the component. This location may be referenced as a Si location and/or Timing location by [Component]. Note that [Power Clamp] and [GND Clamp] I-V table data, if present in a [Model], is assumed to be applied at the Buffer I/O terminal and not at this internal probing location.

The following subparameters are defined:

C\_comp\_model\_mode Param File\_IBIS-ISS File\_TS Number of terminals  $=$   $\langle$ value $\rangle$ 

In addition to these subparameters, the [C Comp Model]/[End C Comp Model] section may contain lines describing terminals and their connections. No specific subparameter name or other string is used to identify terminal lines.

Unless noted below, no C Comp Model subparameter requires the presence of any other subparameter.

C comp model mode rules:

The subparameter C comp\_model\_mode is required and may be either Driving, Non-Driving, or All. If the top-level model type is one of the I/O or 3-state models, C comp model mode may be Driving, Non-Driving, or All, and up to two C Comp Models may be defined, one for Driving mode and one for Non-Driving mode. For example, if C\_comp\_model\_mode is set to Non-Driving, then the C Comp Model is used only in the high-Z state of a 3-state model.

If the top-level model type is I/O or 3-state, and there is only one C Comp Model with C comp model mode set to Driving or Non-Driving, the EDA tool shall use the [C Comp Corner] values for the undefined mode in the simulation.

The C comp model mode cannot conflict with the top-level model type. For example, if the top-level model type is Open or Output, C\_comp\_model\_mode cannot be set to Non-Driving. Similarly, if the top-level model type is Input, C comp\_model\_mode cannot be set to Driving.

The C comp model mode can be set to All to cover all permitted modes for any top-level model type including, for example, Input, Output, and I/O.

*Example:*  C\_comp\_model\_mode Driving

#### Param rules:

The subparameter Param is optional and only legal with the File\_IBIS-ISS subparameter documented below. Param is illegal with the File\_TS subparameter documented below. Param shall be followed by several arguments: an unquoted string argument giving the name of the parameter to be passed into the IBIS-ISS subcircuit, a reserved word for the parameter format, and other arguments based on the parameter format to be passed into the IBIS-ISS subcircuit. Valid entries for format are:

Value – A single numerical value or string value.

Corner – Three numerical values or three string values (surrounded by double quotes) located in the typ, min, and max columns. A typ value is required. Either or both the min and max entries may be NA, in which cases the typ entry is used. The typ, min, and max parameters are associated with the corner name Typ, Min, and Max files and their corresponding circuit names, respectively.

Several Param lines are permitted as long as each of the parameter names is unique within the [C Comp Model]/[End C Comp Model] section.

The numerical value rules follow the scaling conventions in Section 3.2, "SYNTAX RULES". The EDA tool is responsible for translating IBIS specified parameters into IBIS-ISS parameters. For example, 1 megaohm, would be represented as 1M in Param value according to the Section 3 rules, but would be converted by the EDA tool to caseinsensitive 1meg (1X is not recommended) or 1E6 for IBIS-ISS use. Quoted string parameters in IBIS are converted to the string parameter syntax in IBIS-ISS subcircuits. For example, the Param value "typ.s1p" would be converted to str('typ.s1p') in IBIS-ISS subcircuits.

*Examples:* 

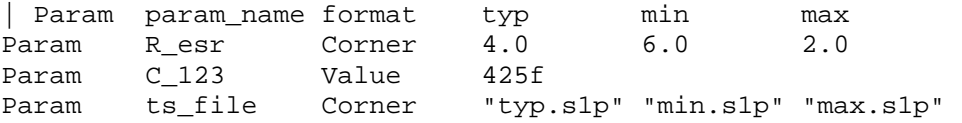

#### File\_IBIS-ISS rules:

Either File IBIS-ISS or File TS is required for a [C Comp Model]/[End C Comp Model] section. The File IBIS-ISS subparameter is followed by three unquoted string arguments consisting of corner name, file reference, and circuit name (.subckt name) for an IBIS-ISS file. The IBIS-ISS file under file reference shall be located in the same directory as the referencing .ibs file or in a specified directory under the referencing file as determined by the directory path (i.e., a file reference containing a relative path to a directory below that of the referencing .ibs file is permitted). The corner name shall be Typ, Min or Max. File IBIS-ISS for the Typ corner name is required, and File IBIS-ISS for the Min and Max corner names are optional. If present, each File IBIS-ISS shall have a unique corner name. If File IBIS-ISS for either the Min or Max corner name is missing, the File IBIS-ISS for the Typ corner name shall be used to describe the missing corner name

file reference. The Min and Max file\_names should represent minimum (slow) and maximum (fast) model conditions respectively.

```
Examples:
```

```
| file_type corner_name file_reference circuit_name (.subckt name) 
File_IBIS-ISS Typ c_comp.iss c_comp_typ 
File_IBIS-ISS Min c_comp.iss c_comp_min | same file as Typ 
File IBIS-ISS Max comp max.iss c comp max | in separate file
```
### File TS rules:

Either File TS or File IBIS-ISS is required for a [C Comp Model]/[End C Comp Model] section. File TS is followed by three unquoted string arguments for typ, min, and max Touchstone file references. The typ entry is required and shall point to a Touchstone file representing typical conditions and located in the same directory as the referencing .ibs file or in a specified directory under the referencing file as determined by the directory path (i.e., a file reference containing a relative path to a directory below that of the referencing .ibs file is permitted). The min and max entries may point to the same file or other files representing minimum (slow) and maximum (fast) models or contain NA. If the entry is NA, the typical file entry shall be used.

*Examples:*  | file\_type typ min max File\_TS c\_comp\_typ.s5p c\_comp\_min.s5p c\_comp\_max.s5p | file\_type typ min max File\_TS c\_comp\_typ.s4p c\_comp\_min.s4p NA

Number of terminals rules:

The Number of terminals subparameter is required and defines the number of Terminals associated with the C Comp Model. The subparameter name shall be followed by a single integer argument on the same line. The argument shall be separated from the subparameter name by the "=" character. The subparameter name, "=" character, and argument may optionally be separated by whitespace.

Only one Number of terminals subparameter may appear for a given [C Comp Model] keyword. The Number of terminals subparameter shall appear before any terminal lines and after all other subparameters for a given C Comp Model.

For File IBIS-ISS, the Number of terminals value shall be equal to the number of subcircuit terminals for an IBIS-ISS subcircuit. Because an IBIS-ISS subcircuit requires at least two terminals including a reference, the Number of terminals value shall be 2 or greater. The IBIS-ISS subcircuit terminals shall not contain an ideal reference node (SPICE node 0 or its synonyms).

For File TS, the Number of terminals value shall be a value equal to  $N+1$  (where N is the number of ports in the Touchstone file). Because a Touchstone file requires at least one port, the Number of terminals value shall be 2 or greater.

*Example:*  Number\_of\_terminals = 2 Terminal line rules:

Terminal lines shall appear after the Number\_of\_terminals subparameter and before the [End C Comp Model] keyword. No reserved word identifies terminal lines. Each terminal line contains information on a terminal of an IBIS-ISS subcircuit (or Touchstone file). Two or more terminal lines may appear under a given [C Comp Model] keyword. At least one signal and one reference terminal line is required.

Terminal lines are of the following form, with each identifier separated by whitespace:

 $\leq$ Terminal number $\geq$  $\leq$ Terminal type $\geq$ 

Terminal\_number

The Terminal number is the identifier for a specific terminal. The value shall be 1 or greater and less than or equal to the Number of terminals. The same Terminal number shall not appear more than once for a given C Comp Model.

For File IBIS-ISS, the Terminal number entry shall match the IBIS-ISS terminal (node) position. The Terminal number entries may be listed in any order so long as there are no duplicate entries. Each IBIS-ISS terminal shall have a terminal line entry.

For File TS, the Terminal number entry shall match the Touchstone file port number or reference terminal line, as shown below. The Terminal number entries may be listed in any order so long as there are no duplicate entries. The terminal line for Terminal number  $N+1$ is required as a reference terminal for each port and shall be connected to a rail terminal or A\_gnd in the C Comp Model. All ports of the Touchstone file shall have a terminal line entry.

- Terminal number Port
- $\bullet$  1 1
- $\bullet$  2 2
- …  $\bullet$  N N
- N+1 Reference terminal for the Touchstone file

Terminal\_type

The Terminal type is a string that identifies whether the terminal is a reference, supply or I/O terminal (note that "I/O" in this context is a synonym for "signal", as opposed to "supply" or "rail"; it is not intended to imply model type as used in the "Model type" subparameter). Furthermore, if the terminal is connected to a buffer supply rail, the Terminal type identifies to which specific buffer rail the terminal is connected. The Terminal\_type shall be one of the following:

- Buffer I/O
- Buffer I
- Pullup ref
- Pulldown ref
- Power clamp ref
- Gnd clamp ref
- Ext\_ref
- A\_gnd

Any given Terminal type may appear only once in any C Comp Model.

Terminal\_type A\_gnd defines a connection to the simulator global reference node. The A\_gnd node can be used at any interface.

Terminal type A gnd is not required under File TS or File IBIS-ISS.

If present under File TS, Terminal type A gnd may be used only once on the terminal line with Terminal number  $N+1$ .

Terminal type entries are summarized in Table 3.

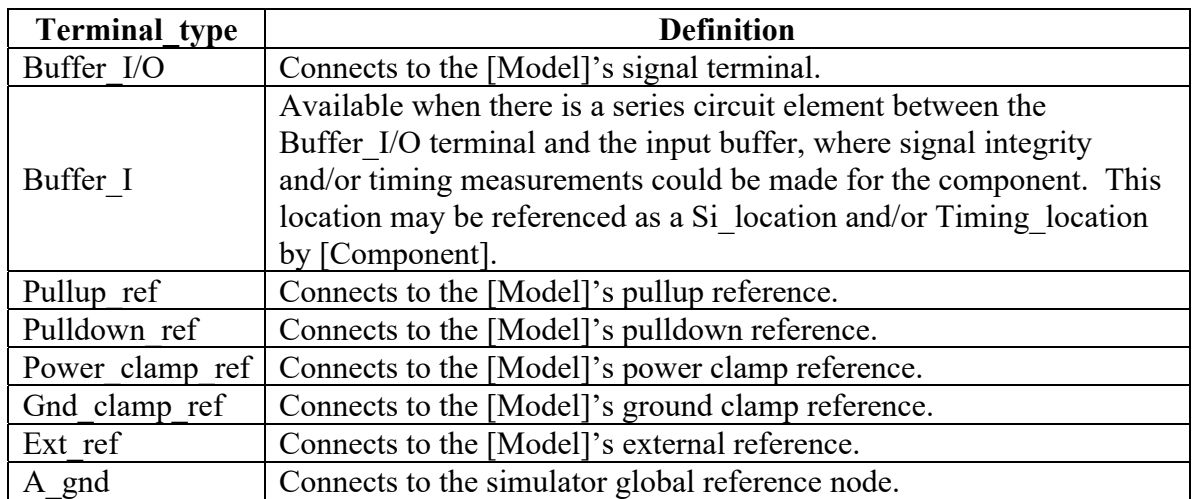

### **Table 3 – Terminal\_type Definitions**

A C Comp Model can replace C\_comp by connecting a single terminal of the C Comp Model at the same location that the [Model]'s C\_comp connects (see Figure 9). If it is desired to view the analog input waveform at the input buffer, the C Comp Model can contain the terminal Buffer I as seen in Figure 9. Buffer I may be referenced as a Si location and/or Timing location by [Component]. The terminal Buffer I is analogous to the terminal my receive of an [External Model] as seen in Figure 27.

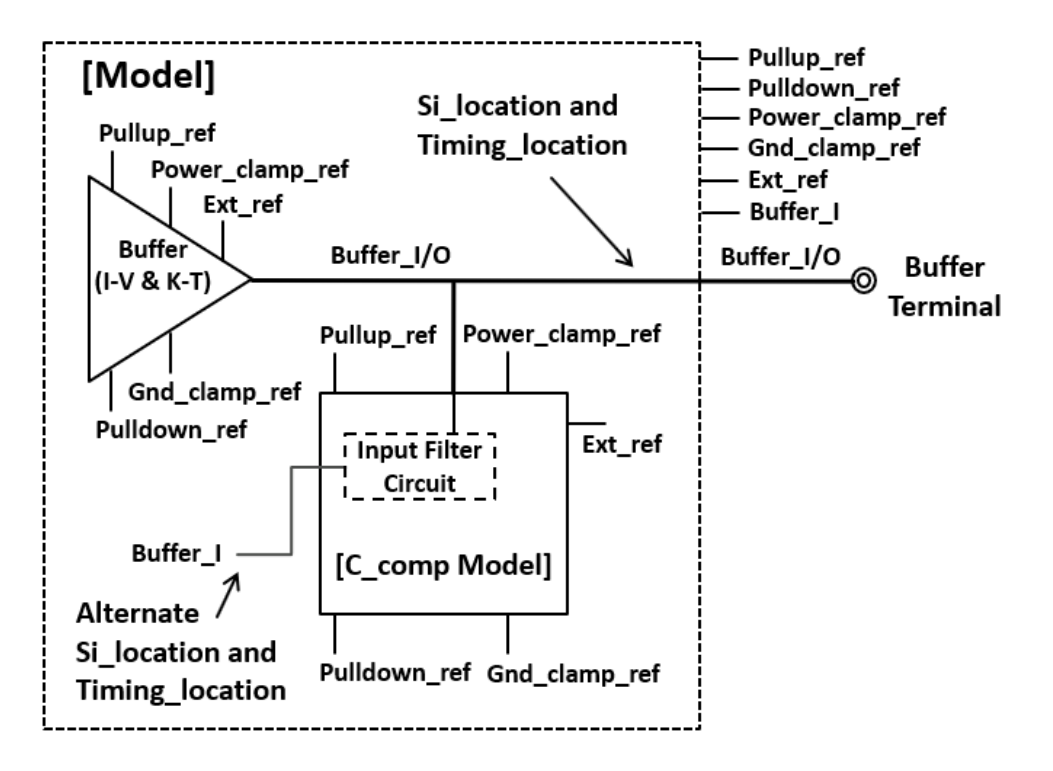

**Figure 9 – C Comp Model Structure** 

EDA tool usage guidelines:

The EDA tool shall either use C comp<sup>\*</sup> or [C Comp Model], but not both. The user and EDA tool may assume that [C Comp Model] is more realistic than C\_comp\*. The EDA tool may use the [C Comp Corner] values for C\_comp compensation during simulation.

```
Examples:
```

```
Example 1 for a Model with model type I/O using one C Comp Model for
    Driving mode and one C Comp Model for Non-Driving mode
| 
[C Comp Model] 
File_IBIS-ISS Typ A.iss A 
C_comp_model_mode Non-Driving 
Param C Corner 1p 1.5p 0.5p 
Number_of_terminals = 2
1 Buffer_I/O 
2 Gnd_clamp_ref 
[End C Comp Model] 
| 
[C Comp Model] 
File_IBIS-ISS Typ A.iss A 
C_comp_model_mode Driving 
Param C Corner 0.9p 1.4p 0.4p 
Number_of_terminals = 2
1 Buffer_I/O 
2 Gnd_clamp_ref 
[End C Comp Model] 
| 
| Example 2 for a Model with model type I/O using one C Comp Model for
```

```
all modes
| 
[C Comp Model] 
File_IBIS-ISS Typ B.iss B 
C_comp_model_mode All 
Number_of_terminals = 6 
1 Buffer_I/O 
2 Buffer_I 
3 Pullup_ref 
4 Pulldown_ref 
5 Power_clamp_ref 
6 Gnd_clamp_ref 
[End C Comp Model]
```
### *Keywords:* **[TTgnd]**, **[TTpower]**

*Required:* No

*Description:* These keywords specify the transit time parameters used to estimate the transit time capacitances or develop transit time capacitance tables for the [GND Clamp] and [POWER Clamp] tables.

*Usage Rules:* For each of these keywords, the three columns hold the transit time values corresponding to the typical, minimum and maximum [GND Clamp] or [POWER Clamp] tables, respectively. The entries for TT(typ), TT(min), and TT(max) must be placed on a single line and must be separated by at least one whitespace character. All three columns are required under these keywords. However, data are required only in the typical column. If minimum and/or maximum values are not available, the reserved word "NA" must be used indicating the TT(typ) value by default.

*Other Notes:* The transit time capacitance is added to C comp. It is in a SPICE reference model as  $Ct = TT * d(Id)/d(Vd)$  where  $d(Id)/d(Vd)$  defines the DC conductance at the incremental DC operating point of the diode, and TT is the transit time. This expression does not include any internal series resistance. Such a resistance is assumed to be negligible in practice. Assume that the internal diode current (Id) - voltage (Vd) relationship is  $Id = Is * (exp(q(Vd)/kT) - 1)$  where Is is the saturation current, q is electron charge, k is Boltzmann's constant, and T is temperature in kelvin. Then  $d(\text{Id})/d(\text{Vd})$  is approximately  $(q/kT)^*$  Id when the diode is conducting, and zero otherwise. This yields the simplification Ct = TT  $*(q/kT) * Id$ . The Id is found from the [GND] Clamp] and [POWER Clamp] operating points, and the corresponding TTgnd or TTpower is used to calculate the Ct value. If the [Temperature Range] keyword is not defined, then use the default "typ" temperature for all Ct calculations.

The effective TT parameter values are intended to APPROXIMATE the effects. They may be different from the values found in the SPICE diode equations. Refer to Section 9, "NOTES ON DATA DERIVATION METHOD" for extracting the effective values.

#### *Examples:*

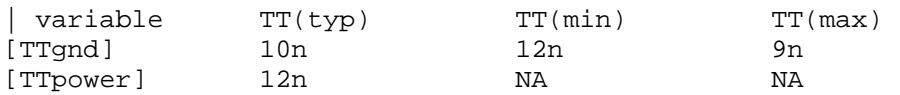

# *Keywords:* **[Pulldown]**, **[Pullup]**, **[GND Clamp]**, **[POWER Clamp]**

*Required:* Yes, if they exist in the design

*Description:* The data points under these keywords define the I-V tables of the pulldown and pullup structures of an output buffer and the I-V tables of the clamping diodes connected to the GND and the POWER pins, respectively. Currents are considered positive when their directions are into the component.

*Usage Rules:* In each of these sections, the first column contains the voltage value, and the three remaining columns hold the typical, minimum, and maximum current values. The four entries, Voltage, I(typ), I(min), and I(max) must be placed on a single line and must be separated by at least one whitespace character.

All four columns are required under these keywords. However, data are only required in the typical column. If minimum and/or maximum current values are not available, the reserved word "NA" must be used. "NA" can be used for currents in the typical column, but numeric values MUST be specified for the first and last voltage points on any I-V table. Each I-V table must have at least 2, but not more than 100, rows.

*Other Notes:* The I-V table of the [Pullup] and the [POWER Clamp] structures are "Vcc-relative", meaning that the voltage values are referenced to the Vcc pin (note that, under these keywords, all references to "Vcc" refer to the voltage rail defined by the [Voltage Range], [Pullup Reference], or [POWER Clamp Reference] keywords, as appropriate). The voltages in the data tables are derived from the equation:

# *Vtable = Vcc – Voutput*

Therefore, for a 5 V model, -5 V in the table actually means 5 V above Vcc, which is  $+10$  V with respect to ground; and 10 V means 10 V below Vcc, which is -5 V with respect to ground. Vccrelative data are necessary to model a pullup structure properly, since the output current of a pullup structure depends on the voltage between the output and Vcc pins and not the voltage between the output and ground pins. Note that the [GND Clamp] I-V table can include quiescent input currents, or the currents of a 3-stated output, if so desired.

When tabulating data for ECL models, the data in the [Pulldown] table is measured with the output in the "logic low" state. In other words, the data in the table represents the I-V characteristics of the output when the output is at the most negative of its two logic levels. Likewise, the data in the [Pullup] table is measured with the output in the "logic one" state and represents the I-V characteristics when the output is at the most positive logic level. Note that in *both* of these cases, the data are referenced to the Vcc supply voltage, using the equation:

*Vtable = Vcc - Voutput* 

Monotonicity Requirements:

To be monotonic, the I-V table data must meet any one of the following 8 criteria:

- 1. The current axis either increases or remains constant as the voltage axis is increased.
- 2. The current axis either increases or remains constant as the voltage axis is decreased.
- 3. The current axis either decreases or remains constant as the voltage axis is increased.
- 4. The current axis either decreases or remains constant as the voltage axis is decreased.
- 5. The voltage axis either increases or remains constant as the current axis is increased.
- 6. The voltage axis either increases or remains constant as the current axis is decreased.
- 7. The voltage axis either decreases or remains constant as the current axis is increased.
- 8. The voltage axis either decreases or remains constant as the current axis is decreased.

Data may be monotonic if currents from both the output stage and the clamp diode are added together as most EDA tools do.

It is intended that, for monotonicity checks, the [POWER Clamp] and [GND Clamp] tables are summed together and then added to the appropriate [Pullup] or [Pulldown] table when a buffer is driving high or low, respectively.

From this assumption and the nature of 3-statable buffers, it follows that the data in the clamping table sections are handled as constantly present tables and the [Pullup] and [Pulldown] tables are used only when needed in the simulation.

The clamp tables of an Input or I/O buffer can be measured directly with a curve tracer, with the I/O buffer 3-stated. However, sweeping enabled buffers results in tables that are the sum of the clamping tables and the output structures. Based on the assumption outlined above, the [Pullup] and [Pulldown] tables of an IBIS model must represent the difference of the 3-stated and the enabled buffer's tables (note that the resulting difference table can demonstrate a non-monotonic shape). This requirement enables the EDA tool to sum the tables, without the danger of double counting, and arrive at an accurate model in both the 3-stated and enabled conditions.

Since in the case of a non-3-statable buffer, this difference table cannot be generated through lab measurements (because the clamping tables cannot be measured alone), the [Pullup] and [Pulldown] tables of an IBIS model can contain the sum of the clamping characteristics and the output structure. In this case, the clamping tables must contain all zeroes, or the keywords must be omitted.

# *Examples:*

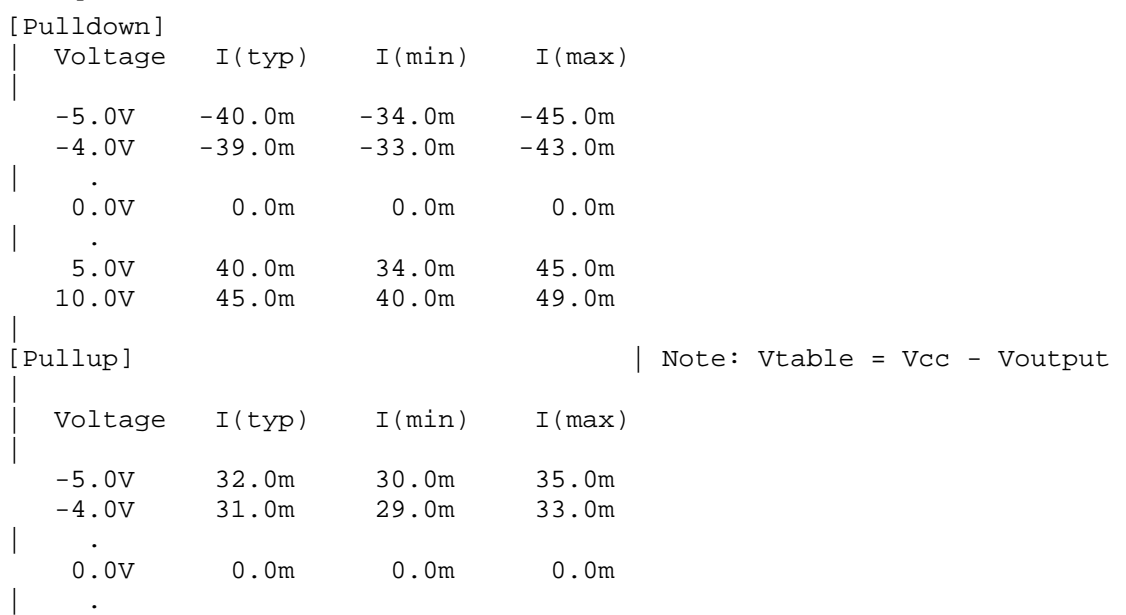

```
 5.0V -32.0m -30.0m -35.0m 
               -35.0m -40.0m| 
[GND Clamp] 
| 
 | Voltage I(typ) I(min) I(max) 
| 
 -5.0V -3900.0m -3800.0m -4000.0m-0.7V -80.0m -75.0m -85.0m-0.6V -22.0m -20.0m -25.0m-0.5V -2.4m -2.0m -2.9m -0.4V 0.0m 0.0m 0.0m 
   5.0V 0.0m 0.0m 0.0m 
| 
[POWER Clamp] | Note: Vtable = Vcc - Voutput 
| 
 | Voltage I(typ) I(min) I(max) 
| 
 -5.0V 4450.0m NA NA
  -0.7V 95.0m NA NA 
 -0.6V 23.0m NA NA
  -0.5V 2.4m NA NA 
  -0.4V 0.0m NA NA 
 0.0V 0.0m NA NA
```
### *Keywords:* **[ISSO PD]**, **[ISSO PU]**

*Required:* No

*Description:* The data points under the keyword [ISSO PD] define the effective current of the pulldown structure of a buffer as a function of the voltage on the pulldown reference node (the ground node), whereas the points under the keyword [ISSO PU] define the effective current of the pullup structure as a function of the voltage on the pullup reference node (the power node).

*Usage Rules:* The first column contains the voltage value at which the currents of the remaining three columns are obtained. The three remaining columns contain the typical, minimum, and maximum effective current values to be defined below of pullup/pulldown stage.

All four columns are required under this keyword. However, data are only required in the typical column. If minimum and/or maximum current values are not available, the reserved word "NA" must be used. "NA" can be used for currents in the typical column, but numeric values MUST be specified for the first and last voltage points in any table. Each table must have at least 2, but not more than 100, rows.

The [ISSO PD] table voltages are relative to the [Pulldown Reference] typ/min/max values (usually ground). The [ISSO PU] table voltages are relative to the [Pullup Reference] typ/min/max values (also usually the [Voltage Range] voltages). In the case of the [ISSO PU] table, the voltages follow the same Vtable = Vcc - Vmeasured convention as the [Pullup] table. Each of the tables are aligned with and span the typical -Vcc to Vcc voltages.

If the [ISSO PD] and [ISSO PU] keywords are not present, the effect of power supply variations on the I-V tables is not explicitly defined by the model.

The effective current table for the Isso pd current is extracted by the following process. The buffer is set to "logic zero." A Vtable voltage source is inserted between the [Pulldown Reference] node and the buffer as shown in Figure 10. This Vtable voltage is swept from -Vcc (typical) to  $+\overline{V}$ cc (typical) and is relative to the [Pulldown Reference] typ/min/max values for the corresponding columns. The output is connected to the VCC (typical) value as shown in Figure 10.

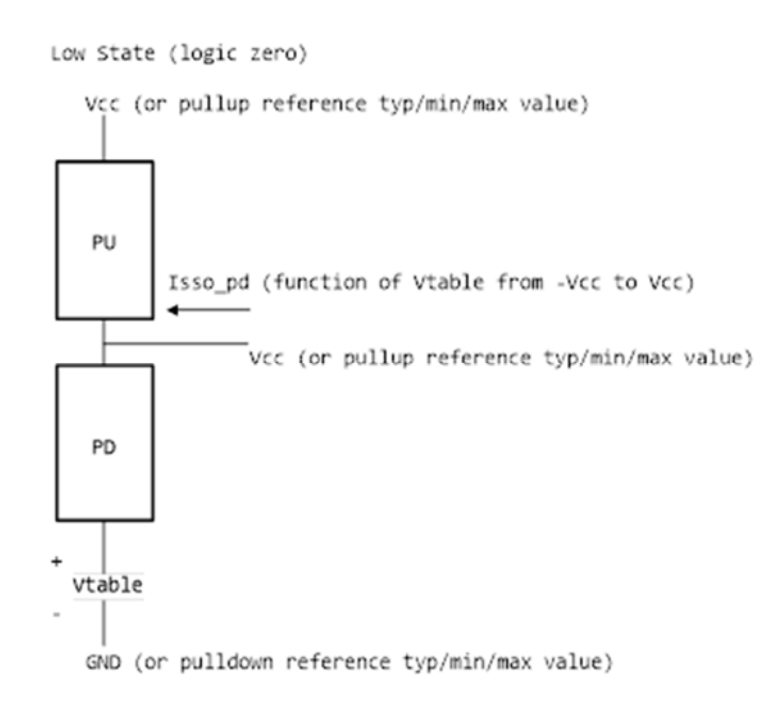

**Figure 10 – Low State (Logic Zero) Isso\_pd Data Collection** 

The effective current table for the Isso pu current is extracted by the following process. The buffer is set to "logic one". A Vtable voltage source is inserted between the [Pullup Reference] node and the buffer as shown in Figure 11. This Vtable voltage is swept from -Vcc (typical) to  $+$ Vcc (typical) and is relative to the [Pullup Reference] typ/min/max values for the corresponding columns. The output is connected to the GND (typical) value as shown in Figure 11.

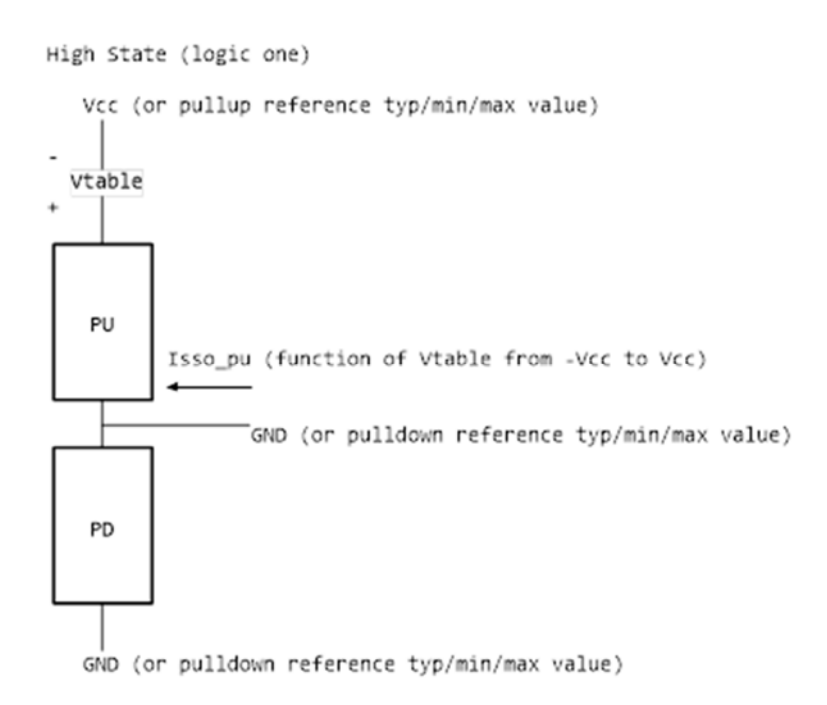

**Figure 11 – High State (Logic One) Isso\_pu Data Collection** 

For each of these extractions, the corresponding [GND Clamp] and [POWER Clamp] currents need to be removed. Normally these are negligible. However, if on-die terminators exist, the extra currents that are associated with them should be removed from the [ISSO PD] and [ISSO PU] tables. The process details are not discussed here, but need to be solved by the modeler. Such details may depend upon the contents of the [GND Clamp] and [POWER Clamp] tables and the [GND Clamp Reference] and [POWER Clamp Reference] values.

Currents are considered positive when their direction is into the component.

*Other Notes:* EDA tools can use such tables to calculate modulation coefficients to modulate the original pulldown and pullup currents when a voltage variation on the pullup and pulldown reference nodes is revealed during power and/or ground bounce, and/or SSO simulation events.

To describe the modulation coefficients, a reference algorithm to generate an output response producing Vout(t) for a given load including clamp currents that requires an Iout(t) is shown in terms of pullup table currents  $Ipu(Vcc-Vout(t))$  and pulldown table currents  $Ipd(Vout(t))$ . See Figure 12.

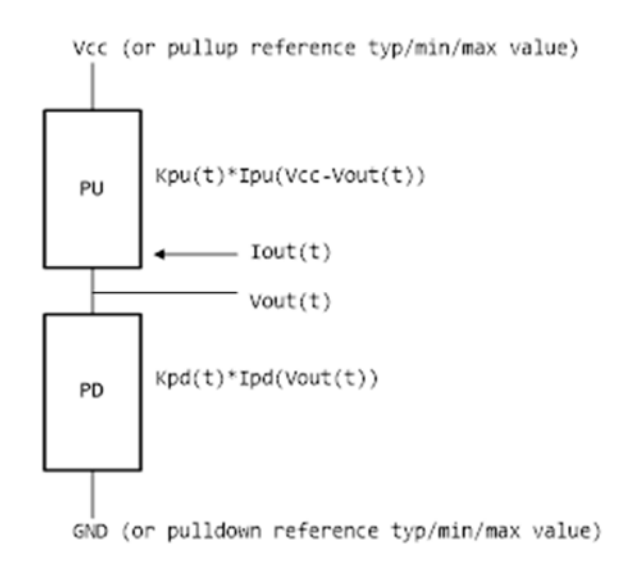

**Figure 12 – Reference Data Collection** 

When the supplies are modulated during simulation, the modulation coefficients Ksso pu(Vtable pu) and Ksso pd(Vtable pd) modify the equations as shown in Figure 13.

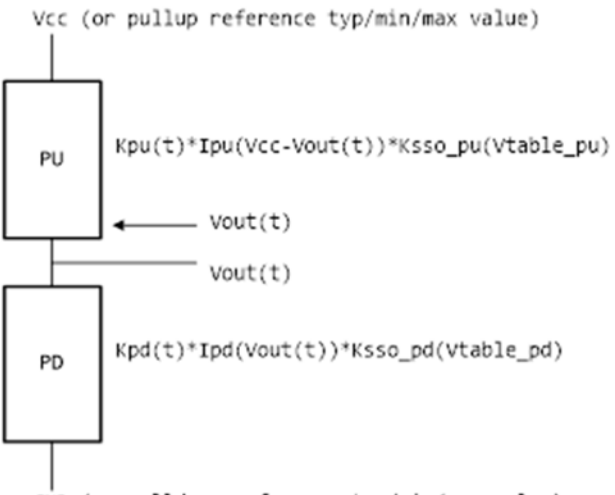

GND (or pulldown reference typ/min/max value)

**Figure 13 – Reference Data Collection with Supply Modulation** 

The Vtable pd and Vtable pu values may change at each time step. The Ksso pd(Vtable pd) and Ksso pu(Vtable pu) values are derived from the dynamic reference voltage variation and [ISSO PD] and [ISSO PU] table entries according to the equations below:

*Ksso\_pd(Vtable\_pd) = Isso\_pd(Vtable\_pd)/Isso\_pd(0) Ksso\_pu(Vtable\_pu) = Isso\_pu(Vtable\_pu)/Isso\_pu(0)* 

Note that the extraction setup equates the currents for each column at Vtable  $= 0$  lines to the corresponding pulldown and pullup table currents:

*Isso\_pd(0) = Ipd(Vcc)*  $Isso\_pu(0) = Ipu(Vcc)$ 

where Vcc refers to the typ/min/max value used for the corresponding typ/min/max column.

For example, for a typ/min/max [Voltage Range] of 5.0V, 4.5V and 5.5V, and with the negative reference set to GND, the Isso  $pu(0)$  and Isso  $pd(0)$  values for typ/min/max should be equal to the column values as shown in Table 4.

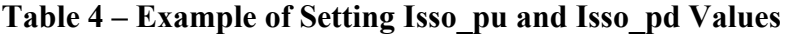

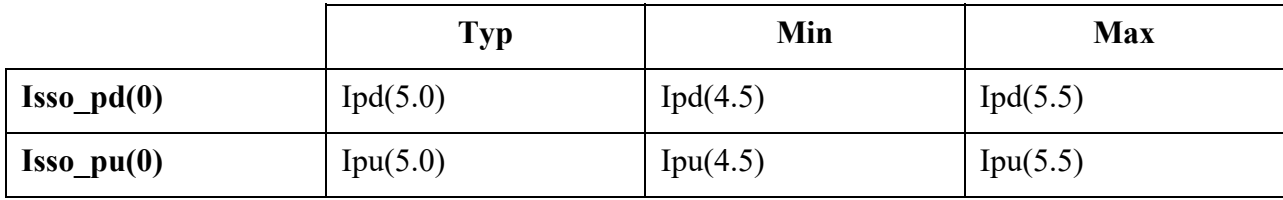

With no modulation, Ksso  $pd(0) = 1$  and Ksso  $pu(0) = 1$ . However, if during simulation of the typical corner the Vcc voltage drops from 5.0 to 4.7, then Vtable  $pu = 5.0 - 4.7 = 0.3$ , and Ksso  $pu(0.3)$  is calculated. If at the same time the ground reference voltage at the buffer increases to 0.2 V, then Ksso  $pd(0.2)$  is calculated. These two modulation factors are used in the reference model calculations to account for gate modulation effects associated with both output transistors.

These modulation factors are updated at each time step.

Note that the [ISSO PD] and [ISSO PU] keywords are designed for CMOS technology and may not be appropriate for bipolar or ECL technologies. A single [ISSO PU] or [ISSO PD] keyword table is appropriate for open technologies such as Open drain, Open source, Open sink, etc.

As a minor source of error, actual modulation effects may lag slightly from simulated modulation effects due to internal delays within the physical device.

#### *Examples:*

```
| Assume [Voltage Range] is 1.8V (typ), 1.7V (min) and 1.95V (max). 
| 
 The table voltage entries are relative to the typ/min/max of the
| corresponding reference voltage for each table. 
[ISSO PD] | Relative to the [Pulldown Reference] voltage 
| 
  Voltage I(typ) I(min) I(max)| 
   -1.8V 10.0m 7.0m 13.0m 
\| \cdot \|
```
 $\overline{\phantom{a}}$ 

 -0.5V 24.0m 18.0m 31.0m -0.2V 27.0m 20.0m 37.0m 0.0V 25.0m 19.0m 34.0m 0.2V 18.0m 13.0m 26.0m 0.5V 10.0m 7.0m 16.0m 0.7V 5.0m 3.0m 9.0m 1.0V 1.0m 0.7m 3.0m | .  $| \cdot |$  1.8V 0.0m 0.0m 0.0m | [ISSO\_PU] | Relative to the [Pullup Reference] voltage) | | Voltage I(typ) I(min) I(max) |  $-1.8V$   $-10.0m$   $-9.0m$   $-14.0m$ | . | .  $-0.6V$   $-28.0m$   $-19.0m$   $-40.0m$  $-0.4V$   $-31.0m$   $-22.0m$   $-43.0m$  $-0.2V$   $-29.0m$   $-21.0m$   $-40.0m$ 0.0V -27.0m -19.0m -38.0m 0.2V  $-21.0m$   $-14.0m$   $-31.0m$ 0.4V -14.0m -9.0m -22.0m | . | . 1.8V 0.0m 0.0m 0.0m

# *Keywords:* **[Rgnd]**, **[Rpower]**, **[Rac]**, **[Cac]**

*Required:* Yes, if they exist in the design

*Description:* The data for these keywords define the resistance values of Rgnd and Rpower connected to GND and the POWER pins, respectively, and the resistance and capacitance values for an AC terminator. See Figure 14.

*Usage Rules:* For each of these keywords, the three columns hold the typical, minimum, and maximum resistance values. The three entries for  $R(typ)$ ,  $R(min)$ , and  $R(max)$ , or the three entries for C(typ), C(min), and C(max), must be placed on a single line and must be separated by at least one whitespace character. All three columns are required under these keywords. However, data are only required in the typical column. If minimum and/or maximum values are not available, the reserved word "NA" must be used indicating the  $R(typ)$  or  $C(typ)$  value by default. Note that only one instance of any one of these keywords is permitted within any single [Model]. For example, [Rgnd] may not be used twice under the same [Model] description.

*Other Notes:* [Rpower] is connected to "Vcc" and [Rgnd] is connected to "GND". However, [GND Clamp Reference] voltages, if defined, apply to [Rgnd]. [POWER Clamp Reference] voltages, if defined, apply to [Rpower]. Either or both [Rgnd] and [Rpower] may be defined and may coexist with [GND Clamp] and [POWER Clamp] tables. If the terminator consists of a series R and C (often referred to as either an AC or RC terminator), then both [Rac] and [Cac] are required; these two keywords shall only be used together for any given [Model]. When [Rac] and [Cac] are specified, the Model type shall be Terminator. [Rgnd] and [Rpower] may be used with

Model\_type Terminator, Model\_type Input, or Model\_type Input\_ECL. The C\_comp subparameter is required for [Model]s using any or all of these keywords; the  $\overline{C}$  comp  $*$ subparameters may be used in the same [Model] with any or all of these keywords.

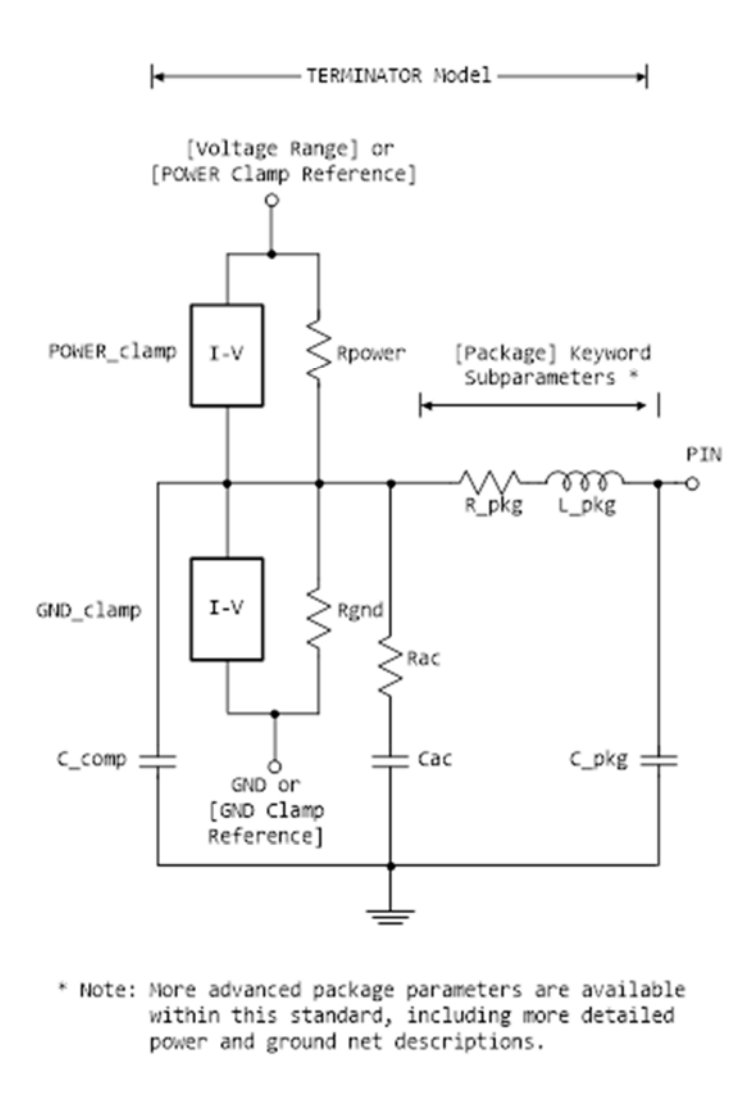

**Figure 14 – [Rgnd], [Rpower], [Rac], [Cac] in Relation to Package and Buffer Data** 

### *Examples:*

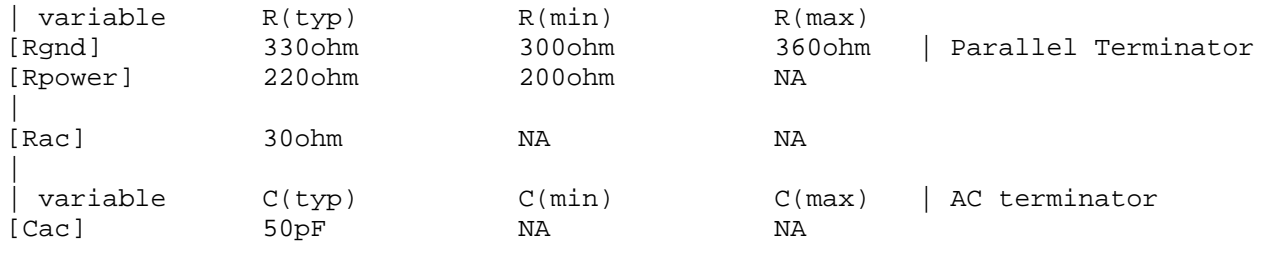

# *Keywords:* **[On]**, **[Off]**

*Required:* Yes, both [On] and [Off] for Series\_switch Model\_types only.

*Description:* The "On" state electrical models are positioned under [On]. The "Off" state electrical models are positioned under [Off].

*Usage Rules:* These keywords are only valid for Series switch Model types. Only keywords associated with Series switch electrical models are permitted under [On] or [Off]. The Series electrical models describe the path for one state only and do not use the [On] and [Off] keywords.

In Series switch models, [On] or [Off] must be positioned before any of the [R Series], [L Series], [Rl Series], [C Series], [Lc Series], [Rc Series], [Series Current], and [Series MOSFET] keywords. There is no provision for any of these keywords to be defined once, but to apply to both states.

### *Examples:*

```
[On] 
| ... On state keywords such as [R Series], [Series Current], [Series MOSFET] 
[Off]
| ... Off state keywords such as [R Series], [Series Current]
```
# *Keywords:* **[R Series]**, **[L Series]**, **[Rl Series]**, **[C Series]**, **[Lc Series]**, **[Rc Series]**

*Required:* Yes, if they exist in the design

*Description:* The data for these keywords allow the definition of Series or Series switch R, L or C paths.

*Usage Rules:* For each of these keywords, the three columns hold the typical, minimum, and maximum resistance values. The three entries must be placed on a single line and must be separated by at least one whitespace character. All three columns are required for these keywords. However, data are only required in the typical column. If minimum and/or maximum values are not available, the reserved word "NA" must be used.

Note that only one instance of any one of these keywords is permitted within any single [On] or [Off] keyword for [Model]s of type Series switch. For example, [L Series] may not be used twice under the same [Off] description. Similarly, only one instance of any one of these keywords is permitted within any single [Model] of type Series.

*Other Notes:* This series RLC model is defined to allow IBIS to model simple passive models and/or parasitics.

These keywords are valid only for Series or Series switch Model types.

The electrical circuit model for these keywords is shown in Figure 15.

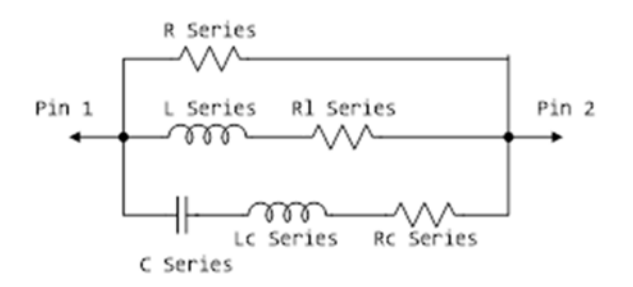

**Figure 15 – Series Element Associations** 

[Rl Series] shall be defined only if [L Series] exists. [Rl Series] is 0 ohms if it is not defined in the path.

[Rc Series] and [Lc Series] shall be defined only if [C Series] exists. [Rc Series] is 0 ohms if it is not defined in the path. [Lc Series] is 0 henries if it is not defined in the path.

C\_comp values are ignored for Series Models.

### *Examples:*

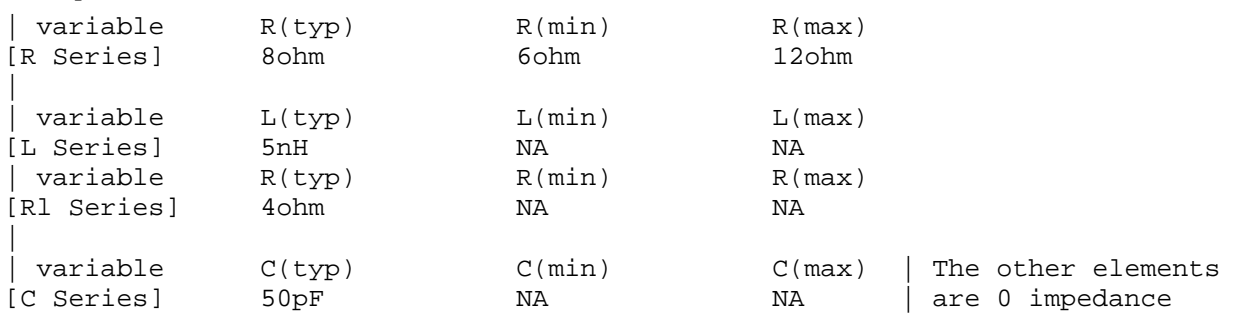

# *Keyword*: **[Series Current]**

*Required:* Yes, if they exist in the design

*Description:* The data points under this keyword define I-V tables, with voltages measured at Pin 1 with respect to Pin 2. Currents are considered positive if they flow into Pin 1. Pins 1 and 2 are listed under the [Series Pin Mapping] keyword under columns [Series Pin Mapping] and pin\_2, respectively.

*Usage Rules:* The first column contains the voltage value, and the remaining columns hold the typical, minimum, and maximum current values. The four entries, Voltage, I(typ), I(min), and I(max) must be placed on a single line and must be separated by at least one whitespace character.

All four columns are required under these keywords. However, data are only required in the typical column. If minimum and/or maximum current values are not available, the reserved word "NA" must be used. "NA" can be used for currents in the typical column, but numeric values

MUST be specified for the first and last voltage points on any I-V table. Each I-V table must have at least 2, but not more than 100 rows.

*Other Notes:* There is no monotonicity requirement. However, the model supplier should realize that it may not be possible to derive a behavioral model from non-monotonic data. This keyword is valid only for Series or Series switch Model types.

The model is shown in Figure 16.

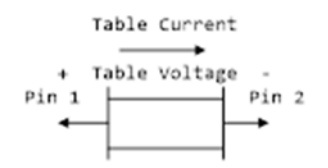

**Figure 16 – [Series Current] Voltage Polarity and Current Direction** 

C\_comp values are ignored for [Series Current] models.

### *Example:*

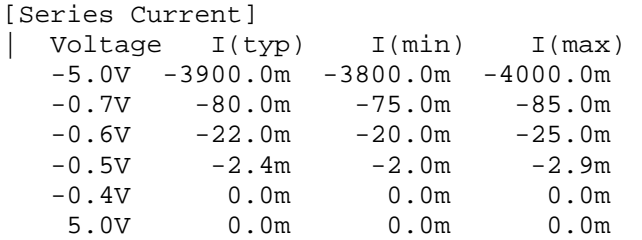

### *Keyword:* **[Series MOSFET]**

*Required:* Yes, for series MOSFET switches

*Description:* The data points under this keyword define the I-V tables for voltages measured at Pin 2 for a given Vds setting. Currents are considered positive if they flow into Pin 1. Pins 1 and 2 are listed under the [Series Pin Mapping] keyword under [Series Pin Mapping] and pin\_2 columns, respectively. See Figure 17.

### *Sub-Params:* Vds

*Usage Rules:* The first column contains the voltage value, and the three remaining columns hold the typical, minimum, and maximum current values. The four entries, Voltage, I(typ), I(min), and I(max) must be placed on a single line and must be separated by at least one whitespace character.

All four columns are required under this keyword. However, data are only required in the typical column. If minimum and/or maximum current values are not available, the reserved word "NA" must be used. "NA" can be used for currents in the typical column, but numeric values MUST be specified for the first and last voltage points on any I-V table. Each I-V table must have at least 2, but not more than 100 rows.

*Other Notes:* There is no monotonicity requirement. However, the model supplier should realize that it may not be possible to derive a behavioral model from non-monotonic data.

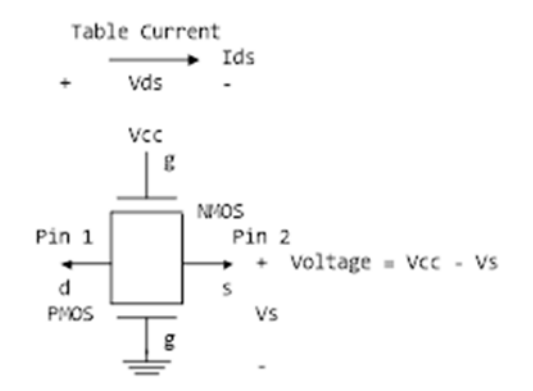

**Figure 17 – [Series MOSFET] Voltage Polarities and Current Direction** 

Either of the FETs could be removed (or have zero current contribution). Thus, this model covers all four conditions: off, single NMOS, single PMOS, and parallel NMOS/PMOS.

*Voltage = Table Voltage = Vtable = Vcc - Vs Ids = Table Current for a given Vcc and Vds* 

Internal logic that is generally referenced to the power rail is used to set the NMOS MOSFET switch to its "On" state. Internal logic, likewise referenced to ground, is used to set the PMOS device to its "On" state if the PMOS device is present. Thus, the [Voltage Range] settings provide the assumed gate voltages. If the [POWER Clamp Reference] exists, it overrides the [Voltage Range] value. The table voltage entries are actually Vgs values of the NMOS device and Vcc -Vgs values of the PMOS device, if present. The polarity conventions are identical to with those used for other tables that are referenced to power rails. Thus, the voltage column can be viewed as defining the source voltage Vs points according to the convention: Vtable = Vcc - Vs. This convention remains even without the NMOS device.

If the switch is used in an application such as interfacing between 3.3 V and 5.0 V logic, the Vcc may be biased at a voltage (such as 4.3 V) that is different from the power rail voltage (such as 5.0 V) used to create the model. Just readjust the [Voltage Range] entries (or [POWER Clamp Reference] entries).

One fundamental assumption in the MOSFET switch model is that it operates in a symmetrical manner. The tables and expressions are given assuming that  $Vd = Vs$ . If  $Vd < Vs$ , then apply the same relationships under the assumption that the source and drain nodes are interchanged. A consequence of this assumption is that the Vds subparameter is constrained to values  $Vds > 0$ . It is assumed that with  $Vds = 0$  the currents will be 0 mA. A further consequence of this assumption is that the voltage table is based on the side of the model with the lowest voltage (and that side is defined as the source). Thus, the analysis must allow current to flow in both directions, as would

occur due to reflections when the switch is connected in series with an unterminated transmission line.

The model data are used to create an On state relationship between the actual drain to source current, ids, and the actual drain to source voltage, vds:

$$
ids = f(vds).
$$

This functional relationship depends on the actual source voltage Vs and can be expressed in terms of the corresponding table currents associated with Vs (and expressed as a function of Vtable).

If only one [Series MOSFET] table is supplied (as a first order approximation), the functional relationship is assumed to be linearly related to the table drain to source current, Ids, for the given Vds subparameter value and located at the existing gate to source voltage value Vtable. This table current is denoted as Ids(Vtable, Vds). The functional relationship becomes:

*ids = Ids(Vtable, Vds) \* vds/Vds.* 

More than one [Series MOSFET] table under a [Model] keyword is permitted. However, the usage of this data is EDA tool-dependent. Each table must begin with the [Series MOSFET] keyword and Vds subparameter. Each successive [Series MOSFET] table must have a different subparameter value for Vds. The number of tables for any specific [Model] must not exceed 100.

C\_comp values are ignored for [Series MOSFET] models.

```
Examples:
 An NMOS Example
| 
[On]
[Series MOSFET] 
Vds = 1.0Voltage I(typ) I(min) I(max)
   5.0V 257.9m 153.3m 399.5m | Defines the Ids current as a 
    4.0V 203.0m 119.4m 317.3m | function of Vtable, for Vds = 1.0 
   3.0V 129.8m
    2.0V 31.2m 16.6m 51.0m 
    1.0V 52.7p 46.7p 56.7p 
   0.0V 0.0p 0.0p 0.0p
| 
 | A PMOS/NMOS Example 
| 
[On] 
[Series MOSFET] 
Vds = 0.5Voltage I(typ) I(min) I(max)
    0.0 48.6ma NA NA 
   0.1 47.7ma NA NA
    0.2 46.5ma NA NA 
    0.3 46.1ma NA NA 
    0.4 45.3ma NA NA 
    0.5 44.4ma NA NA 
    0.6 42.9ma NA NA
```
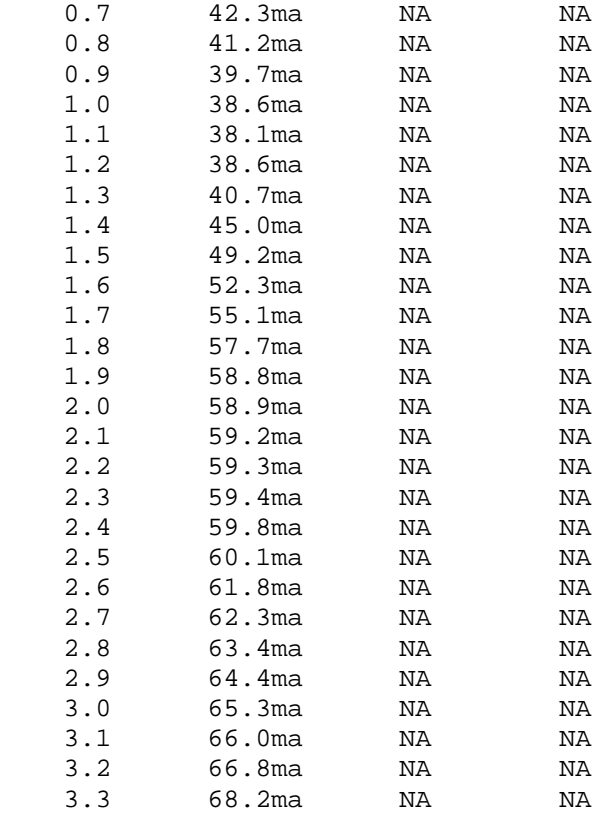

#### *Keyword:* **[Ramp]**

*Required:* Yes, except for inputs, terminators, Series, and Series\_switch model types

*Description:* Defines the rise and fall times of a buffer. The ramp rate does not include packaging but does include the effects of the C\_comp or C\_comp\_\* parameters.

*Sub-Params:* dV/dt\_r, dV/dt\_f, R\_load

*Usage Rules:* The rise and fall times are defined as the time taken by the output to go from 20% to 80% of the final value. The ramp rate is defined as:

$$
\frac{dV}{dt} = \frac{20\% \text{ to } 80\% \text{ voltage swing}}{\text{time it takes to swing the above voltage}}
$$

The ramp rate must be specified as an explicit fraction and must not be reduced. The [Ramp] values can use "NA" for the min and max values only. The R\_load subparameter is optional if the default 50-ohm load is used. The R\_load subparameter is required if a non-standard load is used.

#### *Example:*

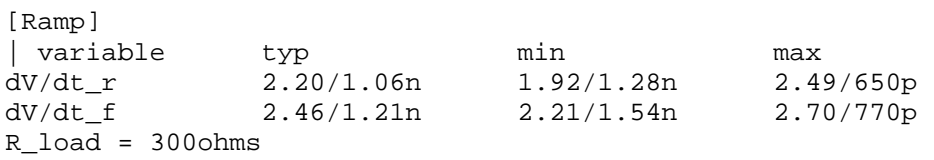

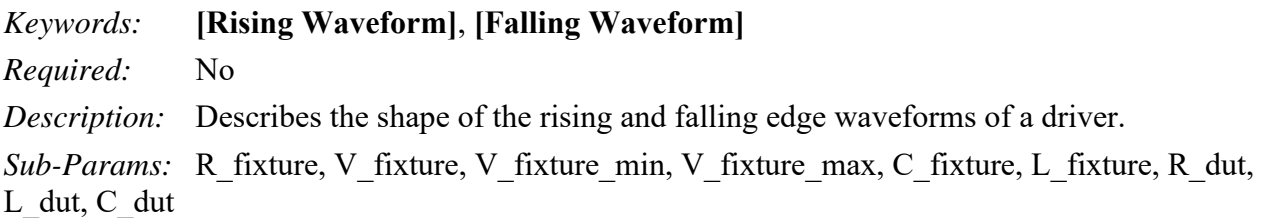

*Usage Rules:* Each [Rising Waveform] and [Falling Waveform] keyword introduces a table of voltage versus time points that describe the shape of an output waveform. These voltage versus time points are taken under the conditions specified by the R/L/C/V\_fixture and R/L/C\_dut subparameters. The table itself consists of one column of time points, then three columns of voltage points in the standard typ, min, and max format. The four entries must be placed on a single line and must be separated by at least one whitespace character. All four columns are required. However, data are only required in the typical column. If minimum or maximum data are not available, use the reserved word "NA". The first value in the time column need not be "0". Time values must increase as one parses down the table. The waveform table can contain a maximum of 1000 data rows. A maximum of 100 waveform tables are allowed per model.

Note that for backward compatibility, the existing [Ramp] keyword is still required. The data in the waveform table is measured with the effects of the  $C_{\text{comp}}$  parameter included.

A waveform table must include the entire waveform; i.e., the first entry (or entries) in a voltage column must be the DC voltage of the output before switching and the last entry (or entries) of the column must be the final DC value of the output after switching. Each table must contain at least two entries. Thus, numerical values are required for the first and last entries of any column containing numerical data.

The data in all of the waveform tables should be time correlated. In other words, the edge data in each of the tables (rising and falling) should be entered with respect to a single point in time when the input stimulus is assumed to have initiated a logic transition. All waveform extractions should reference a common input stimulus time in order to provide a sufficiently accurate alignment of waveforms. The first line in each waveform table should be assumed to be the reference point in time corresponding to a logic transition. For example, assume that some internal rising edge logic transition starts at time  $= 0$ . Then a rising edge voltage-time table might be created starting at time zero. The first several table entries might be some "lead-in" time caused by some undefined internal buffer delay before the voltage actually starts transitioning. The falling edge stimulus (for the purpose of setting reference time for the voltage-time table) should also start at time  $= 0$ . And, the falling edge voltage-time table would be created starting at time zero with a possibly different amount of "lead-in" time caused by a possibly different but corresponding falling edge internal buffer delay. Any actual device differences in internal buffer delay time between rising and falling edges should appear as differing lead-in times between the rising and the falling waveforms in the tables just as any differences in actual device rise and fall times appear as differing voltage-time entries in the tables.

A [Model] specification can contain more than one rising edge or falling edge waveform table. However, each new table must begin with the appropriate keyword and subparameter list as shown below. If more than one rising or falling edge waveform table is present, then the data in each of

the respective tables must be time correlated. In other words, the rising (falling) edge data in each of the rising (falling) edge waveform tables must be entered with respect to a common reference point on the input stimulus waveform.

The "fixture" subparameters specify the loading conditions under which the waveform is taken. The R dut, C dut, and L dut subparameters are analogous to the package parameters R pkg, C\_pkg, and L\_pkg and are used if the waveform includes the effects of pin inductance/capacitance. Figure 18 shows the interconnection of these elements.

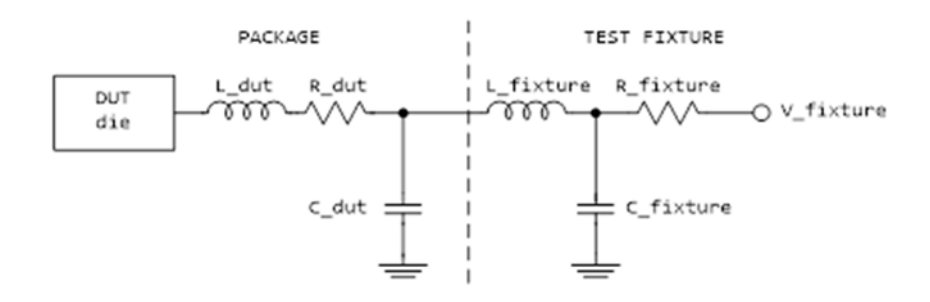

**Figure 18 – [Rising Waveform] and [Falling Waveform] Fixtures** 

NOTE: The use of L\_dut, R\_dut, and C\_dut is strongly discouraged in developing waveform data from simulation models. Some EDA tools may ignore these parameters because they may introduce numerical time constant artifacts.

Only the R fixture and V fixture subparameters are required; the rest of the subparameters are optional. If a subparameter is not used, its value defaults to zero. The subparameters must appear in the text after the keyword and before the first row of the waveform table.

V fixture defines the voltage for typ, min, and max supply conditions. However, when the fixture voltage is related to the power supply voltages, then the subparameters V fixture min and V fixture max can be used to further specify the fixture voltage for min and max supply voltages.

NOTE: Test fixtures with R\_fixture and V\_fixture, V\_fixture\_min, and V\_fixture\_max only are strongly encouraged because they provide the BEST set of data needed to produce the best model for simulation. C\_fixture and L\_fixture can be used to produce waveforms which describe the typical test case setups for reference.

NOTE: In most cases two [Rising Waveform] tables and two [Falling Waveform] tables will be necessary for accurate modeling.

All tables assume that the die capacitance is included. Potential numerical problems associated with processing the data using the effective C\_comp (or C\_comp\_\* values as appropriate) for effective die capacitance may be handled differently among EDA tools.

# *Examples:*

```
[Rising Waveform] 
R_fixture = 50 
V fixture = 0.0| C fixture = 50p | These are shown, but are generally not recommended
```
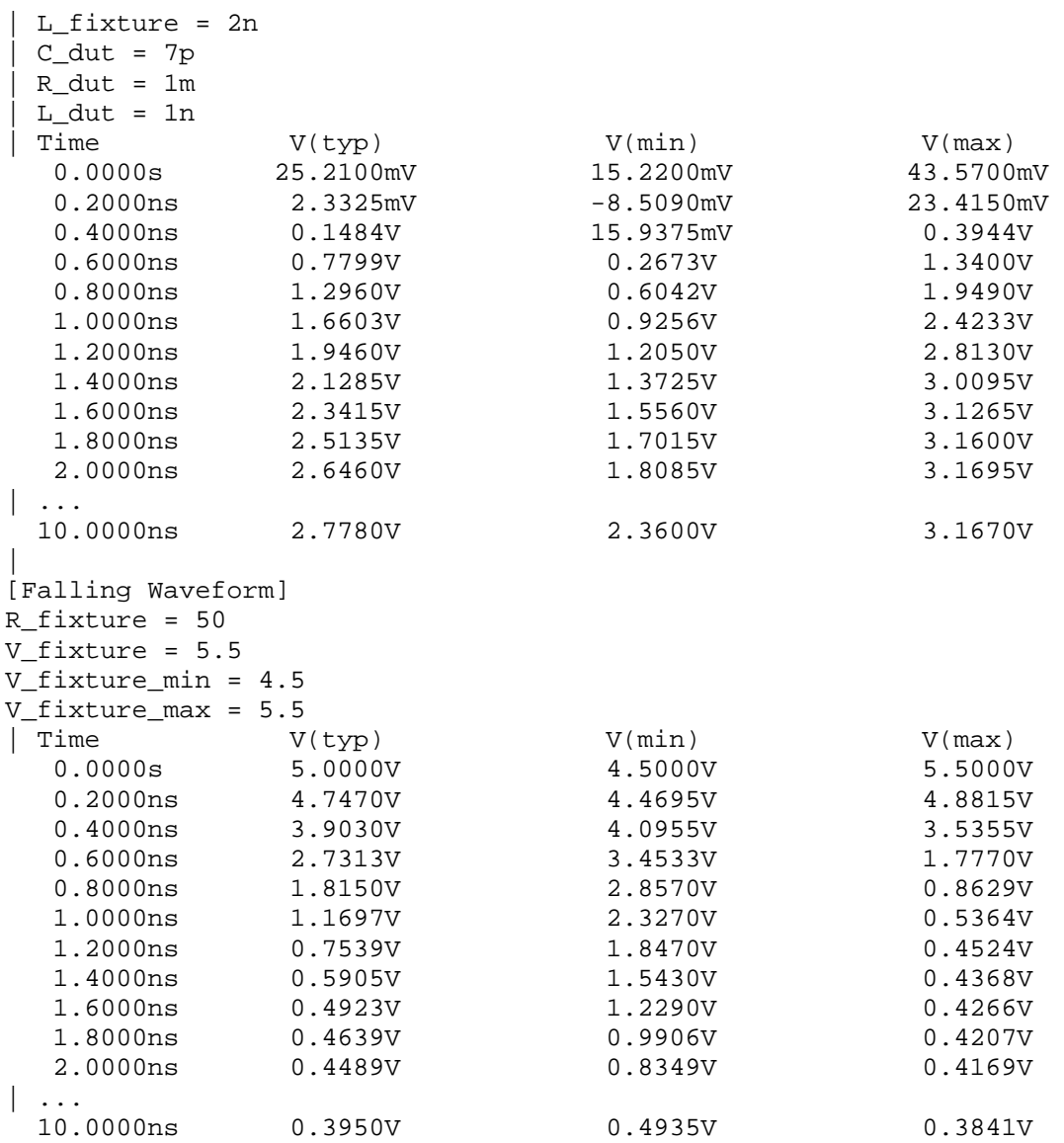

# *Keyword:* **[Composite Current]**

*Required:* No

*Description:* Describes the shape of the rising and falling edge current waveforms from the power reference terminal of the buffer.

*Usage Rules:* The [Composite Current] keyword is positioned under the last row of the [Rising Waveform] table (for rising waveform currents) or [Falling Waveform] table (for falling waveform currents). The keywords are followed by a table of current versus time rows (I-T) that describe the shape of a current waveform. These I-T tables inherit the test fixture load of the [Rising Waveform] or [Falling Waveform] R/L/C/V\_fixture and R/L/C\_dut subparameters.

The [Composite Current] keyword is optional. It can be omitted, or it can be positioned under some or all of the rising and falling waveform tables.

The table itself consists of one column of time points, then three columns of current points in the standard typ, min, and max format. The four entries must be placed on a single line and must be separated by at least one whitespace character. All four columns are required. However, data are only required in the typical column. If minimum or maximum data are not available, use the reserved word "NA". The first value in the time column need not be "0". Time values must increase as one parses down the table. The waveform table can contain a maximum of 1000 data points.

The I-T table data must be time-correlated with the V-T data above it. That is, the I-T data should be entered with respect to the same point in time that the V-T table above it references and for the given \* fixture load. See the [Rising Waveform] and [Falling Waveform] section for more information about the common input stimulus time. Note that additional "lead-in" time may need to be added to all V-T waveforms, as a portion of the I-T waveform data describes pre-driver current that may occur earlier in time than the V-T rising or falling edge transitions.

Figure 18 illustrates a general configuration from which a [Rising Waveform] or [Falling Waveform] is extracted. The DUT die shows all of the available power and ground pin reference voltage terminals. For many buffers, only one power pin and one common ground terminal are used. GND is the reference for the V fixture voltage and the package model equivalent networks defined by [Package], [Pin] and/or [Define Package Model]. GND also serves as the reference node for C\_comp, unless C\_comp is optionally split into one or more C\_comp\_\* elements which are connected to the [Model] reference rails [Pullup Reference], [POWER Clamp Reference], [Pulldown Reference] and/or [GND Clamp Reference].

The [Composite Current] I-T table includes all of the current through the [Pullup Reference] terminal. If the [POWER Clamp Reference] terminal is the same as the [Pullup Reference] terminal (according to the [Pin Mapping] keyword table), the [Composite Current] entries include the currents through both the [POWER Clamp] and [Pullup] sections of the DUT (for example, when an on-die terminator is connected to the power reference terminal). Note that the terminals are shown in terms of separately defined reference voltages, but still exist even if they are defined with default [Voltage Range] or 0 V settings.
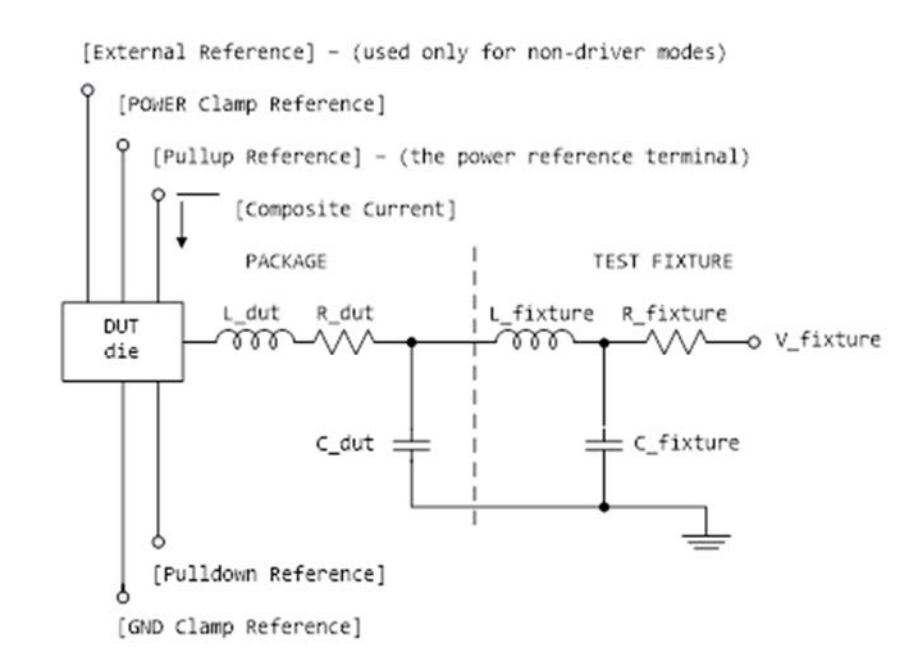

**Figure 19 – [External Reference] - Used Only for Non-driver Modes** 

For \* ECL model types, the [Pullup] and [Pulldown] sections of the DUT share the same power reference terminal. The [Composite Current] includes the currents through both sections.

*Other Notes:* Figure 20 documents some expected internal paths for a useful special case where only one common power pin (VDDQ) and one common ground exists (GND).

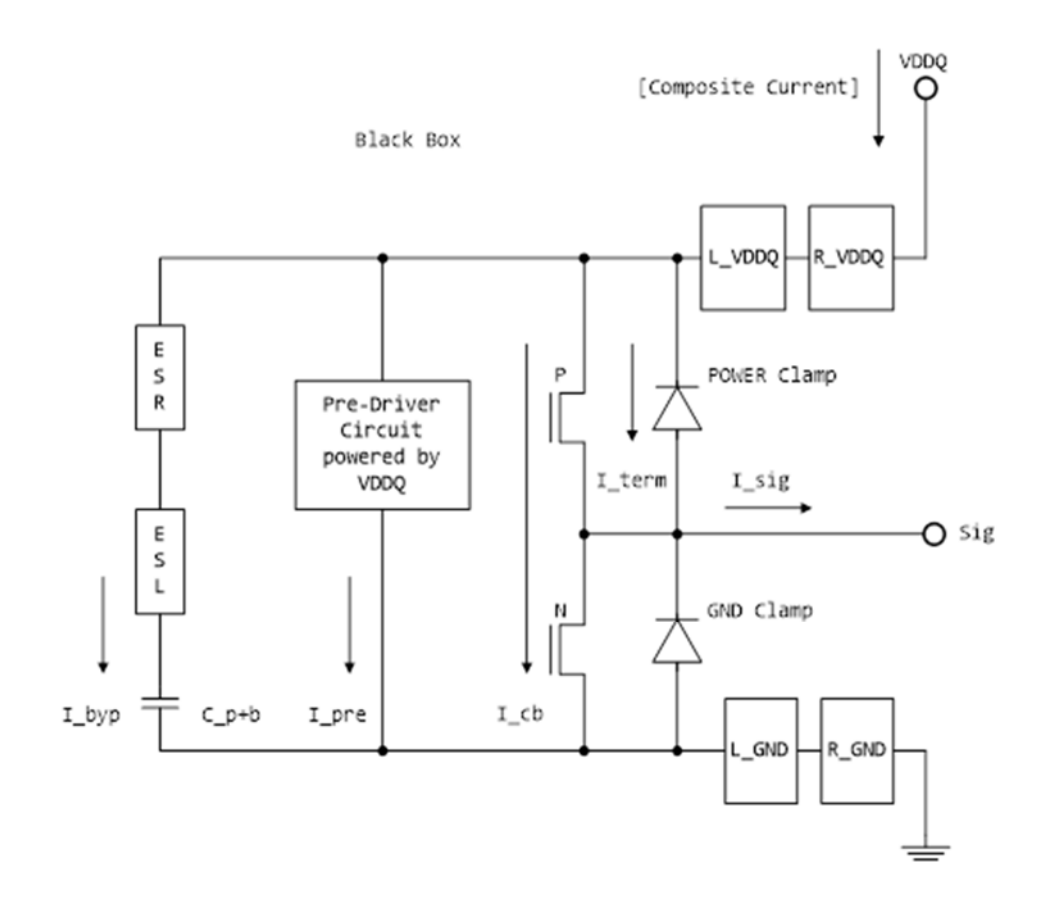

**Figure 20 – [Composite Current] Internal Current Paths** 

Other elements in a more detailed typical (per buffer) model are:

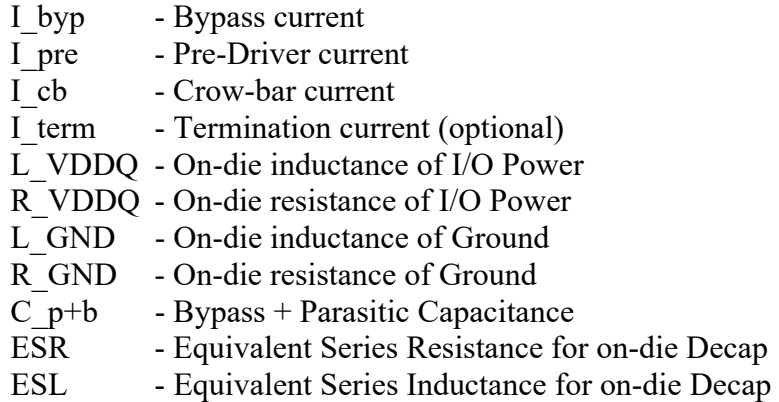

While the [Composite Current] already includes the buffer I byp current, some Series Model type elements may be used to document an equivalent bypass impedance to improve simulation results. Such an equivalent impedance can be extracted on a per buffer basis, but summed and expressed as a total equivalent impedance between the power and ground pins of the component with the Series Model type keywords, including [C Series], [Lc Series], [Rc Series], and [R Series] under a separate [Model]. These elements are connected using the [Series Pin Mapping] keyword. Paths between several voltage rails can be modeled in this manner. The [Pin Mapping] keyword documents which buffers share common and often isolated power rails.

The C\_p+b value might include the detailed distribution of C\_comp when C\_comp\* is attached to several rails. If the C\_comp value and the C\_p+b value are about the same magnitude, the  $[*C*]$ Series] value should be adjusted to avoid double counting.

The power reference terminal (VDDQ) is usually the [Pullup Reference], or the default [Voltage Range] terminal. The [Pulldown Reference] terminal is usually at the GND connection.

The [Composite Current] can still be defined for model types without the [Pullup] keywords (such as Open drain) because the [Pullup Reference] or [Voltage Range] are still required. Pre-driver and other internal paths still can exist.

In most cases six [Composite Current] tables are recommended for accurate modeling. The first four tables correspond to the recommended fixture conditions for [Rising Waveform] and [Falling Waveform] tables (normally 50-ohm loads to Vdd and GND). Two additional waveforms for no load conditions (such as with an R\_fixture of 1.0 Megaohm) are useful. However, some EDA tools process only the first four waveforms. So, the additional open load waveforms for I-T tables should be in [Rising Waveform] and [Falling Waveform] tables that are positioned after the other V-T tables to maintain the best output response simulation accuracy.

For Open drain and Open source technologies, two tables are often specified (one for the [Rising] Waveform] and one for the [Falling Waveform]). The tables should be positioned in front of any other optional waveform tables because some EDA tools process just the first two tables. Also, the open load tables may not yield meaningful simulations unless internal on-die terminators exist.

When the [Model] is configured for differential operation with the [Diff Pin] keyword, the individual I-T currents for each [Model] are used as an approximation, and may not accurately conform to the measured currents under actual differential operation.

The [Composite Current] table can be derived from currents measured at the [Pulldown Reference] (GND) node, but adjusted for the current flowing through the output pin and at other terminals.

The [Pin Mapping] keyword is used to document how buffers with common voltage rails are connected. The effective impedances for each buffer between the [Pullup Reference] and [Pulldown Reference] are then combined to form the total effective impedance between the voltage rails.

The [Composite Current] keyword does not accurately document the effects of controlled switching buffers such as those with [Submodel] or [Driver Schedule] keywords. The currents associated with [Submodel] switching under specified test load conditions can occur at different times under other load conditions. The scheduled models under the [Driver Schedule] keyword can be attached to different voltage rails in an undocumented manner.

*Example:*

```
[Rising Waveform] 
R_fixture = 50.0
V_fixture = 0.0
| ... 
 ... | Rising Waveform table
 | ... 
[Composite Current] 
| 
| Time I(typ) I(min) I(max) 
0 4.243E-05 NA NA
4.00E-11 4.244E-05 NA NA 
8.00E-11 4.242E-05 NA NA 
1.20E-10 4.265E-05 NA NA 
1.60E-10 3.610E-05 NA NA 
2.00E-10 3.903E-03 NA NA 
.. 
.. 
.. 
3.80E-09 2.012E-02 NA NA 
3.84E-09 2.012E-02 NA NA 
3.88E-09 2.012E-02 NA NA 
3.92E-09 2.012E-02 NA NA 
3.96E-09 2.012E-02 NA NA 
4.00E-09 2.012E-02 NA NA 
| 
[Falling Waveform] 
R fixture = 50.0V fixture = 1.8| ... 
| ... | | Falling Waveform table
| ... 
[Composite Current] 
| 
| Time I(typ) I(min) I(max) 
0 4.302E-05 NA NA 
4.00E-11 4.299E-05 NA NA 
8.00E-11 4.304E-05 NA NA 
1.20E-10 4.287E-05 NA NA 
1.60E-10 4.782E-05 NA NA 
2.00E-10 1.459E-04 NA NA 
..
```
..  $.80E-09$ 3.80E-09 4.933E-05 NA NA 3.84E-09 5.211E-05 NA NA 3.88E-09 5.490E-05 NA NA 3.92E-09 5.441E-05 NA NA 3.96E-09 4.842E-05 NA NA 4.00E-09 4.244E-05 NA NA | | ... etc.

#### *Keyword:* **[Initial Delay]**

*Required:* No *Description:* Initial delay added to waveform tables.

*Sub-Params:* V-T, I-T

*Usage Rules:* The [Initial Delay] keyword can be specified only when at least one waveform table ([Rising Waveform], [Falling Waveform], or [Composite Current]) is included for the IBIS model under which this keyword is specified. The V-T subparameter can be specified only when at least one voltage waveform table ([Rising Waveform] or [Falling Waveform]) is specified. It applies to all the voltage waveforms present but only within the IBIS [Model] under which this keyword is specified. The I-T subparameter can be specified only when at least one current waveform table ([Composite Current]) is specified. It applies to all of the current waveforms present, but only within the IBIS [Model] under which this keyword is specified. Only one [Initial Delay] keyword can be specified for a model. It shall be followed by either one subparameter or both subparameters. Data specified for a subparameter shall be handled as described below.

*Other Notes:* Each subparameter shall be followed by three non-negative floating-point numbers representing the typ, min and max amounts of time delay in seconds. For the second and/or the third number NA can be specified. The meaning of the "NA" entry is equivalent to entering the same value as in the "typ" column (the first value following the subparameter name). The typ, min and max values are defined for the respective typ, min and max columns of the corresponding waveform tables.

*EDA tool handling of [Initial Delay] data:* Following user selection of the typ/min/max corner the EDA tool shall apply the value  $\tau_V$  given in the corresponding column of the V-T subparameter to (1) modifying all the voltage waveform tables by subtracting  $\tau v$  from each value in the "time" column of the table, and (2) delaying every trigger event applied to the buffer by  $\tau v$  when any of the voltage waveform tables is to be used. Following user selection of the typ/min/max corner, the EDA tool shall apply the value  $\tau_{CC}$  given in the corresponding column of the I-T subparameter to (1) modifying all the current waveform tables by subtracting  $\tau_{CC}$  from each value in the "time" column of the table, and (2) delaying every trigger event applied to the buffer by  $\tau_{CC}$  when any of the current waveform tables is to be used. When both subparameters are specified and the values τν and τ<sub>CC</sub> are identical any single trigger event applied to the buffer becomes simply delayed. When both subparameters are specified and the values  $\tau_V$  and  $\tau_{CC}$  are different, any single trigger event applied to the buffer is split to create two separately delayed trigger events that are applied independently to either the voltage waveform data or to the current waveform data. For IBIS files with [IBIS Ver] 6.1 or higher, if the delay information is missing (the [Initial Delay] keyword is not specified or when it is specified the subparameter(s) corresponding to the table(s) that is/are present is/are not specified), the assumption is that the corresponding delay value(s) (τν and/or τcc) is/are zero.

# *Example:*

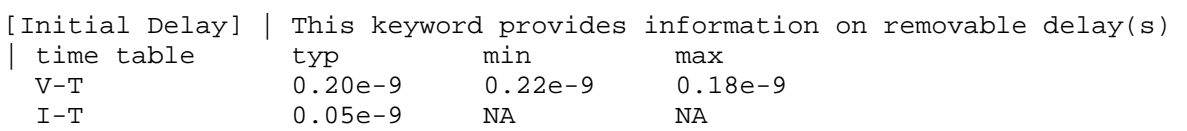

# **6.2 ADD SUBMODEL DESCRIPTION**

The [Add Submodel] keyword can be used under a top-level [Model] keyword to add specialpurpose functionality to the existing top-level model. This section describes the structure of the top-level model and the submodel.

Top-Level Model:

When special-purpose functional detail is needed, the top-level model can call one or more submodels. The [Add Submodel] keyword is positioned after the initial set of required and optional subparameters of the [Model] keyword and among the keywords under [Model].

The [Add Submodel] keyword lists the name of each submodel and the permitted mode (Driving, Non-Driving or All) under which each added submodel is used.

Submodel:

A submodel is defined using the [Submodel] keyword. It contains a subset of keywords and subparameters used for the [Model] keyword along with other keywords and subparameters that are needed for the added functionality.

The [Submodel] and [Submodel Spec] keywords are defined first since they are used for all submodels.

The only required subparameter in [Submodel] is Submodel\_type to define the list of submodel types. No subparameters under [Model] are permitted under the [Submodel] keyword.

The following keywords that are defined under the [Model] keyword are supported by the [Submodel] keyword:

[Pulldown] [Pullup] [GND Clamp] [POWER Clamp] [Ramp] [Rising Waveform] [Falling Waveform] [Initial Delay]

The [Voltage Range], [Pullup Reference], [Pulldown Reference], [GND Clamp Reference], and [POWER Clamp Reference] keywords are not permitted. The voltage settings are inherited from the top-level model. The following additional keywords are used only for the [Submodel] and are documented in this section:

[Submodel Spec] [GND Pulse Table] [POWER Pulse Table]

The application of these keywords depends upon the Submodel type entries listed below:

Dynamic\_clamp Bus\_hold Fall\_back

Permitted keywords that are not defined for any of these submodel types are ignored. The rules for what set of keywords are required are found under the Dynamic Clamp, Bus Hold, and Fall Back headings of this section.

## *Keyword:* **[Submodel]**

*Required:* No

*Description:* Used to define a submodel, and its attributes.

*Sub-Params:* Submodel\_type

*Usage Rules:* Each submodel must begin with the keyword [Submodel]. The submodel name shall match one that is listed under an [Add Submodel] keyword and must not contain more than 20 characters. A .ibs file must contain enough [Submodel] keywords to cover all of the model names specified under the [Add Submodel] keyword.

The Submodel type subparameter is required and must be one of the following: Dynamic clamp, Bus hold, Fall back.

The C\_comp subparameter is not permitted under the [Submodel] keyword. The total effective die capacitance including the submodel contributions is provided in the top-level model.

*Other Notes:* The following list of keywords that are defined under the [Model] keyword can be used under [Submodel]:

[Pulldown] [Pullup] [GND Clamp] [POWER Clamp] [Ramp] [Rising Waveform] [Falling Waveform] [Initial Delay]

The following list of additional keywords can be used:

[Submodel Spec] [GND Pulse Table] [POWER Pulse Table]

## *Example:*

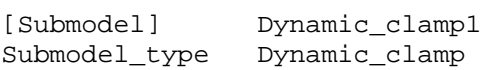

*Keyword:* **[Submodel Spec]** 

### *Required:* No

*Description:* The [Submodel Spec] keyword defines four columns under which specification and information subparameters are defined for submodels.

*Sub-Params:* V\_trigger\_r, V\_trigger\_f, Off\_delay

*Usage Rules:* The [Submodel Spec] is to be used only with submodels.

The following subparameters are used:

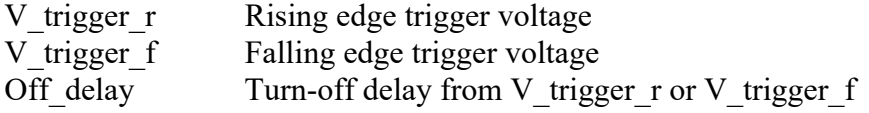

For each subparameter contained in the first column, the remaining three hold its typical, minimum and maximum values. The entries of typical, minimum, and maximum must be placed on a single line and must be separated by at least one whitespace character. All four columns are required under the [Submodel Spec] keyword. However, data are required only in the typical column. If minimum and/or maximum values are not available, the reserved word "NA" must be used to indicate the typical value by default.

The values in the minimum and maximum columns usually correspond to the values in the same columns for the inherited top-level voltage range or reference voltages in the top-level model. The V trigger r and V trigger f subparameters should hold values in the minimum and maximum columns that correspond to the voltage range or reference voltages of the top-level model. The Off delay subparameter, however, is an exception to this rule because in some cases it may be completely or partially independent from supply voltages and/or manufacturing process variations. Therefore, the minimum and maximum entries for the Off delay subparameter should be ordered simply by their magnitude.

Unless otherwise noted, each [Submodel Spec] subparameter is independent of any other subparameter.

V\_trigger\_r, V\_trigger\_f rules:

The voltage trigger values for the rising and falling edges provide the starting time when an action is initiated.

Off delay rules:

The functionality of the Off delay subparameter is to provide an additional time related mechanism to turn off circuit elements.

*Examples:*

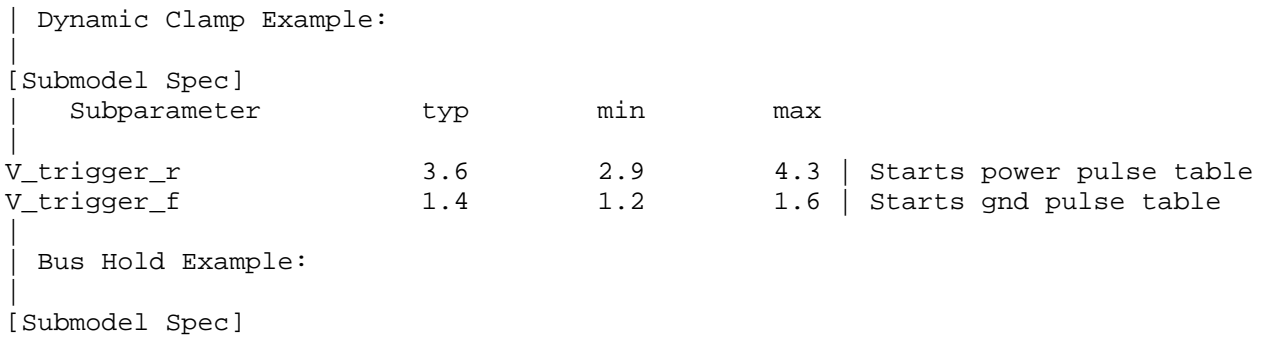

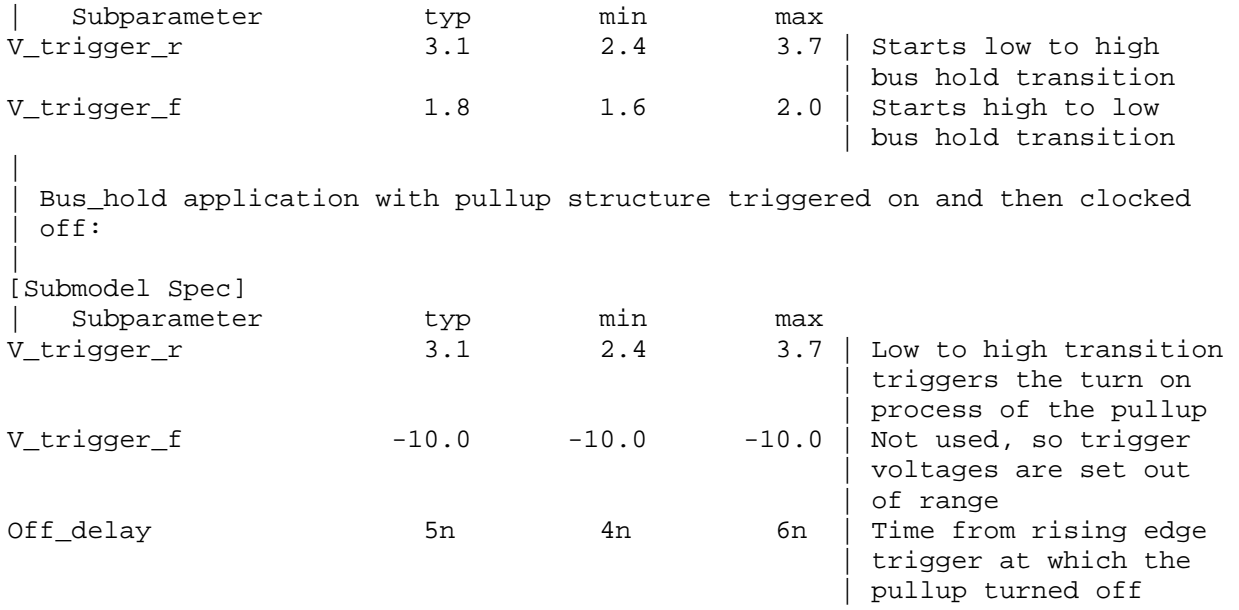

### **Dynamic Clamp:**

When the Submodel type subparameter under the [Submodel] keyword is set to Dynamic clamp, the submodel describes the dynamic clamp functionality.

The [GND Pulse Table] and [POWER Pulse Table] keywords are defined below.

## *Keywords:* **[GND Pulse Table]**, **[POWER Pulse Table]**

*Required:* No

*Description:* Used to specify the offset voltage versus time of [GND Clamp] and [POWER Clamp] tables within submodels.

*Usage Rules:* Each [GND Pulse Table] and [POWER Pulse Table] keyword introduces a table of voltage vs. time points that describe the shape of an offset voltage from the [GND Clamp Reference] voltage (or default ground) or the [POWER Clamp Reference] voltage (or default [Voltage Range] voltage). Note that these voltage values are inherited from the top-level model.

The table itself consists of one column of time points, then three columns of voltage points in the standard typ, min, and max format. The four entries must be placed on a single line and must be separated by at least one whitespace character. All four columns are required. However, data are only required in the typical column. If minimum or maximum data are not available, use the reserved word "NA". Time values must increase as one parses down the table. The waveform table can contain a maximum of 100 rows.

Each table must contain at least two entries. Thus, numerical values are required for the first and last entries of any column containing numerical data.

The voltage entries in both the [GND Pulse Table] and [POWER Pulse Table] tables are directly measured offsets. At each instance, the [GND Pulse Table] voltage is ADDED to the [GND Clamp] table voltages to provide the shifted table voltages. At each instance, the [POWER Pulse Table] voltage is SUBTRACTED (because of polarity conventions) from the [POWER Clamp] table voltages to provide the shifted table voltages.

Only one [GND Pulse Table] and one [POWER Pulse Table] are allowed per model.

The [GND Pulse Table] and [POWER Pulse Table] interact with [Submodel Spec] subparameters V trigger f and V trigger r. Several modes of operation exist based on whether a pulse table and its corresponding trigger subparameter are given. These modes are classified as triggered and static.

Triggered Mode:

For triggered mode, a pulse table must exist and include the entire waveform; i.e., the first entry (or entries) in a voltage column must be equal to the last entry.

Also, a corresponding [Submodel Spec] V\_trigger \* subparameter must exist. The triggered interaction is described:

The V trigger f subparameter under [Submodel Spec] is used to detect when the falling edge waveform at the buffer pad on the die passes the trigger voltage. At that time, the [GND Pulse Table] operation starts. Similarly, the V trigger r subparameter is used to detect when the rising edge waveform at the buffer pad on the die passes the trigger voltage. At that time, [POWER Pulse Table] operation starts. The [GND Pulse Table] dependency is shown in Figure 21.

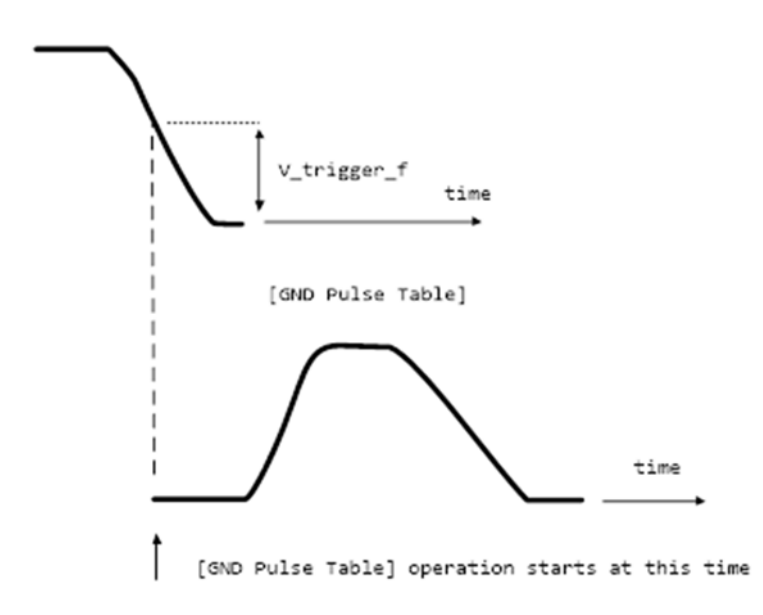

**Figure 21 – [GND Pulse Table] Waveforms at Die** 

The V trigger r and [POWER Pulse Table] operate in a similar manner. When the V trigger r voltage value is reached on the rising edge, the [POWER Pulse Table] is started. Normally the offset voltage entries in the [POWER Pulse Table] are negative.

Static Mode:

When the [GND Pulse Table] keyword does not exist, but the added model [GND Clamp] table does exist, the added model [GND Clamp] is used directly. Similarly, when the [POWER Pulse Table] keyword does not exist, but the added model [POWER Clamp] table does exist, the added model [POWER Clamp] is used directly.

This mode provides additional fixed clamping to an I/O  $*$  buffer or a 3-state buffer when it is used as a driver.

*Examples:* 

| Dynamic\_clamp Model with both dynamic GND and POWER clamps | [Submodel] Dynamic\_Clamp\_1 Submodel\_type Dynamic\_clamp | [Submodel Spec] | Subparameter typ min max | V\_trigger\_f 1.4 1.2 1.6 | Falling edge trigger V\_trigger\_r 3.6 2.9 4.3 | Rising edge trigger | | typ min max [Voltage Range] 5.0 4.5 5.5 Note, the actual voltage range and reference voltages are inherited from the top-level model. | [GND Pulse Table] | GND Clamp offset table | Time  $V(typ)$   $V(min)$   $V(max)$ |  $0$  0 0 0 0 1e-9 0 0 0 0 2e-9 0.9 0.8 1.0 10e-9 0.9 0.8 1.0 11e-9 0 0 0 0 | [GND Clamp] | Table to be offset | Voltage  $I(typ)$   $I(min)$   $I(max)$ |  $-5.000$   $-3.300e+01$   $-3.000e+01$   $-3.500e+01$  $-4.000$   $-2.300e+01$   $-2.200e+01$   $-2.400e+01$ <br> $-3.000$   $-1.300e+01$   $-1.200e+01$   $-1.400e+01$  $-1.300e+01$   $-1.200e+01$   $-1.400e+01$  $-2.000$   $-3.000e+00$   $-2.300e+00$   $-3.700e+00$  -1.900 -2.100e+00 -1.500e+00 -2.800e+00  $-1.800 -1.300e+00$  $-1.700$   $-6.800e-01$   $-4.000e-01$   $-1.100e+00$  $-1.600$   $-2.800e-01$   $-1.800e-01$   $-5.100e-01$  $-1.500$   $-1.200e-01$   $-9.800e-02$   $-1.800e-01$  $-1.400$   $-7.500e-02$   $-7.100e-02$   $-8.300e-02$  -1.300 -5.750e-02 -5.700e-02 -5.900e-02  $-1.200$   $-4.600e-02$   $-4.650e-02$   $-4.550e-02$  $-1.100$   $-3.550e-02$   $-3.700e-02$   $-3.450e-02$  $-1.000$   $-2.650e-02$   $-2.850e-02$   $-2.500e-02$  $-0.900$   $-1.850e-02$   $-2.100e-02$   $-1.650e-02$  $-0.800$   $-1.200e-02$   $-1.400e-02$   $-9.750e-03$  -0.700 -6.700e-03 -8.800e-03 -4.700e-03 -0.600 -3.000e-03 -4.650e-03 -1.600e-03  $-9.450e-04$   $-1.950e-03$   $-3.650e-04$  -0.400 -5.700e-05 -2.700e-04 -5.550e-06 -0.300 -1.200e-06 -1.200e-05 -5.500e-08 -0.200 -3.000e-08 -5.000e-07 0.000e+00

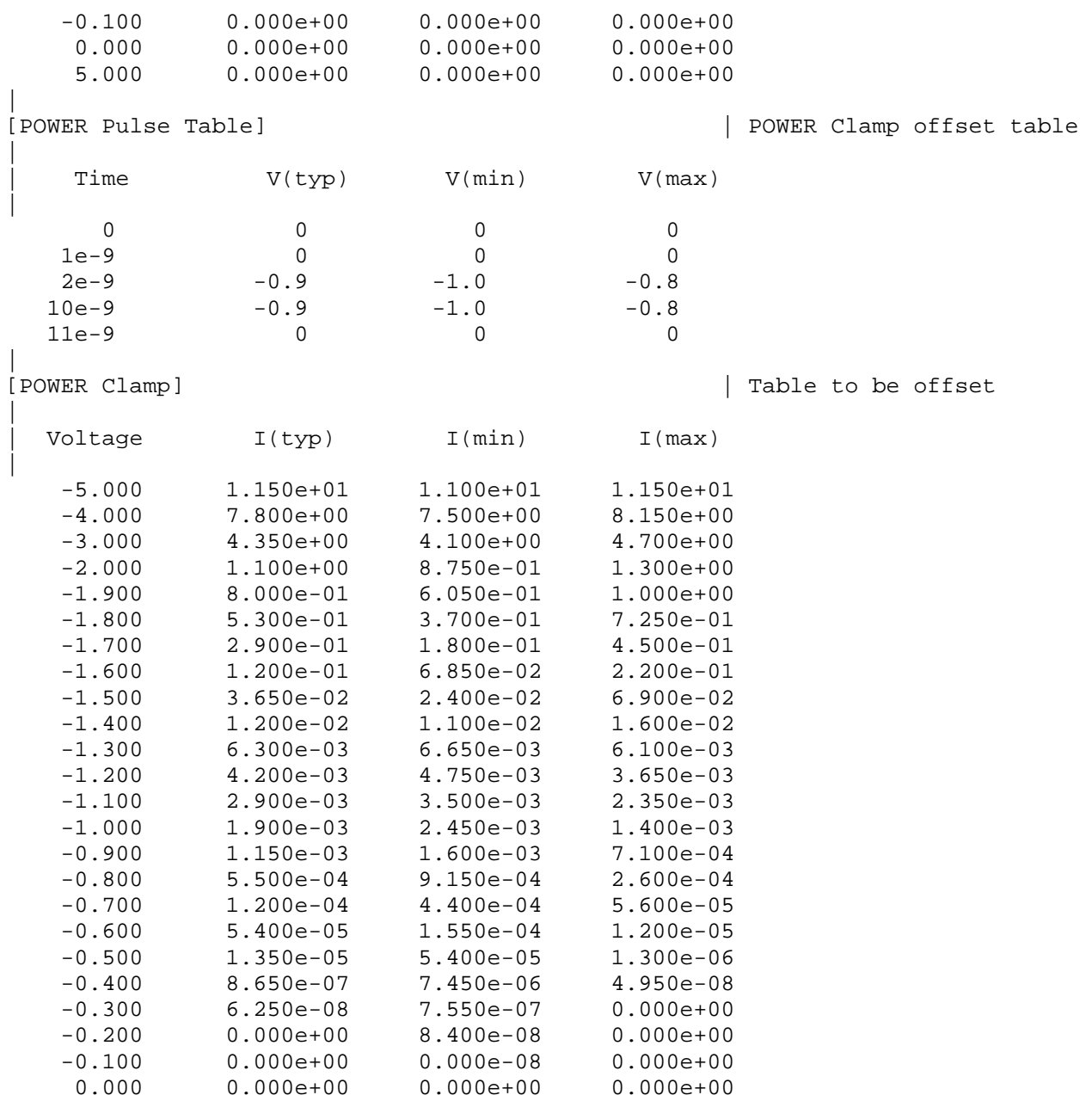

|

#### **Bus Hold:**

When the Submodel type subparameter under the [Submodel] keyword is set to Bus hold, the added model describes the bus hold functionality. However, while described in terms of bus hold functionality, active terminators can also be modeled.

Existing keywords and subparameters are used to describe bus hold models. The [Pullup] and [Pulldown] tables both are used to define an internal buffer that is triggered to switch to its opposite state. This switching transition is specified by a [Ramp] keyword or by the [Rising Waveform] and [Falling Waveform] keywords. The usage rules for these keywords are the same as under the [Model] keyword. In particular, at least either the [Pullup] or [Pulldown] keyword is required.

Also, the [Ramp] keyword is required, even if the [Rising Waveform] and [Falling Waveform] tables exist. However, the voltage ranges and reference voltages are inherited from the top-level model.

For bus hold submodels, the [Submodel Spec] keyword, V\_trigger\_r, and V\_trigger\_f are required. The Off delay subparameter is optional, and can only be used if the submodel consists of a pullup or a pulldown structure only, and not both. Devices which have both pullup and pulldown structures controlled in this fashion can be modeled using two submodels, one for each half of the circuit.

The transition is triggered by action at the buffer pad on the die using the [Submodel Spec] V\_trigger\_r and V\_trigger\_f subparameters as described next. In all subsequent discussions, "low" means the pulldown structure is on or active, and the pullup structure is off or inactive if either or both exist. The opposite settings are referred to as "high".

If the starting buffer pad die voltage (Vdie) is below V trigger  $f$ , then the bus hold model is set to the low state causing additional pulldown current. If the starting voltage is above V trigger  $r$ , the bus hold model is set to the high state for additional pullup current.

Under some unusual cases, the above conditions can be both met or not met at all. To resolve this, the EDA tool should compute the starting voltage with the bus hold model set to low. If the starting voltage is equal to or less than the average of V trigger  $r$  and V trigger  $f$ , keep the bus hold model in the low state. Otherwise, set the bus hold model to the high state.

When the input passes through V trigger  $f$  during a high-to-low transition at the die, the bus hold output switches to the low state. Similarly, when the input passes though V trigger  $r$  during a lowto-high transition at the die, the bus hold output switches to the high state.

If the bus hold submodel has a pullup structure only, V\_trigger\_r provides the time when its pullup is turned on and V trigger f or Off delay provides the time when it is turned off, whichever occurs first. Similarly, if the submodel has a pulldown structure only,  $V$  trigger f provides the time when its pulldown is turned on and V trigger r or Off delay provides the time when it is turned off, whichever occurs first. The required V trigger  $r$  and V trigger  $f$  voltage entries can be set to values outside of the input signal range if the pullup or pulldown structures are to be held on until the Off delay turns them off.

The starting mode for each of the submodels which include the Off\_delay subparameter of the [Submodel Spec] keyword is the off state. Also, while two submodels provide the desired operation, either of the submodels may exist without the other to simulate turning on and off only a pullup or a pulldown current.

Table 5 through Table 8 summarize the bus hold initializations and switching transitions:

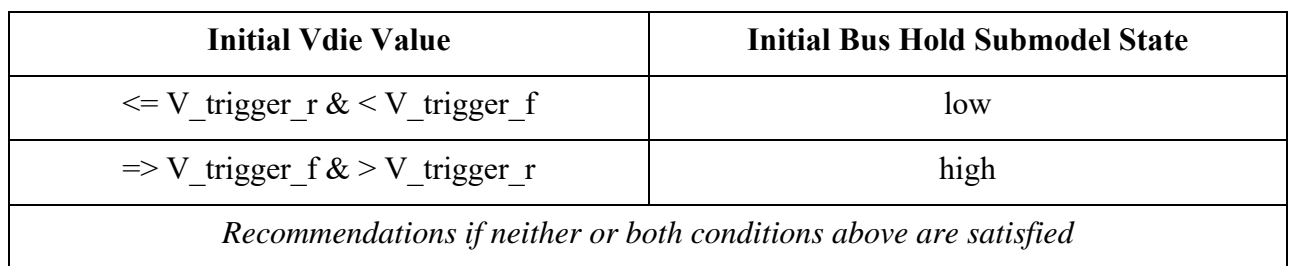

## **Table 5 – Bus Hold without Off\_Delay – Initialization**

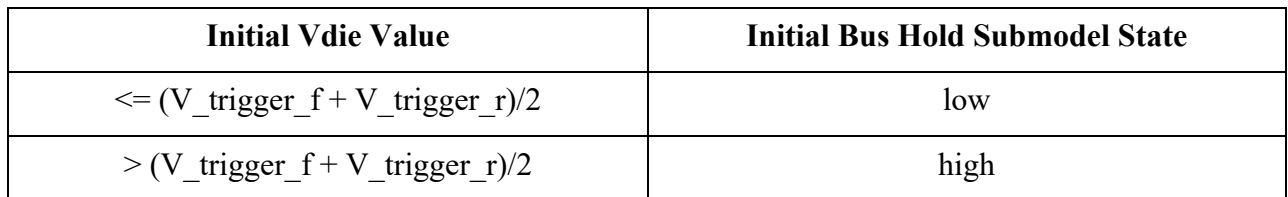

### **Table 6 – Bus Hold without Off\_Delay – Transitions**

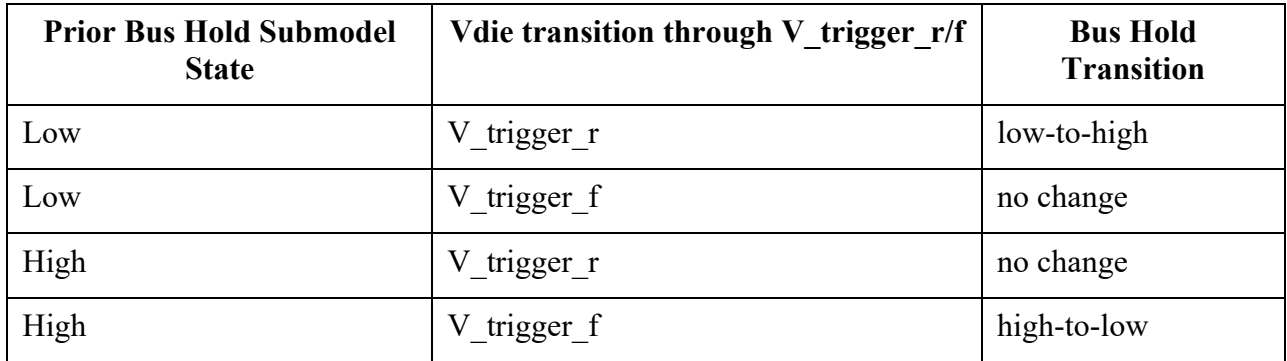

## **Table 7 – Bus Hold with Off\_Delay – Initialization**

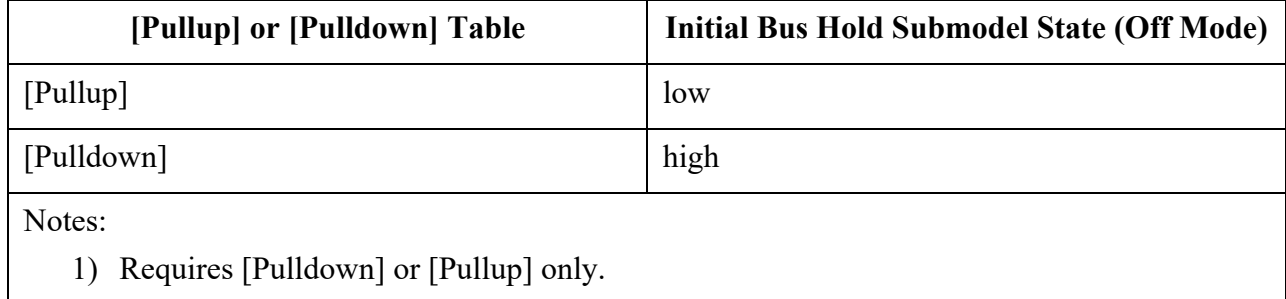

# **Table 8 – Bus Hold with Off\_Delay – Transitions**

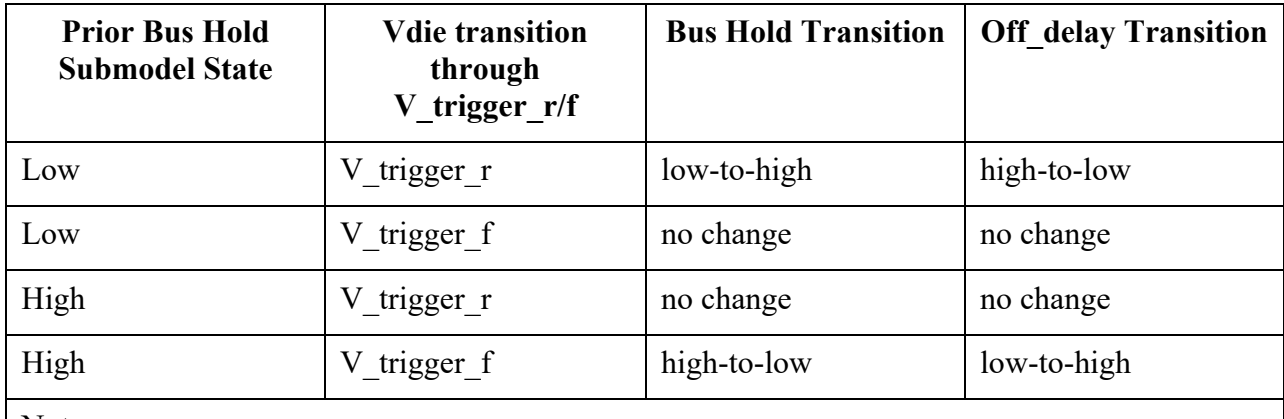

Notes:

1) If Vdie passes again through the V\_trigger\_r/f thresholds before the Off\_delay time is reached, the bus hold state follows the change documented in the first table, overriding the Off\_delay transition. Requires [Pulldown] or [Pullup] only.

No additional keywords are needed for this functionality.

*Examples:* | Complete Bus Hold Model Example: | [Submodel] Bus\_hold\_1 Submodel\_type Bus\_hold | [Submodel Spec] | Subparameter typ min max | V\_trigger\_f 1.3 1.2 1.4 | Falling edge trigger V\_trigger\_r 3.1 2.6 4.6 | Rising edge trigger | | typ min max | [Voltage Range] 5.0 4.5 5.5 | Note, the actual voltage range and reference voltages are inherited from | the top-level model. | [Pulldown] | -5V -100uA -80uA -120uA -1V -30uA -25uA -40uA 0V 0 0 0 1V 30uA 25uA 40uA 3V 50uA 45uA 50uA 5V 100uA 80uA 120uA 10v 120uA 90uA 150uA | [Pullup]  $\mathbf{I}$ -5V 100uA 80uA 120uA -1V 30uA 25uA 40uA 0V 0 0 0 1V -30uA -25uA -40uA 3V -50uA -45uA -50uA 5V -100uA -80uA -120uA -120uA -90uA -150uA | |----------------------------------------------------------------------------- | [Ramp] | typ min max dV/dt\_r 2.0/0.50n 2.0/0.75n 2.0/0.35n dV/dt\_f 2.0/0.50n 2.0/0.75n 2.0/0.35n R\_load = 500 | |----------------------------------------------------------------------------- | Complete Pulldown Timed Latch Example: | [Submodel] Timed\_pulldown\_latch Submodel\_type Bus\_hold | [Submodel Spec] | Subparameter typ min max

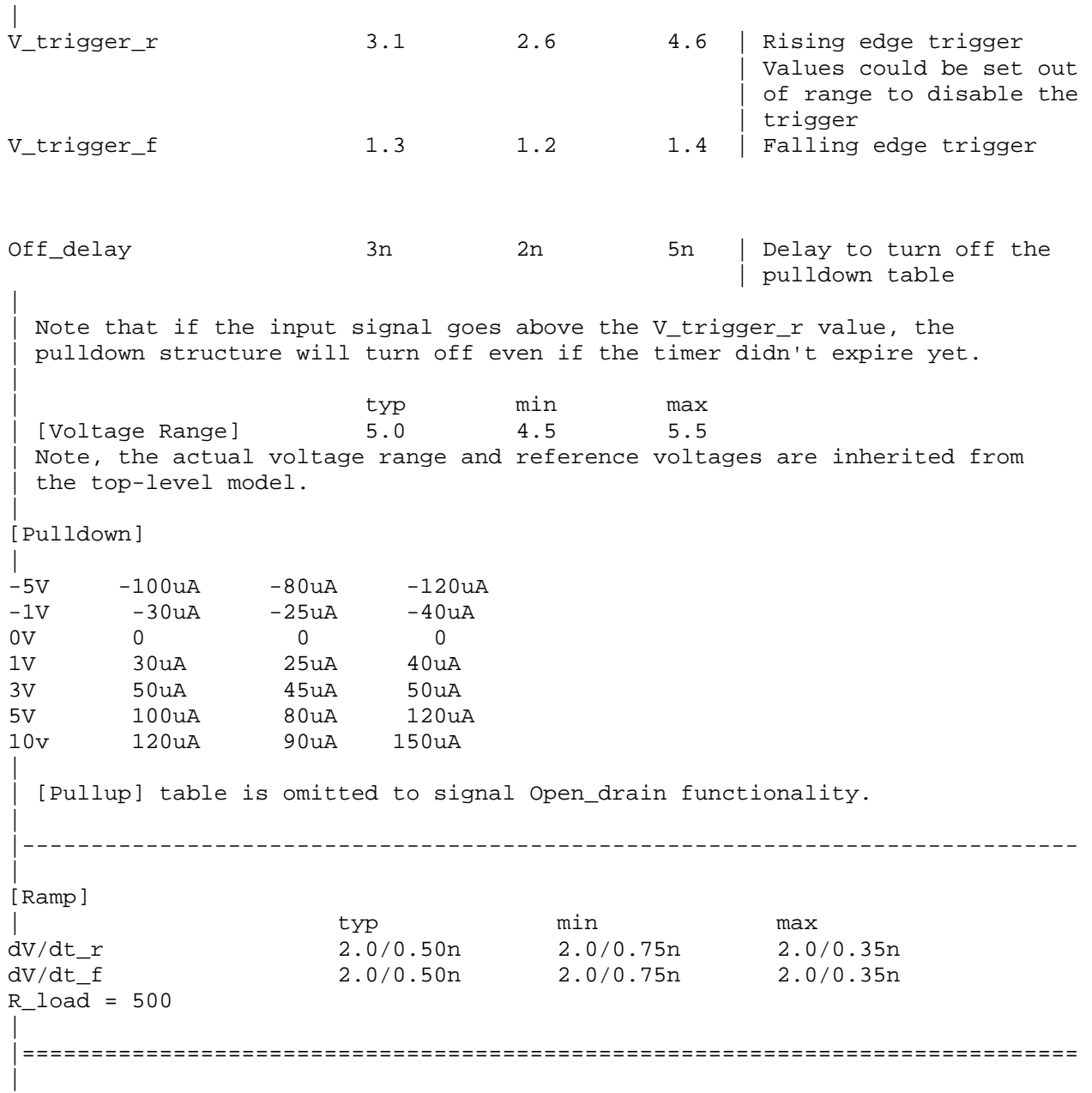

#### **Fall Back:**

When the Submodel type subparameter under the [Submodel] keyword is set to Fall back, the added model describes the fall back functionality. This submodel can be used to model drivers that reduce their strengths and increase their output impedances during their transitions. The fall back submodel is specified in a restrictive manner consistent with its intended use with a driver model operating only in Driving mode. In a Non-Driving mode, no action is specified. For example, a fall back submodel added to an Input or Terminator model would be inactive.

Existing keywords and subparameters are used to describe fall back models. However, only one [Pullup] or [Pulldown] table, but not both, is allowed. The switching transition is specified by a [Ramp] keyword or by the [Rising Waveform] and [Falling Waveform] keywords. The [Ramp]

keyword is required, even if the [Rising Waveform] and [Falling Waveform] tables exist. However, the voltage ranges and reference voltages are inherited from the top-level model.

For fall back submodels, the [Submodel Spec] subparameters V\_trigger\_r, and V\_trigger\_f are required. Unlike the bus hold model, the Off delay subparameter is not permitted. Devices which have both pullup and pulldown structures can be modeled using two submodels, one for the rising cycle and one for the falling cycle.

In all following discussion, "low" means the pulldown structure is on or active, and the pullup structure is off or inactive. The opposite settings are referred to as "high".

The transition is triggered by action at the die using the [Submodel Spec] V\_trigger\_r and V trigger f subparameters. The initialization and transitions are shown in Table 9 through Table 11.

### **Table 9 – Fall Back, Initial State**

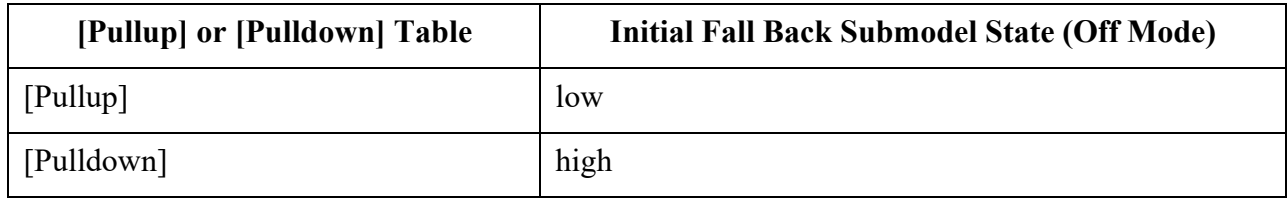

## **Table 10 – Fall Back, Driver Rising Cycle**

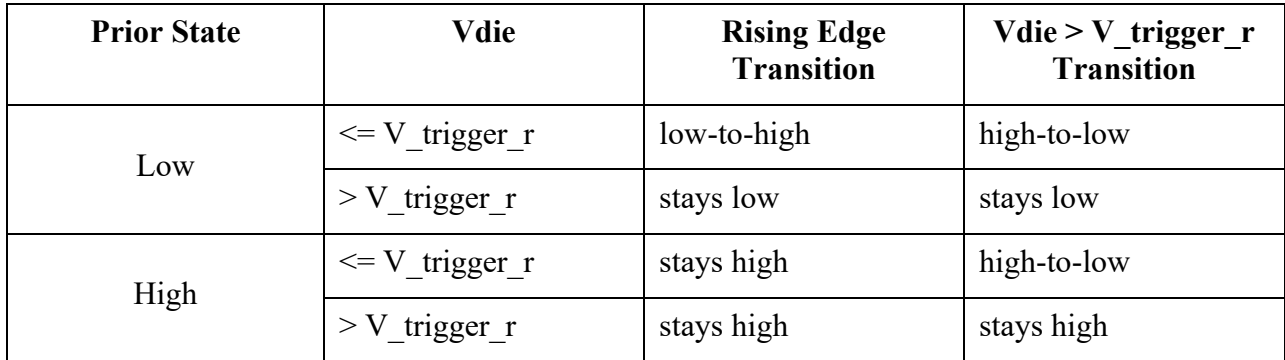

#### **Table 11 – Fall Back, Driver Falling Cycle**

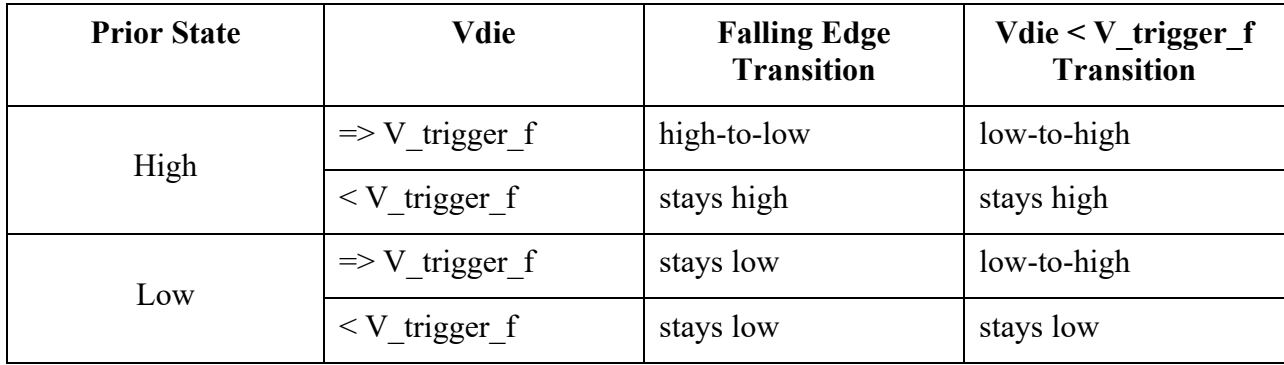

One application is to configure the submodel with only a pullup structure. At the beginning of the rising edge cycle, the pullup is turned on to the high state. When the die voltage passes V trigger r, the pullup structure is turned off. Because only the pullup structure is used, the off state is low corresponding to a high-Z state. During the falling transition, the pullup remains in the high-Z state if the V trigger f is set out of range to avoid setting the submodel to the high state. So, a temporary boost in drive occurs only during the first part of the rising cycle.

A similar submodel consisting of only a pulldown structure could be constructed to provide added drive strength only at the beginning of the falling cycle. The complete IBIS model would have both submodels to give added drive strength for both the start of the rising and the start of the falling cycles.

No additional keywords are needed for this functionality.

*Examples:* | Complete Dynamic Output Model Example Using Two Submodels: | [Submodel] Dynamic\_Output\_r Submodel\_type Fall\_back | [Submodel Spec] Subparameter typ min max | V\_trigger\_f -10.0 -10.0 -10.0 | Falling edge trigger | set out of range to | disable trigger V trigger r and the set of  $\begin{array}{ccc} 3.1 & 2.6 & 4.6 \end{array}$  Rising edge trigger | | typ min max | [Voltage Range] 5.0 4.5 5.5 | Note, the actual voltage range and reference voltages are inherited from | the top-level model. | [Pullup] | |<br>|-5V 100mA 80mA 120mA<br>|- $0V$  0 0 0 0 10v -200mA -160mA -240mA | | [Pulldown] table is omitted to signify Open\_source functionality. | |----------------------------------------------------------------------------- | [Ramp] | typ min max dV/dt\_r 1.5/0.50n 1.43/0.75n 1.58/0.35n dV/dt\_r  $dV/dt_f$  1.5/0.50n 1.43/0.75n 1.58/0.35n <br>dV/dt\_f 1.5/0.50n 1.43/0.75n 1.58/0.35n  $R\_load = 50$ | |----------------------------------------------------------------------------- [Submodel] Dynamic\_Output\_f Submodel\_type Fall\_back | [Submodel Spec] Subparameter typ min max |

V\_trigger\_r 10.0 10.0 10.0 Rising edge trigger | set out of range to | disable trigger V\_trigger\_f  $1.3$   $1.2$   $1.4$  | Falling edge trigger | | typ min max | [Voltage Range] 5.0 4.5 5.5 | Note, the actual voltage range and reference voltages are inherited from | the top-level model. | [Pulldown]  $\mathbf{I}$ -5V -100mA -80mA -120mA 0V 0 0 0 10v 200mA 160mA 240mA | | [Pullup] table is omitted to signify Open\_drain functionality. | |----------------------------------------------------------------------------- | [Ramp] | typ min max dV/dt\_r 1.5/0.50n 1.43/0.75n 1.58/0.35n dV/dt\_f 1.5/0.50n 1.43/0.75n 1.58/0.35n  $R\_load = 50$  $\mathbf{I}$ 

# **6.3 MULTI-LINGUAL MODEL EXTENSIONS**

# **6.3.1 INTRODUCTION**

[End Node Declarations]

[Circuit Call]

[End Circuit Call]

The SPICE, IBIS-ISS, VHDL-AMS and Verilog-AMS languages are supported by IBIS. This section describes how models written in these languages can be referenced and used by .ibs files. Table 12 shows the keywords used by the language extensions within the IBIS framework.

**Table 12 – Language Extension Keywords Keyword Description**  [External Circuit] [End External Circuit] References enhanced descriptions of structures on the die, including digital and/or analog, active and/or passive circuits [External Model] [End External Model] Same as [External Circuit], except limited to the connection format and usage of the [Model] keyword, with one additional feature added: support for true differential buffers [Node Declarations] Lists on-die connection points related to the [Circuit Call] keyword

Instantiates [External Circuit]s and connects them to each other

The placement of these keywords within the hierarchy of IBIS is shown below:

and/or die pads

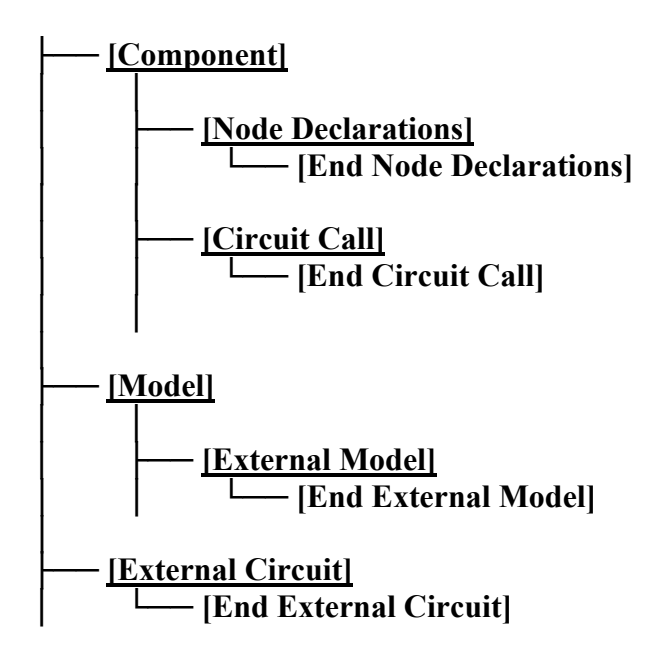

# **6.3.2 LANGUAGES SUPPORTED**

.ibs files can reference other files which are written using the SPICE, IBIS-ISS, VHDL-AMS, or Verilog-AMS languages. In this document, these languages are defined as follows:

"SPICE" refers to SPICE 3, Version 3F5 developed by the University of California at Berkeley, California. Many vendor-specific EDA tools are compatible with most or all of this version.

"IBIS-ISS" refers to the "IBIS Interconnect SPICE Subcircuits Specification (IBIS-ISS)", developed by the members of the IBIS Open Forum.

"VHDL-AMS" refers to "IEEE Standard VHDL Analog and Mixed-Signal Extensions", approved March 18, 1999 by the IEEE-SA Standards Board and designated IEEE Std. 1076.1-1999, or later.

"Verilog-AMS" refers to the Analog and Mixed-Signal Extensions to Verilog-HDL as documented in the Verilog-AMS Language Reference, Version 2.0, or later. This document is maintained by Accellera (formerly Open Verilog International), an independent organization. Verilog-AMS is a superset that includes Verilog-A and the Verilog Hardware Description Language IEEE 1364- 2001, or later.

"VHDL-A(MS)" refers to the analog subset of VHDL-AMS described above.

"Verilog-A(MS)" refers to the analog subset of Verilog-AMS described above.

In addition, the "IEEE Standard Multivalue Logic System for VHDL Model Interoperability (Std logic 1164)", designated IEEE Std. 1164-1993 or later, is required to promote common digital data types for .ibs files referencing VHDL-AMS. Also, the Accellera Verilog-AMS Language Reference Manual Version 2.2 or later, is required to promote common digital data types for .ibs files referencing Verilog-AMS.

Note that, for the purposes of this section, keywords, subparameters and other data used without reference to the external languages just described are referred to collectively as "native" IBIS.

# **6.3.3 OVERVIEW**

The four keyword pairs discussed in this section can be separated into two groups based on their functionalities. The [External Model], [End External Model], [External Circuit], and [End External Circuit] keywords are used as pointers to the models described by one of the external languages. The [Node Declarations], [End Node Declarations], [Circuit Call], and [End Circuit Call] keywords are used to describe how [External Circuit]s are connected to each other and/or to the die pads.

The [External Model] and [External Circuit] keywords are very similar in that they both support the same external languages, and they can both be used to describe passive and/or active circuitry. The key difference between the two keywords is that [External Model] can only be placed under the [Model] keyword, while [External Circuit] can only be placed outside the [Model] keyword, as illustrated in the portion of the keyword hierarchy, shown above.

The intent behind [External Model] is to provide an upgrade path from native IBIS [Model]s to the external languages (one exception to this is the support for true differential buffers). Thus, the [External Model] keyword can be used to replace the usual I-V and V-T tables, C comp, C\_comp\_pullup, C\_comp\_pulldown, C\_comp\_power\_clamp, C\_comp\_gnd\_clamp subparameters, [Ramp], [Driver Schedule], [Submodel] keywords, etc. of a [Model] by any modeling technique that the external languages allow. For [External Model]s, the connectivity, test load and

specification parameters (such as Vinh and Vinl) are preserved from the [Model] keyword and the EDA tool is expected to carry out the same types of connections and measurements as are usually done with the [Model] keyword. The only difference is that the model itself is described by an external language.

In the case of the [External Circuit], however, one can model a circuit having any number of ports (see definitions below). For example, the ports may include impedance or buffer strength selection controls in addition to the usual signal and supply connections. The connectivity of an [External Circuit] is defined by the [Node Declarations] and [Circuit Call] keywords. Currently, the test loads and measurement parameters for an [External Circuit] can only be defined inside the model description itself. The results of measurements can be reported to the user or tool via other means.

The [Circuit Call] keyword acts similarly to subcircuit calls in SPICE, instantiating and connecting the various [External Circuit]s and optionally passing parameters to them. Please note that models described by the [External Model] keyword are connected according to the rules and assumptions of the [Model] keyword. [Circuit Call] is not necessary for these cases and must not be used.

# **6.3.4 DEFINITIONS**

For the purposes of this document, several general terms are defined below.

circuit - any arbitrary collection of active or passive electrical elements treated as a unit

node - any electrical connection point; also called die node (may be digital or analog; may be a connection internal to a circuit or between circuits)

pad - a special case of a node. A pad connects a buffer or other circuitry to a package; also called die pad.

port - access point in an [External Model] or [External Circuit] definition for digital or analog signals

pseudo-differential circuits - combination of two single-ended circuits which drive and/or receive complementary signals, but where no internal current relationship exists between them

true differential circuits - circuits where a current relationship exists between two outputs or inputs which drive or receive complementary signals

# **6.3.5 GENERAL ASSUMPTIONS**

## **PORTS UNDER [MODEL]S**

The use of ports under native IBIS must be understood before the multi-lingual extensions can be correctly applied. The [Model] keyword assumes, but does not explicitly require, naming ports on circuits. These ports are automatically connected by IBIS-compliant tools without action by the user. For example, the [Voltage Reference] keyword implies the existence of power supply rails which are connected to the power supply ports of the circuit described by the [Model] keyword.

For multi-lingual modeling, ports must be explicitly named in the [External Model] or [External Circuit]; the ports are no longer assumed by EDA tools. To preserve compatibility with the

assumptions of [Model], a list of pre-defined port names has been created where the ports are reserved with fixed functionality. These reserved ports are defined in Table 13.

| Port           | <b>Name</b>      | Description                                                                                               |
|----------------|------------------|----------------------------------------------------------------------------------------------------|
| 1              | D drive          | Digital input to a model unit                                                                             |
| $\overline{2}$ | D_enable         | Digital enable for a model unit                                                                           |
| 3              | D receive        | Digital receive port of a model unit, based on data on A signal (and/or<br>A signal pos and A signal neg) |
| $\overline{4}$ | A_puref          | Voltage reference port for pullup structure                                                               |
| 5              | A_pcref          | Voltage reference port for power clamp structure                                                          |
| 6              | A_pdref          | Voltage reference port for pulldown structure                                                             |
| $\tau$         | A_gcref          | Voltage reference port for ground clamp structure                                                         |
| 8              | A_signal         | I/O signal port for a model unit                                                                          |
| 9              | A extref         | External reference voltage port                                                                           |
| 10             | D_switch         | Digital input for control of a series switch model                                                        |
| 11             | A_gnd            | Simulator global reference node                                                                           |
| 12             | $A_{pos}$        | Non-inverting port for series or series switch models                                                     |
| 13             | $A_{\text{neg}}$ | Inverting port for series or series switch models                                                         |
| 14             | A_signal_pos     | Non-inverting port of a differential model                                                                |
| 15             | A signal neg     | Inverting port of a differential model                                                                    |

**Table 13 – Port Names in Multi-Lingual Modeling** 

The first letter of the port name designates it as either digital ("D") or analog ("A"). Reserved ports 1 through 13 are assumed or implied under the native IBIS [Model] keyword. Again, for multilingual models, these ports must be explicitly assigned by the user in the model if their functions are to be used. A\_gnd is a simulator global reference node, similar to SPICE ideal node "0." Ports 14 and 15 are only available under [External Model] for support of true differential buffers.

Under the [Model] description, power and ground reference ports are created and connected by IBIS-compliant tools as defined by the [Power Clamp Reference], [GND Clamp Reference], [Pullup Reference], [Pulldown Reference] and/or [Voltage Range] keywords. The A\_signal port is connected to the die pad, to drive or receive an analog signal.

## **PORTS UNDER [EXTERNAL MODEL]S**

The [External Model] keyword may only appear under the [Model] keyword and it may only use the same ports as assumed with the native IBIS [Model] keyword. However, [External Model] requires that reserved ports be explicitly declared in the referenced language(s); tools will continue to assume the connections to these ports.

For [External Model], reserved analog ports are usually assumed to be die pads. These ports would be connected to the component pins through [Package Model]s or [Pin] parasitics. Digital ports under [External Model] would connect to other internal digital circuitry.

Two standard [Model] structures—an I/O buffer and a Series Switch—are shown, with their associated port names, in Figure 22 and Figure 23.

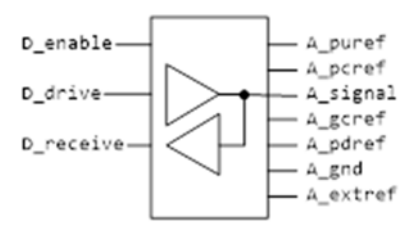

**Figure 22 – Port Names for I/O Buffer** 

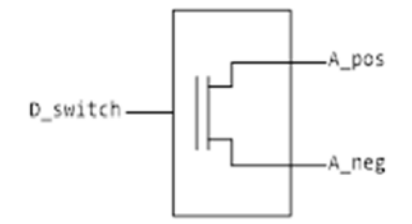

**Figure 23 – Port Names for Series Switch** 

## **PORTS UNDER [EXTERNAL CIRCUIT]S**

The [External Circuit] keyword allows the user to define any number of ports and port functions on a circuit. The [Circuit Call] keyword instantiates [External Circuit]s and connects their ports to specific die nodes (this can include pads). In this way, the ports of an [External Circuit] declaration become specific component die nodes. Note that, if reserved digital port names are used with an [External Circuit], those ports will be connected automatically as defined in the port list above (under [External Circuit], reserved analog port names do not retain particular meanings).

Figure 24 illustrates the use of [External Circuit]. Buffer A is an instance of [External Circuit] "X". Similarly, Buffer B is an instance of [External Circuit] "Z". These instances are created through [Circuit Call]s. [External Circuit] "Y" defines an on-die interconnect circuit. Nodes "a" through "e" and nodes "f" through "j" are specific instances of the ports defined for [External Circuit]s "X" and "Z". These ports become the internal nodes of the die and must be explicitly

declared with the [Node Declarations] keyword. The "On-die Interconnect" [Circuit Call] creates an instance of the [External Circuit] "Y" and connects the instance with the appropriate power, signal, and ground die pads. The "A" and "B" [Circuit Call]s connect the individual ports of each buffer instance to the "On-die Interconnect" [Circuit Call].

Note that the "Analog Buffer Control" signal is connected directly to the pad for pin 3. This connection is also made through an entry under the [Circuit Call] keyword.

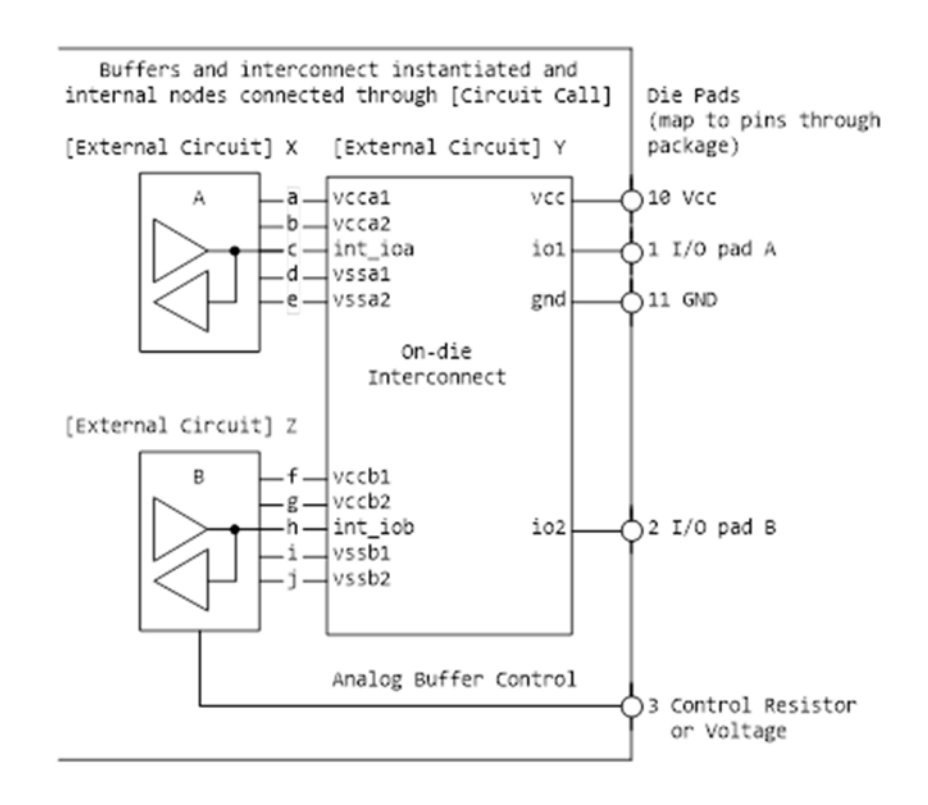

**Figure 24 – Example Showing [External Circuit] Ports** 

The [Model], [External Model] and [External Circuit] keywords (with [Circuit Call]s and [Node Declarations] as appropriate) may be combined together in the same .ibs file or even within the same [Component] description.

## **PORT TYPES AND STATES**

The intent of native IBIS is to model the circuit block between the region where analog signals are of interest, and the digital logic domain internal to the component. For the purposes of this discussion, the IBIS circuit block is called a "model unit" in Figure 25 and Figure 26 and the document text below.

The multi-lingual modeling extensions maintain and expand this approach, assuming that both digital signals and/or analog signals can move to and from the model unit. All VHDL-AMS and Verilog-AMS models, therefore, must have digital ports and analog ports. In certain cases, digital ports may not be required, as in the case of interconnects; see [External Circuit] below. Routines to convert signals from one format to the other are the responsibility of the model author.

Digital ports under AMS languages must follow certain constraints on type and state. In VHDL-AMS models, analog ports must have type "electrical". Digital ports must have type "std logic" as defined in IEEE Standard Multivalue Logic System for VHDL Model Interoperability (Std logic 1164), or later. In Verilog-AMS models, analog ports must be of discipline "electrical" or a subdiscipline thereof. Digital ports must be of discipline "logic" as defined in the Accellera Verilog-AMS Language Reference Manual Version 2.2, or later and be constrained to states as defined in IEEE Std. 1164-1993, or later.

The digital ports delivering signals to the AMS model, D\_drive, D\_enable, and D\_switch, must be limited to the '1' or '0' states for VHDL-AMS, or, equivalently, to the 1 or 0 states for Verilog-AMS. The D\_receive digital port may only have the '1', '0', or 'X' states in VHDL-AMS, or, equivalently, the 1, 0, or X states in Verilog-AMS. All digital ports other than the foregoing predefined ports may use any of the logic states allowed by IEEE Std. 1164-1993, or later.

SPICE, IBIS-ISS, VHDL-A(MS), Verilog-A(MS) versus VHDL-AMS and VERILOG-AMS:

SPICE, IBIS-ISS, VHDL-A(MS), Verilog-A(MS) cannot process digital signals. All SPICE, IBIS-ISS, VHDL-A(MS), Verilog-A(MS) input and output signals must be in analog format. Consequently, IBIS multi-lingual models using SPICE, IBIS-ISS, VHDL-A(MS) or Verilog-A(MS) require analog-to-digital (A\_to\_D) and/or digital-to-analog (D\_to\_A) converters to be provided by the EDA tool. The converter subparameters are declared by the user, as part of the [External Model] or [External Circuit] syntax, with user-defined names for the ports which connect the converters to the analog ports of the SPICE, IBIS-ISS, VHDL-A(MS), or Verilog-A(MS) model. The details behind these declarations are explained in the keyword definitions below.

The electrical output characteristics of  $D$  to  $A$  converters are equivalent to ideal voltage sources having a zero-ohm output impedance, and the electrical input characteristics of A to D converters are equivalent to ideal voltage probes, having an infinite input impedance.

To summarize, Verilog-AMS and VHDL-AMS contain all the capability needed to ensure that a model unit consists of only digital ports and/or analog ports. SPICE, IBIS-ISS, VHDL-A(MS) and Verilog-A(MS), however, need extra data conversion, provided by the EDA tool, to ensure that any digital signals can be correctly processed.

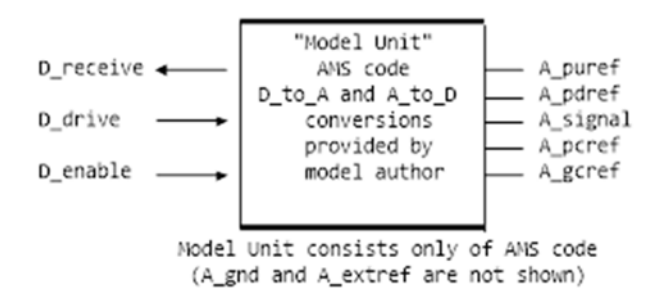

**Figure 25 – AMS Model Unit, Using an I/O Buffer as an Example** 

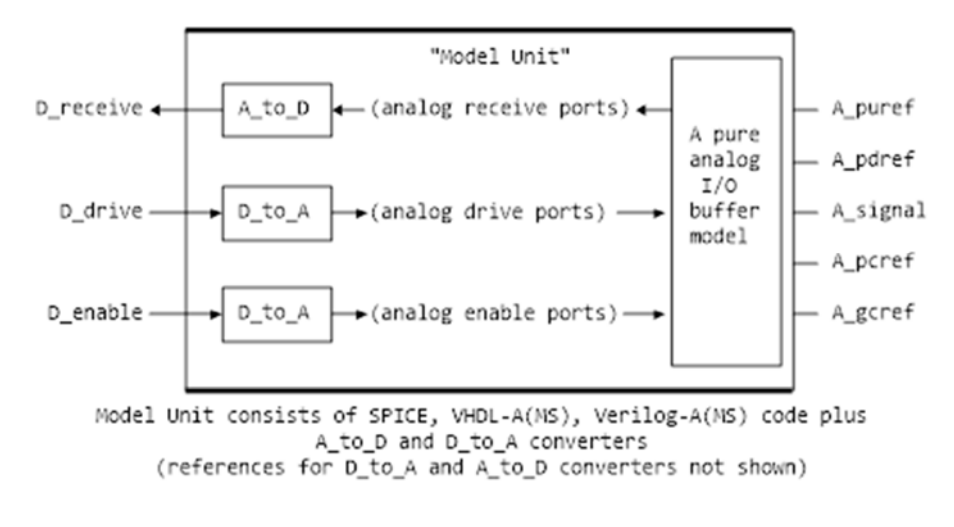

**Figure 26 – An Analog-Only Model Unit, Using an I/O Buffer as an Example** 

# **6.3.6 KEYWORD DEFINITIONS**

## *Keywords:* **[External Model]**, **[End External Model]**

*Required:* No

*Description:* Used to reference an external file written in one of the supported languages containing an arbitrary circuit definition, but having ports that are compatible with the [Model] keyword, or having ports that are compatible with the [Model] keyword plus an additional signal port for true differential buffers.

*Sub-Params:* Language, Corner, Parameters, Converter Parameters, Ports, D to A, A to D

*Usage Rules:* The [External Model] keyword must be positioned within a [Model] section and it may only appear once for each [Model] keyword in a .ibs file. It is not permitted under the [Submodel] keyword.

[Circuit Call] may not be used to connect an [External Model].

A native IBIS [Model] keyword's data may be incomplete if the [Model] correctly references an [External Model]. Any native IBIS keywords that are used in such a case must contain syntactically correct data and subparameters according to native IBIS rules. In all cases, [Model]s which reference [External Model]s must include the following keywords and subparameters:

Model type Vinh, Vinl (as appropriate to Model\_type) [Voltage Range] and/or [Pullup Reference], [Pulldown Reference], [POWER Clamp Reference], [GND Clamp Reference], [External Reference] [Ramp]

In models without the [External Model] keyword, data for [Ramp] should be measured using a load that conforms to the recommendations in Section 9, "NOTES ON DATA DERIVATION METHOD". However, when used within the scope of [External Model], the [Ramp] keyword is

intended strictly to provide EDA tools with a quick first-order estimate of driver switching characteristics. When using [External Model], therefore, data for [Ramp] may be measured using a different load, if it results in data that better represent the driver's behavior in standard operation. Also, in this case, the R\_load subparameter is optional, regardless of its value, and will be ignored by EDA tools. For example, the 20% to 80% voltage and time intervals for a differential buffer may be measured using the typical differential operating load appropriate to that buffer's technology. Note that voltage and time intervals must always be recorded explicitly rather than as a reduced fraction, in accordance with [Ramp] usage rules.

The following keywords and subparameters may be omitted, regardless of Model type, from a [Model] using [External Model]:

C\_comp, C\_comp\_pullup, C\_comp\_pulldown, C\_comp\_power\_clamp, C\_comp\_gnd\_clamp, [C Comp Model], [Pulldown], [Pullup], [POWER Clamp], [GND Clamp]

Subparameter Definitions:

Language:

Accepts "SPICE", "IBIS-ISS", "VHDL-AMS", "Verilog-AMS", "VHDL-A(MS)" or "Verilog-A(MS)" as arguments. The Language subparameter is required and must appear only once.

Corner:

Three entries follow the Corner subparameter on each line:

```
corner_name file_reference circuit_name
```
The corner name entry is "Typ", "Min", or "Max". The file reference entry points to a file that resides in the same directory as the .ibs file or in a relative path under that directory.

Up to three Corner lines are permitted. A "Typ" line is required. If "Min" and/or "Max" data are missing, the tool may use "Typ" data in its place. However, the tool should notify the user of this action.

Models instantiated by corner name "Min" describe slow, weak performance, and models instantiated by corner\_name "Max" describe fast, strong performance.

The circuit name entry provides the name of the circuit to be simulated within the referenced file. For SPICE and IBIS-ISS files, this is normally a ".subckt" name. For VHDL-AMS files, this is normally an "entity(architecture)" name pair. For Verilog-AMS files, this is normally a "module" name.

No character limits, case-sensitivity limits or extension conventions are required or enforced for file reference and circuit name entries. However, the total number of characters in each Corner line shall comply with the rules in Section 3.2, "SYNTAX RULES". Furthermore, lower-case file reference entries are recommended to avoid possible conflicts with file naming conventions under different operating systems. Case differences between otherwise identical file\_reference entries or circuit name entries should be avoided. External languages may not support casesensitive distinctions.

Parameters:

Lists names of parameters that can be passed into an external model file. Each Parameters entry shall match a name or keyword in the external file or language. The list of Parameters may span several lines by using the word Parameters at the start of each line. The Parameters subparameter is optional, and the external model shall operate with default settings without any Parameters assignments.

Parameter passing is not supported in SPICE. VHDL-AMS and VHDL-A(MS) parameters are supported using "generic" names, and Verilog-AMS and Verilog-A(MS) parameters are supported using "parameter" names. IBIS-ISS parameters are supported for all IBIS-ISS parameters which are defined on the subcircuit definition line.

Parameters are locally scoped under each [External Model] keyword, i.e., the same parameter under two different [External Model] will have independent values.

The parameter(s) listed under the Parameters subparameter may optionally be followed by an equal sign and a numeric, Boolean or string literal or a reference to a parameter name which is located in a parameter tree. The reference shall begin with a file reference, followed by an open parenthesis and a tree root name, a new open parenthesis for any branch names (including the

Reserved Parameters or Model Specific branch names if present in the tree) and the parameter name, and a matching set of closing parentheses. Spaces are allowed in the reference following the file reference. The file reference may point to any file which contains one or more parameter trees. The file names of parameter definition files shall follow the rules for file names given in Section 3.2, "SYNTAX RULES". In addition, file names using only a stem (e.g., xyz) are permitted. IBIS file formats except .ami (e.g., .ibs, .pkg, .ebd, .ims, .ebd, and .ems) do not contain parameter trees and are not permitted as parameter definition files. Parameter definition files may only contain parameter trees using the tree syntax described in IBIS in Section 10.3 with the following exceptions and additions:

The following rules apply to parameter trees located in parameter definition files whose file name extension is not "ami".

- a) The parameter tree shall not contain the Reserved\_Parameters branch.
- b) The parameter tree shall contain the Model Specific branch.
- c) The parameter tree may only contain Usage Info parameters.

The following rules shall be observed when [External Model] parameters or converter parameters reference parameters located in external parameter definition files.

- a) Usage Info parameters may be referenced in any external parameter definition file with or without the "ami" extension.
- b) Usage In parameters may be referenced in any parameter definition file whose file name extension is "ami".
- c) Usage Dep parameters may also be referenced in an AMI parameter definition file under the following conditions:
	- the [External Model] keyword is located under a [Model] keyword which also contains an [Algorithmic Model] keyword,
	- the [External Model] keyword's parameter and the [Algorithmic Model] keyword point to the same ".ami" file,
	- the AMI parameter definition file contains the parameter AMI\_Resolve\_Exists with a value of True.

If all of these conditions are satisfied, the EDA tool shall execute the AMI\_Resolve function in the executable model defined by the [Algorithmic Model] keyword to resolve the value of any Usage Dep parameter before passing its value to the [External Model] (see Section 10.2.3).

Note that in the case when a parameter is located in a .ami file and it is of Usage In, the parameter value will be passed into the AMI executable model but this does not mean that the same parameter couldn't be used by other model(s) which are instantiated through [External Model] or [External Circuit]. Parameters described in parameter trees cannot be of AMI Format Table, Gaussian, Dual-Dirac or DjRj.

Multiple parameters may only be listed on a single line if no value assignments are made. When the Parameters line includes a parameter value assignment, each parameter must be listed on a new line. String literals must be enclosed in double quotes.

The EDA tool may provide additional means to the user to assign values to Parameters. This may include the option to override the values provided in the .ibs file, to allow the user to make selections for multi-valued parameters in the parameter tree, or to provide values for uninitialized Parameters.

### Converter Parameters:

This optional subparameter lists and initializes parameter names to be used as arguments for the A to D and/or D to A converter(s) of the [External Model] keyword under which it appears. The list of Converter Parameters may span several lines by using the word Converter Parameters at the start of each line. Any A\_to\_D or D\_to\_A argument which is entered as a parameter must be declared and initialized with the Converter Parameters subparameter.

Converter Parameters are locally scoped under each [External Model] keyword, i.e., the same converter parameter under two different [External Model]s will have independent values.

The Converter Parameters subparameter shall contain one parameter name per line, which shall be followed by an equal sign and a constant numeric literal or a reference to a parameter name which is located in a parameter tree. The reference shall begin with a file reference, followed by an open parenthesis and a tree root name, a new open parenthesis for any branch names (including the Reserved Parameters or Model Specific branch names if present in the tree) and the parameter name, and a matching set of closing parentheses. Spaces are allowed in the reference following the file reference. The file reference may point to any file which contains one or more parameter trees. The file names of parameter definition files shall follow the rules for file names given in Section 3.2, "SYNTAX RULES". In addition, file names using only a stem (e.g., xyz) are permitted. IBIS file formats except .ami (e.g., .ibs, .pkg, .ebd, .ims, .emd, and .ems) do not contain parameter trees and are not permitted as parameter definition files. Parameter definition files may only contain parameter trees using the tree syntax described in IBIS in Section 10.3 with the following exceptions and additions:

The following rules apply to parameter trees located in parameter definition files whose file name extension is not "ami".

- a) The parameter tree shall not contain the Reserved\_Parameters branch.
- b) The parameter tree shall contain the Model Specific branch.
- c) The parameter tree may only contain Usage Info parameters.

The following rules shall be observed when [External Model] parameters or converter parameters reference parameters located in external parameter definition files.

- a) Usage Info parameters may be referenced in any external parameter definition file with or without the "ami" extension.
- b) Usage In parameters may be referenced in any parameter definition file whose file name extension is "ami".
- c) Usage Dep parameters may also be referenced in an AMI parameter definition file under the following conditions:
	- the [External Model] keyword is located under a [Model] keyword which also contains an [Algorithmic Model] keyword,
	- the [External Model] keyword's parameter and the [Algorithmic Model] keyword point to the same AMI parameter definition file,
	- the AMI parameter definition file contains the parameter AMI\_Resolve\_Exists with a value of True.

If all of these conditions are satisfied, the EDA tool shall execute the AMI\_Resolve function in the executable model defined by the [Algorithmic Model] keyword to resolve the value of any Usage Dep parameter before passing its value to the [External Model] (see Section 10.2.3).

Note that in the case when a parameter is located in a .ami file and it is of Usage In, the parameter value will be passed into the AMI executable model but this does not mean that the same parameter couldn't be used by other model(s) which are instantiated through [External Model] or [External Circuit]. Converter\_Parameters described in parameter trees cannot be of AMI Format Table, Gaussian, Dual-Dirac or DjRj.

The EDA tool may provide additional means to the user to make assignments to Converter Parameters. This may include the option to override the values provided in the .ibs file, or to allow the user to make selections for multi-valued parameters in the parameter tree.

# Ports:

Ports are interfaces to the [External Model] which are available to the user and tool at the IBIS level. They are used to connect the [External Model] to die pads. The Ports parameter is used to identify the ports of the [External Model] to the simulation tool. The port assignment is by position and the port names do not have to match exactly the names inside the external file. The list of port names may span several lines if the word Ports is used at the start of each line.

Model units under [External Model] may only use reserved ports. The reserved, pre-defined port names are listed in the General Assumptions heading above. As noted earlier, digital and analog reserved port functions will be assumed by the tool and connections made accordingly. All the ports appropriate to the particular Model type subparameter entry must be explicitly listed (see below). Note that the user may connect SPICE, IBIS-ISS, Verilog-A(MS) and VHDL-A(MS) models to A\_to\_D and D\_to\_A converters using custom names for analog ports within the model unit, as long as the digital ports of the converters use the digital reserved port names.

The rules for pad connections with [External Model] are identical to those for [Model]. The [Pin Mapping] keyword may be used with [External Model]s but is not required. If used, the [External Model] specific voltage supply ports—A\_puref, A\_pdref, A\_gcref, A\_pcref, and A\_extref—are connected as defined under the [Pin Mapping] keyword. In all cases, the voltage levels connected on the reserved supply ports are defined by the [Power Clamp Reference], [GND Clamp

Reference], [Pullup Reference], [Pulldown Reference], and/or [Voltage Range] keywords, as in the case of [Model].

Digital-to-Analog/Analog-to-Digital Conversions:

These subparameters define all digital-to-analog and analog-to-digital converters needed to properly connect digital signals with the analog ports of referenced external SPICE, IBIS-ISS, Verilog-A(MS) or VHDL-A(MS) models. These subparameters must be used when [External Model] references a file written in the SPICE, IBIS-ISS, Verilog-A(MS), or VHDL-A(MS) languages. They are not permitted with Verilog-AMS or VHDL-AMS external files.

## D to A:

As assumed in [Model], some interface ports of [External Model] circuits expect digital input signals. As SPICE, IBIS-ISS, Verilog-A(MS), or VHDL-A(MS) models understand only analog signals, some conversion from digital to analog format is required. For example, input logical states such as "0" or "1", implied in [Model], must be converted to actual input voltage stimuli, such as a voltage ramp, for SPICE simulation.

The D to A subparameter provides information for converting a digital stimulus, such as "0" or "1", into an analog voltage ramp (a digital "X" input is ignored by D\_to\_A converters). Each digital port which carries data for conversion to analog format must have its own D to A line.

The D<sub>to</sub>A subparameter is followed by eight or optionally nine arguments:

d port port1 port2 vlow vhigh trise tfall corner name polarity

The d port entry holds the name of the digital port. This entry is used for the reserved port names D\_drive, D\_enable, and D\_switch. The port1 and port2 entries hold the SPICE, IBIS-ISS, Verilog-A(MS) or VHDL-A(MS) analog input port names across which voltages are specified. These entries are used for the user-defined port names, together with another port name, used as a reference.

Normally port1 accepts an input signal and port2 is the reference for port1. However, for an opposite polarity stimulus, port1 could be connected to a reference port and port2 could serve as the input. In some situations, such as in the case of a true differential buffer model, it might be desirable to provide two  $D_{\text{to}}$  A converters, one to drive the Non-Inverting input and the other one to drive the Inverting input. In this case the  $D$  to  $A$  converters may be defined with the polarity argument, one with the value Non-Inverting and the other with the value Inverting.

The vlow and vhigh entries accept analog voltage values which must correspond to the digital off and on states, where the vhigh value must be greater than the vlow value. When polarity is Non-Inverting, vlow corresponds to the digital off state '0', vhigh corresponds to the digital on state '1', trise corresponds to the analog edge rate going from the digital off to on state, and tfall corresponds to the analog edge rate going from the digital on to off state. When polarity is Inverting, the analog behavior corresponds to the opposite digital states. For example, a 3.3 V ground-referenced buffer would list vlow as  $0 \vee$  and vhigh as  $3.3 \vee$ . For a Non-Inverting D to A converter, a rising edge in D drive would result in a transition from 0 V to 3.3 V, and for an Inverting D to A converter, a rising edge in D\_drive would result in a transition from  $3.3 \text{ V}$  to 0 V. The trise and tfall entries are times, must be positive, and define input ramp rise and fall times between 0 and 100 percent.

The vlow, vhigh, trise and tfall arguments may be defined by parameter names, which must be declared and initialized by one or more Converter Parameters subparameter.

The corner name entry holds the name of the external model corner being referenced, as listed under the Corner subparameter.

The last argument, polarity, is optional. If present, its value must be "Inverting" or "Non-Inverting". If the argument is not present, "Non-Inverting" is in effect. The polarity argument may only be used with D\_to\_A converters which are connected to the d\_port name D\_drive. If the polarity argument is used, two D to A converter lines are required, one defined as Non-Inverting and another defined as Inverting.

At least one D\_to\_A line must be present, corresponding to the "Typ" corner model, for each digital line to be converted. Additional D\_to\_A lines for other corners may be omitted. In this case, the typical corner D\_to\_A entries will apply to all model corners and the "Typ" corner name entry may be omitted if the polarity argument is not present. When the polarity argument is present, the corner name argument must also be present.

A\_to\_D:

The A to D subparameter is used to generate a digital state ("0", "1", or "X") based on analog voltages generated by the SPICE, IBIS-ISS, Verilog-A(MS) or VHDL-A(MS) model or analog voltages present at the pad/pin. This allows an analog signal from the external SPICE, IBIS-ISS, Verilog-A(MS) or VHDL-A(MS) circuit or pad/pin to be read as a digital signal by the simulation tool.

The A to D subparameter is followed by six arguments:

d\_port port1 port2 vlow vhigh corner\_name

The d\_port entry lists the reserved port name D\_receive. As with D\_to\_A, the port1 entry would normally contain the reserved name A signal (see below) or a user-defined port name, while port2 may list any other analog reserved port name, used as a reference. The voltage measurements are taken in this example from the port1 entry with respect to the port2 entry. These ports must also be named by the Ports subparameter.

The vlow and vhigh entries list the low and high analog threshold voltage values. The reported digital state on D\_receive will be "0" if the measured voltage is lower than the vlow value, "1" if above the vhigh value, and "X" otherwise.

The vlow and vhigh arguments may be defined by parameter names, which must be declared and initialized by one or more Converter Parameters subparameter.

The corner name entry holds the name of the external model corner being referenced, as listed under the Corner subparameter.

At least one A to D line must be supplied corresponding to the "Typ" corner model. Other A to D lines for other corners may be omitted. In this case, the typical corner A to D entries will apply to all model corners.

IMPORTANT: measurements for receivers in IBIS are normally assumed to be conducted at the die pads/pins. In such cases, the electrical input model data comprises a "load" which affects the waveform seen at the pads. However, for [External Model]s, the user may choose whether to measure the analog input response at the die pads or inside the circuit (this does not preclude tools from reporting digital D\_receive and/or analog port responses in addition to at-buffer terminal A\_signal response). If at-buffer terminal measurements are desired, the A\_signal port would be named in the A\_to\_D line under port1. The A\_to\_D converter then effectively acts "in parallel" with the load of the circuit. If internal measurements are desired (e.g., if the user wishes to view

the signal after processing by the receiver), the user-defined signal port would be named in the A to D line under port1. The A to D converter is effectively "in series" with the receiver model. The vhigh and vlow parameters should be adjusted as appropriate to the measurement point of interest. In this case, both A\_signal port and user-defined signal ports shall be listed in the Ports subparameter.

Note that, while the port assignments and SPICE, IBIS-ISS, Verilog-A(MS) or VHDL-A(MS) model must be provided by the user, the D to A and A to D converters will be provided automatically by the tool (the converter parameters must still be declared by the user). There is no need for the user to develop external SPICE, IBIS-ISS, Verilog-A(MS) or VHDL-A(MS) code specifically for these functions.

A conceptual diagram of the port connections of a SPICE, IBIS-ISS, Verilog-A(MS) or VHDL-A(MS) [External Model] is shown in Figure 27. The example illustrates an I/O buffer. Note that the drawing implies that the D\_receive state changes in response to the analog signal my\_receive, not A\_signal:

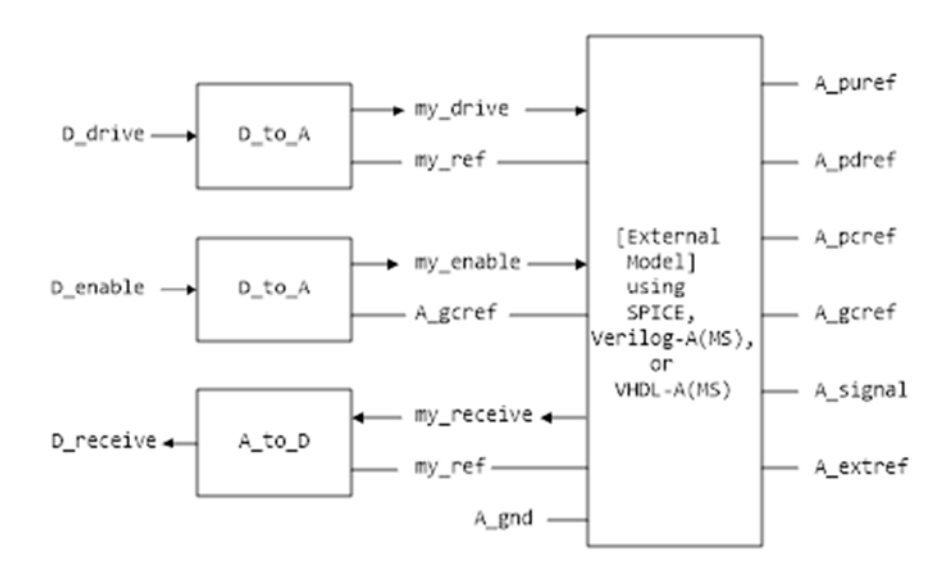

**Figure 27 – Multi-lingual [External Model] I/O Buffer** 

Pseudo-Differential Buffers:

Pseudo-differential buffers may be described using a pair of [External Model]s which may or may not be identical. Each of the analog I/O signal ports (usually A signal) is connected to a specific pad through the [Pin] list in the usual fashion, and the two ports are linked together as a differential pair through the [Diff Pin] keyword.

The reserved signal name A signal is required for the I/O signal ports of [External Model]s connected to pads used in a pseudo-differential configuration.

Users should note that, in pseudo-differential buffers, only one formal signal port is used to stimulate the two [External Model] digital inputs (D\_drive). One of these inputs will reflect the

timing and polarity of the formal signal port named by the user, while the other input is inverted and (potentially) delayed with respect to the formal port as defined under the [Diff Pin] keyword. This second port is automatically created by the simulation tool. Users do not have to create special structures to invert or delay the driven digital signal. Simulation tools will correctly implement the two input ports once the [Diff Pin] keyword has been detected in the .ibs file. This approach is identical to that used in native IBIS.

The D<sub>to</sub>A adapters used for SPICE, IBIS-ISS, Verilog-A(MS) or VHDL-A(MS) files can be set up to control ports on pseudo-differential buffers. If SPICE, IBIS-ISS, Verilog-A(MS) or VHDL-A(MS) is used as an external language, the [Diff Pin] vdiff subparameter overrides the contents of vlow and vhigh under A\_to\_D.

IMPORTANT: For pseudo-differential buffers under [External Model], the analog input response may only be measured at the die pads. The [Diff Pin] parameter is required, and controls both the polarity and the differential thresholds used to determine the D\_receive port response (the D receive port will follow the state of the non-inverting pin/pad as referenced to the inverting pin/pad). For SPICE, IBIS-ISS, Verilog-A(MS) or VHDL-A(MS) models, the A\_to\_D line must name the A signal port under either port1 or port2, as with a single-ended buffer. The A to D converter then effectively acts "in parallel" with the load of the buffer circuit. The vhigh and vlow parameters will be overridden by the [Diff Pin] vdiff declarations.

The port relationships are shown in Figure 28.
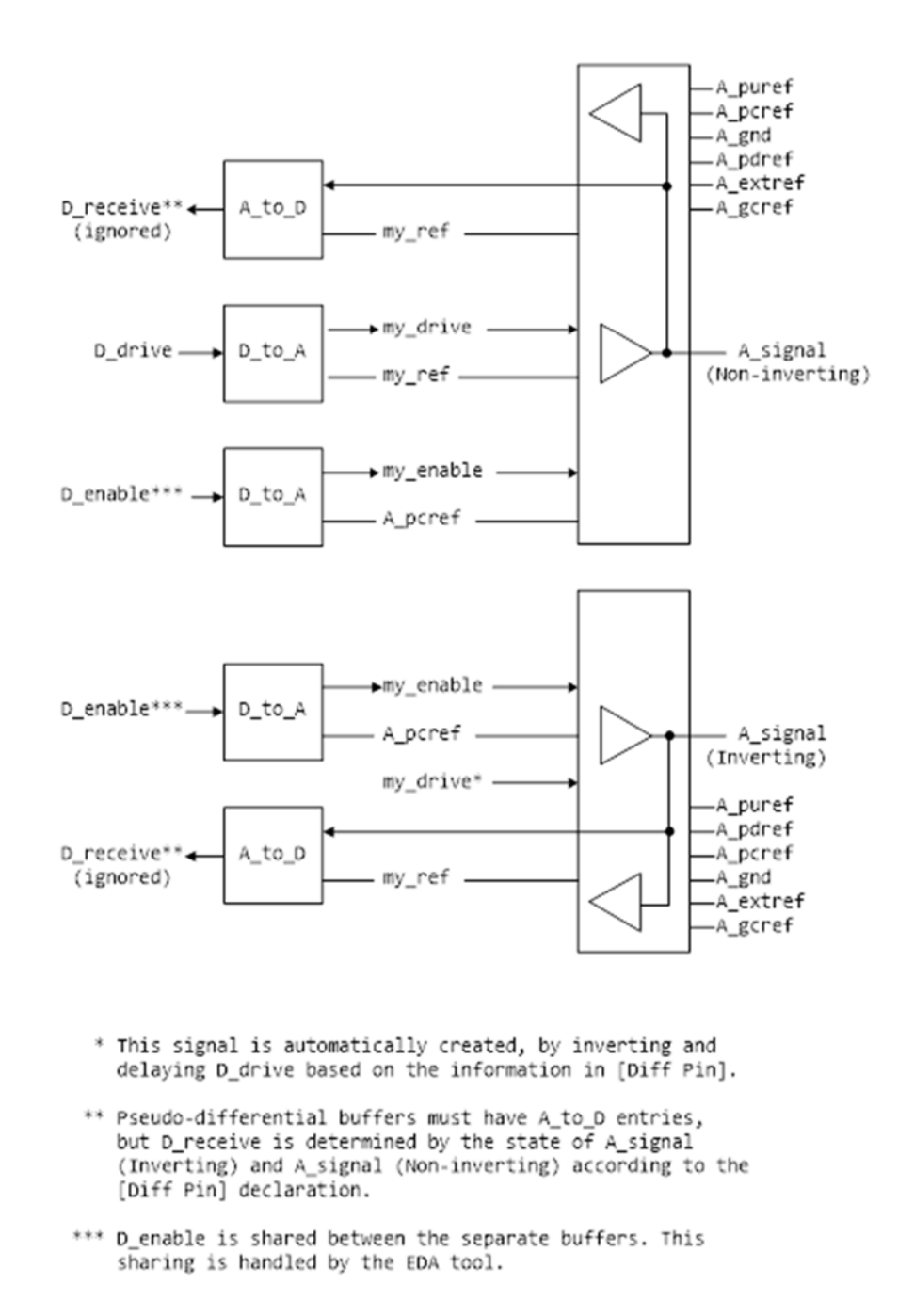

**Figure 28 – Multi-lingual Pseudo-differential I/O Buffer** 

Figure 29 illustrates the same concepts with a \*-AMS model. Note that the state of D\_receive is determined by the tool automatically by observing the A signal ports. The outputs of the actual receiver circuits in the \*-AMS models are not used for determining D\_receive.

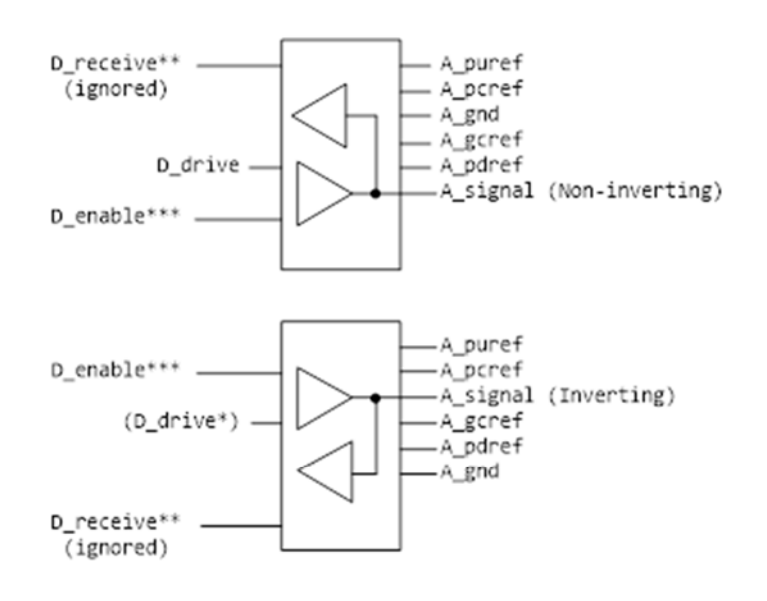

- \* This signal is automatically created, by inverting and delaying D\_drive based on the information in [Diff Pin] (digital output will be based on evaluation of signals %%) and && also using [Diff Pin]).
- \*\* D\_receive for pseudo-differential buffers is determined by the state of A\_signal (Inverting) and A\_signal (Non-inverting) according to the [Diff Pin] declaration.
- \*\*\* D\_enable is shared between the separate buffers. This sharing is handled by the EDA tool.

#### **Figure 29 – Multi-lingual \*-AMS I/O Buffers**

Two additional differential timing test loads are available:

Rref\_diff, Cref\_diff

These subparameters are also available under the [Model Spec] keyword for typical, minimum, and maximum corners.

These timing test loads require both sides of the differential model to be operated. They can be used with the existing timing test loads Rref, Cref, and Vref. The existing timing test loads and Vmeas are used if Rref\_diff and Cref\_diff are *not* given.

True Differential Models:

True differential buffers may be described using [External Model]. In a true differential [External Model], the differential I/O ports which connect to die pads use the reserved names A signal pos and A signal neg, as shown in Figure 30.

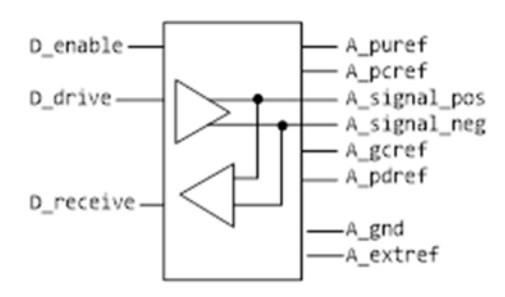

**Figure 30 – Port Names for True Differential I/O Buffer** 

IMPORTANT: All true differential models under [External Model] assume single-ended digital port connections (D\_drive, D\_enable, D\_receive).

The [Diff Pin] keyword is still required within the same [Component] definition when [External Model] describes a true differential buffer. The [Model] names or [Model Selector] names referenced by the pair of pins listed in an entry of the [Diff Pin] *must* be the same.

The D<sub>to</sub>A or A<sub>to</sub>D adapters used for SPICE, IBIS-ISS, Verilog-A(MS) or VHDL-A(MS) files may be set up to control or respond to true differential ports. An example is shown in Figure 31.

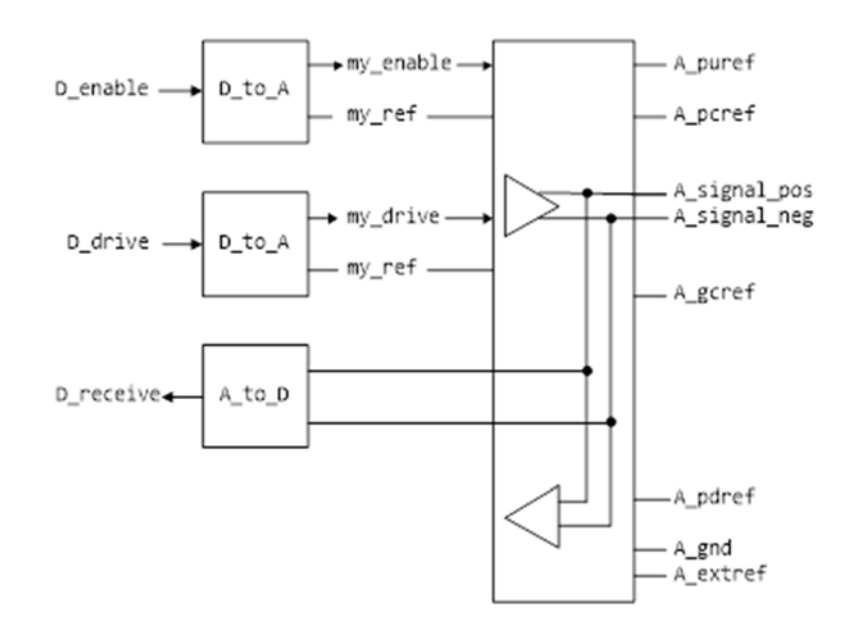

**Figure 31 – Multi-lingual True Differential Buffer** 

If at-buffer terminal or at-pin measurement using a SPICE, IBIS-ISS, Verilog-A(MS) or VHDL-A(MS) [External Model] is desired, the vlow and vhigh entries under the A\_to\_D subparameter must be consistent with the values of the [Diff Pin] vdiff subparameter entry (the vlow value must match -vdiff, and the vhigh value must match +vdiff). The logic states produced by the A\_to\_D conversion follow the same rules as for single-ended buffers, listed above. An example is shown at the end of this section.

IMPORTANT: For true-differential buffers under [External Model], the user can choose whether to measure the analog input response at the die pads or internal to the circuit (this does not preclude tools from reporting digital D\_receive and/or analog responses in addition to at-buffer terminal A\_signal response). If at-buffer terminal measurements for a SPICE, IBIS-ISS, Verilog-A(MS) or VHDL-A(MS) model are desired, the A signal pos port would be named in the A to D line under port1 and A signal neg under port2. The A to D converter then effectively acts "in parallel" with the load of the buffer circuit. If internal measurements are desired (e.g., if the user wishes to view the signal after processing by the input buffer), the ports in the A\_to\_D line would name either two user-defined analog output signal port names (if the input buffer's output is differential), or one user-defined analog output signal port name and a reserved or user-defined reference port name (if the input buffer's output is single-ended). The A to D converter is "in series" with the receiver buffer model. The vhigh and vlow parameters should be adjusted appropriate to the measurement point of interest, so long as they as they are consistent with the [Diff Pin] vdiff declarations. In this case, A\_signal\_pos and A\_signal\_neg ports and user-defined signal ports shall be listed in the Ports subparameter.

Note that the thresholds refer to the state of the non-inverting signal, using the inverting signal as a reference. Therefore, the output signal is considered high when, for example, the non-inverting

input is +200 mV above the inverting input. Similarly, the output signal is considered low when the same non-inverting input is -200 mV "above" the inverting input.

EDA tools will report the state of the D\_receive port for true differential \*-AMS [External Model]s according to the AMS code written by the model author; the use of [Diff Pin] does not affect the reporting of D\_receive in this case. EDA tools are free to additionally report the state of the I/O pads according to the [Diff Pin] vdiff subparameter.

For SPICE, IBIS-ISS, Verilog-A(MS) or VHDL-A(MS) and \*-AMS true differential [External Model]s, the EDA tool must not override or change the model author's connection of the D\_receive port.

Four additional Model type arguments are available under the [Model] keyword. One of these must be used when an [External Model] describes a true differential model:

I/O\_diff, Output\_diff, 3-state\_diff, Input\_diff

Two additional differential timing test loads are available:

Rref\_diff, Cref\_diff

These subparameters are also available under the [Model Spec] keyword for the typical, minimum, and maximum corner cases.

These timing test loads require that both the inverting and non-inverting ports of the differential model refer to valid buffer model data (not terminations, supply rails, etc.). The differential test loads may also be combined with the single-ended timing test loads Rref, Cref, and Vref. Note that the single-ended timing test loads plus Vmeas are used if Rref\_diff and Cref\_diff are NOT supplied.

Series and Series Switch Models:

Native IBIS did not define the transition characteristics of digital switch controls. Switches were assumed to either be on or off during a simulation and I-V characteristics could be defined for either or both states. The [External Model] format allows users to control the state of a switch through the D\_switch port. As with other digital ports, the use of SPICE, IBIS-ISS, Verilog-A(MS) or VHDL-A(MS) in an [External Model] requires the user to declare D\_to\_A ports, to convert the D\_switch signal to an analog input to the SPICE, IBIS-ISS, Verilog-A(MS) or VHDL-A(MS) model (whether the port's state may actually change during a simulation is determined by the EDA tool used).

Series and Series switch devices both are described under the [External Model] keyword using the reserved port names A\_pos and A\_neg. Note that the [Series Pin Mapping] keyword must be present and correctly used elsewhere in the file, in order to properly set the logic state of the switch. The A pos port is defined in the first entry of the [Series Pin Mapping] keyword, and the A neg port is defined in the pin2 entry. For series switches, the [Series Switch Groups] keyword is required.

Ports required for various Model types:

As [External Model] makes use of the [Model] keyword's Model type subparameter, not all digital and analog reserved ports may be needed for all Model\_types. Table 14 and Table 15 below define which reserved port names are required for various Model types.

| Model_type        | D drive | D enable | D_receive | A signal | D switch | $A_{pos}$ | A neg |
|-------------------|---------|----------|-----------|----------|----------|-----------|-------|
| $I/O^*$           | X       | X        | X         | X        |          |           |       |
| $3$ -state*       | X       | X        |           | X        |          |           |       |
| Output*,<br>Open* | X       |          |           | X        |          |           |       |
| Input             |         |          | X         | X        |          |           |       |
| Terminator        |         |          |           | X        |          |           |       |
| <b>Series</b>     |         |          |           |          |          | X         | X     |
| Series switch     |         |          |           |          | X        | X         | X     |

**Table 14 – Required Port Names for Single-ended Model\_type Assignments** 

**Table 15 – Required Port Names for Differential Model\_type Assignments** 

| Model type   | D drive | D enable | D receive | A signal pos | A signal neg |
|--------------|---------|----------|-----------|--------------|--------------|
| I/O diff     | X       | X        | X         | X            |              |
| 3-state diff | X       | X        |           | X            |              |
| Output diff  |         |          |           | X            |              |
| Input diff   |         |          |           |              |              |

*Examples:*

```
Example [External Model] using SPICE: 
[Model] ExBufferSPICE 
Model_type I/O 
Vinh = 2.0 
Vinl = 0.8| 
| Other model subparameters are optional 
| 
| typ min max 
[Voltage Range] 3.3 3.0 3.6 
| 
[Ramp] 
dV/dt_r 1.57/0.36n 1.44/0.57n 1.73/0.28n 
dV/dt_f 1.57/0.35n 1.46/0.44n 1.68/0.28n 
| 
[External Model] 
Language SPICE 
| 
| Corner corner_name file_name circuit_name (.subckt name)
```

```
Corner Typ buffer_typ.spi buffer_io_typ<br>
Corner Min buffer_min.spi buffer_io_min
Corner Min buffer_min.spi buffer_io_min 
Corner Max buffer_max.spi buffer_io_max 
| 
| Parameters - Not supported in SPICE 
| 
| Ports List of port names (in same order as in SPICE) 
Ports A_signal my_drive my_enable my_receive my_ref 
Ports A_puref A_pdref A_pcref A_gcref A_extref 
| 
| D_to_A d_port port1 port2 vlow vhigh trise tfall corner_name 
D_to_A D_drive my_drive my_ref 0.0 3.3 0.5n 0.3n Typ 
D_to_A D_enable my_enable A_gcref 0.0 3.3 0.5n 0.3n Typ 
| 
| A_to_D d_port port1 port2 vlow vhigh corner_name 
A_to_D D_receive my_receive my_ref 0.8 2.0 Typ 
| 
 Note: A_signal might also be used instead of a user-defined interface port
 for measurements taken at the die pads
| 
[End External Model]
```
Example [External Model] using IBIS-ISS:

```
[Model] ExBufferISS 
Model_type I/O 
Vinh = 2.0V\text{in}1 = 0.8| 
 Other model subparameters are optional
| 
                 | typ min max 
[Voltage Range] 3.3 3.0 3.6 
| 
[Ramp] 
dV/dt_r 1.57/0.36n 1.44/0.57n 1.73/0.28n 
dV/dt_f 1.57/0.35n 1.46/0.44n 1.68/0.28n 
| 
[External Model] 
Language IBIS-ISS 
| 
| Corner corner_name file_name circuit_name (.subckt name) 
Corner Typ buffer_typ.spi buffer_io_typ 
Corner Min buffer_min.spi buffer_io_min 
Corner Max buffer_max.spi buffer_io_max 
| 
| List of parameters 
Parameters sp_file_name = paramfile.par(RootName(Model_Specific(My_File))) 
Parameters C1_value 
Parameters R1 value = paramfile.par(RootName(Model Specific(R1)))
| 
| List of converter parameters 
Converter_Parameters MyVlow = 0.0 
Converter_Parameters MyVhigh = 3.3 
Converter_Parameters MyVinl = paramfile.par(RootName(Model_Specific(Vinl))) 
Converter_Parameters MyVinh = paramfile.par(RootName(Model_Specific(Vinh))) 
Converter_Parameters MyTrise = paramfile.par(RootName(Model_Specific(Trf)))
```
Converter\_Parameters MyTfall = paramfile.par(RootName(Model\_Specific(Trf))) | | Ports List of port names (in same order as in ISS) Ports A\_signal my\_drive my\_enable my\_receive my\_ref Ports A\_puref A\_pdref A\_pcref A\_gcref A\_extref | | D\_to\_A d\_port port1 port2 vlow vhigh trise tfall corner\_name D\_to\_A D\_drive my\_drive my\_ref MyVlow MyVhigh MyTfall MyTrise Typ D\_to\_A D\_enable my\_enable A\_gcref 0.0 3.3 0.5n 0.3n Typ | | A\_to\_D d\_port port1 port2 vlow vhigh corner\_name A\_to\_D D\_receive my\_receive my\_ref MyVinl MyVinh Typ | | Note: A\_signal might also be used instead of a user-defined interface port | for measurements taken at the die pads | [End External Model]

Example [External Model] using VHDL-AMS:

[Model] ExBufferVHDL Model\_type I/O Vinh =  $2.0$  $V\text{in}l = 0.8$ | Other model subparameters are optional | | typ min max [Voltage Range] 3.3 3.0 3.6 | [Ramp] dV/dt\_r 1.57/0.36n 1.44/0.57n 1.73/0.28n dV/dt\_f 1.57/0.35n 1.46/0.44n 1.68/0.28n | [External Model] Language VHDL-AMS | | Corner corner\_name file\_name entity(architecture) Corner Typ buffer\_typ.vhd buffer(buffer\_io\_typ) Corner Min buffer\_min.vhd buffer(buffer\_io\_min) Corner Max buffer\_max.vhd buffer(buffer\_io\_max) | | Parameters List of parameters Parameters delay rate Parameters preemphasis | Ports List of port names (in same order as in VHDL-AMS) Ports A\_signal A\_puref A\_pdref A\_pcref A\_gcref Ports D\_drive D\_enable D\_receive | [End External Model]

Example [External Model] using Verilog-AMS:

[Model] ExBufferVerilog Model\_type I/O Vinh =  $2.0$ 

```
| 
 Other model subparameters are optional
| 
| typ min max 
[Voltage Range] 3.3 3.0 3.6 
| 
[Ramp] 
dV/dt_r 1.57/0.36n 1.44/0.57n 1.73/0.28n 
dV/dt_f 1.57/0.35n 1.46/0.44n 1.68/0.28n 
| 
[External Model] 
Language Verilog-AMS 
| 
| Corner corner_name file_name circuit_name (module) 
Corner Typ buffer_typ.v buffer_io_typ 
Corner Min buffer_min.v buffer_io_min 
Corner Max buffer_max.v buffer_io_max 
| 
| Parameters List of parameters 
Parameters delay rate 
Parameters preemphasis 
| 
| Ports List of port names (in same order as in Verilog-AMS) 
Ports A_signal A_puref A_pdref A_pcref A_gcref 
Ports D_drive D_enable D_receive 
| 
[End External Model] 
Example [External Model] using VHDL-A(MS): 
[Model] ExBufferVHDL_analog 
Model_type I/O 
Vinh = 2.0V\text{in}l = 0.8| 
 Other model subparameters are optional
| 
                | typ min max 
[Voltage Range] 3.3 3.0 3.6 
| 
[Ramp] 
dV/dt_r 1.57/0.36n 1.44/0.57n 1.73/0.28n 
dV/dt_f 1.57/0.35n 1.46/0.44n 1.68/0.28n 
| 
[External Model] 
Language VHDL-A(MS) 
| 
| Corner corner_name file_name circuit_name entity(architecture) 
Corner Typ buffer_typ.vhd buffer(buffer_io_typ) 
Corner Min buffer_min.vhd buffer(buffer_io_min)
Corner Max buffer_max.vhd buffer(buffer_io_max) 
| 
| Parameters List of parameters 
Parameters delay rate 
Parameters preemphasis
```
 $V\text{in}l = 0.8$ 

```
| 
| Ports List of port names (in same order as in VHDL-A(MS)) 
Ports A_signal my_drive my_enable my_receive my_ref 
Ports A_puref A_pdref A_pcref A_gcref A_extref 
| 
| D_to_A d_port port1 port2 vlow vhigh trise tfall corner_name 
D_to_A D_drive my_drive my_ref 0.0 3.3 0.5n 0.3n Typ 
D_to_A D_enable my_enable A_gcref 0.0 3.3 0.5n 0.3n Typ 
| 
| A_to_D d_port port1 port2 vlow vhigh corner_name 
A_to_D D_receive my_receive my_ref 0.8 2.0 Typ 
| 
| Note: A_signal might also be used instead of a user-defined interface port 
| for measurements taken at the die pads 
Example [External Model] using Verilog-A(MS): 
[Model] ExBufferVerilog_analog 
Model_type I/O 
Vinh = 2.0V\text{in}l = 0.8| 
  Other model subparameters are optional
| 
                 | typ min max 
[Voltage Range] 3.3 3.0 3.6 
| 
[Ramp] 
dV/dt_r 1.57/0.36n 1.44/0.57n 1.73/0.28n 
dV/dt_f 1.57/0.35n 1.46/0.44n 1.68/0.28n 
| 
[External Model] 
Language Verilog-A(MS) 
| 
| Corner corner_name file_name circuit_name (module) 
Corner Typ buffer_typ.va buffer_io_typ<br>Corner Min buffer_min.va buffer_io_min
Corner Min buffer_min.va buffer_io_min
Corner Max buffer_max.va buffer_io_max 
| Parameters List of parameters 
Parameters delay rate 
Parameters preemphasis 
| 
| Ports List of port names (in same order as in Verilog-A(MS)) 
Ports A_signal my_drive my_enable my_receive my_ref 
Ports A_puref A_pdref A_pcref A_gcref A_extref 
| 
| D_to_A d_port port1 port2 vlow vhigh trise tfall corner_name
D_to_A D_drive my_drive my_ref 0.0 3.3 0.5n 0.3n Typ 
D_to_A D_enable my_enable A_gcref 0.0 3.3 0.5n 0.3n Typ 
| 
| A_to_D d_port port1 port2 vlow vhigh corner_name 
A_to_D D_receive my_receive my_ref 0.8 2.0 Typ 
| 
| Note: A_signal might also be used instead of a user-defined interface port 
| for measurements taken at the die pads 
| 
[End External Model]
```
Example of True Differential [External Model] using SPICE:

[Model] Ext\_SPICE\_Diff\_Buff Model\_type I/O\_diff Rref  $diff = 100$ | Other model subparameters are optional | | typ min max [Voltage Range] 3.3 3.0 3.6 | [Ramp] dV/dt\_r 1.57/0.36n 1.44/0.57n 1.73/0.28n dV/dt\_f 1.57/0.35n 1.46/0.44n 1.68/0.28n | [External Model] Language SPICE | | Corner corner\_name file\_name circuit\_name (.subckt name) Corner Typ diffio.spi diff\_io\_typ Corner Min diffio.spi diff\_io\_min Corner Max diffio.spi diff io max | | Ports List of port names (in same order as in SPICE) Ports A\_signal\_pos A\_signal\_neg my\_receive my\_drive my\_enable Ports A\_puref A\_pdref A\_pcref A\_gcref A\_extref my\_ref A\_gnd | | D\_to\_A d\_port port1 port2 vlow vhigh trise tfall corner\_name<br>D\_to\_A dD\_drive my\_drive my\_ref 0.0 3.3 0.5n 0.3n Typ D\_to\_A D\_drive my\_drive my\_ref 0.0 3.3 0.5n 0.3n Typ<br>D\_to\_A D\_drive my\_drive my\_ref 0.0 3.0 0.6n 0.3n Min D\_to\_A D\_drive my\_drive my\_ref 0.0 3.0<br>D\_to\_A D\_drive my\_drive my\_ref 0.0 3.6 D\_to\_A D\_drive my\_drive my\_ref 0.0 3.6 0.4n 0.3n Max D\_to\_A D\_enable my\_enable my\_ref 0.0 3.3 0.5n 0.3n Typ D\_to\_A D\_enable my\_enable my\_ref 0.0 3.0 0.6n 0.3n Min D\_to\_A D\_enable my\_enable my\_ref 0.0 3.6 0.4n 0.3n Max | | A to D d\_port port1 port2 vlow vhigh corner\_name A\_to\_D D\_receive A\_signal\_pos A\_signal\_neg -200m 200m Typ A\_to\_D D\_receive A\_signal\_pos A\_signal\_neg -200m 200m Min A\_to\_D D\_receive A\_signal\_pos A\_signal\_neg -200m 200m Max | [End External Model]

Example of True Differential [External Model] using IBIS-ISS:

```
[Model] Ext_ISS_Diff_Buff 
Model_type I/O_diff 
Rref\_diff = 100| 
 Other model subparameters are optional
| 
                 | typ min max 
[Voltage Range] 3.3 3.0 3.6 
| 
[Ramp] 
dV/dt_r 1.57/0.36n 1.44/0.57n 1.73/0.28n 
dV/dt_f 1.57/0.35n 1.46/0.44n 1.68/0.28n 
\overline{ }
```

```
[External Model] 
Language IBIS-ISS 
| 
| Corner corner_name file_name circuit_name (.subckt name) 
Corner Typ diffio.spi diff_io_typ 
Corner Min diffio.spi diff_io_min 
Corner Max diffio.spi diff io max
| 
| List of parameters 
Parameters sp file name
Parameters c diff r diff
| 
| 
| List of converter parameters 
Converter_Parameters MyVlow = 0.0 
Converter_Parameters MyVhigh = 3.3 
| 
| Ports List of port names (in same order as in IBIS-ISS) 
Ports A_signal_pos A_signal_neg my_receive my_driveP my_driveN my_enable 
Ports A_puref A_pdref A_pcref A_gcref A_extref my_ref A_gnd 
| 
| D_to_A d_port port1 port2 vlow vhigh trise tfall corner_name polarity
D_to_A D_drive my_driveP my_ref MyVlow MyVhigh 0.5n 0.3n Typ Non-Inverting
D_to_A D_drive my_driveN my_ref MyVlow MyVhigh 0.5n 0.3n Typ Inverting 
D_to_A D_enable my_enable my_ref 0.0 3.3 0.5n 0.3n Typ 
D_to_A D_enable my_enable my_ref 0.0 3.0 0.6n 0.3n Min 
D_to_A D_enable my_enable my_ref 0.0 3.6 0.4n 0.3n Max 
| 
| A_to_D d_port port1 port2 vlow vhigh corner_name 
A_to_D D_receive A_signal_pos A_signal_neg -200m 200m Typ 
A_to_D D_receive A_signal_pos A_signal_neg -200m 200m Min 
A_to_D D_receive A_signal_pos A_signal_neg -200m 200m Max 
| 
[End External Model] 
Example of True Differential [External Model] using VHDL-AMS: 
[Model] Ext_VHDL_Diff_Buff 
Model_type I/O_diff 
Rref\_diff = 100| 
                | typ min max 
[Voltage Range] 3.3 3.0 3.6 
| 
[Ramp] 
dV/dt_r 1.57/0.36n 1.44/0.57n 1.73/0.28n 
dV/dt_f 1.57/0.35n 1.46/0.44n 1.68/0.28n 
| 
 Other model subparameters are optional
| 
[External Model] 
Language VHDL-AMS 
| 
| Corner corner name file name entity(architecture)
Corner Typ diffio_typ.vhd buffer(diff_io_typ) 
Corner Min diffiomin.vhd buffer(diff io min)
Corner Max diffio_max.vhd buffer(diff_io_max)
```

```
| 
| Parameters List of parameters 
Parameters delay rate 
Parameters preemphasis 
| 
| Ports List of port names (in same order as in VHDL-AMS) 
Ports A_signal_pos A_signal_neg D_receive D_drive D_enable
Ports A_puref A_pdref A_pcref A_gcref 
|
```

```
[End External Model]
```

```
Example of Pseudo-Differential [External Model] using SPICE:
```

```
| Note that [Pin] and [Diff Pin] declarations are shown for clarity 
| 
| 
[Pin] signal_name model_name R_pin L_pin C_pin 
1 Example_pos Ext_SPICE_PDiff_Buff 
2 Example_neg Ext_SPICE_PDiff_Buff 
| 
| ... 
| 
[Diff Pin] inv_pin vdiff tdelay_typ tdelay_min tdelay_max 
1 2 200mV 0ns 0ns 0ns 
| 
| ... 
| 
[Model] Ext_SPICE_PDiff_Buff 
Model_type I/O 
| 
| Other model subparameters are optional 
| 
                | typ min max 
[Voltage Range] 3.3 3.0 3.6 
| 
[Ramp] 
dV/dt_r 1.57/0.36n 1.44/0.57n 1.73/0.28n 
dV/dt_f 1.57/0.35n 1.46/0.44n 1.68/0.28n 
| 
[External Model] 
Language SPICE 
| 
| Corner corner_name file_name circuit_name (.subckt name) 
        Typ diffio.spi diff_io_typ
Corner Min diffio.spi diff_io_min 
Corner Max diffio.spi diff_io_max 
| 
| Ports List of port names (in same order as in SPICE) 
Ports A_signal my_drive my_enable my_ref 
Ports A_puref A_pdref A_pcref A_gcref A_gnd A_extref 
| 
| D_to_A d_port port1 port2 vlow vhigh trise tfall corner_name
D_to_A D_drive my_drive my_ref 0.0 3.3 0.5n 0.3n Typ 
D_to_A D_drive my_drive my_ref 0.0 3.0 0.6n 0.3n Min
D_to_A D_drive my_drive my_ref 0.0 3.6 0.4n 0.3n Max
D_to_A D_enable my_enable A_pcref 0.0 3.3 0.5n 0.3n Typ 
D_to_A D_enable my_enable A_pcref 0.0 3.0 0.6n 0.3n Min
```
D\_to\_A D\_enable my\_enable A\_pcref 0.0 3.6 0.4n 0.3n Max | | A\_to\_D d\_port port1 port2 vlow vhigh corner\_name A\_to\_D D\_receive A\_signal my\_ref 0.8 2.0 Typ A\_to\_D D\_receive A\_signal my\_ref 0.8 2.0 Min A\_to\_D D\_receive A\_signal my\_ref 0.8 2.0 Max | This example shows the evaluation of the received signals at the die pads. [Diff Pin] defines the interpretation of the A to D output | polarity and levels and overrides the A\_to\_D settings shown above. | [End External Model]

## *Keywords:* **[External Circuit]**, **[End External Circuit]**

*Required:* No

*Description:* Used to reference an external file containing an arbitrary circuit description using one of the supported languages.

*Sub-Params:* Language, Corner, Parameters, Converter\_Parameters, Ports, D\_to\_A, A\_to\_D

*Usage Rules:* Each [External Circuit] keyword must be followed by a unique name that differs from any name used for any [Model] or [Submodel] keyword.

The [External Circuit] keyword may appear multiple times. It is not scoped by any other keyword.

Each instance of an [External Circuit] is referenced by one or more [Circuit Call] keywords discussed later (the [Circuit Call] keyword cannot be used to reference a [Model] keyword).

The [External Circuit] keyword and contents may be placed anywhere in the file, outside of any [Component] keyword group or [Model] keyword group, in a manner similar to that of the [Model] keyword.

Subparameter Definitions:

Language:

```
Accepts "SPICE", "IBIS-ISS", "VHDL-AMS", "Verilog-AMS", "VHDL-A(MS)" or "Verilog-
A(MS)" as arguments. The Language subparameter is required and must appear only once.
```
Corner:

Three entries follow the Corner subparameter on each line:

corner name file reference circuit name

The corner name entry is "Typ", "Min", or "Max". The file reference entry points to a file in that resides in the same directory as the .ibs file or in a relative path under that directory.

Up to three Corner lines are permitted. A "Typ" line is required. If "Min" and/or "Max" data are missing, the tool may use "Typ" data in its place. However, the tool should notify the user of this action.

The circuit name entry provides the name of the circuit to be simulated within the referenced file. For SPICE and IBIS-ISS files, this is normally a ".subckt" name. For VHDL-AMS files, this is normally an "entity(architecture)" name pair. For Verilog-AMS files, this is normally a "module" name.

No character limits, case-sensitivity limits or extension conventions are required or enforced for file reference and circuit name entries. However, the total number of characters in each Corner line shall comply with Section 3. Furthermore, lower-case file\_reference entries are recommended to avoid possible conflicts with file naming conventions under different operating systems. Case differences between otherwise identical file reference entries or circuit name entries should be avoided. External languages may not support case-sensitive distinctions.

#### Parameters:

Lists names of parameters that may be passed into an external circuit file. Each Parameters entry shall match a name or keyword in the external file or language. The list of Parameters can span several lines by using the word Parameters at the start of each line. The Parameters subparameter is optional, and the external circuit shall operate with default settings without any Parameters assignments.

Parameter passing is not supported in SPICE. VHDL-AMS and VHDL-A(MS) parameters are supported using "generic" names, and Verilog-AMS and Verilog-A(MS) parameters are supported using "parameter" names. IBIS-ISS parameters are supported for all IBIS-ISS parameters which are defined on the subcircuit definition line.

Parameters are locally scoped under each [External Circuit] keyword, i.e., the same parameter under two different [External Circuit] will have independent values.

The parameter(s) listed under the Parameters subparameter may optionally be followed by an equal sign and a numeric, Boolean or string literal or a reference to a parameter name which is located in a parameter tree. The reference shall begin with a file reference, followed by an open parenthesis and a tree root name, a new open parenthesis for any branch names (including the Reserved Parameters or Model Specific branch names if present in the tree) and the parameter name, and a matching set of closing parentheses. The file reference may point to any file which contains one or more parameter trees. The file names of parameter definition files shall follow the rules for file names given in Section 3.2, "SYNTAX RULES". In addition, file names using only a stem (e.g., xyz) are permitted. IBIS file formats except .ami (e.g., .ibs, .pkg, .ebd, .ims, .emd, and .ems) do not contain parameter trees and are not permitted as parameter definition files. Parameter definition files may only contain parameter trees using the tree syntax described in IBIS in Section 10.3 with the following exceptions and additions:

The following rules apply to parameter trees located in parameter definition files whose file name extension is not "ami".

- a) The parameter tree shall not contain the Reserved\_Parameters branch.
- b) The parameter tree shall contain the Model Specific branch.
- c) The parameter tree may only contain Usage Info parameters.

The following rules shall be observed when [External Circuit] parameters or converter parameters reference parameters located in external parameter definition files.

- a) Usage Info parameters may be referenced in any external parameter definition file with or without the "ami" extension.
- b) Usage In parameters may be referenced in any parameter definition file whose file name extension is "ami".

Note that in the case when a parameter is located in a .ami file and it is of Usage In, the parameter value will be passed into the AMI executable model but this does not mean that the same parameter couldn't be used by other model(s) which are instantiated through [External Model] or [External Circuit].

Multiple parameters may only be listed on a single line if no value assignments are made. When the Parameters line includes a parameter value assignment, each parameter must be listed on a new line. String literals must be enclosed in double quotes.

The EDA tool may provide additional means to the user to assign values to Parameters. This may include the option to override the values provided in the .ibs file, to allow the user to make selections for multi-valued parameters in the parameter tree, or to provide values for uninitialized Parameters.

#### Converter Parameters:

This optional subparameter lists and initializes parameter names to be used as arguments in the A to D and/or D to A converter(s) of the [External Circuit] keyword under which it appears. The list of Converter Parameters may span several lines by using the word Converter Parameters at the start of each line. Any A\_to\_D or D\_to\_A argument which is entered as a parameter must be declared and initialized with the Converter Parameters subparameter.

Converter Parameters are locally scoped under each [External Circuit] keyword, i.e., the same converter parameter under two different [External Circuit]s will have independent values.

The Converter Parameters subparameter shall contain one parameter name per line, which shall be followed by an equal sign and a constant numeric literal or a reference to a parameter name which is located in a parameter tree. The reference shall begin with a file reference, followed by an open parenthesis and a tree root name, a new open parenthesis for any branch names (including the Reserved Parameters or Model Specific branch names if present in the tree) and the parameter name, and a matching set of closing parentheses. Spaces are allowed in the reference following the file reference. The file reference may point to any file which contains one or more parameter trees. The file names of parameter definition files shall follow the rules for file names given in Section 3.2, "SYNTAX RULES". In addition, file names using only a stem (e.g, xyz) are permitted. IBIS file formats except .ami (e.g., .ibs, .pkg, .ebd, .ims, .emd, and .ems) do not contain parameter trees and are not permitted as parameter definition files. Parameter definition files may only contain parameter trees using the tree syntax described in IBIS in Section 10.3 with the following exceptions and additions:

The following rules apply to parameter trees located in parameter definition files whose file name extension is not "ami".

- a) The parameter tree shall not contain the Reserved\_Parameters branch.
- b) The parameter tree shall contain the Model Specific branch.
- c) The parameter tree may only contain Usage Info parameters.

The following rules shall be observed when [External Circuit] parameters or converter parameters reference parameters located in external parameter definition files.

- a) Usage Info parameters may be referenced in any external parameter definition file with or without the "ami" extension.
- b) Usage In parameters may be referenced in any parameter definition file whose file name extension is "ami".

Note that in the case when a parameter is located in a .ami file and it is of Usage In, the parameter value will be passed into the AMI executable model but this does not mean that the same parameter couldn't be used by other model(s) which are instantiated through [External Model] or [External Circuit]. Converter\_Parameters described in parameter trees cannot be of AMI Format Table, Gaussian, Dual-Dirac or DjRj.

The EDA tool may provide additional means to the user to make assignments to Converter\_Parameters. This may include the option to override the values provided in the .ibs file, or to allow the user to make selections for multi-valued parameters in the parameter tree.

Ports:

Ports are interfaces to the [External Circuit] which are available to the user and tool at the IBIS level. They are used to connect the [External Circuit] to die pads. The Ports parameter is used to identify the ports of the [External Circuit] to the simulation tool. The port assignment is by position and the port names do not have to match exactly the names inside the external file. The list of port names may span several lines if the word Ports is used at the start of each line.

 [External Circuit] allows any number of ports to be defined, with any names which comply with Section 3 format requirements. Reserved port names may be used, but ONLY DIGITAL PORTS will have the pre-defined functions listed in the General Assumptions heading above. User-defined and reserved port names may be combined within the same [External Circuit].

The [Pin Mapping] keyword cannot be used with [External Circuit] in the same [Component] description.

Digital-to-Analog/Analog-to-Digital Conversions:

These subparameters define all digital-to-analog and analog-to-digital converters needed to properly connect digital signals with the analog ports of referenced external SPICE, IBIS-ISS, Verilog-A(MS) or VHDL-A(MS) models. These subparameters must be used when [External Circuit] references a file written in the SPICE, IBIS-ISS,Verilog-A(MS) or VHDL-A(MS) language. They are not permitted with Verilog-AMS or VHDL-AMS external files.

## D to A:

As assumed in [Model] and [External Model], some interface ports of [External Circuit]s expect digital input signals. As SPICE, IBIS-ISS, Verilog-A(MS) or VHDL-A(MS) models understand only analog signals, some conversion from digital to analog format is required. For example, input logical states such as "0" or "1" must be converted to actual input voltage stimuli, such as a voltage ramp, for SPICE simulation.

The D to A subparameter provides information for converting a digital stimulus, such as " $0$ " or "1", into an analog voltage ramp (a digital "X" input is ignored by  $D$  to A converters). Each digital port which carries data for conversion to analog format must have its own D to A declaration.

The D<sub>to</sub>A subparameter is followed by eight or optionally nine arguments:

d\_port port1 port2 vlow vhigh trise tfall corner\_name polarity

The d\_port entry holds the name of the digital port. This entry may contain user-defined port names or the reserved port names D\_drive, D\_enable, and D\_switch. The port1 and port2 entries hold the SPICE, IBIS-ISS, Verilog-A(MS) or VHDL-A(MS) analog input port names across which voltages are specified. These entries contain user-defined port names. One of these port entries must name a reference for the other port (for example, A\_gnd).

Normally, port1 accepts an input signal and port2 is the reference for port1. However, for an opposite polarity stimulus, port1 could be connected to a voltage reference and port2 could serve as the input. In some situations, such as in the case of a true differential buffer model, it might be desirable to provide two D\_to\_A converters, one to drive the Non-Inverting input and the other one to drive the Inverting input. In this case the  $D$  to  $A$  converters may be defined with the polarity argument, one with the value Non-Inverting and the other with the value Inverting.

The vlow and vhigh entries accept voltage values which correspond to fully-off and fully-on states, where the vhigh value must be greater than the vlow value. When polarity is Non-Inverting, vlow corresponds to the digital off state '0', vhigh corresponds to the digital on state '1', trise corresponds to the analog edge rate going from the digital off to on state, and tfall corresponds to the analog edge rate going from the digital on to off state. When polarity is Inverting, the analog behavior corresponds to the opposite digital states. For example, a 3.3 V ground-referenced buffer would list vlow as 0 V and vhigh as 3.3 V. For a Non-Inverting D to A converter, a rising edge in D drive would result in a transition from 0 V to 3.3 V, and for an Inverting D to A converter, a rising edge in D\_drive would result in a transition from 3.3 V to 0 V. The trise and tfall entries are times, must be positive and define input ramp rise and fall times between 0 and 100 percent.

The vlow, vhigh, trise and tfall arguments may be defined by parameter names, which must be declared and initialized by one or more Converter Parameters subparameter.

The corner name entry holds the name of the external circuit corner being referenced, as listed under the Corner subparameter.

The last argument, polarity, is optional. If present, its value must be "Inverting" or "Non-Inverting". If the argument is not present, "Non-Inverting" is in effect. The polarity argument may only be used with D to A converters which are connected to the d port name D drive. If the polarity argument is used, two D to A converter lines are required, one defined as Non-Inverting and another defined as Inverting. Any number of  $D$  to A subparameter lines is allowed, so long as each contains a unique port name entry and at least one unique port1 or port2 entry (i.e., several D to A declarations may use the same reference node under port1 or port2). At least one D to A line must be present, corresponding to the "Typ" corner model, for each digital line to be converted. Additional D\_to\_A lines for other corners may be omitted. In this case, the typical corner D\_to\_A entries will apply to all model corners and the "Typ" corner name entry may be omitted if the polarity argument is not present. When the polarity argument is present, the corner name argument must also be present.

## A\_to\_D:

The A to D subparameter is used to generate a digital state ("0", "1", or "X") based on analog voltages from the SPICE, IBIS-ISS, Verilog-A(MS) or VHDL-A(MS) model or from the pad/pin. This allows an analog signal from the external SPICE, IBIS-ISS, Verilog-A(MS) or VHDL-A(MS) circuit to be read as a digital signal by the simulation tool.

The A to D subparameter is followed by six arguments:

d port port1 port2 vlow vhigh corner name

The d\_port entry lists port names to be used for digital signals going. As with D\_to\_A, the port1 entry would contain a user-defined analog signal. Port2 would list another port name to be used as a reference. The voltage measurements are taken from the port1 entry with respect to the port2 entry. These ports must also be named by the Ports subparameter.

The vlow and vhigh entries list the low and high analog threshold voltage values. The reported digital state on D\_receive will be "0" if the measured voltage is lower than the vlow value, "1" if above the vhigh value, and "X" otherwise.

The vlow and vhigh arguments may be defined by parameter names, which must be declared and initialized by one or more Converter Parameters subparameter.

The corner name entry holds the name of the external model corner being referenced, as listed under the Corner subparameter.

Any number of A to D subparameter lines is allowed, so long as each line contains at least one column entry which is distinct from the column entries of all other lines. In practice, this means that A\_to\_D subparameter lines describing different corners will have identical port names. Other kinds of variations described through A\_to\_D subparameter lines should use unique port names. For example, a user may wish to create additional A to D converters for individual analog signals to monitor common mode behaviors on differential buffers.

At least one A to D line must be supplied corresponding to the "Typ" corner model. Other A to D lines for other corners may be omitted. In this case, the typical corner D to A entries will apply to all model corners.

IMPORTANT: measurements for receivers in IBIS may be conducted at the die pads or the pins. In such cases, the electrical input model data comprises a "load" which affects the waveform seen. However, for [External Circuit]s, the user may choose whether to measure the analog input response in the usual fashion or internal to the circuit (this does not preclude tools from reporting digital D\_receive and/or analog responses in addition to normal at-pad response). If native IBIS measurements are desired, the ports in the A to D line would name either two user-defined analog input signal port names (if the input buffer is differential), or one user-defined analog input signal port name and a user-defined reference port name (if the input buffer is single-ended). The A\_to\_D converter then effectively acts "in parallel" with the load of the circuit. If internal measurements are desired (e.g., if the user wishes to view the signal after processing by the receiver), the ports in the A to D line would name either two user-defined analog output signal port names (if the input buffer's output is differential), or one user-defined analog output signal port name and a userdefined reference port name (if the input buffer's output is single-ended). The A\_to\_D converter is effectively "in series" with the receiver model. The vhigh and vlow parameters should be adjusted appropriate to the measurement point of interest.

Note that, while the port assignments and SPICE, IBIS-ISS, Verilog-A(MS) or VHDL-A(MS) model data must be provided by the user, the D to A and A to D converters will be provided automatically by the tool. There is no need for the user to develop external SPICE, IBIS-ISS, Verilog-A(MS) or VHDL-A(MS) code specifically for these functions.

The [Diff Pin] keyword is NOT required for true differential [External Circuit] descriptions.

Pseudo-differential buffers are not supported under [External Circuit]. Use the existing [Model] and [External Model] keywords to describe these structures.

Note that the EDA tool is responsible for determining the specific measurement points for reporting timing and signal quality for [External Circuit]s.

In all other respects, [External Circuit] behaves exactly as [External Model].

*Examples:* 

Example of Model B as an [External Circuit] using SPICE:

[External Circuit] BUFF-SPICE Language SPICE | | Corner corner\_name file\_reference circuit\_name (.subckt name) Corner Typ buffer\_typ.spi bufferb\_io\_typ Corner Min buffer\_min.spi bufferb\_io\_min Corner Max buffer max.spi bufferb io max | | Parameters - Not supported in SPICE | | Ports List of port names (in same order as in SPICE) Ports A\_signal int\_in int\_en int\_out A\_control Ports A\_puref A\_pdref A\_pcref A\_gcref | | D\_to\_A d\_port port1 port2 vlow vhigh trise tfall corner\_name D\_to\_A D\_drive int\_in my\_gcref 0.0 3.3 0.5n 0.3n Typ<br>D\_to\_A D\_drive int\_in my\_gcref 0.0 3.0 0.6n 0.3n Min  $D_to_A$   $D/drive$  int\_in my\_gcref 0.0 3.0 D\_to\_A D\_drive int\_in my\_gcref 0.0 3.6 0.4n 0.3n Max D\_to\_A D\_enable int\_en my\_gnd 0.0 3.3 0.5n 0.3n Typ D\_to\_A D\_enable int\_en my\_gnd 0.0 3.0 0.6n 0.3n Min D\_to\_A D\_enable int\_en my\_qnd 0.0 3.6 0.4n 0.3n Max | | A\_to\_D d\_port port1 port2 vlow vhigh corner\_name A\_to\_D D\_receive int\_out my\_gcref 0.8 2.0 Typ A\_to\_D D\_receive int\_out my\_gcref 0.8 2.0 Min A\_to\_D D\_receive int\_out my\_gcref 0.8 2.0 Max | | Note, the A\_signal port might also be used and int\_out not defined in | a modified .subckt. | [End External Circuit]

#### Example [External Circuit] using IBIS-ISS:

[External Circuit] BUFF-ISS Language IBIS-ISS | | Corner corner\_name file\_reference circuit\_name (.subckt name) Corner Typ buffer typ.spi bufferb io typ Corner Min buffer min.spi bufferb io min Corner Max buffer\_max.spi bufferb\_io\_max | | List of parameters Parameters sp\_file\_name = paramfile.par(RootName(Model\_Specific(My\_File))) Parameters C1\_value Parameters R1\_value = paramfile.par(RootName(Model\_Specific(R1))) | Converter\_Parameters MyVlow = 0.0 Converter\_Parameters MyVhigh = 3.3 Converter\_Parameters MyVinl = paramfile.par(RootName(Model\_Specific(Vinl))) Converter\_Parameters MyVinh = paramfile.par(RootName(Model\_Specific(Vinh))) Converter\_Parameters MyTrise = paramfile.par(RootName(Model\_Specific(Trf))) Converter\_Parameters MyTfall = paramfile.par(RootName(Model\_Specific(Trf))) | | Ports List of port names (in same order as in ISS) Ports A signal int in int en int out A control Ports A\_puref A\_pdref A\_pcref A\_gcref

| | D\_to\_A d\_port port1 port2 vlow vhigh trise tfall corner\_name D\_to\_A D\_drive int\_in my\_gcref MyVlow MyVhigh MyTfall MyTrise Typ D\_to\_A D\_enable int\_en my\_gnd 0.0 3.3 0.5n 0.3n Typ D\_to\_A D\_enable int\_en my\_gnd 0.0 3.0 0.6n 0.3n Min D\_to\_A D\_enable int\_en my\_gnd 0.0 3.6 0.4n 0.3n Max | | A\_to\_D d\_port port1 port2 vlow vhigh corner\_name A\_to\_D D\_receive int\_out my\_gcref MyVinl MyVinh Typ | Note, the A signal port might also be used and int out not defined in a modified .subckt. | [End External Circuit] Example [External Circuit] using VHDL-AMS: [External Circuit] BUFF-VHDL Language VHDL-AMS | | Corner corner\_name file\_reference entity(architecture) Corner Typ buffer typ.vhd bufferb(buffer io typ) Corner Min buffer\_min.vhd bufferb(buffer\_io\_min) Corner Max buffer\_max.vhd bufferb(buffer\_io\_max) | | Parameters List of parameters Parameters delay rate Parameters preemphasis | | Ports List of port names (in same order as in VHDL-AMS) Ports A\_signal A\_puref A\_pdref A\_pcref A\_gcref A\_control Ports D\_drive D\_enable D\_receive | [End External Circuit] Example [External Circuit] using Verilog-AMS: [External Circuit] BUFF-VERILOG Language Verilog-AMS | | Corner corner\_name file\_reference circuit\_name (module) Corner Typ buffer\_typ.v bufferb\_io\_typ Corner Min buffer\_min.v bufferb\_io\_min Corner Max buffer\_max.v bufferb\_io\_max | | Parameters List of parameters Parameters delay rate Parameters preemphasis |

| Ports List of port names (in same order as in Verilog-AMS) Ports A\_signal A\_puref A\_pdref A\_pcref A\_gcref A\_control Ports D\_drive D\_enable D\_receive

| [End External Circuit]

Example [External Circuit] using SPICE:

```
| Interconnect Structure as an [External Circuit] 
| 
| 
[External Circuit] BUS_SPI 
Language SPICE 
| 
| Corner corner_name file_reference circuit_name (.subckt name) 
Corner Typ bus_typ.spi Bus_typ<br>Corner Min bus_min.spi Bus_min
Corner Min bus_min.spi Bus_min 
Corner Max bus_max.spi Bus_max 
| 
| Parameters - Not supported in SPICE 
| 
| Ports are in same order as defined in SPICE 
Ports vcc gnd io1 io2 
Ports int_ioa vcca1 vcca2 vssa1 vssa2 
Ports int_iob vccb1 vccb2 vssb1 vssb2 
| 
| No A_to_D or D_to_A required, as no digital ports are used 
| 
[End External Circuit]
```
Example [External Circuit] using IBIS-ISS:

```
Interconnect Structure as an [External Circuit]
| 
| 
[External Circuit] BUS_SPI 
Language IBIS-ISS 
| 
| Corner corner_name file_reference circuit_name (.subckt name) 
Corner Typ bus_typ.spi Bus_typ 
Corner Min bus_min.spi Bus_min 
Corner Max bus_max.spi Bus_max 
| 
| List of parameters 
Parameters sp_file_name
Parameters C1_value R1_value 
| 
| Ports are in same order as defined in IBIS-ISS 
Ports vcc gnd io1 io2 
Ports int_ioa vcca1 vcca2 vssa1 vssa2 
Ports int_iob vccb1 vccb2 vssb1 vssb2 
| 
| No A_to_D or D_to_A required, as no digital ports are used 
| 
[End External Circuit] 
Example [External Circuit] using VHDL-AMS:
```

```
[External Circuit] BUS_VHD 
Language VHDL-AMS 
| 
| Corner corner_name file_reference entity(architecture) 
Corner Typ bus.vhd Bus(Bus_typ)<br>Corner Min bus.vhd Bus(Bus_min)
Corner Min bus.vhd Bus(Bus_min)<br>Corner Max bus.vhd Bus(Bus_max)
Corner Max bus.vhd Bus(Bus_max)
|
```

```
| Parameters List of parameters 
Parameters r1 l1 
Parameters r2 l2 temp 
| 
| Ports are in the same order as defined in VHDL-AMS 
Ports vcc gnd io1 io2 
Ports int ioa vcca1 vcca2 vssa1 vssa2
Ports int_iob vccb1 vccb2 vssb1 vssb2
```
Example [External Circuit] using Verilog-AMS:

```
[External Circuit] BUS_V 
Language Verilog-AMS 
| 
| Corner corner_name file_reference circuit_name (module) 
Corner Typ bus.v Bus_typ 
Corner Min bus.v Bus_min 
Corner Max bus.v Bus_max 
| 
| Parameters List of parameters 
Parameters r1 l1 
Parameters r2 l2 temp 
| 
| Ports are in the same order as defined in Verilog-AMS 
Ports vcc gnd io1 io2 
Ports int_ioa vcca1 vcca2 vssa1 vssa2 
Ports int iob vccb1 vccb2 vssb1 vssb2
| 
[End External Circuit]
```
The scope of the following keywords is limited to the [Component] keyword. They apply to the specific set of pin numbers and internal nodes only within that [Component].

## *Keywords*: **[Node Declarations]**, **[End Node Declarations]**

*Required:* Yes, if any internal nodes exist on the die as listed in [Circuit Call], and/or if any die pads need to be explicitly defined.

*Description:* Provides a list of internal die nodes and/or die pads for a [Component] to make unambiguous interconnection descriptions possible.

*Usage Rules*: All die node and die pad names that appear under any [Circuit Call] keyword within the same [Component] must be listed under the [Node Declarations] keyword.

If used, the [Node Declarations] keyword must appear before any [Circuit Call] keyword(s) under the [Component] keyword. Only one [Node Declarations] keyword is permitted for each [Component] keyword. Since the [Node Declarations] keyword is part of the [Component] keyword, all internal node or pad references apply only to that [Component] (i.e., they are local).

The internal die node and/or die pad names within [Node Declarations] must be unique and therefore different from the pin names used in the [Pin] keyword. Each node and/or pad name must be separated by at least one whitespace character. The list may span several lines and is terminated by the [End Node Declarations] keyword.

The names of die nodes and die pads can be composed of any combination of the legal characters outlined in Section 3.

#### *Example:*

```
[Node Declarations] | Must appear before any [Circuit Call] keyword 
| 
| Die nodes: 
a b c d e | List of die nodes
f g h nd1 
| 
[End Node Declarations]
```
## *Keywords:* **[Circuit Call]**, **[End Circuit Call]**

*Required:* Yes, if any [External Circuit]s are present in a [Component].

*Description:* This keyword is used to instantiate [External Circuit]s and to connect their ports to the die nodes or die pads.

*Sub-Params:* Signal\_pin, Diff\_signal\_pins, Series\_pins, Parameters, Converter\_Parameters, Port map

*Usage Rules:* The [Circuit Call] keyword must be followed by the name of an [External Circuit] that exists in the same [Component].

When a [Circuit Call] keyword defines any connections that involve one or more die pads (and consequently pins), the corresponding pins on the [Pin] list must use the reserved word "CIRCUITCALL" in the third column instead of a model name.

Each [External Circuit] must have at least one corresponding [Circuit Call] keyword. Multiple [Circuit Call] keywords may appear under a [Component] using the same [External Circuit] name, if multiple instantiations of an [External Circuit] are needed.

Signal pin, Diff signal pins, or Series pins:

The purpose of these subparameters is to identify which [External Circuit] needs to be stimulated in order to obtain a signal on a certain pin. These subparameters must be used only when the [External Circuit] that is referenced by the [Circuit Call] keyword makes use of the stimulus signal of the EDA tool. Any given [Circuit Call] keyword must contain no more than one instance of only one of these three subparameters. The subparameter is followed by one or two pin names which must be defined by the [Pin] keyword.

Signal pin is used when the referenced [External Circuit] has a single analog signal port  $(I/O)$ connection to one pin. The subparameter is followed by a pin name that must match one of the pin names under the [Pin] keyword.

Diff signal pins is used when the referenced [External Circuit] describes a true differential model which has two analog signal port (I/O) connections, each to a separate pin. The subparameter is followed by two pin names, each of which must match one of the pin names under the [Pin] keyword. The first and second pin names correspond to the non-inverting and inverting signals of the differential model, respectively. The two pin names must not be identical.

Series pins is used when the referenced [External Circuit] describes a Series or Series switch model which has two analog signal port (I/O) connections to two pins. The subparameter is

followed by two pin names, each of which must match one of the pin names under the [Pin] keyword. The first and second pin names correspond to the positive and negative ports of the Series or Series switch model, respectively. However, the polarity order matters only when the model is polarity sensitive (as with the [Series Current] keyword). The two pin names must not be identical.

Parameters:

Lists names of parameters that may be passed into a specific instance of an external circuit file. The rules for this subparameter are the same as the rules for the corresponding Parameters subparameter under the [External Circuit] keyword, except that if a parameter assignment exists for the same parameter name under both the [Circuit Call] and the [External Circuit] keywords, the parameter assignment under the [Circuit Call] keyword will be in effect.

## Converter Parameters:

This optional subparameter lists and initializes parameter names to be used as arguments in the A to D and/or D to A converter(s) of a specific instance of an [External Circuit]. The rules for this subparameter are the same as the rules for the corresponding Converter\_Parameters subparameter under the [External Circuit] keyword, except that if a parameter assignment exists for the same parameter name under both the [Circuit Call] and the [External Circuit] keywords, the parameter assignment under the [Circuit Call] keyword will be in effect.

## Port\_map:

The Port map subparameter is used to connect the ports of an [External Circuit] to die nodes or die pads.

Every occurrence of the Port map subparameter must begin on a new line and must be followed by two arguments, the first being a port name, and the second being a die node or a pin name.

The first argument of Port map must contain a port name that matches one of the port names in the corresponding [External Circuit] definition. No port name may be listed more than once within a [Circuit Call] statement. Only those port names need to be listed with the Port\_map subparameter which are connected to a die node or a die pad. This includes reserved and/or user-defined port names.

The second argument of the Port map subparameter contains the name of a die node, die pad, or a pin. The names of die nodes, die pads, and pins may appear multiple times as Port\_map subparameter arguments within the same [Circuit Call] statement to signify a common connection between multiple ports, such as common voltage supply.

Please note that a pin name in the second argument does not mean that the connection is made directly to the pin. Since IBIS assumes a one-to-one path between the die pads and pins (i.e., each pin has one and only one corresponding die pad, and each die pad has one and only one corresponding pin), it does not have a mechanism to declare die pads. Consequently, when the second argument of Port map contains a pin name, the connection is made to the die pad that is associated with that pin name.

## *Examples:*

## NOTE REGARDING THIS EXAMPLE:

For the examples below please refer to Figure 32 and the example provided for the [Node Declarations] keyword.

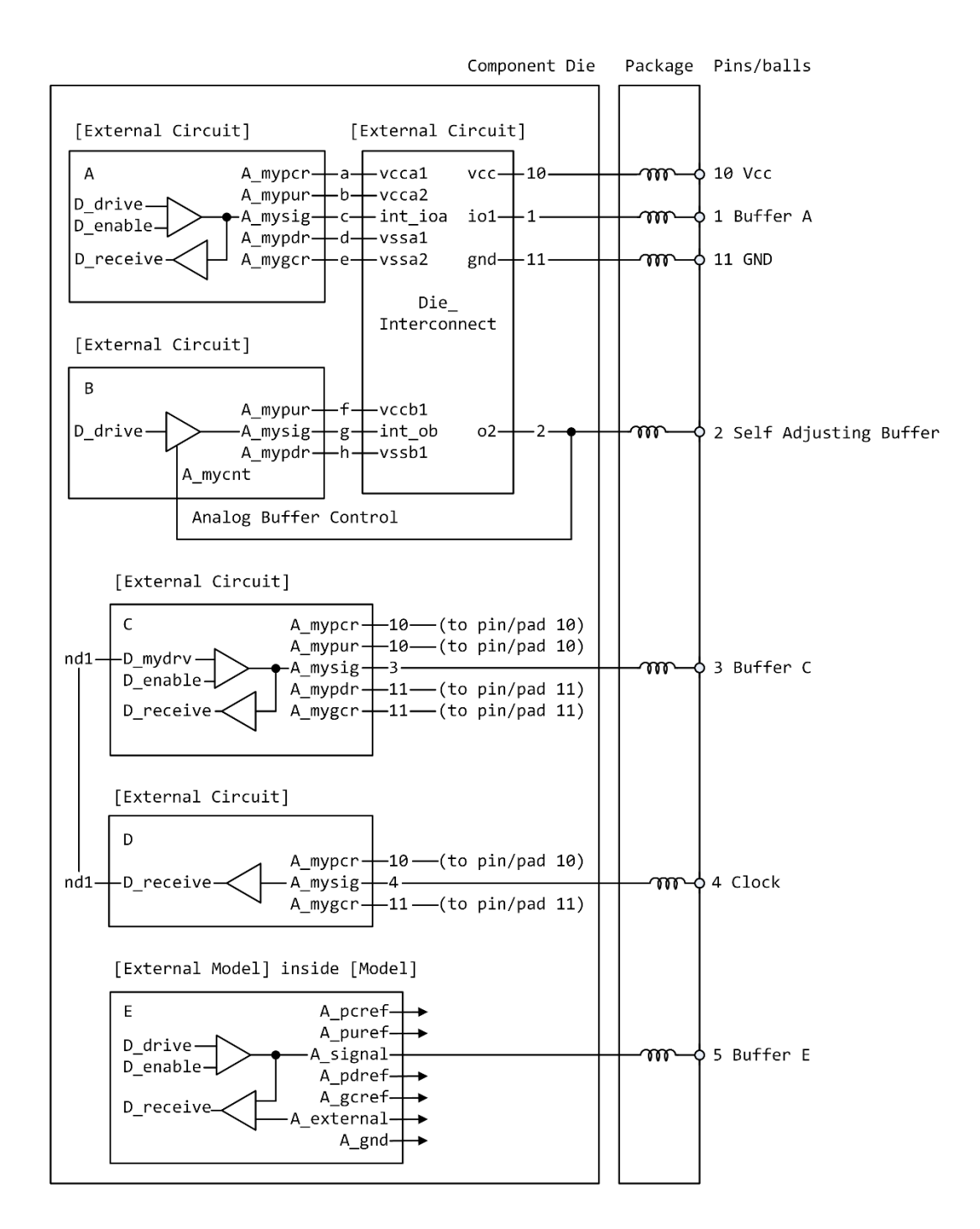

Note: The ports of [External Model] E are automatically connected by the tool, taking the [Pin Mapping] keyword into consideration, if exists.

#### **Figure 32 – Reference Example for [Node Declarations] Keyword**

[Circuit Call] A | Instantiates [External Circuit] named "A" | Signal\_pin 1

mapping port pad/node | Port\_map A\_mypcr a | Port to internal node connection Port\_map A\_mypur b | Port to internal node connection<br>Port\_map A\_mysig c | Port to internal node connection Port\_map A\_mysig c | Port to internal node connection Port\_map A\_mypdr d <br>Port to internal node connection<br>Port dinternal node connection Port\_map A\_mygcr e | Port to internal node connection | [End Circuit Call] | | [Circuit Call] B | Instantiates [External Circuit] named "B" | Signal\_pin 2 | | mapping port pad/node | Port\_map A\_mypur f | Port to internal node connection Port\_map A\_mysig g | Port to internal node connection Port\_map A\_mypdr h | Port to internal node connection<br>Port map A\_mycnt 2 | Port to implicit pad connection 2 | Port to implicit pad connection | [End Circuit Call] | | [Circuit Call] C | Instantiates [External Circuit] named "C" | Signal\_pin 3 | | mapping port pad/node | Port\_map A\_mypcr 10 | Port to implicit pad connection Port\_map A\_mypur 10 | Port to implicit pad connection Port\_map A\_mysig 3 | Port to implicit pad connection<br>Port\_map A\_mypdr 11 | Port to implicit pad connection Port\_map A\_mypdr 11 | Port to implicit pad connection Port\_map A\_mygcr 11 | Port to implicit pad connection Port map  $\Box$  mydrv nd1 | Port to internal node connection | [End Circuit Call] | | [Circuit Call] D | Instantiates [External Circuit] named "D" | Signal\_pin 4 | | mapping port pad/node | Port\_map A\_my\_pcref 10 | Port to implicit pad connection Port\_map A\_my\_signal 4 | Port to implicit pad connection<br>Port\_map A\_my\_gcref 11 | Port to implicit pad connection  $|$  Port to implicit pad connection Port\_map D\_receive nd1 | Port to internal node connection | [End Circuit Call] | | [Circuit Call] Die\_Interconnect | Instantiates [External Circuit] named

|

| "Die\_Interconnect"

```
| 
| List of parameters 
Parameters sp_file_name = paramfile.par(RootName(Model_Specific(My_File))) 
Parameters C1_value 
Parameters R1_value = paramfile.par(RootName(Model_Specific(R1))) 
Parameters R2 value = 45
| 
| mapping port pad/node 
| 
Port_map vcc 10 | Port to implicit pad connection<br>
Port_map gnd 11 | Port to implicit pad connection<br>
Port to implicit pad connection<br>
Port to implicit pad connection
                                | Port to implicit pad connection
Port_map io1 1 | Port to implicit pad connection
Port_map o2 2 | Port to implicit pad connection 
Port_map vcca1 a | Port to internal node connection 
Port_map vcca2 b | Port to internal node connection 
Port_map int_ioa c | Port to internal node connection 
Port_map vssa1 d | Port to internal node connection 
Port_map vssa2 e | Port to internal node connection 
Port_map vccb1 f | Port to internal node connection
Port_map int_ob g | Port to internal node connection 
Port_map vssb1 h | Port to internal node connection
| 
[End Circuit Call]
```
## **6.4 TEST LOAD AND DATA DESCRIPTION**

## **6.4.1 INTRODUCTION**

The [Test Load] and [Test Data] keywords are top-level keywords to provide reference waveforms against which IBIS model simulation results can be compared to determine the accuracy of the IBIS data and EDA tool implementation.

## **6.4.2 KEYWORD DEFINITIONS**

*Keyword:* **[Test Data]**

*Required:* No

*Description:* Indicates the beginning of a set of Golden Waveforms and references the conditions under which they were derived. A .ibs file may contain any number of [Test Data] sections representing different driver and load combinations. Golden Waveforms are a set of waveforms simulated using known ideal test loads. They are useful in verifying the accuracy of behavioral simulation results against the transistor level circuit model from which the IBIS model parameters originated.

*Sub-Params:* Test\_data\_type, Driver\_model, Driver\_model\_inv, Test\_load

*Usage Rules:* The name following the [Test Data] keyword is required. It allows a tool to select which data to analyze.

The Test data type subparameter is required, and its value must be either "Single ended" or "Differential." The value of Test\_data\_type must match the value of Test\_load\_type found in the load called by Test load.

The Driver model subparameter is required. Its value specifies the "device-under-test" and must be a valid [Model] name. Driver model inv is only legal if Test data type is Differential. Driver model inv is not required but may be used in the case in which a differential driver uses two different models for the inverting and non-inverting pins.

The Test load subparameter is required and indicates which [Test Load] was used to derive the Golden Waveforms. It must reference a valid [Test Load] name.

*Example:*

```
[Test Data] Data1 
Test data type Single ended
Driver model Buffer1
Test_load Load1
```
*Keywords:* **[Rising Waveform Near], [Falling Waveform Near], [Rising Waveform Far], [Falling Waveform Far], [Diff Rising Waveform Near], [Diff Falling Waveform Near], [Diff Rising Waveform Far], [Diff Falling Waveform Far]**

*Required:* At least one Rising/Falling waveform is required under the scope of the [Test Data] keyword.

*Description:* Describes the shape of the rising and falling Golden Waveforms of a given driver and a given [Test Load] measured at the driver I/O pad (near) or receiver I/O pad (far). A model developer may use the [Rising Waveform Near/Far] and [Falling Waveform Near/Far] keywords to document Golden Waveforms whose purpose is to facilitate the correlation of reference waveforms and behavioral simulations.

*Usage Rules:* The process, temperature, and voltage conditions under which the Golden Waveforms are generated must be identical to those used to generate the I-V and V-T tables. The Golden Waveforms must be generated using unpackaged driver and receiver models. The EDA tool must NOT use the Golden Waveform tables in the construction of its internal stimulus function.

The tables must conform to the format described under the [Rising Waveform] and [Falling Waveform] keywords.

Both differential and single-ended waveforms are allowed regardless of the value of Test data type. If Test data type is Single ended then differential waveforms will be ignored. If Test data type is Differential, a single-ended waveform refers to the model specified by Driver model and the non-inverting driver output.

*Examples:*

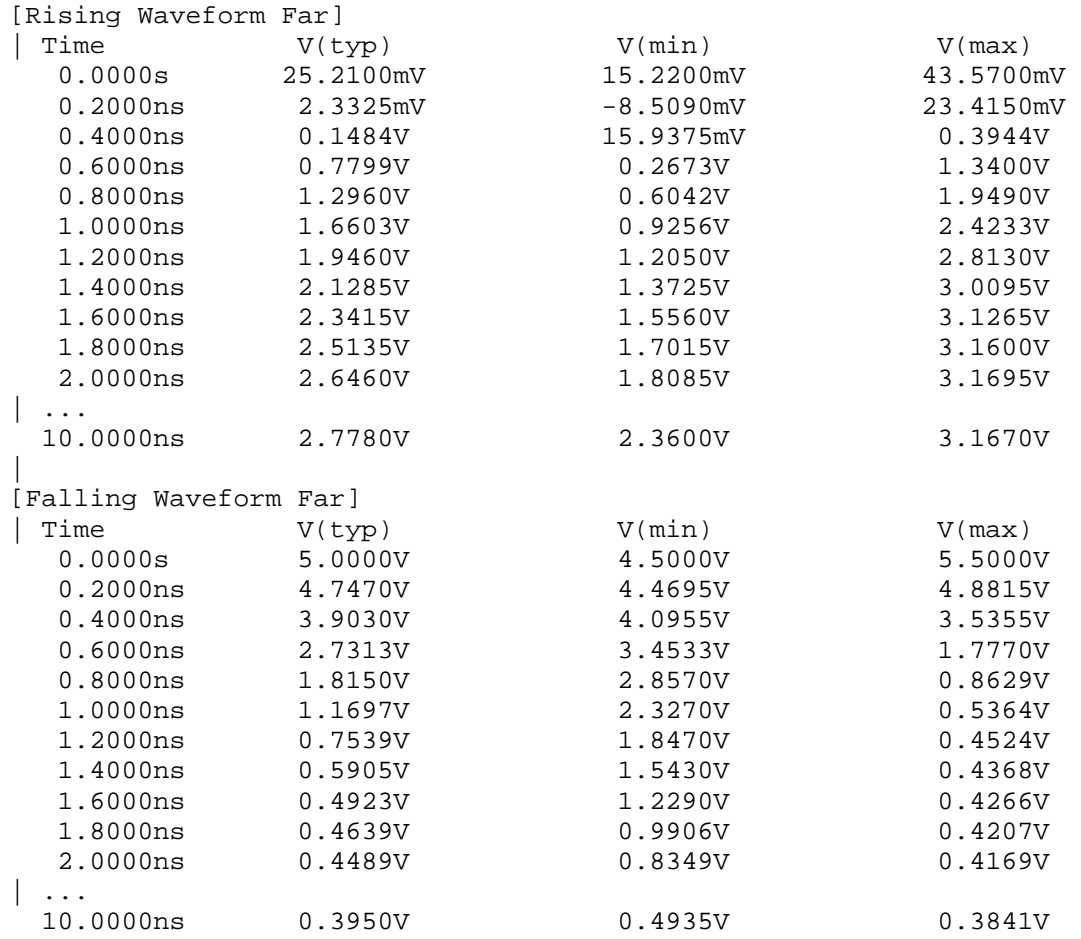

## *Keyword:* **[Test Load]**

*Required:* No

*Description:* Defines a generic test load network and its associated electrical parameters for reference by Golden Waveforms under the [Test Data] keyword. The Golden Waveform tables correspond to a given [Test Load] which is specified by the Test\_load subparameter under the [Test Data] keyword.

*Sub-Params:* Test\_load\_type, C1\_near, Rs\_near, Ls\_near, C2\_near, Rp1\_near, Rp2\_near, Td, Zo, Rp1\_far, Rp2\_far, C2\_far, Ls\_far, Rs\_far, C1\_far, V\_term1, V\_term2, Receiver\_model, Receiver model inv, R\_diff\_near, R\_diff\_far.

*Usage Rules:* The Test load type subparameter is required, and its value must be either "Single\_ended" or "Differential."

The subparameters specify the electrical parameters associated with a fixed generic test load. Figure 33 describes the single ended test load.

All subparameters except Test load type are optional. If omitted, series elements are shorted and shunt elements are opened by default.

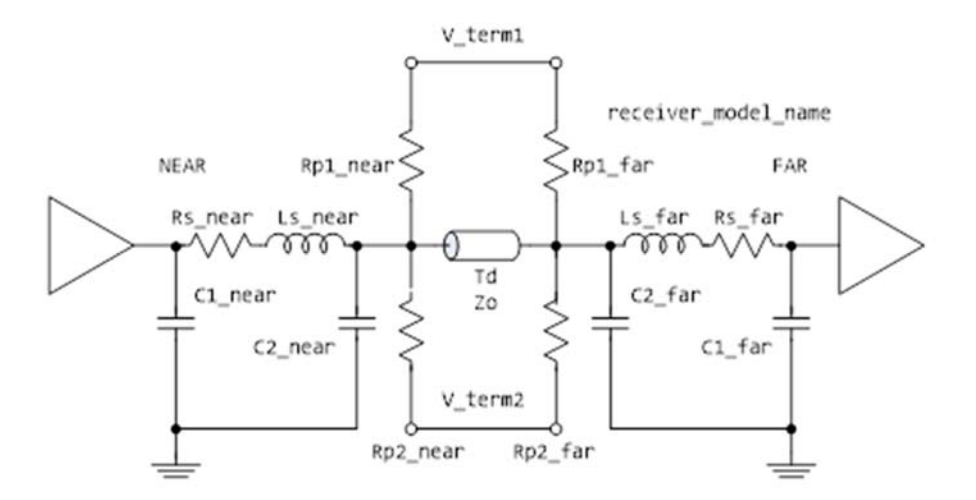

**Figure 33 – [Test Load] Elements and Placement** 

If the Td subparameter is present, then the Zo subparameter must also be present. If the Td subparameter is not present, then the EDA tool must remove the transmission line from the network and short the two nodes to which it was connected.

V term1 defines the termination voltage for parallel termination resistors Rp1 near and Rp1 far. This voltage is not related to the [Voltage Range] keyword. If either Rp1\_near or Rp1\_far is used, then V term1 must also be used.

V term2 defines the termination voltage for parallel termination resistors  $Rp2$  near and  $Rp2$  far. If either Rp2\_near or Rp2\_far is used, then V\_term2 must also be used.

Receiver model is optional and indicates which, if any, receiver is connected to the far end node. If not used, the network defaults to no receiver.

Receiver model inv is not required but may be used in the case in which a differential receiver uses two different models for the inverting and non-inverting pins. Receiver model inv is ignored if Test load type is Single ended.

If Test\_load\_type is Differential, then the test load is a pair of the above circuits. If the R diff near or R diff far subparameter is used, a resistor is connected between the near or far nodes of the two circuits. If Test load type is Single ended, R diff near and R diff far are ignored.

#### *Examples:*

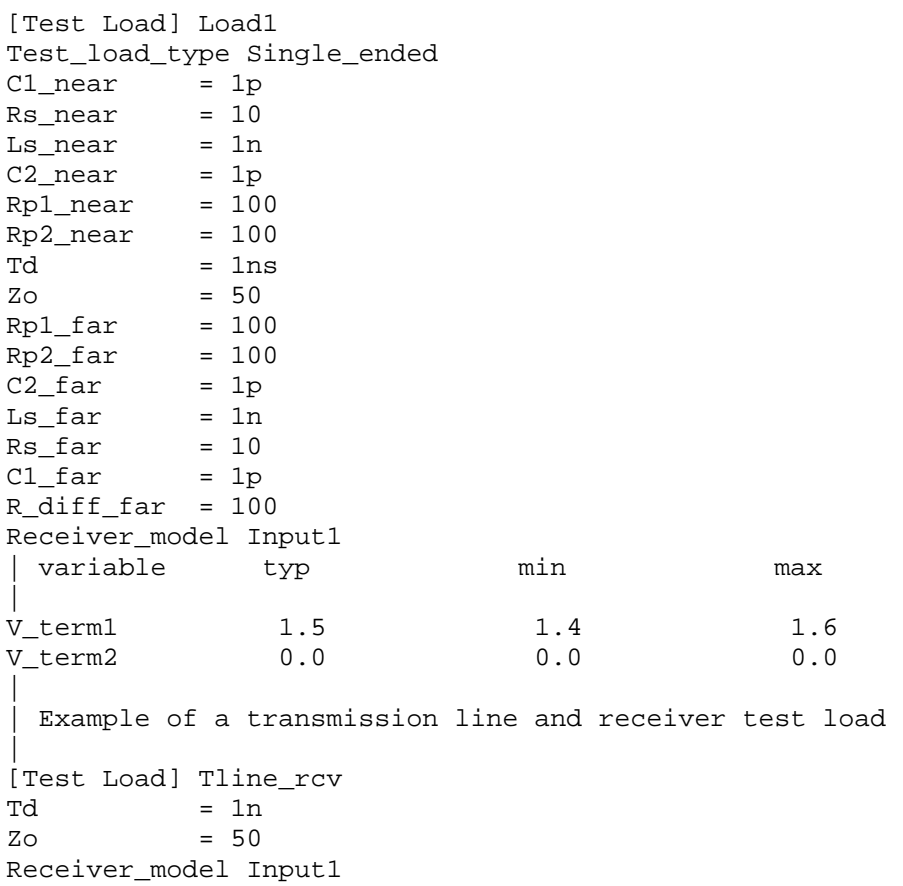

# **7 PACKAGE MODELING**

## **7.1 INTRODUCTION**

Several package modeling formats are available in IBIS. These include:

- 1. Lumped [Component]-level models for the entire [Component], using the [Package] keyword.
- 2. Lumped [Component]-level modeling per-pin, using the [Pin] keyword.
- 3. [Package Model] (including [Alternate Package Models] and [Define Package Model]).
- 4. [Interconnect Model Group] and the keywords associated with it.

The lumped formats are described in the [Package] and [Pin] keyword definitions in Section 5. Keywords for use with the [Package Model] format are described in this section, while keywords for use with [Interconnect Model Group] are described in Section 12.

## **7.2 RULES OF PRECEDENCE**

The order of precedence for package model data to be used by EDA tools in simulation is defined below, in ascending order. If a package data format at a numerically higher position on the list is available in an IBIS or related file, that data shall be considered by the EDA tool to be more detailed and is therefore preferred.

- 1. [Component]/[Package]
- 2. [Component]/[Pin]
- 3. [Package Model] (including [Alternate Package Models] and [Define Package Model])
- 4. [Interconnect Model Group]

Note that [External Circuit] and [Node Declarations] are mutually exclusive with [Interconnect Model Group] within the same [Component]. [Package Model] and [Interconnect Model Group] may both be present for the same [Component] but should not both be used simultaneously in simulation for the same interconnect.

## **7.3 KEYWORD DEFINITIONS**

The [Package Model] keyword is optional. If more than the default RLC package model is desired, use the [Define Package Model] keyword.

Use the [Package Model] keyword within a [Component] to indicate the package model for that component. The specification permits .ibs files to contain the following additional list of package model keywords. Note that the actual package models can be in a separate  $\le$ stem>.pkg file or can exist in the .ibs files between the [Define Package Model] and [End Package Model] keywords for each package model that is defined. For reference, these keywords are listed in Table 16. EDA tools that do not support these keywords will ignore all entries between the [Define Package Model] and [End Package Model] keywords.

| <b>Keyword</b>         | <b>Notes</b>                                    |  |  |  |
|------------------------|-------------------------------------------------|--|--|--|
| [Define Package Model] | Required if the [Package Model] keyword is used |  |  |  |
| [Manufacturer]         | (note 1)                                        |  |  |  |
| [OEM]                  | (note 1)                                        |  |  |  |
| [Description]          | (note 1)                                        |  |  |  |
| [Number Of Sections]   | (note 2)                                        |  |  |  |
| [Number Of Pins]       | (note 1)                                        |  |  |  |
| [Pin Numbers]          | (note 1)                                        |  |  |  |
| [Model Data]           | (note 2)                                        |  |  |  |
| [Merged Pins]          | Optional when [Model Data] is used              |  |  |  |
| [Resistance Matrix]    | Optional when [Model Data] is used              |  |  |  |
| [Inductance Matrix]    | (note 3)                                        |  |  |  |
| [Capacitance Matrix]   | (note 3)                                        |  |  |  |
| [Bandwidth]            | Required (for Banded matrix matrices only)      |  |  |  |
| [Row]                  | (note 3)                                        |  |  |  |
| [End Model Data]       | (note 2)                                        |  |  |  |
| [End Package Model]    | (note 1)                                        |  |  |  |

**Table 16 – Package Modeling Keywords** 

Notes:

- 1) Required when the [Define Package Model] keyword is used.
- 2) Either the [Number Of Sections] or the [Model Data]/[End Model Data] keywords are required. Note that [Number Of Sections] and the [Model Data]/[End Model Data] keywords are mutually exclusive.
- 3) Required when the [Define Package Model] keyword is used and the [Number Of Sections] keyword is not used.

When package model definitions occur within a .ibs file, their scope is "local"—they are known only within that .ibs file and no other. In addition, within that .ibs file, they override any externally defined package models that have the same name.

Usage Rules for the .Pkg File:

Package models are stored in a file whose name looks like:

<stem>.pkg

The <stem> provided shall adhere to the rules given in the [File Name] keyword. Use the "pkg" extension to identify files containing package models. The .pkg file shall contain all of the required elements of a normal .ibs file, including [IBIS Ver], [File Name], [File Rev], and the [End] keywords. Optional elements include the [Date], [Source], [Notes], [Disclaimer], [Copyright], and [Comment Char] keywords. All of the elements follow the same rules as those for a normal .ibs file.

Note that the [Component] and [Model] keywords are not allowed in the .pkg file. The .pkg file is for package models only.

## *Keyword:* **[Define Package Model]**

*Required:* Yes

*Description:* Marks the beginning of a package model description.

*Usage Rules:* If the .pkg file contains data for more than one package, each section must begin with a new [Define Package Model] keyword. The length of the package model name must not exceed 40 characters. Blank characters are allowed. For every package model name defined under the [Package Model] keyword, there must be a matching [Define Package Model] keyword.

*Example:*

[Define Package Model] QS-SMT-cer-8-pin-pkgs

## *Keyword:* **[Manufacturer]**

*Required:* Yes

*Description:* Declares the manufacturer of the component(s) that use this package model.

*Usage Rules:* The length of the manufacturer's name must not exceed 40 characters (blank characters are allowed, e.g., Texas Instruments). In addition, each manufacturer must use a consistent name in all .ibs and .pkg files.

#### *Example:*

[Manufacturer] NoName Corp.

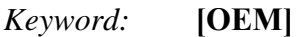

*Required:* Yes

*Description:* Declares the manufacturer of the package.

*Usage Rules:* The length of the manufacturer's name must not exceed 40 characters (blank characters are allowed). In addition, each manufacturer must use a consistent name in all .ibs and .pkg files.

Other Notes: This keyword is useful if the semiconductor vendor sells a single IC in packages from different manufacturers.

#### *Example:*

[OEM] Acme Packaging Co.

## *Keyword:* **[Description]**

*Required:* Yes

*Description:* Provides a concise yet easily human-readable description of what kind of package the [Package Model] is representing.

*Usage Rules:* The description shall fit on a single line, and may contain spaces.

*Example:*

[Description] 220-Pin Quad Ceramic Flat Pack

## *Keyword:* **[Number Of Sections]**

*Required:* No

*Description:* Defines the maximum number of sections that make up a "package stub". A package stub is defined as the connection between the die pad and the corresponding package pin; it can include (but is not limited to) the bondwire, the connection between the bondwire and pin, and the pin itself. This keyword must be used if a modeler wishes to describe any package stub as other than a single, lumped L/R/C. The sections of a package stub are assumed to connect to each other in a series fashion.

*Usage Rules:* The argument is a positive integer greater than zero. This keyword, if used, must appear in the specification before the [Pin Numbers] keyword. The maximum number of sections includes sections between the Fork and Endfork subparameters.

*Example:* [Number Of Sections] 3

## *Keyword:* **[Number Of Pins]**

*Required:* Yes

*Description:* Defines the number of pins, which shall match the number of pins found in the [Pin Numbers] keyword.

*Usage Rules:* The field must be a positive decimal integer. The [Number Of Pins] keyword must be positioned before the [Pin Numbers] keyword.

*Example:*

[Number Of Pins] 128
## *Keyword:* **[Pin Numbers]**

*Required:* Yes

*Description:* Defines the set of names that are used for the package pins, and defines pin ordering. If the [Number Of Sections] keyword is present it also lists the elements for each section of a pin's die to pin connection.

*Sub-Params:* Len, L, R, C, Fork, Endfork

*Usage Rules:* Following the [Pin Numbers] keyword, the names of the pins are listed. There must be as many names listed as the number of pins given by the preceding [Number Of Pins] keyword, but it is not required to include all of the pins listed under the [Pin] keyword. Pin names cannot exceed 5 characters in length. The first pin name given is the "lowest" pin, and the last pin given is the "highest." If the [Number Of Sections] keyword is used then each pin name must be followed by one or more of the legal subparameter combinations listed below. If the [Number Of Sections] keyword is not present then subparameter usage is NOT allowed.

If a [Component] references a [Define Package Model] with the [Package Model] or an [Alternate Package Models] keyword, the EDA tool is expected to simulate the package parasitics of the pins in the component's [Pin] keyword that are not listed in the [Pin Numbers] keyword according to the hierarchy rules stated under the [Package] keyword.

However, if power/ground buses are defined by the [Pin Mapping] keyword of a component, the following rules apply to the power/ground pins. If the name of one or more power/ground pin from the power/ground bus defined by the [Pin Mapping] keyword appears under the [Pin Numbers] keyword, then the model data of those pins which are members of the same bus but are not listed under the [Pin Numbers] keyword are assumed to be merged into the model data of the pin(s) which are listed. Consequently, pins which are not listed under the [Pin Numbers] keyword shall *not* be simulated with their corresponding RLC values from the [Pin] or the [Package] keywords. Instead, all unlisted pins whose corresponding pads are members of the bus defined by the [Pin Mapping] keyword shall be shorted to the first pin of the same bus that is listed under the [Pin Numbers] keyword. This mechanism supports merged power/ground pin package modeling without additional keywords. Since the [Merged Pins] keyword (defined below) provides a mechanism to explicitly and unambiguously define the connectivity of merged pins with greater detail and freedom, the use of the [Merged Pins] keyword is strongly recommended for models in which merged pin modeling exists.

If none of the power/ground pins of a bus defined in the [Pin Mapping] keyword appears under the [Pin Numbers] keyword, the EDA tool is expected to use the RLC values from the [Pin] or [Package] keywords according to the hierarchy rules stated under the [Package] keyword.

### Subparameters:

The Len, L, R, and C subparameters specify the length, inductance, capacitance and resistance of each section of each stub on a package.

The Fork and Endfork subparameters are used to denote branches from the main package stub.

- Len The length of a package stub section. Lengths are given in terms of arbitrary "units".
- L The inductance of a package stub section, in terms of henries/unit length. For example, if the total inductance of a section is 3.0nH and the length of the section is 2 "units", the inductance would be listed as  $L = 1.5nH$  (i.e.,  $3.0 / 2$ ).
- C The capacitance of a package stub section, in terms of farads/unit length.
- R The DC (ohmic) resistance of a package stub section, in terms of ohms/unit length.
- Fork This subparameter indicates that the sections following (up to the Endfork subparameter) are part of a branch off of the main package stub. This subparameter has no arguments.
- Endfork This subparameter indicates the end point of a branch. For every Fork subparameter there must be a corresponding Endfork subparameter. As with the Fork subparameter, the Endfork subparameter has no arguments.

Specifying a Len or  $L/R/C$  value of zero is allowed. If Len = 0 is specified, then the  $L/R/C$  values are the total for that section. If a non-zero length is specified, then the total L/R/C for a section is calculated by multiplying the value of the Len subparameter by the value of the L, R, or C subparameter. However, if a non-zero length section is specified, the L and C for that section should be treated as distributed elements.

Using The Subparameters to Describe Package Stub Sections:

A section description begins with the Len subparameter and ends with the slash (/) character. The value of the Len, L, R, and C subparameters and the subparameter itself are separated by an equals sign (=); whitespace around the equals sign is optional. The Fork and Endfork subparameters are placed between section descriptions (i.e., between the concluding slash of one section and the "Len" parameter that starts another). A particular section description can contain no data (i.e., the description is given as "Len =  $0$  /").

Legal Subparameter Combinations for Section Descriptions:

A) A single Len  $= 0$  subparameter, followed by a slash. This is used to describe a section with no data.

B) Len, and one or more of the L, R, and C subparameters. If the Len subparameter is given as zero, then the L/R/C subparameters represent lumped elements. If the Len subparameter is nonzero, then the L/R/C subparameters represent distributed elements.

C) Single Fork or Endfork subparameter. Normally, a package stub is described as several sections, with the Fork and Endfork subparameters surrounding a group of sections in the middle of the complete package stub description. However, it is legal for the Fork/Endfork subparameters to appear at the end of a section description. The package pin is connected to the last section of a package stub description not surrounded by the Fork/Endfork statements. See the examples below.

Package Stub Boundaries:

A package stub description starts at the connection to the die and ends at the point at which the package pin interfaces with the board or substrate the IC package is mounted on. Note that in the case of a component with through-hole pins, the package stub description should include only the portion of the pin not physically inserted into the board or socket. However, it is legal for a package stub description to include both the component and socket together if this is how the component is intended to be used.

*Examples:*

| A three-section package stub description that includes a bond wire (lumped inductance), a trace (treated as a transmission line with DC resistance),

```
| and a pin modeled as a lumped L/C element. 
| 
[Pin Numbers] 
A1 Len=0 L=1.2n/ Len=1.2 L=2.0n C=0.5p R=0.05/ Len=0 L=2.0n C=1.0p/ 
| 
  Pin A2 below has a section with no data
| 
A2 Len=0 L=1.2n/ Len=0/ Len=1.2 L=2.0n C=0.5p R=0.05/ Len=0 L=2.0n C=1.0p/ 
| 
 A section description using the Fork and Endfork subparameters. Note that
 the indentations of the Fork and Endfork subparameters are for readability
 are not required.
| 
A1 Len=0 L=2.3n / | bondwire
Len=1.2 L=1.0n C=2.5p / | first section
 Fork | indicates the starting of a branch
Len=1.0 L=2.0n C=1.5p / section
Endfork \left| \begin{array}{c} \text{ending of the branch} \\ \text{den=0.5 L=1.0 C=2.5p} \end{array} \right| second section
Len=0.5 L=1.0 C=2.5p/Len=0.0 L=1.5n / | pin
| 
| Here is an example where the Fork/Endfork subparameters are at the end of a 
| package stub description. 
| 
B13 Len=0 L=2.3n / | bondwire
Len=1.2 L=1.0n C=2.5p / | first section
Len=0.5 L=1.0 C=2.5/ | second section, pin connects here
Fork \vert indicates the starting of a branch
Len=1.0 L=2.0n C=1.5p / | section 
Endfork | ending of the branch
```
### *Keyword:* **[Merged Pins]**

*Required:* Optional when [Model Data] is used, otherwise illegal

*Description:* When the [Pin Mapping] keyword defines power/ground buses that span over multiple power/ground pins (i.e., pads), the package parasitics of one or more groups of power/ground pins may be merged into one or more single pin representations. The [Merged Pins] keyword declares the package model for the pin whose name follows the [Merged Pin] keyword as a merged package model and lists the names of the pins whose package parasitics have been merged into this merged package model.

*Usage Rules:* This keyword may optionally be used when the [Model Data] keyword is present in the [Define Package Model] section. When used, it must be placed after the end of the pin list defined by the [Pin Numbers] keyword and before the [Model Data] keyword. The keyword must be followed by one pin name (the merging pin) on the same line on which the keyword appears, separated by at least one whitespace character. This pin name must be listed under the [Pin Numbers] keyword, it must be listed as a POWER or GND pin under the [Pin] keyword and it must also be a member of a power or ground bus defined by the [Pin Mapping] keyword. This is the pin whose package model contains the merged package model data for a group of power or ground pins.

The line on which the [Merged Pins] keyword appears must be followed by a new line providing a list of one or more pin names (the merged pins), which are separated by at least one whitespace character. The list may be on a single line, or span multiple lines, and is terminated by either another [Merged Pins] keyword or the [Model Data] keyword.

Each pin name in the list of merged pins must match the name of a POWER or GND pin in the [Pin] keyword and must also be a member of the same power or ground bus as the merging pin (pin name that follows the [Merged Pins] keyword). Pin names in this list must not be present in the pin list under the [Pin Numbers] keyword. The list must include the names of all those pins which are to be connected to the merging pin that follows the [Merged Pins] keyword due to merged modeling. No pin name may appear more than once under all [Merged Pins] keywords.

The EDA tool shall connect all of the pins (not die pads) named in the [Merged Pins] keyword together with an ideal short. It will connect other pins according to the usage rules of the [Pin Numbers] keyword.

*Other Notes:* Note that power integrity (PI) analysis including the package parasitics on power and ground nets is not possible with Components which do not contain power/ground bus definitions using the [Pin Mapping] keyword together with the [Define Package Model] keyword, because key pieces of information on how power is distributed between the power and ground pins and the power terminals of buffer [Model]s are not available for the EDA tool. For PI analysis, at least one power/ground pin should be included in [Pin Numbers] from each power/ground bus defined in [Pin Mapping] for a given signal pin's buffer. If no power/ground pins are defined, ideal power/ground connections based on the [Voltage Range] and/or the [\* Reference] keywords can be assumed. However, there is insufficient information for PI analysis.

*Example:*

```
[Manufacturer] NoName Corp.
[OEM] ACME, Inc. 
[Description] FBGA Package Model for x4 Data Pins and POWER/GND 
[Number Of Pins] 13 
[Pin Numbers] 
A1 |VDD 
A2 |VSSQ 
A8 |VSSQ 
A9 |VSS 
B2 |VDDQ 
B3 |DQS cB7 |DQ1 
C2 |DQ0
C3 |DQS_t 
C7 |VDD 
D3 |DQ2 
D7 |DQ3 
D9 |VSSQ 
[Merged Pins] A1 
H1 M1 | Merged VDD 
[Merged Pins] C7 
F9 J9 N9 | Merged VDD (electrically in parallel with A1, shorted at the die) 
[Merged Pins] A9 
C8 E9 G1 H9 K1 K9 N1 | Merged VSS
```

```
[Merged Pins] A2 
D1 | Merged VSSQ (electrically in parallel with A8 and D9, shorted at the die)
```
[Merged Pins] B2 B8 C1 C9 E2 E8 | Merged VDDQ

- *Keyword:* **[Model Data]**
- *Required:* Yes

*Description:* Indicates the beginning of the formatted package model data, that can include the [Resistance Matrix], [Inductance Matrix], [Capacitance Matrix], [Bandwidth], and [Row] keywords.

*Example:*

[Model Data]

#### *Keyword:* **[End Model Data]**

*Required:* Yes

*Description:* Indicates the end of the formatted model data.

*Other Notes:* In between the [Model Data] and [End Model Data] keywords is the package model data itself. The data are a set of three matrices: the resistance (R), inductance (L), and capacitance (C) matrices. Each matrix can be formatted differently (see below). Use one of the matrix keywords below to mark the beginning of each new matrix.

*Example:*

[End Model Data]

### *Keywords:* **[Resistance Matrix]**, **[Inductance Matrix]**, **[Capacitance Matrix]**

*Required:* [Resistance Matrix] is optional. If it is not present, its entries are assumed to be zero. [Inductance Matrix] and [Capacitance Matrix] are required.

*Description:* The keywords mark the beginning of a matrix, and one of three format arguments (Full\_matrix, Banded\_matrix, or Sparse\_matrix described below) on the same line specify how the matrix data are formatted. See Figure 34.

*Usage Rules:* For each matrix keyword, use only one of the enumerated formats. After each of these subparameters, insert the matrix data in the appropriate format (these formats are described in detail below).

*Other Notes:* The resistance, inductance, and capacitance matrices are also referred to as "RLC matrices" within this specification.

When measuring the entries of the RLC matrices, either with laboratory equipment or field-solver software, currents are defined as ENTERING the pins of the package from the board (item 11 in

Section 3.2, "SYNTAX RULES"). The corresponding voltage drops are to be measured with the current pointing "in" to the "+" sign and "out" of the "-" sign.

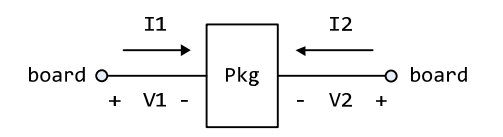

**Figure 34 – Package Matrix Voltage Polarities and Current Directions** 

It is important to observe this convention in order to get the correct signs for the mutual inductances and resistances.

#### *Examples:*

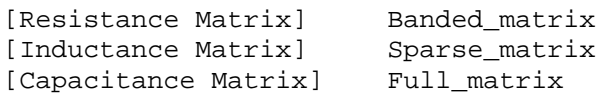

#### RLC Matrix Notes:

For each [Resistance Matrix], [Inductance Matrix], or [Capacitance Matrix], a different format can be used for the data. The choice of formats is provided to satisfy different simulation accuracy and speed requirements.

Also, there are many packages in which the resistance matrix can have no coupling terms at all. In this case, the most concise format (Banded\_matrix) can be used.

Package RLC matrices are assumed to be reciprocal and passive, thereby necessitating the R, L and C matrices be symmetric and positive semi-definite (all eigenvalues are real and non-negative, including zero). The C matrix belongs to the class of M-matrices, while the L and R matrices belong to the class of inverse M-matrices. For further information see Roger Horn and Charles Johnson (1990), *Matrix Analysis*, Cambridge University Press. Passivity enforcement and the Mmatrix rules lead to the following requirements for the matrix elements.

There are two different ways to extract the coefficients that are reported in the capacitance and inductance matrices. For the purposes of this specification, the coefficients reported in the capacitance matrices shall be the "electrostatic induction coefficients" or "Maxwell's capacitances". The Maxwell capacitance Kij is defined as the charge induced on conductor "j" when conductor "i" is held at 1 volt and all other conductors are held at zero volts. Note that Kij (when  $i = j$ ) will be a negative number and should be entered as such. Kii shall be a non-negative number (positive or zero). Additionally, Kii coefficients should satisfy the condition of diagonal dominance, whereby each Kii coefficient shall be greater than or equal to the sum of all absolute values of the Kij coefficients (when  $i = j$ ). Likewise, for the inductance matrix the coefficients for Lij are defined as the voltage induced on conductor "j" when conductor "i"'s current is changed by 1 amp/sec and all other conductors have no current change. Lii shall be a non-negative number. Additionally, each Lii coefficient shall be larger than the absolute value of any Lij coefficient. The inverse L matrix shall also satisfy the condition of diagonal dominance. This ensures that all eigenvalues of the matrix are non-negative. For the resistance matrix, Rii coefficents shall be nonnegative numbers. If mutual resistances are included in the resistance matrix, then each Rii

coefficient shall be larger than the absolute value of any Rij coefficient. The inverse R matrix shall also satisfy the condition of diagonal dominance.

One common aspect of all the different formats is that they exploit the symmetry of the matrices they describe. This means that the entries below the main diagonal of the matrix are identical to the corresponding entries above the main diagonal. Therefore, only roughly one-half of the matrix needs to be described. By convention, the main diagonal and the *upper* half of the matrix are provided.

In the following text, we use the notation [I, J] to refer to the entry in row I and column J of the matrix. Note that I and J are allowed to be alphanumeric strings as well as integers. An ordering of these strings is defined in the [Pin Numbers] section. In the following text, "Row 1" means the row corresponding to the first pin.

Also note that the numeric entries of the RLC matrices are standard IBIS floating-point numbers. As such, it is permissible to use multiplier "suffix" notation. Thus, an entry of the C matrix could be given as 1.23e-12 or as 1.23p or 1.23pF.

Full\_matrix:

When the Full matrix format is used, the couplings between every pair of elements are specified explicitly. Assume that the matrix has N rows and N columns. The Full matrix is specified one row at a time, starting with Row 1 and continuing down to Row N.

Each new row is identified with the Row keyword.

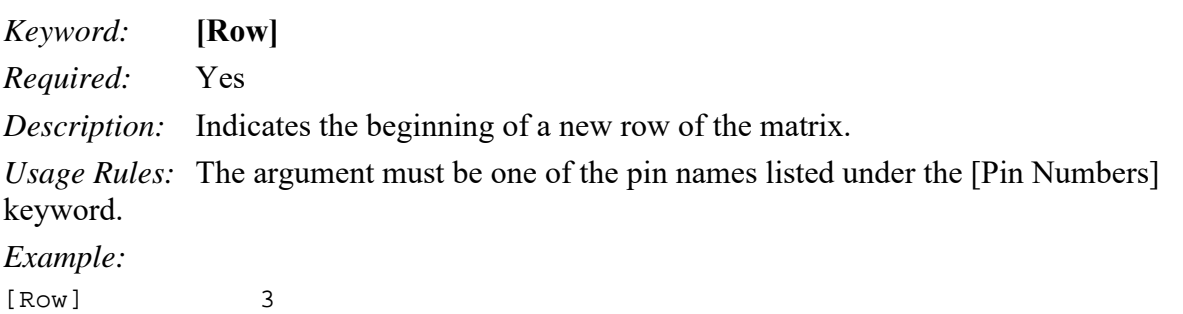

Following a [Row] keyword is a block of numbers that represent the entries for that row. Suppose that the current row is number M. Then the first number listed is the diagonal entry, [M,M]. Following this number are the entries of the upper half of the matrix that belong to row M: [M,  $M+1$ ], [M, M+2], ... up to [M,N].

For even a modest-sized package, this data will not all fit on one line. You can break the data up with new-line characters so that the 1024 character line length limit is observed.

An example: suppose the package has 40 pins and that we are currently working on Row 19. There is 1 diagonal entry, plus  $40 - 19 = 21$  entries in the upper half of the matrix to be specified, for 22 entries total. The data might be formatted as follows:

[Row] 19 5.67e-9 1.1e-9 0.8e-9 0.6e-9 0.4e-9 0.2e-9 0.1e-9 0.09e-9 8e-10 7e-10 6e-10 5e-10 4e-10 3e-10 2e-10 1e-10 9e-11 8e-11 7e-11 6e-11 5e-11 4e-11

In the above example, the entry 5.67e-9 is on the diagonal of row 19.

Observe that Row 1 always has the most entries, and that each successive row has one fewer entry than the last; the last row always has just a single entry.

Banded\_matrix:

A Banded matrix is one whose entries are guaranteed to be zero if they are farther away from the main diagonal than a certain distance, known as the "bandwidth." Let the matrix size be  $N \times M$ , and let the bandwidth be B. An entry [I,J] of the matrix is zero if:

 $|I - J| > B$ 

where |.| denotes the absolute value.

The Banded matrix is used to specify the coupling effects up to B pins on either side. Two variations are supported. One allows for the coupling to circle back on itself. This is technically a simple form of a bordered block diagonal matrix. However, its data can be completely specified in terms of a Banded matrix for an N x M matrix consisting of N rows and M = N + B columns. The second variation is just in terms of an  $N \times N$  matrix where no circle back coupling needs to be specified.

The bandwidth for a Banded\_matrix must be specified using the [Bandwidth] keyword.

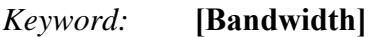

*Required:* Yes (for Banded matrix matrices only)

*Description:* Indicates the bandwidth of the matrix.

*Usage Rules:* The bandwidth field must be a non-negative integer. This keyword must occur after the [Resistance Matrix], etc., keywords, and before the matrix data are given.

*Example:*

[Bandwidth] 10

Specify the banded matrix one row at a time, starting with row 1 and working up to higher rows. Mark each row with the [Row] keyword, as above. As before, symmetry is exploited: do not provide entries below the main diagonal.

For the case where coupling can circle back on itself, consider a matrix of N pins organized into N rows, 1 ... N, and M columns, 1 ... N, 1 ... B. The first row only needs to specify the entries [1,1] through [1,1+B] since all other entries are guaranteed to be zero. The second row will need to specify the entries [2,2] through [2,2+B], and so on. For row K, the entries [K,K] through [K,K+B] are given when  $K + B$  is less than or equal to the size of the matrix N. When  $K + B$  exceeds N, the entries in the last columns, 1 ... B, specify the coupling to the first rows. For row K, the entries  $[K,K]$  ...  $[K,N]$   $[K,1]$  ...  $[K,R]$  are given where  $R = mod(K + B - 1, N) + 1$ . All rows will contain B + 1 entries. To avoid redundant entries, the bandwidth is limited to B  $\leq$  int((N - 1)/2).

For the case where coupling does not circle back on itself, the process is modified. Only N columns need to be considered. When  $K + B$  finally exceeds the size of the matrix N, the number of entries in each row starts to decrease; the last row (row N) has only 1 entry. This construction constrains the bandwidth to  $B \le N$ .

As in the Full matrix, if all the entries for a particular row do not fit into a single 1024-character line, the entries can be broken across several lines.

It is possible to use a bandwidth of 0 to specify a diagonal matrix (a matrix with no coupling terms). This is sometimes useful for resistance matrices.

Sparse\_matrix:

A Sparse matrix is expected to consist mostly of zero-valued entries, except for a few nonzeros. Unlike the Banded matrix, there is no restriction on where the nonzero entries can occur. This feature is useful in certain situations, such as for Pin Grid Arrays (PGAs).

As usual, symmetry can be exploited to reduce the amount of data by eliminating from the matrix any entries below the main diagonal.

An N x N Sparse matrix is specified one row at a time, starting with row 1 and continuing down to row N. Each new row is marked with the [Row] keyword, as in the other matrix formats.

Data for the entries of a row is given in a slightly different format, however. For the entry [I, J] of a row, it is necessary to explicitly list the name of pin J before the value of the entry is given. This specification serves to indicate to the parser where the entry is put into the matrix.

The proper location is not otherwise obvious because of the lack of restrictions on where nonzeros can occur. Each (Index, Value) pair is listed upon a separate line. An example follows. Suppose that row 10 has nonzero entries  $[10,10]$ ,  $[10,11]$ ,  $[10,15]$ , and  $[10,25]$ . The following row data would be provided:

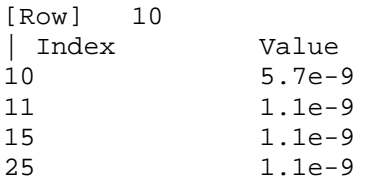

Note that each of the column indices listed for any row must be greater than or equal to the row index, because they always come from the upper half of the matrix. When alphanumeric pin names are used, special care must be taken to ensure that the ordering defined in the [Pin Numbers] section is observed.

With this convention, please note that the Nth row of an  $N \times N$  matrix has just a single entry (the diagonal entry).

# *Keyword:* **[End Package Model]**

*Required:* Yes

*Description:* Marks the end of a package model description.

*Usage Rules:* This keyword must come at the end of each complete package model description.

Optionally, add a comment after the [End Package Model] keyword to clarify which package model has just ended. For example,

```
[Define Package Model] My_Model 
   | 
   | ... content of model ...
   | 
   [End Package Model] | end of My Model]
Example:
```

```
[End Package Model]
```
Package Model Example

The following is an example of a package model file following the package modeling specifications. For the sake of brevity, an 8-pin package has been described. For purposes of illustration, each of the matrices is specified using a different format.

```
Example:
```

```
[IBIS Ver] 7.2 
[File Name] example.pkg 
[File Rev] 0.1 
[Date] January 27, 2023 
[Source] Quality Semiconductors. Data derived from Helmholtz Inc.'s 
               field solver using 3-D model from Acme Packaging. 
[Notes] Example of couplings in packaging 
[Disclaimer] The models given below may not represent any physically 
                realizable 8-pin package. They are provided solely for the 
                purpose of illustrating the .pkg file format. 
| 
|============================================================================= 
| 
[Define Package Model] QS-SMT-cer-8-pin-pkgs 
[Manufacturer] NoName Corp.
[OEM] <br>
[Description] Acme Package Co.<br>
8-Pin ceramic SM
                      8-Pin ceramic SMT package
[Number Of Pins] 8 
| 
[Pin Numbers] 
1 
2 
3 
4 
5 
6 
7 
8 
| 
[Model Data] 
| 
| The resistance matrix for this package has no coupling 
| 
[Resistance Matrix] Banded_matrix 
[Bandwidth] 0
[Row] 1 
10.0 
[Row] 2
```
15.0 [Row] 3 15.0 [Row] 4 10.0 [Row] 5 10.0 [Row] 6 15.0 [Row] 7 15.0 [Row] 8 10.0 | | The inductance matrix has loads of coupling | [Inductance Matrix] Full\_matrix [Row] 1 3.04859e-07 4.73185e-08 1.3428e-08 6.12191e-09 1.74022e-07 7.35469e-08 2.73201e-08 1.33807e-08 [Row] 2<br>3.04859e-07 3.04859e-07 4.73185e-08 1.3428e-08 7.35469e-08 1.74022e-07 7.35469e-08 2.73201e-08 [Row] 3 3.04859e-07 4.73185e-08 2.73201e-08 7.35469e-08 1.74022e-07 7.35469e-08 [Row] 4<br>3.04859e-07 3.04859e-07 1.33807e-08 2.73201e-08 7.35469e-08 1.74022e-07 [Row] 5<br>4.70049e-07 4.70049e-07 1.43791e-07 5.75805e-08 2.95088e-08 [Row] 6 4.70049e-07 1.43791e-07 5.75805e-08 [Row] 7 4.70049e-07 1.43791e-07 [Row] 8 4.70049e-07 | | The capacitance matrix has sparse coupling | [Capacitance Matrix] Sparse matrix [Row] 1 1 2.48227e-10 2 -1.56651e-11 5 -9.54158e-11  $-7.15684e-12$ [Row] 2 2 2.51798e-10 3 -1.56552e-11 5 -6.85199e-12 6 -9.0486e-11 7 -6.82003e-12 [Row] 3 3 2.51798e-10 4 -1.56651e-11 6 -6.82003e-12

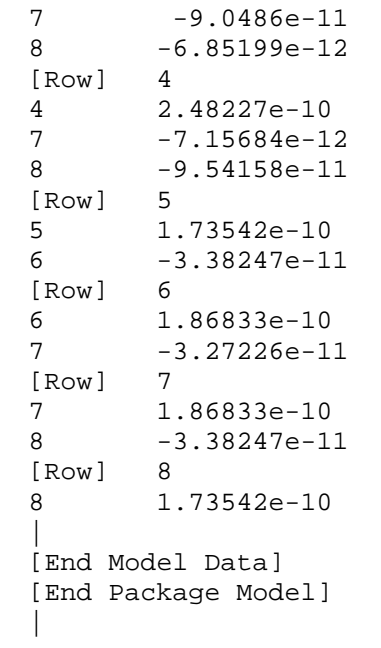

# **8 ELECTRICAL BOARD DESCRIPTION**

# **8.1 INTRODUCTION**

A "board level component" is the generic term to be used to describe a printed circuit board (PCB) or substrate which can contain components or even other boards, and which can connect to another board through a set of user-visible pins. The electrical connectivity of such a board level component is referred to as an "Electrical Board Description". For example, a SIMM module is a board level component that is used to attach several DRAM components on the PCB to another board through edge connector pins. An electrical board description file (a .ebd file) is defined to describe the connections of a board level component between the board pins and its components on the board.

A fundamental assumption regarding the electrical board description is that the inductance and capacitance parameters listed in the file are derived with respect to well-defined reference plane(s) within the board. Also, this current description does not allow one to describe electrical (inductive or capacitive) coupling between paths. It is recommended that if coupling is an issue, then an electrical description should be extracted from the physical parameters of the board.

What is, and is not, included in an Electrical Board Description is defined by its boundaries. For the definition of the boundaries, see the Description section under the [Path Description] Keyword.

Usage Rules:

A .ebd file is intended to be a stand-alone file, not referenced by nor included in any .ibs or .pkg file. Electrical Board Descriptions are stored in a file whose name looks like <stem>.ebd, where <stem> shall conform to the naming rules given in the [File Name] keyword. The "ebd" extension is mandatory.

Contents:

A .ebd file is structured similar to a standard .ibs file. It must contain the following keywords, as defined in IBIS: [IBIS Ver], [File Name], [File Rev], and [End]. It may also contain the following optional keywords: [Comment Char], [Date], [Source], [Notes], [Disclaimer], and [Copyright]. The actual board description is contained between the keywords [Begin Board Description] and [End Board Description], and includes the keywords listed below:

[Begin Board Description] [Manufacturer] [Number Of Pins] [Pin List] [Path Description] [Reference Designator Map] [End Board Description]

More than one [Begin Board Description]/[End Board Description] keyword pair is allowed in a .ebd file.

# **8.2 KEYWORD DEFINITIONS**

*Keyword:* **[Begin Board Description]**

*Required:* Yes

*Description:* Marks the beginning of an Electrical Board Description.

*Usage Rules:* The keyword is followed by the name of the board level component. If the .ebd file contains more than one [Begin Board Description] keyword, then each name must be unique. The length of the component name must not exceed 40 characters, and blank characters are allowed. For every [Begin Board Description] keyword there must be a matching [End Board Description] keyword.

*Example:*

[Begin Board Description] 16Meg X 8 SIMM Module

### *Keyword:* **[Manufacturer]**

*Required:* Yes

*Description:* Declares the manufacturer of the components(s) that use this .ebd file.

*Usage Rules:* Following the keyword is the manufacturer's name. It must not exceed 40 characters, and can include blank characters. Each manufacturer must use a consistent name in all .ebd files.

*Example:* [Manufacturer] NoName Corp.

# *Keyword:* **[Number Of Pins]**

*Required:* Yes

*Description:* Defines the number of pins, which shall match the number of pins found in the [Pin List] keyword. Pins are any externally accessible electrical connection to the component.

*Usage Rules:* The field must be a positive decimal integer. Note: The EDA tool must not limit the Number Of Pins to any value less than 1,000. The [Number Of Pins] keyword must be positioned before the [Pin List] keyword.

*Example:* [Number Of Pins] 128

*Keyword:* **[Pin List]**

*Required:* Yes

*Description:* Defines the pin names of the user accessible pins, and also defines which pins are connected to power and ground.

*Sub-Params:* signal\_name

*Usage Rules:* Following the [Pin List] keyword are two columns. The first column lists the pin name while the second lists the data book name of the signal connected to that pin. There must be as many pin name/signal name rows as there are pins given by the preceding [Number Of Pins] keyword. Pin names must be the alphanumeric external pin names of the part. The pin names cannot exceed eight characters in length. Any pin associated with a signal name that begins with "GND" or "POWER" will be interpreted as connecting to the board's ground or power plane. In addition, NC is a legal signal name and indicates that the Pin is a "no connect". As noted in Section 3.2, "SYNTAX RULES", "GND," "POWER," and "NC" are case insensitive.

#### *Example:*

```
| A SIMM Board Example: 
| 
[Pin List] signal_name 
 A1 GND 
 A2 data1 
 A3 data2 
 A4 POWER5 | This pin connects to 5 V 
A5 NC | a no connect pin
 \ddot{\phantom{1}} .
 \mathbf{r} A22 POWER3.3 | This pin connects to 3.3 V 
 B1 casa 
\vert \cdot \vert\| \cdot \||etc.
```
### *Keyword:* **[Path Description]**

#### *Required:* Yes

*Description:* This keyword allows the user to describe the connection between the user accessible pins of a board level component and other pins or pins of the ICs mounted on that board. Each pin to node connection is divided into one or more cascaded "sections," where each section is described in terms of its L/R/C per unit length. The Fork and Endfork subparameters allow the path to branch to multiple nodes, or another pin. A path description is required for each pin whose signal name is not "GND," "POWER," or "NC."

Board Description and IC Boundaries:

In any system, each board level component interfaces with another board level component at some boundary. Every electrical board description must contain the components necessary to represent the behavior of the board level component being described within its boundaries. The boundary definition depends upon the board level component being described.

For card edge connections such as a SIMM or a PC daughter card plugged into a SIMM socket or edge connector, the boundary should be at the end of the board card edge pads as they emerge from the connector.

For any through-hole mounted component, the boundary will be at the surface of the board on which the component is mounted.

Surface mounted component models end at the outboard end of their recommended surface mount pads.

If the board level component contains an unmated connector, the unmated connector will be described in a separate file, with its boundaries being as described above for the through-hole or surface mounted component.

*Sub-Params:* Len, L, R, C, Fork, Endfork, Pin, Node

*Usage Rules:* Each individual connection path (user pin to node(s)) description begins with the [Path Description] keyword and a path name, followed by the subparameters used to describe the path topology and the electrical characteristics of each section of the path. The path name must not exceed 40 characters, blanks are not allowed, and each occurrence of the [Path Description] keyword must be followed by a unique path name. Every signal pin (pins other than POWER, GND or NC) must appear in one and only one path description per [Begin Board Description]/[End Board Description] pair. Pin names do not have to appear in the same order as listed in the [Pin List] table. The individual subparameters are broken up into those that describe the electrical properties of a section, and those that describe the topology of a path.

Section Description Subparameters:

The Len, L, R, and C subparameters specify the length, the series inductance, resistance, and the capacitance to ground of each section in a path description.

- Len The physical length of a section. Lengths are given in terms of arbitrary "units". Any non-zero length requires that the parameters that follow must be interpreted as distributed elements by the EDA tool.
- L The series inductance of a section, in terms of henries/unit length. For example, if the total inductance of a section is 3.0 nH and the length of the section is 2 "units", the inductance would be listed as  $L = 1.5nH$  (i.e.,  $3.0/2$ ).
- C The capacitance to ground of a section, in terms of farads/unit length.
- R The series DC (ohmic) resistance of a section, in terms of ohms/unit length.

Topology Description Subparameters:

The Fork and Endfork subparameters denote branches from the main pin-to-node or pin-to-pin connection path. The Node subparameter is used to reference the pin of a component or board as defined in a .ibs or .ebd file. The Pin subparameter is used to indicate the point at which a path connects to a user visible pin.

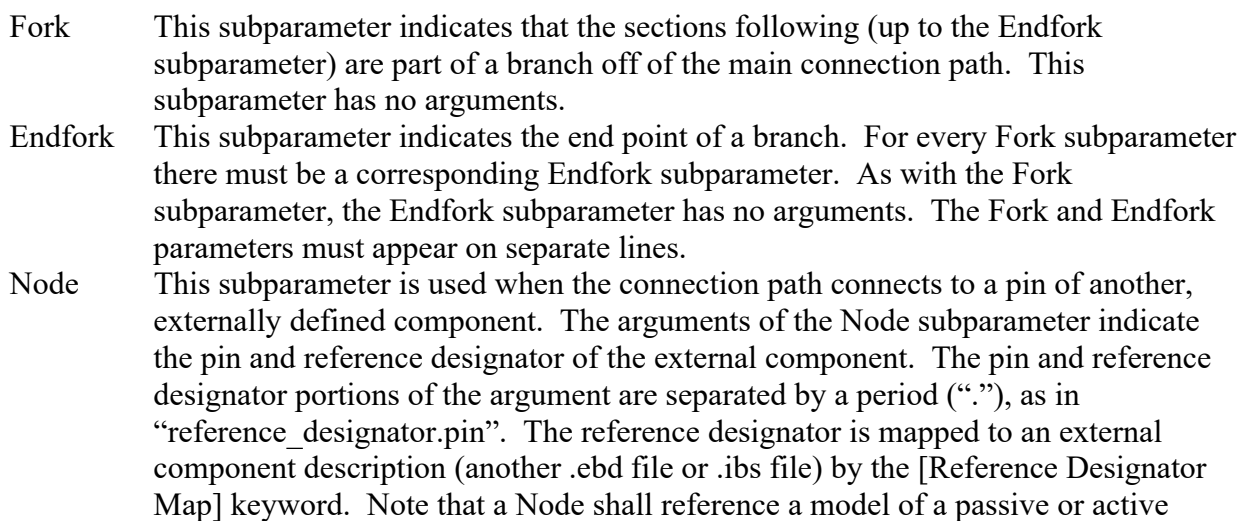

component. A Node is not an arbitrary connection point between two elements or paths.

Pin This subparameter is used to mark the point at which a path description connects to a user accessible pin. Every path description must contain at least one occurrence of the Pin subparameter. It may also contain the reserved word NC. The value of the Pin subparameter must be one of the pin names listed in the [Pin List] section.

Note: The reserved word NC can also be used in path descriptions in a similar manner as the subparameters in order to terminate paths. This usage is optional.

Using the Subparameters to Describe Paths:

A section description begins with the Len subparameter and ends with the slash (/) character. The value of the Len, L, R, and C subparameters and the subparameter itself are separated by an equals sign (=); whitespace around the equals sign is optional. The Fork, Endfork, Node, and Pin subparameters are placed between section descriptions (i.e., between the concluding slash of one section and the "Len" parameters that starts another). The arguments of the Pin and Node subparameter are separated by whitespace.

Specifying a Len or L/R/C value of zero is allowed. If Len = 0 is specified, then the L/R/C values are the total for that section. If a non-zero length is specified, then the total L/R/C for a section is calculated by multiplying the value of the Len subparameter by the value of the L, R, or C subparameter. However, as noted below, if a non-zero length is specified, that section MUST be interpreted as distributed elements.

Legal Subparameter Combinations for Section Descriptions:

A) Len, and one or more of the L, R and C subparameters. If the Len subparameter is given as zero, then the L/R/C subparameters represent lumped elements. If the Len subparameter is nonzero, then the L/R/C subparameters represent distributed elements and both L and C must be specified, R is optional. The segment Len ..../ must not be split; the whole segment must be on one line.

B) The first subparameter following the [Path Description] keyword must be "Pin", followed by one or more section descriptions. The path description can terminate in a Node, another pin or the reserved word, NC. However, NC may be optionally omitted.

Dealing With Series Elements:

A discrete series R or L component can be included in a path description by defining a section with Len=0 and the proper R or L value. A discrete series component can also be included in a path description by writing node statements that reference the same component. This can be done as two back-to-back node statements for a series component within a single [Path Description]. It is also allowed to insert a series component between two branches of a single [Path Description], or even between two separate [Path Description]s (see the examples below).

When a series component is modeled with node statements and reference designator.pin arguments, the references pin models can be Series or Series switch. The following models are supported: [R] Series], [L Series], [C Series], [Rl Series], [Lc Series], [Rc Series], [Series Current], and [Series MOSFET].

*Examples:* 

An Example Path for a SIMM Module (see Figure 35):

```
| 
[Path Description] CAS_2 
Pin J25 
Len = 0.5 L=8.35n C=3.34p R=0.01 / 
Node u21.15 
Len = 0.5 L=8.35n C=3.34p R=0.01 / 
Node u22.15 
Len = 0.5 L=8.35n C=3.34p R=0.01 / 
Node u23.15
```
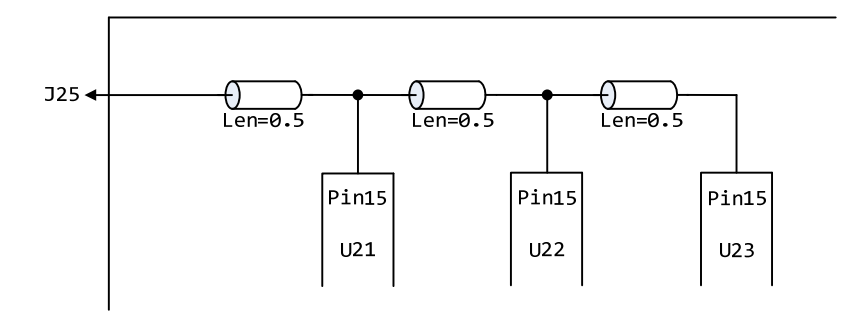

**Figure 35 – SIMM Package Path Example** 

A Description Using the Fork and Endfork Subparameters (see Figure 36):

```
| 
[Path Description] PassThru1 
Pin B5 
Len = 0 L=2.0n /
Len = 2.1 L=6.0n C=2.0p / 
  Fork 
Len = 1.0 L = 1.0n C= 2.0p /
 Node u23.16 
 Endfork 
Len = 1.0 L = 6.0n C=2.0p /
Pin A5 
|
```
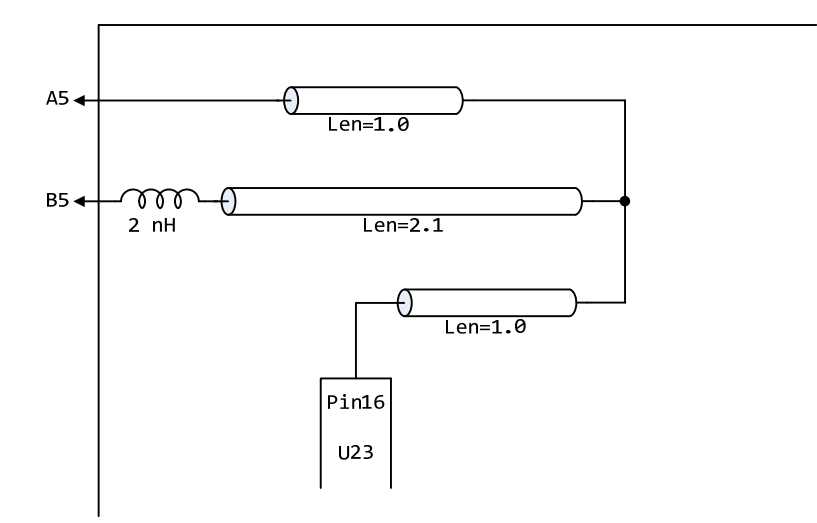

**Figure 36 – Fork and Endfork in [Path Description]** 

A Description Including a Discrete Series Element (see Figure 37):

```
| 
[Path Description] sig1 
Pin B27 
Len = 0 L=1.6n /
Len = 1.5 L=6.0n C=2.0p / 
Node R2.1 
Node R2.2 
Len = 0.25 L=6.0n C=2.0p /
Node U25.6
```
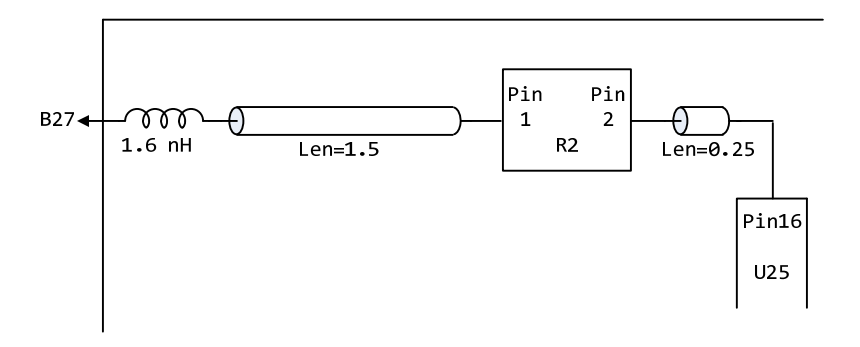

**Figure 37 – Discrete Series Element in [Path Description]** 

A path including series passive components (C17, R21) between branches forming a differential termination (see Figure 38):

```
[Path Description] CLK 
Pin 137 
Len=1.1 L=1n C=0.4p / 
Node C17.1 | Pin 1 of Series C17
Len=1.2 L=1n C=0.4p / 
Node R21.1 | Series R21 Pin 1 and 2 connections
Node R21.2 
Len=1.3 L=1n C=0.4p / 
                          | Pin 2 of Series C17
Len=1.4 L=1n C=0.4p 
Pin 138
```
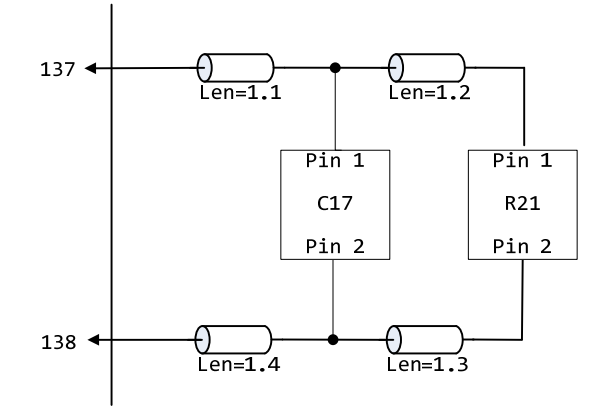

**Figure 38 – Series Passive Components as Differential Termination** 

Two paths connected by series resistors (R8, R9) used as differential termination between components (see Figure 39):

```
[Path Description] DP+ 
Pin 20 
Len=1 L=1n C=0.4p / 
Fork 
  Len=1.1 L=1n C=0.4p / 
   Fork 
     Node P8.D7 
   Endfork 
   Len=1.2 L=1n C=0.4p / 
  Node R8.1 | Pin 1 of Series R8
Endfork 
Len=1.3 L=1n C=0.4p / 
Fork 
   Len=1.4 L=1n C=0.4p / 
   Node P8.D5 
Endfork 
Len=1.5 L=1n C=0.4p /<br>Node R9.1
                                | Pin 1 of Series R9
```
Other path(s):

```
[Path Description] DP-
Pin 22 
Len=1 L=1n C=0.4p /
Fork 
  Len=1.1 L=1n C=0.4p / 
  Fork 
    Node Q8.D7 
  Endfork 
  Len=1.2 L=1n C=0.4p / 
 Node R8.2 | Pin 2 of Series R8
Endfork 
Len=1.3 L=1n C=0.4p / 
Fork 
  Len=1.4 L=1n C=0.4p / 
  Node Q8.D5 
Endfork 
Len=1.5 L=1n C=0.4p / 
Node R9.2 | Pin 2 of Series R9
```
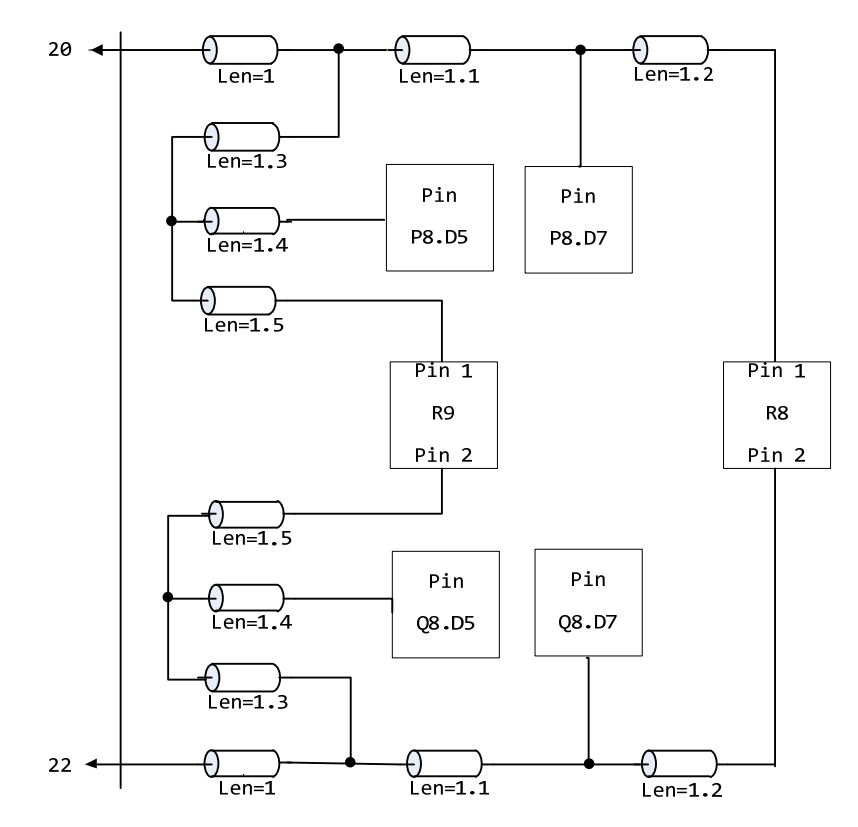

**Figure 39 – Paths Connected by Series Resistors as Differential Terminators** 

### *Keyword:* **[Reference Designator Map]**

*Required:* Yes, if any of the path descriptions use the Node subparameter

*Description:* Maps a reference designator to a component or electrical board description contained in a .ibs or .ebd file.

*Usage Rules:* The [Reference Designator Map] keyword shall be followed by a list of all of the reference designators called out by the Node subparameters used in the various path descriptions. Each reference designator is followed by the file reference of the .ibs or .ebd file containing the electrical description of the component or board, then the name of the component itself as given by the .ibs or .ebd file's [Component] or [Begin Board Description] keyword respectively. The reference designator, file name and component name terms are separated by whitespace. The referenced .ibs or .ebd files shall exist in the same directory as the calling .ebd file or shall exist in a relative path under this directory. It is legal for a reference designator to point to a component that is contained in the calling .ebd file.

The reference designator is limited to ten characters.

#### *Example:*

```
[Reference Designator Map] 
| 
  External Part References:
| 
| ref_des file_reference component_name 
u23 pp100.ibs Processor 
u24 board/simm.ebd 16Meg X 36 SIMM Module 
u25 ls244.ibs NoName 74LS244a 
u26 r10K.ibs My 10K Pullup
```
# *Keyword:* **[End Board Description]**

*Required:* Yes

*Description:* Marks the end of an Electrical Interconnect Description.

*Usage Rules:* This keyword must come at the end of each complete electrical There are a number of rules that apply to this combined list description.

Optionally, a comment may be added after the [End Electrical Description] keyword to clarify which board model has ended.

*Example:*

[End Board Description] | End: 16Meg X 8 SIMM Module

# **9 NOTES ON DATA DERIVATION METHOD**

This section explains how data values are derived. It describes certain assumed parameter and table extraction conditions if they are not explicitly specified. It also describes the allocation of data into the "typ," "min," and "max" columns under variations of voltage, temperature, and process.

The required "typ" column for all data represents typical operating conditions. For most [Model] keyword data, the "min" column describes slow, weak performance, and the "max" column describes the fast, strong performance. It is permissible to use slow, weak components or models to derive the data for the "min" column, and to use fast, strong components or models to derive the data in the "max" columns under the corresponding voltage and temperature derating conditions for these columns. It is also permissible to use typical components or models derated by voltage and temperature and optionally apply proprietary "X%" and "Y%" factors described later for further derating. This methodology has the nice feature that the data can be derived either from semiconductor vendor proprietary models, or typical component measurement over temperature/voltage.

The voltage and temperature keywords, and optionally the process models, control the conditions that define the "typ," "min," and "max" column entries for all I-V table keywords [Pulldown], [Pullup], [GND Clamp], and [POWER Clamp]; all [Ramp] subparameters dV/dt r and dV/dt f; and all waveform table keywords and subparameters [Rising Waveform], [Falling Waveform], V fixture, V fixture min, and V fixture max.

The voltage keywords that control the voltage conditions are [Voltage Range], [Pulldown Reference], [Pullup Reference], [GND Clamp Reference], and [POWER Clamp Reference]. The entries in the "min" columns contain the smallest magnitude voltages, and the entries in the "max" columns contain the largest magnitude voltages.

The optional [Temperature Range] keyword will contain the temperature which causes or amplifies the slow, weak conditions in the "min" column and the temperature which causes or amplifies the fast, strong conditions in the "max" column. Therefore, the "min" column for [Temperature Range] will contain the lowest value for bipolar models (TTL and ECL) and the highest value for CMOS models. Default values described later are assumed if temperature is not specified.

The "min" and "max" columns for all remaining keywords and subparameters will contain the smallest and largest magnitude values. This applies to the [Model] subparameter C\_comp as well, even if the correlation to the voltage, temperature, and process variations are known, because information about such correlation is not available in all cases.

 $C_1$  comp is considered an independent variable. This is because  $C_1$  comp includes bonding pad capacitance, which does not necessarily track fabrication process variations. The conservative approach to using IBIS data will associate large  $C_1$  comp values with slow, weak models, and the small C comp values with fast, strong models.

The default temperatures under which all I-V tables are extracted are provided below. The same defaults also are stated for the [Ramp] subparameters, but they also apply for the waveform keywords.

The stated voltage ranges for I-V tables cover the most common, single supply cases. When multiple supplies are specified, the voltages shall extend similarly to values that handle practical extremes in reflected wave simulations.

For the [Ramp] subparameters, the default test load and voltages are provided. However, the test load can be entered directly by the R\_load subparameter. The allowable test loads and voltages for the waveform keywords are stated by required and optional subparameters; no defaults are needed. Even with waveform keywords, the [Ramp] keyword continues to be required so that the IBIS model remains functional in situations which do not support waveform processing.

The following discussion lists test details and default conditions.

1) I-V Tables:

I-V tables for CMOS models:

 $typ = typical voltage$ , typical temp deg C, typical process  $min = minimum voltage$ , max temp deg C, typical process, minus " $X\%$ "  $max = maximum voltage, min temp deg C, typical process, plus "X\%"$ 

I-V tables for bipolar models:

 $tvp = typical voltage, typical temp deg C, typical process$  $min = minimum voltage$ , min temp deg C, typical process, minus " $X\%$ "  $max = maximum voltage$ , max temp deg C, typical process, plus " $X\%$ "

Nominal, min, and max temperature are specified by the semiconductor vendor. The default range is 50 deg C nom, 0 deg C min, and 100 deg C max temperatures.

X% should be statistically determined by the semiconductor vendor based on numerous fabrication lots, test chips, process controls, etc. The value of X need not be published in the .ibs file, and may decrease over time as data on the I/O buffers and silicon process increases.

Temperatures are junction temperatures.

2) Voltage Ranges:

Points for each table must span the voltages listed in Table 17.

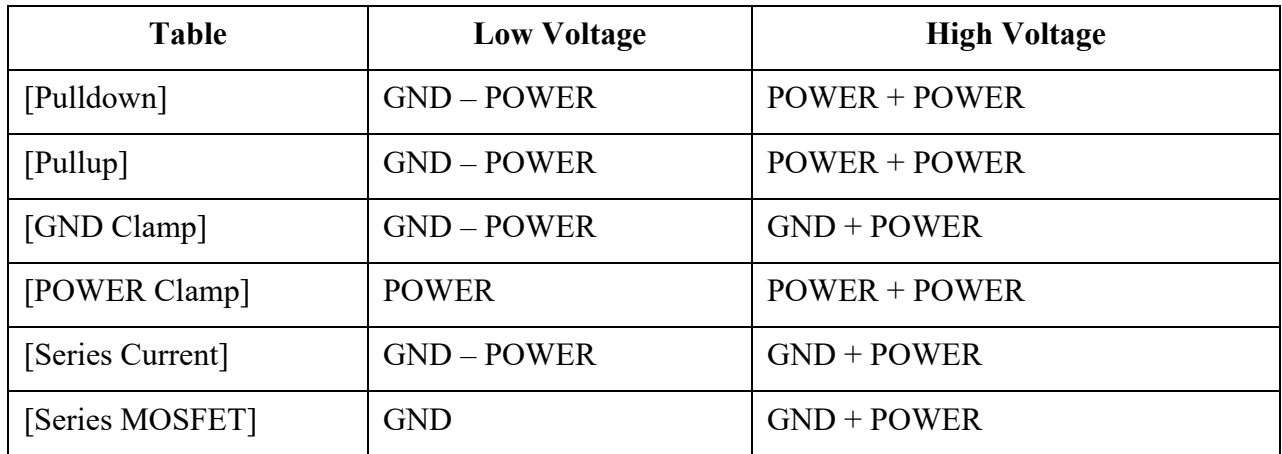

#### **Table 17 – Voltage Ranges**

As described in the [Pulldown Reference] keyword section, the I-V tables of the [Pullup] and the [POWER Clamp] structures are "Vcc relative", using the equation:

*Vtable = Vcc - Voutput* 

For example, a model with a 5 V power supply voltage should be characterized between  $(0 - 5) = -5$ V and  $(5 + 5) = 10$  V; and a model with a 3.3 V power supply should be characterized between  $(0 (3.3) = -3.3$  V and  $(3.3 + 3.3) = 6.6$  V for the [Pulldown] table.

When tabulating output data for ECL type models, the voltage points must span the range of Vcc to Vcc - 2.2 V. This range applies to both the [Pullup] and [Pulldown] tables. Note that this range applies ONLY when characterizing an ECL output.

These voltage ranges must be spanned by the IBIS data. Data derived from lab measurements may not be able to span these ranges as such and so may need to be extrapolated to cover the full range. This data must not be left for the EDA tool to provide.

3) Ramp Rates:

The following steps assume that the default load resistance of 50 ohms is used. There may be models that will not drive a load of only 50 ohms into any useful level of dynamics. In these cases, use the semiconductor vendor's suggested (nonreactive) load and add the R\_load subparameter to the [Ramp] keyword.

The ramp rate does not include packaging but does include the effects of the C\_comp parameter; it is the intrinsic output stage rise and fall time only.

The ramp rates (listed in AC characteristics below) should be derived as follows:

- a. If starting with the silicon model, remove all packaging. If starting with a packaged model, perform the measurements as outlined below. Then use whatever techniques are appropriate to derive the actual, unloaded rise and fall times.
- b. If: The Model type is one of the following: Output, I/O, or 3-state (not open or ECL types);
	- Then: Attach a 50-ohm resistor to GND to derive the rising edge ramp. Attach a 50-ohm resistor to POWER to derive the falling edge ramp.
	- If: The Model type is Output ECL, I/O ECL, 3-state ECL;
		- Then: Attach a 50-ohm resistor to the termination voltage (Vterm  $=$  VCC 2 V). Use this load to derive both the rising and falling edges.
	- If: The Model type is either an Open sink type or Open drain type;
		- Then: Attach either a 50-ohm resistor or the semiconductor vendor suggested termination resistance to either POWER or the suggested termination voltage. Use this load to derive both the rising and falling edges.
	- If: The Model type is an Open source type;
		- Then: Attach either a 50-ohm resistor or the semiconductor vendor suggested termination resistance to either GND or the suggested termination voltage. Use this load to derive both the rising and falling edges.
- c. Due to the resistor, output swings will not make a full transition as expected. However, the pertinent data can still be collected as follows:
- 1. Determine the 20% to 80% voltages of the 50-ohm swing.
- 2. Measure this voltage change as "dV".
- 3. Measure the amount of time required to make this swing "dt".
- d. Post the value as a ratio "dV/dt". The EDA tool extrapolates this value to span the required voltage swing range in the final model.
- e. Typ, Min, and Max must all be posted, and are derived at the same extremes as the I-V tables, which are:

Ramp rates for CMOS models:

 $tvp = typical voltage, typical temp deg C, typical process$  $min = minimum voltage$ , max temp deg C, typical process, minus "Y%"  $max = maximum$  voltage, min temp deg C, typical process, plus "Y%"

Ramp rates for bipolar models:

 $typ = typical voltage$ , typical temp deg C, typical process

- $min = minimum voltage, min temp deg C, typical process, minus "Y\%"$
- $max = maximum$  voltage, max temp deg C, typical process, plus "Y%"

where nominal, min, and max temp are specified by the semiconductor vendor. The preferred range is 50 deg C nom, 0 deg C min, and 100 deg C max temperatures.

Note that the derating factor, "Y%", may be different than that used for the I-V table data. This factor is similar to the  $X\%$  factor described above. As in the case of I-V tables, temperatures are junction temperatures.

f. During the I-V measurements, the driving waveform should have a rise/fall time fast enough to avoid thermal feedback. The specific choice of sweep time is left to the modeling engineer.

4) Transit Time Extractions:

The transit time parameter is indirectly derived to be the value that produces the same effect as that extracted by the reference measurement or reference simulation. See Figure 40.

The test circuit consists of the following:

- a. A pulse source (10 ohms, 1 ns at full duration ramp) or equivalent and transitioning between Vcc and 0 V,
- b. A 50-ohm, 1-ns-long trace or transmission line,
- c. A 500-ohm termination to the ground clamp reference voltage for TTgnd extraction and to the power clamp reference voltage for TTpower extraction (to provide a convenient, minimum loading 450-ohm-to-50-ohm divider for high-speed sampling equipment observation of the component denoted as the device under test), and
- d. The device under test (DUT).

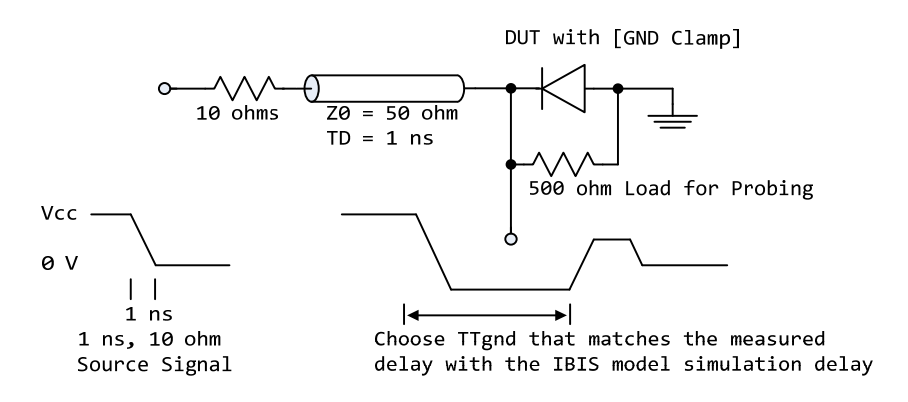

**Figure 40 – Example of TTgnd Extraction Setup** 

The TTgnd extraction will be done only if a [GND Clamp] table exists. A high to low transition that produces a positive "glitch," perhaps several nanoseconds later, indicates a stored charge in the ground clamp circuit. The test circuit is simulated using the complete IBIS model with C\_comp and the Ct model defined under the [TTgnd] and [TTpower] keywords. An effective TTgnd value that produces a "glitch" with the same delay is extracted.

Similarly, the TTpower extraction will be done only if a [POWER Clamp] table exists. A low to high transition that produces a negative "glitch," perhaps several nanoseconds later, indicates a stored charge in the power clamp circuit. An effective TTpower value that produces a glitch with the same delay is extracted.

It is preferred to do the extractions with the package parameters removed. However, if the extraction is done from measurements, then the package model should be included in the IBIS based simulation.

5) Series MOSFET Table Extractions:

An extraction circuit is set up according to Figure 41. The switch is configured into the "On" state. This assumes that the Vcc voltage will be applied to the gate by internal logic. Designate one pin of the switch as the source node, and the other pin as the drain node. The table currents designated as Ids are derived directly as a function of the Vs voltage at the source node as Vs is varied from 0 to Vcc. This voltage is entered as a Vgs value as a consequence of the relationship Vtable =  $Vgs =$ Vcc - Vs. Vds is held constant by having a fixed voltage Vds between the drain and source nodes. Note,  $Vds > 0$  V. The current flowing into the drain is tabulated in the table for the corresponding Vs points.

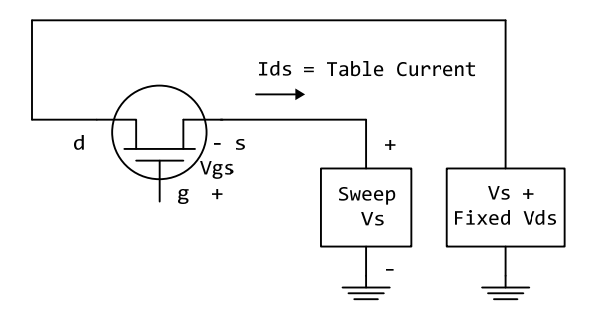

**Figure 41 – Example of Series MOSFET Table Extraction** 

It is expected that this data will be created from semiconductor vendor proprietary silicon models, and later correlated with actual component measurement.

# **10 ALGORITHMIC MODELING**

# **10.1 ALGORITHMIC MODELING INTERFACE (AMI)**

# **10.1.1 INTRODUCTION**

Algorithmic modeling of advanced Serializer-Deserializer (SERDES) devices is supported by IBIS, through the Algorithmic Modeling Interface (AMI; also called IBIS-AMI in this document). The AMI approach breaks SERDES device modeling into two parts – electrical and algorithmic. The combination of the transmitter's analog back-end, the serial channel and the receiver's analog front-end is assumed to be linear and time invariant. There is no limitation that the equalization has to be linear and time invariant. The "analog" portion of the channel is characterized by means of an impulse response leveraging the IBIS constructs for device models defined in Sections 6.1, 6.2 and 6.3.

The transmitter equalization, receiver equalization and clock recovery circuits are assumed to have a high-impedance (electrically isolated) connection to the analog portion of the channel. This makes it possible to model these circuits based on a characterization of the analog channel. The behavior of these circuits is modeled algorithmically through two files:

- an executable model file, which processes the waveforms that characterize the channel
- an AMI parameter definition file, which defines key parameters and parameter ranges used by the executable model file and/or the EDA tool itself for algorithmic modeling

Both of these files are provided by the SERDES device vendor.

Note that the term "DLL" (for Dynamic Link Library) is used throughout this document to refer to the executable model file, regardless of the file name extension actually used on any specific operating system. For example, the executable model file name extension commonly used on Linux-based operating systems is "so".

This section defines how the components of an algorithmic model are specified in a .ibs file.

There are scenarios where receiver and transmitter circuits do not have prior information about their analog channel. Advanced models can perform link training communication to tune the transmitter equalizer parameters for optimized performance and adapt to the signature of any analog channel. This is done when transmitter tap parameters are re-configurable and receivers help them to be configured. Advanced communication specifications such as PCI express, USB, Fibre Channel, and IEEE 802.3 define link training protocols for transmitters and receivers. If both the transmitter and receiver AMI executable models support the same link training protocol (Back-Channel Interface Protocol), the EDA tool will facilitate the communication between the executable models enabling link training. Another name for link training in the industry is Auto-Negotiation.

A link training algorithm can either emulate what the silicon is actually doing, or it can use channel analysis methods to determine the optimal Tx equalization settings. This ability will also allow Rx AMI models to determine the Tx equalizations settings for channels that do not have automatic link training capabilities.

Channels with Repeaters will require that the Downstream Rx be able to control all upstream equalization.

Communications between the Rx and Tx executable models are in messages that both the Rx and Tx executable models understand, and the EDA tool does not need to understand. These agreed upon messages are called a Back-Channel Interface Protocol. This specification does not describe the details of the Back-Channel Interface Protocol but only a method to make the communication work.

This specification describes an underlying mechanism for the AMI .ami file and the executable model to allow information to be transferred from the Tx to the Rx and from the Rx to the Tx without requiring the EDA tool to understand the content of this information, or even for the EDA tool to know that back-channel communications is occurring.

With the information provided in this specification, IC Vendors can develop models that support Link Training in current IBIS-AMI EDA tools.

The structure of the executable model file, methods for passing data to and from the executable model file and how the executable model file is called from the EDA tool are described in Section 10.2. Section 10.3 describes the AMI parameter definition file syntax and usage.

References to algorithmic models may be included in .ibs files using the following keywords:

```
[Algorithmic Model] 
[End Algorithmic Model]
```
The placement of these keywords within the hierarchy of IBIS is shown below:

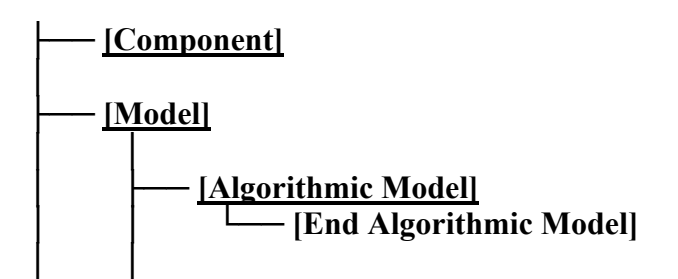

# **10.1.2 KEYWORD DEFINITIONS**

# *Keywords:* **[Algorithmic Model], [End Algorithmic Model]**

## *Required:* No

*Description:* Used to reference an executable model file and accompanying AMI parameter definition file. This executable model file encapsulates signal processing functions, while the AMI parameter definition file includes configuration information for the model and EDA tool. In the case of a receiver, the executable model file may additionally include clock and data recovery functions. The executable model file can receive and modify waveforms from the analog channel, where the analog channel consists of the transmitter output stage, the transmission channel itself and the receiver input stage. This data exchange is implemented through a set of software functions. The signature of these functions is elaborated in Section 10.2 of this document. The function interface must comply with the ANSI "C" language.

Note that, while the file is described here as an "executable model file", the file is a compiled library of functions that may or may not be itself executable.

*Sub-Params:* Executable, Executable\_Rx, Executable\_Tx

*Usage Rules:* The [Algorithmic Model] keyword must be positioned within a [Model] section and it may appear only once for each [Model] keyword in a .ibs file. It is not permitted under the [Submodel] keyword or in [Model]s which are of Model type Terminator, Series or Series switch.

The [Algorithmic Model] always processes a single waveform regardless whether the model is single-ended or differential. When the model is differential, the waveform passed to the [Algorithmic Model] must be a difference waveform.

[Algorithmic Model], [End Algorithmic Model]:

Begins and ends an algorithmic model section, respectively.

Executable:

Three entries follow the Executable subparameter on each line:

Platform Compiler Bits Executable Model File AMI Parameter File

The Platform Compiler Bits entry provides the name of the operating system, compiler and its version and the number of bits the executable model file is compiled for. It is a string without whitespaces, consisting of three fields separated by an underscore ("v"). The first field consists of the name of the operating system followed optionally by its version. The second field consists of the name of the compiler followed by optionally by its version. The third field is an integer indicating the platform architecture. If the version for either the operating system or the compiler contains an underscore, it shall be converted to a hyphen "-". This is so that an underscore is only present as a separation character in the entry.

The architecture entry can be either "32" or "64". Examples of Platform Compiler Bits:

Linux\_gcc3.2.3\_32 Solaris5.10\_gcc4.1.1\_64 Solaris\_cc5.7\_32 Windows\_VisualStudio7.1.3088\_32 HP-UX\_accA.03.52\_32

The EDA tool will check for the compiler information and verify if the executable model file is compatible with the platform (operating system and architecture).

Multiple occurrences, without duplication, of Executable are permitted, to support executable model files for many combinations of operating system, architecture, and compiler for the same algorithmic model.

The Executable\_Model\_File provides the executable model file reference. This shall be an external file. The executable model file shall reside in the same directory as the.ibs file or in a relative path under that directory. See Section 10.2 for details.

The AMI\_Parameter\_File entry provides the name of the AMI parameter definition file reference, which shall have an extension of "ami". This shall be an external file. The .ami file shall reside in the same directory as the .ibs file or in a relative path under that directory. See Section 10.3, "AMI PARAMETER DEFINITION FILE STRUCTURE", for details.

Executable is prohibited if the Model type for the associated [Model] is "I/O", "I/O\_open\_drain", "I/O open sink", "I/O open source", or "I/O ECL".

Executable\_Rx, Executable\_Tx:

The Executable\_Rx and Executable\_Tx subparameters are alternatives to the Executable subparameter, for I/O-capable buffers. The arguments (fields) supported are syntactically identical to the Executable subparameter. At least one Executable\_Rx or one Executable\_Tx subparameter is required if the Model type for the associated [Model] is "I/O", "I/O\_open\_drain", "I/O\_open\_sink", "I/O\_open\_source", or "I/O\_ECL". For all other Model\_types where [Algorithmic Model] is supported, only the Executable subparameter is permitted. In these cases, the direction of the associated [Algorithmic Model]s shall be assumed by the EDA tool to follow the [Model] Model type declaration.

It is assumed that the [Model] Model type, use of [Algorithmic Model] Executable Rx and/or Executable\_Tx subparameters, and the directions of .ami file ReservedParameters are consistent (e.g., that a [Model] of Model\_type I/O shall have associated [Algorithmic Model] Executable\_Rx and/or Executable\_Tx subparameters, each with unique .ami file associations where the .ami files use only Tx-capable and only Rx-capable Reserved Parameters, respectively).

For any given I/O [Model], the [Algorithmic Model] Executable\_Rx and Executable\_Tx subparameters present shall each refer to unique .ami files (Parameter Name argument). A single executable may be configured to process both transmit and receive waveform information and so may be used for both directions; unique AMI parameter definition files are required for each direction, however.

The EDA tool is responsible for determining, through interaction with the user, the particular direction and associated files to use for a given simulation.

*Examples:* 

Example of Executable in [Algorithmic Model]:

```
[Algorithmic Model] 
| The Model_type for the associated [Model] is something other than "I/O" 
| or its variants 
Executable Windows VisualStudio 32 tx getwave.dll tx getwave params.ami
Executable Solaris_cc_32 libtx_getwave.so tx_getwave_params.ami 
\mathbf{I}
```
[End Algorithmic Model]

Example of Executable\_Rx and Executable\_Tx for Bi-directional Model in [Algorithmic Model]:

```
[Algorithmic Model] 
| The Model_type for the associated [Model] must be "I/O" 
  | "I/O_open_drain", "I/O_open_sink", "I/O_open_source", or "I/O_ECL". 
| 
Executable_Tx Windows_VisualStudio_32 tx_getwave.dll tx_getwave_params.ami 
Executable_Tx Solaris_cc_32 libtx_getwave.so tx_getwave_params.ami 
| 
Executable_Rx Windows_VisualStudio_32 rx_getwave.dll rx_getwave_params.ami 
Executable_Rx Solaris_cc_32 libtx_getwave.so rx_getwave_params.ami 
| 
[End Algorithmic Model]
```
## **10.2 AMI EXECUTABLE MODEL FILE PROGRAMMING GUIDE**

This section is organized as an interface and programming guide for the executable model file referenced by the [Algorithmic Model] keyword described in Section 10.1. Section 10.3 serves as a reference document for the AMI parameter definition file structure for model makers and software engineers.

### **10.2.1 OVERVIEW**

The dynamically-loaded executable model file of a Serializer-Deserializer (SERDES) transmitter or receiver implements an Application Programming Interface (API) containing up to five functions: "AMI\_ Resolve", "AMI\_Resolve\_Close", "AMI\_Init", "AMI\_GetWave" and "AMI\_Close". The interfaces to these functions are designed to support three different phases of the simulation process: initialization, simulation of a segment of time, and termination of the simulation.

These functions (AMI\_Resolve, AMI\_Resolve\_Close, AMI\_Init, AMI\_GetWave and AMI\_Close) should all be supplied in a single executable model file, and their names and signatures must be as described in this section. The executable model files may reference other dynamic libraries as long as they are part of the operating system, or are delivered together with the executable model file by the model maker. To prevent failures related to dynamic library dependencies, models should be tested on each operating system for which they are released using a dynamic library checking tool such as ldd or Dependency Walker on a "clean" system which has only an operating system installed that is compatible with the AMI models being tested.

The five functions can be included in the executable model file in one of the following four combinations:

- Case 1: Executable model file has AMI\_Init, AMI\_GetWave and AMI\_Close.
- Case 2: Executable model file has AMI\_Init and AMI\_Close.
- Case 3: Executable model file has AMI\_Resolve, AMI\_Resolve\_Close, AMI\_Init, AMI\_GetWave and AMI\_Close.

Case 4: Executable model file has AMI\_Resolve, AMI\_Resolve\_Close, AMI\_Init and AMI\_Close."

Please note that the functions AMI Init and AMI Close are always required.

The interfaces to these functions are defined from three different perspectives. In addition to specifying the signature of the functions to provide a software coding perspective, anticipated application scenarios provide a functional and dynamic execution perspective, and a specification of the software infrastructure provides a software architecture perspective. Each of these perspectives is required to obtain interoperable software models.

Notes:

- 1. Throughout this section, terms "long", "double" etc. are used to indicate the data types in the C programming language as published in ISO/IEC 9899-1999.
- 2. Throughout this section, text strings inside the symbols "<" and ">" should be considered to be supplied or substituted by the model maker. Text strings inside "<" and ">" are not reserved and can be replaced.

# **10.2.2 APPLICATION SCENARIOS**

The next three sections provide an overview of the two simulation types supported for algorithmic models by IBIS. Statistical simulations require that the algorithm in the executable model file is linear and time-invariant (LTI). Time-domain simulations do not have this requirement. Therefore, executable model files used in time-domain simulations may also contain non-linear and/or time-variant (non-LTI) algorithms.

System simulations will commonly involve a transmitter (Tx) and a receiver (Rx) executable model file, each of which may perform filtering in the AMI\_Init function, the AMI\_GetWave function, or both (i.e., a "dual" algorithmic model). In the case of a "dual" algorithmic model, the filtering functionality in the AMI\_Init and AMI\_GetWave functions are each intended to be independent representations of the device's equalization. Users of a dual model can elect to use either the AMI Init or AMI GetWave filtering functionality, but not combine both simultaneously.

While the primary purpose of the AMI. Init function is to perform the required initialization steps, it may also include LTI signal processing algorithms. Therefore, statistical simulations may be performed using the AMI\_Init function alone.

Even though time-domain simulations may also be performed with the LTI AMI\_Init and/or LTI AMI\_GetWave functions, AMI\_GetWave functions containing non-LTI algorithms may only be simulated in the time domain.

An additional flow is provided to illustrate the use of dependent model parameters.

## **STATISTICAL SIMULATIONS**

1. From the system netlist, the EDA tool determines that a given buffer is described by an IBIS [Model].

2. From the IBIS [Model], the EDA tool determines that the buffer is described in part by an [Algorithmic Model].

3. The EDA tool loads the executable model file referenced by [Algorithmic Model], and obtains the addresses of the AMI\_Init, AMI\_GetWave, and AMI\_Close functions.

4. The EDA tool loads the corresponding AMI parameter definition file (.ami file) and assembles the arguments for the AMI\_Init function. These arguments include an impulse response matrix, a memory handle for the dynamic memory used by the executable model, the parameters for configuring the algorithmic model, and optionally the impulse response(s) of any crosstalk interferers.

5. The EDA tool calls the AMI\_Init function with the arguments previously prepared. The AMI Init function of the transmitter and receiver [Algorithmic Model]s are called separately as described in the reference flow below.

6. The AMI\_Init function parses the configuration parameters, allocates dynamic memory, places the address of the start of the dynamic memory into the memory handle and modifies the impulse response by the filter response of the [Algorithmic Model].

7. The EDA tool completes the rest of the simulation/analysis using the impulse response calculated by the AMI\_Init function which is a complete representation of the behavior of a given [Algorithmic Model] combined with the channel.

8. Before exiting, the EDA tool calls the AMI\_Close function, giving it the address of the memory handle for the [Algorithmic Model].

9. The AMI Close function de-allocates the dynamic memory used by the [Algorithmic Model] and performs whatever other clean-up actions are required.

10. The EDA tool terminates execution.

# **TIME-DOMAIN SIMULATIONS**

1. From the system netlist, the EDA tool determines that a given buffer is described by an IBIS [Model].

2. From the IBIS [Model], the EDA tool determines that the buffer is described in part by an [Algorithmic Model].

3. The EDA tool loads the executable model file referenced by [Algorithmic Model], and obtains the addresses of the AMI\_Init, AMI\_GetWave, and AMI\_Close functions.

4. The EDA tool loads the corresponding AMI parameter definition file (.ami file) and assembles the arguments for the AMI Init function. These arguments include an impulse response matrix, a memory handle for the dynamic memory used by the [Algorithmic Model], the parameters for configuring the [Algorithmic Model], and optionally the impulse response(s) of any crosstalk interferers.

5. The EDA tool calls the AMI\_Init function with the arguments previously prepared. The AMI Init function of the transmitter and receiver [Algorithmic Model]s are called separately as described in the reference flow below.

6. The AMI\_Init function parses the configuration parameters, allocates dynamic memory, places the address of the start of the dynamic memory into the memory handle and (optionally) modifies the impulse response by the filter response of the [Algorithmic Model]. The EDA tool may make use of the impulse response returned by the AMI\_Init function in its further analysis if needed.

7. The EDA tool generates a time-domain digital input waveform bit pattern (stimulus). A long bit pattern (and simulation) may be broken up into multiple time segments by the EDA tool. For example, if one million bits are to be simulated, there can be 1000 segments of 1000 bits each, i.e., one time segment comprises 1000 bits. The segments are not required to be equally sized and are not required to contain an integer number of bits.

8. For each time segment, the EDA tool calls the AMI\_GetWave function of the transmitter (if it exists), giving it the digital input waveform and the address of the memory handle for the [Algorithmic Model].

9. For the AMI\_GetWave function of the receiver, the EDA tool takes the output from the transmitter AMI\_GetWave function (if it exists) and combines it (for example by convolution) with the channel impulse response to produce an analog waveform and passes this result to the receiver AMI\_GetWave function for each time segment of the simulation. If the transmitter AMI\_GetWave function doesn't exist, the EDA tool takes the output of the transmitter AMI Init function and combines that (for example by convolution) with the digital stimulus bit pattern to produce the analog waveform for the receiver AMI\_GetWave function.

10. The output waveform of the receiver AMI\_GetWave function represents the voltage waveform at the decision point of the receiver. The EDA tool completes the simulation/analysis with this waveform.

11. Before exiting, the EDA tool calls the AMI\_Close function, giving it the address of the memory handle for the [Algorithmic Model].

12. The AMI\_Close function de-allocates the dynamic memory used by the [Algorithmic Model] and performs whatever other clean-up actions are required.

13. The EDA tool terminates execution.

# **REFERENCE FLOWS**

The next two sections define a reference simulation flow for statistical and time-domain system analysis simulations. Other methods of calling models and processing results may be employed, but the final simulation waveforms are expected to match the waveforms produced by this reference simulation flow.

A system simulation usually involves a transmitter  $(Tx)$  and a receiver  $(Rx)$  model with a passive channel placed between them.
## STATISTICAL SIMULATION REFERENCE FLOW

Step 1. The EDA tool obtains the impulse response for the analog channel. This represents the combined impulse response of the transmitter's analog output, the channel and the receiver's analog front end. The transmitter's output or receiver's input characteristics must not include any filtering effects, for example equalization, in this impulse response, although it may include any parasitics which are included in the Tx or Rx analog model.

Step 2. The output of Step 1 is presented to the Tx executable model file's AMI Init function and the Tx AMI\_Init function is executed. The impulse response returned by the Tx AMI\_Init function is passed onto Step 3.

Step 3. The output of Step 2 is presented to the Rx executable model file's AMI\_Init function and the Rx AMI\_Init function is executed. The impulse response returned by the Rx AMI\_Init function is passed onto Step 4.

Step 4. The EDA tool completes the rest of the simulation/analysis using the impulse response calculated in Step 3 by the Rx executable model file's AMI\_Init function which is a complete representation of the behavior of a given [Algorithmic Model] combined with the channel.

Note that in normal (non-repeater) statistical and time-domain simulations the content of the input impulse matrix to the Tx's AMI Init is independent of the Tx's Tx Impulse Input parameter value because passing different contents of the input impulse\_matrix to the Tx's AMI\_Init based on the Tx's Tx\_Impulse\_Input value always yields identical simulation results.

### TIME-DOMAIN SIMULATION REFERENCE FLOW

Step 1. The EDA tool obtains the impulse response for the analog channel. This represents the combined impulse response of the transmitter's analog output, the channel and the receiver's analog front end. The transmitter's output or receiver's input characteristics must not include any filtering effects, for example equalization, in this impulse response, although it may include any parasitics which are included in the Tx or Rx analog model.

Step 2. The output of Step 1 is presented to the Tx executable model file's AMI\_Init function and the Tx AMI\_Init function is executed. The Tx AMI\_Init function may modify the impulse response or choose to leave it unchanged.

Step 3. The output of Step 2 is presented to the Rx executable model file's AMI\_Init function and the Rx AMI\_Init function is executed. The Rx AMI\_Init function may modify the impulse response or choose to leave it unchanged.

Note: The Rx executable model file writer should keep in mind that it is not guaranteed that the impulse response that is presented to the Rx AMI\_Init function will always include the effects of the Tx filter. Therefore, the Rx AMI\_Init function may not be able to perform accurate optimization under all circumstances. For this reason, the parameters of the Rx AMI\_Init function should always default to valid values or have a mechanism to accept user-defined coefficients and allow the user to turn off any automatic optimization routines to ensure successful simulations.

Step 4. The EDA tool produces a digital stimulus waveform. A digital stimulus waveform is 0.5 when the stimulus is "high", -0.5 when the stimulus is "low", and may have a value between -0.5 and 0.5 such that transitions occur when the stimulus crosses 0.

Step 5. If Tx GetWave\_Exists is True the output of Step 4 is presented to the Tx executable model file's AMI\_GetWave function and the Tx AMI\_GetWave function is executed. The output of the Tx AMI GetWave function is passed on to Step 6.

Step 6a. If Tx GetWave Exists is True and Rx GetWave Exists is True, the output of Step 5 is convolved with the output of Step 1 by the EDA tool and the result is passed on to Step 7.

Step 6b. If Tx GetWave\_Exists is False and Rx GetWave\_Exists is True, the output of Step 4 is convolved with the output of Step 2 by the EDA tool and the result is passed on to Step 7.

Step 6c. If Tx GetWave\_Exists is False and Rx GetWave\_Exists is False, the output of Step 4 is convolved with the output of Step 3 by the EDA tool and the result is passed on to Step 8.

Step 6d. If Tx GetWave\_Exists is True and Rx GetWave\_Exists is False, the EDA tool performs one of the two following operations and passes the result to Step 8.

- Not utilize the Tx AMI GetWave functionality (the output of Step 5 is discarded), by treating the Tx AMI model as if the Tx GetWave\_Exists was False. Convolve the output of Step 4 with the output of Step 3.
- Convolve the output of Step 5 with the output of Step 1 and a filter that represents the Rx's gain and equalization, which may be determined using one of the following methods:
	- 1. Deconvolving the output with the input impulse response of the Rx AMI\_Init function.

Note:

- a. Since the Rx AMI\_Init function contains a linear and time invariant algorithm, the Rx gain and equalization may be represented by a filter.
- b. Since the output of the Rx AMI\_Init function (output of Step 3) is an impulse response modified by the Rx gain and equalization (e.g., by convolving the input of the Rx AMI\_Init function with the impulse response of the Rx filter), the impulse response of the Rx filter may be obtained by deconvolving the output of Step 3 with the input presented to Step 3.
- 2. The EDA tool may add an aggressor column that is initialized to a "unit impulse response".
	- Note:
		- a. If the EDA tool does add an aggressor column that is initialized to a unit impulse response, the tool shall also correspondingly increase the value of the aggressor argument of AMI\_Init by one.
		- b. A model that uses the crosstalk columns of the impulse\_matrix to optimize its equalization shall ignore any column that contains a "unit impulse response" for the purpose of optimizing its equalization.
		- c. EDA tools should be aware that a pre-AMI Version 7.2 Rx model may optimize its equalization based on the contents of the aggressor columns of the impulse matrix and does not ignore unit impulse response columns, rendering method 2 inapplicable.

Note: For the scenario where the Tx AMI Init function does NOT include equalization effects (i.e., does not modify the impulse response of the channel), Step 6d is functionally equivalent to simply convolving the output of Step 5 with the output of Step 3.

Step 7. If Rx GetWave Exists is True the output of Step 6 is presented to the Rx executable model file's AMI\_GetWave function and the Rx AMI\_GetWave function is executed. The output of the Rx AMI GetWave function is passed on to Step 8.

Step 8. The output of Step 6c, 6d or 7 becomes the simulation waveform output at the Rx decision point. Step 7 optionally may also return clock times, which may be post-processed by the simulation tool or presented to the user as is.

Steps 4 through 8 can be called once or can be called multiple times to process the full analog waveform. Splitting up the full analog waveform into multiple calls reduces the memory requirements when doing long simulations, and allows AMI\_GetWave to return model status every so many bits. Once all blocks of the input waveform have been processed, Tx AMI\_Close and Rx AMI Close are called to perform any final processing and release allocated memory.

## **DEPENDENT MODEL PARAMETERS**

The usage of the dependent model parameter API is described below.

- 1. The user selects IBIS model and specifies corner and data rate.
- 2. The EDA tool initializes AMI\_parameters\_out to NULL.
- 3. If Resolve\_Exists is False, go to step 9.
- 4. If Resolve Exists is True, the EDA tool allocates memory for the AMI parameters in string and writes to it name-value pairs of all parameters of Usage type In.
- 5. The EDA tool calls AMI\_Resolve before analog channel impulse characterization.
- 6. The executable model computes dependent parameter values according to independent parameter values in AMI parameters in, symbol time, corner and model name.
- 7. The executable model allocates memory for the AMI\_parameters\_out string and writes to it name-value pairs of dependent parameters.
- 8. The EDA tool sets/adjusts analog model parameters if their values are returned by AMI\_Resolve in AMI\_parameters\_out. EDA tool calls AMI\_Resolve\_Close to release the memory allocated by the executable model in AMI\_Resolve.
- 9. The EDA tool characterizes analog channel impulse responses and finishes the rest of the simulation.

Note that dependent parameters are of Usage Dep, and their values used in the simulation are set by the call to AMI\_Resolve before the call to AMI\_Init. Values of parameters of Usage InOut returned by the AMI\_Init and AMI\_GetWave functions shall not affect the dependent parameter values used in the simulation.

The dependent parameter API provides model vendors scalability, extensibility and flexibility to implement dependency relations. It also conceals the dependency formula and allows any complex dependency relation.

Examples:

```
(Rx_model 
   (Reserved_Parameters
```
)

```
 (AMI_Version (Usage Info) (Type String) (Value "7.2") 
       (Description "This is a v7.2 AMI file.")) 
     (Resolve_Exists (Usage Info) (Type Boolean) (Value True) 
       (Description "Indicates whether the executable model implements 
             AMI_Resolve.")) 
     (Model_Name (Usage In) (Type String) (Value "ignore_me") 
       (Description "IBIS model name")) 
     (Rx_Receiver_Sensitivity (Usage Out) (Type Float) (Range 0.0 0.0 0.01) 
       (Description "Value depends on OP_mode and data rate")) 
     (Init_Returns_Impulse (Usage Info) (Type Boolean) (Default True) 
       (Description "Impulse response is returned")) 
     (GetWave_Exists (Usage Info) (Type Boolean) (Default True) 
       (Description "GetWave Exists")) 
   ) 
   (Model_Specific 
     (my_file (Usage Dep) (Type String) (Value "ignore_me") 
       (Description "Custom file input. Value depends on OP_mode")) 
     (my_corner (Usage In) (Type String) (Corner "Typ" "Min" "Max") 
(Description "Informs the executable model which corner is selected by 
  user")) 
     (OP_mode (Usage In) (Type Integer) (List 0 1 2 3) 
       (Description "Operation mode")) 
 … 
  )
```
In this example, the Rx analog model is represented with a 4-port Touchstone file specified by parameter my\_file. Both Rx\_Receiver\_Sensitivity and my\_file depend on the IBIS model name, parameter my\_corner, and parameter OP\_mode, which specifies the device operation mode. Rx Receiver Sensitivity also depends on symbol time. Parameters Model Name, my corner and OP mode, having usage type In, are included in both input parameter strings to AMI\_Resolve and AMI Init. my file is of usage type Dep, and its dependency on Model Name, my corner and OP mode is resolved in AMI Resolve, which returns the value of my file. Rx Receiver Sensitivity is of usage type Out, and its dependency on Model Name, my corner, OP mode and symbol time is resolved in AMI Init, which returns the value of Rx Receiver Sensitivity.

The AMI parameters and their syntax in the previous example are explained in the sections below.

## **10.2.3 FUNCTION SIGNATURES**

This section defines the structure and parameters used with required and optional functions.

*Function:* **AMI\_Init** *Required:* Yes *Declaration:* long AMI\_Init (double \*impulse\_matrix, long number\_of\_rows, long aggressors,

```
 double sample_interval, 
 double symbol_time, 
 char *AMI_parameters_in, 
char **AMI parameters out,
void **AMI_memory_handle,
 char **msg)
```
#### *Arguments:*

### **impulse\_matrix**

"impulse matrix" points to a memory location where the collection of channel voltage impulse responses, called the "impulse response matrix", is stored in the form of a single dimensional array of floating-point numbers. The impulse responses pointed to by the "impulse\_matrix" argument are both input and output. The EDA tool provides the impulse responses. The algorithmic model is expected to modify the impulse responses in place by applying a filtering behavior, for example, an equalization function, if modeled in the AMI\_Init function. The impulse response values are uniformly spaced in time. The sample spacing is determined by the EDA tool and passed to the algorithmic model through the AMI\_Init function's "sample\_interval" argument.

The first column of the impulse response matrix is the impulse response for a through channel, a channel that serves as a communication path between a transmitter/receiver pair. The rest of the columns contain the impulse responses of crosstalk channels. Crosstalk channels describe the paths between aggressor transmitters and victim receiver(s). Transmitters which are not part of a through channel between a certain transmitter/receiver pair are all considered aggressor transmitters with respect to that through channel. The receiver of the through channel in consideration is referred to as the victim receiver. The crosstalk impulse responses may be placed into the impulse response matrix in any order.

If the Reserved Parameter Tx\_Impulse\_Input is "Separate" then a new column shall be added to the impulse matrix that shall contain the cumulative impulse response of all upstream models and channels of this Tx.

Note that EDA tools, for AMI models with AMI\_Version 7.2 and later, are allowed to determine the model filter impulse response by adding an aggressor column that contains a "unit impulse response" to determine the filter equalization. A unit impulse response contains all zeros except the first value, which shall equal 1.0/sample\_interval. Any model that uses the contents of the aggressor columns to optimize its equalization should ignore columns that contain a unit impulse response for the purpose of optimizing its equalization. However, the model should still apply equalization and gain to these columns.

The single dimensional array of "impulse matrix" is formed by concatenating the columns of an impulse response matrix, starting with the first column and ending with the last column. The matrix elements can be retrieved or identified using the following relationships:

*impulse\_matrix[idx] = impulse response matrix element (row, col)* 

where:

- $idx = col * number of rows + row$
- *row* is the row index ranging from 0 to number of rows-1
- *col* is the column index ranging from 0 to aggressors

Each impulse response in the impulse response matrix must have the same sample spacing and the same length.

To include any crosstalk effects in the Reference Flows described in this section of this specification, the crosstalk impulse responses must be included in the "impulse matrix" and passed to the transmitter and receiver AMI\_Init functions. If present, any filtering in the transmitter and/or receiver AMI Init function(s) must also be applied to the crosstalk impulse responses to properly account for the crosstalk effects.

Note that the "impulse matrix" will contain a different set of crosstalk impulse responses for the transmitter and receiver AMI\_Init calls, even for a transmitter/receiver pair of the same through channel. A transmitter's AMI\_Init function operates on those impulse responses which originate from that transmitter, including the through channel and crosstalk channel impulse responses. A victim receiver's AMI\_Init function, on the other hand, operates on all of those impulse responses which are received by that victim receiver, including the through channel and crosstalk channel impulse responses.

As an illustration, consider a crosstalk analysis with five channels numbered 1 through 5, where channel 3 in the center is the through channel of the transmitter/receiver pair Tx3/Rx3, and Rx3 is the victim receiver. In this case channels 1, 2 and 4, 5 are the aggressor channels with the aggressor transmitters  $Tx1$ ,  $Tx2$ ,  $Tx4$  and  $Tx5$ . If the five "impulse matrix"-es of the five transmitters' AMI\_Init functions contain the following data:

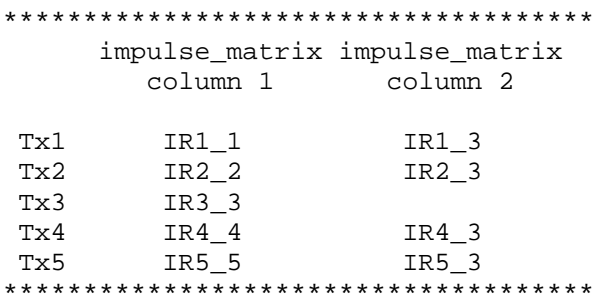

then the "impulse matrix" passed into the victim receiver's (Rx3) AMI Init function will contain the following data:

\*\*\*\*\*\*\*\*\*\*\*\*\*\*\*\*\*\*\*\*\*\*\*\*\*\*\*\*\*\*\*\*\*\*\*\*\*\*\*\*\*\*\*\*\*\*\*\*\*\*\*\*\*\*\*\*\*\*\*\*\*\*\*\*\*\*\*\*\*\*\*\*\*\*\*\*\*\*\* impulse\_matrix impulse\_matrix impulse\_matrix impulse\_matrix impulse\_matrix column 1 column 2 column 3 column 4 column 5 Rx3 Tx3Init(IR3\_3) Tx1Init(IR1\_3) Tx2Init(IR2\_3) Tx4Init(IR4\_3) Tx5Init(IR5\_3) \*\*\*\*\*\*\*\*\*\*\*\*\*\*\*\*\*\*\*\*\*\*\*\*\*\*\*\*\*\*\*\*\*\*\*\*\*\*\*\*\*\*\*\*\*\*\*\*\*\*\*\*\*\*\*\*\*\*\*\*\*\*\*\*\*\*\*\*\*\*\*\*\*\*\*\*\*\*\*

where "IRi j" represents the impulse response from the transmitter on channel i to the receiver on channel j, Tx1Init() .. Tx5Init() represents the output of a transmitter's AMI\_Init function which modified the impulse response denoted inside the parentheses. Note that while in this example the "impulse matrix" of each transmitter's AMI Init function contains at most one crosstalk impulse response, the victim receiver's "impulse matrix" contains four crosstalk impulse responses. Also,

using the above notation note that the first index number of each impulse response passed to the transmitter's AMI\_Init function matches the transmitter's channel number, and the second index number of each impulse response passed to the receiver's AMI\_Init function matches the receiver's channel number.

It is the EDA tool's responsibility to rearrange the content of the "impulse\_matrix" between the transmitter and receiver AMI\_Init calls.

The EDA tool is also responsible to limit the number of crosstalk channel impulse responses in "impulse\_matrix" so that they shall not exceed "Max\_Init\_Aggressors" as specified in the corresponding AMI parameter definition file of the algorithmic model. Consequently, the "aggressors" parameter of the AMI\_Init function shall never contain a greater value than the value provided in "Max\_Init\_Aggressors" of the corresponding AMI parameter definition file. While the allocated memory space for "impulse matrix" may be larger, it is assumed that there is no meaningful data in that space beyond the last column of the impulse response matrix that is stored in it.

The AMI Init function must not change the size or organization of "impulse matrix" that it was given in any way.

### **number\_of\_rows**

The number of rows in the impulse matrix.

#### **aggressors**

The number of aggressors in the impulse matrix.

#### **sample\_interval**

This is the sampling interval of the "impulse\_matrix" passed into the AMI\_Init function and the "wave" passed into the AMI\_GetWave function. The sample interval is determined by the EDA tool and it is usually a fraction of the symbol time. The "impulse matrix" and "wave" returned by the algorithmic model must have the same "sample interval" as the original "impulse matrix" and "wave" that was passed into the algorithmic model. The unit for sample interval is the second.

Impulse responses in "impulse matrix" and waveforms in "wave" should be treated as continuous analog waveforms by the algorithmic models. For this reason, algorithmic models must be able to produce valid results at any sample\_interval. Any internal analog to digital conversion or resampling is the responsibility of the algorithmic model. In case the algorithmic model is unable to operate at a given sample interval, it should abort gracefully with an exit code 0 (failure) and appropriate messaging. An illustrative code snippet is shown below:

```
sample_interval = (lowest_symbol_time / 64)
```
### **symbol\_time**

symbol time is the unit interval (UI) of the current data, e.g.,  $100$  ps,  $200$  ps etc. which equals 1/baud rate. For NRZ signaling, it is equivalent to bit time. The executable model file may use this information along with the impulse matrix to initialize the filter coefficients. The unit for symbol time is the second.

# **AMI\_parameters\_in**

The AMI parameters in argument is a pointer to a string. Memory for the string is allocated and de-allocated by the EDA tool. Input parameters from the AMI parameter definition file (i.e., Usage In and Usage InOut parameters) and their associated values are passed to the algorithmic model using a string that has been formatted according to the tree structure defined below.

The AMI parameters in argument must always be present in the AMI Init function call and it must always contain the address of a valid string. The string must always contain at least the root name of the parameter tree from the corresponding AMI parameter definition file, even if there are no parameters to pass to the algorithmic model. It is strongly recommended that the receiving algorithmic model compare this root name to its built-in root name. It is also strongly recommended that the model report mismatches as part of its message string (msg). The model is not required to return Return Value 0 upon exiting.

All requirements documented above for the formatting of parameters of Usage In for the AMI parameters in string also apply to parameters defined as Usage InOut when used in the AMI parameters in string.

### *Examples:*

Examples of tree structures used for formatting and passing parameters:

```
(mySampleAMI_1) 
(mySampleAMI_2 
     (tx 
       (taps 4) 
       (spacing sync) 
     ) 
   ) 
(mySampleAMI_3 
     (branch1 
       (leaf1 value1) 
       (leaf2 value2) 
        (branch2 
          (leaf3 value3) 
          (leaf4 value4) 
) (leaf5 value5 value6 value7) 
    ) )
```
The syntax for the parameter string is:

- 1. The parameter and message strings passed through the AMI\_parameters\_in, AMI parameters out and msg arguments must not be enclosed in double quotes.
- 2. Neither names nor individual values except for string literals may contain whitespace characters.
- 3. Parameter name/value pairs are always enclosed in parentheses, with the value separated from the name by whitespace.
- 4. A parameter value in a name/value pair can be either a single value or a list of values separated by whitespace.
- 5. Parameter name/value pairs can be grouped together into parameter groups by starting with an open parenthesis followed by the group name followed by the concatenation of one or more name/value pairs followed by a close parenthesis.
- 6. Parameter name/values pairs and parameter groups can be freely intermixed inside a parameter group.
- 7. The top-level parameter string shall be the root name and shall be a parameter group (not a parameter value or a parameter name/value pair).
- 8. Whitespace is ignored, except as a delimiter between the parameter name and value.
- 9. Parameter values can be expressed either as a string literal, Boolean literal (True or False), decimal number, or a floating-point number in the standard ANSI "C" notation (e.g., 2.0e-9). String literal values are delimited using a double quote (") and no double quotes are allowed inside the string literals. Empty string literals are denoted by two successive double quote characters.
- 10. A parameter can be assigned an array of values by enclosing the parameter name and the array of values inside a single set of parentheses, with the parameter name and the individual values all separated by whitespace.

The modified BNF specification for the syntax is:

```
 <tree>: 
   <branch> 
 <branch>: 
   ( <branch name> <leaf list> ) 
 <leaf list>: 
   <branch> 
   <leaf> 
   <leaf list> <branch> 
   <leaf list> <leaf> 
 <leaf>: 
   ( <parameter name> whitespace <value list> ) 
 <value list>: 
   <value> 
   <value list> whitespace <value> 
 <value>: 
   <string_literal> 
   <Boolean_literal> 
   <decimal number> 
   <decimal number>e<exponent> 
   <decimal number>E<exponent>
```
## **AMI\_parameters\_out**

The AMI parameters out argument is a pointer to a string pointer. Memory for the string is allocated and de-allocated by the algorithmic model. The model returns a pointer to the string as the contents of this argument. The string must be formatted using the tree structure described in AMI parameters in above. The AMI Init function may use this string to return parameters to the EDA tool.

While the AMI parameters out argument must always be present in the AMI Init function call and the EDA tool must always provide a valid (non-zero) address value in it, algorithmic models are not required to return anything at that address to the EDA tool. For this reason, the EDA tool must also initialize the memory content at that address to zero (null pointer) prior to calling the AMI\_Init function, so that after the execution of the function it can determine whether or not the function returned a valid string pointer at that address. If the AMI\_Init function does not have any parameters to return to the EDA tool, it shall return a pointer at the address provided in this argument to a string which contains nothing but the root name.

The root name shall be the same root name contained within the executable model. Note that the root name shall always be included in the string, regardless of any other contents of that string. For AMI models using AMI Version 7.2 and later, this executable model root name shall match the root name of the parameter tree from the corresponding AMI parameter definition file. The two root names must be compared by the EDA tool. The EDA tool must report any root name mismatch detected, but may choose to continue or stop simulation at this point.

All requirements documented above for the formatting of parameters of Usage Out for the AMI parameters out string also apply to parameters defined as Usage InOut when used in the AMI parameters out string.

# **AMI\_memory\_handle**

Used to point to local storage for the algorithmic block being modeled and shall be passed back during the AMI GetWave calls. An illustrative code snippet is shown below:

```
my_space = allocate_space( sizeof_space ); 
status = store all kinds of things( my space );
*serdes memory handle = my space;
```
The memory pointed to by AMI\_handle is allocated and de-allocated by the model.

### **msg**

The msg argument is a pointer to a string pointer. Memory for the string is allocated and deallocated by the algorithmic model. The model returns a pointer to the string as the contents of this argument. The AMI\_Init function may use this string to send a descriptive, textual message to the EDA tool to be displayed in the user interface and/or to be saved in a log file.

While the msg argument must always be present in the AMI Init function call and the EDA tool must always provide a valid (non-zero) address value in it, algorithmic models are not required to return anything at that address to the EDA tool. For this reason, the EDA tool must also initialize

the memory content at that address to zero (null pointer) prior to calling the AMI\_Init function, so that after the execution of the function it can determine whether or not the function returned a valid string pointer at that address. If the AMI\_Init function does not have a message string to return to the EDA tool, it may take the following actions:

- ignore the address provided in this argument (leaving the EDA tool provided null pointer at that address)
- return a null pointer at the address provided in this argument (redundantly rewriting the EDA tool provided null pointer at that address)

## **Return Value**

1 for success

0 for failure

Algorithmic models shall return a failure code (0) if and only if the function call fails due to a program execution error. In all other cases the return code shall be "success" (1), even if the function cannot operate properly due to some functional problems. For example, if a function includes a CDR which is unable to get into a stable mode, the function shall still return a success code (1). Examples for returning a failure code (0) may include an invalid data type, a null pointer during run time, or anything that prevents the successful execution of the model's code.

The authors of Algorithmic Models are encouraged to provide feedback to the EDA tool's users through the various available messaging options about any difficulties the model encounters during execution, regardless of what the value of the function's return code is.

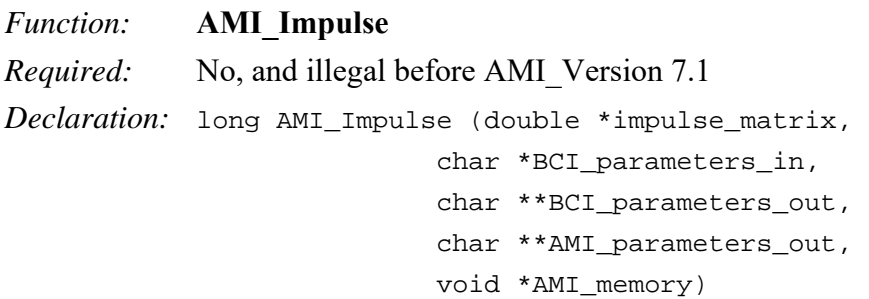

*Arguments:*

## **impulse\_matrix**

Same as impulse matrix argument defined under AMI Init above.

Note that since both AMI\_Init and AMI\_Impulse modify the impulse matrix in place, the EDA tool could maintain the original impulse matrix and use different memory for the impulse matrix input to the AMI\_Init and AMI\_Impulse functions.

Note that the AMI Impulse function uses the number of rows, aggressors, sample interval, and symbol time that were passed to the AMI Init call.

## **BCI\_parameters\_in**

The BCI parameters in argument is a pointer to a string. This pointer is returned in the BCI parameter out argument by a previous call to an AMI Impulse function in another executable model in the channel. Memory for the string is allocated and de-allocated by the previous call to an AMI Impulse function in another executable model in the channel. The string must be formatted as defined by the BCI Protocol. On the first call to the primary Tx AMI Impulse function, this pointer shall be the Null pointer (0).

## **BCI\_parameters\_out**

The BCI parameters out argument is a pointer to a string pointer. Memory for the string is allocated and de-allocated by the algorithmic model. The model returns a pointer to the string as the contents of this argument. The string must be formatted as defined by the BCI\_Protocol.

The EDA tool must initialize the memory content at this address to zero (null pointer) prior to calling the AMI\_Impulse function, so that after the execution of the function it can determine whether or not the function returned a valid string pointer at that address.

## **AMI\_parameters\_out**

Same as AMI\_Parameters\_out argument defined under AMI\_Init above.

## **AMI\_memory**

This is the memory pointer which was allocated during the AMI\_Init call.

### **Return Value**

1 for success 0 for failure

Algorithmic models shall return a failure code (0) if and only if the function call fails due to a program execution error. In all other cases the return code shall be "success" (1), even if the function cannot operate properly due to some functional problems. For example, if a function includes a CDR which is unable to get into a stable mode, the function shall still return a success code (1). Examples for returning a failure code (0) may include an invalid data type, a null pointer during run time, or anything that prevents the successful execution of the model's code.

The authors of Algorithmic Models are encouraged to provide feedback to the EDA tool's users through the various available messaging options about any difficulties the model encounters during execution, regardless of what the value of the function's return code is.

*Function:* **AMI\_GetWave** *Required:* No *Declaration:* long AMI\_GetWave (double \*wave,

```
 long wave_size, 
 double *clock_times, 
char **AMI parameters out,
 void *AMI_memory)
```
### *Arguments:*

### **wave**

"wave" points to a memory location where a uniformly sampled vector of a time-domain waveform is stored. The waveform pointed to by the "wave" argument is both input and output. The EDA tool provides the wave. The algorithmic model is expected to modify the waveform in place by applying a filtering behavior, for example, an equalization function, if modeled in the AMI GetWave function. The sample spacing is determined by the EDA tool and passed to the algorithmic model through the AMI\_Init function's "sample\_interval" argument.

Depending on the EDA tool and the analysis/simulation method chosen, the input waveform could include many components. For example, the input waveform could include:

- The waveform for the primary channel only.
- The waveform for the primary channel plus crosstalk and amplitude noise.
- The output of a time-domain circuit EDA tool such as SPICE.

The sample values are nominally symmetric around zero volts. The algorithmic model's logic threshold may contain a residual non-zero offset, however, that offset will usually be small compared to the input or output differential voltage.

The output waveform is expected to be the waveform at the decision point of the receiver (that is, the point in the receiver where the choice is made as to whether the data bit is a "1" or a "0" for NRZ, or, in the case of PAMn, where the choice is made as to whether the symbol is a "0", "1", ... or "n-1"). It is understood that for some receiver architectures, there is no one circuit node which is the decision point for the receiver. In such a case, the output waveform is expected to be the equivalent waveform that would exist at such a node, were it to exist.

## **wave\_size**

This is the number of samples in the waveform vector that is in the AMI\_GetWave function argument "wave". The length of this waveform is determined by the EDA tool. The value of "wave size" may be different between AMI GetWave calls within the same simulation. The "wave" returned by the algorithmic model must have the same number of samples as the original "wave" that was passed into the algorithmic model. Algorithmic models must be able to produce valid results with any wave size. In case the algorithmic model is unable to operate with a given wave size, it should abort gracefully with an exit code 0 (failure) and appropriate messaging.

## **clock\_times**

Vector to return clock times, or, when Rx\_Use\_Clock\_Input is set to "Times" or "Wave", a vector to input clock times or a clock waveform, respectively. If a model does not have the Rx Use Clock Input parameter, it is considered to have a "single input" Rx AMI GetWave function. If a model has the Rx Use Clock Input parameter that is set to "Times" or "Wave", it is considered to have a "dual input" Rx AMI\_GetWave function. The clock times or clock waveform are referenced to the start of the simulation (the first AMI\_GetWave call). Memory for clock times is allocated by the EDA tool and must be large enough to hold the clock times or clock waveform expected during the AMI GetWave calls. When the clock times are the output of single or dual input Rx AMI GetWave functions, the sampling times equal clock times  $+ \frac{1}{2} U I +$  offset, where offset is defined by Reserved Parameters PAM\_Offsets or PAM4\_UpperEyeOffset, PAM4 CenterEyeOffset and PAM4 LowerEyeOffset. In the absence of these parameters, offset is assumed to be 0. All the clock time values must be non-negative except the value after the last valid clock time, which shall be -1 to indicate the end of the clock times vector during each AMI\_GetWave call. If an Rx AMI\_GetWave only returns -1 during all AMI\_GetWave calls then the model does not generate clock times.

Except for Redriver receiver models, it is highly recommended that all receiver models return valid clock times. A receiver model that specifies the Rx\_Use\_Clock\_Input parameter must return valid clock times. The unit of the clock time values is seconds and the unit of the waveform samples is volts.

The clock time values within the clock times vector should be strictly monotonic, both within the clock times vector returned from a single call to AMI\_GetWave and between successive calls to AMI GetWave. That is, within a given clock times vector each successive valid value is greater than the value that preceded it, and the first valid value from a given call to AMI\_GetWave must be greater than the last valid value from the preceding call to AMI\_GetWave. Any non-strictlymonotonic behavior of clock times (including two identical values) should be considered by the EDA tool as an algorithmic model failure.

Each valid value in the clock times vector returned by single input Rx AMI GetWave function calls or dual input Data Rx AMI\_GetWave function calls shall be used to sample the output waveform of the AMI GetWave function by adding  $\frac{1}{2}$  UI to the clock times, regardless of whether that waveform sample occurs in the waveform segment being returned by the current call to AMI GetWave, or in the waveform segment to be returned by the next AMI GetWave call. Care should be taken in implementation of clock times to ensure that the calculations used always maintain full double-precision floating-point accuracy across multi-million-symbol simulations.

In SerDes receivers it is possible for the CDR to go out of lock, resulting in clock times that have no definite relationship to the output wave. It is possible for the CDR to be suppressed for an undefined number of symbols until the first clock time value is written to the clock\_times vector.

# **AMI\_parameters\_out**

The AMI parameters out argument is a pointer to a string pointer. Memory for the string is allocated and de-allocated by the algorithmic model. The model returns a pointer to the string as the contents of this argument. The string must be formatted using a tree structure, as described in AMI parameters in above. The AMI GetWave function may use this string to return parameters to the EDA tool.

While the AMI parameters out argument must always be present in the AMI GetWave function call and the EDA tool must always provide a valid (non-zero) address value in it, executable model files are not required to return anything at that address to the EDA tool. For this reason, the EDA tool must also initialize the memory content at that address to zero (null pointer) prior to calling the AMI GetWave function, so that after the execution of the function it can determine whether or not

the function returned a valid string pointer at that address. If the AMI\_GetWave function does not have any parameters to return to the EDA tool, it must return a pointer at the address provided in this argument to a string which contains nothing but the root name. Note that the root name must always be included in the string.

## **AMI\_memory**

This is the memory which was allocated during the AMI\_Init call.

### **Return Value**

1 for success

0 for failure

Executable model files shall return a failure code (0) if and only if the function call fails due to a program execution error. In all other cases the return code shall be "success" (1), even if the function cannot operate properly due to some functional problems. For example, if a function includes a CDR which is unable to get into a stable mode, the function shall still return a success code (1). Examples for returning a failure code (0) may include an invalid data type, a null pointer during run time, or anything that prevents the successful execution of the model's code.

The authors of executable model files are encouraged to provide feedback to the EDA tool's users through the various available messaging options about any difficulties the model encounters during execution, regardless of what the value of the function's return code is.

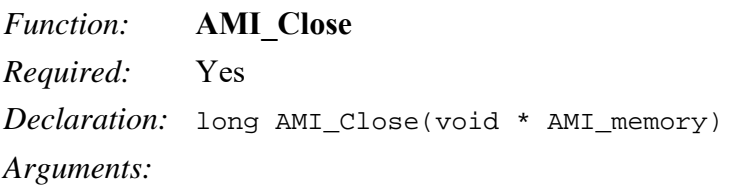

## **AMI\_memory**

Same as for AMI\_GetWave. See **AMI\_GetWave**.

## **Return Value**

1 for success 0 for failure

Executable model files shall return a failure code (0) if and only if the function call fails due to a program execution error. In all other cases the return code shall be "success" (1), even if the function cannot operate properly due to some functional problems. For example, if a function includes a CDR which is unable to get into a stable mode, the function shall still return a success code (1). Examples for returning a failure code (0) may include an invalid data type, a null pointer during run time, or anything that prevents the successful execution of the model's code.

The authors of executable model files are encouraged to provide feedback to the EDA tool's users through the various available messaging options about any difficulties the model encounters during execution, regardless of what the value of the function's return code is.

*Function:* **AMI\_Resolve** *Required:* No, and illegal before AMI Version 6.1 *Declaration:* AMI\_Resolve (double symbol\_time, char \* AMI parameters in, char \*\* AMI parameters out)

*Arguments:* 

## **symbol\_time**

symbol time is the unit interval (UI) of the current data, e.g., 100 ps, 200 ps, etc. which equals 1/baud rate. For NRZ signaling, it is equivalent to bit time. The unit for symbol\_time is the second.

## **AMI\_parameters\_in**

Input argument. The format and content of this string are the same as that of the AMI parameters in argument in AMI\_Init.

## **AMI\_parameters\_out**

Output argument, pointer to a string that contains name-value pairs of dependent parameters of Usage Dep. The format of this string is the same as that of the AMI parameters out argument in AMI\_Init.

### *Function:* **AMI\_Resolve\_Close**

*Required:* No, unless AMI Resolve exists; illegal before AMI Version 6.1 *Declaration:* AMI\_Resolve\_Close (char \* AMI\_parameters\_out) *Arguments:* 

## **AMI\_parameters\_out**

The AMI\_parameters\_out pointer returned by AMI\_Resolve.

The Reserved Parameter Tx Impulse Input determines the content of the impulse matrix input to the Tx AMI\_Init function and what the AMI\_Init function does to the output of the impulse\_matrix as described below.

- 1. The AMI\_Init function modifies the impulse response of the through channel in the impulse matrix in place by applying its gain and equalization to the first column of the impulse matrix.
- 2. The AMI Init function modifies the crosstalk channel columns of the impulse matrix in place by applying its gain and equalization to the aggressor columns.
- 3. The content of the input impulse\_matrix is determined by the value of parameter Tx Impulse Input as described in the parameter definition.

Note when parameter Tx Impulse Input is not present, or is "Downstream", then the normal nonrepeater flow is unchanged (except an aggressor unit impulse response may now be added to the impulse matrix).

## **10.2.4 CODE SEGMENT EXAMPLES**

```
extern long AMI GetWave (wave, wave size, clock times, AMI parameters out,
AMI_memory); 
    my_space = AMI_memory; 
    clk idx = 0; time = my_space->prev_time + my_space->sample_interval; 
    for(I = 0; I < wave_size; i++)\left\{ \right.wave = filterandmodify(wave, my_space); if (clock_times && found_clock (my_space, time)) 
        clock\_times[clk\_idx++] = getclocktime (my\_space, time); time += my_space->sample_interval; 
 } 
   clock\_times[clk\_idx] = -1; //terminate the clock vector
    Return 1;
```
# **10.3 AMI PARAMETER DEFINITION FILE STRUCTURE**

# **10.3.1 INTRODUCTION**

The information provided in this section is applicable to the content of the AMI parameter definition file (also called a .ami file). Note that the rules described below deviate from the rules for .ibs files.

# **10.3.2 AMI PARAMETER DEFINITION FILE ORGANIZATION**

The AMI parameter definition file is organized as a "tree", with "leaves" and "branches" off a single "root" identified by a unique root name. A branch may contain an AMI parameter, which itself contains individual leaves, describing features of the model. Branches, unless otherwise noted, may themselves be used to group other branches.

The file shall contain a distinct section or branch named "Reserved\_Parameters" beginning and ending with parentheses. The file may also contain another section or branch named "Model\_Specific", beginning and ending with parentheses. "Reserved\_Parameters" and "Model\_Specific" are the only branches permitted to be connected to the root of the tree.

The AMI parameter definition file shall be organized as shown in the structure below. Note that the first string of non-blank, non-comment characters of the AMI parameter definition file, excluding the opening parenthesis, is the root name.

```
(my_AMIname | Root name for AMI parameter definition 
                               file
           (Reserved_Parameters | Required heading to start the 
                                | required Reserved_Parameters 
                               section
 ... 
                (Reserved Parameter text starting with AMI_Version) 
 ... 
          ) | End of Reserved_Parameters
          | section<br>| Model_Specific             | Required
                               Required heading to start the
                               | optional Model_Specific section 
 ... 
                (Model Specific Parameter text) 
 ... 
          ) and of Model Specific section
           (Description <string>) | description of the model 
                                | (optional) 
    ) \vert End my_AMIname AMI parameter definition
                              | file
```
General Rules:

- The content of the AMI parameter definition file is case sensitive.
- Only the pipe ("|") character is acceptable as a comment character regardless of what the calling .ibs file uses for the comment character.
- The line length of the AMI parameter definition file is not limited to a specific number of characters.
- The root name in the file shall contain an arbitrary non-empty string (with at least one nonwhite-space character) that does not need to match the file name.
- A branch name under the Model Specific branch shall contain a non-empty string with at least one non-white-space character. For example, this syntax for parameter xyz preceded by double parenthesis indicating a branch with no name is illegal: ((xyx (Usage Info) (Type Integer) (Value 1))).
- Whitespace in the AMI parameter definition file may be one or more space, tab, and/or line termination characters.
- The "Reserved Parameters" section is required while the "Model Specific" section is optional.
- For AMI Version 5.1 and above, the Reserved Parameters branch shall appear before the Model Specific branch. Branches may be in any order in the AMI parameter definition file. The "|" character is the comment character. Any text after the "|" character until the end of the line will be ignored by the parser.
- Scaling factors or suffixes, such as p, n, etc., are not permitted in the AMI parameter definition file.
- Scientific and floating-point notation are permitted.
- Note that Description is considered a leaf that may be optionally used within the individual "Reserved Parameters" or "Model Specfic" branches. Description is also the only leaf that may be directly connected to the root.
- Leaves may not connect to other leaves, except in the case of Labels for Table (see below).

Note:

1. Throughout this section, text strings inside the symbols "<" and ">" should be considered to be supplied or substituted by the model maker. Text strings inside "<" and ">" are not reserved and can be replaced.

# **10.3.3 PARAMETER RULES SUMMARY**

The features of a model described in an AMI parameter definition file are called AMI parameters, and are grouped into the branches Reserved Parameters and Model Specific Parameters. AMI parameters are themselves branches, but may only contain leaves and not other branches.

Branches may define AMI parameters and/or other branches. A branch which contains one or more sub-branches may only contain the (Description <string>) leaf in addition to the subbranches. Each sub-branch of a branch must have a unique name.

All AMI parameter branches shall contain descriptor leaf entries formatted as follows:

```
(<parameter_name>
(Usage <usage>) 
(Type \leqdata type\geq)
({Format} <data_format> <data>)
```
(List Tip)  $|$  only with ({Format} List) as discussed below (Default <value>) (Description <string>))

AMI parameter branches shall contain the leaves Type, Usage, and any of the following leaves:

Default <data\_format> or Format <data\_format> List Tip  $|$  only with List as discussed below

All leaves of the AMI parameter definition file shall begin with one of the following reserved words:

Type Usage Description Default <data\_format> or Format <data\_format> List Tip  $|$  only with List as discussed below

Multiple leaves containing the same reserved word are not allowed within an AMI parameter branch.

Notes:

- 1) The order of the leaf entries within an AMI parameter branch is not important.
- 2) The word Format is optional as indicated by the curly braces "{" and "}" and may be ignored by EDA tools (the examples do not show the word Format).
- 3) Certain Reserved Parameter names allow only certain <data format> selections, as described below.
- 4) The <data format> selections of Value and Default are always mutually exclusive. Certain parameters may require Value or Default, but Value and Default are not allowed to be present together for the same parameter.
- 5)  $\leq$  data format is always required for selections other than Value.
- 6) Default is optional for <data\_format> Range, List, Corner, Increment and Steps.
- 7) Default is not allowed for Usage Out parameters.
- 8) Default is not allowed for <data format> Table, Gaussian, Dual-Dirac and DjRj.
- 9) Additional rules apply when  $\leq$ data format $\geq$  is Table. The format for  $\leq$ data $\geq$ describes a set of rows containing data values. Each row has its set of column data values enclosed by parentheses "(" and ")". Each row contains the same number of column values. Any or all of these columns may have different data types. For this case the <data type> argument is either a list of data types (one for each column), or a single data type. If it is a single data type then this type shall be applied to all of the columns in each row.
- 10) <data\_format> Corner is not allowed for Usage Out.
- 11) Description is optional.

# **10.3.4 RESERVED WORD RULES**

Usage, Type, Format and Default and their allowed values are reserved names in the parameter definition (.ami) file.

## **Usage** <usage>:

Required for all AMI parameters, where <usage> must be substituted by one of the following:

## **In**

Parameter value is a required input to the AMI model.

# **Out**

Parameter value is coming from the AMI\_Init and/or AMI\_GetWave functions.

## **Info**

Information for user or EDA tool.

## **InOut**

Parameter value is a required input to the AMI model. The AMI\_Init and/or AMI GetWave functions may return a different value.

# **Dep**

Parameter value is to be assigned by the AMI\_Resolve function. Dep is illegal before AMI Version 6.1.

Note that the purpose of Usage Out or InOut is to provide a mechanism for the algorithmic model to return values to the EDA tool to be used as described by this specification.

## **Type** <data\_type> or **Type** <type1><type2>…:

Required, where  $\leq$  data type $\geq$  is replaced by one of the entries listed below. For {Format} Table, separate <type1> <type2>... entries are permitted for each column as discussed below, but Type Tap is not permitted.

# **Float**

Float numbers are in general represented by a floating-point number that may be scaled using a decimal exponent. A floating-point number is represented by the significant digits, and optionally a sign and decimal point. For example, -1.23e-3, 123e-3, 1.23, 1 are all of Type Float.

## **Integer**

Integers are numbers which are written without a fractional or decimal component, and fall within -2147483648 and 2147483647. If scientific notation is used, then the exponent must be positive. For example, 65, 7, and -756, 123e3 are integers, but 1.6, 123e99 or 123e-2 are not integers.

## **String**

String is a sequence of ASCII characters enclosed in double quote (") characters (hexadecimal 0x22). As defined in ANSI Standard X3.4-1986, the allowable ASCII characters consist of hexadecimal 0x20, 0x21, 0x23 to 0x7E, and the ASCII control characters 0x09 (HT), 0x0A (LF), and 0x0D (CR) for defining tabs and line termination sequences. The double quote (") character (hexadecimal 0x22) is not allowed inside strings.

## **Boolean**

Acceptable values are True and False, without quotation marks. Boolean Type values are not considered strings.

## **Tap**

(For use by Tx and Rx equalizers)

The type Tap accepts only floating-point values. Note that if the type Tap is used and the parameter value provided is not a number, this shall be considered an error condition for which EDA tool behavior is not specified.

A tapped delay line can be described by creating a separate parameter for each tap weight and grouping all the tap weights for a given tapped delay line in a single parameter group which is given the name of the tapped delay line. If in addition the individual tap weights are each given a name which is their tap number (i.e., "-1" is the name of the first precursor tap, "0" is the name of the main tap, "1" is the name of the first postcursor tap, etc.) and the tap weights are declared to be of type Tap, then the EDA tool can assume that the individual parameters are tap weights in a tapped delay line, and use that assumption to perform tasks such as optimization. The model developer is responsible for choosing whether or not to follow this convention.

A complete equalizer example featuring the Tap Type is provided later in this section.

**UI**

Unit Interval. 1 UI is the inverse of the symbol rate. For example, 1 UI of 100 ps for an NRZ channel transmits 10 Gb/s, while the same 100 ps UI for a PAM4 channel transmits 20 Gb/s (or 10 Gsymbols/s). UI parameter values are in units of UI (symbol time). The parameter may take on either floating-point or integer values.

## **Format <data\_format>** <data> or **<data\_format>**<data>:

Format defines the context or arrangement of the data being presented to the EDA tool. For Usage In and Usage InOut, the EDA tool may accept data provided by the user according to the Format specified in the .ami file. Format is required, except for the <data format> selection of Value as noted below. The word "Format" as part of the Format <data format> <data> sequence is optional. Unless otherwise noted, Usage Out arguments are effectively ignored by EDA tools. However, Format may determine how Usage Out data are presented to the user by the EDA tool, particularly when data are returned by the executable model (for example, data of Format Table; see "Table" below). Data of Usage Dep, Usage Info or Usage Out should not be passed to the executable model by the EDA tool, unlike data of Usage In or InOut, which should always be passed to the executable model by the EDA tool.

Valid entries for the <data format> and <data> fields are:

**Value** <value>

Value consists of a single value of data. For Usage In and InOut, the model maker may provide any value without any restrictions within the constraints of the Type of the variable. Note that Value and Default (defined below) are mutually exclusive and shall not be used together for the same parameter.

#### **Range**  $lt^{\text{typ}}$  value $gt^{\text{max}}$  value $gt^{\text{max}}$

This defines a continuous range for which the user may select, for Usage In and InOut, any value greater than or equal to  $\leq$ min value $\geq$  and less than or equal to  $\leq$ max value $\geq$  within the constraints of the Type of the variable. The signs of typ, min, and max may be positive or negative and the values shall be min  $\leq$  typ  $\leq$  max.

List <value> <value> <value> <value> ... <value>

This defines a discrete set of values from which the user may select, for Usage In and InOut, one value. Duplicate values are permitted. The first value shall be assumed to be the default, if the optional selection Default is not present. If the optional selection Default is used with List, the argument to Default must be an explicit member of the List and will override the use of the first List value as default (for example, (List 0 1 2 3 4) implies that the default value for the List is 0, while (List  $0 \ 1 \ 2 \ 3 \ 4$ )(Default 2) means that the default value for the List is 2, not 0).

List Tip <entry><entry><entry>entry>...<entry>

This is an optional leaf of a parameter with Format **List** and it is followed by a String entry for each entry in the **List**. The number of entries in List\_Tip must be the same as the number of entries in **List**. The  $n^{th}$  entry in List Tip shall correspond to the  $n^{th}$  entry in **List**. Quoted null entries are not permitted. All entries in List\_Tip shall be unique, except that if two entries in **List** are the same, then the corresponding List\_Tip entries must also be the same. List is required for List Tip to be entered, and the word Format before List Tip as in (Format List\_Tip,,,) is not allowed.

*Example:* 

```
 (Strength (Usage In) (Type Integer) (Description "Strength of Driver") 
       (List 0 1 2 3 4) (Default 2) 
       (List_Tip "Extra Weak" "Weak" "Nominal" "Strong" "Extra Strong"))
```
**Corner** <typ value> <slow value> <fast value>

Corner is not allowed with Usage Out parameters. For Usage In and InOut, the selection of one value is automatically carried out by the EDA tool based on its internal simulation corner setting.

#### **Increment** <typ> <min> <max> <delta>

The Increment Format, for Usage In and InOut, defines a set of discrete values not smaller than min and not larger than max, from which the user may select. Those values are defined in increments of delta with respect to typ, as typ  $+ N^*$ delta, where N is any integer (positive, negative, or zero) for which the value satisfies the expression where min  $\leq$  typ +  $N^*$ delta  $\leq$  max.

The sign of delta shall be positive. The signs of typ, min, and max may be positive or negative and the values shall be min  $\leq$  typ  $\leq$  max.

**Steps** <typ> <min> <max> <# steps>

The Steps Format operates exactly like Increment with  $\langle$ delta $\rangle$  ==  $(\langle$ max>- $\langle$ min $\rangle$  $)/\langle$ # steps>.

### **Table** and optional leaf **Labels**

The Format Table states that this parameter consists of one or more columns of data, with each row delimited by parentheses "(" and ")". All rows must contain the same number of entries (columns). At least one row shall be included. Default is illegal when Format Table is used.

The column entries shall be of Type Float, UI, Integer, String or Boolean.

Type Tap is illegal under Table. If only one Type is provided, then all Table entries shall be of the specified type.

(Type <type>)

For Table only, Type can also be used to designate the entries for each column. In this case, type entries shall be given for each column in the Table:

 $(Type \le type1 \ge type2 \ge type3 \ge ...)$ 

Labels is an optional leaf within Table and it is followed by a String entry for each column in the Table. Quoted null entries are permitted. Labels shall be positioned immediately before the first row in a Table and are of the form:

(Labels <"label1"> <"label2"> <"label3"> ...)

If Table is used for a Reserved Parameter, the rules for the number of columns and their meaning are described in the Reserved\_Parameters section.

The EDA tool and the executable model file shall always transmit the entire contents of a table through the AMI parameters in or AMI parameters out string (defined in Section 10.2 and illustrated in the examples below). Only the parameter name and values in the table are included in the parameter string. The values in each row of the table are flattened into a single row of values without the parentheses surrounding each row when producing the parameter string.

For Usage Out and InOut, the number of rows returned by the executable model file may differ from the number of rows documented in the AMI parameter definition file, but a minimum of one row shall be returned. Multiple AMI\_GetWave calls are not required to return the same number of rows. For Usage Out, a one-row Table is required in the AMI parameter definition file to serve as a template for single and multi-row tables. This can be used by the EDA tool to reconstruct a sequence of data values returned by the executable model into a table with as many rows as needed, and optionally for parameter initialization before being replaced by the actual Table data returned by the executable model.

#### *Example:*

Single Row Table where all numbers are Float (note that "1" is a legal float entry):

```
(fwd (Usage In) (Type Float) 
        (Table 
         (1 -0.169324 1.40308 0.33024) 
 ) 
       (Description "Application Description") 
)
```
The EDA tool sends to the executable model file in the parameter string: (fwd 1 -0.169324 1.40308 0.33024)

Single Row, all numbers would be encoded as integers by the EDA tool:

```
(bit_pattern (Usage In) (Type Integer) 
        (Table 
         (1 1 1 1 0 0 0 1 0 0 1) 
 ) 
       (Description "Bit Pattern Sequence") 
)
```
The EDA tool sends to the executable model file in the parameter string: (bit pattern 1 1 1 1 0 0 0 1 0 0 1)

Multiple row Table example with Labels:

The optional Labels line is added above the first row. It is not sent or returned to/from the executable model file, but is available to the EDA tool for information.

```
(poles (Usage InOut) (Type Float) 
     (Table 
          (Labels "complex_conj_flag" "real_part" "imag_part") 
         (1 -5e8 0)(2 -9.4e8 \qquad 8.3e8)(1 -7.3e8 0))(Description "Two real poles and one complex pole") 
)
```
The EDA tool sends to the executable model file in the parameter string: (poles 1 -5e8 0 2 -9.4e8 8.3e8 1 -7.3e8 0)

An updated set with a different number of pole and row entries can be returned with a similar sequence to be converted back into the same or a different number of rows.

Type used to specify the type entry for each column (the example above is modified with Type entries for each column):

```
(poles (Usage InOut) (Type Integer Float Float) 
      (Table 
           (Labels "complex_conj_flag" "real_part" "imag_part") 
          (1 -5e8 0)(2 -9.4e8 \qquad 8.3e8)(1 -7.3e8 0) ) 
     (Description "Two real poles and one complex poles") 
)
```
The encoding in the previous example is sent to the EDA tool and returned to the executable model file.

Example of two rows with Type entries for each column (the fourth column numbers are interpreted as UI values):

(pdf (Usage In) (Type Integer Integer Float UI Float) (Table

```
 (Labels "Row" "Bin number" "Time" "UI" "Probability") 
          (1 -5 -5e-9 -1 1e-5)(2 -4 -4e-9 -0.8 1e-4) ) 
     (Description "Probability Distribution Function Table") 
)
```
The EDA tool sends to the executable model file in the parameter string:

(pdf 1 -5 -5e-9 -1 1e-5 2 -4 -4e-9 -0.8 1e-4 ...)

Example above, but with Usage Out (only one row is necessary in the AMI parameter definition file):

```
(pdf (Usage Out) (Type Integer Integer Float UI Float) 
       (Table 
             (Labels "Row" "Bin number" "Time" "UI" "Probability") 
            (1 -5 -5e-9 -1 1e-5) ) 
      (Description "Probability Distribution Function Table") 
)
```
One row is provided as a template, but the executable model file can return, in the parameter string, different data and more than one row such as shown.

 $(pdf \t1 -6 -6e-9 -1.2 \t3e-6 \t2 -5 -5e-9 -1 \t9e-6 \ldots)$ 

### **Gaussian** <mean> <sigma>

Gaussian defines a statistical distribution as the data Format, with mean and sigma (standard deviation) specified by the "mean" and "sigma" floating-point entries, respectively. Gaussian mean and sigma values are assumed to be in units of UI when declared as Type UI. Reserved\_Parameters may define units for Gaussian values declared as Type Float, as detailed below.

### **Dual-Dirac** <mean> <mean> <sigma>

Dual-Dirac consists of a composite of two Gaussian data sets. Two separate means are defined, but with a common sigma for each. Both mean entries and the sigma entry are floating-point values and are assumed to be in units of UI when declared as Type UI. Reserved Parameters may define units for Dual-Dirac values declared as Type Float, as detailed below.

### $DjRj \leq minDj \leq maxDj \leq signa$

DjRj defines the combination of deterministic and random jitter values, by convolution. Rj is assumed to take on a Gaussian distribution with standard deviation value "sigma", while  $D_j$  is assumed to have a uniform distribution with minimum and maximum values "min $D_j$ " and "maxDj", respectively. All entries shall be floating-point, and are assumed to be in units of UI when declared as Type UI and in units of seconds when Type Float.

### **Default** <value>:

When used with single value data, Default and Value are mutually exclusive, and shall not be used together for the same parameter. In these situations, Default is a synonym of Value and does not

imply any additional meaning or actions. Default is not allowed for any Usage Out parameter types, and Table, Gaussian, Dual-Dirac and DjRj. Default is optional for Range, List, Corner, Increment and Steps. When Default is specified for any of these parameter types, it shall be used by the EDA tool to pick one value from all the possibilities for that parameter if the user does not make such a selection.

If a Default <value> is specified, its value shall have the same Type as the parameter. For example, if Type is Boolean, <value> shall be either True or False; if Type is Integer, <value> shall be an integer. Also, if Default is specified, <value> shall be a member of the set of allowed values of the parameter. If Default is not specified, the default value of the parameters shall be assumed by the EDA tool to be the <typ> value.

## **Description** <string>:

Description is a leaf that may appear in multiple locations, including after a Model Specific Parameter, after a Reserved Parameter or after the name of the Algorithmic model. The location of Description will determine whether it describes a parameter or the Algorithmic model as a whole.

The string following Description is used by the EDA tool to convey information to the end-user. Description  $\le$ string> is optional, but it is highly recommended for describing the Algorithmic model and the Model Specific Parameters of the Algorithmic model. The Description string may span multiple lines, but it is recommended that the text contained in the Description string should not exceed 1024 characters per line.

# **10.3.5 COMBINATION AND CORNER RULES**

For Usage Out parameters, ({Format} <data format> <data>) may be ignored by the EDA tool where not prohibited, except when <data\_format> is Table. In this case, a Table of at least one row is required in <data> to serve as a template for single and multi-row tables (see "Format" and "Table" descriptions above).

Formats Value, Corner and List can be of any defined Types whereas Formats Range, Increment and Steps can be of Types Float, UI, Integer and Tap only. Formats Gaussian, Dual-Dirac and DjRj can only be of Types Float and UI. For Format Table, the column entries shall be of Type Float, UI, Integer, String or Boolean. Type Tap is illegal for Format Table. If only one Type is provided, then all Table entries shall be of the specified type. Type can also be used to designate the entries for each column in the table. More information is provided in the definition of the Table format.

Note that modeling and simulating different corner cases is a fundamental concept in IBIS. For each model instance, the EDA tool will make use of either the "Typ", "Min" or "Max" data provided in the .ibs file, according to the user's simulation setup.

As described in Section 9, "NOTES ON DATA DERIVATION METHOD" of this document, the "Min" and "Max" data for the I-V tables and their corresponding voltage reference keywords, [Ramp] and V-T tables represent the slow and fast behavior of the device, respectively. Following the conservative approach, the "Max" value of C comp represents the slow, and the "Min" value of C\_comp represents the fast behavior of the device.

For Usage In and Usage InOut AMI parameters defined as Format Corner, the EDA tool shall pick one of the three supplied values (<typ value>, <slow value>, <fast value>) in the AMI parameter definition file for any given model instance. This selection is governed by the same internal corner variable in the EDA tool that controls the selection of the "Typ", "Min", "Max" model data. <typ value> corresponds to "Typ", <slow value> corresponds to "Min" (slow or weak performance) and <fast value> corresponds to "Max" (fast or strong performance). For AMI parameters, <slow value> does not have to be less than <fast value>.

For AMI parameter Formats "Range", "Increment" and "Steps" <min value>, <max value> does not imply slow and fast corners, and for Usage In and Usage InOut the user may select any value provided by these parameters regardless of what corner is used for the simulation. If the user does not make a selection for parameter Formats "Range", "List", "Increment" and "Steps", the EDA tool shall automatically use the value defined by Default, if it exists, or the <typ value> otherwise (regardless of what corner is used for the simulation).

When a [Model] that is associated with any of the pins listed under the [Diff Pin] keyword contains the [Algorithmic Model] keyword, the tdelay\_\*\*\* parameters in the fourth, fifth and sixth columns of the [Diff Pin] keyword are ignored in AMI channel characterization simulations, i.e., they are treated as if their value would be zero.

# **10.3.6 PROCESSING AND PASSING PARAMETER STRING RULES**

The parameter string passed in and out of the executable model file (described in the sections AMI\_parameters\_in, AMI\_parameters\_out and AMI\_memory\_handle below) is formatted the same way as the tree data structure in the AMI parameter definition file with the following exceptions.

The EDA tool shall process the content of the AMI parameter definition file such that

- 1) the "Reserved\_Parameters" and "Model\_Specific" branch names and their associated open and close parentheses "()" are not included in the AMI\_parameters\_in string, and
- 2) the AMI parameter branches with Usage In or Usage InOut are converted to leaves for the AMI parameters in string, possibly incorporating user selections. In this conversion each AMI parameter branch name becomes a leaf name in the AMI parameters in string and each leaf name is followed by a whitespace character, a value and a closing parenthesis ")"

The executable model shall generate a parameter string that is consistent with the content of the AMI parameter definition file so that

- 1) the "Reserved\_Parameters" and "Model\_Specific" branch names and their associated open and close parentheses "()" are not included in the AMI\_parameters\_out string, and
- 2) the AMI parameter branches Usage Out or Usage InOut are returned as leaves in the AMI parameters out string.

The EDA tool shall pass a string to the executable model through the AMI parameters in argument. This string shall contain all of the leaf-formatted Usage In and Usage InOut AMI parameters if there are any defined in the .ami file. No other information may be included in this string. The string shall always include the root name of the parameter tree, even if there are no parameters to pass to the algorithmic model.

The executable model shall return a string to the EDA tool through the AMI parameters out argument. This string shall contain all of the leaf formatted Usage InOut and Usage Out AMI parameters if there are any defined in the AMI parameter definition file. No other information may be included in this string. The string shall always include the root name of the parameter tree, even if there are no parameters to return to the EDA tool.

For Usage In, the value in the AMI parameter leaves are determined by the EDA tool based on the AMI parameter branches in the AMI parameter definition file. For Usage Out, the values in the AMI parameter leaves are determined by the Algorithmic Model. For Usage InOut, the value in the AMI parameter leaves are first determined by the EDA tool based on the AMI parameter branches in the AMI parameter definition file and passed into the Algorithmic Model which may return a new value in the AMI parameter leaves after some processing.

# **10.3.7 SUMMARY TABLE FOR TYPE AND FORMAT**

Table 18 summarizes the relationships between the different Format and Data Types for Reserved or Model Specific Parameters.

| Format       | Data Type |    |         |               |                |     |
|--------------|-----------|----|---------|---------------|----------------|-----|
|              | Float     | UI | Integer | <b>String</b> | <b>Boolean</b> | Tap |
| Corner       | X         | X  | X       | X             | X              | X   |
| DjRj         | X         | X  |         |               |                |     |
| Dual-Dirac   | X         | X  |         |               |                |     |
| Gaussian     | X         | X  |         |               |                |     |
| Increment    | X         | X  | X       |               |                | X   |
| List         | X         | X  | X       | X             | X              | X   |
| Range        | X         | X  | X       |               |                | X   |
| <b>Steps</b> | X         | X  | X       |               |                | X   |
| Table        | X         | X  | X       | X             | X              |     |
| Value        | X         | X  | $\rm X$ | X             | X              | X   |

**Table 18 – Allowable Data Types for Format Values** 

# **10.4 GENERAL RESERVED PARAMETERS**

The AMI parameter definition file shall have a branch with the name "Reserved\_Parameters". This branch shall contain all the Reserved Parameters for the model.

The following Reserved Parameters are used by the EDA tool and, unless otherwise noted, are required if the [Algorithmic Model] keyword is present. The entries following the Reserved Parameter names determine their Usage, Type and Default values. Their values may be defined using either Default or Value but not both. Description is optional.

Additional optional Reserved Parameters are defined in separate sections elsewhere in this document.

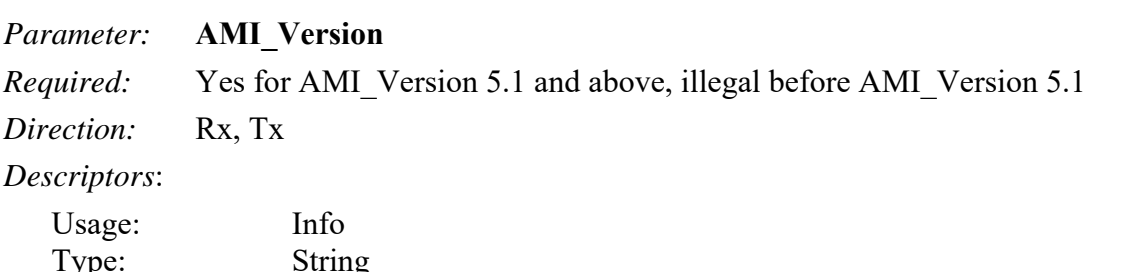

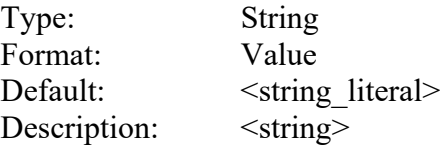

*Definition:* Tells the EDA tool what version of the AMI modeling language is supported.

*Usage Rules:* AMI\_Version is required in the AMI parameter definition files of AMI models which are written in compliance with the IBIS Version 5.1 or later specification(s), but it is not allowed in the AMI parameter definition files of AMI models which are written in compliance with the IBIS Version 5.0 specification. When required, this parameter shall be the first parameter defined in the Reserved\_Parameters branch of the AMI parameter definition file.

The value of this parameter shall be "5.1" for AMI models written in compliance with the IBIS Version 5.1 specification, "6.0" for AMI models written in compliance with the IBIS Version 6.0 specification, "6.1" for AMI models written in compliance with the IBIS Version 6.1 specification, "7.0" for AMI models written in compliance with the IBIS Version 7.0 specification, and "7.1" for AMI models written in compliance with the IBIS Version 7.1 specification. The absence of AMI Version indicates that the AMI model was written in compliance with the IBIS Version 5.0 specification.

The version numbers of .ibs files and AMI models do not have to match. The EDA tool is expected to execute the AMI model according to the rules of the specification which corresponds to its version number.

*Other Notes:* For AMI\_Version 5.1 or later.

Throughout this document, the shorthand, AMI\_Version <a>s</a>version number>, is used to indicate the minimum AMI\_Version level that is supported. If the AMI\_Version is not used, then the AMI model is processed at the level defined in [IBIS Ver] 5.0. In some cases, it will be noted that a rule has changed, has become more restrictive or more relaxed for a specified AMI\_Version level.

*Example:*

```
(AMI_Version (Usage Info) (Type String) (Value "7.2") 
       (Description "Valid for AMI_Version 7.1 and above") 
)
```
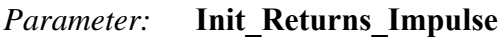

*Required:* Yes

*Direction:* Rx, Tx

*Descriptors*:

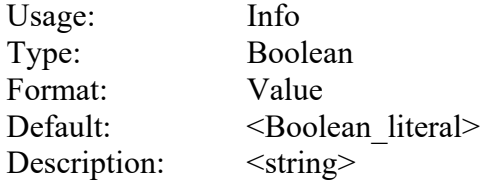

*Definition:* Tells the EDA tool whether the AMI Init function returns a modified impulse response.

*Usage Rules:* When the Boolean literal value is set to "True", the model returns the convolution of the impulse response with the impulse response of the equalization.

*Other Notes:*

*Examples:*

```
(Init_Returns_Impulse (Usage Info) (Type Boolean) (Default True) 
       (Description "Valid for all AMI_Version levels") 
) 
(Init_Returns_Impulse (Usage Info) (Type Boolean) (Value True) 
       (Description "Valid for all AMI_Version levels") 
\lambda
```
*Parameter:* **GetWave\_Exists**

*Required:* Yes

*Direction:* Rx, Tx

*Descriptors*:

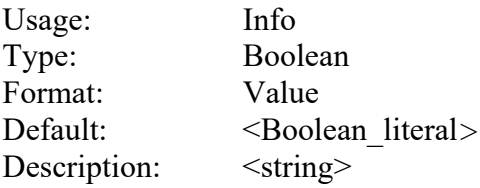

*Definition:* Tells the EDA tool whether the AMI GetWave is implemented in this model. *Usage Rules:* Note that if Init Returns Impulse is set to "False", then GetWave Exists shall be

set to "True".

*Other Notes:*

```
Examples: 
(GetWave_Exists (Usage Info) (Type Boolean) (Default True) 
       (Description "Valid for all AMI_Version levels") 
) 
(GetWave_Exists (Usage Info) (Type Boolean) (Value True) 
       (Description "Valid for all AMI_Version levels") 
\lambda
```
## *Parameter:* **Tx\_Impulse\_Input**

*Required:* No, and illegal before AMI Version 7.2

*Direction:* Tx

*Descriptors:* 

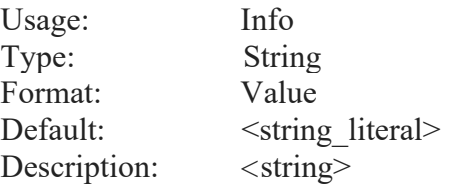

*Definition:* This parameter modifies the content of the impulse matrix input to AMI Init (10.2.3 FUNCTION SIGNATURES, AMI\_Init). Value must be one of the following: "Downstream", "Combined", "Separate", or "Upstream".

#### *Usage Rules:*

If "Downstream":

Column 1 of the impulse\_matrix shall contain the impulse response of the model's direct Downstream channel.

If "Combined":

Column 1 of the impulse\_matrix shall contain the cumulative impulse response of all upstream models and channels convolved with the Tx direct Downstream channel.

If "Separate":

Column 1 shall contain the impulse response of the model's direct Downstream channel.

Column 'aggressors  $+ 2$ ' shall contain the cumulative impulse response of all upstream models and channels. The model shall not change the output of column 'aggressors  $+ 2$ ' (aggressors is the number of aggressors in the impulse matrix). For a terminal Tx or Retimer Tx, the upstream impulse response is a unit impulse response.

If "Upstream":

Column 1 of the impulse\_matrix shall contain the cumulative impulse response of all preceding models and channels. For a terminal Tx or Retimer Tx, the upstream impulse response is a unit impulse response.

*Other Notes:* If Tx Impulse Input is not present the default shall be "Downstream".

*Example:*

```
(Tx_Impulse_Input (Usage Info) (Type String) (Value "Downstream") 
      (Description "The column 1 of the impulse_matrix shall contain the 
     impulse response of the Tx downstream channel"))
```
## *Parameter:* **Use\_Init\_Output**

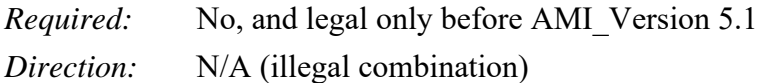

*Descriptors*:

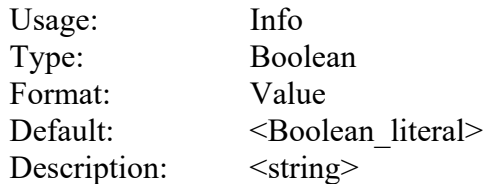

*Definition:* Tells the EDA tool whether to use AMI Init output for AMI GetWave input.

*Usage Rules:* When Use Init Output is set to "True", the EDA tool is instructed to use the output impulse response from the AMI\_Init function when creating the input waveform presented to the AMI GetWave function.

If the Reserved Parameter, Use Init Output, is set to "False", EDA tools will use the original (unfiltered) impulse response of the channel when creating the input waveform presented to the AMI GetWave function.

The algorithmic model is expected to modify the waveform in place.

Use Init Output is optional. The default value for this parameter is "True".

If Use\_Init\_Output is "False", GetWave\_Exists shall be "True".

*Other Notes:*

*Example:*

```
(Use_Init_Output (Usage Info) (Type Boolean) (Default True) 
       (Description "Use_Init_Output is valid only when AMI_Version is omitted") 
)
```
The following Reserved Parameters are optional. If the following parameters are not present, the values are assumed as "0".

*Parameter:* **Max\_Init\_Aggressors** *Required:* No *Direction:* Rx, Tx

### *Descriptors*:

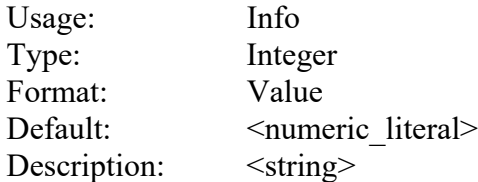

*Definition:* Tells the EDA tool how many aggressor Impulse Responses the AMI\_Init function is capable of processing.

*Usage Rules:* Its value is assumed "0" if Max\_Init\_Aggressors is not present.

*Other Notes:*

*Examples:*

```
(Max_Init_Aggressors (Usage Info) (Type Integer) (Default 5) 
       (Description "Valid for all AMI_Version levels") 
) 
(Max_Init_Aggressors (Usage Info) (Type Integer) (Value 5) 
       (Description "Valid for all AMI_Version levels") 
)
```
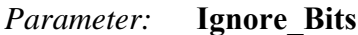

*Required:* No

*Direction:* Rx, Tx

#### *Descriptors*:

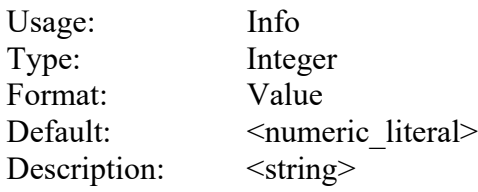

*Definition:* Tells the EDA tool how long the time variant model takes to complete initialization.

*Usage Rules:* This parameter is meant for AMI GetWave functions that model how equalization adapts to the input stream. The value in this field tells the EDA tool how many UI of the AMI GetWave output should be ignored.

Its value is assumed "0" if Ignore\_Bits is not present.

*Other Notes:*

#### *Examples:*

```
(Ignore_Bits (Usage Info) (Type Integer) (Default 1000) 
       (Description "Valid for all AMI_Version levels") 
) 
(Ignore_Bits (Usage Info) (Type Integer) (Value 1000) 
       (Description "Valid for all AMI_Version levels") 
)
```
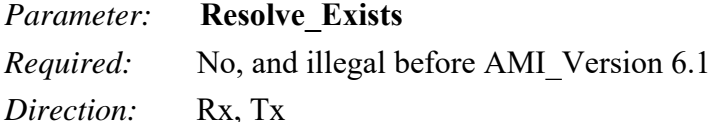

*Descriptors*:

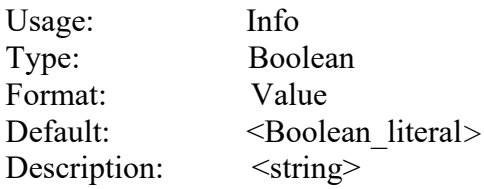

*Definition:* Tells the EDA tool whether the model implements the AMI\_Resolve/AMI\_Resolve\_Close function pair.

*Usage Rules:* If omitted, the default is False.

*Other Notes:* Independent parameters must be of Usage In or InOut. Dependent parameters must be of Usage Dep. Reserved Parameters with allowed usage of Out can have Usage Dep.

Usage Dep is allowed in .ami files in which the parameter "Resolve\_Exists" is True.

Usage Dep distinguishes parameters returned by AMI\_Resolve, which are of Usage Dep, from those returned by AMI\_Init and/or AMI\_GetWave, which are of Usage Out or Usage InOut, preventing a parameter from being returned by both AMI\_Resolve and AMI\_Init/AMI\_GetWave.

*Example:* 

```
(Resolve_Exists (Usage Info) (Type Boolean) (Value True) 
     (Description "Tells the EDA tool to use AMI_Resolve function") 
)
```
#### *Parameter:* **Model\_Name**

*Required:* No, and illegal before AMI Version 6.1

*Direction:* Rx, Tx

*Descriptors*:

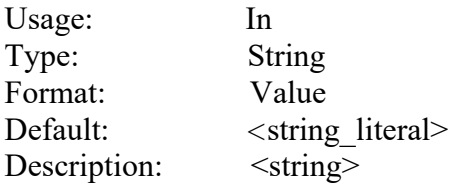

*Definition:* Name of the IBIS [Model] keyword that is being used.

*Usage Rules:* Value specified in the .ami file is a placeholder and is ignored. The EDA tool must pass the name of the IBIS [Model] keyword that is being instantiated by the EDA tool through the input parameter strings to AMI\_Resolve and AMI\_Init functions as the value of this parameter.

*Other Notes:*

*Example:* 

(Model\_Name (Usage In) (Type String) (Value "placeholder")

```
 (Description "The name of the instantiated IBIS model") 
)
```
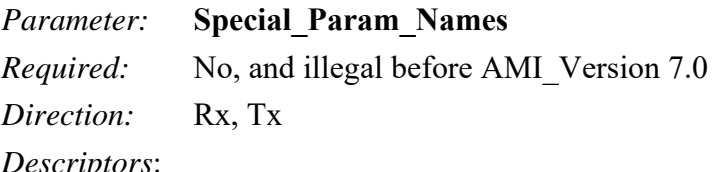

*Descriptors*:

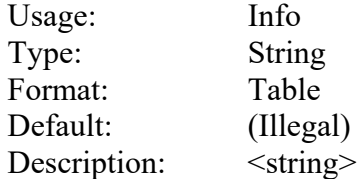

*Definition:* This Reserved Parameter identifies, by name, all Model Specific parameters that require EDA tools to perform special handling that is not described in the IBIS specification.

*Usage Rules:* If the .ami file contains any Model Specific parameters associated with special operations that the model expects the EDA tool to perform beyond what is described by the IBIS specification, the name of all such Model Specific parameters shall be listed in this Reserved Parameter.

*Other Notes:* A non-standard Model\_Specific parameter may require action from the user or the EDA tool that is not described in the IBIS specification.

*Example:*

```
(Special_Param_Names (Usage Info) (Type String) 
    (Description "These parameters only work in my favorite simulator.") 
    (Table 
        ("MyParam1") 
        ("MyParam2") 
        ("MyParam3") 
        ("MyParam4") 
    ) 
)
```

```
Parameter: Component_Name
```
*Required:* No, and illegal before AMI Version 7.1

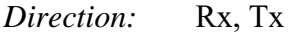

*Descriptors*:

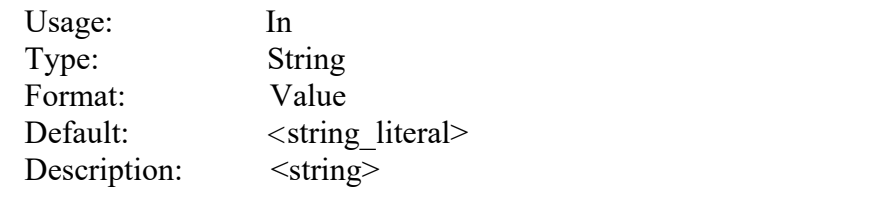

*Definition:* Name of the IBIS [Component] keyword that is being used.
*Usage Rules:* The Value specified in the .ami file is a placeholder and is ignored. The EDA tool must pass the name of the IBIS [Component] keyword that is being instantiated by the EDA tool through the input parameter strings to the AMI\_Resolve and AMI\_Init functions as the value of this parameter.

If the EDA tool is used in such a way that the name of the IBIS [Component] keyword is not available during simulation, then the EDA tool shall pass in an empty string ("").

Component Name must be present if Signal Name is present. Component Name must be absent if Signal\_Name is absent.

```
Other Notes:
```
*Example:*

```
(Component_Name (Usage In) (Type String) (Value "placeholder")
   (Description "The name of the instantiated IBIS Component")
)
```
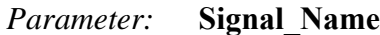

*Required:* No, and illegal before AMI Version 7.1

*Direction:* Rx, Tx

*Descriptors*:

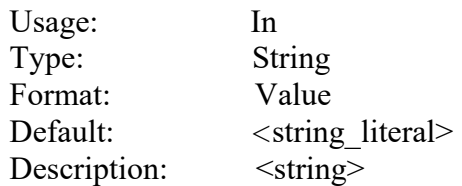

*Definition:* Name of the IBIS [Pin] keyword's signal name sub-parameter that is being used.

*Usage Rules:* The Value specified in the .ami file is ignored. The EDA tool must pass the name of the IBIS [Pin] keyword's signal\_name sub-parameter that is being instantiated by the EDA tool through the input parameter strings to AMI\_Resolve and AMI\_Init functions as the value of this parameter.

If the EDA tool is used in such a way that the name of the IBIS [Pin] keyword's signal\_name is not available during simulation, then the EDA tool shall pass in an empty string ("").

Signal Name must be present if Component Name is present. Signal Name must be absent if Component\_Name is absent.

*Other Notes:*

*Example:*

```
(Signal_Name (Usage In) (Type String) (Value "placeholder")
    (Description "The name of the instantiated IBIS Pin's signal_name sub- 
   parameter")
)
```
*Parameter:* **Rx\_Decision\_Time**

## IBIS Version 7.2

*Required:* No, and illegal before AMI Version 7.1

*Direction:* Rx

*Descriptors:* 

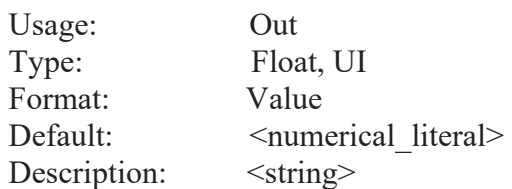

*Definition:* The AMI Init model outputs a time value in seconds or UI, which is the receiver decision time of the symbol that the threshold crossing started at with respect to time zero of the impulse response returned by the model. In the AMI Init flow, this time would represent the ideal sampling time. Entries are assumed to be in units of seconds when declared as Type Float.

*Usage Rules:* The EDA tool in the AMI\_Init flow uses this information in determining the cursor, precursor, and post cursor locations. Rx\_Decision\_Time takes precedence over Rx Clock Recovery Mean for statistical (Init) processing.

While it is highly recommended to include the Rx Decision. Time parameter, if omitted, the EDA tool when in the AMI\_Init flow will have to determine the receiver decision time on its own.

*Example:*

```
(Rx_Decision_Time (Usage Out) (Type Float) (Value 0.0) 
      (Description "The time value in seconds, which is the receiver decision 
      time of the symbol that the threshold crossing started at with respect to 
      time zero of the impulse response returned by the model."))
```
*Parameter:* **DC\_Offset**

*Required:* No, and illegal before AMI Version 7.1

*Direction:* Rx

*Descriptors:* 

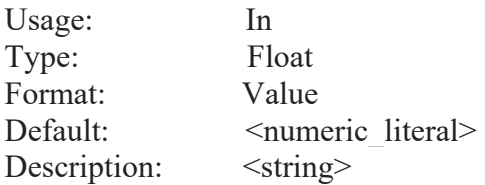

*Definition:* The input value of DC Offset is the mean value of the steady state high and low voltages of the analog channel step response at the Rx pad.

*Usage Rules:* If the impulse response was generated by differentiating the analog channel step response, then the input value of DC\_Offset should be the same as the average of the step response initial and final voltages.

It is assumed that the waveform input to the Rx AMI\_GetWave function is the physical Rx input waveform minus the input value of this DC\_Offset. The Rx AMI\_GetWave function may choose to reconstruct the physical input waveform by adding the input value of DC\_Offset to the input waveform.

The Rx AMI\_GetWave output waveform returned by the AMI model shall swing around zero volts.

### *Other Notes:*

The EDA tool ignores the DC\_Offset value specified in the .ami file. It is the responsibility of the EDA tool to determine the input value of DC\_Offset. The EDA tool may use any method to do this. The EDA tool may use the input value of DC\_Offset to post process data returned by the AMI model to graphically compare the waveform output of Rx AMI\_GetWave to the input waveform without the DC\_Offset subtracted.

- a. For the example below, assume that the EDA tool determines the DC\_Offset Value is 0.1 V and then passes it to the executable model
- b. Rx AMI GetWave returns the output waveform in the range from  $-0.5 V$  to 0.5 V
- c. The EDA tool may shift the output waveform by the DC\_Offset Value of 0.1 V to a range from -0.4 V to 0.6 V

## *Example:*

```
(DC_Offset (Usage In) (Type Float) (Value 0.0) 
     (Description "The EDA tool is responsible for determining the input value 
     sent to the executable model."))
```
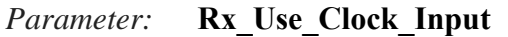

*Required:* No, and illegal before AMI Version 7.1

## *Direction:* Rx

## *Descriptors:*

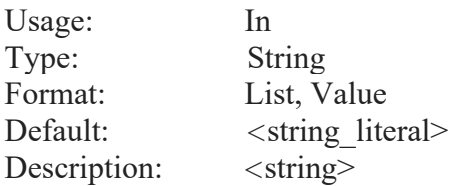

*Definition:* Specifies the content of the Data Rx AMI GetWave clock times input supported by the model. The three possible content types are:  $(1)$  to be ignored,  $(2)$  the clock times and  $(3)$  the wave output of the Clock Rx AMI GetWave. For types  $(2)$  and  $(3)$  the clock times input represents the external clock used by the Data Rx AMI\_GetWave function. If this parameter is present in the .ami file, the EDA tool is responsible to pass the selected value to the AMI\_Init function.

*Usage Rules:* Allowed values are "None", "Times" and "Wave". If omitted, the default is "None". If "None" is selected, then the content of clock times will be ignored by the model. If "Times" is selected, then the EDA tool will use the clock\_times values that were output by the Clock Rx AMI\_GetWave call as the clock\_times values in the call to the Data Rx AMI\_GetWave. If "Wave" is selected, then the EDA tool will use the wave values that were output by the Clock Rx AMI\_GetWave call as the clock\_times values in the call to the Data Rx AMI\_GetWave.

*Other Notes:* For the "Wave" option, the Data and Clock input waveforms shall have the same block size and sample interval, and their sample times shall cover the same time span in each AMI\_GetWave call.

For the "Wave" or "Times" option, the Clock shall have an AMI executable model with an AMI GetWave function. When the Data model's Rx Use Clock Input parameter includes the "Times" option, the corresponding Clock AMI\_GetWave function shall return a clock times vector.

The EDA tool should pass the clock times vector or clock waveform generated by each of the Clock AMI\_GetWave function calls into the corresponding dual input Data Rx AMI\_GetWave function call without altering it in any way.

*Example:*

```
(Rx_Use_Clock_Input (Usage In) (Type String) (List "None" "Times") 
      (Description "The model can use the Clock AMI_GetWave output clock_times 
     to sample the Data waveform at the Rx Data latch"))
```
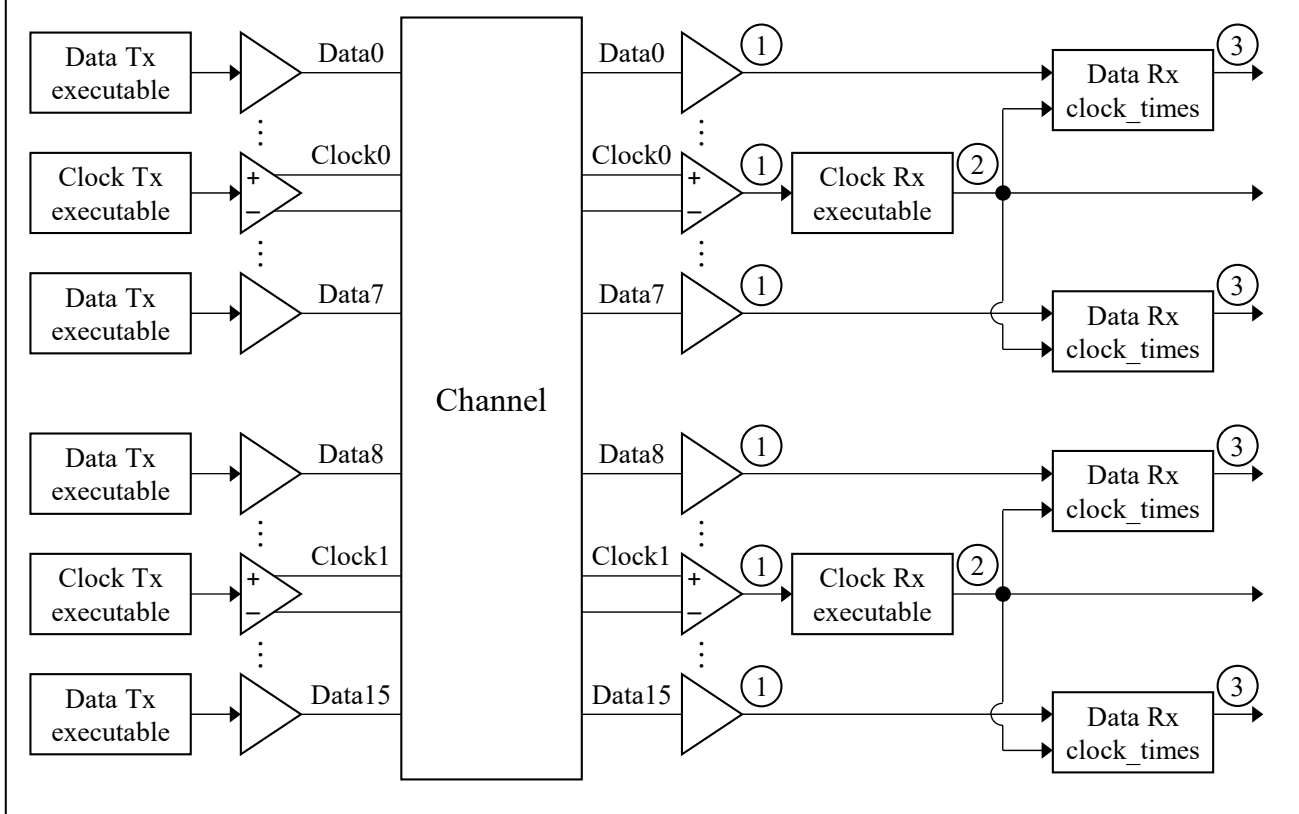

Step 1: Compute analog channel output according to IBIS 5.1 and later (crosstalk taken into account). Step 2: Compute output of all Clock Rx executable models according to IBIS 5.1 and later.

Use either Clock Rx clock times or wave output values as Data Rx clock times input values. Step 3: Compute output of all Data Rx executable models.

Note: While the clocks are shown as differential in the figure above, they may also be single-ended.

# **Figure 42 – Examples for Rx\_Use\_Clock\_Input**

## **10.4.1 SUMMARY TABLES FOR USAGE, TYPE AND FORMAT**

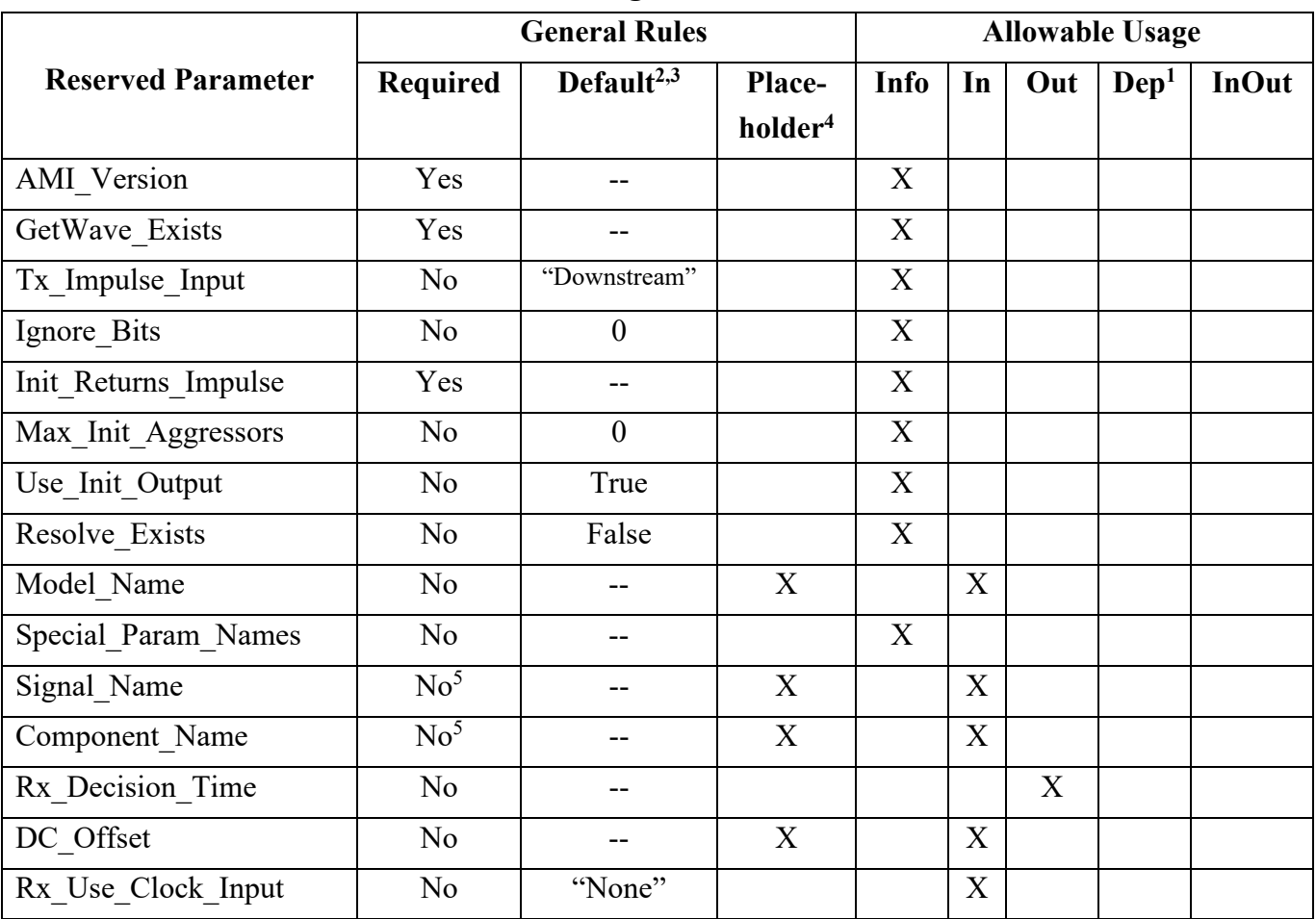

#### **Table 19 – General Rules and Allowable Usage for General Reserved Parameters**

Notes:

- 1) Illegal for AMI\_Version 6.0 and earlier.
- 2) "Default" in this context means "behavior if Reserved Parameter is absent".
- 3) "--" means that no default is assumed; an entry must be provided in the .ami file if the parameter is present.
- 4) In this context, "Placeholder X" means that the EDA tool will supply or calculate an entry for the parameter string to replace the entry found in the .ami file.
- 5) Either both Component Name and Signal Name, or neither, shall be present.

| <b>Reserved Parameter</b> | Data Type   |   |                |               |                |  |  |  |  |
|---------------------------|-------------|---|----------------|---------------|----------------|--|--|--|--|
|                           | Float<br>UI |   | <b>Integer</b> | <b>String</b> | <b>Boolean</b> |  |  |  |  |
| AMI Version               |             |   |                | X             |                |  |  |  |  |
| GetWave Exists            |             |   |                |               | X              |  |  |  |  |
| Tx Impulse Input          |             |   |                | X             |                |  |  |  |  |
| Ignore_Bits               |             |   | X              |               |                |  |  |  |  |
| Init Returns_Impulse      |             |   |                |               | X              |  |  |  |  |
| Max_Init_Aggressors       |             |   | X              |               |                |  |  |  |  |
| Use_Init_Output           |             |   |                |               | X              |  |  |  |  |
| Resolve Exists            |             |   |                |               | X              |  |  |  |  |
| Model Name                |             |   |                | X             |                |  |  |  |  |
| Special Param Names       |             |   |                | X             |                |  |  |  |  |
| Component Name            |             |   |                | X             |                |  |  |  |  |
| Signal Name               |             |   |                | X             |                |  |  |  |  |
| Rx Decision Time          | X           | X |                |               |                |  |  |  |  |
| DC Offset                 | X           |   |                |               |                |  |  |  |  |
| Rx Use Clock Input        |             |   |                | X             |                |  |  |  |  |

**Table 20 – Allowable Data Types for General Reserved Parameters**

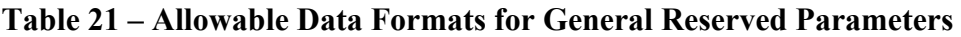

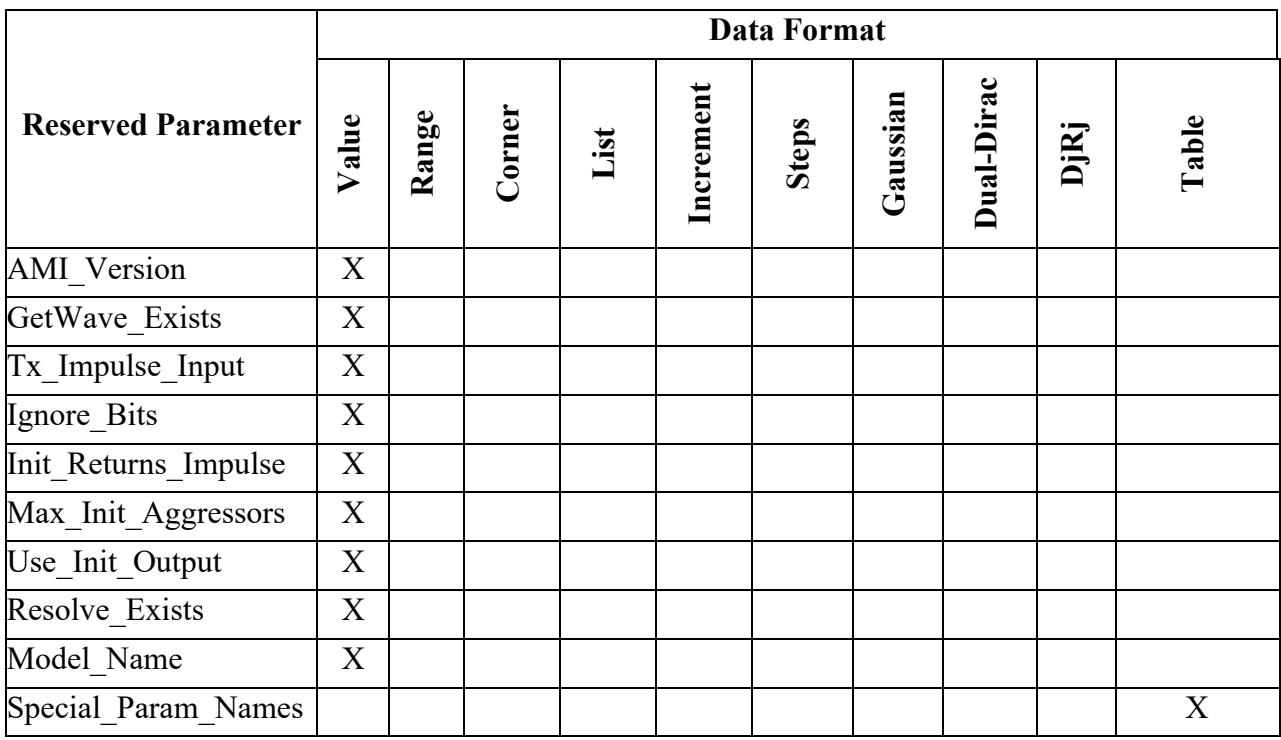

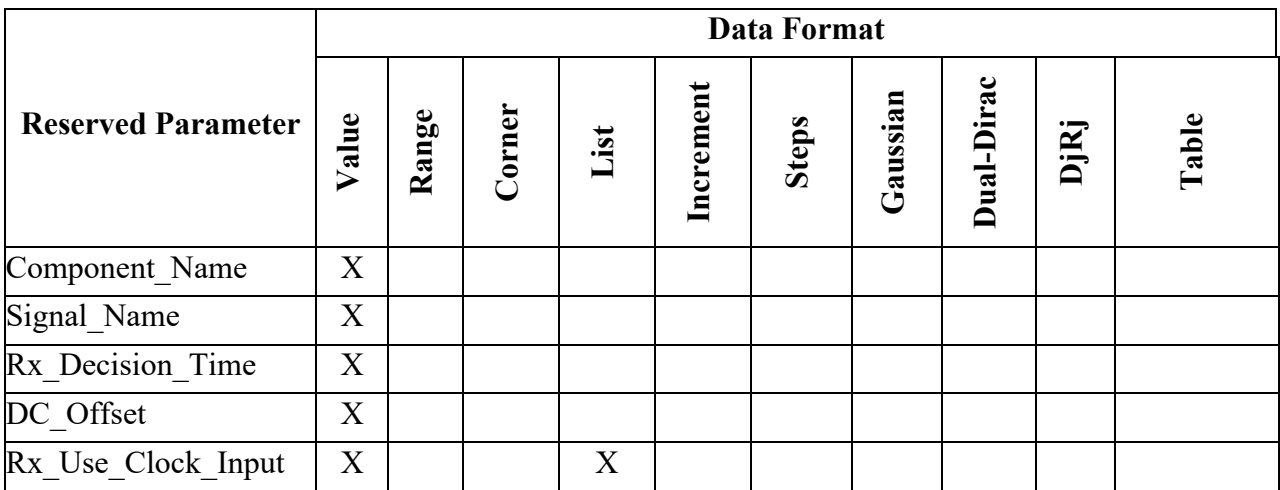

## **10.5 RESERVED PARAMETERS FOR DATA MANAGEMENT**

Information for simulation involving algorithmic models may be contained in files other than the .ibs file, the AMI parameter definition file, or the executable model file. Parameters related to these other files, called supporting files, are described below.

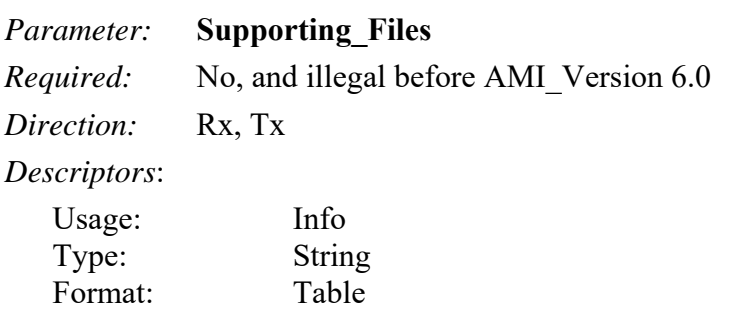

Default: (Illegal) Description:  $\langle \text{string} \rangle$ 

*Definition:* Supporting Files contains strings of file names and/or directory names to point to files and/or directories which are used by the AMI executable model directly or by the EDA tool (for example to generate the channel impulse response) to function properly. Supporting\_Files is organized as a table containing a single column and one or more rows, in which each file name or directory name entry must be placed into a separate row. The file names or directory names may be written with or without a path, but in either case, they shall be expressed relative to the location of the .ami file in which the Supporting\_Files parameter is found. Path separators in the entries of Supporting Files must be forward slashes "/". Back slashes "\" are not allowed. The EDA tool is responsible for making any operating system-specific adjustments (for example, replacing forward slashes "/" with backslashes "\") if necessary. The last character of this string shall not be a forward slash "/". A Supporting Files entry may not be an empty string "", or a string containing a period alone ".".

*Usage Rules:* The purpose of the Supporting Files parameter is to enumerate all of the supporting files of an AMI model. This is important in situations when the EDA tool needs to know about the supporting files of an AMI model, for example to copy the original model files into its own simulation model library. For this reason, all supporting files of an AMI model must be listed in the Supporting\_Files parameter, either using individual file names, or using directory names. When directory names are used in this parameter, it is implied that all of the files and subdirectories in that directory are needed by the AMI model. A file definition is legal but redundant if the directory in which it is located is also defined in a Supporting\_Files entry.

*Other Notes:* The EDA tool is not expected to make wildcard expansions (globbing) for any characters in the string.

### *Example:*

```
(Supporting_Files (Usage Info) (Type String) 
    (Description 
        "Additional files and directories required by this model") 
    (Table 
        ("my_stuff_dir") 
        ("my_deeper_stuff_dir/here")
```

```
 ("m1.s4p") 
         ("my_special_dir/m2.s4p") 
    ) 
)
```
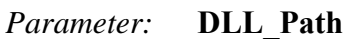

*Required:* No, and illegal before AMI Version 6.0 *Direction:* Rx, Tx

*Descriptors*:

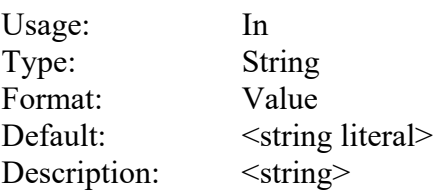

*Definition:* The EDA tool is responsible for recognizing this parameter name and replacing the value declared in the .ami file with a string that contains the path to the directory where the executable model file (called "DLL" here and below) and .ami files reside. The Value specified in the .ami file shall be ignored by the EDA tool. The value of DLL\_Path passed to the DLL can either be an absolute path, or a path relative to the current working directory of the process running the DLL. In this string, the path separator is the forward slash "/". Back slashes "\" are not allowed. The model is responsible for making any operating system-specific adjustments (for example, replacing forward slashes "/" with backslashes "\") if necessary.

The last character of the value passed to the DLL shall not be a forward slash "/". To access a supporting file, the DLL should create a file name by creating a string consisting of the value of the DLL path, convert forward slashes "/" to backslashes "\" on operating systems that require a backslash "\" as a path separator, append a forward slash "\" or backslash "\" as appropriate to the operating systems, and then append the name of the file. If the EDA tool chooses to pass a relative path and if the current working directory (CWD) is where the DLL resides then DLL Path should be a period ".".

### *Usage Rules:*

*Other Notes:* A DLL should not rely on the current working directory (CWD) set by the EDA tool to determine the locations of files. If DLL\_Path is a relative path name then the DLL shall assume that it is a relative path from the CWD, and the EDA tool is responsible for setting the CWD to ensure that the relative DLL\_Path is correct. The DLL shall not change the CWD. The EDA tool is not expected to make wildcard expansions (globbing) for any characters in the string.

#### *Example:*

```
(DLL_Path (Usage In) (Type String) (Value "placeholder") 
           (Description "Path to where the DLL is located"))
```
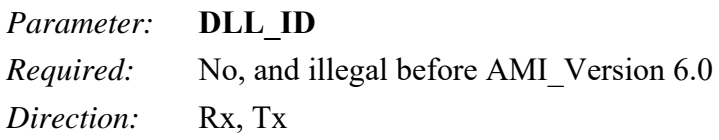

## *Descriptors*:

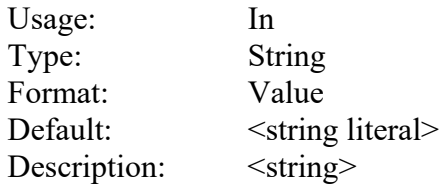

*Definition:* The EDA tool is responsible for recognizing this parameter name and replacing the value declared in the .ami file with a string that shall conform to the rules in item 3 of Section 3.2, "SYNTAX RULES". The algorithmic model is responsible for using the DLL\_ID string as part of the name for any data files that the model creates, either for use as temporary storage or for recording output data. The use of DLL ID helps guarantee that multiple instances of the same model (or different models from the same vendor) do not mix up data as a result of collisions between temporary or permanent file names.

*Usage Rules:* 

*Example:*

(DLL\_ID (Usage In) (Type String) (Value "placeholder") (Description "Unique base name for each AMI model instance and run"))

# **10.5.1 SUMMARY TABLES FOR USAGE, TYPE AND FORMAT**

Tables summarizing the Reserved Parameters for supporting files are shown below.

| <b>Reserved</b>                                                |    | <b>General Rules</b>     | <b>Allowable Usage</b> |    |        |                  |              |  |
|----------------------------------------------------------------|----|--------------------------|------------------------|----|--------|------------------|--------------|--|
| <b>Parameter</b><br>Default <sup>2, 3</sup><br><b>Required</b> |    | Placeholder <sup>4</sup> | Info                   | In | Out    | $\mathbf{Dep}^1$ | <b>InOut</b> |  |
| DLL ID                                                         | No | $- -$                    |                        |    | X      |                  |              |  |
| DLL Path                                                       | No | $- -$                    |                        |    | v<br>Δ |                  |              |  |
| Supporting Files                                               | No | $- -$                    |                        |    |        |                  |              |  |

**Table 22 – General Rules and Allowable Usage for Supporting Files Reserved Parameters** 

Notes:

- 1) Illegal for AMI\_Version 6.0 and earlier.
- 2) "Default" in this context means "behavior if Reserved Parameter is absent".
- 3) "--" means that no default is assumed; an entry must be provided in the .ami file if the parameter is present.
- 4) In this context, "Placeholder X" means that the EDA tool will supply or calculate an entry for the parameter string to replace the entry found in the .ami file.

**Table 23 – Allowable Data Types for Supporting Files Reserved Parameters** 

| <b>Reserved Parameter</b> | Data Type    |    |                |                                 |  |  |  |  |
|---------------------------|--------------|----|----------------|---------------------------------|--|--|--|--|
|                           | <b>Float</b> | UI | <b>Integer</b> | <b>String</b><br><b>Boolean</b> |  |  |  |  |
| DLL ID                    |              |    |                |                                 |  |  |  |  |

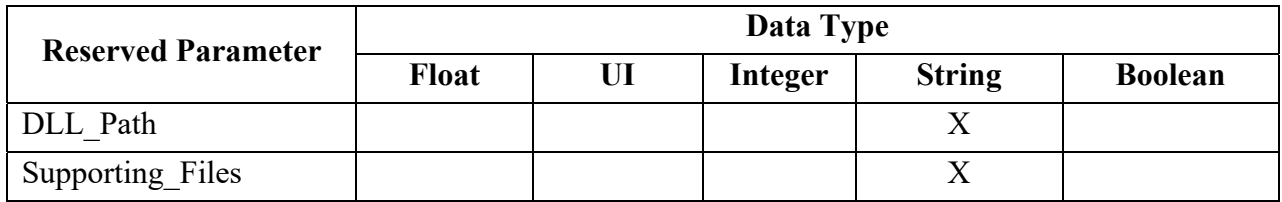

### **Table 24 – Allowable Data Formats for Supporting Files Reserved Parameters**

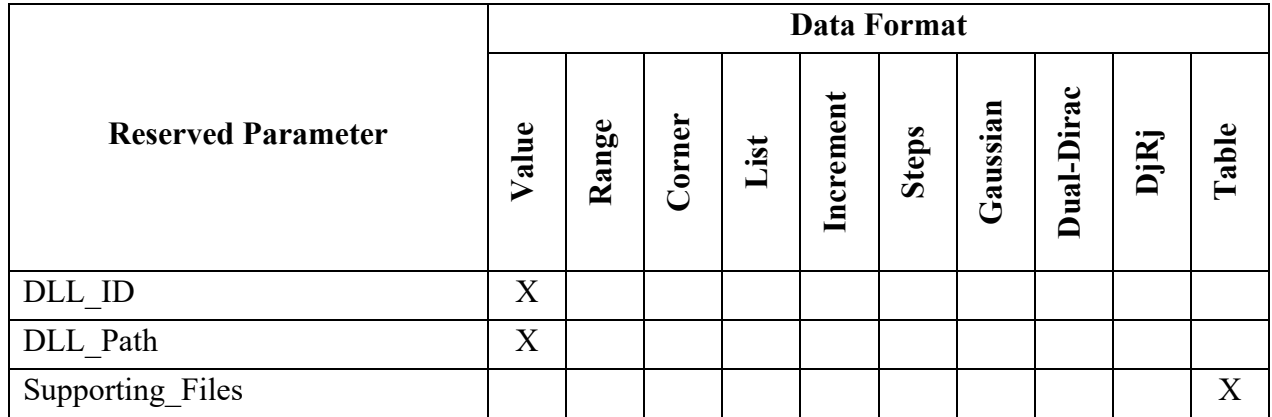

## **10.6 JITTER AND NOISE RESERVED PARAMETERS**

Jitter introduced by transmitter and receiver buffers, and the noise sensitivity of the receiver, may be described using AMI Reserved Parameters. These Jitter and Noise parameters are described below.

Note:

If the Jitter and Noise parameters are Usage Info, the EDA tool shall obtain their values from the AMI parameter (.ami) file, optionally through a user interface if user selections are available or needed.

If these parameters are Usage Out, the EDA tool shall use only the values returned by the AMI\_Init function, unless otherwise noted. It is the model maker's responsibility to make sure that the AMI Init function returns the appropriate value in these parameters to the EDA tool to achieve successful simulations.

The model's AMI\_GetWave function may also return values in these parameters to the EDA tool, and these values are not required to be the same as the values previously returned by the AMI\_Init function. The EDA tool may report the values returned by the AMI\_GetWave function to the user, but these values shall not be used by the EDA tool to modify or calculate parameter values passed into simulation models in subsequent function calls or simulations, or to modify or calculate the simulation results in any way.

# **10.6.1 TX-ONLY RESERVED PARAMETERS**

The following optional Reserved Parameters are used to specify impairments for the transmitter output. These budgets specify the impairment as measured at the Tx output (i.e., the transmitter output is expected to be directly modulated by these amounts). These data are used by the EDA tool to either modify the input stimulus presented to the algorithmic model or when post-processing the results from the model; the budget values specified by these parameters are not passed directly to the model itself.

If the parameters are not specified, their default behavior is as summarized in Table 25 and Table 41.

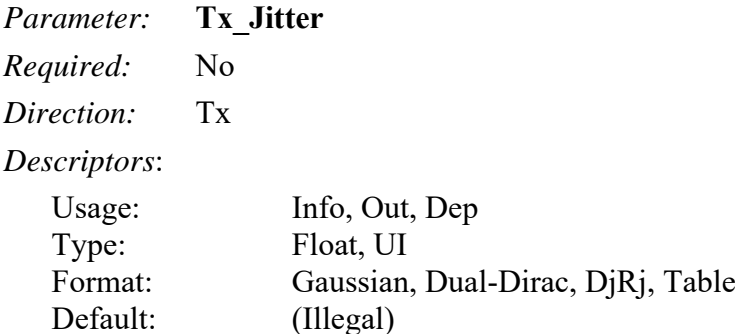

Description:  $\leq$ string>

*Definition:* Tells the EDA tool how much jitter exists at the input to the transmitter's analog output buffer.

*Usage Rules:* For formats Gaussian, Dual-Dirac and DjRj, entries are assumed to be in units of UI when declared as Type UI and in units of seconds when Type Float.

For the Table format, only three table columns are permitted, which shall be entered in the following order:

Row\_number Time Probability, or Row number UI Probability

where each Row number is an integer (positive or negative), each Time value is a floating-point number in seconds or a symbol time in units of UI, and each Probability is a unitless floating-point number. The Type for each column must be specified when Format Table is used, as in:

(Type Integer Float Float) (Type Integer UI Float)

*Other Notes:* For compatibility with earlier versions, (Type Float) and (Type UI) are permitted for data using the Table format, with Type Float signifying that the three column data types are Integer, Float and Float, and Type UI signifying that the three column data types are Integer, UI and Float. However, these variations are discouraged.

Default is not shown in the examples below.

```
Examples:
(Tx_Jitter (Usage Info) (Type Float) 
       (Gaussian 0.2e-12 0.03e-12) 
\lambda(Tx_Jitter (Usage Info) (Type Float) 
       (Dual-Dirac 3e-12 6e-12 0.5e-12)
```

```
) 
(Tx_Jitter (Usage Info) (Type Float) 
      (DjRj 0 6E-12 1.3E-12) 
) 
(Tx_Jitter (Usage Info) (Type Integer Float Float) 
     (Table 
     (Labels "Row_No" "Time" "Probability") 
                 (-5 -5e-12 1e-10) 
                  (-4 -4e-12 3e-7)(-3 -3e-12 1e-4)(-2 -2e-12 1e-2)(-1 -1e-12 0.29)(0 0 0.4) 
                  (1 1e-12 0.29) 
                  (2 2e-12 1e-2) 
                  (3 3e-12 1e-4) 
                  (4 4e-12 3e-7) 
                  (5 5e-12 1e-10) 
      ) 
)
```
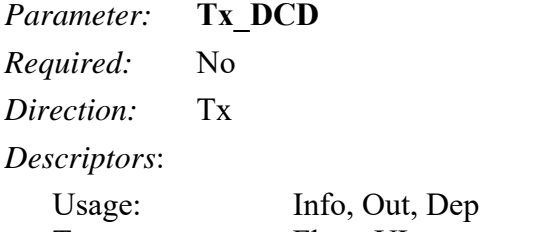

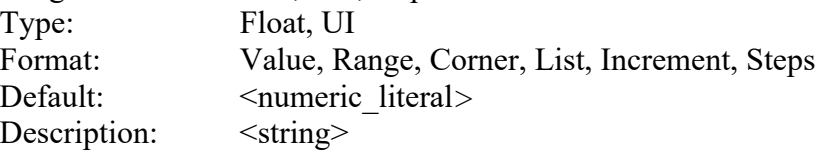

*Definition:* Tx DCD (Transmit Duty Cycle Distortion) defines half the peak-to-peak clock duty cycle distortion to be added to the behavior implemented by the EDA tool by modifying the stimulus input or by post-processing the simulation.

 $Time(n) = n * symbol_time + Tx\_DCD * (-1.0)^n$ 

where:

- n\*symbol time is the ideal time of the nth clock.
- Time(n) is the time of the nth clock modified when creating input waveforms for the Tx.

Entries are assumed to be in units of seconds when declared as Type Float. Note that all equations using jitter parameters that can be defined as UI shall be assumed to seconds in these formulae.

*Usage Rules:*

```
Other Notes:
```

```
Example:
```

```
(Tx_DCD (Usage Info) (Type Float)
```
(Range 2e-12 1e-12 3e-12))

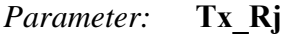

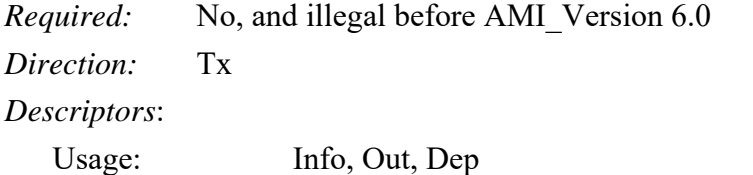

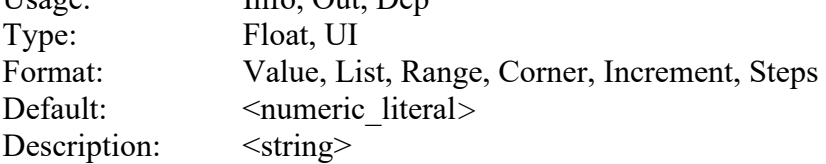

*Definition:* The standard deviation of a white Gaussian phase noise process at the transmitter which is to be added to the behavior implemented by the EDA tool by modifying the stimulus input or by post-processing the simulation results. Entries are assumed to be in units of seconds when declared as Type Float.

### *Usage Rules:*

*Other Notes:* Time is calculated as follows:

```
Time(n) = n * symbol_time + Tx_Rj * gaussian\_rand()
```
where gaussian  $rand()$  is a function that returns floating-point numbers between -inf and +inf. The distribution of these numbers shall be a white Gaussian distribution centered at 0.0 with a standard deviation of 1.0. The EDA tool can protect against abs(Tx\_Rj\*gaussian\_rand()) > 0.5UI.

### *Example:*

```
(Tx_Rj (Usage Info) (Corner 0.005 0.006 0.004) (Type UI) 
          (Description "Tx Random Jitter in UI."))
```
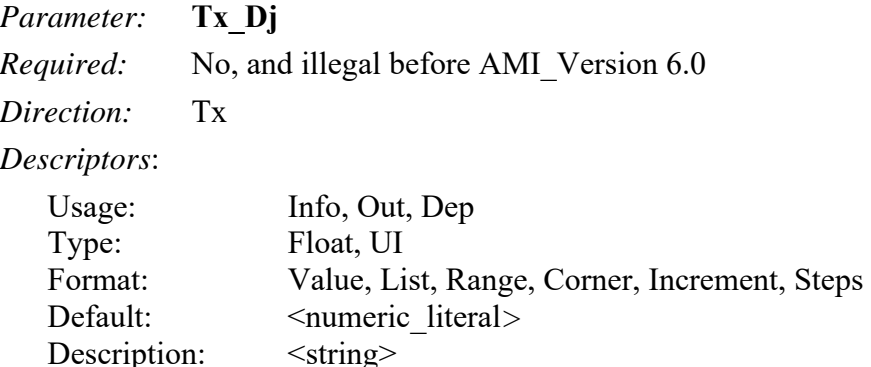

*Definition:* Half of the worst-case peak-to-peak variation at the transmitter implemented by the EDA tool and found by modifying the stimulus input or by post-processing the simulation results. Tx Dj shall include all deterministic and uncorrelated bounded jitter that is not accounted for by Tx DCD, and Tx Sj. Entries are assumed to be in units of seconds when declared as Type Float.

*Usage Rules:* 

*Other Notes:* Time is calculated as follows:

 $Time(n) = n * symbol time + 2.0 * Tx$  *Dj \* rand()* 

where rand() is a function that returns floating-point numbers between  $-0.5$  and  $+0.5$  with white uniform distribution.

#### *Example:*

```
(Tx_Dj (Usage Info) (Value 0.1) (Type UI) 
          (Description "Tx Bounded Jitter in UI."))
```
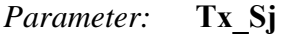

*Required:* No, and illegal before AMI Version 6.0

*Direction:* Tx

*Descriptors*:

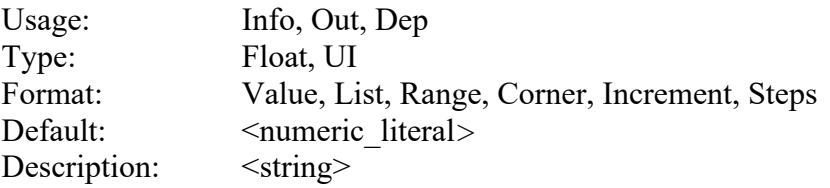

*Definition:* Half of the peak-to-peak amplitude of a sinusoidal jitter which is to be added to the behavior implemented directly by the transmitter model.

*Usage Rules:* If Tx Sj Frequency is not assigned (either in the model or by the user), Tx Sj should be ignored. Entries are assumed to be in units of seconds when declared as Type Float.

*Other Notes:* Time is calculated as follows:

 $Time(n) = n * symbol_time + Tx_Sj * sin((n * symbol_time * 2.0 * Pi) * Tx_Sj_Frequency)$ 

#### *Example:*

```
(Tx_Sj (Usage Info) (Corner 0.005 0.006 0.004) (Type UI) 
          (Description "Tx Sinusoidal Jitter in UI."))
```
## *Parameter:* **Tx\_Sj\_Frequency**

```
Required: No, and illegal before AMI Version 6.0
```
*Direction:* Tx

*Descriptors*:

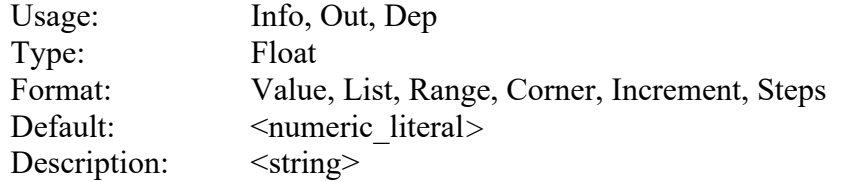

*Definition:* The frequency, in hertz, of the sinusoidal jitter at the transmitter.

*Usage Rules:* If Tx Sj Frequency is not assigned (either in the model or by the user), Tx Sj should be ignored.

*Other Notes:* Time is calculated as follows:

```
Time(n) = n * symbol time + Tx Sj * sin((n * symbol time * 2.0 * Pi) * Tx Sj Frequency)
```
*Example:*

(Tx\_Sj\_Frequency (Usage Info) (Corner 6.5E7 6.5E7 6.5E7) (Type Float) (Description "Tx Sinusoidal Jitter Frequency in Hz."))

## **10.6.2 RX-ONLY RESERVED PARAMETERS**

These Reserved Parameters only apply to Rx algorithmic models. These parameters are optional. If the parameters are not specified, their default behavior is as summarized in Table 25 and Table 41.

## **RECEIVER JITTER RESERVED PARAMETERS**

The following optional Reserved Parameters are used to modify the statistics associated with receiver's recovered clock. These parameters are used to account for jitter that is not included in either the clock times returned by Rx AMI GetWave or the Rx Clock Recovery parameters. These data are used by the EDA tool when post-processing the results from the model; the budget values specified by these parameters are not passed directly to the model itself.

The "Rx Jitter Parameters" below (Rx\_DCD, Rx\_Rj, Rx\_Dj, and Rx\_Sj) should be used by the EDA tool when analyzing the output of either Rx AMI\_Init (for statistical analysis) or Rx AMI GetWave (for time-domain analysis).

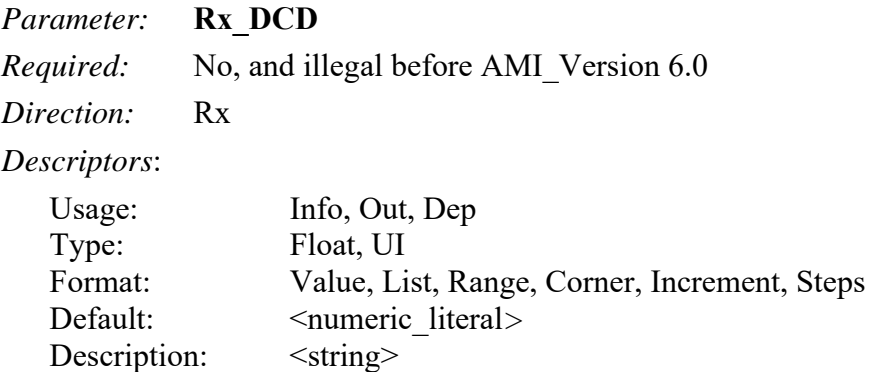

*Definition:* Half of the peak-to-peak variation of a clock duty cycle distortion. This phase noise is to be accounted for by the EDA tool in both Statistical and Time-Domain simulations. Entries are assumed to be in units of seconds when declared as Type Float.

## *Usage Rules:*

*Other Notes:* Time is calculated as follows:

*nominal sample time = time + Rx DCD \**  $(-1.0)^n$ 

where:

- n is the nth clock.
- $\bullet$  time = ideal time in Statistical, and Time-Domain when clock times(n) is not available.
- time = clock times(n) in Time-Domain when clock times(n) is returned by Rx AMI\_GetWave.

*Example:*

```
(Rx_DCD (Usage Info) (Corner 0.008 0.016 0.005) (Type UI) 
          (Description "Rx Duty Cycle Distortion in UI."))
```
Rx D imay be used as a repository of all deterministic jitter not included in clock times. However, any combination of Rx Dj, Rx Sj and Rx DCD is allowed, but the model maker should make sure that jitter components are not double counted. Total clock recovery deterministic jitter that is not included in the clock times vector returned by the AMI\_GetWave function should be equal to the sum of  $Rx$   $D_j$ ,  $Rx$   $S_j$  and  $Rx$   $DCD$ .

Total Clock Recovery Deterministic Jitter not accounted for in clock\_times is calculated as follows:

> *nominal sample time = time + 2.0 \* Rx Dj \* rand() + Rx\_Sj \* sin(Pi \* rand()) + Rx\_DCD \* (-1.0)n*

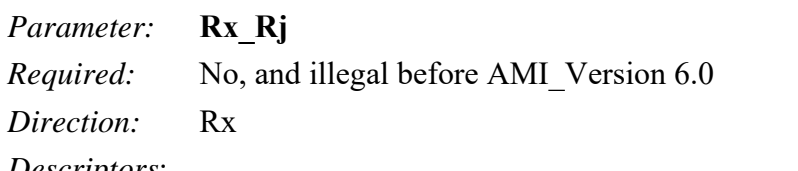

*Descriptors*:

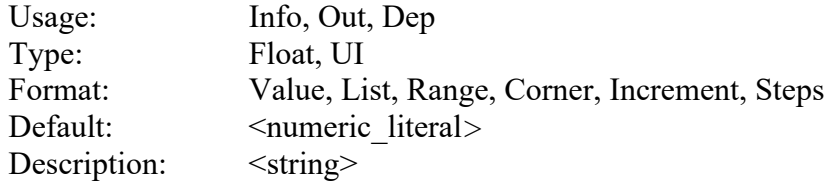

*Definition:* The standard deviation of a Gaussian phase noise driven by impairments external to the receiver that are input to the Rx CDR, but are not included in the CDR clock\_times output. This phase noise is to be accounted for by the EDA tool, in both Statistical and Time-Domain simulations. Entries are assumed to be in units of seconds when declared as Type Float.

*Usage Rules:* 

*Other Notes:* Time is calculated as follows:

 $clock\_times(n) = time + Rx_Rj * gaussian\_rand()$ 

where:

 $\bullet$  time = ideal time in Statistical, and Time-Domain when clock times(n) is not available.

• time = clock times(n) in Time-Domain when clock times(n) is returned by Rx AMI\_GetWave.

#### *Example:*

```
(Rx_Rj (Usage Info) (Corner 0.005 0.006 0.004) (Type UI) 
          (Description "Rx Random Jitter in UI."))
```
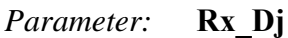

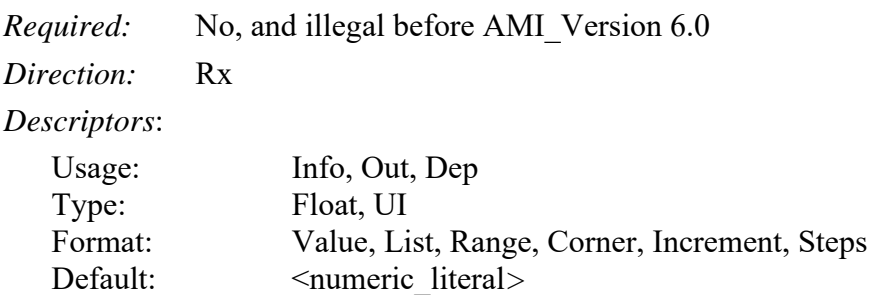

Description:  $\leq$ string>

*Definition:* Half of the worst-case peak-to-peak variation of the recovered clock, not including the random jitter specified by Rx Rj, Rx Sj, or Rx DCD. Rx Dj shall include all deterministic and uncorrelated bounded jitter that is not accounted for by Rx clock times, Rx Rj, or Rx Clock Recovery parameters. This phase noise is to be accounted for by the EDA tool in both Statistical and Time-Domain simulations. Entries are assumed to be in units of seconds when declared as Type Float.

*Usage Rules:* 

*Other Notes:* Time is calculated as follows:

*nominal\_sample\_time = time + 2.0 \**  $Rx\_Dj$  *\* rand()* 

where:

- $\bullet$  time = ideal time in Statistical, and Time-Domain when clock times(n) is not available.
- time = clock times(n) in Time-Domain when clock times(n) is returned by Rx AMI GetWave.

#### *Example:*

```
(Rx_Dj (Usage Info) (Value 0.1) (Type UI) 
          (Description "Rx Bounded Jitter in UI."))
```
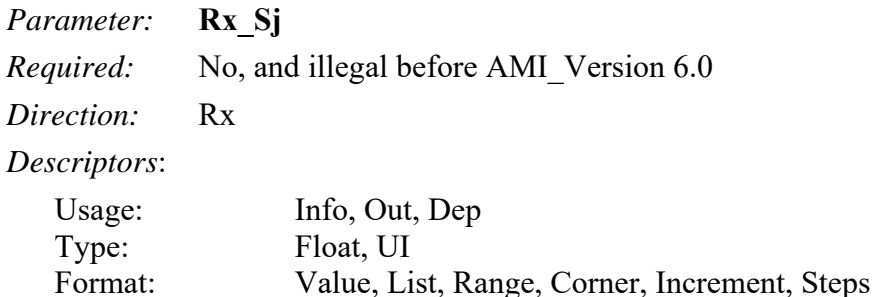

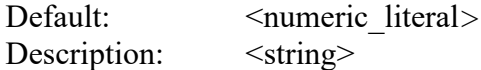

*Definition:* Half of the peak-to-peak variation of a sinusoidal phase noise, but are not included in the CDR clock times output. This phase noise is to be accounted for by the EDA tool in both Statistical and Time-Domain simulations. Entries are assumed to be in units of seconds when declared as Type Float.

### *Usage Rules:*

*Other Notes:* Time is calculated as follows:

*nominal sample time = time + Rx Sj \* sin(Pi \* rand())* 

where:

- $\bullet$  time = ideal time in Statistical, and Time-Domain when clock times(n) is not available.
- time = clock times(n) in Time-Domain when clock times(n) is returned by Rx AMI\_GetWave.

#### *Example:*

```
(Rx_Sj (Usage Info) (Corner 0.05 0.07 0.04) (Type UI) 
          (Description "Rx Sinusoidal Jitter in UI."))
```
### **RECEIVER RECOVERED CLOCK RESERVED PARAMETERS**

The following optional Reserved Parameters are used to specify characteristics of the receiver's recovered clock. These data are used by the EDA tool when post-processing the results from the model when the model does not return clock times, or when Rx AMI GetWave is not used; the budget values specified by these parameters are not passed directly to the model itself. For Rx models that do return clock times by AMI\_GetWave, these parameters represent the amount of jitter *that had already been implemented by Rx AMI\_GetWave and already included in the returned* clock times. For this reason, the EDA tool should *not* apply these jitter parameters again to the Rx clock times. These parameters are provided by the model creator to the EDA tool and end users for the sole purpose that these jitters can be properly accounted for when Rx AMI\_GetWave is *not* used or Rx clock times was not returned, in which cases the EDA tool is responsible to apply these jitters to the Rx output.

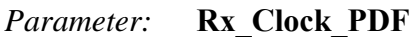

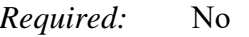

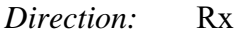

*Descriptors*:

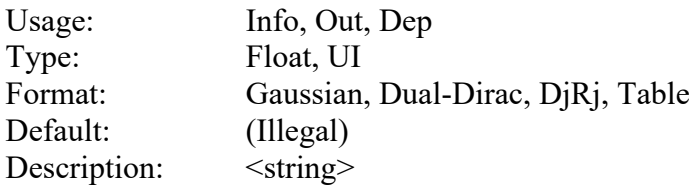

*Definition:* Tells the EDA tool the probability density function of the recovered clock.

*Usage Rules:* For formats Gaussian, Dual-Dirac and DjRj, entries are assumed to be in units of UI when declared as Type UI and in units of seconds when Type Float.

For the Table format, only three table columns are permitted, which shall be entered in the following order:

Row\_number Time Probability, or Row number UI Probability

where each Row number is an integer (positive or negative), each Time value is a floating-point number in seconds or a symbol time in units of UI, and each Probability is a unitless floating-point number. The Type for each column must be specified when Format Table is used, as in:

(Type Integer Float Float) (Type Integer UI Float)

*Other Notes:* For compatibility with earlier versions, (Type Float) and (Type UI) are permitted for data using the Table format, with Type Float signifying that the three column data types are Integer, Float and Float, and Type UI signifying that the three column data types are Integer, UI and Float. However, these variations are discouraged.

```
Examples:
```

```
(Rx_Clock_PDF (Usage Info) (Type Float) 
       (Gaussian 0.2e-12 0.03e-12) 
) 
(Rx_Clock_PDF (Usage Info) (Type Float) 
       (Dual-Dirac 3e-12 6e-12 0.5e-12) 
) 
(Rx_Clock_PDF (Usage Info) (Type Float) 
      (DjRj 0 6E-12 1.3E-12) 
) 
(Rx_Clock_PDF (Usage Info) (Type Integer Float Float) 
     (Table 
     (Labels "Row_No" "Time" "Probability") 
                  (-5 -5e-12 1e-10) 
                  (-4 -4e-12 3e-7)(-3 -3e-12 1e-4)(-2 -2e-12 1e-2) 
                   (-1 -1e-12 0.29) 
                   (0 0 0.4) 
                   (1 1e-12 0.29) 
                  (2 2e-12 1e-2) 
                  (3 3e-12 1e-4) 
                  (4 4e-12 3e-7) 
                  (5 5e-12 1e-10) 
      ) 
)
```

```
Parameter: Rx_Clock_Recovery_Mean
```
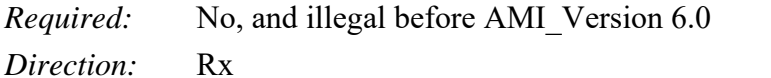

*Descriptors*:

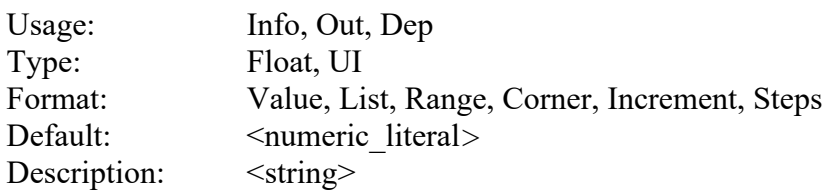

*Definition:* A static offset between the recovered clock and the point half way between the PDF medians of consecutive edge threshold crossing times. Entries are assumed to be in units of seconds when declared as Type Float.

*Usage Rules:* 

*Other Notes:* Time is calculated as follows:

*nominal\_sample\_time = ideal\_time + Rx\_Clock\_Recovery\_Mean* 

where ideal time is halfway between the median of the threshold crossing times on both sides of the eye.

#### *Example:*

```
(Rx_Clock_Recovery_Mean (Usage Info) (Value 0.05) 
          (Type UI) (Description "Recovered Clock offset in UI."))
```
### *Parameter:* **Rx\_Clock\_Recovery\_Rj**

*Required:* No, and illegal before AMI Version 6.0

*Direction:* Rx

*Descriptors*:

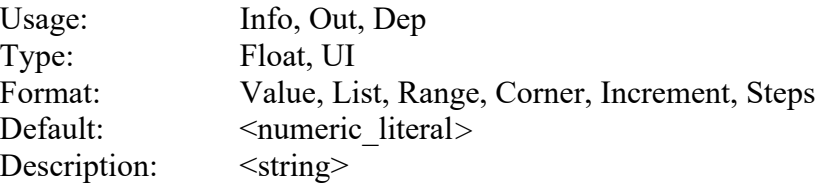

*Definition:* The standard deviation of a Gaussian phase noise exhibited by the recovered clock and included in the clock times vector returned by the AMI GetWave function. Entries are assumed to be in units of seconds when declared as Type Float.

#### *Usage Rules:*

*Other Notes:* Time is calculated as follows:

```
nominal_sample_time = ideal_time + Rx_Clock_Recovery_Rj * gaussian_rand()
```
#### *Example:*

```
(Rx_Clock_Recovery_Rj (Usage Info) (Corner 0.005 0.006 0.004) 
          (Type UI) (Description "Rx Random Clock Jitter in UI."))
```
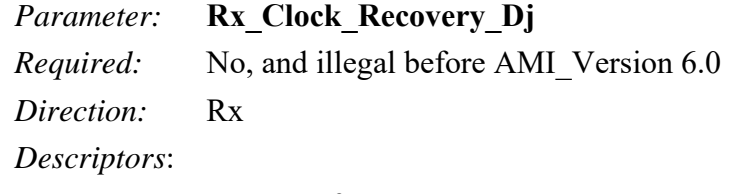

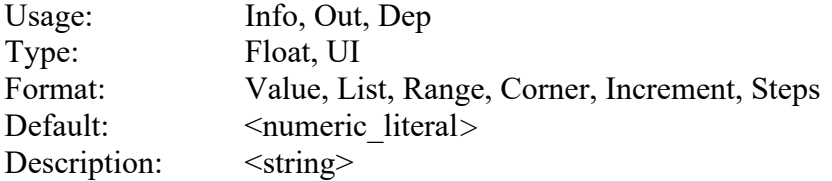

*Definition:* Half of the worst-case peak-to-peak variation of the recovered clock. Rx Clock Recovery Dj shall include all deterministic and uncorrelated bounded jitter that is included in the clock times vector returned by the AMI\_GetWave function and not accounted for by Rx Clock Recovery DCD and Rx Clock Recovery Sj. Entries are assumed to be in units of seconds when declared as Type Float.

### *Usage Rules:*

*Other Notes:* Time is calculated as follows:

*nominal\_sample\_time = ideal\_time + 2.0 \* Rx\_Clock\_Recovery\_Dj \* rand()* 

#### *Example:*

```
(Rx_Clock_Recovery_Dj (Usage Info) (Value 0.1) (Type UI) 
          (Description "Rx Bounded Jitter in UI."))
```
#### *Parameter:* **Rx\_Clock\_Recovery\_Sj**

*Required:* No, and illegal before AMI Version 6.0

*Direction:* Rx

*Descriptors*:

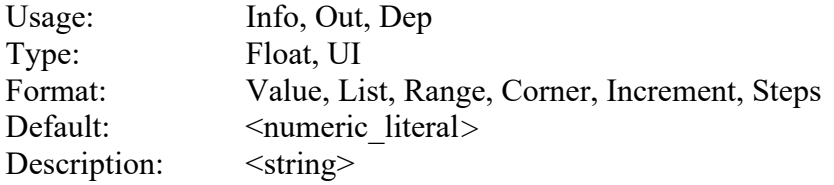

*Definition:* Half of the peak-to-peak variation of a sinusoidal phase noise exhibited by the recovered clock and included in the clock times vector returned by the AMI\_GetWave function. Entries are assumed to be in units of seconds when declared as Type Float.

#### *Usage Rules:*

*Other Notes:* Time is calculated as follows:

*nominal\_sample\_time = ideal\_time + Rx\_Clock\_Recovery\_Sj \* sin(Pi \* rand())* 

#### *Example:*

(Rx\_Clock\_Recovery\_Sj (Usage Info) (Corner 0.05 0.07 0.4) (Type UI)

```
 (Description "Rx Sinusoidal Jitter in UI."))
```
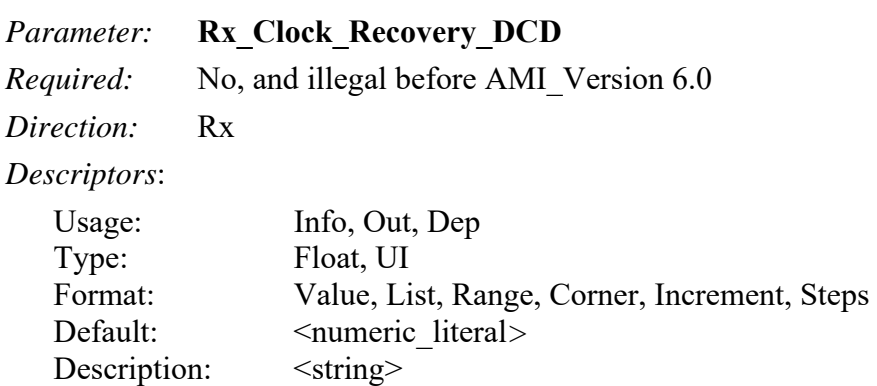

*Definition:* Half of the peak-to-peak variation of a clock duty cycle distortion exhibited by the recovered clock and included in the clock times vector returned by the AMI\_GetWave function. Entries are assumed to be in units of seconds when declared as Type Float.

### *Usage Rules:*

*Other Notes:* Time is calculated as follows:

*nominal sample time = ideal time + Rx Clock Recovery DCD \* (-1.0)<sup>n</sup>* 

#### *Example:*

 (Rx\_Clock\_Recovery\_DCD (Usage Info) (Corner 0.008 0.016 0.005) (Type UI) (Description "Rx Duty Cycle Distortion in UI."))

Rx Clock Recovery  $D_j$  may be used as a repository of all deterministic jitter. However, any combination of Rx\_Clock\_PDF, Rx\_Clock\_Recovery\_Dj, Rx\_Clock\_Recovery\_Sj and Rx Clock Recovery DCD is allowed, but the model maker should make sure that jitter components are not double counted. Total clock recovery deterministic jitter that is included in the clock times vector returned by the AMI GetWave function should be equal to the sum of Rx Clock PDF, Rx Clock Recovery Dj, Rx Clock Recovery Sj and Rx Clock Recovery DCD.

Total Clock Recovery Deterministic Jitter accounted for in clock\_times:

*nominal\_sample\_time = ideal\_time + 2.0 \* Rx\_Clock\_Recovery\_Dj \* rand() + Rx\_Clock\_Recovery\_Sj \* sin(Pi \* rand()) + Rx\_Clock\_Recovery\_DCD \* (-1.0)n + <deterministic contribution from Rx\_Clock\_PDF>* 

### **RECEIVER NOISE RESERVED PARAMETERS**

The following optional Reserved Parameters are used to modify the statistics associated with the data input to the receiver's sampling latch (a.k.a. 'slicer'). These data are used by the EDA tool when post-processing the results from the model; the budget values specified by these parameters are not passed directly to the model itself.

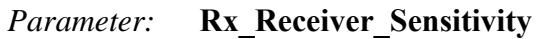

*Required:* No *Direction:* Rx

*Descriptors*:

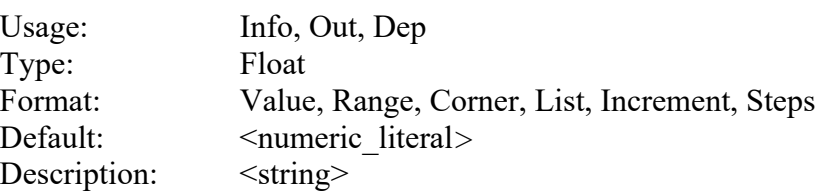

*Description:* Tells the EDA tool the voltage needed at the receiver data decision point above and below the reference voltage to ensure proper sampling of the equalized signal. The reference voltage is 0 V by default, unless defined by the PAM4\_LowerThreshold, PAM4\_CenterThreshold, PAM4\_UpperThreshold parameters, or the PAM\_Thresholds parameter.

*Usage Rules:* Entries are assumed to be in units of volts. If not present, the value of this parameter is 0 V.

*Other Notes:* For all formats, the resulting values of this parameter shall be non-negative floatingpoint numbers.

## *Examples:*

In the first example below, the waveform must rise at least 100 mV above or at least 100 mV below the reference voltage to ensure that the signal is sampled as logic '1' or logic '0', repectively. The remaining examples illustrate Rx Receiver Sensitivity with user settable values using various formats.

```
(Rx_Receiver_Sensitivity (Usage Info) (Type Float) 
      (Value 0.1)) 
(Rx_Receiver_Sensitivity (Usage Info) (Type Float) 
       (List 0.1 0.05 0.06 0.07 0.08 0.09 0.11)) 
(Rx_Receiver_Sensitivity (Usage Info) (Type Float) 
       (Range 0.2 0.1 0.3)) 
(Rx_Receiver_Sensitivity (Usage Info) (Type Float)
```
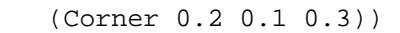

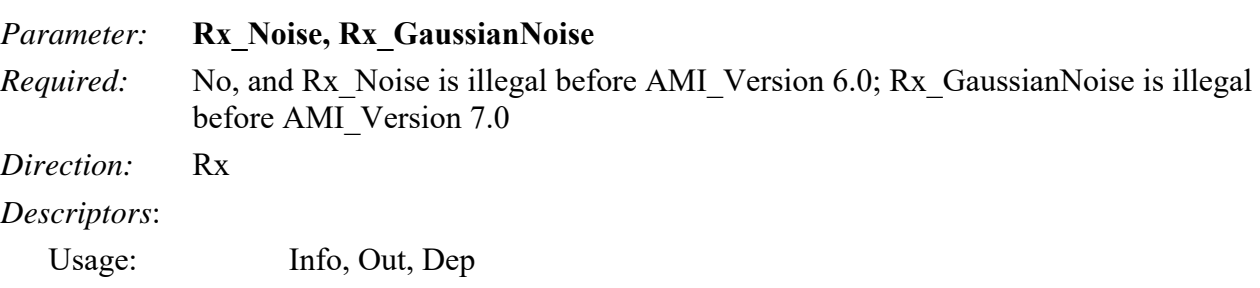

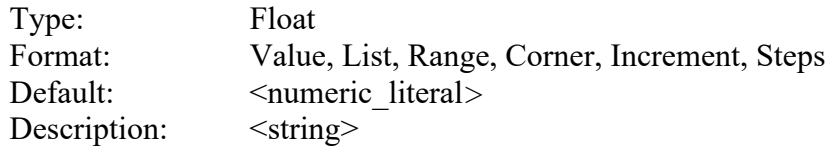

*Definition:* The standard deviation, in volts, of an unbounded white Gaussian random process, which is to be added by the EDA tool to the signal measured at the sampling latch of a receiver.

*Usage Rules:* If Rx Noise is Usage Out, then the EDA tool shall use the value returned by Rx AMI Init if Rx AMI GetWave is not used. If Rx AMI GetWave is used, then the EDA tool may apply the value returned by each AMI\_GetWave call to the waveform returned by that call to AMI\_GetWave, or use the average value of Rx\_Noise returned by all calls to AMI\_GetWave (after Ignore Bits), or the value of Rx Noise returned by the last call to AMI GetWave.

*Other Notes:* The output voltage waveform is calculated as follows:

 $Output_{\text{wave}(t) = \text{wave}(t) + Rx_{\text{noise}} * \text{gaussian\_rand}()$ 

where wave(t) is the waveform returned by  $Rx$  AMI GetWave and gaussian rand() is a function that returns floating-point numbers between -inf and +inf. The distribution of these numbers shall be a white Gaussian distribution centered at 0.0 with a standard deviation of 1.0.

Rx GaussianNoise is permitted and recommended as an equivalent name for Rx. Noise in AMI Version 7.0 and higher.

*Example:*

```
(Rx_Noise (Usage Info) (Value 0.010) (Type Float) 
          (Description "Rx amplitude noise at sampling latch in volts."))
```
*Parameter:* **Rx\_UniformNoise** 

*Required:* No, and illegal before AMI Version 7.0

*Direction:* Rx

*Descriptors*:

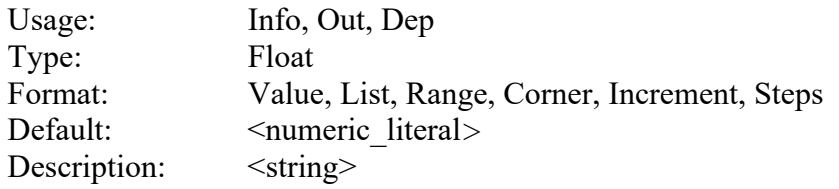

*Definition:* Half of the worst-case peak-to-peak variation, in volts, of a bounded uniform random process, which is to be added by the EDA tool to the signal measured at the sampling latch of a receiver.

*Usage Rules:* If Rx UniformNoise is Usage Out, then the EDA tool shall use the value returned by Rx AMI\_Init if Rx AMI\_GetWave is not used. If Rx AMI\_GetWave is used, then the EDA tool may apply the value returned by each AMI\_GetWave call to the waveform returned by that call to AMI GetWave, or use the average value of Rx UniformNoise returned by all calls to AMI GetWave (after Ignore Bits), or the value of Rx UniformNoise returned by the last call to AMI\_GetWave.

*Other Notes:* The output voltage waveform is calculated as follows:

 $Output\_wave(t) = wave(t) + 2 * Rx\_UniformNoise * rand()$ 

where wave(t) is the waveform returned by  $Rx$  AMI GetWave and rand() is a function that returns floating-point numbers between -0.5 and +0.5 with white uniform distribution.

```
Example:
```

```
(Rx_UniformNoise (Usage Info) (Value 0.010) (Type Float) 
         (Description "Rx uniform amplitude noise at sampling latch in 
        volts."))
```
## **10.6.3 SUMMARY TABLES FOR USAGE, TYPE AND FORMAT**

Tables summarizing the rules for the jitter, noise, and sensitivity Reserved Parameters are shown below.

| <b>Reserved Parameter</b>  | <b>General Rules</b> | <b>Allowable Usage</b> |                           |    |                           |                  |       |
|----------------------------|----------------------|------------------------|---------------------------|----|---------------------------|------------------|-------|
|                            | <b>Required</b>      | Default <sup>2</sup>   | <b>Info</b>               | In | Out                       | $\mathbf{Dep}^1$ | InOut |
| Rx Clock PDF               | N <sub>o</sub>       | $\overline{0}$         | $\mathbf X$               |    | $\boldsymbol{X}$          | X                |       |
| Rx Clock Recovery DCD      | No                   | $\overline{0}$         | $\boldsymbol{\mathrm{X}}$ |    | X                         | X                |       |
| Rx_Clock_Recovery_Dj       | N <sub>o</sub>       | $\boldsymbol{0}$       | $\boldsymbol{\mathrm{X}}$ |    | X                         | X                |       |
| Rx Clock Recovery Mean     | N <sub>o</sub>       | $\boldsymbol{0}$       | $\boldsymbol{\mathrm{X}}$ |    | X                         | X                |       |
| Rx_Clock_Recovery_Rj       | N <sub>o</sub>       | $\boldsymbol{0}$       | $\mathbf X$               |    | X                         | $\mathbf X$      |       |
| Rx Clock Recovery Sj       | No                   | $\boldsymbol{0}$       | $\mathbf X$               |    | $\mathbf X$               | X                |       |
| Rx_DCD                     | No                   | $\boldsymbol{0}$       | $\mathbf X$               |    | X                         | X                |       |
| Rx Dj                      | No                   | $\boldsymbol{0}$       | $\boldsymbol{\mathrm{X}}$ |    | X                         | X                |       |
| Rx Noise, Rx GaussianNoise | No                   | $\overline{0}$         | $\boldsymbol{\mathrm{X}}$ |    | $\boldsymbol{\mathrm{X}}$ | X                |       |
| Rx UniformNoise            | No                   | $\boldsymbol{0}$       | X                         |    | $\boldsymbol{\mathrm{X}}$ | X                |       |
| Rx_Receiver_Sensitivity    | No                   | $\boldsymbol{0}$       | $\boldsymbol{\mathrm{X}}$ |    | X                         | X                |       |
| Rx_Rj                      | No                   | $\overline{0}$         | X                         |    | X                         | X                |       |
| $Rx_Sj$                    | N <sub>o</sub>       | $\overline{0}$         | $\mathbf X$               |    | $\mathbf X$               | X                |       |
| Tx DCD                     | N <sub>o</sub>       | $\boldsymbol{0}$       | $\boldsymbol{\mathrm{X}}$ |    | $\mathbf X$               | X                |       |
| $Tx$ $Dj$                  | N <sub>o</sub>       | $\boldsymbol{0}$       | $\boldsymbol{\mathrm{X}}$ |    | X                         | X                |       |
| Tx Jitter                  | N <sub>o</sub>       | $\mathbf{0}$           | $\mathbf X$               |    | X                         | X                |       |
| Tx_Rj                      | N <sub>o</sub>       | $\mathbf{0}$           | $\boldsymbol{\mathrm{X}}$ |    | $\mathbf X$               | X                |       |
| Tx Sj                      | No                   | $\boldsymbol{0}$       | X                         |    | X                         | X                |       |

**Table 25 – General Rules and Allowable Usage for Jitter and Noise Reserved Parameters** 

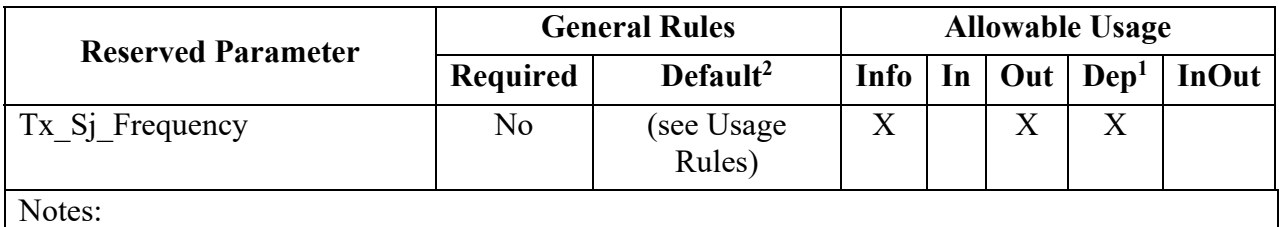

1) Illegal for AMI\_Version 6.0 and earlier.

2) "Default" in this context means "behavior if Reserved Parameter is absent".

# **Table 26 – Allowable Data Types for Jitter and Noise Reserved Parameters**

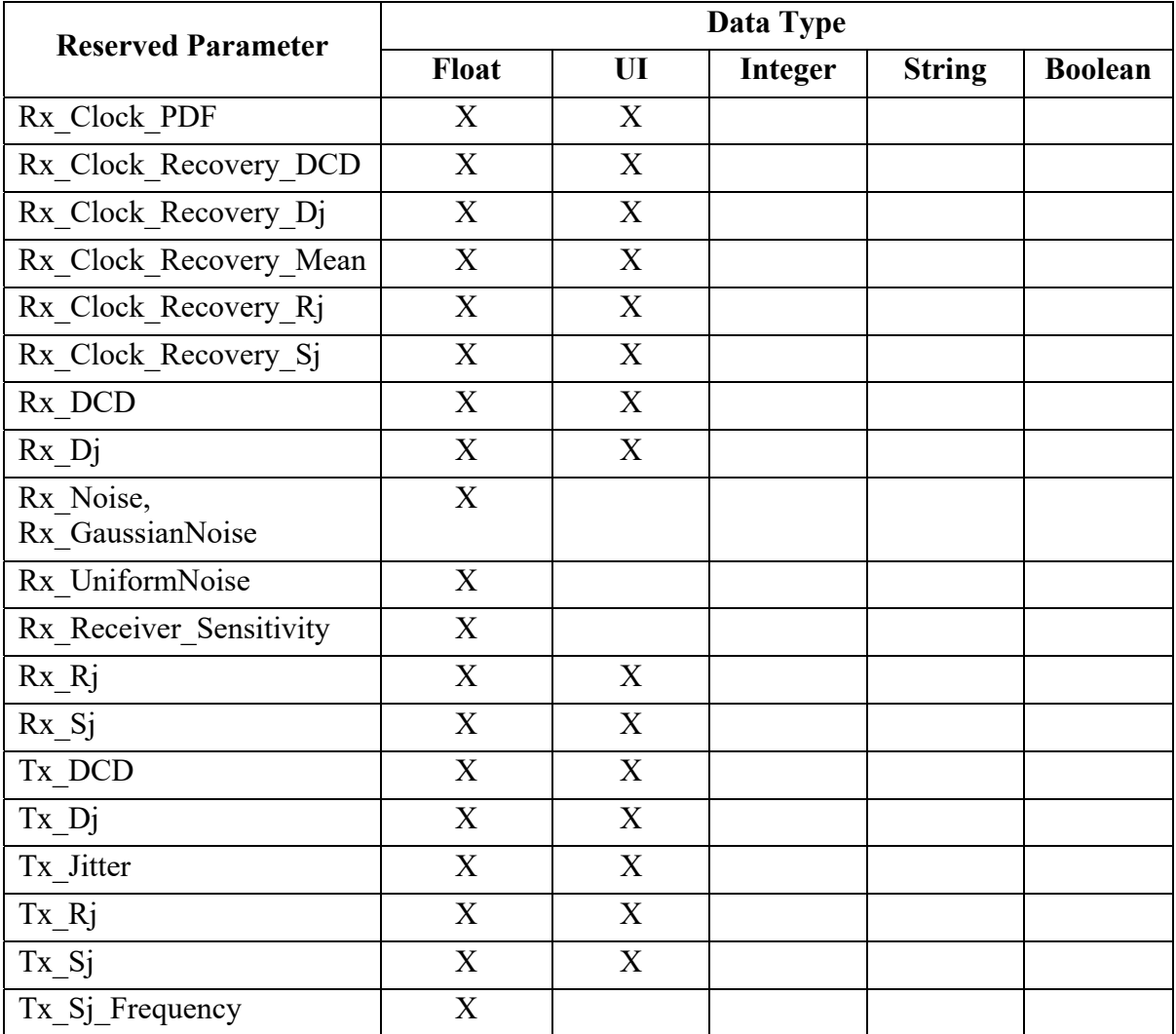

|                                 | <b>Data Format</b>        |                           |                           |                           |                           |                           |          |                  |      |       |
|---------------------------------|---------------------------|---------------------------|---------------------------|---------------------------|---------------------------|---------------------------|----------|------------------|------|-------|
| <b>Reserved Parameter</b>       | Value                     | Range                     | Corner                    | List                      | Increment                 | <b>Steps</b>              | Gaussian | Dual-Dirac       | DjRj | Table |
| Rx Clock PDF                    |                           |                           |                           |                           |                           |                           | X        | $\boldsymbol{X}$ | X    | X     |
| Rx Clock Recovery_DCD           | X                         | X                         | X                         | X                         | X                         | X                         |          |                  |      |       |
| Rx Clock Recovery Dj            | X                         | $\boldsymbol{\mathrm{X}}$ | X                         | X                         | X                         | X                         |          |                  |      |       |
| Rx Clock Recovery Mean          | $\boldsymbol{\mathrm{X}}$ | $\boldsymbol{\mathrm{X}}$ | X                         | X                         | $\boldsymbol{\mathrm{X}}$ | $\boldsymbol{\mathrm{X}}$ |          |                  |      |       |
| Rx_Clock_Recovery_Rj            | X                         | $\mathbf X$               | $\boldsymbol{\mathrm{X}}$ | $\mathbf X$               | $\boldsymbol{\mathrm{X}}$ | $\boldsymbol{\mathrm{X}}$ |          |                  |      |       |
| Rx_Clock_Recovery_Sj            | X                         | $\boldsymbol{\mathrm{X}}$ | $\mathbf X$               | $\mathbf X$               | $\boldsymbol{\mathrm{X}}$ | $\boldsymbol{\mathrm{X}}$ |          |                  |      |       |
| Rx DCD                          | X                         | $\mathbf X$               | X                         | $\boldsymbol{\mathrm{X}}$ | $\boldsymbol{\mathrm{X}}$ | $\mathbf X$               |          |                  |      |       |
| $Rx$ <sub><math>Dj</math></sub> | $\mathbf X$               | $\mathbf X$               | $\mathbf X$               | $\boldsymbol{\mathrm{X}}$ | $\boldsymbol{\mathrm{X}}$ | $\boldsymbol{\mathrm{X}}$ |          |                  |      |       |
| Rx Noise,<br>Rx GaussianNoise   | $\mathbf X$               | $\mathbf X$               | X                         | $\mathbf X$               | X                         | $\mathbf X$               |          |                  |      |       |
| Rx UniformNoise                 | X                         | X                         | X                         | X                         | X                         | X                         |          |                  |      |       |
| Rx Receiver Sensitivity         | X                         | X                         | X                         | X                         | X                         | X                         |          |                  |      |       |
| $Rx_Rj$                         | X                         | X                         | $\overline{X}$            | X                         | X                         | $\boldsymbol{\mathrm{X}}$ |          |                  |      |       |
| $Rx_Sj$                         | $\mathbf X$               | $\mathbf X$               | $\boldsymbol{\mathrm{X}}$ | $\mathbf X$               | $\boldsymbol{\mathrm{X}}$ | $\overline{\text{X}}$     |          |                  |      |       |
| Tx DCD                          | X                         | $\mathbf X$               | $\mathbf X$               | $\mathbf X$               | X                         | $\boldsymbol{\mathrm{X}}$ |          |                  |      |       |
| $Tx_{i}Dj$                      | X                         | $\boldsymbol{\mathrm{X}}$ | X                         | X                         | $\boldsymbol{\mathrm{X}}$ | X                         |          |                  |      |       |
| Tx Jitter                       |                           |                           |                           |                           |                           |                           | X        | X                | X    | X     |
| $Tx_Rj$                         | X                         | X                         | X                         | X                         | X                         | $\boldsymbol{X}$          |          |                  |      |       |
| Tx Si                           | X                         | X                         | X                         | X                         | $\boldsymbol{X}$          | X                         |          |                  |      |       |
| Tx Sj Frequency                 | X                         | X                         | X                         | X                         | $\boldsymbol{X}$          | X                         |          |                  |      |       |

**Table 27 – Allowable Data Formats for Jitter and Noise Reserved Parameters** 

With the exception of the "Table" format, the Tx Jitter parameter has been essentially superseded by the Reserved Parameters Tx\_Rj, Tx\_Dj, Tx\_Sj, Tx\_Sj\_Frequency, and Tx\_DCD, which enable SerDes transmitter jitter to be specified in greater detail. It is recommended for AMI model developers to use these preferred jitter parameters when possible instead of Tx\_Jitter. With the exception of the "Table" format, the Rx\_Clock\_PDF parameter has been essentially superseded by the Reserved Parameters Rx\_Clock\_Recovery\_Rj, Rx\_Clock\_Recovery\_Dj, Rx Clock Recovery Sj, and Rx Clock Recovery DCD, which enable SerDes receiver jitter to be specified in greater detail. It is recommended for AMI model developers to use these preferred jitter parameters when possible instead of Rx\_Clock\_PDF.

# **10.7 MODULATION RESERVED PARAMETERS**

Prior to AMI\_Version 6.1, AMI modeling supported only NRZ SerDes signaling. AMI\_Version 6.1 introduces support four-level Pulse Amplitude Modulation (PAM4) SerDes signaling. In addition, AMI\_Version 7.2 introduced Modulation\_Levels, PAM\_Thresholds, and PAM\_Offsets to support PAMn SerDes signaling. Since the PAMn parametes are a superset of the PAM4 parameters (which also include the PAM4 signaling levels), it is highly recommended to use the PAMn parameters for PAM4 signaling instead of the older PAM4 equivalents.

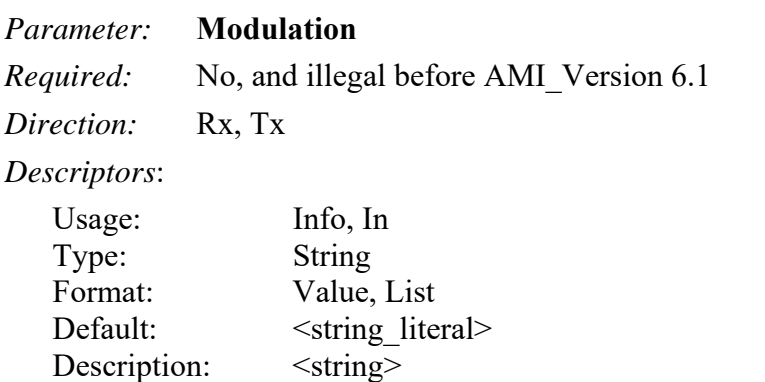

*Definition:* Tells the EDA tool whether NRZ or PAM4 analysis is to be performed.

*Usage Rules:* Modulation and Modulation Levels shall not both be present. This Reserved Parameter tells the EDA tool (and optionally, the algorithmic model) of the modulation scheme to be used for analysis. It is declared as Type String with two pre-defined values of "NRZ" and "PAM4". Valid entries for this parameter are "NRZ" and "PAM4". The default "NRZ" applies if the Modulation parameter is not included in the .ami file.

The Modulation parameter controls how the EDA tool prepares the Stimulus waveform for AMI GetWave-based analysis and how it post-processes simulation results:

- When Modulation is set to "NRZ", the EDA tool prepares the input stimulus using -0.5V to represent a logic 0 and 0.5V to represent a logic 1. The Rx Parameter Rx Receiver Sensitivity is used to post-process Rx model data.
- When Modulation is set to "PAM4", the EDA tool prepares the input stimulus using voltage levels of -0.5, -0.166, 0.166 and 0.5 volts to represent PAM4 symbols 0, 1, 2 and 3 respectively. The conversion between binary bits and PAM4 symbols, and the voltage and timing offsets used for simulation waveform processing are specified by the Parameters PAM4 Mapping, PAM4 UpperThreshold, PAM4 CenterThreshold, PAM4\_LowerThreshold, PAM4\_UpperEyeOffset, PAM4\_CenterEyeOffset and PAM4\_LowerEyeOffset.

*Other Notes:* When Usage is declared as In, this Parameter is also passed to the algorithmic model. The EDA tool continues to behave as described above. The use of a single Parameter to control both EDA tool and model behavior is intended to streamline the experience for the end-user.

```
Examples:
(Modulation (Usage Info) (Value "PAM4") (Type String) 
          (Description "This is a PAM4 model.") 
) 
(Modulation (Usage In) (List "NRZ" "PAM4") (Type String) 
         (Description "This model can be used either for NRZ or PAM4 
         analysis.") 
)
```
## *Parameter:* **PAM4\_Mapping**

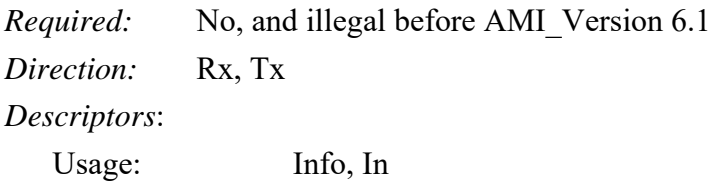

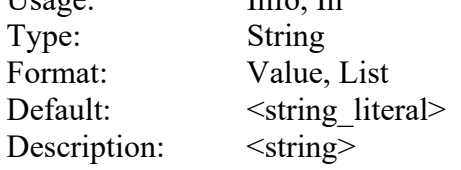

*Definition:* Tells the EDA tool how to map voltage levels to two-bit PAM4 symbols

*Usage Rules:* Different devices may translate between voltage levels and two-bit symbols differently, and this parameter defines the mapping to be used for a specific model. There are two different pieces of information to be mapped:

- The four voltage levels in the signal (for example -0.5V, -0.166V, 0.166V, 0.5V in the transmitter's waveform stimulus)
- The four two-bit PAM4 symbols  $(00, 01, 10, 11)$

The PAM4\_Mapping parameter declares a four-character string that declares how the EDA tool should map between voltage levels and bit sequences. The *positions* in the string  $(1^{st}, 2^{nd}, 3^{rd}, 4^{th})$ correspond to signal voltage *levels*, beginning with the most negative voltage and becoming incrementally more positive. The *values* of the characters in the string correspond to two-bit binary sequences, with "0" = binary 00, "1" = binary 01, "2" = binary 10, and "3" = binary 11.

*Other Notes:* A PAM4 Mapping value string of "0132" (the default) tells the EDA tool:

- The most negative voltage should be interpreted as binary 00
- The next higher voltage should be interpreted as binary 01
- The next higher voltage should be interpreted as binary 11
- The most positive voltage should be interpreted as binary 10

A PAM4\_Mapping value string of "0123" tells the EDA tool:

- The most negative voltage should be interpreted as binary 00
- The next higher voltage should be interpreted as binary 01
- The next higher voltage should be interpreted as binary 10

• The most positive voltage should be interpreted as binary 11

If the AMI Reserved Parameter Modulation is set to "PAM4" and PAM4\_Mapping is *not* declared, the EDA tool should assume a default "Gray code" value of "0132" for PAM4\_Mapping. The PAM4 Mapping parameter is ignored when the AMI Reserved Parameter Modulation is not declared or is declared and set to "NRZ". The PAM4 Mapping parameter is illegal when the AMI Reserved Parameter Modulation Levels is present. The PAM4 Mapping parameter must contain four characters and each of the four characters "0", "1", "2" and "3" must occur once.

There are two reasons why PAM4 Mapping might be used:

- 1. The EDA tool needs to convert a symbol error rate into a bit error rate. For PAM4, each symbol carries two bits of information. So, when an incorrect symbol is received, there can be either one or two bit errors involved. The EDA tool needs to know how many bits were received in error to accurately calculate a BER.
- 2. SerDes designers may choose other mappings for reasons of their own. The choice of a mapping may affect the bit error rate, but, for example, might produce error patterns that fall more often into the correctable space of a particular choice of Forward Error Correction (FEC) code. The mapping enables SerDes designers to communicate these choices, and for system developers to evaluate these choices.

*Examples:*

```
(PAM4_Mapping (Usage Info) (Value "0123") (Type String) 
          (Description "Simple mapping from voltages to symbols.") 
) 
(PAM4_Mapping (Usage Info) (Value "0132") (Type String) 
          (Description "Gray code is being used.") 
) 
(PAM4_Mapping (Usage In) (List "0132" "0123") (Type String) 
          (Description "Two PAM4 Mappings are allowed for this model.") 
)
```
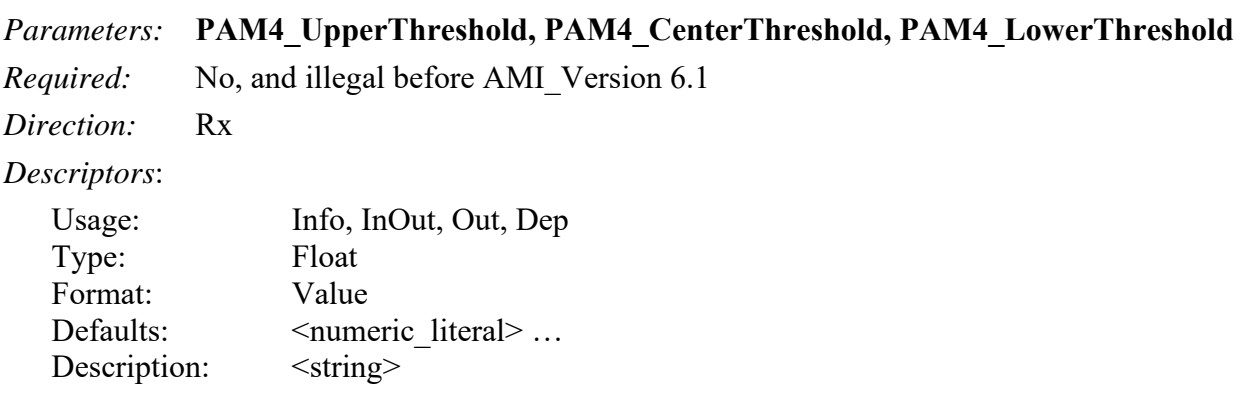

*Definition:* Voltages used by EDA tools for PAM4 waveform and eye processing.

*Usage Rules:* The EDA tool uses these voltages in conjunction with Rx clock information to detect which of the four PAM4 symbols a waveform represents when the zero voltage-centered signal is sampled:

- Voltages *lower* than **PAM4\_LowerThreshold Rx\_Receiver\_Sensitivity**  are detected as voltage level 0
- Voltages *lower* than **PAM4\_CenterThreshold Rx\_Receiver\_Sensitivity** and *greater* than **PAM4\_LowerThreshold + Rx\_Receiver\_Sensitivity** are detected as voltage level 1
- Voltages *lower* than **PAM4\_UpperThreshold Rx\_Receiver\_Sensitivity** and *greater* than **PAM4\_CenterThreshold + Rx\_Receiver\_Sensitivity** are detected as voltage level 2
- Voltages *greater* than **PAM4\_UpperThreshold + Rx\_Receiver\_Sensitivity**  are detected as voltage level 3

Voltages that do *not* fall into one of these regions are considered a symbol error.

If these parameters are declared as Usage InOut or Out, the algorithmic model is expected to output values from the AMI\_Init and AMI\_GetWave call for the EDA tool to use during waveform and eye processing.

If the AMI Reserved Parameter Modulation lists "PAM4" (either as a Value or as a List selection), PAM4\_UpperThreshold and PAM4\_LowerThreshold are required for Rx AMI parameter definition files. If PAM4\_CenterThreshold is *not* declared, the value of PAM4\_CenterThreshold shall default to 0.0 volts.

The PAM4\_UpperThreshold, PAM4\_CenterThreshold and PAM4\_LowerThreshold parameters are ignored when the AMI Reserved Parameter Modulation is not declared or is declared and set to "NRZ", or when AMI Reserved Parameter Modulation\_Levels is declared.

### *Other Notes:*

### *Examples:*

```
(PAM4_LowerThreshold (Usage Info) (Value -0.333) (Type Float) 
         (Description "Lower eye voltage threshold for waveform and eye 
         processing.") 
) 
(PAM4_CenterThreshold (Usage Info) (Value 0.0) (Type Float) 
          (Description "Center eye voltage threshold for waveform and eye 
          processing.") 
) 
(PAM4_UpperThreshold (Usage Info) (Value 0.333) (Type Float) 
          (Description "Upper eye voltage threshold for waveform and eye 
          processing.") 
) 
(PAM4_LowerThreshold (Usage Out) (Value -0.333) (Type Float) 
          (Description "Lower eye voltage threshold returned by AMI_Init.") 
\lambda(PAM4_CenterThreshold (Usage Out) (Value 0.0) (Type Float) 
          (Description "Center eye voltage threshold returned by AMI_Init.") 
)
```

```
(PAM4_UpperThreshold (Usage Out) (Value 0.333) (Type Float) 
          (Description "Upper eye voltage threshold returned by AMI_Init.") 
)
```
*Parameters:* **PAM4\_UpperEyeOffset, PAM4\_CenterEyeOffset, PAM4\_LowerEyeOffset**

*Required:* No, and illegal before AMI Version 6.1

*Direction:* Rx

*Descriptors*:

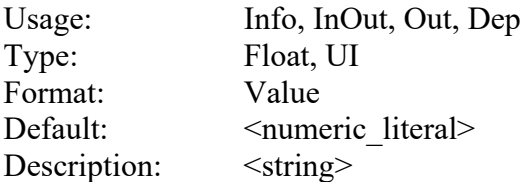

*Definition:* Sampling clock offsets for Upper, Center and Lower PAM4 eyes

*Usage Rules:* Rx models provide a single set of sampling information returned that pertains to a nominal eye centered between consecutive edge threshold crossing times during PAM4 analysis. When the PAM4 Upper, Center and Lower eyes have a time shift with respect to the nominal eye, these parameters are used to define a sampling offset from the nominal eye.

When a positive value is declared, the latch in question will sample the waveform *after* the sample time for the nominal eye. When a negative value is declared, the latch in question will sample the waveform *before* the sample time for the nominal eye.

If these parameters are declared as Usage InOut or Out, the algorithmic model is expected to output values from the AMI\_Init and AMI\_GetWave call for the EDA tool to use during waveform and eye processing.

If the AMI Reserved Parameter Modulation is set to "PAM4" and these offset values are *not* declared, the EDA tool is expected to use a default value of 0.0 for each offset parameter not declared. The PAM4\_UpperEyeOffset, PAM4\_CenterEyeOffset and PAM4\_LowerEyeOffset parameters are ignored when the AMI Reserved Parameter Modulation is not declared or is declared and set to "NRZ", or when AMI Reserved Parameter Modulation\_Levels is declared.

*Other Notes:* In statistical analysis, offset from the center of the nominal eye shall include Rx Clock Recovery Mean and either the PAM4 UpperEyeOffset, PAM4 CenterEyeOffset and PAM4\_LowerEyeOffset. In time-domain analysis, PAM4\_UpperEyeOffset,

PAM4\_CenterEyeOffset and PAM4\_LowerEyeOffset shall be three independent corrections to the clock times. Specifically, the PAM4\_UpperEyeOffset and PAM4\_LowerEyeOffset are offsets from the nominal eye and not the PAM4\_CenterEyeOffset.

### *Examples:*

```
(PAM4_UpperEyeOffset (Usage Out) (Value 2.5e-12) (Type Float) 
          (Description "The upper eye sampling offset.") 
) 
(PAM4_CenterEyeOffset (Usage Out) (Value 0.0) (Type Float) 
          (Description "The center eye sampling offset.") 
)
```

```
(PAM4_LowerEyeOffset (Usage Out) (Value 2.5e-12) (Type Float) 
          (Description "The lower eye sampling offset.") 
)
```

```
Parameter: Modulation_Levels
```
*Required:* No, and illegal before AMI Version 7.2

*Direction*: Rx, Tx

*Descriptors*:

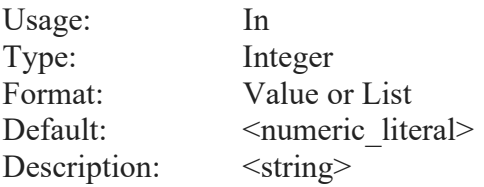

*Definition:* Tells the EDA tool (and optionally, the algorithmic model) whether NRZ or PAMn modulation is to be used for analysis.

*Usage Rules:* Modulation and Modulation\_Levels shall not both be present. If the format is Value, then the value shall be greater than 1. If the format is List then all values shall be greater than 1. If neither Modulation nor Modulation\_Levels are defined, then the modulation scheme used by the EDA tool must be NRZ. The following table maps typical Modulation Levels to common modulation names.

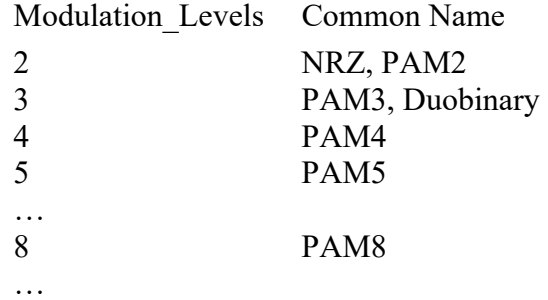

The Modulation Levels parameter controls how the EDA tool prepares the stimulus waveform for AMI\_GetWave-based analysis and post-processes simulation results:

- When Modulation Levels is set to 2, the simulator prepares the input stimulus using -0.5V to represent a logic 0 and 0.5V to represent a logic 1. The Rx parameter Rx Receiver Sensitivity is used to post-process Rx model data.
- When Modulation Levels is set to "n", the simulator prepares the input stimulus using voltage levels between -0.5 and 0.5 volts in uniform increments of  $1.0/(n-1)$  volts. There are n voltage levels corresponding to n symbol levels between 0 and n-1. The voltage and timing offsets used for simulation waveform processing are specified by the parameters PAM\_Thresholds and PAM\_Offsets.

#### *Example:*

(Modulation\_Levels (Usage In) (List 2 3) (Type Integer)

```
 (Description "This model can be used either for NRZ or PAM3 
 analysis.")
```
## )

#### *Parameter:* **PAM\_Thresholds**

*Required:* Yes, if Modulation Levels is specified, illegal if Modulation Levels is not specified *Direction*: Rx

*Descriptors*:

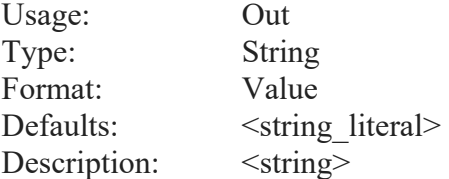

*Definition*: Voltages used by EDA tools for PAMn waveform and eye processing. The string returned must contain n-1 float values of the threshold (volts) separated by white spaces.

*Usage Rules:* The EDA tool uses the voltages returned by the executable model through this parameter in conjunction with Rx clock information to detect which of the n PAMn symbols a waveform represents when the signal is sampled.

A PAMn eye has n-1 "eyes" and n symbol levels. The first float value in the string (**Value 1**) returned for PAM\_Thresholds is the voltage threshold of eye number 1, the second value (**Value 2**) is the voltage threshold of eye number 2 and so on. The threshold for each eye is typically at the "vertical center" of that eye.

- Voltages *lower* than **Value 1 PAM** Thresholds Rx Receiver Sensitivity are detected as symbol level **0**
- Voltages *lower* than **Value 2 PAM\_Thresholds Rx\_Receiver\_Sensitivity** and *greater*  than **Value 1 PAM\_Thresholds + Rx\_Receiver\_Sensitivity** are detected as symbol level **1**
- **…**
- Voltages *lower* than **Value n-1 PAM** Thresholds Rx Receiver Sensitivity and *greater* than **Value n-2 PAM\_Thresholds + Rx\_Receiver\_Sensitivity** are detected as symbol level **n-2**
- Voltages *greater* than **Value n-1 PAM\_Thresholds + Rx\_Receiver\_Sensitivity** are detected as symbol level **n-1**

#### *Example:*

```
(PAM_Thresholds (Usage Out) (Type String) 
      (Description "Thresholds for waveform and eye processing.") 
      (Value "0.00 0.00 0.00") 
)
```
#### *Parameters:* **PAM\_Offsets**

*Required:* No, and illegal if Modulation Levels is not specified

### IBIS Version 7.2

*Direction*: Rx

#### *Descriptors*:

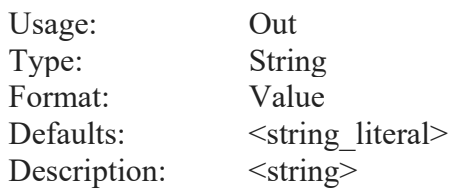

*Definition:* Sampling clock offsets for PAMn eyes. The string returned must contain n-1 float values of the clock offsets separated by white spaces.

*Usage Rules:* A PAMn receiver has n-1 latches. PAM Offsets is used to allow different sampling times at each latch (eye). There are existing ways to determine the nominal\_sample\_time that the latches are sampled. The values of PAM\_Offsets are added to the nominal\_sample\_time. The sampling time of the k<sup>th</sup> eye = nominal\_sample\_time + k<sup>th</sup> value of PAM\_Offsets, where nominal sample time is defined as follows.

- Case 1: Statistical simulation, Rx\_Decision\_Time is present *nominal\_sample\_time = Rx\_Decision\_Time*
- Case 2: Statistical simulation, Rx\_Clock\_Recovery\_Mean is present, Rx\_Decision\_Time is not present *nominal\_sample\_time = ideal\_time + Rx\_Clock\_Recovery\_Mean*
- Case 3: Statistical simulation, Rx\_Clock\_Recovery\_Mean and Rx\_Decision\_Time are not present *nominal\_sample\_time = ideal\_time*
- Case 4: Time domain simulation, Rx AMI\_GetWave outputs clock\_times *nominal\_sample\_time = clock\_times*
- Case 5: Time domain simulation, Rx AMI\_GetWave does not output clock\_times *nominal\_sample\_time = ideal\_time + Rx\_Clock\_Recovery\_Mean*

where ideal time is halfway between the median of the threshold crossing times on both sides of the eye. If the AMI Reserved Parameter Modulation\_Levels is defined and these offset values are *not* declared, the EDA tool is expected to use a default value of 0.0 for each offset parameter.

#### *Other Notes:*

#### *Example:*

```
(PAM_Offsets (Usage Out) (Type String) 
      (Description "Clock timing offsets for waveform and eye processing.") 
     (Value "0.0e-12 0.0e-12 0.0e-12 0.0e-12") 
)
```
# **10.7.1 SUMMARY TABLES FOR USAGE, TYPE AND FORMAT**

Tables summarizing the rules for the Modulation Reserved Parameters are shown below.

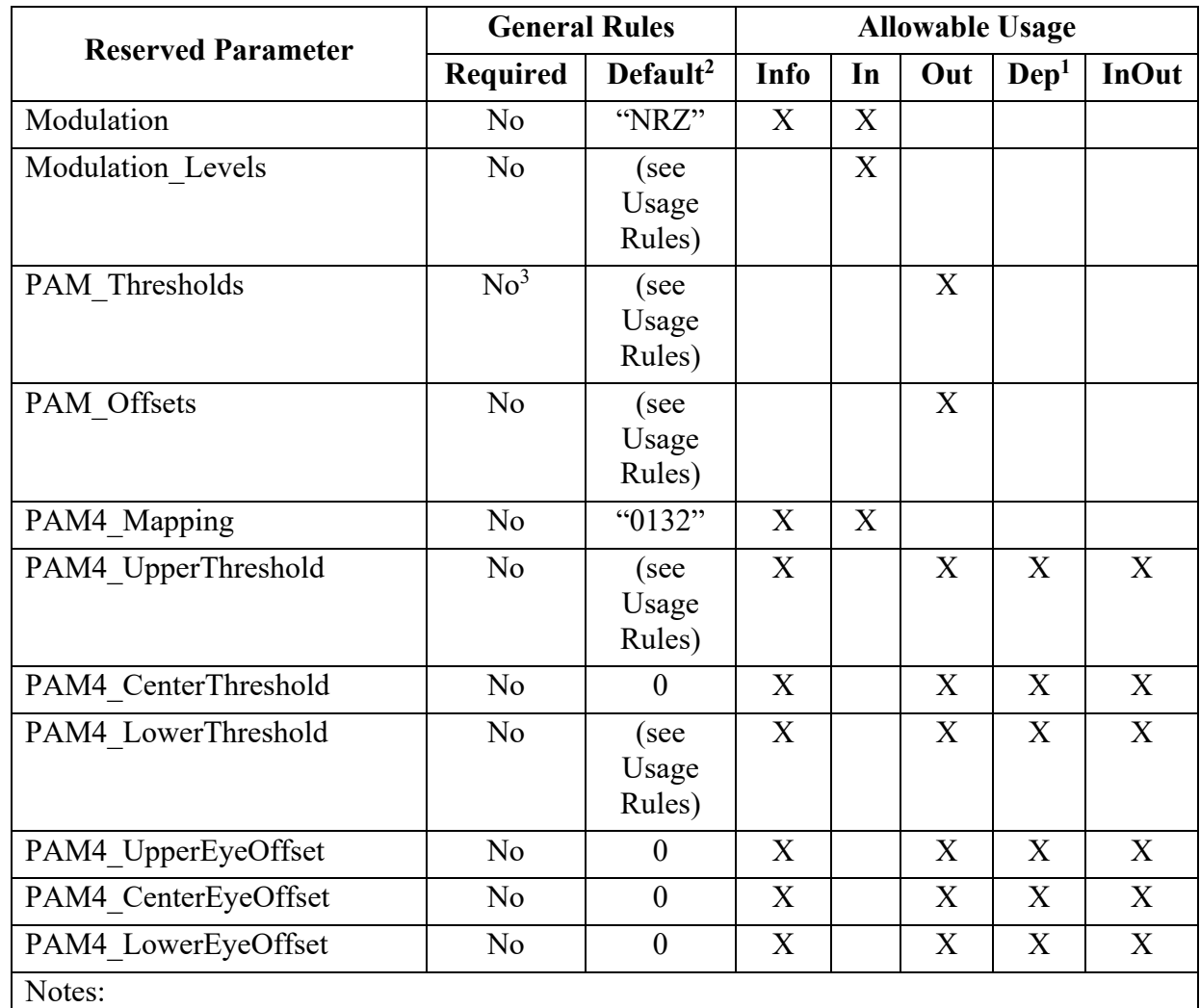

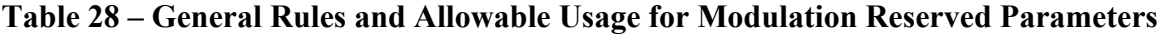

1) Illegal for AMI\_Version 6.0 and earlier.

2) "Default" in this context means "behavior if Reserved Parameter is absent".

3) Required if Modulation Levels is present.

### **Table 29 – Allowable Data Types for Modulation Reserved Parameters**

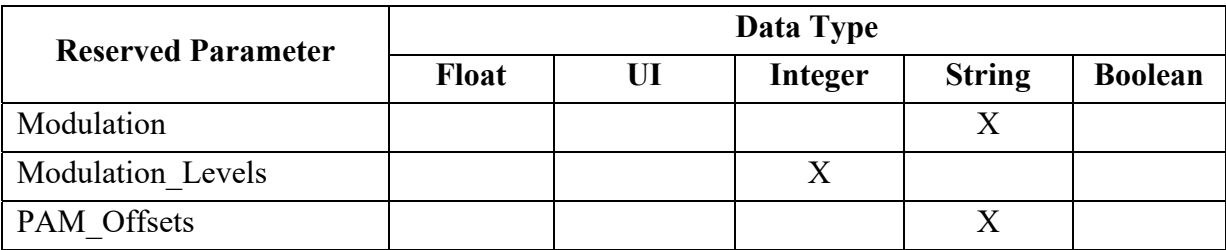

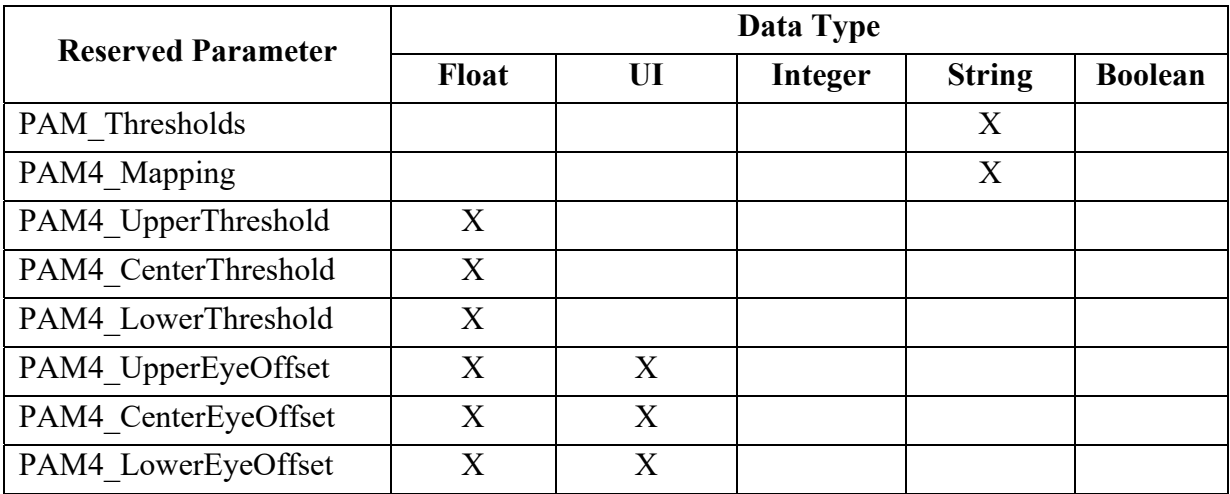

## **Table 30 – Allowable Data Formats for Modulation Reserved Parameters**

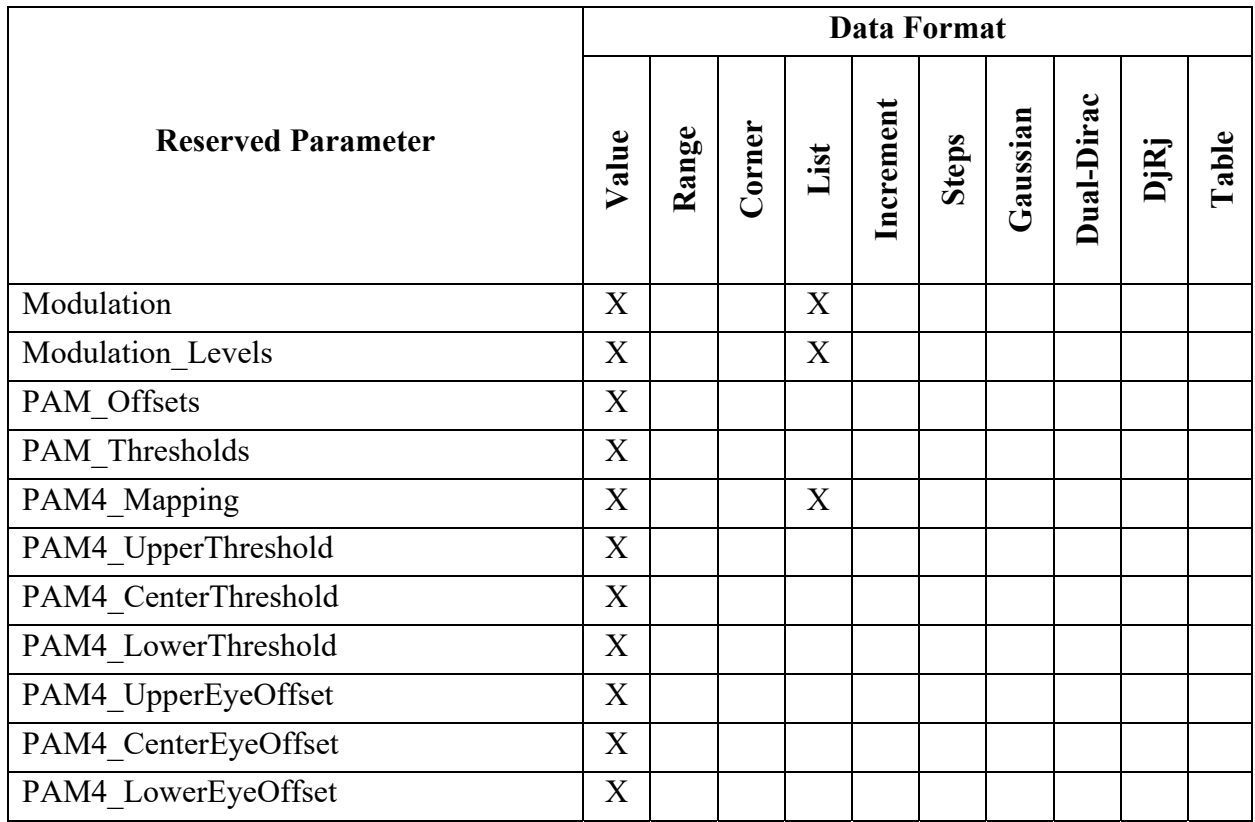

## **10.8 REPEATERS**

A Repeater is a type of device that is placed in the middle of the channel to compensate for channel loss. Repeaters consist of two categories, Redrivers and Retimers. A Redriver equalizes the upstream channel signal and retransmits it to the downstream channel. The output signal is continuously driven by the input signal. A Redriver does not have a clock-data recovery circuit (CDR), and no retiming is performed when the Redriver retransmits the signal. A Retimer equalizes the upstream channel signal, recovers the clock using a CDR and generates a digital stimulus that is transmitted to the downstream channel.

A Repeater is modeled by two back-to-back input-output IBIS-AMI models as shown in Figure 43.

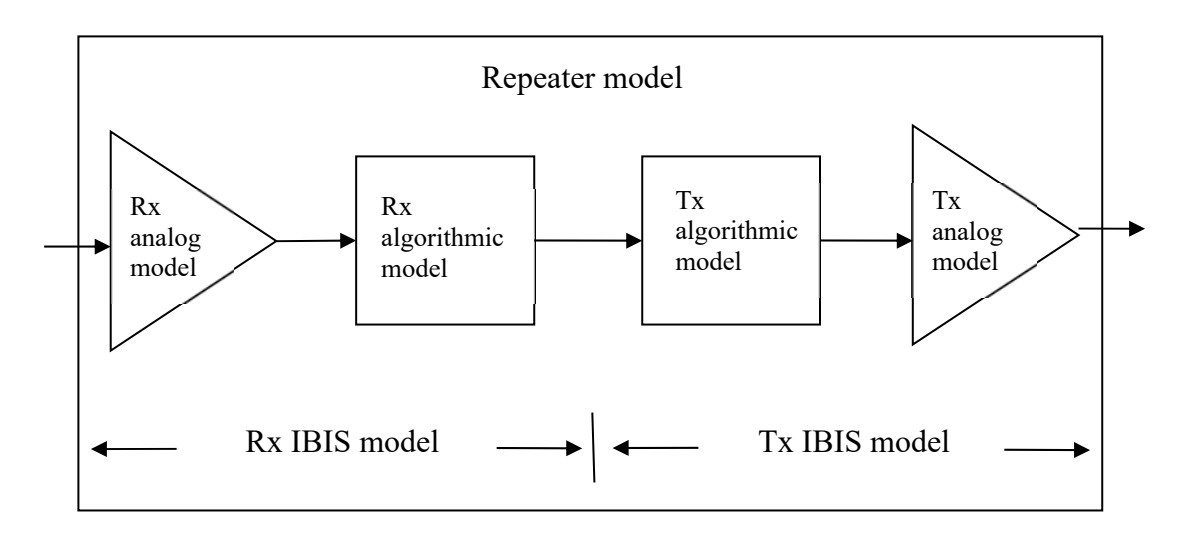

**Figure 43 – Repeater Model**

The analog part of the Rx model represents the input termination at the device input. The analog part of the Tx model represents the output impedance at the device output. The two algorithmic models represent equalizers, clock data recovery or CDR circuits (if they exist) and/or preemphasis inside the devices. In a Redriver, both algorithmic models can optionally implement the AMI GetWave function. In a Retimer, the Rx algorithmic model must implement AMI GetWave and the function must return clock times. The Retimer Tx algorithmic model can optionally implement AMI GetWave. The order of signal flow in a Repeater model is from Rx analog to Rx algorithmic to Tx algorithmic to Tx analog. Looking from the Rx analog portion, the Rx algorithmic block is assumed to have infinite input impedance. Looking from the Tx analog portion, the Tx algorithmic block is assumed to have an output of an ideal voltage source.

A Repeater model is specified in a single .ibs file that includes both input and output models.

While the text and figures herein describe links with only one Repeater, multiple Repeaters, or a mixture of Redrivers and Retimers, cascaded in a link, are permitted.

*Keyword:* **[Repeater Pin]** *Required:* No

*Description:* Associates a differential Rx non-inv pin with a Tx non-inv pin to form a Repeater.

*Sub-Params:* tx\_non\_inv\_pin

*Usage Rules:* Enter only Repeater pin pairs. The first column, [Repeater Pin] contains a non-inv pin name of an entry in the [Diff Pin] section that represents an Input or Input\_diff model corresponding to the Rx part of the Repeater model. The second column, tx\_non\_inv\_pin contains a non-inv pin name of an entry in the [Diff Pin] section that represents an Output or Output diff model corresponding to the Tx part of the Repeater model.

If [Repeater Pin] is present, the [Model]s associated with the pins listed under [Repeater Pin] shall contain [Algorithmic Model] sections. The AMI parameter definition files for the [Algorithmic Model]s associated with the receiver (Model type Input or Input diff) shall contain the Repeater Type parameter.

*Other Notes:* Each line must contain two columns. A pin name may appear in only one [Repeater Pin] record.

The column length limits are:

[Repeater Pin] 5 characters max tx\_non\_inv\_pin 5 characters max *Example:* [Repeater Pin] tx\_non\_inv\_pin

**AMI Reserved Parameters:** 

3 11

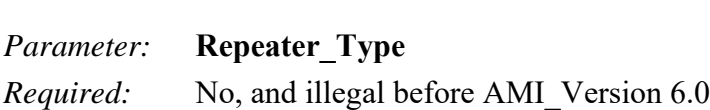

*Direction:* Rx

*Descriptors*:

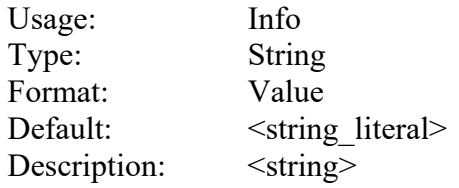

*Definition:* This Reserved Parameter identifies the type of Repeater associated with a Repeater Rx model. Allowed values are "Redriver" and "Retimer".

*Usage Rules:* This parameter is required if the Rx model is part of a Repeater Rx/Tx pair. A Retimer Rx model shall contain AMI\_GetWave (GetWave\_Exists is True) and the AMI\_GetWave function shall return clock times. The [Model] associated with the AMI parameter definition file containing Repeater type shall be of Model type Input or Input diff. Further, the [Model] shall be associated with a [Pin] listed under the [Repeater Pin] keyword, or with a differential pair that has its non-inverting [Pin] listed under the [Repeater Pin] keyword.

*Other Notes:*

*Example:*

(Repeater\_Type (Usage Info) (Type String) (Value "Redriver"))

### **10.8.1 SUMMARY TABLES FOR USAGE, TYPE AND FORMAT**

Tables summarizing the Reserved Parameters for Repeaters are shown below.

#### **Table 31 – General Rules and Allowable Usage for Repeater Reserved Parameters**

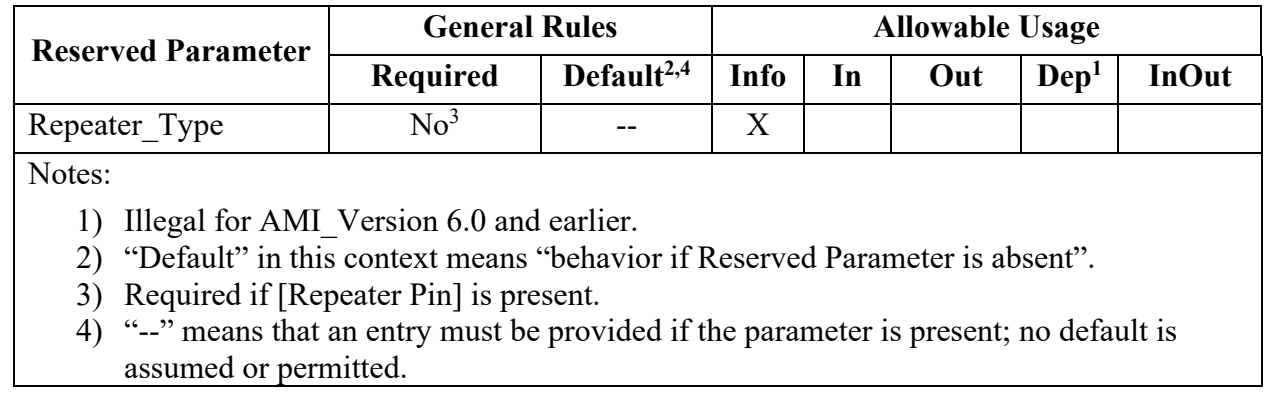

#### **Table 32 – Allowable Data Types for Repeater Reserved Parameters**

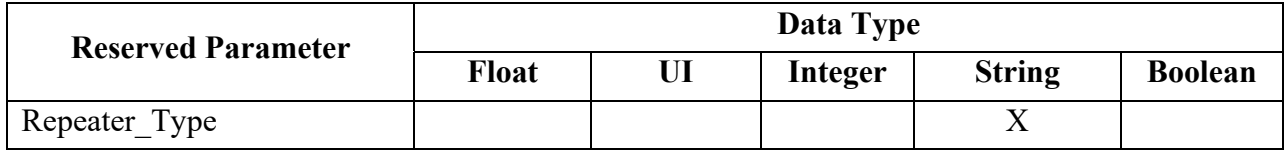

#### **Table 33 – Allowable Data Formats for Repeater Reserved Parameters**

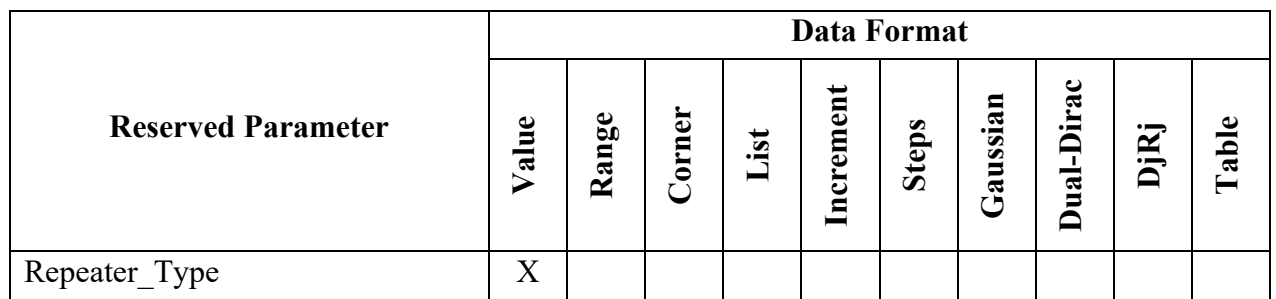

As mentioned above, a Retimer Rx shall contain AMI\_GetWave (GetWave\_Exists is True) and the AMI GetWave function must return clock times. The EDA tool shall generate a digital input to the Retimer Tx by sampling the Rx AMI\_GetWave output waveform appropriate to its Modulation. If Modulation is NRZ, the digital stimulus shall have values of  $-\frac{1}{2}$  and  $+\frac{1}{2}$ . For other Modulation values, see MODULATION RESERVED PARAMETERS and the clock\_times definition for the AMI\_GetWave function.

In Repeater AMI simulations, both Repeater analog models are treated as if they are linear and time-invariant. The incoming (upstream) analog channel of the Redriver, including the upstream Tx analog model, the physical channel and the Repeater Rx analog model, is represented by an impulse response. The outgoing (downstream) analog channel of the Repeater, including the

Repeater Tx analog model, the physical channel and the downstream Rx analog model, is represented by another impulse response.

### **10.8.2 REPEATER TIME-DOMAIN SIMULATION FLOW FOR A REPEATER LINK**

The physical layout of the Repeater (Retimer or Redriver) link discussed below is illustrated in Figure 44.

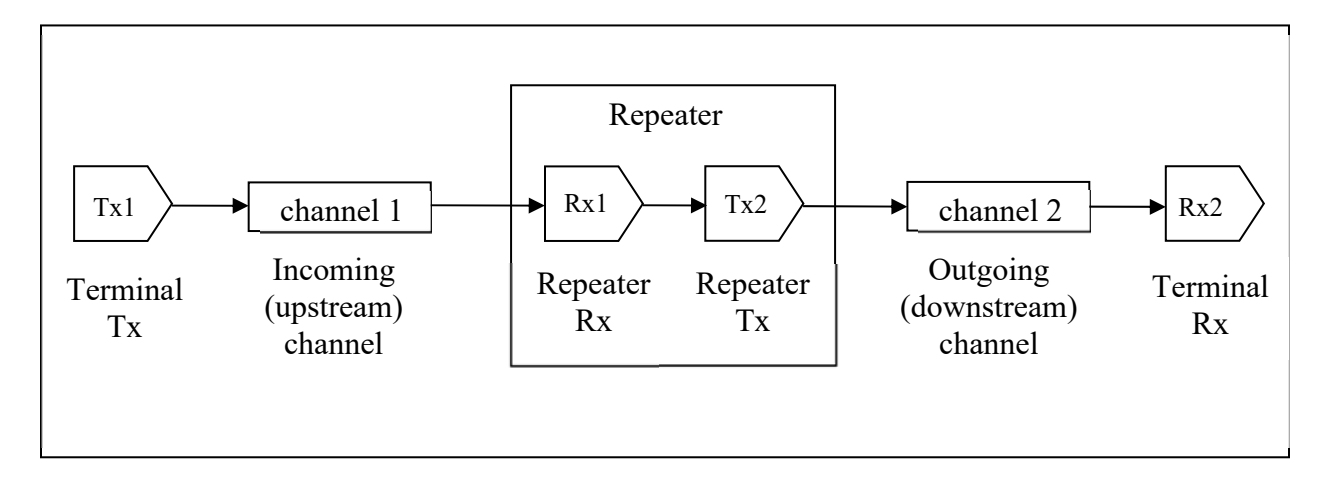

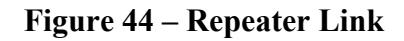

Here Tx1 denotes the Repeater upstream channel (channel 1) Tx AMI model (including analog and algorithmic models), Rx1 denotes the Repeater Rx AMI model (including analog and algorithmic models), Tx2 denotes the Repeater Tx AMI model (including analog and algorithmic models), and Rx2 denotes the Repeater Downstream channel (channel 2) Rx AMI model (including analog and algorithmic models).

#### **Retimer Statistical Simulation Flow**

Step 1. The EDA tool obtains the impulse response of the upstream analog channel, which represents the combined impulse response of Tx1's analog model, physical channel 1, and Rx1's analog model.

Step 2. The output of step 1 is presented to the Tx1's AMI Init function, and Tx1's AMI Init function is executed.

Step 3. The output of step 2 is presented to the Rx1's AMI\_Init function, and the Rx1's AMI\_Init function is executed.

Step 4. The EDA tool obtains the impulse response of the downstream analog channel, which represents the combined impulse response of Tx2's analog model, physical channel 2, and Rx2's analog model.

Step 5. The output of step 4 is presented to  $Tx2$ 's AMI Init function, and  $Tx2$ 's AMI Init function is executed.

Step 6. The output of step 5 is presented to Rx2's AMI Init function, and Rx2's AMI Init function is executed.

Step 7. The EDA tool completes the rest of the statistical simulation and analysis using the impulse response returned in step 3 by the Rx1's AMI Init function, which is a complete representation of the behavior of Tx1 and Rx1 algorithmic models combined with the upstream channel 1, and the impulse response returned in step 6 by the Rx2's AMI\_Init function, which is a complete representation of the behavior of Tx2 and Rx2 algorithmic models combined with the downstream channel 2.

### **Retimer Time Domain Simulation Flow**

Step 1. The EDA tool obtains the impulse response of the upstream analog channel, which represents the combined impulse response of Tx1's analog model, physical channel 1, and Rx1's analog model.

Step 2. The output of step 1 is presented to  $Tx1$ 's AMI Init function, and  $Tx1$ 's AMI Init function is executed.

Step 3. The output of step 2 is presented to Rx1's AMI Init function, and Rx1's AMI Init function is executed.

Step 4. The EDA tool obtains the impulse response of the downstream analog channel, which represents the combined impulse response of Tx2's analog model, physical channel 2, and Rx2's analog model.

Step 5. The output of step 4 is presented to  $Tx2$ 's AMI Init function, and  $Tx2$ 's AMI Init function is executed.

Step 6. The output of step 5 is presented to Rx2's AMI Init function, and Rx2's AMI Init function is executed.

Step 7. The EDA tool performs the time domain simulation on the upstream channel, which consists of Tx1, physical channel 1, and Rx1, according to the AMI flow defined in the specification for channels without Repeaters.

Step 8. The EDA tool samples the output waveform of Retimer Rx1 AMI\_GetWave at  $\frac{1}{2}$  UI after each clock time returned by the function, generates a digital stimulus as the input to Tx2's algorithmic model, regardless of whether Tx2's AMI\_GetWave exists or not, and performs the simulation on the downstream channel, which consists of Tx2, physical channel 2, and Rx2, according to the AMI flow defined in the specification for channels without Repeater. The logic level of the digital stimulus is 1 if sampled value  $\geq$  Rx1's Rx\_Receiver\_Sensitivity and 0 if sampled value  $\leq$  –Rx1's Rx\_Receiver\_Sensitivity. If –Rx1's Rx\_Receiver\_Sensitivity  $\leq$  sampled value  $\leq Rx1$ 's Rx Receiver Sensitivity, the logic level is unchanged from the previous bit. The digital stimulus shall have values of  $-\frac{1}{2}$  volt for logic 0 and  $+\frac{1}{2}$  volt for logic 1.

Steps 7 through 8 can be called once or can be called multiple times to process the full analog waveform. Splitting up the full analog waveform into multiple calls reduces the memory requirements when doing long simulations and allows AMI\_GetWave to return model status every so many bits. Once all blocks of the input waveform have been processed, the EDA tool calls the AMI Close function of each algorithmic model in Tx1, Rx1, Tx2, and Rx2.

Since the Retimer output signal is driven by a digital stimulus as described above in step 8, jitter and noise parameters specified in Retimer .ami files are applied according to the specification for channels without Repeaters.

#### **Redriver Flows**

Both statistical and time domain Redriver simulations require that AMI\_Init functions of Tx1, Rx1, Tx2, and Rx2 are executed first. The following figure shows flows of executing AMI\_Init functions in Redriver statistical and time domain simulations when the Tx2 Tx\_Impulse\_Input is set to "Downstream", "Combined", "Separate", and "Upstream", respectively. By setting Tx Impulse Input to "Upstream", the Tx2 model maker is declaring that the Tx2 initialization (AMI\_Init) function does not have the ability to adapt itself based on the downstream channel.

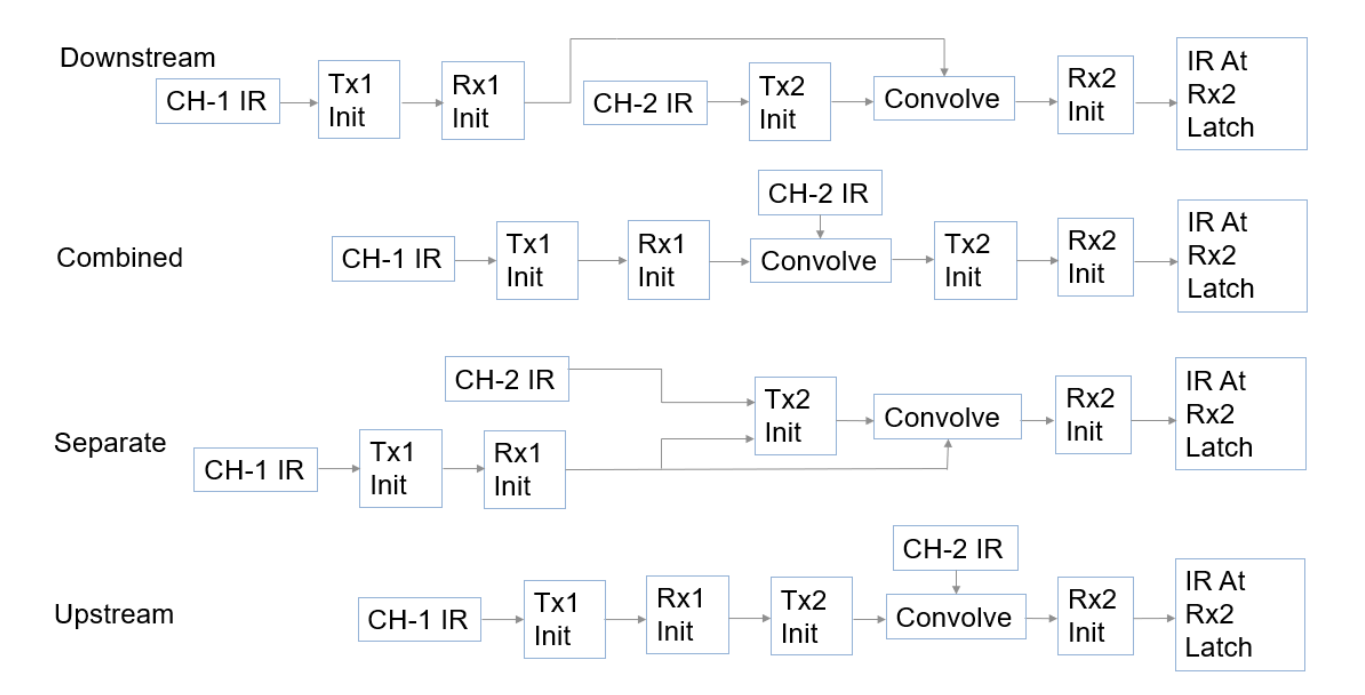

### **Figure 45 – Redriver AMI\_Init Execution for Various Tx\_Impulse\_Input Settings**

If Tx\_Impulse\_Input is not present, the AMI\_Init functions shall be executed in the same manner as when Tx Impulse Input is set to Downstream. This rule shall be applied to all AMI models.

After completing all steps of executing Tx1, Rx1, Tx2 and Rx2 AMI\_Init functions, the EDA tool may use results generated in these steps to perform the rest of the statistical or time domain simulation as described below.

#### **Redriver Statistical Simulation Flow**

To perform statistical simulations, all models, including the terminal Tx, Redriver Rx, Redriver Tx, and terminal Rx shall set Init\_Returns\_Impulse to True.

Step 1. The EDA tool obtains the impulse response of the analog channel 1, which represents the combined impulse response of Tx1's analog model, physical channel 1, and Rx1's analog model.

Step 2. The output of step 1 is presented to  $Tx1$ 's AMI Init function, and  $Tx1$ 's AMI Init function is executed.

Step 3. The output of step 2 is presented to Rx1's AMI Init function, and Rx1's AMI Init function is executed.

Step 4. The EDA tool obtains the impulse response of the analog channel 2, which represents the combined impulse response of Tx2's analog model, physical channel 2, and Rx2's analog model.

Step 5a. If Tx2's Tx\_Impulse\_Input is not present or is "Downstream" then column 1 of impulse matrix shall contain the output of step 4. This impulse matrix is presented to  $Tx2's$ AMI Init function, and Tx2's AMI Init function is executed.

Step 5b. If Tx2's Tx Impulse Input is "Combined" then column 1 of impulse matrix shall contain the output of step 3 convolved with the output of step 4. This impulse—matrix is presented to  $Tx2's$ AMI Init function, and Tx2's AMI Init function is executed.

Step 5c. If Tx2's Tx Impulse Input is "Separate" then column 1 of impulse\_matrix shall contain the output of step 4 and column "aggressors+2" shall contain the output of step 3. This impulse matrix is presented to Tx2's AMI Init function, and Tx2's AMI Init function is executed.

Step 5d. If Tx2's Tx Impulse Input is "Upstream" then column 1 of impulse matrix shall contain the output of step 3. This impulse matrix is presented to  $Tx2$ 's AMI Init function, and  $Tx2$ 's AMI Init function is executed.

Step 6a. If  $Tx2$ 's Tx Impulse Input is not present or is "Downstream" then the output of column 1 of step 5 is convolved with the output of step 3, the result is presented to Rx2's AMI\_Init function, and Rx2's AMI\_Init function is executed.

Step 6b. If Tx2's Tx Impulse Input is "Combined" then the output of column 1 of step 5 is presented to Rx2's AMI\_Init function, and Rx2's AMI\_Init function is executed.

Step 6c. If Tx2 Tx Impulse Input is "Separate" then the output of column 1 of step 5 is convolved with the output of step 3, the result is presented to Rx2's AMI Init function, and Rx2's AMI Init function is executed.

Step 6d. If Tx2 Tx Impulse Input is "Upstream" then the output of column 1 of step 5 is convolved with the output of step 4, the result is presented to Rx2's AMI\_Init function, and Rx2 AMI Init function is executed.

Step 7. The EDA tool completes the rest of the simulation and analysis using the impulse response returned in step 6 by the Rx2's AMI\_Init function.

### **Redriver Time Domain Simulation Flow**

Step 1. The EDA tool obtains the impulse response of the analog channel 1, which represents the combined impulse response of Tx1's analog model, physical channel 1, and Rx1's analog model.

Step 2. The output of step 1 is presented to  $Tx1$ 's AMI Init function, and  $Tx1$ 's AMI Init function is executed.

Step 3. The output of step 2 is presented to Rx1's AMI Init function, and Rx1's AMI Init function is executed.

Step 4. The EDA tool obtains the impulse response of the analog channel 2, which represents the combined impulse response of Tx2's analog model, physical channel 2, and Rx2's analog model.

Step 5a. If Tx2's Tx\_Impulse\_Input is not present or is "Downstream" then column 1 of impulse matrix shall contain the output of step 4. This impulse matrix is presented to  $Tx2's$ AMI Init function, and Tx2's AMI Init function is executed.

Step 5b. If Tx2's Tx Impulse Input is "Combined" then column 1 of impulse matrix shall contain the output of step 3 convolved with the output of step 4. This impulse matrix is presented to  $Tx2's$ AMI Init function, and Tx2's AMI Init function is executed.

Step 5c. If Tx2's Tx Impulse Input is "Separate" then column 1 of impulse\_matrix shall contain the output of step 4 and column "aggressors+2" shall contain the output of step 3. This impulse matrix is presented to Tx2's AMI Init function, and Tx2's AMI Init function is executed.

Step 5d. If Tx2's Tx Impulse Input is "Upstream" then column 1 of impulse matrix shall contain the output of step 3. This impulse matrix is presented to Tx2's AMI Init function, and Tx2's AMI Init function is executed.

Step 6a. If  $Tx2$ 's Tx Impulse Input is not present or is "Downstream" then the output of column 1 of step 5 is convolved with the output of step 3, the result is presented to Rx2's AMI\_Init function, and Rx2's AMI\_Init function is executed.

Step 6b. If Tx2's Tx Impulse Input is "Combined" then the output of column 1 of step 5 is presented to Rx2's AMI\_Init function, and Rx2's AMI\_Init function is executed.

Step 6c. If Tx2 Tx Impulse Input is "Separate" then the output of column 1 of step 5 is convolved with the output of step 3, the result is presented to Rx2's AMI Init function, and Rx2's AMI Init function is executed.

Step 6d. If Tx2 Tx Impulse Input is "Upstream" then the output of column 1 of step 5 is convolved with the output of step 4, the result is presented to Rx2's AMI\_Init function, and Rx2's AMI Init function is executed.

Step 7. The EDA tool performs the simulation on the upstream channel, which consists of Tx1, physical channel 1, and Rx1, according to the AMI flow defined in the specification for channels without Repeaters.

Step 8. The EDA tool uses the signal waveform at the output of Rx1's algorithmic model in step 7 as the stimulus of Tx2's algorithmic model and performs the simulation on the downstream channel, which consists of Tx2, physical channel 2, and Rx2, according to the AMI flow defined in the specification for channels without Repeaters.

Steps 7 through 8 can be called once or can be called multiple times to process the full analog waveform. Splitting up the full analog waveform into multiple calls reduces the memory requirements when doing long simulations and allows AMI\_GetWave to return model status every so many bits. Once all blocks of the input waveform have been processed, the EDA tool calls the AMI Close function of each algorithmic model in Tx1, Rx1, Tx2 and Rx2.

Since the Redriver output signal is driven continuously by the input analog signal and does not have a sampling latch, clock times, if returned by the Rx1 AMI GetWave function, jitter parameters, and the Rx\_Noise parameter specified in Redriver .ami files are ignored by the EDA tool.

### **10.9 AMI RESERVED PARAMETER DEFINITIONS FOR LINK TRAINING COMMUNICATIONS**

With the information provided in this section, IC vendors and EDA tool vendors should be able to develop models that support Back Channel Training and develop enhancements EDA tools will need to support these models. The following Reserved Parameters are in the AMI file and positioned under the Reserved\_Parameters branch.

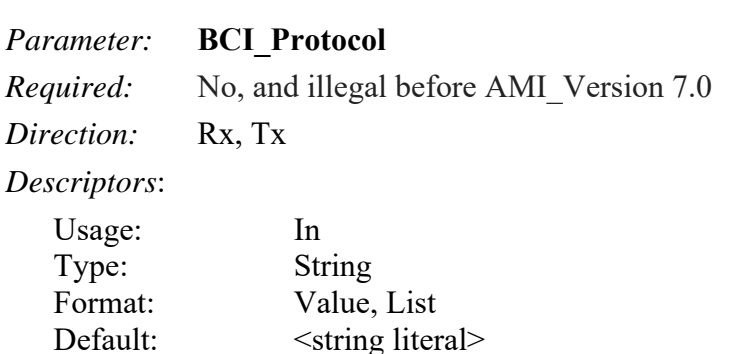

Description:  $\leq$ string>

*Definition:* This parameter contains the name(s) of Back-Channel Interface Protocol(s) that the model supports. This parameter tells the model which Back-Channel Interface Protocol is being used for the training process. The BCI\_Protocol defines the back-channel message files and BCI data contained therein that is read and/or generated by each call to each executable model.

*Usage Rules:* Both the transmitter and receiver for a given channel must have identical settings for the BCI Protocol parameter for link training to be enabled.

BCI Protocol must be present if the model supports any BCI protocol. If BCI Protocol is not present, the use of any other BCI parameter is illegal.

*Other Notes:* A BCI Protocol may be private or approved by the IBIS Open Forum. Protocol names beginning with the prefix "IBIS" are reserved for protocols approved by the IBIS Open Forum. Names for private and independently-specified published protocols should contain character strings sufficiently unique to avoid conflicts with other independently-named protocols.

*Example:*

```
(BCI_Protocol (Usage In)(Type String)(Value "Company_xyz") 
      (Description "This Device supports Back-Channel Interface Protocol 
     Company_xyz. For private protocols, we suggest that the name should 
     begin with a company name to help keep private protocol names unique. 
     Protocols officially adopted by the IBIS Open Forum would begin with 
     IBIS."))
```
*Parameter:* **BCI\_ID** *Required:* No, and illegal before AMI Version 7.0 *Direction:* Rx, Tx *Descriptors*:

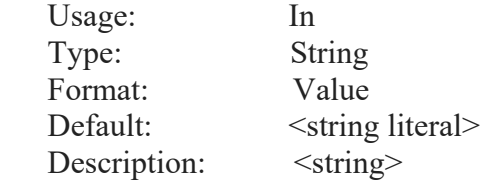

*Definition:* The EDA tool is responsible for recognizing this parameter name and replacing the value in the .ami file with a partial file name that itself must conform to the rules for a "file name" in Section 3.1, "File Naming Definitions", but not including a "file name extension" as defined therein. The algorithmic model is responsible for using BCI\_ID as the base name string for any data files that the model creates, either for use as temporary storage or for recording output data in accordance with the BCI\_Protocol. File names created by the algorithmic model from BCI\_ID shall also conform to the rules in Section 3.

The use of BCI ID can be used to help guarantee that data from multiple channels are not overwritten as a result of collisions between temporary or permanent file names. It is the EDA tool's responsibility to ensure that BCI\_ID represents a valid "namespace", that is any conforming file name that can be created by the algorithmic model from BCI\_ID will not unintentionally match a file name already reserved for other use. All model instances in a channel, including buffers in channels with Repeaters, shall share a unique BCI\_ID set which directs them to the same namespace in the same directory. Each channel analyzed concurrently (as in a crosstalk simulation) has its own BCI\_ID set.

*Usage Rules:* To access a file within the namespace using BCI ID, the executable model should create a file name by creating a string consisting of the value of BCI\_ID appended with additional characters as specified in BCI\_Protocol to create the complete name of the file. If the EDA tool uses BCI ID to specify a namespace in a directory other than the current working directory, the directory must exist and be read/write accessible to the executable models. If the executable models in a channel do not share the same working directory, this may require the EDA tool to provide different paths in each model's BCI\_ID to direct them to the same namespace.

BCI\_ID must be present if BCI\_Protocol is present. BCI\_ID must be absent if BCI\_Protocol is absent.

*Other Notes:* A BCI Protocol may define one, two (e.g., one per direction) or any number of BCI message files with the same BCI\_ID prefix to be used by the Tx and Rx executable models of the analyzed channel to support the required back-channel optimization.

#### *Example:*

```
(BCI_ID (Usage In) (Type String) (Value "dll_scratch_dir/channel1") 
      (Description "Models may create/read/write/delete files in 
      'dll scratch dir' with names beginning with 'channel1'"))
```
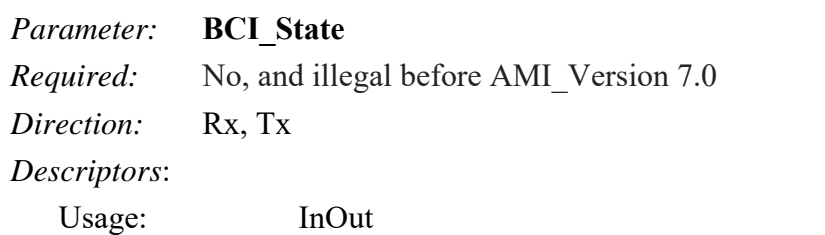

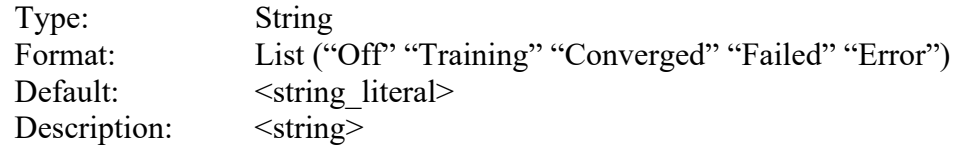

*Definition:* The user, through the EDA tool, sets the initial value of BCI State to either "Off" or "Training" on the calls to the Tx and Rx AMI\_Init functions. The values of BCI\_State sent to the Tx and Rx executable models shall be the same for both the Tx and Rx AMI\_Init functions. *Usage Rules:* If the BCI State is "Off" on the calls to Tx and Rx AMI Init, neither the Tx nor the Rx executable models will read or generate files in the BCI\_ID namespace. The values of BCI Protocol, BCI Message Interval UI or BCI Training UI shall be ignored by the executable models. Executable models receiving BCI\_State "Off" and subsequently returning BCI\_State shall return BCI State "Off".

If the BCI State is "Training" on the calls to Tx and Rx AMI Init, both the Tx and Rx executable models will read and/or write files in the BCI\_ID namespace per the BCI\_Protocol. The values of BCI Protocol, BCI ID, BCI Message Interval UI and BCI Training UI are required. The Rx AMI GetWave calls shall return a value in BCI State of either "Training", "Converged", "Failed" or "Error". If the Tx AMI GetWave returns a value in BCI State, it shall also be either "Training", "Converged", "Failed" or "Error"; "Training", "Converged", and "Failed" should reflect the Rx state per the BCI\_Protocol.

The EDA tool shall consider the value of BCI State returned by the terminating Rx executable model to be the definitive BCI\_Protocol training state. However, any executable model in the channel, upon returning a BCI\_State value of "Error", may thereby signal that a BCI\_Protocol has failed due to a mis-communication under the BCI Protocol.

If the returned value is "Training", then the Tx and Rx AMI\_GetWave will continue to read and/or modify BCI\_ID files per the BCI\_Protocol.

If the returned value is "Converged", then the Tx and Rx AMI\_GetWave may continue to read and/or modify the BCI\_ID files per the BCI\_Protocol. However, it is implied that no further adaptation is performed under the BCI\_Protocol and the EDA tool may complete the simulation starting with the settings determined through training.

If the returned value is "Failed" the Rx AMI\_GetWave function indicates a condition that it was not able to converge in its search algorithm. Then the Tx and Rx AMI\_GetWave may continue to read and/or modify the BCI\_ID files per the BCI\_Protocol. However, it is implied that no further adaptation is performed under the BCI\_Protocol and the EDA tool may complete the simulation starting with the settings determined through training.

If the returned Tx or Rx value is "Error", the executable model indicating "Error" is unable to understand the messages according to the BCI Protocol. The Tx and/or Rx AMI GetWave will stop reading and/or modifying the BCI\_ID files. The EDA tool may communicate a protocol error to the user and complete the simulation starting with the settings determined through training. BCI\_State must be present if BCI\_Protocol is present. BCI\_State must be absent if BCI\_Protocol is absent.

*Other Notes:* Training and co-optimization is done by Rx models using one or more Tx equalization exploration algorithms. The Rx model may have Model Specific parameters that allow the user to choose which exploration algorithm to use.

During "Training", the EDA tool may supply a "training" stimulus pattern defined by the user. While not required, the Back-Channel Interface Protocol will likely specify the pattern that should be used.

*Example:*

```
(BCI_State (Usage InOut)(Type String) 
    (List "Off" "Training" "Converged" "Failed" "Error"))
```
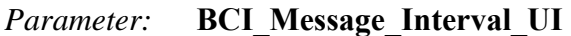

*Required:* No, and illegal before AMI Version 7.0

*Direction:* Rx

*Descriptors*:

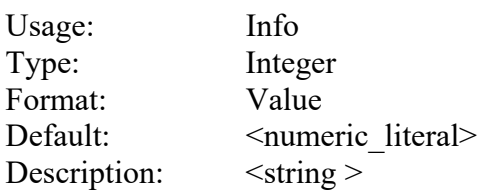

*Definition:* This Rx parameter tells the EDA tool the ideal number of UI the model and protocol desire between messaging opportunities.

*Usage Rules:* BCI Message Interval UI may be used by the EDA tool to manage AMI GetWave block size to provide better synchronization between the times a model has a message to send and the actual timing of the AMI\_GetWave block boundaries when messaging may occur.

BCI\_Message\_Interval\_UI must be present if BCI\_Protocol is present. BCI\_Message\_Interval\_UI must be absent if BCI\_Protocol is absent.

*Other Notes:* This parameter allows a BCI Protocol to define the number of training bits ("dwell time") between BCI messages, which necessarily must occur at most once per AMI\_GetWave call. Protocols and models implementing them should not expect AMI\_GetWave boundaries to occur precisely when a message (e.g., for a Tx adaptation) is ready to be sent. Adaptation engines within the models must therefore be capable of performing correctly without regard to the actual AMI GetWave block size the EDA tool chooses.

Note that if an adaptation message is ready early in an AMI\_GetWave block the adaptation engine must wait for the message to be sent and have an effect on GetWave results before it can begin to acquire information associated with performance at the new settings to determine the next adaptation. This means the adaptation process is interrupted for the remainder of the AMI GetWave block, adding to the overall number of UI that must be processed in the timedomain simulation to complete the adaptation. The model maker/protocol designer should choose a value of BCI\_Message\_Interval\_UI that is slightly larger than the smallest number of training UI required per adaptation.

To ensure good messaging efficiency, the EDA tool should consider choosing an AMI\_Getwave block size such that either a single AMI\_GetWave block or some number of concatenated AMI GetWave blocks spans a number of UI equal to or slightly larger than BCI Message Interval UI.

*Example:*

```
(BCI_Message_Interval_UI(Usage Info) (Type Integer) (Value 2048) 
     (Description "Training requires at least 2000 UI per adaptation 
     message"))
```
#### *Parameter:* **BCI\_Training\_UI**

*Required:* No, and illegal before AMI Version 7.0

*Direction:* Rx

*Descriptors*:

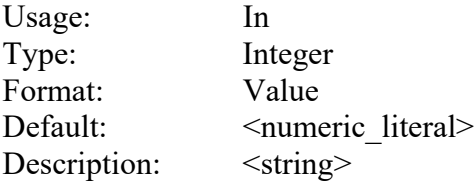

*Definition:* Tells the EDA tool how long the model is likely to take to complete training.

*Usage Rules:* This parameter is meant for Rx models that support BCI Training. The value in this field tells the EDA tool and the Rx AMI\_GetWave function how many UI of the AMI\_GetWave output should be expected to complete training.

BCI Training UI should be at least twice the value of BCI Message\_Interval\_UI to ensure at least one adaptation message can be prepared and delivered.

BCI Training UI must be present if BCI Protocol is present. BCI Training UI must be absent if BCI Protocol is absent.

*Other Notes:* The EDA tool may use BCI Training UI to terminate an AMI GetWave simulation due to apparent lack of completion of adaptation.

Adaptation messages must occur at AMI\_GetWave block boundaries. Inefficiencies due to mismatch between the time an adaptation is available and the AMI\_Getwave boundary (when the change can actually be communicated and effected) will increase the number of UI that adaptation will require. To ensure the EDA tool does not prematurely "time out" an adaptation due to this inefficiency, the value of BCI Training UI should be large enough to complete the adaptation. A factor of 2 will generally ensure that any EDA-tool-determined AMI GetWave block size less than BCI Message Interval UI will still allow adaptation to complete before the simulation time reaches BCI\_Training\_UI.

#### *Example:*

```
(BCI_Training_UI (Usage In) (Type Integer) (Value 100000) 
       (Description "BCI training may require 100000 UI"))
```
#### *Parameter:* **BCI\_Training\_Mode**

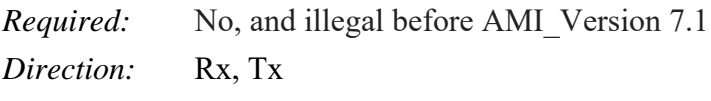

*Descriptors*:

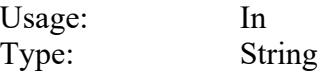

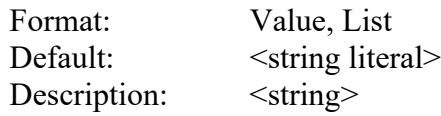

*Definition:* This parameter tells the EDA tool whether the model supports statistical (AMI Initbased, using the "Impulse" argument) link training only, time-domain (AMI\_GetWave-based, using the "GetWave" argument) link training only, or "Both" (both statistical link training followed by time-domain link training). The only allowed values of BCI\_Training\_Mode are "Impulse", "GetWave", or "Both". If "Both" is present, then "Impulse" and "GetWave" shall also be present.

### Allowed Formats:

(Value "Impulse") (Value "GetWave") (List "Impulse") (List "GetWave") (List "Impulse" "GetWave") (List "Impulse" "GetWave" "Both")

#### Illegal Formats:

(Value "Both") (List "Both" "Impulse") (List "Both" "GetWave")

*Usage Rules:* The user or EDA tool can only choose a BCI Training Mode value if it is available on both the Tx and the Rx (and must be set the same for Tx and Rx). If BCI\_Protocol is present but BCI Training Mode is not present, then the EDA tool shall use a BCI training mode of "GetWave".

To run a BCI statistical training simulation, the Tx and Rx model (or the Terminal Tx, Terminal Rx, and all Repeater Rx and Tx models) must have BCI\_Training\_Mode as either "Impulse" or "Both".

To run a BCI time-domain training simulation, the Tx and Rx model (or the Terminal Tx, Terminal Rx, and all Repeater Rx and Tx models) must have BCI\_Training\_Mode as either "GetWave" or "Both".

Training and channel simulation need not use the same mode (e.g., training may be performed statistically, but channel simulation using those training results may be performed in the time domain).

*Example:*

```
(BCI_Training_Mode (Usage In)(Type String)(List "Both" "Impulse" "GetWave") 
     (Description "This Device supports back-channel statistical and time-
      domain optimization"))
```
## **10.9.1 TRAINING FLOWS**

### **A UNIFIED DESCRIPTION OF ALL AMI TRAINING AND SIMULATION FLOWS**

An IBIS-AMI channel consists of:

- A Terminal Tx
- Zero or more Repeaters with each Repeater consisting of:
	- o Repeater Rx
	- o Repeater Tx
- A Terminal Rx

This forms a daisy chain list of Tx and Rx models.

Every simulation will sequentially execute the AMI\_Init function of each model in this daisy chain list.

- The input to each Tx AMI Init function shall be in accordance with the value of its Tx\_Impulse\_Input
- The input to each Rx AMI Init function shall be the cumulative upstream impulse response

If BCI Training Mode is set to "Impulse" or "Both" then the simulator will sequentially execute the AMI\_Impulse function of each model in this daisy chain list repeatedly.

- The input to each Tx AMI Impulse function shall be in accordance with the value of its Tx Impulse Input and whether the Tx is a Terminal Tx or a Repeater Tx
- The input to each Rx AMI Impulse function shall be the cumulative upstream impulse response
- The BCI training terminates when BCI State returns "Converged", "Fail", or "Error" in the AMI parameters out of the Terminal Rx AMI Impulse function

If doing time-domain simulation, the simulator will sequentially execute the AMI\_GetWave function of each model in this daisy chain list repeatedly. If BCI Training Mode is set to "Both" or "GetWave" then the training will continue until the conditions described below have been reached.

- If BCI Training Mode is set to "Both" or "GetWave" then the training will finish when BCI State returns "Converged", "Fail", or "Error" in the AMI parameters out parameter string of the Terminal Rx AMI GetWave function. Then the EDA tool can start to accumulate waveform statistics.
- If BCI Training Mode is not set to "Both" then the EDA tool can start to accumulate waveform statistics after the EDA tool has completed simulation of a number of UI equal to Ignore Bits.

#### **STATISTICAL ONLY TRAINING FLOW FOR CHANNELS WITH NO REPEATERS (BCI\_TRAINING\_MODE SET TO "IMPULSE")**

The EDA tool shall make calls as described below to the Tx AMI\_Init and Rx AMI\_Init functions and Tx AMI\_Impulse and Rx AMI\_Impulse functions.

1. Tx AMI\_Init is called by the EDA tool using the following settings as part of the AMI parameter string:

> (BCI\_State "Training") (BCI\_Protocol "<name>") (BCI\_ID "<my\_ ID>") (BCI\_Training\_Mode "Impulse")

If BCI Training Mode is "GetWave", follow the flow in Section 10.9.1. The impulse matrix argument contains the impulse response of the channel. If the Tx executable model does not implement the BCI\_Protocol and BCI\_Training\_Mode, it returns "Error" in BCI State.

2. Rx AMI Init is called by the EDA tool using the following settings as part of the AMI parameter string:

> (BCI\_State "Training") (BCI\_Protocol "<name>") (BCI\_ID "<my\_ID>") (BCI Training Mode "Impulse")

The impulse matrix argument contains the impulse response output of Tx AMI Init. If the Rx executable model does not implement the BCI\_Protocol and BCI\_Training\_Mode, it returns "Error" in BCI State. The EDA tool may analyze the results of Rx AMI Init.

- 3. Tx AMI\_Impulse is called with the same impulse\_matrix used in the call to Tx AMI\_Init. The content of BCI\_parameters\_in shall be the empty string ("") on the first call to Tx AMI Impulse. On subsequent calls to Tx AMI Impulse, the value of BCI parameters in shall be the value returned in BCI parameters out by the previous call to Rx AMI Impulse.
- 4. Rx AMI Impulse is called using the impulse matrix output of Tx AMI Impulse. The value of BCI parameters in shall be set to the value of BCI parameters out of the previous call to Tx AMI\_Impulse.
- 5. Steps 3 and 4 are repeated until the Rx AMI\_Impulse returns AMI Reserved Parameter BCI State "Converged", "Failed", or "Error"
	- a. "Converged": The impulse matrix and AMI parameters out returned by the receiver AMI\_Impulse function are used by the EDA tool to complete the simulation.
	- b. "Fail": This tells the EDA tool that the training failed to converge. The EDA tool can terminate the simulation or proceed using the outputs of AMI\_Impulse or AMI Init to complete the simulation at its own risk.
	- c. "Error": Tells the EDA tool that an error was detected that prevented optimization to continue. The EDA tool can terminate the simulation or proceed using the outputs of AMI\_Impulse or AMI\_Init to complete the simulation at its own risk.
- 6. Even if the user selected time-domain simulation after statistical (AMI\_Impulse) training, since BCI Training Mode is "Impulse", the Tx and Rx AMI GetWave functions shall not perform training and shall return BCI\_State "Off".
- 7. Tx AMI\_Close and Rx AMI\_Close are called.

### **STATISTICAL ONLY TRAINING FLOW FOR CHANNELS WITH REPEATERS (BCI\_TRAINING\_MODE SET TO "IMPULSE")**

- 1. The AMI\_Init flow is identical to the flow defined for the statistical simulation flow for a link containing a Repeater as shown in Figure 45 and documented in Section 10.8.2.
- 2. This same flow is repeated with the calls to AMI\_Init replaced by calls to AMI\_Impulse. Note that the EDA tool shall set the value of BCI parameters in to the value of BCI parameters out of the previous call to an AMI Impulse function in the channel.
- 3. The BCI training terminates when BCI\_State returns "Converged", "Fail", or "Error" in the AMI parameters out of the Terminal Rx AMI Impulse function.

### **TIME-DOMAIN ONLY TRAINING FLOW FOR CHANNELS WITH NO REPEATERS (BCI\_TRAINING\_MODE SET TO "GETWAVE")**

The EDA tool shall make calls as described below to the Tx AMI\_Init and Rx AMI\_Init functions and Tx AMI\_GetWave and Rx AMI\_GetWave functions.

1. Tx AMI\_Init is called by the EDA tool using the following settings in the AMI parameter string:

(BCI\_State "Training") (BCI\_Protocol "<name>") (BCI\_ID "<my\_ ID>")

If the Tx executable model does not implement the BCI\_Protocol, it returns "Error" in BCI State. The Tx executable model may write a message file in the BCI ID namespace under BCI\_Protocol.

2. Rx AMI\_Init is called by the EDA tool using the following settings in the AMI parameter string:

> (BCI\_State "Training") (BCI\_Protocol "<name>") (BCI\_ID "<my\_ID>") (BCI Training  $UI \leq #$  Training Bits>)

If the Rx executable model does not implement BCI\_Protocol, it returns "Error" in BCI State. The Rx executable model may read, write, modify and/or delete message files in the BCI\_ID namespace under BCI\_Protocol.

3. Tx AMI\_GetWave is called by the EDA tool with the stimulus pattern passed in. The Tx executable model may read, write, modify and/or delete message files in the BCI\_ID namespace under BCI\_Protocol.

- 4. Rx AMI\_GetWave is called by the EDA tool with a waveform that is the convolution of the output of Tx AMI\_GetWave and the impulse response of the channel. The Rx executable model may read, write, modify and/or delete message files under BCI\_Protocol.
- 5. Steps 3 and 4 are repeated until the EDA tool stops the simulation. The EDA tool should start processing the output of Rx AMI\_GetWave after Ignore\_Bits and either:

after BCI\_Training\_UI, or when the Rx AMI\_GetWave function returns BCI\_State "Converged" or "Failed" or either the Tx or Rx executable model returns "Error".

6. Tx and Rx AMI\_Close are called.

Note that the EDA tool does not need to perform any operations specifically assisting the BCI communication between the Tx and the Rx executable models beyond passing the BCI parameters to both executable models on AMI\_Init.

### **TIME-DOMAIN ONLY TRAINING FLOW FOR CHANNELS WITH REPEATERS (BCI\_TRAINING\_MODE SET TO "GETWAVE")**

The EDA tool shall make the following calls to the Upstream Tx, Repeater Rx, Repeater Tx, Downstream Rx AMI\_Init and AMI\_GetWave functions.

1. Upstream Tx AMI\_Init is called by the EDA tool using the following settings as part of the AMI parameter string:

(BCI\_State "Training") (BCI\_Protocol "<name>") (BCI\_ "<my\_ID>")

If the executable model does not implement the BCI\_Protocol, it returns "Error" in BCI State. The executable model may write a message file in the BCI ID namespace under BCI\_Protocol.

2. Repeater Rx AMI\_Init is called by the EDA tool using the following settings as part of the AMI parameter string:

(BCI\_State "Training") (BCI\_Protocol "<name>") (BCI\_ID "<my\_ID>")

If the executable model does not implement the BCI\_Protocol, it returns "Error" in BCI State. The executable model may read, write, modify and/or delete message files in the BCI\_ID namespace under BCI\_Protocol.

3. Repeater Tx AMI\_Init is called by the EDA tool using the following settings as part of the AMI parameter string:

(BCI\_State "Training") (BCI\_Protocol "<name>") (BCI\_ID "<my\_ID>")

If the executable model does not implement the BCI\_Protocol, it returns "Error" in BCI State. The executable model may read, write, modify and/or delete message files in the BCI\_ID namespace under BCI\_Protocol.

4. Downstream Rx AMI Init is called by the EDA tool using the following settings as part of the AMI parameter string:

> (BCI\_State "Training") (BCI\_Protocol "<name>") (BCI\_ID "<my\_ID>") (BCI Training  $UI \leq #$  Training Bits>)

If the executable model does not implement the BCI\_Protocol, it returns "Error" in BCI State. The executable model may read, write, modify and/or delete message files in the BCI\_ID namespace under BCI\_Protocol.

- 5. Upstream Tx AMI\_GetWave is called with the stimulus pattern. The executable model may read, write, modify and/or delete message files in the BCI\_ID namespace under BCI\_Protocol.
- 6. Repeater Rx AMI\_GetWave is called with the Upstream Tx AMI\_GetWave function's output waveform combined with the Upstream Channel Impulse Response. The executable model may read, write, modify and/or delete message files in the BCI\_ID namespace under BCI\_Protocol.
- 7. Repeater Tx AMI\_GetWave is called with the waveform output of the Repeater Rx AMI GetWave. The executable model may read, write, modify and/or delete message files in the BCI\_ID namespace under BCI\_Protocol.
- 8. Downstream Rx AMI\_GetWave is called with the Repeater Tx AMI\_GetWave function's output waveform combined with the Downstream Channel Impulse Response. The executable model may read, write, modify and/or delete message files in the BCI\_ID namespace under BCI\_Protocol
- 9. Steps 5 through 8 are repeated until the EDA tool stops the simulation.
	- a. The EDA tool should start processing the output of Rx AMI\_GetWave after Ignore\_Bits and either:

after BCI\_Training\_UI, or

when the downstream Rx AMI\_GetWave function returns BCI\_State "Converged" or "Failed" or any executable model in the channel returns "Error".

Note that it is the responsibility of the BCI Protocol to define the BCI message files and contents therein so that each executable model in the channel can determine its role/position in the channel optimization.

#### **COMBINED STATISTICAL AND TIME-DOMAIN TRAINING FLOW FOR CHANNELS WITH NO REPEATER (BCI\_TRAINING\_MODE SET TO "BOTH")**

The EDA tool shall make calls as described below to the Tx AMI\_Init and Rx AMI\_Init functions and Tx AMI\_Impulse and Rx AMI\_Impulse functions.

1. Tx AMI\_Init is called by the EDA tool using the following settings as part of the AMI parameter string:

> (BCI\_State "Training") (BCI\_Protocol "<name>") (BCI\_ID "<my\_ ID>") (BCI Training Mode "Both" or "Impulse")

If (BCI Training Mode "GetWave") follow the flow in Section 10.9.1. The impulse matrix argument contains the impulse response of the channel. If the Tx executable model does not implement the BCI\_Protocol and BCI\_Training\_Mode, it returns "Error" in BCI\_State.

2. Rx AMI Init is called by the EDA tool using the following settings as part of the AMI parameter string:

> (BCI\_State "Training") (BCI\_Protocol "<name>") (BCI\_ID "<my\_ID>") (BCI Training Mode "Both" or "Impulse")

The impulse matrix argument contains the impulse response output of Tx AMI Init. If the Rx executable model does not implement the BCI\_Protocol and BCI Training Mode, it returns "Error" in BCI State. The EDA tool may analyze the results of Rx AMI\_Init.

- 3. Tx AMI\_Impulse is called with the same impulse\_matrix used in the call to Tx AMI\_Init. The value of BCI parameters in shall be Null (0) on the first call to Tx AMI Impulse and the value of BCI parameters out of the previous call to Rx AMI Impulse on subsequent calls to Tx AMI\_Impulse.
- 4. Rx AMI Impulse is called using the impulse matrix output of Tx AMI Impulse. The value of BCI parameters in shall be set to the value of BCI parameters out of the previous call to Tx AMI\_Impulse.
- 5. Steps 3 and 4 are repeated until the Rx AMI\_Impulse returns AMI Reserved Parameter BCI\_State "Converged", "Failed", or "Error"
	- a. "Converged": The impulse matrix and AMI parameters out returned by the receiver AMI\_Impulse function are used by EDA tool to complete the simulation.
	- b. "Fail": This tells the EDA tool that the training failed to converge. The EDA tool can terminate the simulation or proceed using the outputs of AMI\_Impulse or AMI Init to complete the simulation at its own risk.
	- c. "Error": Tells the EDA tool that an error was detected that prevented optimization to continue. The EDA tool can terminate the simulation or proceed using the outputs of AMI\_Impulse or AMI\_Init to complete the simulation at its own risk.
- 6. As BCI\_Training\_Mode is "Both", the time-domain training as described above in this section is invoked.

7. Tx AMI\_Close and Rx AMI\_Close are called.

#### **COMBINED STATISTICAL AND TIME-DOMAIN TRAINING FLOW FOR CHANNELS WITH REPEATERS (BCI\_TRAINING\_MODE SET TO "BOTH")**

The EDA tool shall make calls as described below to the Tx AMI\_Init and Rx AMI\_Init functions and Tx AMI\_Impulse and Rx AMI\_Impulse functions and the Tx AMI\_GetWave and Rx AMI\_GetWave functions

- 1. The AMI\_Init flow is identical to the flow defined for the statistical simulation flow for a link containing a Repeater as shown in Figure 45 and documented in Section 10.8.2.
- 2. This same flow is repeated with the calls to AMI\_Init replaced by calls to AMI\_Impulse.
- 3. The BCI training terminates when BCI\_State returns "Converged", "Fail", or "Error" in the AMI parameters out of the Terminal Rx AMI Impulse function.
- 4. Upstream Tx AMI\_GetWave is called with the stimulus pattern. The executable model may read, write, modify and/or delete message files in the BCI\_ID namespace under BCI\_Protocol.
- 5. Repeater Rx AMI\_GetWave is called with the Upstream Tx AMI\_GetWave fucntion's output waveform combined with the Upstream Channel Impulse Response. The executable model may read, write, modify and/or delete message files in the BCI\_ID namespace under BCI Protocol.
- 6. Repeater Tx AMI\_GetWave is called with the waveform output of the Repeater Rx AMI GetWave. The executable model may read, write, modify and/or delete message files in the BCI\_ID namespace under BCI\_Protocol.
- 7. Downstream Rx AMI\_GetWave is called with the Repeater Tx AMI\_GetWave function's output waveform combined with the Downstream Channel Impulse Response. The executable model may read, write, modify and/or delete message files in the BCI\_ID namespace under BCI\_Protocol
- 8. Steps 5 through 8 are repeated until the EDA tool stops the simulation.
	- a. The EDA tool should start processing the output of Rx AMI\_GetWave after Ignore\_Bits and either:

after BCI\_Training\_UI, or

when the downstream Rx AMI\_GetWave function returns BCI\_State "Converged" or "Failed" or any executable model in the channel returns "Error".

Note that it is the responsibility of the BCI Protocol to define the BCI message files and contents therein so that each executable model in the channel can determine its role/position in the channel optimization.

## **10.9.2 SUMMARY TABLES FOR USAGE, TYPE AND FORMAT**

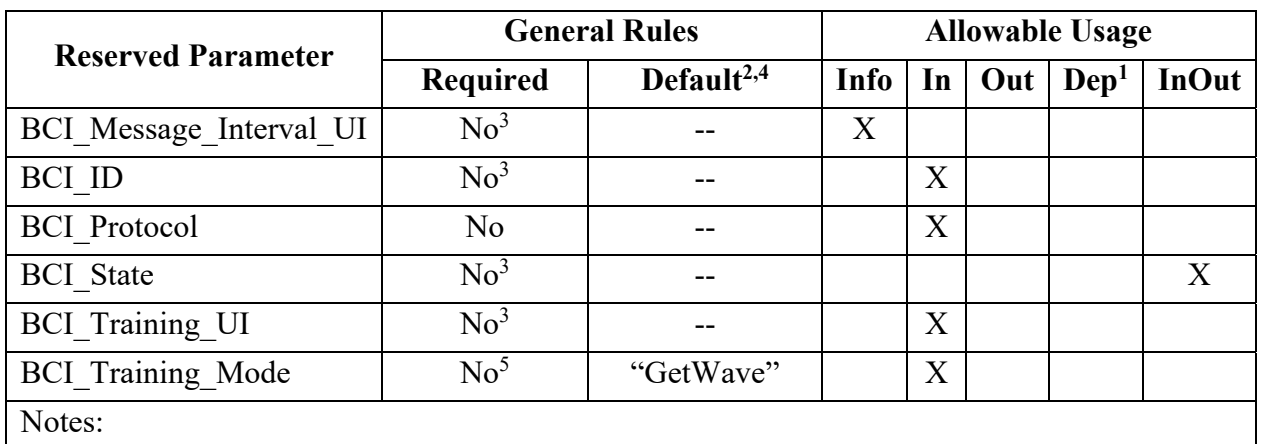

#### **Table 34 – General Rules and Allowable Usage for BCI Reserved Parameters**

- 1) Illegal for AMI\_Version 6.0 and earlier.
- 2) "Default" in this context means "behavior if Reserved Parameter is absent".
- 3) Required if BCI\_Protocol is present.
- 4) "--" means that an entry must be provided if the parameter is present; no default is assumed or permitted.
- 5) Illegal for AMI\_Version 7.0 and earlier, required if BCI\_Protocol supports statistical training.

### **Table 35 – Allowable Data Types for BCI Reserved Parameters**

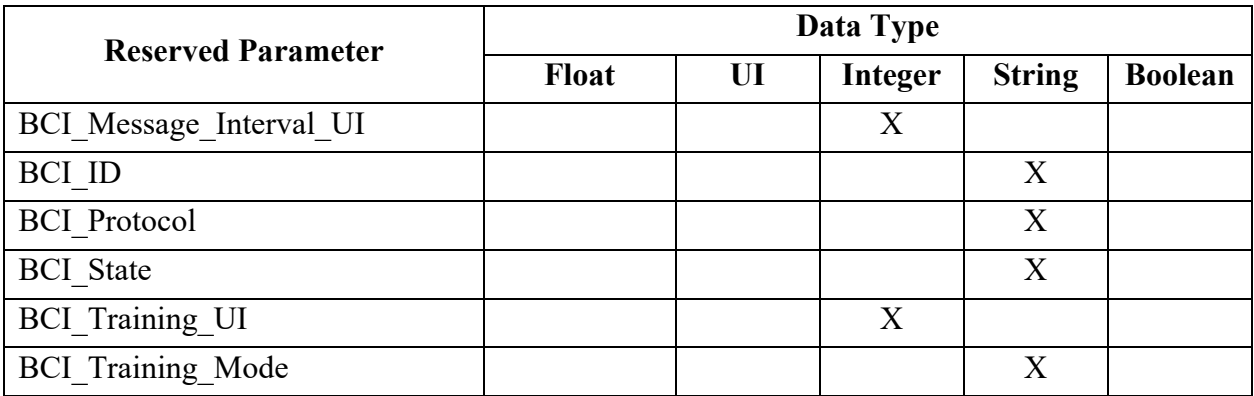

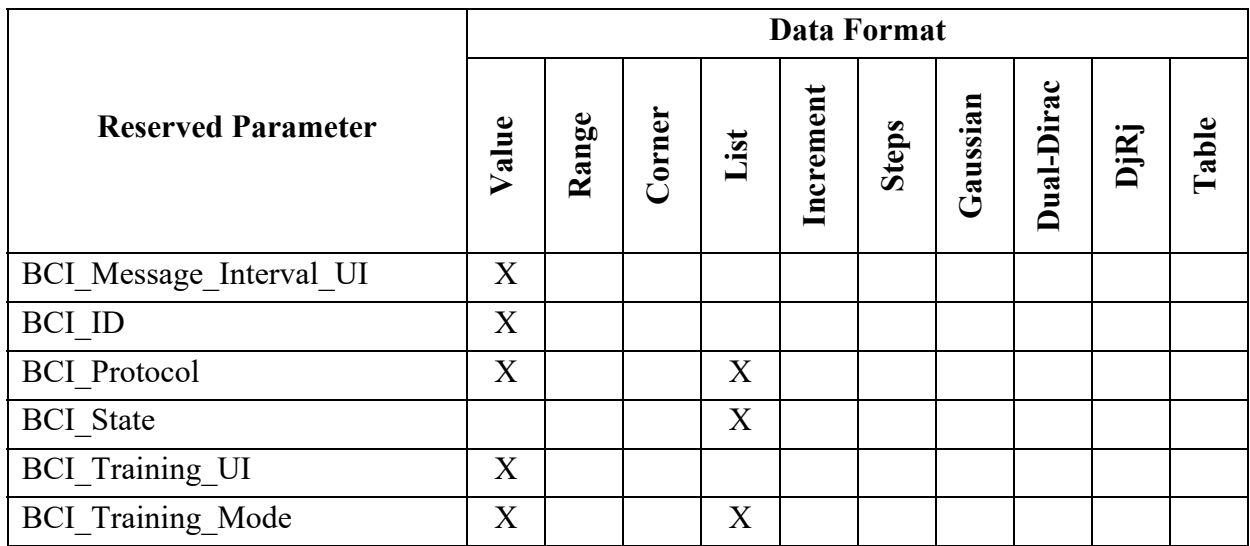

# **Table 36 – Allowable Data Formats for BCI Reserved Parameters**

### **10.10 ALTERNATIVE AMI ANALOG BUFFER MODELING**

This section discusses an alternative analog buffer modeling technique, specifically designed for AMI applications. The approach uses 4-port analog circuit data provided in a Touchstone file specified by the AMI parameter named Ts4file (note: Ts4file implies a restricted Touchstone format, where the number of ports is four and the port numbering is predefined).

## **10.10.1 TRANSMITTER ANALOG CIRCUIT**

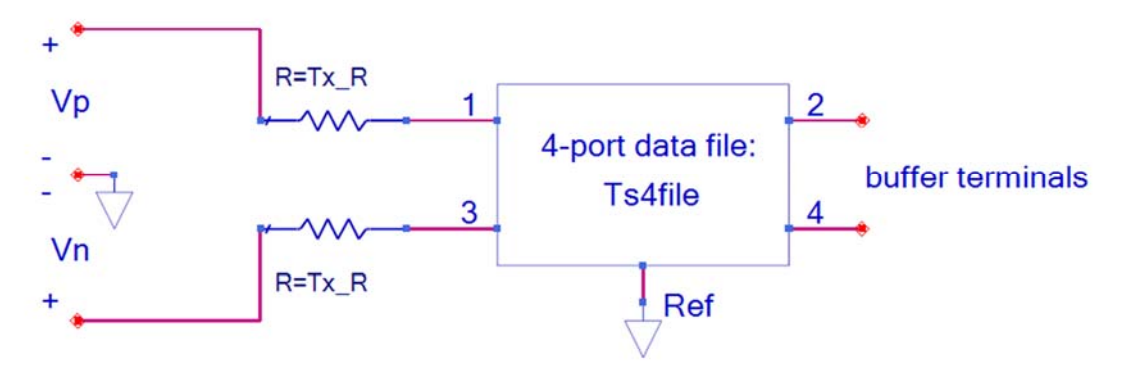

**Figure 46 – Transmitter Analog Circuit** 

For logic level 1,  $Vp=Tx\ V/2$  and  $Vn=-Tx\ V/2$ , where Tx V is a Reserved Parameter (defined below). For logic level 0, Vp=-Tx V / 2 and Vn=Tx V / 2. The ideal step stimulus is a differential voltage waveform Vp - Vn when the logic level is switched from 0 to 1. This may be used to determine the impulse response needed for the AMI flow. For Tx models that have the Reserved Parameter Ts4file, the Reserved Parameter Tx\_V is required and the Reserved Parameter Tx R is optional (default is 0.0 ohms). For a Tx buffer, the transmitter circuit defines the analog buffer model between the zero-impedance stimulus input voltage source and the buffer terminals.

Ports 1, 2, 3 and 4 of the 4-port network are between the nodes 1, 2, 3 and 4 and the common reference node Ref, respectively. Ports 1 and 3 are at the stimulus source side, and ports 2 and 4 are the transmitter analog buffer model's output. Furthermore, ports 1 and 2 correspond to the noninverting signal path and ports 3 and 4 to the inverting signal path. The reference node, represented by the triangle reference symbol in Figure 46, is the reference node A\_gnd as defined in this specification.

## **10.10.2 RECEIVER ANALOG CIRCUIT**

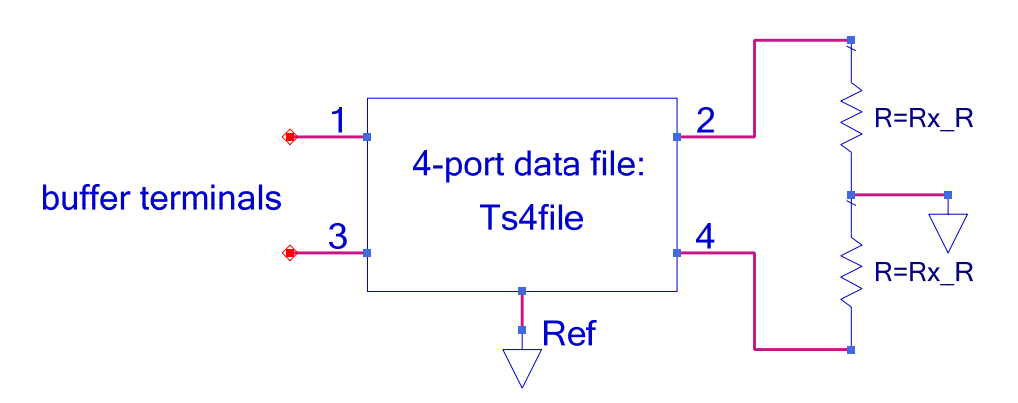

**Figure 47 – Receiver Analog Circuit** 

Ports 1, 2, 3 and 4 of the 4-port network are between the nodes 1, 2, 3 and 4 and the common reference node Ref, respectively. Ports 1 and 3 are the receiver analog buffer model's input, and the waveforms at ports 2 and 4 are the differential input of the Rx algorithmic model. Furthermore, ports 1 and 2 correspond to the non-inverting signal path and ports 3 and 4 to the inverting signal path. The reference node, represented by the triangle reference symbol in Figure 47, is the reference node A\_gnd as defined in this specification. For Rx models that have the Reserved Parameter Ts4file, the Reserved Parameter Rx R is optional (default is open circuit). For an Rx buffer, the receiver circuit defines the analog buffer model between the buffer terminals and the high impedance input of the Rx Algorithmic model.

By definition, the placement of the Ts4file information within .ami files makes the Ts4file data exclusively limited to AMI applications. If the same electrical behavior is desired for non-AMI applications of the same IBIS model (the one referencing the Algorithmic Model) the model maker can optionally provide an equivalent description using the [External Model] keyword. However, the latter is not needed if the model is intended for AMI applications only.

## **10.10.3 RESERVED PARAMETER DEFINITIONS**

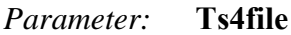

*Required:* No

*Direction:* Rx, Tx

*Descriptors*:

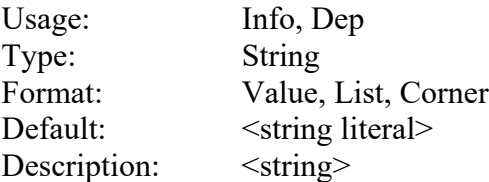

*Definition:* This parameter provides the file reference for a 4-port Touchstone file to be used in the Analog Circuit. See the Analog Circuit definitions above for the port order associated with the Touchstone file data.

#### *Example:*

(Ts4file (Usage Info)(Type String)(Corner "typ.s4p" "min.s4p" "max.s4p"))

#### *Parameter:* **Tx\_V**

*Required:* No, unless the .ami file is defined for the Tx direction and **Ts4file** parameter is defined. Illegal otherwise.

*Direction:* Tx

*Descriptors*:

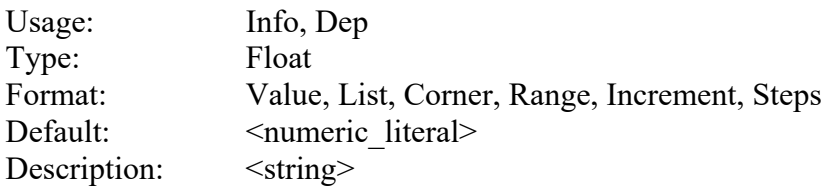

*Definition:* This parameter defines the voltage swing of the stimulus input to the transmitter circuit.

#### *Example:*

(Tx\_V (Usage Info)(Type Float)(Range 1.0 0.5 1.0))

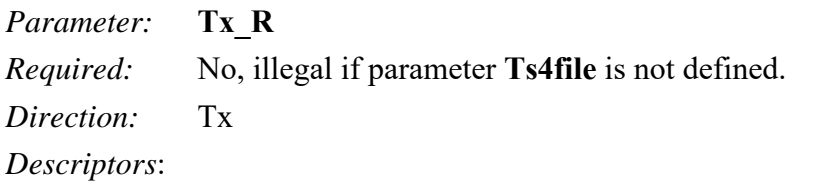

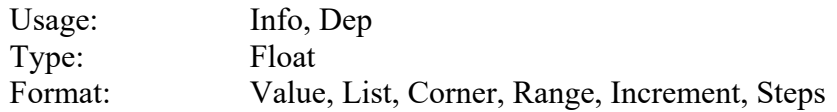

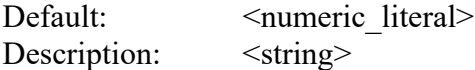

*Definition:* This parameter is optional and defines the value Tx R in ohms of the series resistors shown in Figure 46. It can only be present if the .ami file is defined for the Tx direction. If this parameter is not present in the .ami file, the value of Tx\_R defaults to zero.

#### *Example:*

```
(Tx_R (Usage Info)(Type Float)(Value 0.0))
```
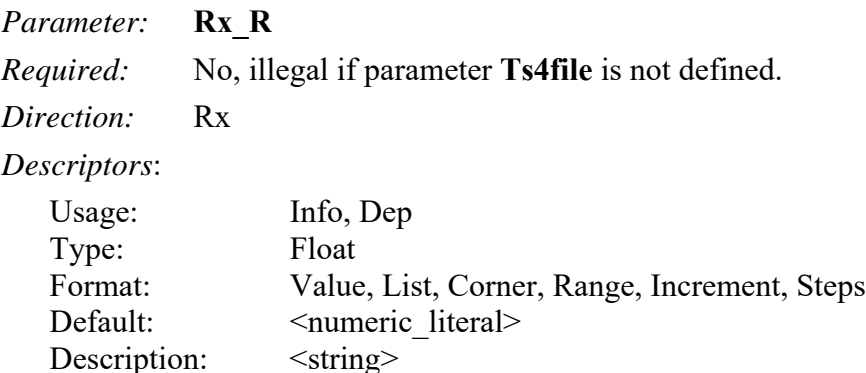

*Definition:* This parameter is optional and defines the value of Rx R in ohms of the resistors shown in Figure 47. It can only be present if the .ami file is defined for the Rx direction. If this parameter is not present in the .ami file, the value of Rx\_R defaults to infinity, or a reasonable approximation thereof.

*Example:*

(Rx\_R (Usage Info)(Type Float)(Value 1.0e6))

## **10.10.4 SUMMARY TABLES FOR USAGE, TYPE AND FORMAT**

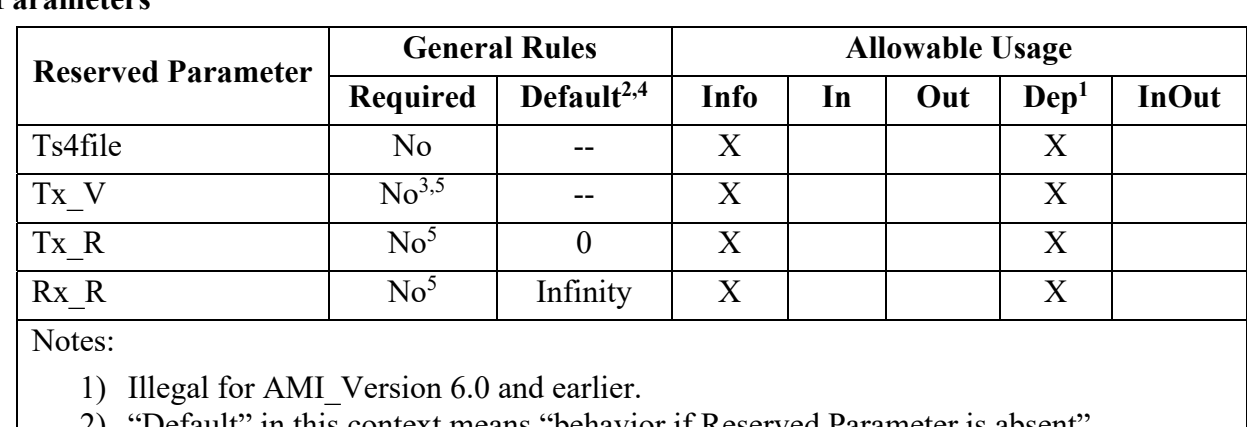

**Table 37 – General Rules and Allowable Usage for Alternative Analog Modeling Reserved Parameters** 

2) "Default" in this context means "behavior if Reserved Parameter is absent".

3) Required if Ts4file is present for a Tx model.

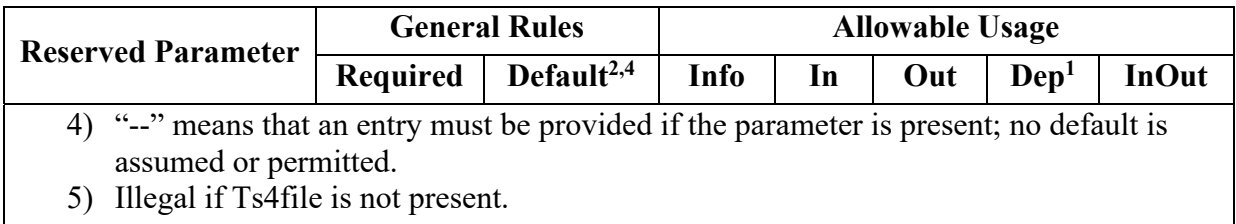

## **Table 38 – Allowable Data Types for Alternative Analog Modeling Reserved Parameters**

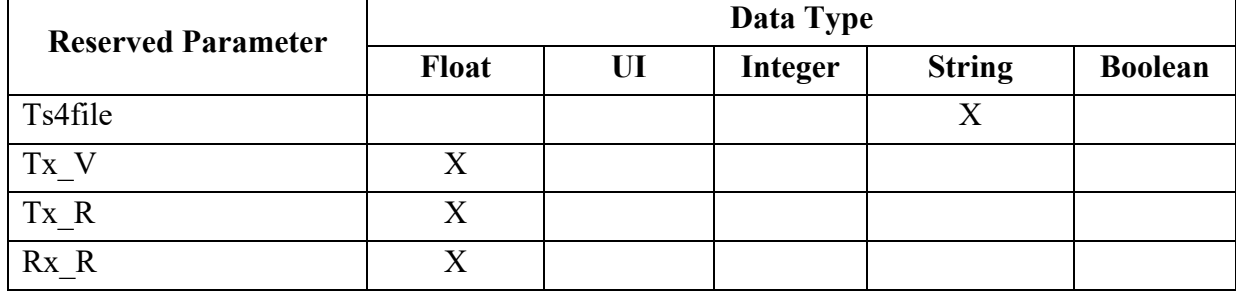

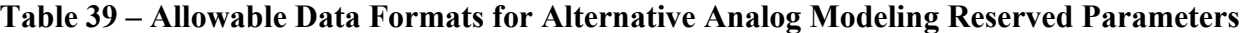

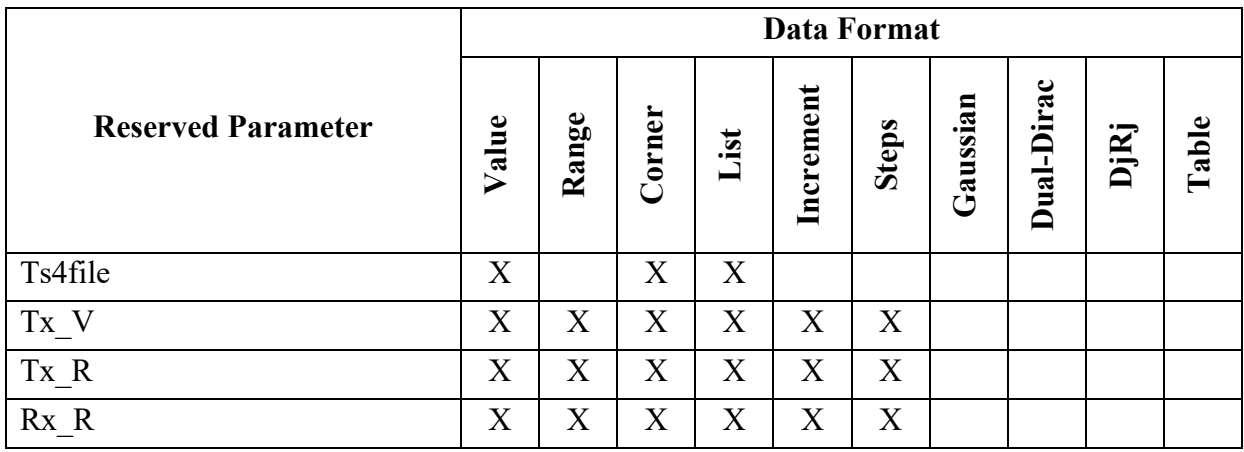

## **10.11 MODEL SPECIFIC PARAMETERS**

The following section describes the Model Specific (user-defined) Parameters. The model maker can specify any number of Model Specific Parameters for their model. The Model Specific Parameter branch shall begin with the reserved words "Model Specific".

*Example:* 

```
(Model_Specific 
   (CTLE 
     (Description "CTLE consists of two selectable sets of Poles and Zeros") 
     (Row (Range 0 0 1)(Type Integer)(Usage InOut)(Description "Two CTLEs")) 
     (Poles (Usage In) (Description "CTLE Poles") 
      (Type Integer Float Float Float Float Float Float) 
      (Table 
      (Labels "Row" "Real_1" "Imag_1" "Real_2" "Imag_2" "Real_3" "Imag_3") 
               (0 -3.06e+9 9.94e+9 -2.91e+9 5.94e+9 -1.36e+9 0.0) 
               (1 -1.03e+10 0.0 -4.21e+9 5.42e+9 0.0 0.0) ) 
    ) 
    (Zeros (Usage In) (Description "CTLE Zeros") 
      (Type Integer Float Float Float Float) 
      (Table 
      (Labels "Row" "Real_1" "Imag_1" "Real_2" "Imag_2") 
             (0 -3.62e+9 0.0 -2.33e+9 6.68e+9)(1 -2.93e+9 1.10e+9 0.0 0.0) ) 
    ) 
  ) 
)
```
### **10.11.1 TAPPED DELAY LINE EXAMPLE**

A tapped delay line can be described by creating a separate parameter for each tap weight and grouping all the tap weights for a given tapped delay line in a single parameter group which is given the name of the tapped delay line. If, in addition, the individual tap weights are each given a name which is their tap number (i.e., "-1" is the name of the first precursor tap, "0" is the name of the main tap, "1" is the name of the first postcursor tap, etc.) and the tap weights are declared to be of type Tap, then the EDA tool can assume that the individual parameters are tap weights in a tapped delay line, and use that assumption to perform tasks such as optimization. The model developer is responsible for choosing whether or not to follow this convention.

The type Tap implies that the parameter takes on floating-point values. Note that if the type Tap is used and the parameter name is not a number, this is an error condition for which EDA tool behavior is not specified.

#### *Example:*

```
(mySampleAMI | AMI parameter definition root name 
  (Description "Sample AMI File") 
  (Reserved_Parameters | Required heading 
    (AMI_Version (Usage Info) (Type String) (Value "7.2") 
      (Description "Valid for AMI_Version 5.1 and above")) 
    (Ignore_Bits (Usage Info) (Type Integer) (Value 21) 
      (Description "Ignore 21 Bits"))
```

```
 (Max_Init_Aggressors (Usage Info) (Type Integer) (Value 25)) 
    (Init_Returns_Impulse (Usage Info) (Type Boolean) (Value True)) 
    (GetWave_Exists (Usage Info) (Type Boolean) (Value True)) 
  ) | End Reserved_Parameters 
 (Model_Specific | Required heading
    (txtaps 
      (-2 (Usage InOut) (Type Tap) (Range 0.1 -0.1 0.2) 
 (Description "Second Precursor Tap")) 
 (-1 (Usage InOut) (Type Tap) (Range 0.2 -0.4 0.4) 
          (Description "First Precursor Tap")) 
      (0 (Usage InOut) (Type Tap) (Range 1 0.4 1) 
          (Description "Main Tap")) 
      (1 (Usage InOut) (Type Tap) (Range 0.2 -0.4 0.4) 
          (Description "First Postcursor Tap")) 
      (2 (Usage InOut) (Type Tap) (Range 0.1 -0.1 0.2) 
          (Description "Second Postcursor Tap")) 
    ) | End txtaps 
  ) | End Model_Specific 
) | End mySampleAMI
```
# **10.12 RESERVED PARAMETER AND DATA TYPE RULE SUMMARY TABLES**

The tables below summarize the supporting versions and valid combinations of AMI Reserved Parameters, defaults, data Types and data Formats.

| <b>Reserved Parameter</b> | <b>First Supported AMI_Version</b> |  |  |  |
|---------------------------|------------------------------------|--|--|--|
| AMI Version               | Required in 5.1 and later          |  |  |  |
| <b>BCI</b> ID             | 7.0                                |  |  |  |
| BCI Message Interval UI   | 7.0                                |  |  |  |
| <b>BCI</b> Protocol       | 7.0                                |  |  |  |
| <b>BCI</b> State          | 7.0                                |  |  |  |
| <b>BCI_Training_Mode</b>  | 7.1                                |  |  |  |
| <b>BCI</b> Training UI    | 7.0                                |  |  |  |
| Component_Name            | 7.1                                |  |  |  |
| DC Offset                 | 7.1                                |  |  |  |
| DLL ID                    | 6.0                                |  |  |  |
| DLL Path                  | 6.0                                |  |  |  |
| GetWave Exists            | Implicit 5.0                       |  |  |  |
| Ignore_Bits               | Implicit 5.0                       |  |  |  |
| Init_Returns_Impulse      | Implicit 5.0                       |  |  |  |
| Max_Init_Aggressors       | Implicit 5.0                       |  |  |  |
| Model Name                | 6.1                                |  |  |  |
| Modulation                | 6.1                                |  |  |  |
| Modulation_Levels         | 7.2                                |  |  |  |
| PAM Offsets               | 7.2                                |  |  |  |
| PAM Thresholds            | 7.2                                |  |  |  |
| PAM4 CenterEyeOffset      | 6.1                                |  |  |  |
| PAM4_CenterThreshold      | 6.1                                |  |  |  |
| PAM4_LowerEyeOffset       | 6.1                                |  |  |  |
| PAM4 LowerThreshold       | 6.1                                |  |  |  |
| PAM4_Mapping              | 6.1                                |  |  |  |
| PAM4_UpperEyeOffset       | 6.1                                |  |  |  |
| PAM4_UpperThreshold       | 6.1                                |  |  |  |
| Repeater_Type             | 6.0                                |  |  |  |
| Resolve Exists            | 6.1                                |  |  |  |

**Table 40 – Reserved Parameters and Supported AMI\_Versions** 

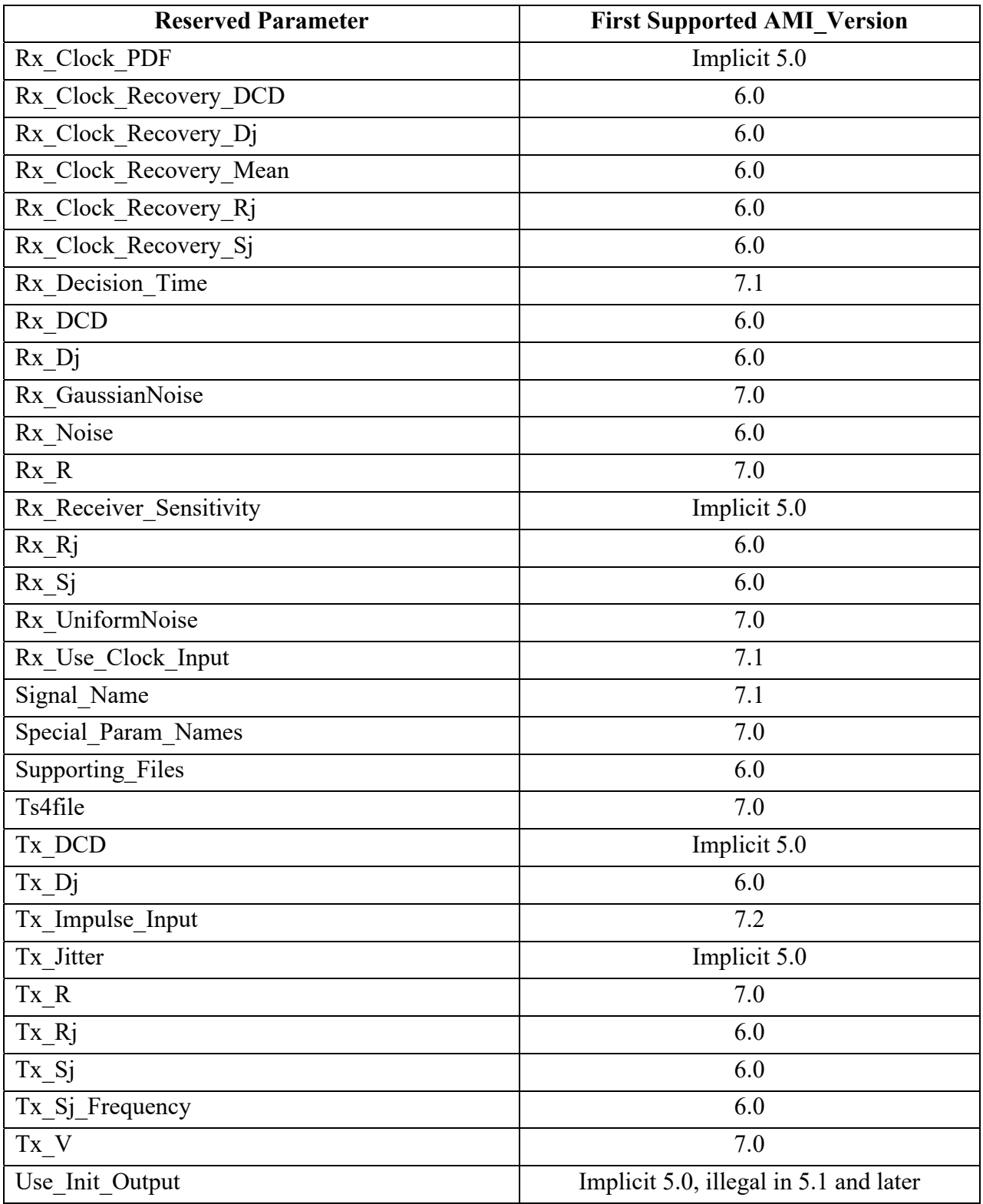

| <b>Reserved Parameter</b> | <b>General Rules</b> |                        |                               | <b>Allowable Usage</b>    |                           |             |                           |                           |
|---------------------------|----------------------|------------------------|-------------------------------|---------------------------|---------------------------|-------------|---------------------------|---------------------------|
|                           | Required             | Default <sup>2,6</sup> | Place-<br>holder <sup>7</sup> | Info                      | In                        | Out         | Dep <sup>1</sup>          | <b>InOut</b>              |
| AMI_Version               | Yes <sup>9</sup>     | --                     |                               | X                         |                           |             |                           |                           |
| <b>BCI_ID</b>             | No <sup>3</sup>      |                        |                               | X                         |                           |             |                           |                           |
| BCI Message Interval UI   | No <sup>3</sup>      | --                     |                               |                           | X                         |             |                           |                           |
| <b>BCI</b> Protocol       | No                   |                        |                               |                           | X                         |             |                           |                           |
| <b>BCI</b> State          | $\overline{No^3}$    | --                     |                               |                           |                           |             |                           | X                         |
| <b>BCI_Training_Mode</b>  | N <sub>o</sub>       | "GetWave"              |                               |                           | $\mathbf X$               |             |                           |                           |
| <b>BCI_Training_UI</b>    | No <sup>3</sup>      | --                     |                               |                           | $\mathbf X$               |             |                           |                           |
| Component_Name            | No <sup>8</sup>      | --                     | X                             |                           | X                         |             |                           |                           |
| DC_Offset                 | No                   | --                     | X                             |                           | X                         |             |                           |                           |
| DLL_ID                    | No                   | --                     | X                             |                           | $\mathbf X$               |             |                           |                           |
| DLL_Path                  | No                   | --                     | X                             |                           | $\mathbf X$               |             |                           |                           |
| GetWave Exists            | Yes                  | --                     |                               | X                         |                           |             |                           |                           |
| Ignore_Bits               | No                   | $\boldsymbol{0}$       |                               | $\mathbf X$               |                           |             |                           |                           |
| Init_Returns_Impulse      | Yes                  | --                     |                               | X                         |                           |             |                           |                           |
| Max_Init_Aggressors       | No                   | $\boldsymbol{0}$       |                               | X                         |                           |             |                           |                           |
| Model_Name                | No                   | --                     | $\mathbf X$                   |                           | $\boldsymbol{\mathrm{X}}$ |             |                           |                           |
| Modulation                | N <sub>o</sub>       | "NRZ"                  |                               | X                         | $\mathbf X$               |             |                           |                           |
| Modulation_Levels         | No                   | (see Usage<br>Rules)   |                               |                           | $\mathbf X$               |             |                           |                           |
| PAM_Offsets               | No                   | (see Usage<br>Rules)   |                               |                           |                           | X           |                           |                           |
| PAM Thresholds            | No <sup>11</sup>     | (see Usage<br>Rules)   |                               |                           |                           | X           |                           |                           |
| PAM4_CenterEyeOffset      | N <sub>o</sub>       | $\overline{0}$         |                               | $\mathbf X$               |                           | $\mathbf X$ | $\mathbf X$               | X                         |
| PAM4_CenterThreshold      | No                   | $\boldsymbol{0}$       |                               | X                         |                           | X           | $\mathbf X$               | X                         |
| PAM4_LowerEyeOffset       | No                   | $\mathbf{0}$           |                               | X                         |                           | X           | $\boldsymbol{\mathrm{X}}$ | X                         |
| PAM4 LowerThreshold       | No                   | (see Usage<br>Rules)   |                               | X                         |                           | X           | $\boldsymbol{\mathrm{X}}$ | $\boldsymbol{\mathrm{X}}$ |
| PAM4_Mapping              | $\rm No$             | "0132"                 |                               | $\mathbf X$               | $\mathbf X$               |             |                           |                           |
| PAM4_UpperEyeOffset       | No                   | $\boldsymbol{0}$       |                               | $\boldsymbol{\mathrm{X}}$ |                           | $\mathbf X$ | $\mathbf X$               | X                         |

**Table 41 – General Rules and Allowable Usage for Reserved Parameters**
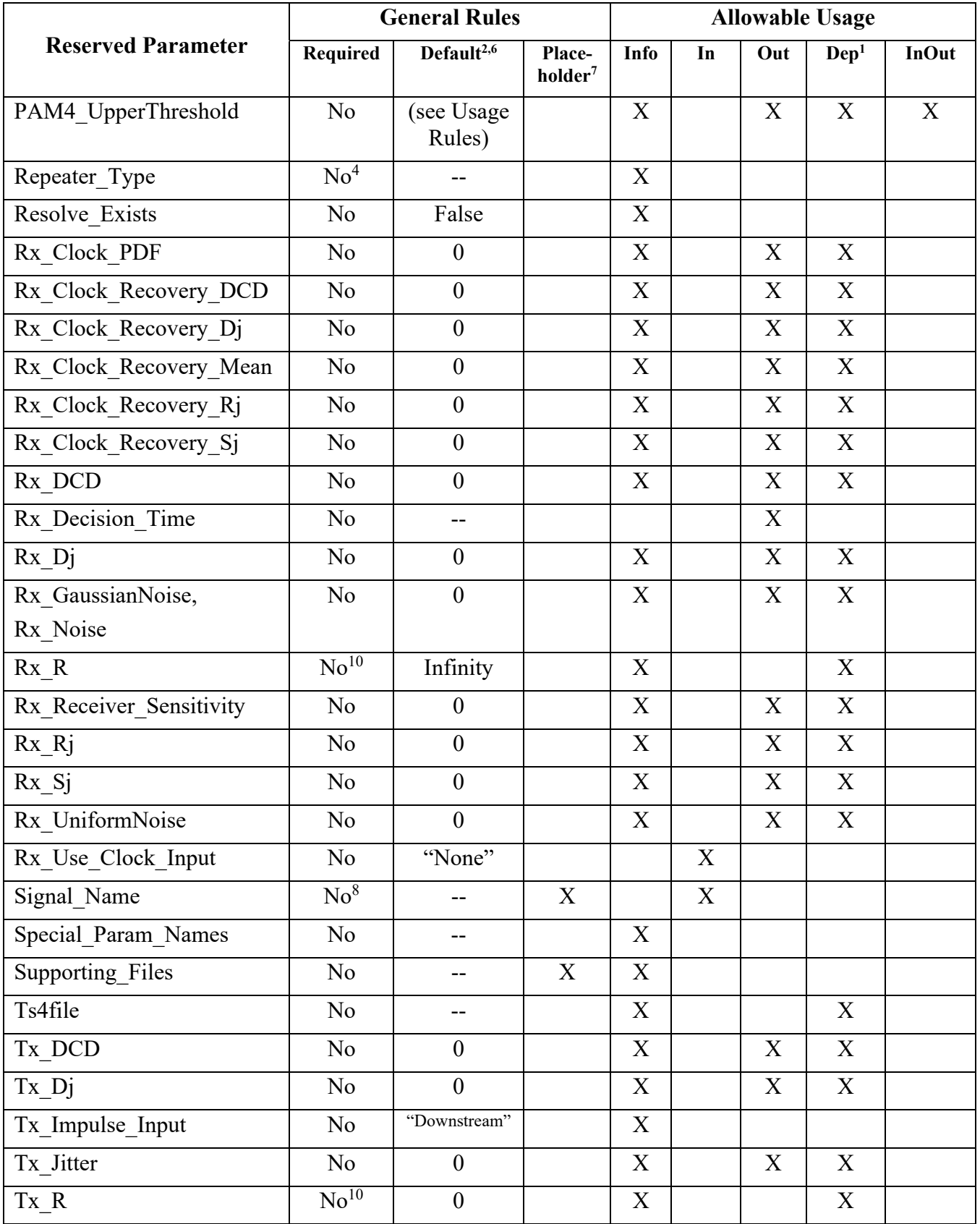

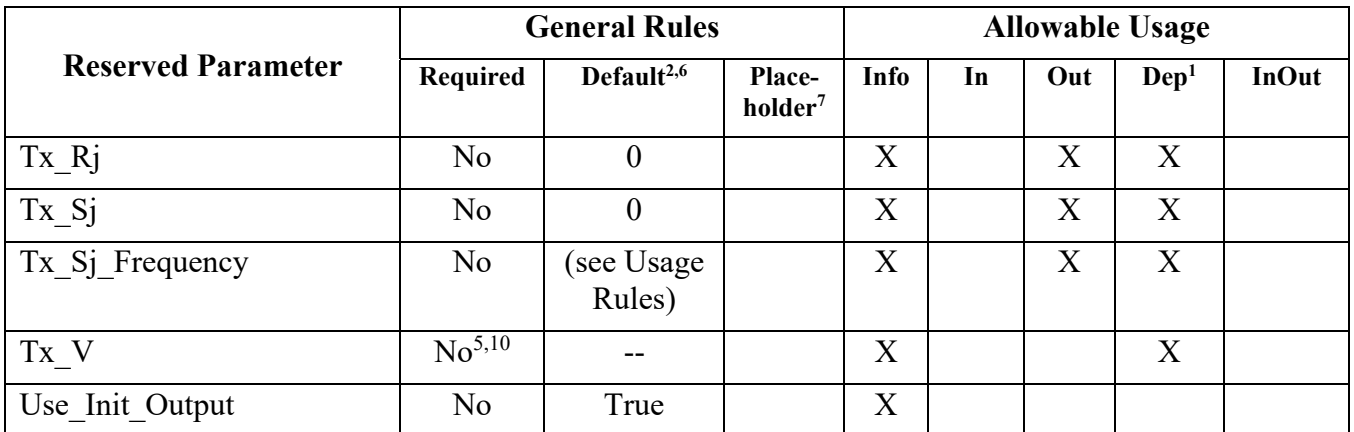

Notes:

- 1) Illegal for AMI\_Version 6.0 and earlier.
- 2) "Default" in this context means "behavior if Reserved Parameter is absent".
- 3) Required if BCI\_Protocol is present.
- 4) Required if [Repeater Pin] is present.
- 5) Required if Ts4file is present for a Tx model.
- 6) "--" means that an entry must be provided if the parameter is present; no default is assumed or permitted.
- 7) In this context, "Placeholder X" means that the EDA tool will supply or calculate an entry for the parameter string to replace the entry found in the .ami file.
- 8) Either both Component Name and Signal Name, or neither, shall be present.
- 9) Required for AMI\_Version 5.1 and later; illegal earlier.
- 10) Illegal if Ts4file is not present.
- 11) Required if Modulation\_Levels is present.

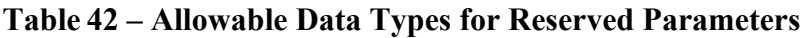

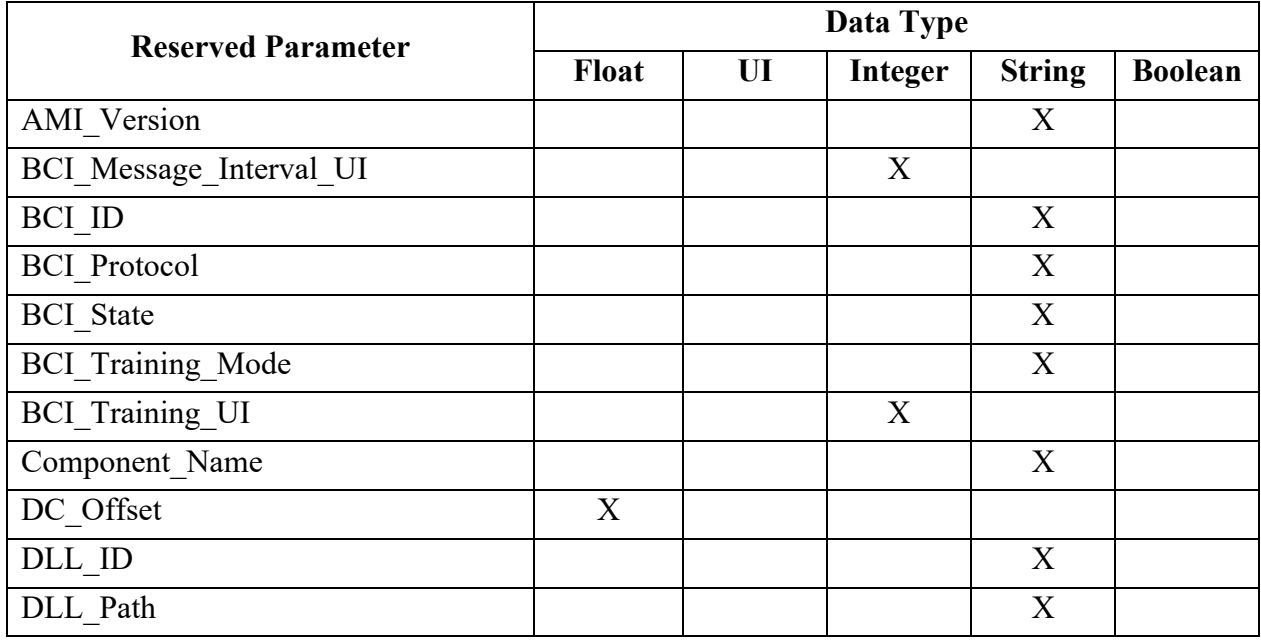

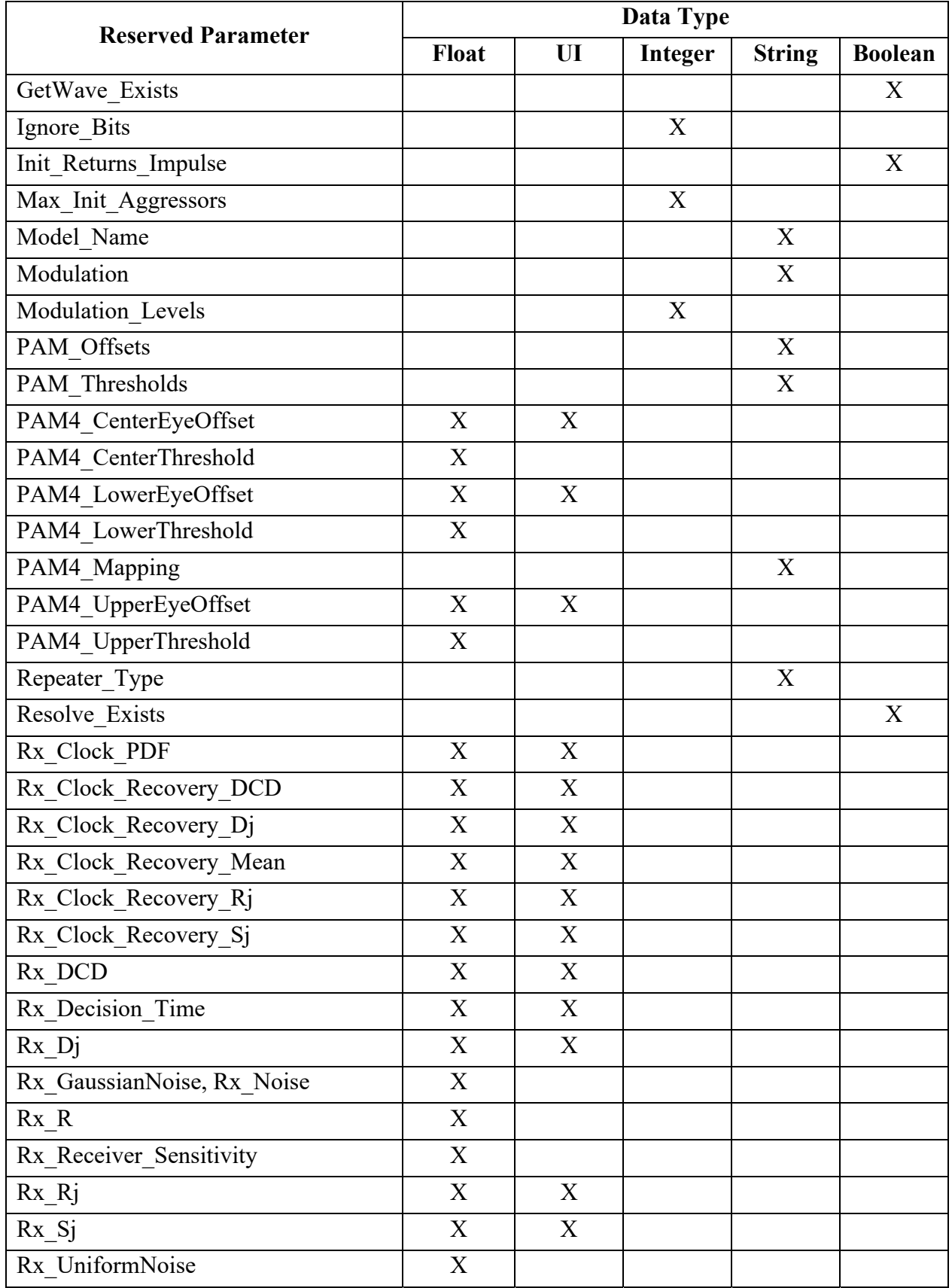

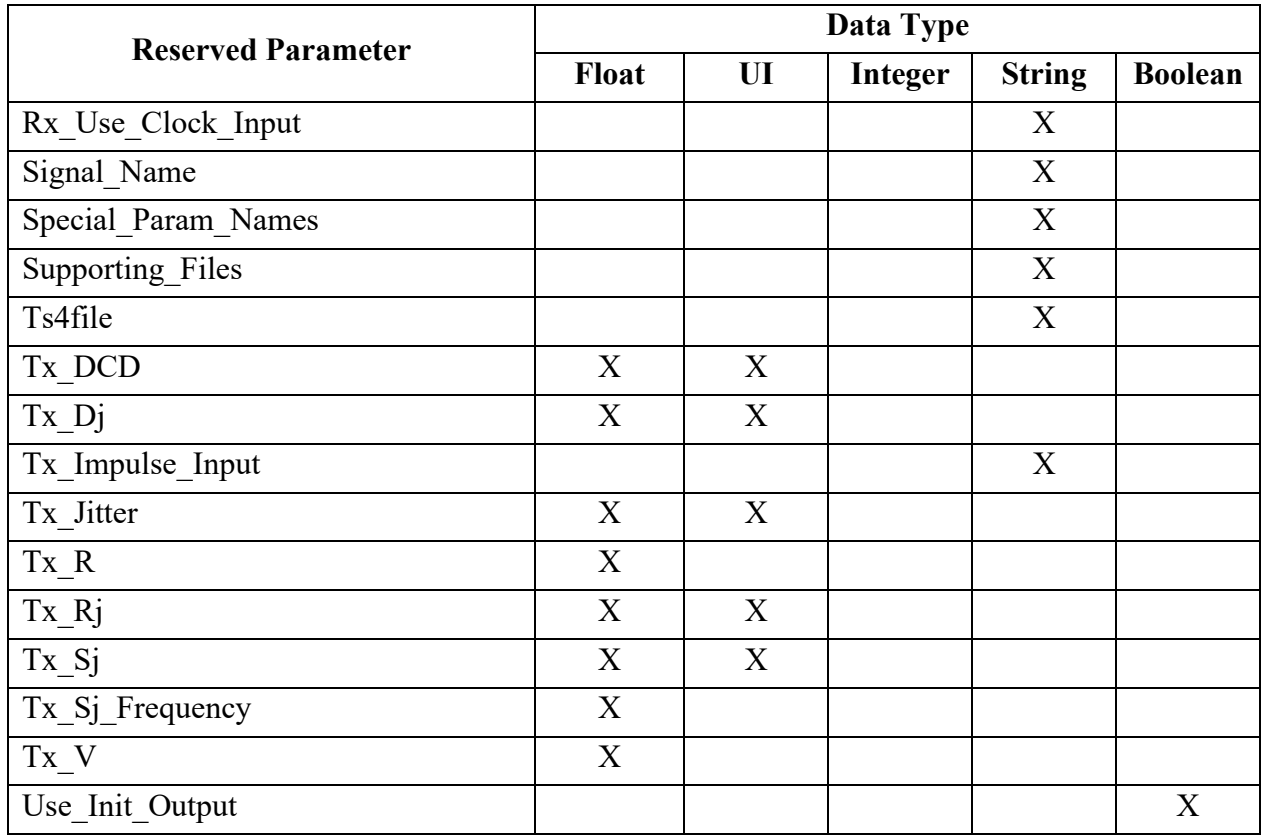

## **Table 43 – Allowable Data Formats for Reserved Parameters**

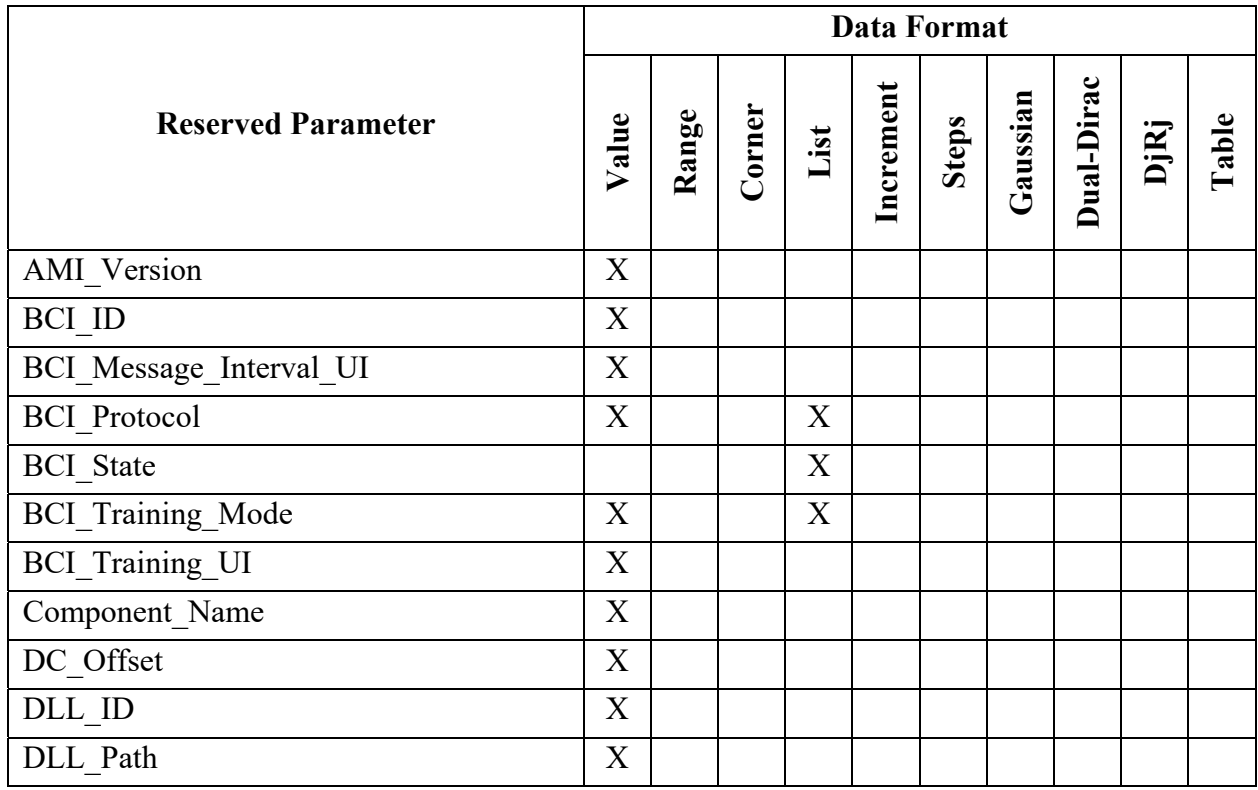

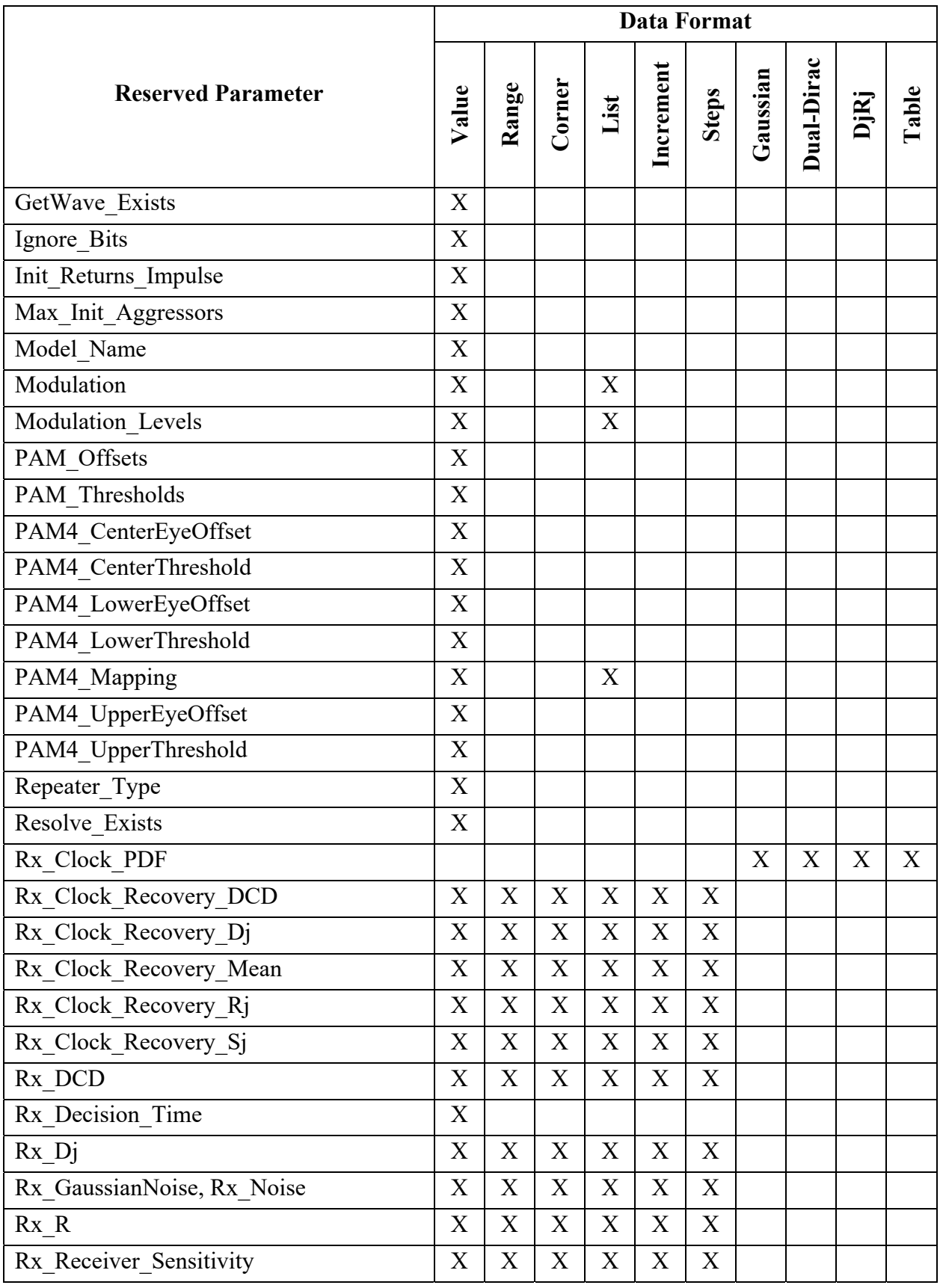

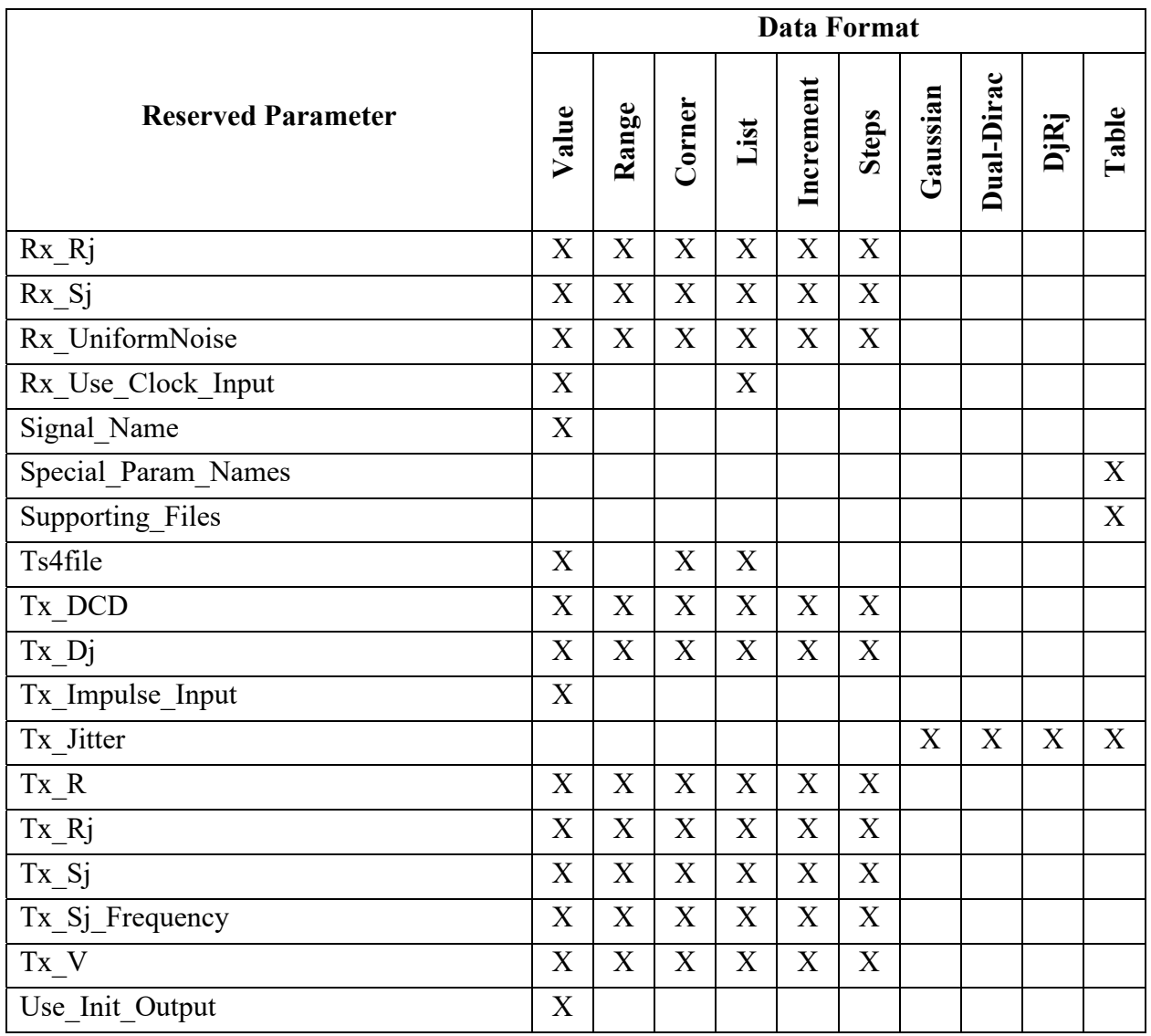

Table 44 summarizes the relationships between the different Format and Data Types for Reserved or Model Specific Parameters.

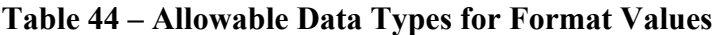

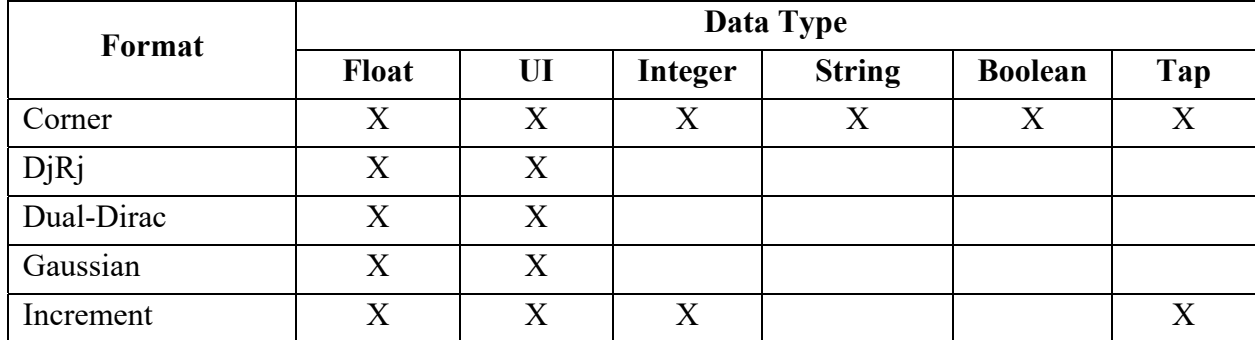

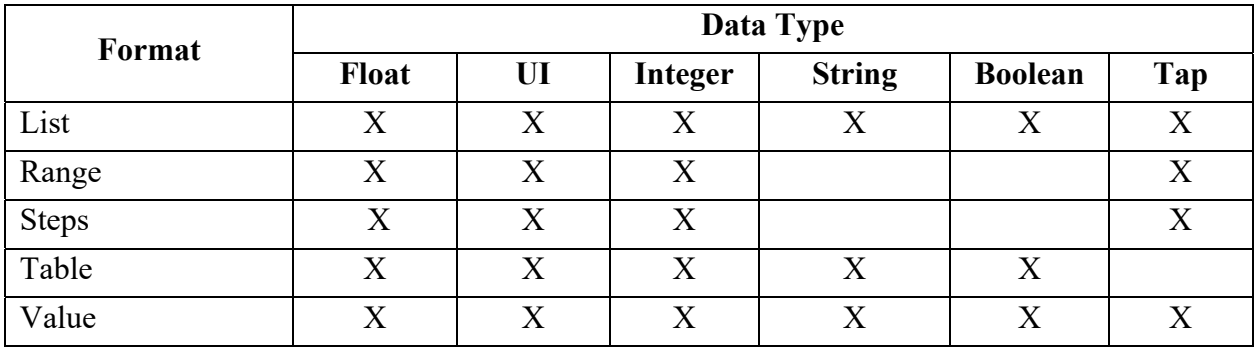

AMI parameter definition file Reserved Parameters and [Model] Model type subparameter declarations shall be mutually consistent. Additionally, both Reserved Parameters and Model type subparameter arguments shall be consistent with the associated [Algorithmic Model] Executable Tx and Executable Rx subparameters, if present (i.e., for I/O-capable buffers that can handle both Tx and Rx functions).

To maintain consistency with the directionality of the associated buffer, only certain Reserved Parameters may be combined in the same .ami file. Tx-only and Rx-only Reserved Parameters shall not be present in the same .ami file. Further, Tx-only Reserved Parameters shall not be present in .ami files associated with [Algorithmic Model] Executable\_Rx subparameters. Similarly, Rx-only Reserved Parameters shall not be present in .ami files associated with [Algorithmic Model] Executable\_Tx subparameters.

The directions supported for each Reserved Parameter are shown in Table 45 below. The Model type and permitted associated subparameter arguments for the [Algorithmic Model] keyword are shown in Table 46.

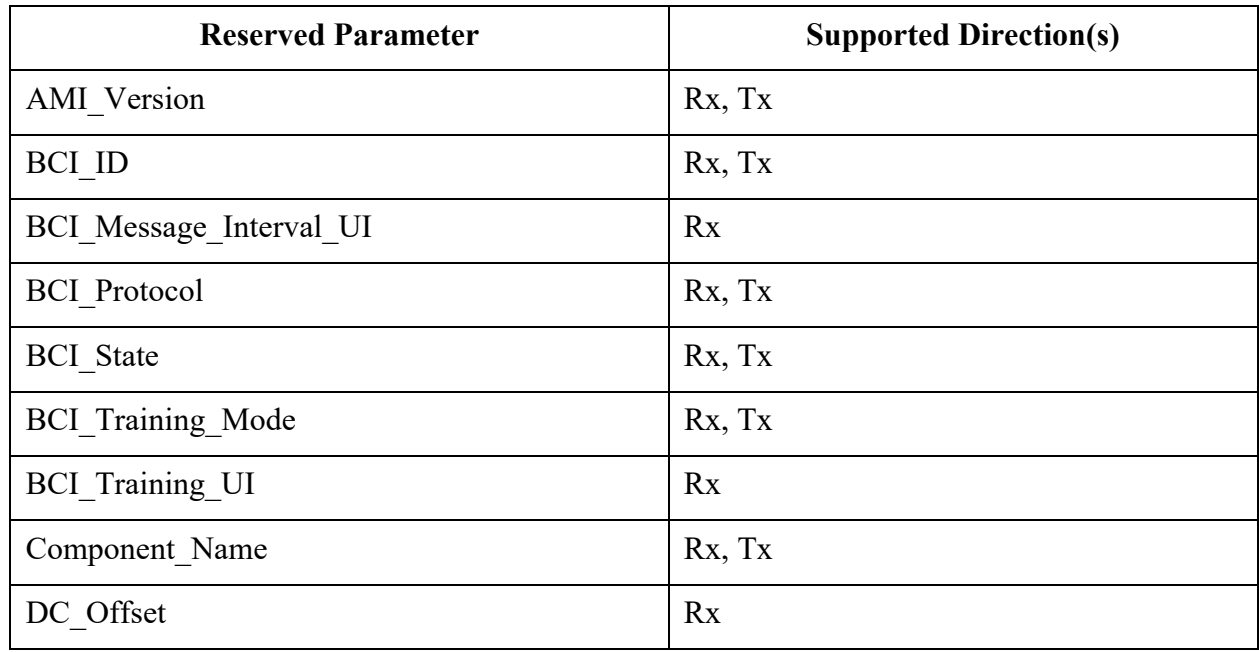

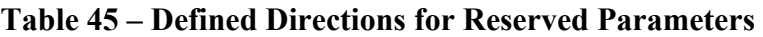

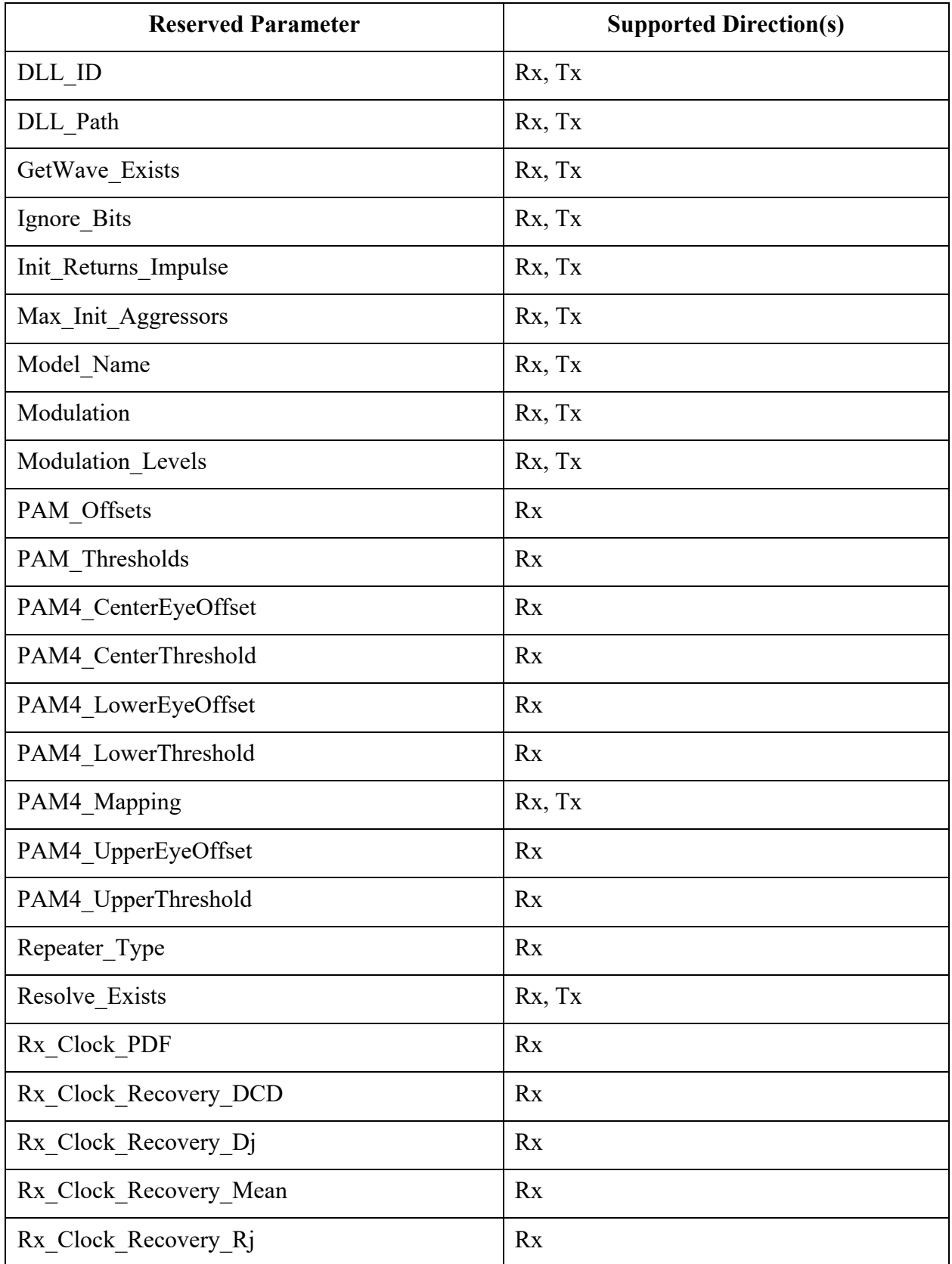

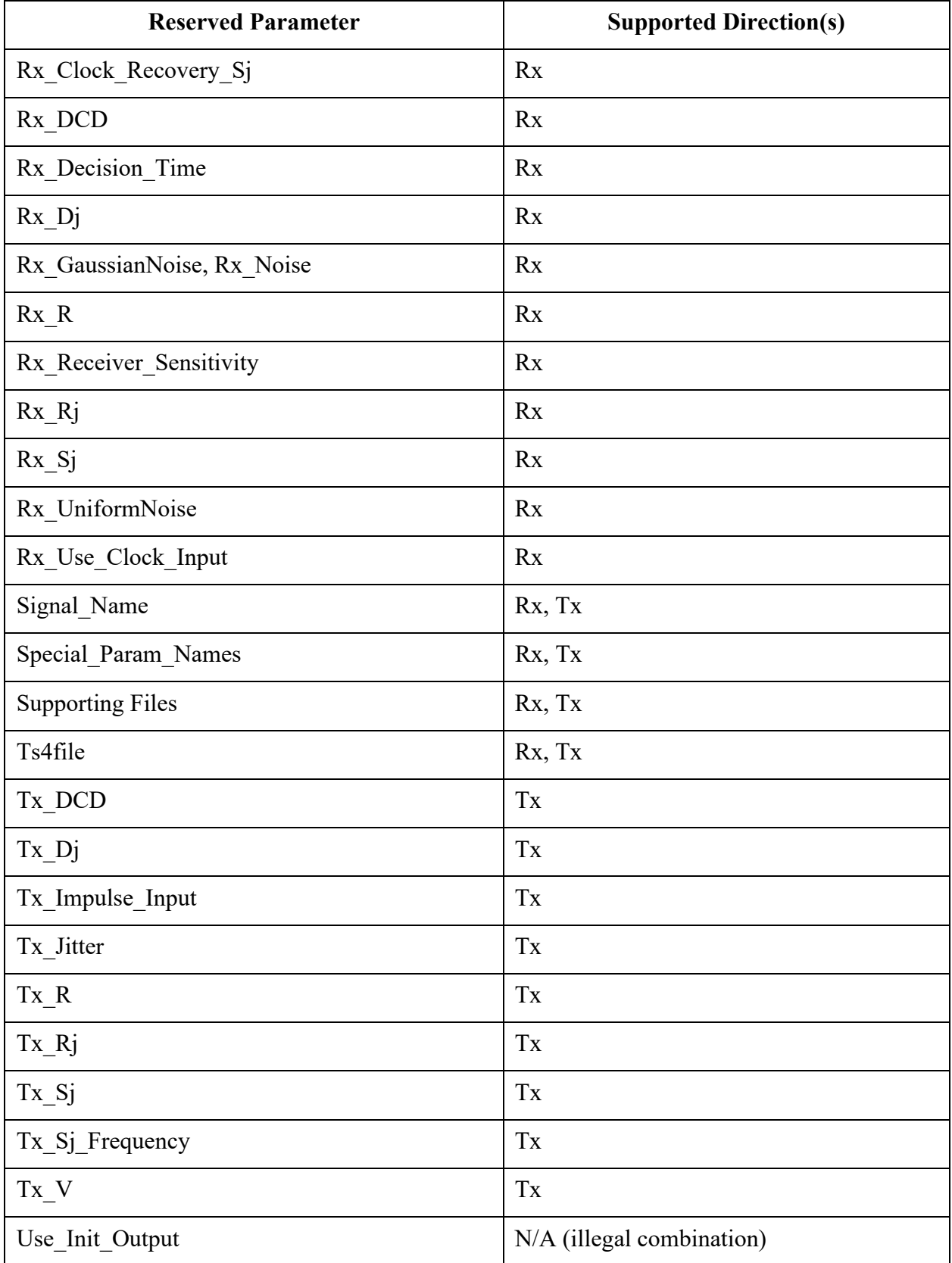

| [Model] Model Type                                                   | [Algorithmic Model] Executable<br><b>Subparameters Permitted</b>         |  |  |
|----------------------------------------------------------------------|--------------------------------------------------------------------------|--|--|
| 3-state<br>3-state ECL                                               | Executable only<br>Executable Rx and Executable Tx are not<br>permitted  |  |  |
| 3-state diff                                                         | Executable only<br>Executable Rx and Executable Tx are not<br>permitted  |  |  |
| Input<br>Input_ECL                                                   | Executable only<br>Executable Rx and Executable Tx are not<br>permitted  |  |  |
| Input diff                                                           | Executable only<br>Executable Rx and Executable Tx are not<br>permitted  |  |  |
| I/O<br>I/O open drain<br>I/O open sink<br>I/O open source<br>I/O ECL | Executable illegal<br>Executable Rx and/or Executable Tx are<br>required |  |  |
| I/O diff                                                             | Executable illegal<br>Executable_Rx and/or Executable Tx are<br>required |  |  |
| Open sink<br>Open drain<br>Open source                               | Executable only<br>Executable Rx and Executable Tx are not<br>permitted  |  |  |
| Output<br>Output ECL                                                 | Executable only<br>Executable Rx and Executable Tx are not<br>permitted  |  |  |
| Output diff                                                          | Executable only<br>Executable_Rx and Executable_Tx are not<br>permitted  |  |  |
| Series                                                               | $N/A$ (illegal)                                                          |  |  |

**Table 46 – [Algorithmic Model] Subparameter and [Model] Model\_Type Interaction** 

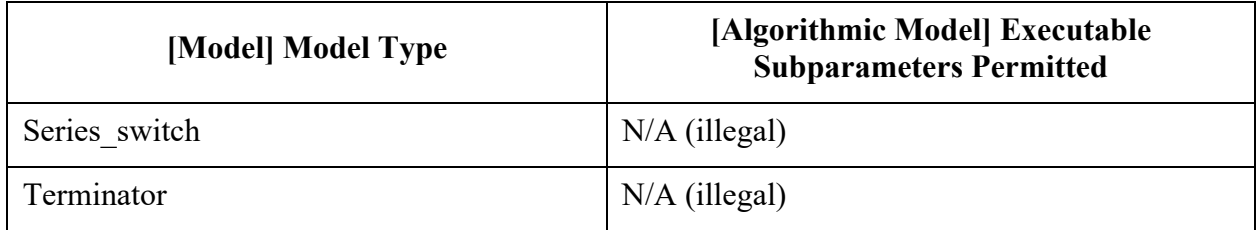

# **11 INTERCONNECT MODELING**

## **11.1 INTRODUCTION**

IBIS supports broadband interconnect models describing connections between the pins of a component and its I/O buffers. These interconnect models may include descriptions of frequencydependent losses, interconnect coupling and/or complex supply rail distributions.

Interconnect is defined between up to three interface locations:

- pin, where a component connects to a printed circuit board
- die pad, where a component die connects to the routing on a package substrate
- buffer, where the buffer itself connects to the die substrate and routing

The relationship between the terminals at the buffer, die pad, and pin interfaces is shown in Figure 48 below.

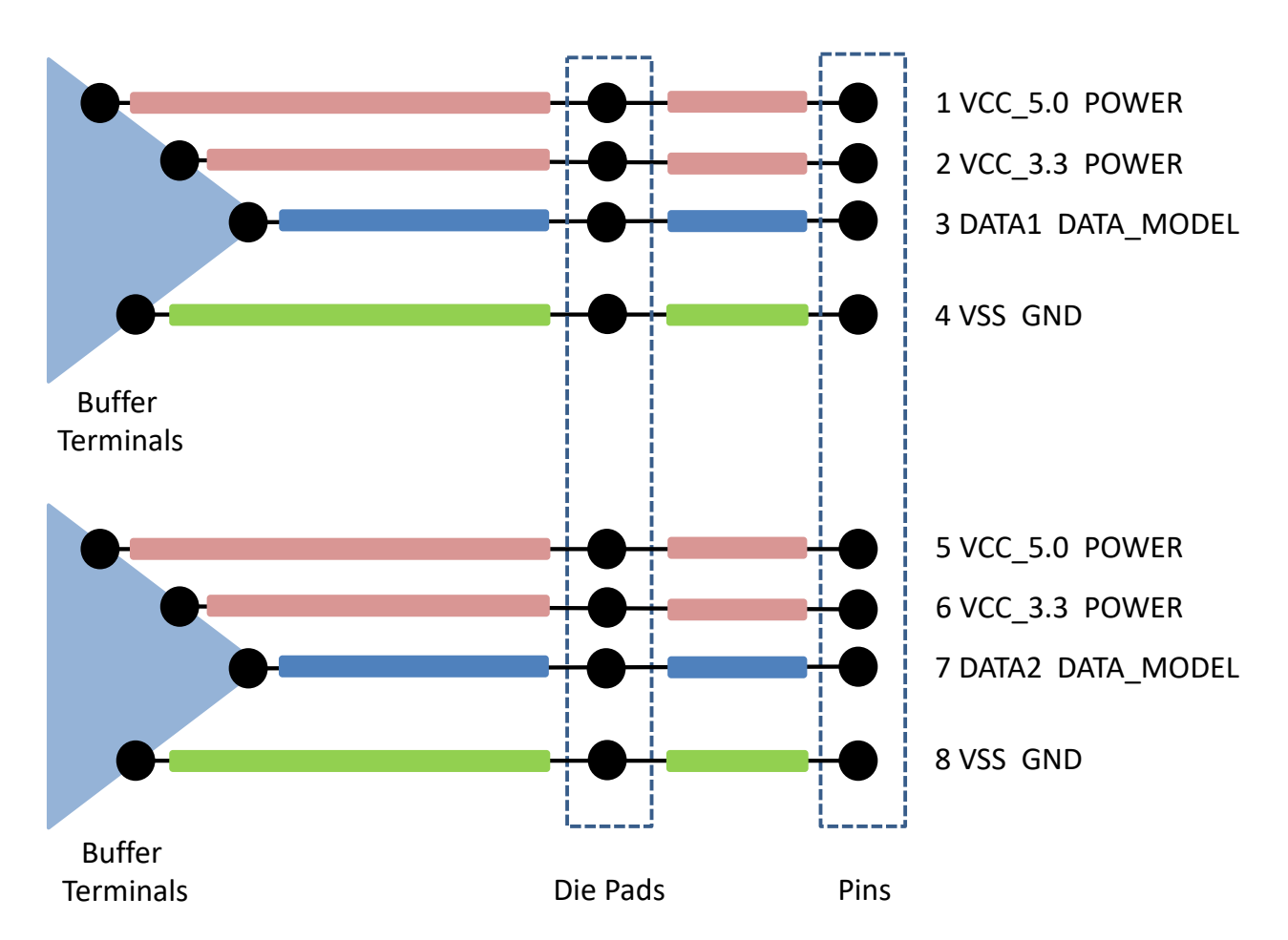

**Figure 48 – Example Interconnect Model Structure** 

The connection between the pin and die pad is generally called "package interconnect", while the connection between the die pad and the buffer is generally called "on-die interconnect." The die

pad is distinct from the buffer terminal; the buffer includes the circuitry that would be described through the [Model] keyword and related keywords, and would not include transmission line behavior.

Interconnect Models may be supplied separately for on-die interconnect and package interconnect, or may be supplied as a single model for the entire connection between the package pins and buffers.

The electrical behavior of an interconnect is described through either IBIS-ISS subcircuits or Touchstone network parameters. An Interconnect Model defines the connections to either an IBIS-ISS subcircuit or a Touchstone file. An Interconnect Model may describe the connection between the I/O pins of the package and the buffers, the pins of the package and the die pads, or the die pads and buffers. Rail (supply) terminals related to GND and POWER pins can be described in a similar manner, but can also exist on only one interface for serving as reference terminals or for supporting, for example, decoupling circuitry.

Interconnect Models are organized into Interconnect Model Sets. An [Interconnect Model Set] keyword consists of one or more [Interconnect Model] keywords. One Interconnect Model Set may contain groups of similar Interconnect Models or different Interconnect Models to describe the complete connections from the buffer to pin interface.

Each I/O pin is associated with one I/O buffer terminal and optionally one I/O die pad. By contrast, there is no required one-to-one relationship between rail pins, (optional) rail die pads, and buffer rail terminals.

Figure 49 below shows the [Interconnect Model] terminals for an I/O path on both package and ondie substrates.

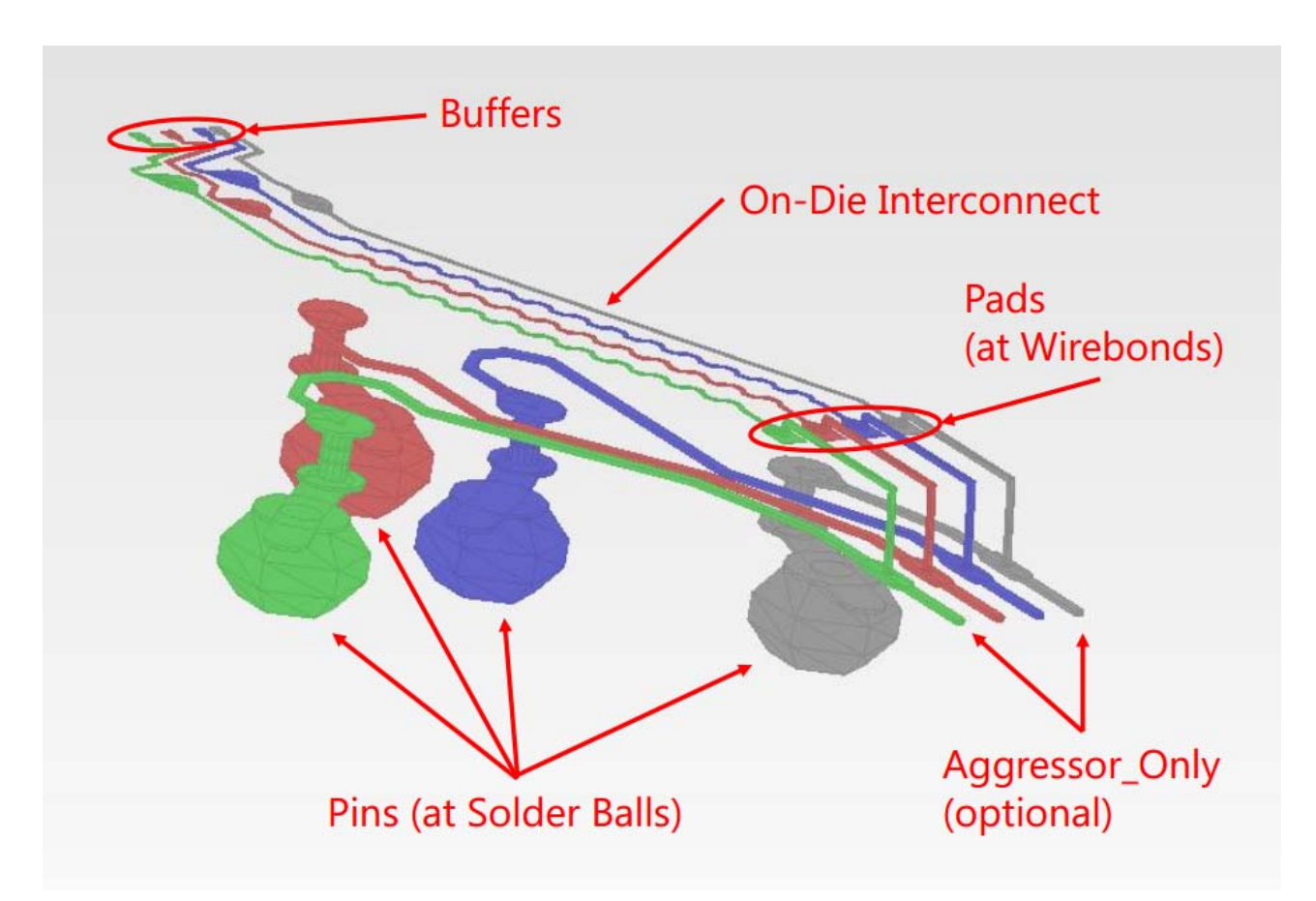

**Figure 49 – Package and On-die Substrate I/O Paths** 

The figure also shows on-die interconnect routes that may experience crosstalk effects. This example assumes that only a few routes out of a larger bus are shown. In such a model, the crosstalk on any one route *in the model* could only be caused by its nearest neighbors.

While each of the inner two routes in the figure may have all potential crosstalk represented in the model, the outer signals would not. The model maker would therefore indicate that connections to the outer routes' terminals do not include all of their aggressors by adding the optional argument "Aggressor Only" to their terminals. The descriptions of the associated terminals would not use the "Aggressor Only" designation for the inner routes. The EDA tool may therefore assume in simulation that the inner routes have all (or more practically most of) the coupling to their aggressor connections represented in the model.

Crosstalk simulations require Interconnect Models to have connections to multiple I/O pin\_names.

Figure 50, showing a package and die, illustrates graphically the potential [Interconnect Model] terminals for a rail connection. A single terminal for a supply rail connects to multiple die pads. Note that these terminals may be collapsed to a single terminal at the pin (as shown), or alternately at the die pad interface and/or the buffer rail terminals.

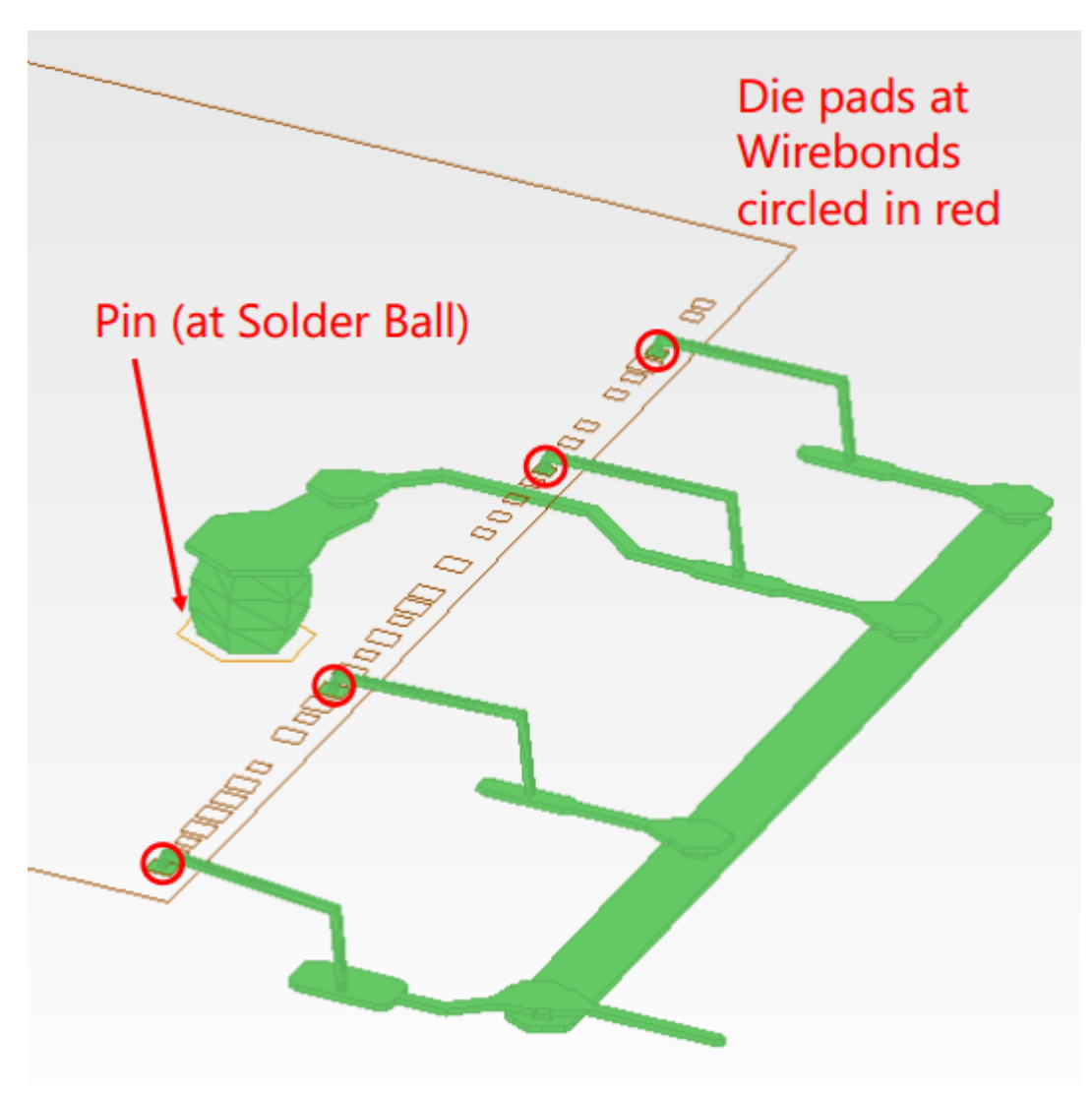

**Figure 50 – Package Substrate Rail Terminals** 

The terminal section of an [Interconnect Model] describes how the terminals of an Interconnect Model subcircuit or Touchstone file instance are connected at a buffer terminal, die pad interface or pin/board interface.

## **11.2 GENERAL INTERCONNECT SYNTAX REQUIREMENTS**

Terminal lines under the [Interconnect Model] keyword describe connections.

I/O terminals shall be connected using only the pin name qualifier at these locations:

- $\bullet$  pins: I/O pin\_name
- die pads: I/O pin\_name
- buffer: I/O pin\_name

Rail terminal connections have more options to support direct connections to terminals or to groups of terminals using signal\_name, bus\_label, or pad\_name entries at the pin, die pad or buffer locations. For the following locations the rail terminal can connect to:

- $\bullet$  pins
	- a specific rail pin name
	- all of the pins of a rail signal name
	- all of the pins of a bus label
- die pads
	- all of the die pads with a rail signal name
	- all of the die pads with a bus\_label
	- a specific die pad pad name
- buffer rail terminals
	- all of the buffer rail terminals of a rail signal name
	- all of the buffer rail terminals of a bus label
	- a specific buffer rail terminal for an I/O buffer pin name

One or more Interconnect Model Sets may be included in a separate Interconnect Model Set file, using a file name with the extension "ims", or within the .ibs file where [Interconnect Model Group] is used. The [Interconnect Model Set] keyword can contain the optional [Manufacturer] and [Description] keywords and one or more [Interconnect Model] keywords and the [Interconnect Model] associated subparameters, as is listed in Table 47.

**Table 47 – Interconnect Modeling Keywords and Subparameters** 

| <b>Keyword or Subparameter</b> | <b>Notes</b> |
|--------------------------------|--------------|
| [Interconnect Model Set]       |              |
| [Manufacturer]                 | (note 1)     |
| [Description]                  | (note 1)     |
| [Interconnect Model]           | (note 2)     |
| Param                          |              |

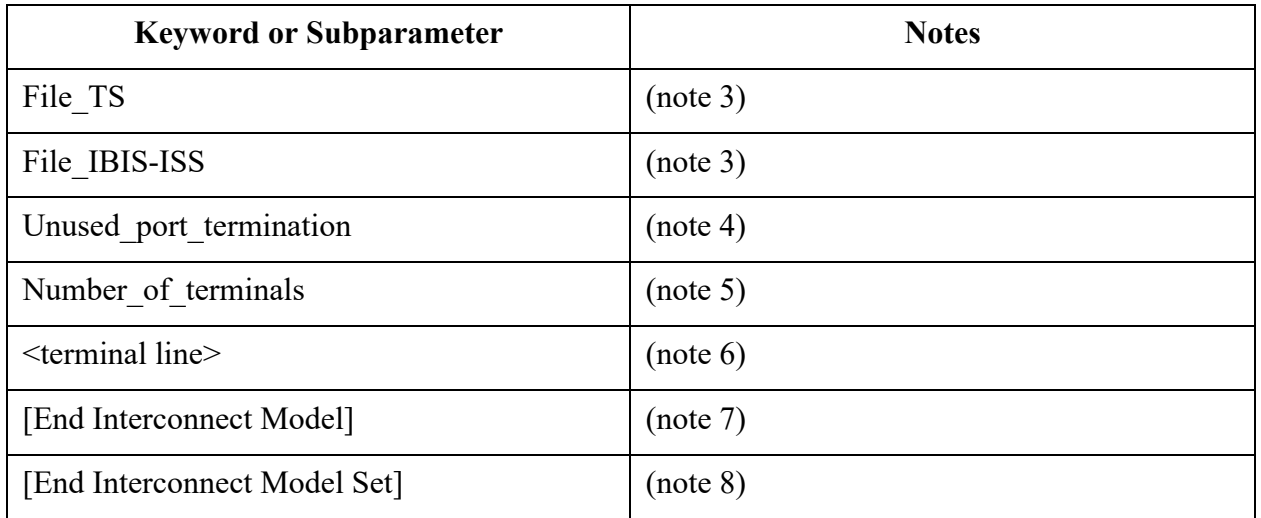

Notes:

- 1) [Manufacturer] and [Description] are each optional keywords within any [Interconnect Model Set].
- 2) At least one [Interconnect Model] is required for each [Interconnect Model Set].
- 3) One of either the File TS or File IBIS-ISS subparameters is required.
- 4) Required for Touchstone files where ports are unused, illegal if there are no unused ports or for IBIS-ISS file.
- 5) This subparameter shall be followed by the "=" character and an integer value, with both optionally surrounded by whitespace.
- 6) See text below.
- 7) Required when the [Interconnect Model] keyword is used.
- 8) Required when the [Interconnect Model Set] keyword is used.

When Interconnect Model Set definitions occur within a .ibs file, their scope is "local"— they are known only within that .ibs file and no other .ibs file. In addition, within that .ibs file, they override any interconnect package models defined for the same pins using the [Package], [Pin], or [Define Package Model] keywords. Interconnect Models in separate .ims files referenced by the [Interconnect Model Group] keyword in a .ibs file also override any interconnect package models defined for the same pins in the same .ibs file using the [Package], [Pin], or [Define Package Model] keywords.

Usage Rules for the .ims file:

Interconnect Models are stored in a file whose file name uses the format:

<stem>.ims

The  $\le$ stem> provided shall adhere to the rules given for the [File Name] keyword. Use the "ims" extension to identify files containing Interconnect Models. The .ims file shall contain the [IBIS Ver], [File Name], [File Rev], and the [End] keywords. Optional elements include the [Date], [Source], [Notes], [Disclaimer], [Copyright], and [Comment Char] keywords. All of these keywords and associated subparameters follow the same rules as those for a normal .ibs file.

Note that the [Component] and [Model] keywords are not allowed in the .ims file. The .ims file is for Interconnect Models only.

### *Keyword:* **[Interconnect Model Set]**

*Required:* No

*Description:* Used to contain Interconnect Models.

*Usage Rules:* [Interconnect Model Set] has a single argument, which is the name of the Interconnect Model Set. The length of the Interconnect Model Set name shall not exceed 40 characters. Blank characters are not allowed. The [Interconnect Model Set]/[End Interconnect Model Set] keyword pair is hierarchically equivalent in scope to [Component] and [Model].

The section under the [Interconnect Model Set] keyword may contain a [Manufacturer] keyword section and [Description] keyword section and shall contain one or more Interconnect Models. See the [Interconnect Model] section for a description of the content of each Interconnect Model.

An [Interconnect Model Set] contains a list of [Interconnect Model]s that have a logical association such as:

- All models in a bus (e.g., DDR4 or PCIe 3.0)
- Full PDN structure from buffer to pin
- On-die PDN structure from buffers to die pads
- Package-only PDN structure from die pads to pins
- All I/O models between die pad and pin
- All I/O models between buffer and die pad
- All I/O models between buffer and pin
- Combined I/O and PDN models
- All uncoupled models
- Coupled models
- Touchstone electrical models
- Decoupling capacitor models
- IBIS-ISS electrical models

#### *Example:*

```
[Interconnect Model Set] Signal_Integrity 
[Manufacturer] NoName Corp. 
[Description] This set contains one model for each I/O buffer 
[Interconnect Model] DQ1 
… 
[End Interconnect Model] 
[Interconnect Model] DQ2 
… 
[End Interconnect Model] 
[Interconnect Model] DQS 
… 
[End Interconnect Model] 
[End Interconnect Model Set]
```
### *Keyword:* **[Manufacturer]**

*Required:* No

*Description:* Specifies the name of the [Interconnect Model Set] manufacturer.

*Usage Rules:* The length of the manufacturer's name shall not exceed 40 characters (blank characters are allowed, e.g., Oklahoma Instruments).

*Example:*

[Manufacturer] NoName Corp.

## *Keyword:* **[Description]**

*Required:* No

*Description:* Provides a concise yet easily human-readable description of what kind of interconnect the [Interconnect Model Set] represents.

*Usage Rules:* The description shall fit on a single line and may contain spaces.

*Example:*

[Description] 220-Pin Quad Ceramic Flat Pack

## *Keyword:* [**End Interconnect Model Set**]

*Required:* Yes, for each instance of the [Interconnect Model Set] keyword.

*Description:* Indicates the end of the Interconnect Model Set data.

*Example:* 

[End Interconnect Model Set]

## *Keyword:* **[Interconnect Model]**

*Required:* No

*Description:* Marks the beginning of an Interconnect Model description that is used to define the interfaces to IBIS-ISS subcircuits or n-port networks described by Touchstone files.

*Sub-Params:* Param, File TS, File IBIS-ISS, Unused port termination, Number of terminals

*Usage Rules:* [Interconnect Model] has a single argument, which is the name of the associated Interconnect Model. The length of the Interconnect Model name shall not exceed 40 characters. Blank characters are not allowed. The [Interconnect Model]/[End Interconnect Model] keyword pair is hierarchically scoped by the [Interconnect Model Set]/[End Interconnect Model Set] keywords.

The [Interconnect Model]/[End Interconnect Model] section defines both the association between a Touchstone file or IBIS-ISS subcircuit and an Interconnect Model, as well as defining the terminals and terminal usage for the Interconnect Model in the context of the given [Component].

An [Interconnect Model] shall contain one and only one of the following combinations:

• pins and buffer terminals (full package model)

- pins and die pads (package-only model)
- die pads and buffer terminals (on-die interconnect model)
- rail terminals at only one interface and no I/O terminals

*Other Notes:* If a full package model contains an I/O terminal for a pin name then it shall also contain an I/O buffer terminal for the same pin\_name. If a package-only model contains an I/O terminal for a pin\_name, then it shall also contain an I/O die pad for the same pin\_name. If an ondie interconnect model contains an I/O buffer terminal for a pin\_name, then it shall also contain an I/O die pad for the same pin\_name.

An [Interconnect Model] may contain:

- only power rail models
- $\bullet$  one or more I/O signal models
- both power rail models and one or more I/O signal models
- pin rails only
- die pad rails only
- buffer rails only

Each terminal of an Interconnect Model is connected to a node and has a "voltage". This, as stated, is imprecise. Voltage, by definition, is a potential difference between two points. It is common to probe and plot the potential difference between simulator nodes at a terminal and a simulator global reference node (e.g., SPICE ideal node "0"), the latter of which is often assumed and/or unstated. This is valid for non-power-aware simulations when the local reference (or return path) node is forced to a global reference by the simulator, or for "ground-referenced" power aware simulations that lump the effects of all rail interconnects together. However, this is not valid when the local reference nodes are "floating". In this case it is important that the actual reference node for measurements at the I/O buffer is included as a terminal in the Interconnect Model. If this is not done, then the Interconnect Model will not correctly account for all return currents, particularly from capacitive elements. If an Interconnect Model does not contain a reference terminal, then the user of these models should be aware that using these models in power-aware simulations can potentially introduce errors in simulations.

The following subparameters are defined:

Param File\_IBIS-ISS File\_TS Unused port termination Number of terminals  $=$   $\langle$ value $\rangle$ 

In addition to these subparameters, the [Interconnect Model]/[End Interconnect Model] section may contain lines describing terminals and their connections. No specific subparameter name or other string is used to identify terminal lines.

Unless noted below, no Interconnect Model subparameter requires the presence of any other subparameter.

#### Param rules:

The subparameter Param is optional and only legal with the File\_IBIS-ISS subparameter documented below. Param is illegal with the File\_TS subparameter documented below. Param shall be followed by three arguments: an unquoted string argument giving the name of the parameter to be passed into the IBIS-ISS subcircuit, a reserved word for the parameter format, and one numerical value or one string value (surrounded by double quotes) for the parameter value to be passed into the IBIS-ISS subcircuit. More than one Param line is permitted. The only defined entry for the format column is Value.

The numerical value rules follow the scaling conventions in Section 3.2, "SYNTAX RULES". The EDA tool is responsible for translating IBIS specified parameters into IBIS-ISS parameters. For example, 1 megaohm, would be represented as 1M in Param value according to the Section 3 rules, but would be converted by the EDA tool to caseinsensitive 1meg (1X is not recommended) or 1E6 for IBIS-ISS use. Quoted string parameters in IBIS are converted to the string parameter syntax in IBIS-ISS subcircuits. For example, the Param value "typ.s2p" would be converted to str('typ.s2p') in IBIS-ISS subcircuits.

#### *Examples:*

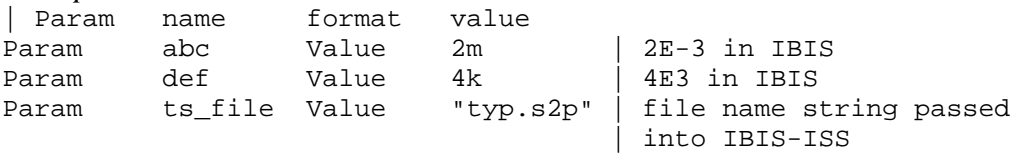

#### File\_IBIS-ISS rules:

Either File IBIS-ISS or File TS is required for a [Interconnect Model]/[End Interconnect Model] group*.* The File\_IBIS-ISS subparameter is followed by two unquoted string arguments consisting of the file reference and circuit name (.subckt name) for an IBIS-ISS file. The IBIS-ISS file under file reference shall be located in the same directory as the referencing .ibs file or .ims file or in a specified directory under the referencing file as determined by the directory path (i.e., a file reference containing a relative path to a directory below that of the referencing .ibs or .ims file is permitted).

#### *Example:*

| file\_type file\_reference circuit\_name(.subckt name) File IBIS-ISS net.iss netlist typ

#### File TS rules:

Either File TS or File IBIS-ISS is required for a [Interconnect Model]/[End Interconnect Model] group.File\_TS is followed by one unquoted string argument, which is the file reference for a Touchstone file. The Touchstone file under file reference shall be located in the same directory as the referencing .ibs file or .ims file or in a specified directory under the referencing file as determined by the directory path (i.e., a file reference containing a relative path to a directory below that of the referencing .ibs or .ims file is permitted).

*Example:* 

| file\_type file\_reference File\_TS typ.s8p

Unused port termination rules:

The Unused port termination subparameter is required under this condition:

File TS is used and the number of terminal lines (described below) is less than  $N+1$ (where N is the number of ports in the Touchstone file)

Unused port termination is illegal under these conditions:

File IBIS-ISS is used.

File TS is used and the number of terminal lines is  $N+1$ 

If required, only one Unused port termination subparameter may appear for a given [Interconnect Model] keyword.

The Unused port termination subparameter is followed by whitespace and one of these arguments:

Open Reference Resistance

"Open" declares that the unused ports remain unterminated (open-circuited).

"Reference" declares that the EDA tool terminates all unused ports with resistors whose resistance values are equal to the reference impedances provided in the Touchstone file for the respective unused ports, and all connected to the model's reference terminal.

"Resistance" declares that the EDA tool terminates all unused ports with resistors, all having the same value, and all connected to the model's reference terminal. The "Resistance" entry is followed by a third column entry with the (non-negative) numerical resistance value.

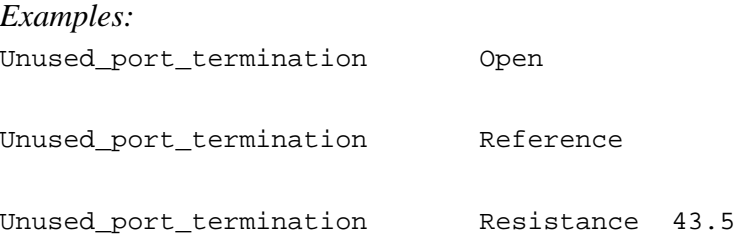

Number of terminals rules:

The Number of terminals subparameter is required and defines the number of terminals associated with the Interconnect Model. The subparameter name shall be followed by a single integer argument on the same line. The argument shall be separated from the subparameter name by the "=" character. The subparameter name, "=" character, and argument may optionally be separated by whitespace.

Only one Number of terminals subparameter may appear for a given [Interconnect Model] keyword. The Number of terminals subparameter shall appear before any terminal lines and after all other subparameters for a given Interconnect Model.

For File IBIS-ISS, the Number of terminals value shall be equal to the number of subcircuit terminals for an IBIS-ISS subcircuit. Because an IBIS-ISS subcircuit requires at least one terminal the Number of terminals value shall be 1 or greater. The IBIS-ISS subcircuit terminals shall not contain an ideal reference node (SPICE node 0 or its synonyms).

For File\_TS, the Number\_of\_terminals value shall be a value equal to  $N+1$  (where N is the number of ports in the Touchstone file). Because a Touchstone file requires at least one port, the Number of terminals value shall be 2 or greater.

*Example:*  Number of terminals = 3

Terminal line rules:

The terminal lines shall appear after the Number of terminals subparameter and before the [End Interconnect Model] keyword.

Terminal lines are of the following form, with each identifier separated by whitespace: <Terminal\_number> <Terminal\_type> <Terminal\_type\_qualifier> <Qualifier\_entry> [Aggressor\_Only]

Terminal\_number

The Terminal number is the identifier for a specific terminal. The value shall be 1 or greater and less than or equal to the Number\_of\_terminals. The same Terminal\_number shall not appear more than once for a given Interconnect Model.

For File IBIS-ISS, the Terminal number entry shall match the IBIS-ISS terminal (node) position. The Terminal number entries may be listed in any order as long as there are no duplicate entries. Each IBIS-ISS terminal shall have a terminal line entry.

For File TS, the Terminal number entry shall match the Touchstone file port number or reference terminal line, as shown below. The Terminal number entries may be listed in any order as long as there are no duplicate entries. The terminal line for Terminal number  $N+1$ is required as a reference terminal for each port and shall be connected to a rail terminal or A\_gnd in the Interconnect Model. At least one other terminal line entry is required.

Terminal\_number Port

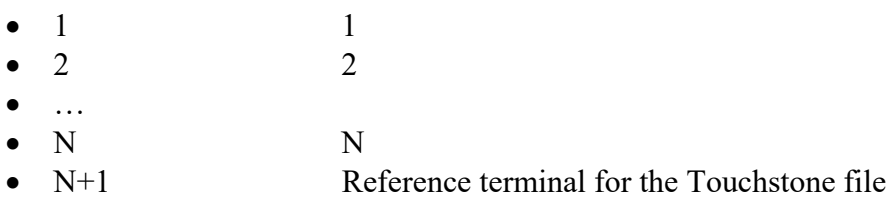

For n-port networks described by Touchstone files, each unused port and its corresponding Terminal\_number shall be terminated in simulation with a resistor whose value corresponds to the Unused port termination subparameter entry. The resistor is connected to the model's reference terminal.

Terminal\_type

The Terminal type is a string that identifies whether the terminal is a reference, supply or I/O terminal and whether the terminal is connected at the buffer, die pad, or pin level. (Note that "I/O" in this context is a synonym for "signal", as opposed to "supply" or "rail"; it is not intended to imply model type as used in the "Model type" subparameter). Furthermore, if the terminal is connected to a buffer supply rail, the Terminal type identifies to which specific buffer rail the terminal is connected. The Terminal type shall be one of the following:

- $\bullet$  Pin I/O
- $\bullet$  Pad I/O
- Buffer I/O
- Pin Rail
- Pad Rail
- Buffer Rail
- Pullup ref
- Pulldown ref
- Power clamp ref
- Gnd clamp ref
- Ext\_ref
- $\bullet$  A gnd

Buffer I/O, Pullup ref, Pulldown ref, Power clamp ref, Gnd clamp ref, Ext ref and Buffer Rail are terminals of an Interconnect Model that connect directly to I/O buffers.

Pad I/O and Pad Rail are terminals that are at the die pad interface.

Pin I/O and Pin Rail are terminals, at the pin interface, that can connect the package to the PCB.

The Terminal types Buffer I/O, Pad I/O and Pin I/O are used only for any single terminal of a buffer described by the [Model] keyword and for any Model\_type subparameter listed in Section 6, Table 1. The Model types Series and \* diff are used for two-terminal configurations, and their terminals require two separate Buffer\_I/O, Pad\_I/O or Pin\_I/O Terminal\_type lines.

Terminal type A gnd defines a connection to the simulator global reference node. The A\_gnd node can be used at any interface.

Terminal type A gnd is not required under File TS or File IBIS-ISS.

If present under File TS, Terminal type A gnd may be used only once on the terminal line with Terminal number  $N+1$ .

If present under File IBIS-ISS, Terminal type A gnd may be used on any number of terminal lines.

Terminal\_type\_qualifier

The Terminal type qualifier is a string that identifies the association between a terminal and a specific pin\_name, signal\_name, bus\_label, or pad\_name. Only certain Terminal types may be used with pad names, pin names, signal names, or bus labels respectively, as outlined in the Connecting Pins, Pads, and Buffer Terminals section below and summarized in Figure 51.

Qualifier\_entry

The  $\leq$ Qualifier entry>, shown in angle brackets, is the name required for the following Terminal type qualifiers:

pin\_name  $\leq$ pin\_name\_entry> signal name  $\le$ signal name entry $>$ bus\_label <br/> <br/>bus\_label\_entry> pad\_name <pad\_name\_entry>

Aggressor\_Only

The Aggressor Only entry is optional and is indicated by the string "Aggressor Only" without the quotation marks.

Multi-line Interconnect Models may describe only a subset of a coupled structure (e.g., a 64-line bus may be described by a four-line Interconnect Model). As a result, while the interconnects at the edges of the Interconnect Model may induce crosstalk onto other interconnects nearby, being on the edge of the Interconnect Model, they may not themselves experience the full crosstalk impact that the corresponding interconnect experiences in the real, full structure.

Figure 51 shows examples of Interconnect Models having full coupling for some pins and partial coupling for other pins of an example part package, and the corresponding Aggressor Only entries. The Aggressor Only column entry is allowed on all terminal locations for I/O terminals to indicate such incomplete coupling. Terminals that include the Aggressor\_Only entry may not be suitable to

be simulated as victims, as they do not experience the full coupling present in the real physical structure. If an I/O terminal is not identified as Aggressor\_Only, then the interconnect to that I/O terminal includes coupling to all interconnections deemed necessary for coupled signal analysis. Within any Interconnect Model, if a terminal line is identified as Aggressor Only, then the corresponding terminal line associated with the same pin\_name shall also be identified as Aggressor\_Only.

Note that incomplete coupling implied by Aggressor Only will render an entire conductive path associated with the Aggressor Only terminal as possibly unsuitable for use as a victim in crosstalk analysis. For example, as shown in Figure 49, the pad-to-pin Interconnect Model terminal for the green path is Aggressor\_Only. However, even though the connected buffer-to-pad Interconnect Model terminal for the green path is not marked Aggressor Only, that connection path should still be regarded as having incomplete coupling.

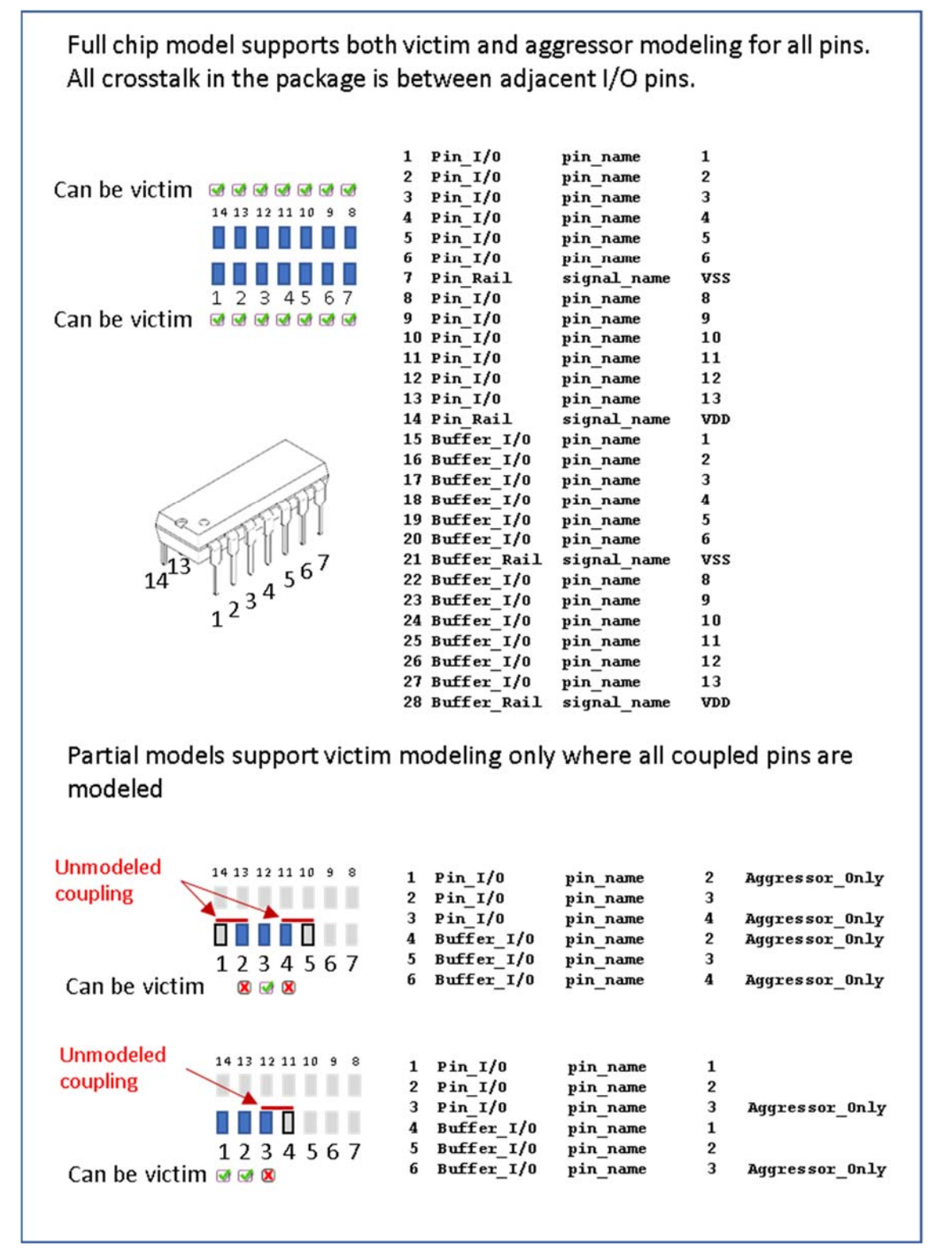

**Figure 51 – Aggressor\_Only Examples** 

Figure 52 illustrates a special situation when a pin (pin 4 in this case) is associated with more than one Interconnect Model within the same Interconnect Model Group in one or more Interconnect Model Sets, and all of the terminal lines associated with that pin are marked as Aggressor Only. The first Interconnect Model in this example is associated with pins 2-4 and is shown in green. The second Interconnect Model is associated with pins 4-6 and is shown in red. Note that pin 4 is marked as Aggressor Only in both Interconnect Models, and there are no other Interconnect Models referenced through Interconnect Model Set(s) in this Interconnect Model Group with a terminal line for pin 4 without the Aggressor\_Only marking. Since EDA tools are not expected to provide a selection user interface for Interconnect Models in Interconnect Model Sets, this case would present an ambiguity if the user wanted to run a simulation with pin 4.

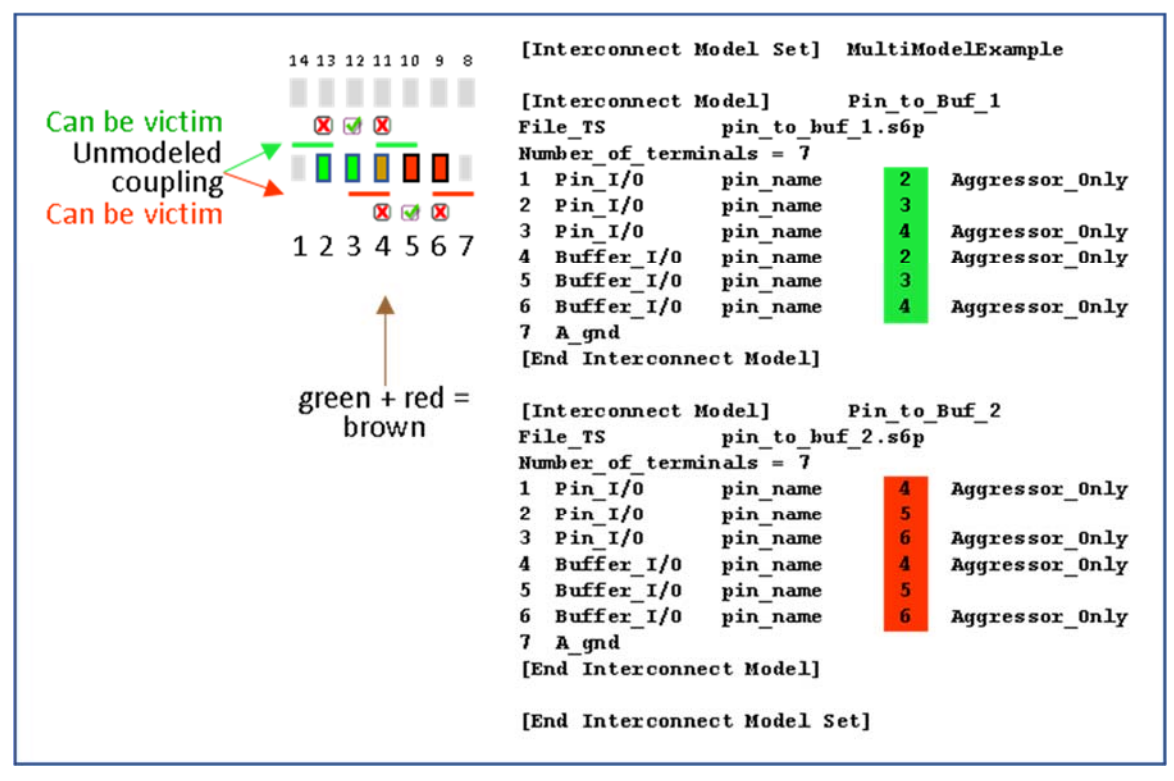

**Figure 52 – A Special Case with Aggressor\_Only** 

## **11.2.1 CONNECTING PINS, PADS AND BUFFER TERMINALS**

Terminal lines describe the IBIS-ISS node or Touchstone port that each terminal should be connected to. Terminals may be at pins, die pads or the buffer. The arrangement of the terminal line entries (columns) is described below.

The first column, Terminal number, contains an integer between 1 and the Number of terminals that describes the ordinal (positional) number of the IBIS-ISS node in the [Interconnect Model] subcircuit or Touchstone file port. The second column is Terminal\_type, the third column is Terminal\_type\_qualifier, the fourth column is Qualifier\_entry and there is an optional fifth column "Aggressor\_Only"

- The second column, Terminal type, determines if the terminal is at a pin, die pad or buffer.
	- o For I/O connections
		- At pins, die pads or buffers
			- Terminal type can be Pin I/O, Pad I/O and Buffer I/O
			- Terminal type qualifier shall be pin name
			- Qualifier entry shall be the pin name of an I/O pin
	- o For rail connections
		- $\blacksquare$  At pins
			- Terminal type shall be Pin Rail
			- Terminal type qualifier shall be one of the following
				- o pin\_name
					- Qualifier entry shall be a rail pin name
				- o signal\_name
					- Qualifier entry shall be a rail signal name
				- o bus\_label
					- Qualifier entry shall be a bus label
		- At die pads
			- Terminal type shall be Pad Rail
			- Terminal type qualifier shall be
				- o signal\_name
					- Qualifier entry shall be a rail signal name
				- o bus\_label
					- Qualifier entry shall be a bus\_label
				- o pad\_name
					- Qualifier entry shall be the pad name of a rail pad
		- $A$ t buffers
			- Terminal type shall be Buffer Rail or any of the five \* ref terminals associated with an I/O buffer below
			- Buffer Rail Terminal type qualifier shall be
				- o signal\_name
					- Qualifier\_entry shall be a rail signal\_name
				- o bus\_label
					- Qualifier entry shall be a bus label

• Pullup ref, Pulldown ref, Power clamp ref, Gnd clamp ref or Ext ref Terminal\_type\_qualifiers shall be

```
o pin_name
```
- Qualifier entry shall be the I/O buffer pin name
- At any interface
	- Terminal type A gnd is available at any interface and without any Terminal\_type qualifier

Table 48 summarizes the rules described above.

| Terminal_type        | pin_name | signal_name | bus_label   | pad_name | <b>Aggressor_Only</b> |
|----------------------|----------|-------------|-------------|----------|-----------------------|
| $Pin$ <sub>I/O</sub> | X        |             |             |          | $\mathbf{A}$          |
| Pad I/O              | X        |             |             |          | $\mathbf{A}$          |
| Buffer I/O           | X        |             |             |          | $\mathbf{A}$          |
| Pin_Rail             | Y        | Y           | Y           |          |                       |
| Pad_Rail             |          | Y           | Y           | Z        |                       |
| Buffer Rail          |          | Y           | $\mathbf Y$ |          |                       |
| Pullup_ref           | X        |             |             |          |                       |
| Pulldown ref         | X        |             |             |          |                       |
| Power_clamp_ref      | X        |             |             |          |                       |
| Gnd_clamp_ref        | X        |             |             |          |                       |
| Ext_ref              | X        |             |             |          |                       |
| A_gnd                |          |             |             |          |                       |

**Table 48 – Allowed Terminal\_type Associations for Interconnect Models1** 

Notes:

1) In the table, "X" refers to I/O pin names. "Y" and "Z" are POWER and GND names. The letter "A" designates "Aggressor\_Only".

Each terminal of an interface represents either 1) a list of pins at the pin interface, 2) a list of die pads at the die pad interface, or 3) a list of buffer model terminals. It is illegal in one interface, in one model, for 1) a pin to appear in two terminals, 2) a die pad to appear in two terminals, or 3) a buffer model terminal to appear in two terminals.

For I/O terminals, the pin name value shall not be repeated at any one interface. For rail terminals, the rail terminal name shall not be repeated at any one interface. Also, a rail terminal name that overlaps with another rail terminal name (expressed as pin\_name, pad\_name, bus\_label, signal name) shall not be entered at any one interface. For example, if the [Pin] keyword contains the following row:

```
[Pin] 
… 
10 VDD POWER 
…
```
then signal\_name VDD overlaps with pin\_name 10. So, Terminal\_type lines "Pin\_Rail signal name VDD" and "Pin Rail pin name 10" shall not both be entered in a single Interconnect Model.

For Interconnect Model Sets containing several Interconnect Models, the Terminal\_types at the same interface are considered connected if the terminal names match. I/O terminals assigned to the same pin name at the die pad interface in two Interconnect Models are connected. For rail terminals, identical names are connected and rail terminal names that overlap with another rail terminal name are connected. An excepton exists if the Interconnect Models are not to be used together because of different Aggressor Only entries, as illustrated in Figure 51 and Figure 52 above. In these cases, overlapping I/O pin names are permitted because the Interconnect Models are not to be used together in simulations. The rails connections and paths in the unused Interconnect Models are also not used.

When an Interconnect Model Group references several Interconnect Model Sets as shown under the [Interconnect Model Group] keyword, the same connection rules apply for all Interconnect Models in the Interconnect Model Sets that are used in the simulation.

In the examples below, the Interconnect Models have unique Terminal type names at each interface. Some examples illustrate several Interconect Models within an Interconnect Model Set with identical or overlapping Terminal type names. During simulations, the EDA tool should connect these terminals.

*Examples:* 

```
All examples show a [Interconnect Model Set] for grouping of the
  | [Interconnect Model] descriptions that can be referenced 
| 
 | Naming convention for [Interconnect Model Set] examples is below 
  | ([Interconnect Model] may show additional details) 
| 
 | Full – Includes all I/O pins 
 A1 or A1 A3 - Designated pin or pins
 TS - Touchstone representation
 ISS - IBIS-ISS representation
 | PDN - Includes power delivery network, can also be PU and PD 
IO - Only if modified differently than PDN below for buf_pad_pin
```
| buf\_pad\_pin – Includes models for buf\_pad, pad\_pin; if missing, buf\_pad | sn - Uses signal\_name; if missing assumes pin\_name | bl  $-$  Uses bus\_label; if missing assumes pin\_name | pn - Uses pad\_name; if missing assumes pin\_name | XTALK - Cross talk analysis (coupled nets may include Aggressor\_Only) | Examples 1 – 11 apply to the configuration below: [Pin] signal\_name model\_name R\_pin L\_pin C\_pin A1 DQ1 DQ A2 DQ2 DQ<br>A3 DO3 DO A3 DQ3 DQ D1 DQS+ DQS D2 DQS- DQS P1 VDD POWER P2 VDD POWER P3 VDD POWER P4 VDD POWER P5 VDD POWER G1 VSS GND G2 VSS GND G3 VSS GND G4 VSS GND [Diff Pin] inv\_pin vdiff tdelay\_typ tdelay\_min tdelay\_max D1 D2 NA NA NA NA [Die Supply Pads] signal\_name bus\_label VDD1 VDD VDD2 VDD VDD3 VDD VSS1 VSS VSS2 VSS [Pin Mapping] pulldown\_ref pullup\_ref gnd\_clamp\_ref power\_clamp\_ref ext\_ref A1 VSS VDD NC NC NC A2 VSS VDD NC NC NC A3 VSS VDD NC NC NC D1 VSS VDD NC NC NC D2 VSS VDD NC NC NC | Pins below are optional per [Pin Mapping] rules P1 NC VDD P2 NC VDD P3 NC VDD P4 NC VDD P5 NC VDD G1 VSS NC G2 VSS NC G3 VSS NC G4 VSS NC |\*\*\*\*\*\*\*\*\*\*\*\*\*\*\*\*\*\*\*\*\*\*\*\*\*\*\*\*\*\*\*\*\*\*\*\*\*\*\*\*\*\*\*\*\*\*\*\*\*\*\*\*\*\*\*\*\*\*\*\*\*\*\*\*\*\*\*\*\*\*\*\*\*\*\*\*\*\* | | Example 1: Terminals for full IBIS-ISS component with PDN, as depicted below. | [Interconnect Model Set] Full\_ISS\_PDN\_1 |-----

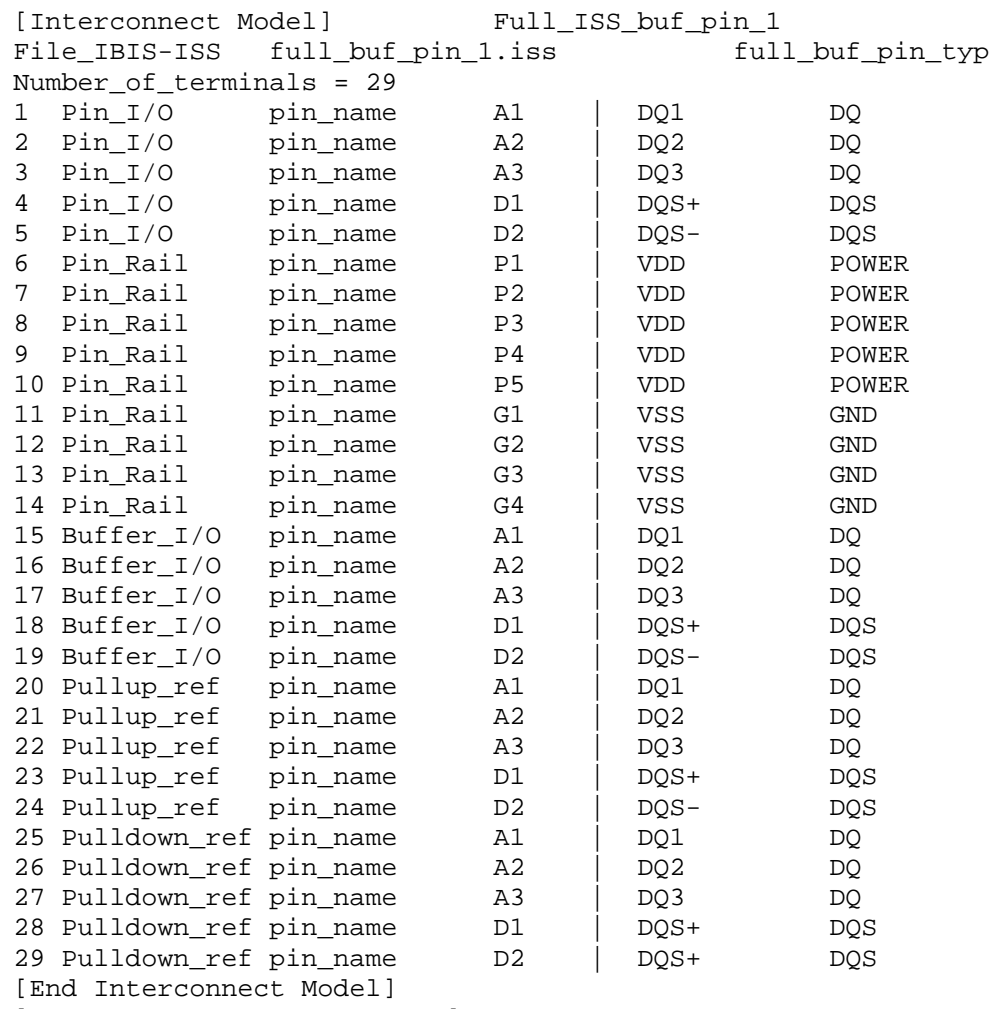

[End Interconnect Model Set]

The internal electrical connection paths established by Example 1 above are graphically depicted in Figure 53. An illustration of external connections to the terminals of that device is shown in Figure 54.

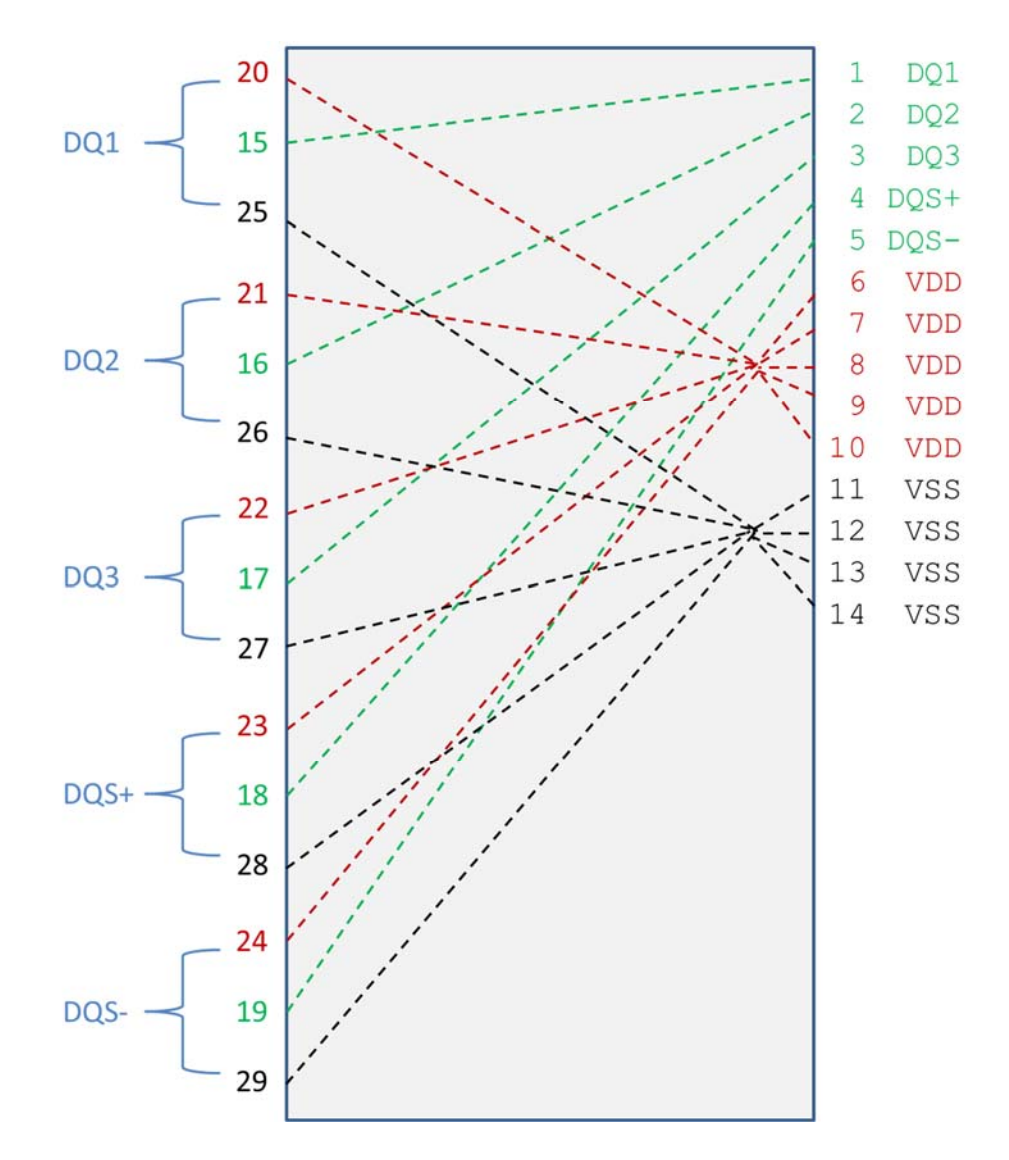

**Figure 53 – Electrical Connections for Full Buffer Pin Model with Power Routing**

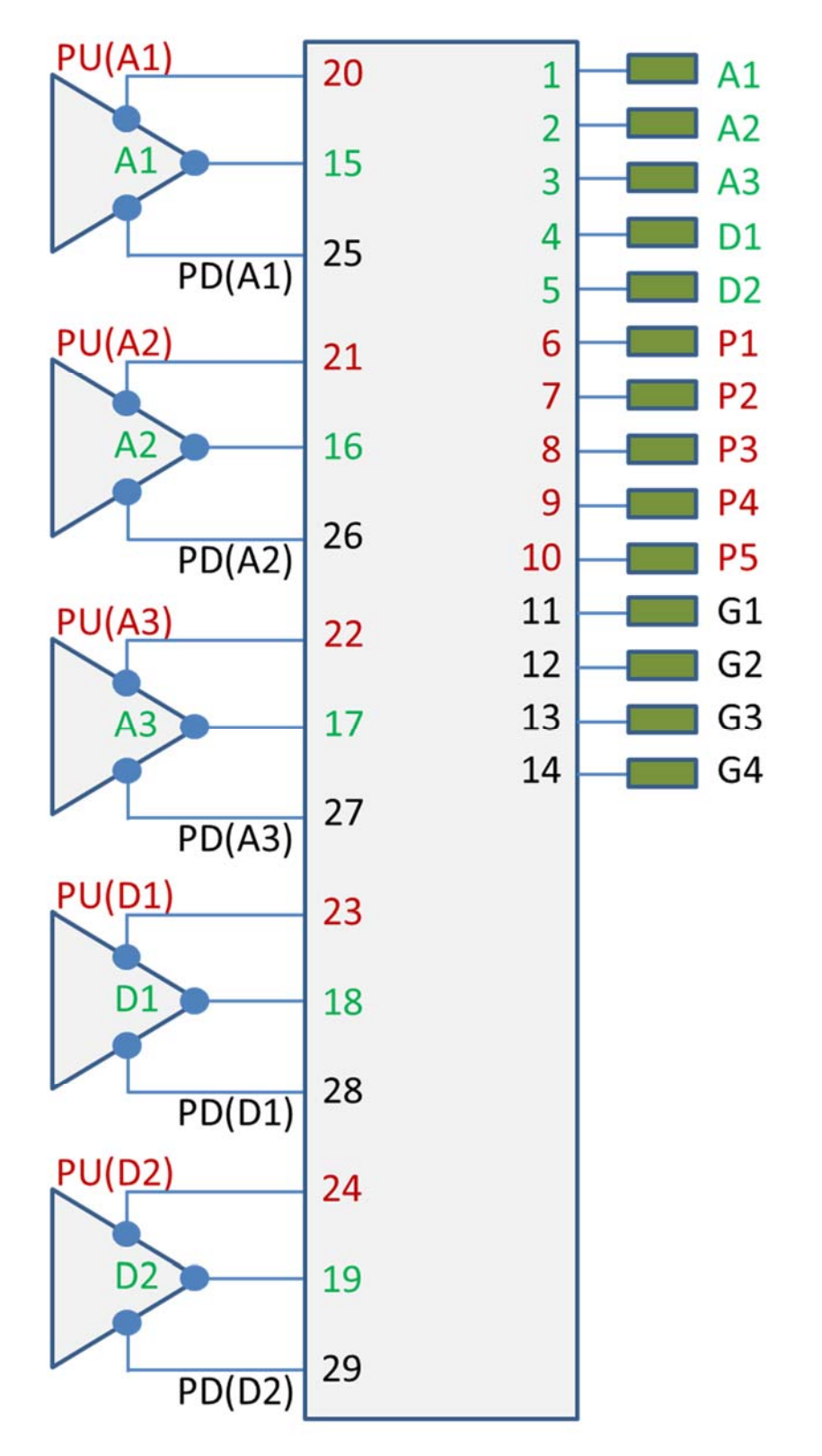

**Figure 54 – Electrical Terminals for Full Buffer Pin Model with Power Routing**

```
|****************************************************************************** 
| 
 Example 2: Same as Example 1 except the PDN networks are simplified with
   | signal_name qualifiers to create a pair of POWER terminals and a pair 
  | of GND terminals 
[Interconnect Model Set] Full ISS PDN sn 2
|-----[Interconnect Model] Full_ISS_buf_pin_2 
File_IBIS-ISS full_buf_pin.iss full_buf_pin_2_typ 
Number of terminals = 14
1 Pin_I/O pin_name A1 | DQ1 DQ
2 Pin_I/O pin_name A2 | DQ2 DQ 
3 Pin_I/O pin_name A3 | DQ3 DQ 
4 Pin_I/O pin_name D1 | DQS+ DQS 
5 Pin_I/O pin_name D2 | DQS- DQS 
| 
| POWER and GND terminals with signal_names 
| 
6 Pin_Rail signal_name VDD | VDD POWER 
7 Pin_Rail signal_name VSS | VSS GND 
| 
8 Buffer_I/O pin_name A1 | DQ1 DQ
9 Buffer_I/O pin_name A2 | DQ2 DQ 
10 Buffer_I/O pin_name A3 | DQ3 DQ 
11 Buffer_I/O pin_name D1 | DQS+ DQS 
12 Buffer_I/O pin_name D2 | DQS- DQS 
| 
| POWER and GND terminals with signal names
| 
13 Buffer_Rail signal_name VDD | VDD POWER 
14 Buffer_Rail signal_name VSS | VSS GND 
| 
[End Interconnect Model] 
[End Interconnect Model Set] 
|****************************************************************************** 
| 
| Example 3: Single I/O Touchstone connection with one extra terminal for the 
| N+1 .s2p reference connection terminal 
[Interconnect Model Set] A1_TS 
|-----
[Interconnect Model] A1_TS_buf_pin 
File_TS dq_ts_buf_pin.s2p 
Number_of_terminals = 3
1 Pin_I/O pin_name A1 
2 Buffer_I/O pin_name A1 
3 Pulldown_ref pin_name A1 | VSS reference for .s2p file 
                              | Rail connections to Buffer_I/O through 
                              | [Pin Mapping] or a [Model] reference 
                              | voltage used if no external rails 
[End Interconnect Model] 
[End Interconnect Model Set] 
|******************************************************************************
```
| Example 4: Single I/O pin documenting both IBIS-ISS and Touchstone files and showing that the File\_TS Touchstone N+1 reference connection is to the VSS rail [Interconnect Model Set] A1\_TS\_pad\_pin |----- [Interconnect Model] A1\_TS\_pad\_pin File\_TS dq\_ts\_pad\_pin.s2p Number of terminals = 3 1 Pin\_I/O pin\_name A1 2 Pad\_I/O pin\_name A1<br>3 Pin\_Rail signal\_name VS: signal\_name VSS | VSS is reference for .s2p file | Requires Pin Rail VSS connection [End Interconnect Model] [End Interconnect Model Set] [Interconnect Model Set] A1\_ISS\_buf\_pad |----- [Interconnect Model] A1\_ISS\_buf\_pad File\_IBIS-ISS dq\_iss\_buf\_pad.iss DQ\_buf\_pad\_typ Number\_of\_terminals = 3 1 Pad\_I/O pin\_name A1 2 Buffer\_I/O pin\_name A1 3 Pulldown\_ref pin\_name A1 | | [Pin Mapping] connections used to connect external rails; or default internal [Model] rails used if no external rails | [End Interconnect Model] [End Interconnect Model Set] | As an alternative formulation, the [Interconnect Model]s in two | [Interconnect Model Set]s could be combined into one [Interconnect Model | Set] describing the full connection of A1 from buffer to pin | |\*\*\*\*\*\*\*\*\*\*\*\*\*\*\*\*\*\*\*\*\*\*\*\*\*\*\*\*\*\*\*\*\*\*\*\*\*\*\*\*\*\*\*\*\*\*\*\*\*\*\*\*\*\*\*\*\*\*\*\*\*\*\*\*\*\*\*\*\*\*\*\*\*\*\*\*\*\* | | Example 5: Full I/O IBIS-ISS configuration with PDN terminals in a separate | [Interconnect Model Set]; when connected the individual Pin\_Rail | terminals G1-G4 become shorted together with common VSS reference [Interconnect Model Set] Full\_ISS\_buf\_pin\_IO\_1 |----- [Interconnect Model] Full\_ISS\_buf\_pin\_IO File\_IBIS-ISS full\_buf\_pin.iss full\_buf\_pin\_typ Number of terminals = 11 1 Pin\_I/O pin\_name A1 | DQ1 DQ<br>2 Pin\_I/O pin\_name A2 | DQ2 DQ 2 Pin\_I/O pin\_name A2 | DQ2 DQ<br>3 Pin\_I/O pin\_name A3 | DQ3 DQ pin\_name A3 | DQ3 DQ 4 Pin\_I/O pin\_name D1 | DQS+ DQS 5 Pin\_I/O pin\_name D2 | DQS- DQS 5 Pin\_I/O pin\_name D2 | DQS- DQ:<br>6 Buffer\_I/O pin\_name A1 | DQ1 DQ 7 Buffer\_I/O pin\_name A2 | DQ2 DQ 8 Buffer\_I/O pin\_name A3 | DQ3 DQ 9 Buffer\_I/O pin\_name D1 | DQS+ DQS

10 Buffer\_I/O pin\_name D2 | DQS- DQS 11 Pin\_Rail signal\_name VSS | VSS GND [End Interconnect Model] [End Interconnect Model Set] [Interconnect Model Set] Full\_ISS\_buf\_pin\_PDN\_1 |----- [Interconnect Model] Full\_ISS\_buf\_pin\_PDN\_1 File\_IBIS-ISS full\_ISS\_buf\_pin\_pdn.iss full\_buf\_pin\_PDN\_typ Number of terminals = 19 1 Pin\_Rail pin\_name P1 | VDD POWER 2 Pin\_Rail pin\_name P2 | VDD POWER 3 Pin\_Rail pin\_name P3 | VDD POWER 4 Pin\_Rail pin\_name P4 | VDD POWER 5 Pin\_Rail pin\_name P5 | VDD POWER 6 Pullup\_ref pin\_name A1 | DQ1 DQ 7 Pullup\_ref pin\_name A2 | DQ2 DQ 8 Pullup\_ref pin\_name A3 | DQ3 DQ 9 Pullup\_ref pin\_name D1 | DQS+ DQS 10 Pullup\_ref pin\_name D2 | DQS- DQS 11 Pin\_Rail pin\_name G1 | VSS GND<br>12 Pin\_Rail pin\_name G2 | VSS GND 12 Pin\_Rail pin\_name G2 | VSS GND<br>13 Pin Rail pin name G3 | VSS GND 13 Pin\_Rail pin\_name G3 | VSS GND 14 Pin\_Rail pin\_name G4 | VSS GND 14 Pin\_Rail pin\_name G4 | VSS GNI<br>
15 Pulldown\_ref pin\_name A1 | DQ1 DQ<br>
16 Pulldown\_ref pin\_name A2 | DQ2 DQ<br>
17 Pulldown\_ref pin\_name A3 | DO3 DO 16 Pulldown\_ref pin\_name A2 | DQ2 DQ 17 Pulldown ref pin name A3 | DQ3 DQ 18 Pulldown\_ref pin\_name D1 | DQS+ DQS 19 Pulldown\_ref pin\_name D2 | DQS- DQS [End Interconnect Model] [End Interconnect Model Set] |\*\*\*\*\*\*\*\*\*\*\*\*\*\*\*\*\*\*\*\*\*\*\*\*\*\*\*\*\*\*\*\*\*\*\*\*\*\*\*\*\*\*\*\*\*\*\*\*\*\*\*\*\*\*\*\*\*\*\*\*\*\*\*\*\*\*\*\*\*\*\*\*\*\*\*\*\*\* | Example 6: Full IBIS-ISS IOs and separate PDNs, all with buf\_pad and | pad\_pin [Interconnect Model]s in separate [Interconnect Model]s [Interconnect Model Set] Full\_ISS\_buf\_pad\_pin\_PDN\_4  $|-----$ [Interconnect Model] Full ISS pad pin IO File IBIS-ISS full pad pin io.iss full pad pin IO typ Number of terminals = 11 1 Pin\_I/O pin\_name A1 | DQ1 DQ 2 Pin\_I/O pin\_name A2 | DQ2 DQ 3 Pin\_I/O pin\_name A3 | DQ3 DQ 4 Pin\_I/O pin\_name D1 | DQS+ DQS 5 Pin\_I/O pin\_name D2 | DQS- DQS | 6 Pad\_I/O pin\_name A1 | DQ1 DQ 7 Pad\_I/O pin\_name A2 | DQ2 DQ<br>8 Pad I/O pin\_name A3 | DQ3 DQ pin\_name A3 | DQ3 DQ 9 Pad\_I/O pin\_name D1 | DQS+ DQS 10 Pad\_I/O pin\_name D2 | DQS- DQS 11 Pin\_Rail signal\_name VSS [End Interconnect Model]

```
[Interconnect Model] Full_ISS_buf_pad_IO<br>File_IBIS-ISS full_buf_pad_io.iss full_buf_pad_IO_typ
File_IBIS-ISS full_buf_pad_io.iss
Number_of_terminals = 11 
1 Pad I/O pin name A1 | DO1 DO
2 Pad_I/O pin_name A2 | DQ2 DQ
3 Pad_I/O pin_name A3 | DQ3 DQ 
4 Pad I/O pin name D1 | DQS+ DQS
5 Pad_I/O pin_name D2 | DQS- DQS 
| 
6 Buffer_I/O pin_name A1 | DQ1 DQ<br>7 Buffer_I/O pin_name A2 | DQ2 DQ
7 Buffer_I/O pin_name A2 | DQ2 DQ 
8 Buffer_I/O pin_name A3 | DQ3 DQ 
9 Buffer_I/O pin_name D1 | DQS+ DQS 
10 Buffer I/O pin name D2 | DOS- DOS
11 Buffer_Rail signal_name VSS 
[End Interconnect Model] 
[Interconnect Model] Full_ISS_pad_pin_PDN 
File_IBIS-ISS full_iss_pad_pin_pdn.iss full_iss_pad_pin_PDN_typ 
Number_of_terminals = 14
1 Pin_Rail pin_name P1 | VDD POWER 
2 Pin_Rail pin_name P2 | VDD POWER<br>3 Pin_Rail pin_name P3 | VDD POWER
3 Pin_Rail pin_name P3 | VDD
4 Pin_Rail pin_name P4 | VDD POWER<br>5 Pin_Rail pin_name P5 | VDD POWER
5 Pin_Rail pin_name P5 | VDD POWER 
| 
6 Pad_Rail pad_name VDD1 | VDD POWER 
7 Pad_Rail pad_name VDD2 | VDD POWER 
8 Pad_Rail pad_name VDD3 | VDD POWER 
| 
9 Pin_Rail pin_name G1 | VSS GND
10 Pin_Rail pin_name G2 | VSS GND<br>11 Pin Rail pin name G3 | VSS GND
11 Pin_Rail pin_name G3 | VSS
12 Pin_Rail pin_name G4 | VSS GND 
| 
13 Pad_Rail pad_name VSS1 | VSS GND 
14 Pad Rail pad name VSS2 | VSS GND
[End Interconnect Model] 
[Interconnect Model] Full ISS buf pad PDN
File IBIS-ISS full_iss_buf_pad_pdn.iss full_iss_buf_pad_PDN_typ
Number of terminals = 15
1 Pad_Rail pad_name VDD1 | VDD POWER
2 Pad_Rail pad_name VDD2 | VDD POWER 
3 Pad_Rail pad_name VDD3 | VDD POWER 
| 
4 Pullup_ref pin_name A1 | DQ1 DQ
5 Pullup_ref pin_name A2 | DQ2 DQ 
6 Pullup_ref pin_name A3 | DQ3 DQ 
7 Pullup_ref pin_name D1 | DQS+ DQS 
8 Pullup_ref pin_name  D2 | DQS-  DQS
| 
9 Pad_Rail pad_name VSS1 | VSS GND 
10 Pad_Rail pad_name VSS2 | VSS GND 
| 
11 Pulldown ref pin name A1 | DQ1 DQ
12 Pulldown ref pin name A2 | DQ2 DQ
```
13 Pulldown\_ref pin\_name  $A3$  | DQ3 DQ<br>14 Pulldown\_ref pin\_name D1 | DQS+ DQ? 14 Pulldown\_ref pin\_name D1 | DQS+ DQS 15 Pulldown\_ref pin\_name D2 | DQS- DQS [End Interconnect Model] [End Interconnect Model Set] |\*\*\*\*\*\*\*\*\*\*\*\*\*\*\*\*\*\*\*\*\*\*\*\*\*\*\*\*\*\*\*\*\*\*\*\*\*\*\*\*\*\*\*\*\*\*\*\*\*\*\*\*\*\*\*\*\*\*\*\*\*\*\*\*\*\*\*\*\*\*\*\*\*\*\*\*\*\* | Example 7: Full IBIS-ISS model with I/O only [Interconnect Model] and a | separate PDN [Interconnect Model] with signal\_name qualifiers [Interconnect Model Set] Full\_ISS\_PDN\_sn\_5 |----- [Interconnect Model] Full ISS buf pin IO File\_IBIS-ISS full\_buf\_pin.iss full\_buf\_pin\_typ Number\_of\_terminals = 11 1 Pin\_I/O pin\_name A1 | DQ1 DQ<br>2 Pin\_I/O pin\_name A2 | DQ2 DQ pin\_name A2 | DQ2 DQ 3 Pin\_I/O pin\_name A3 | DQ3 DQ 4 Pin\_I/O pin\_name D1 | DQS+ DQS 5 Pin\_I/O pin\_name D2 | DQS- DQS 6 Buffer\_I/O pin\_name A1 | DQ1 DQ<br>7 Buffer I/O pin name A2 | DQ2 DQ 7 Buffer\_I/O pin\_name A2 | DQ2 DQ 8 Buffer\_I/O pin\_name A3 | DQ3 DQ 9 Buffer\_I/O pin\_name D1 | DQS+ DQS 10 Buffer\_I/O pin\_name D2 | DQS- DQS 11 Pin Rail signal name VSS [End Interconnect Model] [Interconnect Model] Full\_ISS\_buf\_pin\_PDN\_2 File\_IBIS-ISS full\_iss\_buf\_pin\_pdn\_2.iss full\_iss\_buf\_pad\_PDN\_2 Number\_of\_terminals = 4 1 Pin\_Rail signal\_name VDD | VDD POWER 2 Buffer\_Rail signal\_name VDD | VDD POWER 3 Pin\_Rail signal\_name VSS | VSS GND 4 Buffer\_Rail signal\_name VSS | VSS GND [End Interconnect Model] [End Interconnect Model Set] |\*\*\*\*\*\*\*\*\*\*\*\*\*\*\*\*\*\*\*\*\*\*\*\*\*\*\*\*\*\*\*\*\*\*\*\*\*\*\*\*\*\*\*\*\*\*\*\*\*\*\*\*\*\*\*\*\*\*\*\*\*\*\*\*\*\*\*\*\*\*\*\*\*\*\*\*\*\* | | Example 8: Same full IBIS-ISS model with PDN as in Example 7, but with the | [Interconnect Model]s describing buf\_pad and pad\_pin connections separately [Interconnect Model Set] Full\_ISS\_buf\_pad\_pin\_PDN\_sn\_6 |----- [Interconnect Model] Full\_ISS\_pad\_pin\_IO File\_IBIS-ISS full\_pad\_pin\_io.iss Number\_of\_terminals = 11 1 Pin\_I/O pin\_name A1 | DQ1 DQ 2 Pin\_I/O pin\_name A2 | DQ2 DQ 3 Pin\_I/O pin\_name A3 | DQ3 DQ 4 Pin\_I/O pin\_name D1 | DQS+ DQS 5 Pin\_I/O pin\_name D2 | DQS- DQS | 6 Pad\_I/O pin\_name A1 | DQ1 DQ

7 Pad\_I/O pin\_name A2 | DQ2 DQ 8 Pad\_I/O pin\_name A3 | DQ3 DQ 9 Pad\_I/O pin\_name D1 | DQS+ DQS 10 Pad\_I/O pin\_name D2 | DQS- DOS 11 Pin\_Rail signal\_name VSS [End Interconnect Model] [Interconnect Model] Full\_ISS\_buf\_pad\_IO File\_IBIS-ISS full\_buf\_pad\_io.iss full\_buf\_pad\_IO\_typ Number\_of\_terminals = 11 1 Pad\_I/O pin\_name A1 | DQ1 DQ 2 Pad\_I/O pin\_name A2 | DQ2 DQ 3 Pad\_I/O pin\_name A3 | DQ3 DQ 4 Pad\_I/O pin\_name D1 | DQS+ DQS 5 Pad\_I/O pin\_name D2 | DQS- DQS |  $6$  Buffer\_I/O pin\_name A1 | DQ1 DQ 7 Buffer\_I/O pin\_name A2 | DQ2 DQ 8 Buffer\_I/O pin\_name A3 | DQ3 DQ 9 Buffer\_I/O pin\_name D1 | DQS+ DQS 10 Buffer I/O pin name D2 | DQS- DQS 11 Buffer\_Rail signal\_name VSS [End Interconnect Model] [Interconnect Model] Full\_ISS\_pad\_pin\_PDN\_3 File\_IBIS-ISS full\_iss\_pad\_pin\_pdn\_3.iss full\_iss\_pad\_pin\_pdn\_3 Number of terminals =  $4$ 1 Pin\_Rail signal\_name VDD | VDD POWER 2 Pad\_Rail signal\_name VDD | VDD POWER 3 Pin\_Rail signal\_name VSS | VSS GND 4 Pad\_Rail signal\_name VSS | VSS GND [End Interconnect Model] [Interconnect Model] Full\_ISS\_buf\_pad\_PDN\_3 File\_IBIS-ISS full\_iss\_buf\_pad\_pdn\_3.iss full\_iss\_buf\_pad\_pdn\_3 Number\_of\_terminals = 4 1 Buffer\_Rail signal\_name VDD | VDD POWER 2 Pad\_Rail signal\_name VDD | VDD POWER 3 Buffer\_Rail signal\_name VSS | VSS GND 4 Pad Rail signal name VSS | VSS GND [End Interconnect Model] [End Interconnect Model Set] |\*\*\*\*\*\*\*\*\*\*\*\*\*\*\*\*\*\*\*\*\*\*\*\*\*\*\*\*\*\*\*\*\*\*\*\*\*\*\*\*\*\*\*\*\*\*\*\*\*\*\*\*\*\*\*\*\*\*\*\*\*\*\*\*\*\*\*\*\*\*\*\*\*\*\*\*\*\* | | Example 9: Same full IBIS-ISS configuration with PDN as in Example 8, except that I/O connections are direct from buf\_pin while the PDN connections are from buf\_pad and pad\_pin using the signal\_name qualifier [Interconnect Model Set] Full\_ISS\_IO\_buf\_pad\_pin\_PDN\_sn\_7 |----- [Interconnect Model] Full\_ISS\_buf\_pin\_IO File\_IBIS-ISS full\_buf\_pin.iss full\_buf\_pin\_typ Number\_of\_terminals = 11 1 Pin\_I/O pin\_name A1 | DQ1 DQ 2 Pin\_I/O pin\_name A2 | DQ2 DQ 3 Pin\_I/O pin\_name A3 | DQ3 DQ

```
4 Pin_I/O pin_name D1 | DQS+ DQS 
5 Pin_I/O pin_name D2 | DQS- DQS 
6 Buffer_I/O pin_name A1 | DQ1 DQ
7 Buffer_I/O pin_name A2 | DQ2 DQ 
8 Buffer_I/O pin_name A3 | DQ3 DQ 
9 Buffer_I/O pin_name D1 | DQS+ DQS 
10 Buffer_I/O pin_name D2 | DQS- DQS
11 Pin_Rail signal_name VSS 
[End Interconnect Model] 
[Interconnect Model] Full_ISS_pad_pin_PDN_3 
File_IBIS-ISS full_iss_pad_pin_pdn_3.iss full_iss_pad_pin_pdn_3 
Number_of_terminals = 4 
1 Pin_Rail signal_name VDD | VDD POWER 
2 Pad_Rail signal_name VDD | VDD POWER 
3 Pin_Rail signal_name VSS | VSS GND 
4 Pad_Rail signal_name VSS | VSS GND 
[End Interconnect Model] 
[Interconnect Model] Full_ISS_buf_pad_PDN_3 
File_IBIS-ISS full_iss_buf_pad_pdn_3.iss full_iss_buf_pad_pdn_3 
Number_of_terminals = 4 
1 Buffer_Rail signal_name VDD | VDD POWER 
2 Pad_Rail signal_name VDD | VDD POWER
3 Buffer_Rail signal_name VSS | VSS GND 
4 Pad_Rail signal_name VSS | VSS GND 
[End Interconnect Model] 
[End Interconnect Model Set]
|****************************************************************************** 
| 
| Example 10: Terminals A1 through A3 are IBIS-ISS connections with coupling 
  | for cross-talk analysis – Aggressor_Only terminals at the Buffer are 
   designated
[Interconnect Model Set] A1_A3_DQ_TS_XTALK 
|-----
[Interconnect Model] A1_A3_DQ_TS_buf_pin_XTALK 
File TS dq buf pin xtalk.s6p
Number of terminals = 7
1 Pin_I/O pin_name A1 Aggressor_Only 
2 Buffer_I/O pin_name A1 Aggressor_Only 
3 Pin_I/O pin_name A2 
4 Buffer_I/O pin_name A2 
5 Pin_I/O pin_name A3 Aggressor_Only 
6 Buffer_I/O pin_name A3 Aggressor_Only 
7 Pulldown_ref pin_name A1 
[End Interconnect Model] 
[End Interconnect Model Set] 
|****************************************************************************** 
| 
| Example 11: Same as Example 10, but with a PDN network added 
[Interconnect Model Set] A1_A3_DQ_TS_XTALK_ISS_PDN 
|----- 
[Interconnect Model] A1_A3_DQ_TS_buf_pin_XTALK
```

```
366
```

```
File_TS dq_buf_pin_xtalk.s6p 
Number_of_terminals = 7<br>1 Pin_I/O pin_name
         pin_name A1 Aggressor_Only
2 Buffer_I/O pin_name A1 Aggressor_Only 
3 Pin_I/O pin_name A2 
4 Buffer_I/O pin_name A2 
5 Pin I/O pin name A3 Aggressor Only
6 Buffer_I/O pin_name A3 Aggressor_Only 
7 Pulldown_ref pin_name A1 
[End Interconnect Model] 
[Interconnect Model] Full_ISS_buf_pin_PDN_2 
File_IBIS-ISS full_iss_buf_pin_pdn_2.iss full_iss_buf_pad_PDN_2 
Number of terminals = 41 Pin_Rail signal_name VDD | VDD POWER 
2 Buffer_Rail signal_name VDD | VDD POWER
3 Pin_Rail signal_name VSS | VSS GND 
4 Buffer_Rail signal_name VSS | VSS GND 
[End Interconnect Model] 
[End Interconnect Model Set] 
|****************************************************************************** 
| 
| Examples 12 and 13 apply to the configuration below 
[Pin] signal_name model_name R_pin L_pin C_pin 
A1 DQ1 DQ
A2 DQ2 DQ 
A3 DQ3 DQ 
A4 DQ4 DQ 
P1 VDD POWER 
P2 VDD POWER 
G1 VSS GND 
G2 VSS GND 
[Bus Label] signal_name 
VDD1 VDD 
VDD2 VDD 
[Pin Mapping] pulldown_ref pullup_ref gnd_clamp_ref power_clamp_ref ext_ref
A1 VSS VDD1 NC NC NC NC
A2 VSS VDD1 NC NC NC NC
A3 VSS VDD2 NC NC NC NC
A4 VSS VDD2 NC NC NC NC
| Entries below may optionally be deleted and replaced with [Bus Label] per 
| [Bus Label] and [Pin Mapping] rules 
P1 NC NC VDD1 NC NC NC NC
P2 NC NC VDD2 NC NC NC NC
G1 VSS NC NC NC NC NC NC
G2 VSS NC NC NC NC NC NC
|****************************************************************************** 
| 
 Example 12: Full IBIS-ISS configuration with PDN described using both
  | bus_label and signal_name qualifiers for the Rails
```
[Interconnect Model Set] Full\_ISS\_IO\_PDN\_bl\_sn\_6

|----- [Interconnect Model] Full\_ISS\_buf\_pin\_IO\_4 File IBIS-ISS full\_iss\_buf\_pin\_io\_4.iss full\_iss\_buf\_pin\_IO\_4\_typ Number\_of\_terminals = 9 1 Pin\_I/O pin\_name A1 | DQ1 DQ 2 Pin\_I/O pin\_name A2 | DQ2 DQ 3 Pin\_I/O pin\_name A3 | DQ3 DQ<br>
4 Pin\_I/O pin\_name A4 | DQ4 DQ<br>
5 Buffer\_I/O pin\_name A1 | DQ1 DQ<br>
0 DQ 4 Pin\_I/O pin\_name A4 | DQ4 DQ 5 Buffer\_I/O pin\_name A1 | DQ1 DQ 6 Buffer\_I/O pin\_name A2 | DQ2 DQ 7 Buffer\_I/O pin\_name A3 | DQ3 DQ 8 Buffer\_I/O pin\_name A4 | DQ4 DQ 9 Pin\_Rail signal\_name VSS [End Interconnect Model] [Interconnect Model] Full\_ISS\_PDN\_bl\_sn File\_IBIS-ISS buf\_pin\_pdn.iss buf\_pin\_PDN\_typ Number of terminals = 5 1 Pin\_Rail signal\_name VDD | VDD POWER<br>2 Pin\_Rail signal\_name VSS | VSS GND signal\_name VSS | VSS GND | 3 Buffer\_Rail bus\_label VDD1 | VDD POWER 4 Buffer\_Rail bus\_label VDD2 | VDD POWER 5 Buffer\_Rail signal\_name VSS | VSS GND [End Interconnect Model] [End Interconnect Model Set] | The EDA tool connects the terminals and pins as follows: | | 1 Pins P1 and P2 | 2 Pins G1 and G2 | 3 Pullup\_ref of buffers A1 and A2 | 4 Pullup ref of buffers A3 and A4 | 5 Pulldown\_ref of buffers A1, A2, A3 and A4 |\*\*\*\*\*\*\*\*\*\*\*\*\*\*\*\*\*\*\*\*\*\*\*\*\*\*\*\*\*\*\*\*\*\*\*\*\*\*\*\*\*\*\*\*\*\*\*\*\*\*\*\*\*\*\*\*\*\*\*\*\*\*\*\*\*\*\*\*\*\*\*\*\*\*\*\*\*\* | | Example 13: Same as Example 12, but adds decoupling capacitors at the buffer interface in separate Interconnect Models to show how single-interface | Interconnect Models with rail-only terminals can be used [Interconnect Model Set] Full\_ISS\_IO\_PDN\_bl\_sn\_7 |----- [Interconnect Model] Full\_ISS\_buf\_pin\_IO\_4 File\_IBIS-ISS full\_iss\_buf\_pin\_io\_4.iss full\_iss\_buf\_pin\_IO\_4\_typ Number\_of\_terminals = 9 1 Pin\_I/O pin\_name A1 | DQ1 DQ 2 Pin\_I/O pin\_name A2 | DQ2 DQ 3 Pin\_I/O pin\_name A3 | DQ3 DQ 4 Pin\_I/O pin\_name A4 | DQ4 DQ 5 Buffer\_I/O pin\_name A1 | DQ1 DQ 6 Buffer\_I/O pin\_name A2 | DQ2 DQ 7 Buffer\_I/O pin\_name A3 | DQ3 DQ 8 Buffer\_I/O pin\_name A4 | DQ4 DQ 9 Pin Rail signal name VSS

[End Interconnect Model] [Interconnect Model] Full\_ISS\_PDN\_bl\_sn File\_IBIS-ISS buf\_pin\_pdn.iss buf\_pin\_PDN\_typ Number\_of\_terminals = 5 1 Pin\_Rail signal\_name VDD | VDD POWER<br>2 Pin\_Rail signal\_name VSS | VSS GND signal name VSS | VSS GND | 3 Buffer\_Rail bus\_label VDD1 | VDD POWER 4 Buffer\_Rail bus\_label VDD2 | VDD POWER 5 Buffer Rail signal name VSS | VSS GND [End Interconnect Model] [Interconnect Model] Decap1 File\_IBIS-ISS buf\_pin\_pdn.iss single\_decoupling\_cap\_model Number\_of\_terminals = 2 1 Buffer\_Rail bus\_label VDD1 | VDD POWER 2 Buffer\_Rail signal\_name VSS | VSS GND [End Interconnect Model] [Interconnect Model] Decap2 File\_IBIS-ISS buf\_pin\_pdn.iss single\_decoupling\_cap\_model Number\_of\_terminals = 2 1 Buffer\_Rail bus\_label VDD2 | VDD POWER 2 Buffer\_Rail signal\_name VSS | VSS GND [End Interconnect Model] [End Interconnect Model Set] |\*\*\*\*\*\*\*\*\*\*\*\*\*\*\*\*\*\*\*\*\*\*\*\*\*\*\*\*\*\*\*\*\*\*\*\*\*\*\*\*\*\*\*\*\*\*\*\*\*\*\*\*\*\*\*\*\*\*\*\*\*\*\*\*\*\*\*\*\*\*\*\*\*\*\*\*\*\* | | Example 14: Full IBIS-ISS configuration with I/Os (and no PDN) and using | A\_gnd to connect some I/O terminals and the VSS terminal to the simulator global reference node. | | A\_gnd is used to connect the VSS subcircuit terminal (the first terminal) to the simulator global reference, and A\_gnd is also used to connect some | I/O terminals (3 and 7) to the simulator global reference. [Interconnect Model Set] Full\_ISS\_IO\_with\_A\_gnd |----- [Interconnect Model] Full\_ISS\_IO\_A\_gnd File\_IBIS-ISS full\_iss\_buf\_pin\_io\_4.iss full\_iss\_buf\_pin\_IO\_4\_A\_gnd\_typ Number\_of\_terminals = 9 1 A\_gnd  $|$  VSS terminal connected to simulator | global reference 2 Pin\_I/O pin\_name A1 | DQ1 DQ DQ2 DQ A2 connected to simulator global reference 4 Pin\_I/O pin\_name A3 | DQ3 DQ 5 Pin\_I/O pin\_name A4 | DQ4 DQ 6 Buffer\_I/O pin\_name A1 | DQ1 DQ 7 A\_gnd | DQ2 DQ A2 connected to simulator global reference 8 Buffer\_I/O pin\_name A3 | DQ3 DQ 9 Buffer\_I/O pin\_name A4 | DQ4 DQ [End Interconnect Model]

```
[End Interconnect Model Set] 
|****************************************************************************** 
| 
 | Example 15: Full Touchstone configuration with I/Os and A_gnd reference, 
  but without any PDN.
| 
| A_gnd can be used as a reference only on the terminal line with 
| Terminal_number N+1. 
[Interconnect Model Set] Full_TS_IO_A_gnd_reference 
|----- 
[Interconnect Model] Full_TS_IO_A_gnd_reference 
File_TS full_ts_buf_pin_io.s8p 
Number_of_terminals = 9 
Full_TS_IO_A_gnd_reference 
1 Pin_I/O pin_name A1 | DQ1 DQ 
2 Pin_I/O pin_name A2 | DQ2 DQ 
3 Pin_I/O pin_name A3 | DQ3 DQ 
4 Pin_I/O pin_name A4 | DQ4 DQ 
5 Buffer_I/O pin_name A1 | DQ1 DQ 
6 Buffer_I/O pin_name A2 | DQ2 DQ 
7 Buffer_I/O pin_name A3 | DQ3 DQ 
8 Buffer_I/O pin_name A4 | DQ4 DQ 
9 A_gnd                             Reference terminal connected to
                               | simulator global reference 
[End Interconnect Model] 
[End Interconnect Model Set]
|******************************************************************************
```
#### *Keyword:* [**End Interconnect Model**]

*Required:* Yes, for each instance of the [Interconnect Model] keyword

*Description:* Indicates the end of the Interconnect Model data.

#### *Example:*

[End Interconnect Model]

# **12 ELECTRICAL MODULE DESCRIPTION (EMD)**

# **12.1 INTRODUCTION**

"Module" is a generic term describing a printed circuit board (PCB), multi-chip module (MCM), stacked die component, interposer, or substrate which can contain components or other modules, and which can connect to another board or module through a set of user-visible pins. For example, a DIMM module is a module-level component that is used to attach several DRAM components on the PCB to another module through edge connector pins. The electrical connectivity of such a board or module-level component is described through an "Electrical Module Description". An [EMD Model] defines an electrical model of the interconnect between external pin(s) of the module (referred to elsewhere as "EMD pins"), pin(s) of the designator(s) in the module (referred to elsewhere as "designator pins"), or both. A designator name or set of names (e.g., U23, U24) is associated with distinct part names; this association is defined using the [EMD Designator List] keyword. Each part name is associated with a component in an IBIS (.ibs) file or a module in an EMD (.emd) file; this association is defined using the [EMD Parts] keyword. For designators, the user-visible designator pins are listed under the [Designator Pin List] keyword. Other details are described later.

I/O pins in the [EMD Pin List] and the Designator Pin List that have the same signal name are considered "connected" by the content of the [EMD Model]. Rail pins in the EMD Pin List and the Designator Pin List that have the same signal name (or, as applicable, bus label) are considered connected. This assumption is due to the expectation that some EMD files will be generated automatically from computer aided design (CAD) layout databases. Each pin in a CAD database is assigned with a CAD "net" (short for "network") name, and when two pins are assigned with the same CAD net name, they are considered connected. Normally, the signal name of EMD pins and designator pins will be the same as their assigned CAD net name in the layout database. An exception to this is when there are series terminations. In this case the model maker can choose to either:

- 1) Combine two CAD nets into an "extended net". All the pins in the two CAD nets will use the extended net name as their signal name in the EMD file. The termination resistor or capacitor would be included in the EMD Models for this extended net. An extended net is defined as the list of EMD and designator pins associated with a common path through an EMD Model.
- 2) Create separate EMD Models for each CAD net. The termination component must be assigned a designator in this case.

What is and is not included in an EMD Model is defined by its boundaries, referred to here as interfaces. Interfaces exist at the EMD Pin List and Designator Pin List levels.

Terminals are the connection points to IBIS-ISS terminals, Touchstone ports, IBIS Pins, or other EMD Pins defined in each EMD Model. Terminal lines describe the IBIS-ISS terminal or Touchstone port to which each terminal of an EMD Model is connected. Terminals exist at [EMD Pin List] and [Designator Pin List] interfaces.

## **12.2 EMD FILES**

An Electrical Module Description file (a .emd file) describes the connections of a module-level component between the module pins and its components on the module.

Usage Rules:

A .emd file is intended to be a stand-alone file, not referenced by or included in any .ibs, .ebd, or .pkg file. Electrical Module Descriptions are stored in a file whose name is <stem>.emd, where  $\leq$ stem $>$  must conform to the naming rules given in Section 3.1, "FILE NAMING CONVENTIONS" of this specification. The emd extension is mandatory.

Contents:

A .emd file is structured like a standard .ibs file. It must contain the following keywords, as defined in IBIS: [IBIS Ver], [File Name], [File Rev], and [End]. It may also contain the following optional keywords: [Comment Char], [Date], [Source], [Notes], [Disclaimer], and [Copyright]. The actual module description is contained between the keywords [Begin EMD] and [End EMD], and includes the keywords listed below:

.emd file keywords

[Begin EMD] [Manufacturer] [Description] [Number Of EMD Pins] [EMD Pin List] [End EMD Pin List] [EMD Parts] [End EMD Parts] [EMD Designator List] [End EMD Designator List] [Designator Pin List] [End Designator Pin List] [Voltage List] [End Voltage List] [EMD Group] [End EMD Group] [End EMD]

[EMD Set] [EMD Set] keywords permitted within a .emd file and covered later [Manufacturer] [Description] [EMD Model] [End EMD Model] [End EMD Set]

## **12.3 KEYWORD DEFINITIONS**

*Keyword:* **[Begin EMD]**

*Required:* Yes

*Description:* Marks the beginning of an Electrical Module Description

*Usage Rules:* The keyword is followed by the name of the module. The length of the module name must not exceed 40 characters, and blank characters are allowed. There must be a matching [End EMD] keyword.

*Other Notes:* Only one [Begin EMD] keyword is permitted in a .emd file. This is different than the similar rules for .ibs, .pkg, and .ebd files.

*Example:*

[Begin EMD] 16X8\_SIMM

#### *Keyword:* **[Manufacturer]**

*Required:* Yes

*Description:* Declares the manufacturer of the module enclosed within the [Begin EMD] / [End] EMD] keywords that uses this .emd file.

*Usage Rules:* Following the keyword is the manufacturer's name. It must not exceed 40 characters and can include blank characters. Each manufacturer must use a consistent name in all .emd files.

*Example:*

[Manufacturer] NoName Corp.

# *Keyword:* **[Description]**

*Required:* No

*Description:* Provides a concise explanation of what kind of interconnect the EMD represents.

*Usage Rules:* The text shall fit on a single line and may contain spaces.

*Example:*

[Description] 6-Pin Quad Ceramic Flat Pack

### *Keyword:* **[Number Of EMD Pins]**

*Required:* Yes

*Description:* Defines the number of EMD pins, which shall match the number of pins found in the [EMD Pin List] keyword. EMD pins are any externally accessible electrical connection to the module.

*Usage Rules:* The field must be a positive integer. The [Number Of EMD Pins] keyword must be positioned before the [EMD Pin List] keyword.

*Example:*

[Number Of EMD Pins] 128

### *Keyword:* **[EMD Pin List]**

*Required:* Yes

*Description:* Defines the pin names of the user accessible pins. It also defines which pins are connected to power and ground.

*Sub-Params:* signal\_name, signal\_type, bus\_label

*Usage Rules:* The [EMD Pin List] keyword shall be followed by the subparameter names "signal\_name", "signal\_type", and "bus\_label", serving as column headings. The keyword and the list of its subparameters shall be followed by as many rows of information as the number of EMD pins declared by the preceding [Number Of EMD Pins] keyword. Each row may contain up to four columns of information.

The first two columns are required on each row for each pin type.

The first column lists the pin name (in the data book this can also be called pin number). Each pin name entry must be unique, i.e., duplicate pin names are not permitted. Pin names must be the alphanumeric external pin names of the module. The pin\_name entry shall not exceed eight characters in length. All non-rail pins (generically referred to as I/O pins) are required to be listed.

The second column (signal name) lists the name of the signal connected to that pin. The signal name entries are not required to be unique for each row. Also, these signal name entries may be different from the signal\_names found under the designator .ibs [Component] or the designator .emd [Begin EMD] keywords. This allows the interchange of attached components or attached electrical module descriptions with standardized pin\_name positions but with different manufacturer naming conventions. All EMD pins and designator pins that have the same signal name are considered to be part of the same electrical net. The signal name entry may also be used to signify the primary connection to other I/O pins (necessary for Aggressor Only described later).

I/O pins shall consist of exactly two columns containing the pin name and signal name entries. No signal type or bus label entry is permitted for I/O pins.

The third column (signal type) is required for rail pins and no-connect pins. The allowed values for this third column (as defined in Section 3.2, "SYNTAX RULES") are:

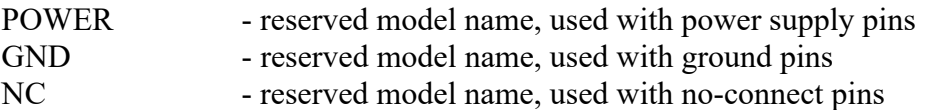

"NC" is a legal signal type and indicates that the pin is a "no-connect". As described in Section 3.2, "SYNTAX RULES" the reserved words "GND", "POWER", and "NC" are case-insensitive.

If a pin has a signal type POWER, then all other pins with the same signal name as this pin shall have signal type POWER. If a pin has signal type GND, then all other pins with the same signal name as this pin shall have signal type GND.

The fourth column (bus label) is optional for rail pins (signal type POWER or GND). The bus label entry is a name assigned to a subset of the pins with a rail signal name. As its name implies, bus label entries are not required to be unique for each row. However, all pins that have the same bus\_label must have the same signal\_name. If the bus\_label column is not specified for signal type POWER or GND, then the bus label shall be assumed to be the signal name.

Multiple rail pins may be merged into a single [EMD Model] terminal using the terminal line syntax of the [EMD Model] keyword. This merged terminal combines all the rail pins with the same signal name on the same interface, or all of the rail pins with the same bus label on the same interface. In this case, all the pins that are merged into a single terminal are shorted.

*Example:*

```
A SIMM Module Example:
| 
[Begin EMD] 16X8_SIMM 
[Manufacturer] NoName Corp. 
[Number Of EMD Pins] 6 
[EMD Pin List] signal_name signal_type bus_label 
A1 GND GND GND
A2 DQ1 \vert I/O pin
A3 DQ2 1/0 \text{ pin}A4 POWER5 POWERS POWER POWER
A5 RFU NC
A6 POWER3.3 POWER 
[End EMD Pin List]
```

```
Keyword: [End EMD Pin List]
Required: Yes 
Description: Indicates the end of the data after [EMD Pin List]. 
Example: 
[End EMD Pin List]
```
#### *Keyword:* **[EMD Parts]**

*Required:* No

*Description:* Maps an EMD part\_name to an IBIS component or EMD module.

*Usage Rules:* The [EMD Parts] keyword shall be followed by a list of all the EMD parts (also called part numbers or part names in industry).Each EMD part\_name entry in the list is followed by the file reference of the .ibs or .emd file containing the electrical description of the component or board, then the name of the component itself as given by the .ibs or .emd file's [Component] or [Begin EMD] keyword respectively. Official names of parts is recommended, but not required. The referenced .ibs or .emd files shall exist in the same directory as the calling .emd file or shall exist in a relative path under this directory.

A .emd file that describes a part can itself reference other EMD modules. No more than six levels of hierarchy for nested .emd files are permitted. A .emd file shall not reference itself directly or indirectly.

The EMD part name entry, file reference, and component/module name terms are separated by whitespace. The EMD part name entry is limited to forty characters.

A part name entry shall be listed only once.

NAs in the file reference and component/module name columns are permitted if the part has functionality outside of the scope of the IBIS specification, such as certain analog parts. The NA in the file reference column indicates that the part model is not fully available. However, its designator shall be included under the [EMD Designator List] keyword, and its pinout shall be included as [Designator Pin List] keyword entries described below.

*Other Notes:* It is permitted to use a .ibs file or .emd file and a component or module name to show the part pinout and to document some known rails and digital I/O pins that are supported by the IBIS specification. Pins whose functions are not supported by the IBIS specification could be documented as "NC" pins or with Terminator models within these .ibs or .emd files.

A [Notes] section or a separate readme file should document these unknown parts or parts where certain pins cannot be modeled in IBIS. Some EDA tools may deal with these special cases in a tool-specific manner.

The [EMD Parts] keyword may be omitted if there are no EMD parts on the EMD module, such as in the case of a backplane or loopback board.

*Example:*

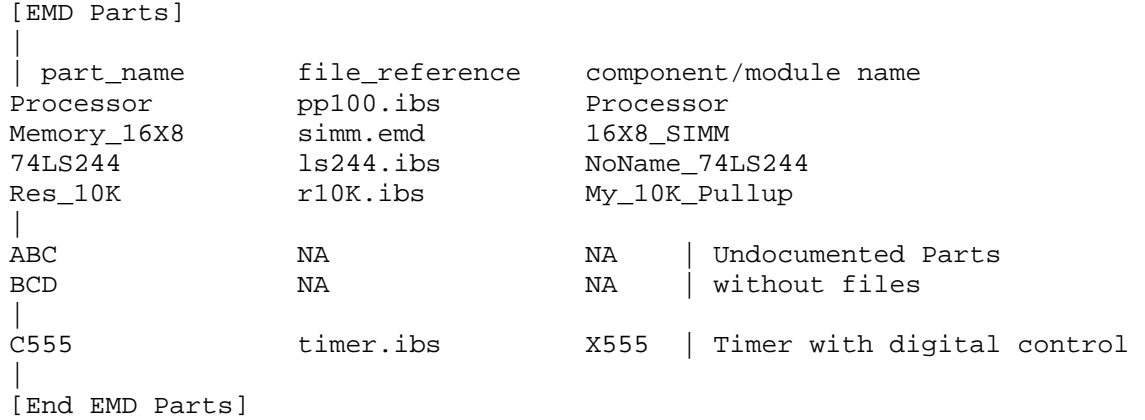

### *Keyword:* **[End EMD Parts]**

*Required:* Yes, if [EMD Parts] is present *Description:* Indicates the end of the data after [EMD Parts]. *Example:*  [End EMD Parts]

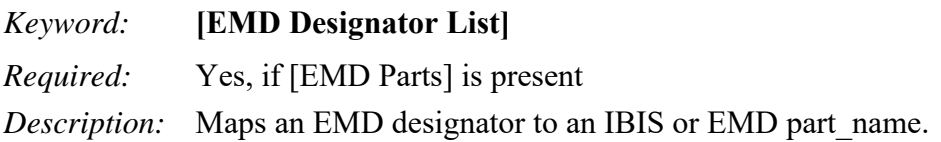

*Usage Rules:* The [EMD Designator List] keyword must be followed by a list of all the EMD designators (also called reference designators in industry). Each EMD designator is followed by a part\_name.

For the context in this Electrical Module Description section, a "designator" shall be the first column in the data following [EMD Designator List].

The EMD designator and part name are separated by whitespace.

The EMD designator is limited to ten characters. "\*" is an illegal designator name.

*Example:*

```
[EMD Designator List] 
| 
| EMD Designator part_name 
u23 Processor 
u24 Memory_16X8 
u25 74LS244a 
u26 Res_10K
[End EMD Designator List]
```
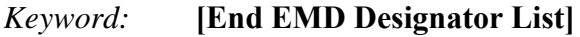

*Required:* Yes, if [EMD Designator List] is present

*Description:* Indicates the end of the data after [EMD Designator List].

*Example:* 

[End EMD Designator List]

### *Keyword:* **[Designator Pin List]**

*Required:* Yes, if [EMD Designator List] is present

*Description:* Defines the pin names of the designator pins. It also defines which designator pins are connected to power or ground. Designators are defined in the [EMD Designator List] section and can be instances of either a .ibs [Component] or a .emd [Begin EMD].

*Sub-Params:* signal\_name, signal\_type, bus\_label

*Usage Rules:* The [Designator Pin List] keyword shall be followed by the subparameter names "signal\_name", "signal\_type", and "bus\_label", serving as column headings. The keyword and the list of its subparameters shall be followed by rows of information containing all designator pins references by terminal lines found in all the EMD models contained by EMD Sets and referenced by all EMD Groups found in the .emd file. Designator pin names which are not referenced by any terminal line Qualifer entry in any of the EMD models may optionally be listed under the [Designator Pin List] keyword.

The first two columns are required on each row for each pin type.

The first column must contain the alphanumeric external pin names of the designator. The pin name entry shall be preceded by the reference designator followed by a "." (e.g., U1.12). Each pin name entry for a particular reference designator must be unique, i.e., duplicate pin names are

not permitted. The pin name entry (the portion after the reference designator and the ".") shall not exceed eight characters in length.

The second column (signal name) lists the name of the signal connected to that pin. The signal name entries are not required to be unique for each row. Also, these signal name entries may be different from the signal names found under the designator .ibs [Component] or the designator .emd [Begin EMD] keywords. This allows the interchange of attached components or attached electrical module descriptions with standardized pin\_name positions but with different manufacturer naming conventions. All EMD pins and designator pins that have the same signal name are considered to be part of the same electrical net.

I/O pin entries shall consist of exactly two columns containing the pin\_name and signal\_name entries. No signal type or bus label entry is permitted for I/O pins. The signal name entry may also be used to signify the primary connection to other I/O pins (necessary for Aggressor\_Only described later).

The third column (signal type) is required for rail pins or for designator pins that have nothing connected to them from any of the EMD models. The allowed values for this third column (as defined in Section 3.2, "SYNTAX RULES") are:

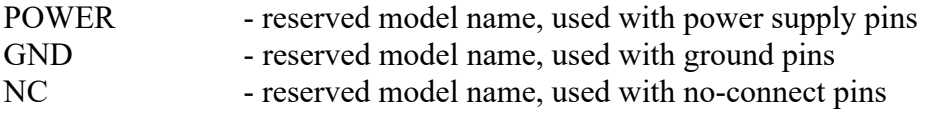

"NC" is a legal signal\_type and indicates that the pin is a "no-connect".As described in Section 3.2, "SYNTAX RULES", the reserved words "GND", "POWER", and "NC" are case-insensitive.

If a pin has a signal type POWER, then all other pins with the same signal name as this pin shall have signal type POWER. If a pin has signal type GND, then all other pins with the same signal name as this pin shall have signal type GND. If a pin has signal type NC, then the designator pin and signal name shall not appear on any of the terminal lines of any EMD Model. The use of signal type NC allows the model maker to document designator pins even if no connections are made to them from any EMD Model.

The fourth column (bus label) is optional for rail pins (signal type POWER or GND). The bus label entry is a name assigned to a subset of the pins with a rail signal name. As its name implies, bus label entries are not required to be unique for each row. However, all pins that have the same bus label must have the same signal name. If the bus label column is not specified for signal type POWER or GND, then the bus label shall be assumed to be the signal name.

Multiple rail pins may be merged into a single [EMD Model] terminal using the terminal line syntax of the [EMD Model] keyword. This merged terminal combines all the rail pins with the same signal name on the same interface, or all of the rail pins with the same bus label on the same interface. In this case, all the pins that are merged into a single terminal are shorted.

### *Example:*

```
| A SIMM Module Example: 
| 
[Begin EMD] 16X8_SIMM 
[Manufacturer] NoName Corp. 
[Number Of EMD Pins] 6 
[EMD Pin List] signal name signal type bus label
```
### IBIS Version 7.2

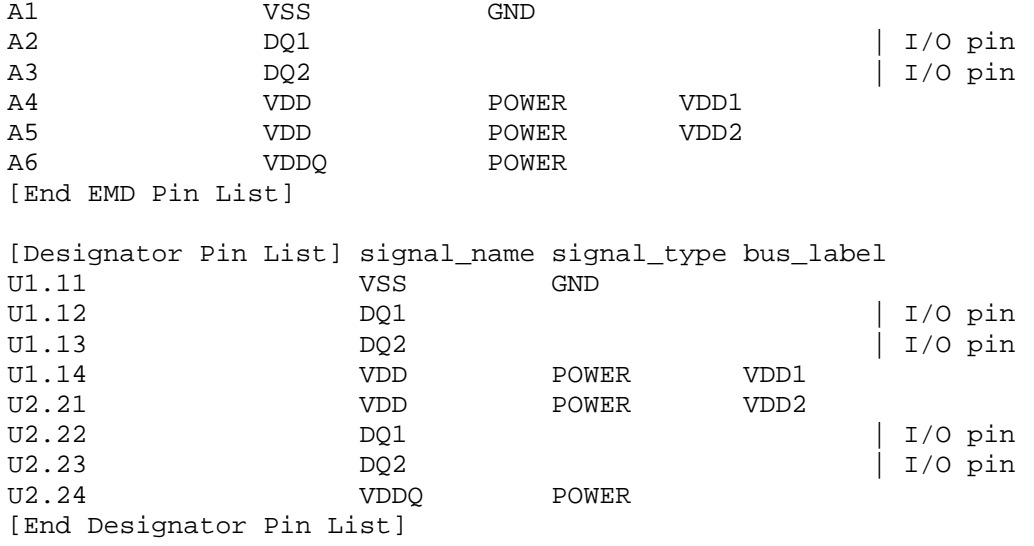

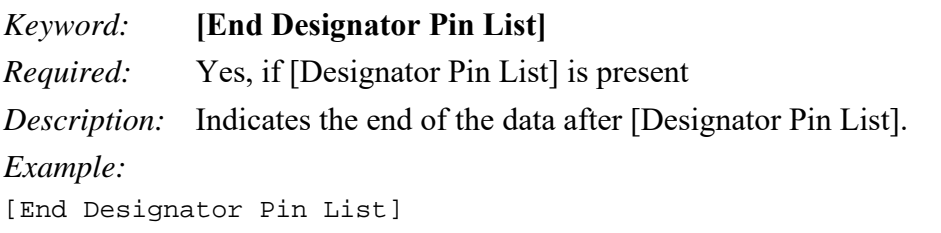

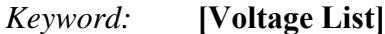

*Required:* No

*Description:* Defines the voltage value for rail signal names or bus labels.

*Usage Rules:* Under the [Voltage List] keyword are four columns:

The first column lists a rail signal name or bus label found within EMD Pin List or Designator Pin List. Duplicate entries in the first column are prohibited.

The second column, V(typ), lists the typ value of the voltage. This entry is required.

The third column, V(min), lists the min (by magnitude) value of the voltage. If missing, 'NA' is entered, and the default value is V(typ).

The fourth column, V(max), lists the max (by magnitude) value of the voltage. If missing, 'NA' is entered, and the default value is V(typ).

It is not required to list under [Voltage List] all rail signal names or bus labels found within the EMD Pin List or Designator Pin List keywords.

*Other Notes:* This keyword can be used in several ways:

- Provides information about expected voltage source values at EMD Pin List and Designator Pin List interfaces for any or all the rail signal names or bus labels. The EDA tool can override these values. This might occur in the following cases:
	- o With a SPICE netlist that provides its own sources
- $\circ$  If V(min) and V(max) values are not supplied (as might occur with a SPICE netlist and its sources)
- o With [Model] corner setting using the typ, min, and max sources that are declared within the [Model] keyword
- Declares external sources at the EMD Pin List and/or Designator Pin List interfaces for the named voltages.

Since the [Voltage List] entries may be incomplete, or  $V(\text{min})$  and/or  $V(\text{max})$  values may be omitted, combinations of the above options are permitted.

In simulation, [Voltage List] entries shall be selected along with the corresponding corner values in [Model] entries. That is, V(typ) values should be used with typ corner conditions, V(min) with min corner conditions, and V(max) with max corner conditions.

In a power aware simulation, voltages will be supplied by the EDA tool at the EMD pins from voltage sources in the board or module that uses the EMD.

*Example:*

```
[Voltage List] 
| V(name) V(typ) V(min) V(max) 
VSS 0.0 0.0 0.0 
VDD 1.2 1.1 1.3 
[End Voltage List]
```
*Keyword:* [**End Voltage List**]

*Required:* Yes

*Description:* Indicates the end of the data after [Voltage List].

*Example:* 

[End Voltage List]

*Keyword:* **[EMD Group**]

*Required:* Yes

*Description:* [EMD Group] has a single argument, which is the name of the associated EMD Group. The length of the EMD Group name shall not exceed 40 characters. Blank characters are not allowed. The [EMD Group]/[End EMD Group] keyword pair is hierarchically scoped by the [Begin EMD] keyword. The [EMD Group] keyword is used to define a list of [EMD Set]s by name that shall be used together to define EMD Models to be used in a simulation. A simulation may contain EMD Models from the EMD Sets listed in only one EMD Group.

*Usage Rules:* [Begin EMD] must contain one or more [EMD Group] keywords (identified by a name). Each [EMD Group] must contain at least one [EMD Set] name. EMD Sets contain EMD Models used to describe EMD pin or IBIS designator pin connections to IBIS-ISS subcircuits or nport networks described by Touchstone files.

EMD Sets that exist for the module shall be listed in one or more EMD Groups. An EMD Group is required even if it references only one EMD Set.

The section under the [EMD Group] keyword shall have two entries per line, with each line identifying one EMD Set associated with the module. The entries shall be separated by at least one whitespace character. The first entry lists the EMD Set name (up to 40 characters long). The second entry is the file reference of the file containing the EMD Set and shall have the extension "ems". This file reference shall conform to the rules given in Section 3, "GENERAL SYNTAX RULES AND GUIDELINES". If the EMD Set is in the same .emd file as [Begin EMD], then the second entry shall be "NA".

The files containing the EMD Sets with the "ems" extension shall be located in the same directory as the .emd file or in a specified directory under the .emd file as determined by the directory path according to the file name rules given in Section 3, "GENERAL SYNTAX RULES AND GUIDELINES" (i.e., a file reference containing a relative path to a directory below that of the referencing .emd file is permitted). An EMD Set with matching name shall be found in the stated location for each EMD Set named in the [EMD Group] keyword.

Each EMD Set name and its file reference may only appear once under each [EMD Group] keyword for a given designator.

Refer to Section 13.6, "CONNECTION RULES FOR EMD GROUP, EMD SET, AND EMD MODEL" for connection rules and limitations on the permissible EMD Set links under each [EMD Group] keyword and after some more terms and rules related to [EMD Set] and [EMD Model] keywords are defined.

#### *Examples:*

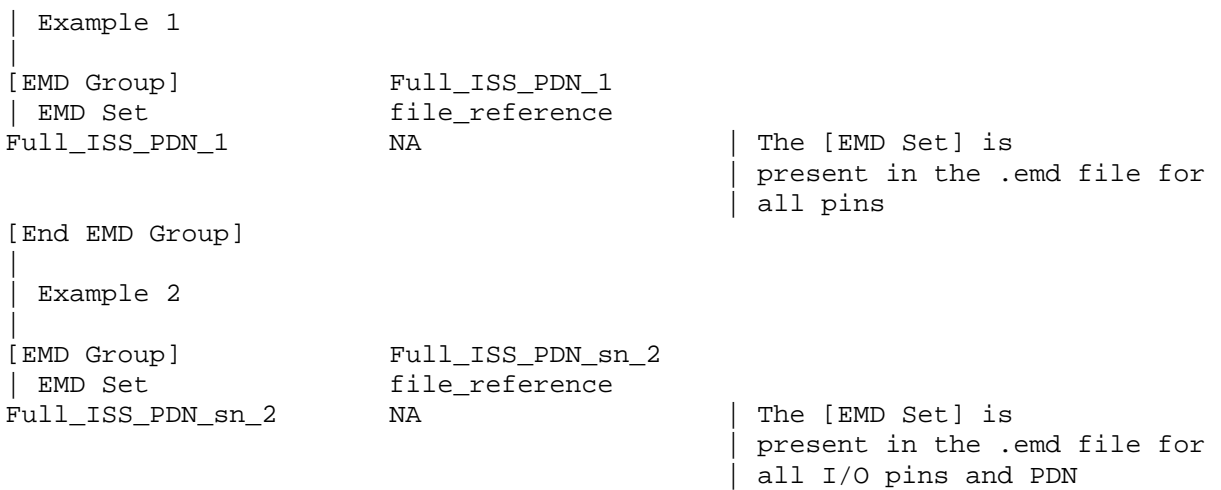

[End EMD Group]

### *Keyword:* **[End EMD Group]**

*Required:* Yes, for each instance of the [EMD Group] keyword *Description:* Indicates the end of the data for one [EMD Group]. *Example:*  [End EMD Group]

# *Keyword:* **[End EMD]**

*Required:* Yes

*Description:* Marks the end of an electrical module description.

*Usage Rules:* This keyword shall be placed at the end of each complete electrical module description.

*Example:*

[End EMD]

# **13 EMD SET AND EMD MODEL DESCRIPTION**

# **13.1 EMD SET KEYWORD DESCRIPTION**

*Keyword:* **[EMD Set]** 

*Required:* Yes

*Description:* Used to contain EMD Models

*Usage Rules:* [EMD Set] has a single argument, which is the name of the EMD Set. The length of the EMD Set name shall not exceed 40 characters. Blank characters are not allowed. The [EMD Set]/[End EMD Set] keyword pair is hierarchically equivalent in scope to [Begin EMD].

The section under the [EMD Set] keyword may contain a [Manufacturer] keyword section and [Description] keyword section and shall contain one or more EMD Models. See the section [EMD Model] for a description of the content of each EMD Model.

An EMD Set contains a list of EMD Models that have a logical association such as:

- All signals in a bus (e.g., DDR4, or PCI Express)
- Full Power Delivery Network (PDN) structures from EMD pins to designator pins
- Full PDN structures from EMD pins to EMD pins
- All I/O structures between EMD pins and designator pins
- I/O structures from designator pins to designator pins
- Combinations of I/O and PDN structures
- Coupled models
- Touchstone electrical models
- Decoupling capacitor models
- IBIS-ISS electrical models

## *Example:*

```
[EMD Set] Signal_Integrity 
[Manufacturer] NoName Corp. 
[Description] This set contains one model for each I/O buffer 
[EMD Model] DQ1 
… 
[End EMD Model] 
[EMD Model] DQ2 
… 
[End EMD Model] 
[EMD Model] DQS 
… 
[End EMD Model] 
[End EMD Set]
```
*Keyword:* **[Manufacturer]**

*Required:* No

*Description:* Declares the manufacturer of the module described within the enclosing [EMD Set] found in the.emd or .ems file.

*Usage Rules:* Following the keyword is the manufacturer's name. It must not exceed 40 characters and can include blank characters. Each manufacturer must use a consistent name in all .emd files.

*Example:*

[Manufacturer] NoName Corp.

*Keyword:* **[Description]**

*Required:* No

*Description:* Provides a concise yet easily human-readable description of what kind of interconnect the [EMD Set] represents.

*Usage Rules:* The description shall fit on a single line and may contain spaces.

*Example:*

[Description] 6-Pin Quad Ceramic Flat Pack

*Keyword:* [**End EMD Set**]

*Required:* Yes, for each instance of the [EMD Set] keyword.

*Description:* Indicates the end of the EMD Set data.

*Example:* 

[End EMD Set]

## **13.2 GENERAL EMD SET AND EMD MODEL FILE SYNTAX REQUIREMENTS**

One or more EMD Sets may be included in a separate EMD Set file, using a file name with the extension "ems", or within the .emd file. The [EMD Set] keyword can contain the optional [Manufacturer] and [Description] keywords and one or more [EMD Model] keywords and the [EMD Model] associated subparameters, as listed in Table 49.

#### **Table 49 – EMD Set and EMD Model Keywords and Subparameters**

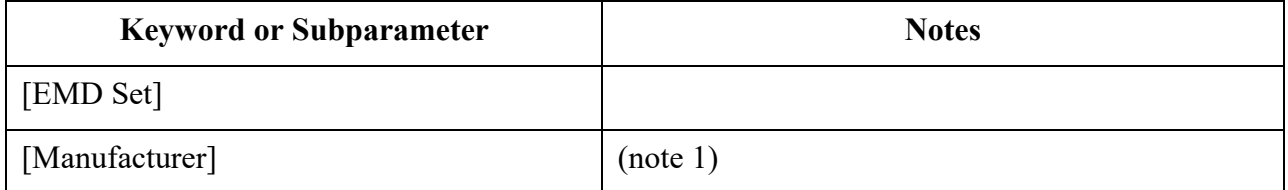

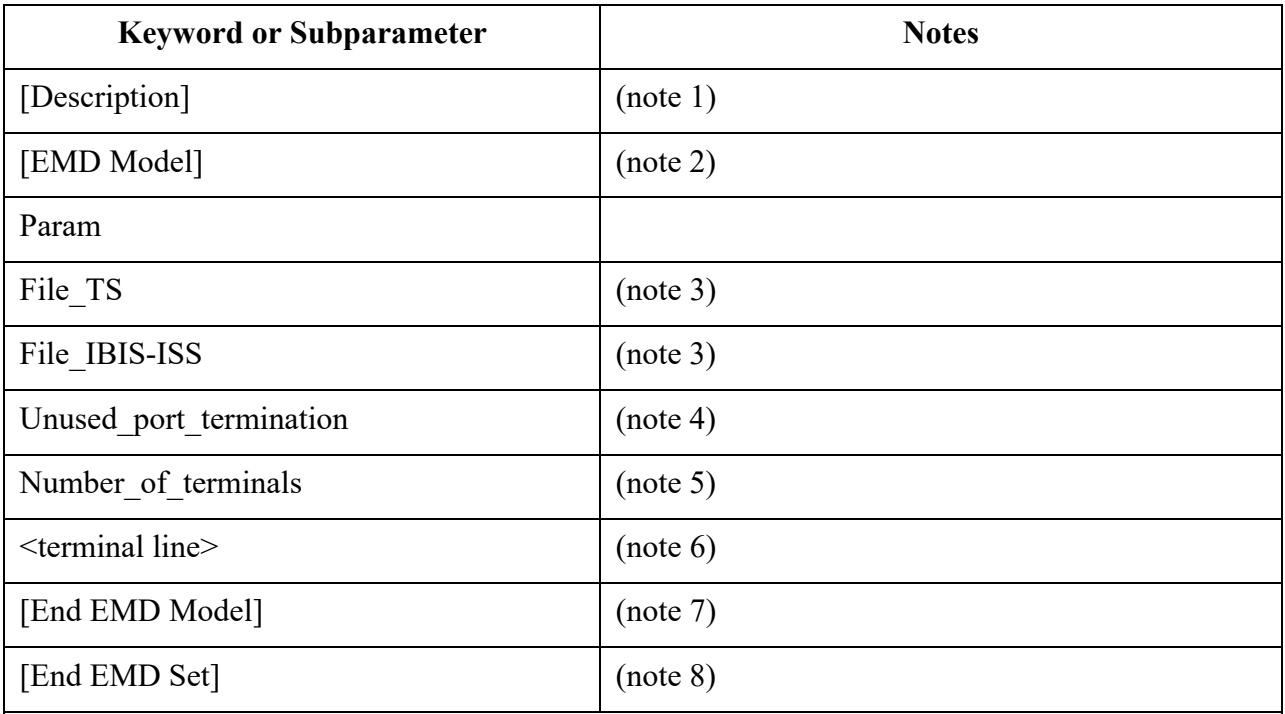

Note 1 [Manufacturer] and [Description] are each optional keywords within any [EMD Set].

Note 2 At least one [EMD Model] is required for each [EMD Set].

Note 3 One of either the File TS or File IBIS-ISS subparameters is required.

- Note 4 Required for Touchstone files where ports are unused, illegal if there are no unused ports or for IBIS-ISS files.
- Note 5 This subparameter shall be followed by the "=" character and an integer value, with both optionally surrounded by whitespace.

Note 6 See Section 13.3 below.

Note 7 Required when the [EMD Model] keyword is used.

Note 8 Required when the [EMD Set] keyword is used.

When EMD Set definitions occur within a .emd file, their scope is "local"— they are known only within that .emd file and no other .emd file.

Usage Rules for the .ems file:

EMD Models are stored in a file whose file name uses the format:

<stem>.ems

The <stem> provided shall adhere to the rules given for the [File Name] keyword. Use the "ems" extension to identify files containing EMD Models. The .ems file shall contain the [IBIS Ver], [File Name], [File Rev], and the [End] keywords. Optional elements include the [Date], [Source], [Notes], [Disclaimer], [Copyright], and [Comment Char] keywords. All these keywords and associated subparameters follow the same rules as those for a normal .ibs file.

# **13.3 GENERAL EMD MODEL KEYWORD DESCRIPTION**

### *Keyword:* **[EMD Model]**

### *Required:* Yes

*Description:* Marks the beginning of the definition of the electrical model of the interconnect between the external pin(s) of the module and the pin(s) of the designator(s) in the module.

*Sub-Params:* Unused port termination, Param, File TS, File IBIS-ISS, Number of terminals

*Usage Rules:* [EMD Model] has a single argument, which is the name of the associated EMD Model. The length of the EMD Model name shall not exceed 40 characters. Blank characters are not allowed. The [EMD Model]/[End EMD Model] keyword pair is hierarchically scoped by the [EMD Set]/[End EMD Set] keywords.

The [EMD Model]/[End EMD Model] section defines both the association between a Touchstone file or IBIS-ISS subcircuit and an EMD Model, as well as defining the terminals and terminal usage for the EMD Model in the context of the given [Begin EMD].

An [EMD Model] may contain terminals from one or more interfaces including those listed in the [EMD Pin List] and/or those listed in the [Designator Pin List].

An [EMD Model] may contain terminals in combinations such as:

- one or more rails only
- $\bullet$  one or more I/O signals
- one or more rails and one or more I/O signals
- one or more rails at the EMD Pin List interface only
- one or more rails at the Designator Pin List interface only

The following subparameters are defined:

Param File\_IBIS-ISS File\_TS Unused port termination Number of terminals  $=$   $\langle$ value $\rangle$ 

In addition to these subparameters, the [EMD Model]/[End EMD Model] section may contain lines describing terminals and their connections. No specific subparameter name or other string is used to identify terminal lines.

Unless noted below, no EMD Model subparameter requires the presence of any other subparameter.

Param rules:

The subparameter Param is optional and only legal with the File\_IBIS-ISS subparameter documented below. Param is illegal with the File\_TS subparameter documented below. Param shall be followed by three arguments: an unquoted string argument giving the name of the parameter to be passed into the IBIS-ISS subcircuit, a reserved word for the parameter format, and one numerical value or one string value (surrounded by double quotes) for the parameter value to be passed into the IBIS-ISS subcircuit.

The numerical value rules follow the scaling conventions in Section 3.2, "SYNTAX RULES". The EDA tool is responsible for translating IBIS specified parameters into IBIS-ISS parameters. For example, 1 megaohm, would be represented as 1M in Param value according to the Section 3 rules, but would be converted by the EDA tool to caseinsensitive 1meg (1X is not recommended) or 1E6 for IBIS-ISS use. Quoted string parameters in IBIS are converted to the string parameter syntax in IBIS-ISS subcircuits. For example, the Param value "typ.s2p" would be converted to str('typ.s2p') in IBIS-ISS subcircuits.

#### *Examples:*

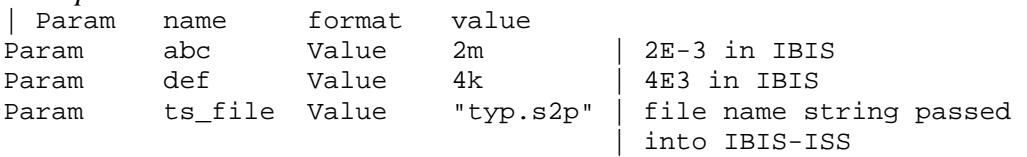

File\_IBIS-ISS rules:

Either File\_IBIS-ISS or File\_TS is required for a [EMD Model]/[End EMD Model] group*.*  The File IBIS-ISS subparameter is followed by two unquoted string arguments consisting of the file reference and circuit name (.subckt name) for an IBIS-ISS file. The IBIS-ISS file under file reference shall be located in the same directory as the referencing .emd file or .ems file or in a specified directory under the referencing file as determined by the directory path (i.e., a file reference containing a relative path to a directory below that of the referencing .emd or .ems file is permitted).

*Example:* 

| file\_type file\_reference circuit\_name(.subckt name) File\_IBIS-ISS net.iss netlist\_typ

#### File TS rules:

Either File\_TS or File\_IBIS-ISS is required for a [EMD Model]/[End EMD Model] group. File TS is followed by one unquoted string argument, which is the file reference for a Touchstone file. The Touchstone file under file\_reference shall be located in the same directory as the referencing .emd file or .ems file or in a specified directory under the referencing file as determined by the directory path (i.e., a file reference containing a relative path to a directory below that of the referencing .emd or .ems file is permitted).

*Example:*  | file\_type file\_reference File\_TS typ.s8p

Unused port termination rules:

The Unused port termination subparameter is required under this condition:

File TS is used and the number of terminal lines (described below) is less than  $N+1$ (where N is the number of ports in the Touchstone file)

Unused port termination is illegal under these conditions:

File IBIS-ISS is used

File TS is used, and the number of terminal lines is  $N+1$ 

If required, only one Unused port termination subparameter may appear for a given [EMD] Model] keyword.

The Unused port termination subparameter is followed by whitespace and one of these arguments:

Open Reference Resistance

"Open" declares that the unused ports remain unterminated (open-circuited).

"Reference" declares that the EDA tool terminates all unused ports with resistors whose resistance values are equal to the reference impedances provided in the Touchstone file for the respective unused ports, and all connected to the model's reference terminal.

"Resistance" declares that the EDA tool terminates all unused ports with resistors, all having the same value, and all connected to the model's reference terminal. The "Resistance" entry is followed by a third column entry with the (non-negative) numerical resistance value.

*Examples:*  Unused\_port\_termination Open Unused\_port\_termination Reference Unused port termination Resistance 43.5

Number of terminals rules:

The Number of terminals subparameter is required and defines the number of terminals associated with the EMD Model. The subparameter name shall be followed by a single integer argument on the same line. The argument shall be separated from the subparameter name by the "=" character. The subparameter name, "=" character, and argument may optionally be separated by whitespace.

Only one Number of terminals subparameter may appear for a given [EMD Model] keyword. The Number of terminals subparameter shall appear before any terminal lines and after all other subparameters for a given EMD Model.

For File IBIS-ISS, the Number of terminals value shall be equal to the number of subcircuit terminals for an IBIS-ISS subcircuit. Because an IBIS-ISS subcircuit requires at least one terminal the Number of terminals value shall be 1 or greater. The IBIS-ISS subcircuit terminals shall not contain an ideal reference node (SPICE node 0 or its synonyms).

For File TS, the Number of terminals value shall be a value equal to  $N+1$  (where N is the number of ports in the Touchstone file). Because a Touchstone file requires at least one port, the Number of terminals value shall be 2 or greater.

*Example:*  Number\_of\_terminals = 3 Terminal line rules:

The terminal lines shall appear after the Number\_of\_terminals subparameter and before the [End EMD Model] keyword.

Terminal lines are of the following form, with each identifier separated by whitespace:  $\leq$ Terminal\_number> $\leq$ Terminal\_type> $\leq$ Terminal\_type\_qualifier> $\leq$ Qualifier entry> [Aggressor\_Only]

Terminal\_number

The Terminal number is the identifier for a specific terminal. The value shall be 1 or greater and less than or equal to the Number\_of\_terminals. The same Terminal\_number shall not appear more than once for a given EMD Model.

For File IBIS-ISS, the Terminal number entry shall match the IBIS-ISS terminal (node) position. The Terminal number entries may be listed in any order as long as there are no duplicate entries. Each IBIS-ISS terminal shall have a terminal line entry.

For File TS, the Terminal number entry shall match the Touchstone file port number or reference terminal line, as shown below. The Terminal number entries may be listed in any order as long as there are no duplicate entries. The terminal line for Terminal number  $N+1$ is required as a reference terminal for each port and shall be connected to a rail terminal or A\_gnd in the EMD Model. At least one other terminal line entry is required.

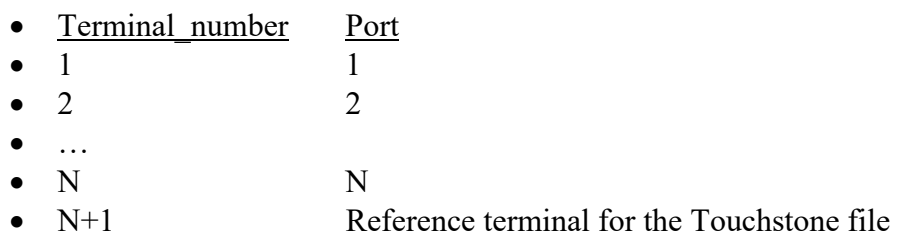

For Touchstone files, each unused port and its corresponding Terminal\_number shall be terminated in simulation with a resistor whose value corresponds to the Unused port termination subparameter entry. The resistor is connected to the model's reference terminal.

### Terminal\_type

The Terminal type is a string that identifies whether the terminal is a reference, supply or I/O terminal and whether the terminal is connected to an EMD pin or designator pin. Note that "I/O" in this context is a synonym for "signal", as opposed to "supply" or "rail"; it is not intended to imply model type as used in the "Model\_type" subparameter.

Terminal\_type A\_gnd defines a connection to the simulator global reference node. The A\_gnd node can be used at any interface.

Terminal type A gnd is not required under File TS or File IBIS-ISS.

If present under File TS, Terminal type A gnd may be used only once. If used, it may only appear on the terminal line with Terminal number  $N+1$ .

If present under File IBIS-ISS, Terminal type A gnd may be used on any number of terminal lines.

Furthermore, if the terminal is connected to a buffer supply rail, the Terminal\_type identifies to which specific buffer rail the terminal is connected. The Terminal type shall be one of the following:

- $\bullet$  Pin I/O
- Pin Rail
- A\_gnd

#### Terminal\_type\_qualifier

Terminal type qualifier is a string that identifies the association between a terminal and a specific pin\_name, signal\_name or bus\_label in the [EMD Pin List], or specific pin\_name, signal name, or bus label in the [Designator Pin List].

#### Qualifier\_entry

The <Qualifier entry>, shown in angle brackets, is the name required for the following Terminal\_type\_qualifiers:

pin\_name <pin\_name\_entry> signal name <signal name entry> bus label <br/>
solubring label entry>

Designator pin names or designator signal names whose signal type is "NC" are prohibited to appear as a  $\leq$ pin\_name\_entry>.

#### Aggressor\_Only

The Aggressor Only entry is optional and is indicated by the string "Aggressor Only" without the quotation marks. Assigning Aggressor Only to a pin assigns the Aggressor Only properties to all pins of the same signal name listed in the [EMD Pin List] and [Designator Pin List] keywords.

Any \* I/O Terminal type without the Aggressor Only column may be considered an aggressor or a victim.

Multi-line EMD Models may describe only a subset of a coupled structure (e.g., a 64-line bus may be described by a four-line EMD Model). As a result, while the interconnects at the edges of the EMD Model may induce crosstalk onto other interconnects nearby, being on the edge of the EMD Model, they may not themselves experience the full crosstalk impact that the corresponding interconnect experiences in the real, full structure.

Crosstalk simulations use coupled interconnect models consisting of nets, or extended nets that may span packages, EMDs, boards, and connectors. If any terminal in any net or extended net in the coupled interconnect model is marked Aggressor Only, then the crosstalk contributions included in the simulation results reported for this net or extended net will be incomplete.

# **13.4 TERMINAL\_TYPE ASSOCIATIONS FOR EMD AND DESIGNATOR PINS**

Terminal lines describe the IBIS-ISS terminal or Touchstone port to which each terminal of an EMD Model is connected. The arrangement of the terminal line entries (columns) is described below.

- The first column, Terminal number, contains an integer between 1 and the Number of terminals that describes the ordinal (positional) number of the IBIS-ISS node in the EMD Model subcircuit or Touchstone file port. The second column is Terminal\_type, the third column is Terminal type qualifier, the fourth column is Qualifier entry, and there is an optional fifth column "Aggressor\_Only".
- The second column, Terminal type is:
	- o For I/O connections
		- **Terminal** type must be Pin  $I/O$
		- Terminal type qualifier shall be pin name
			- EMD Pins shall be a pin name in the [EMD Pin List] list
			- Designator Pins shall be in the form from the [Designator Pin List]:
				- o <designator>.< pin\_name>
	- o For rail connections
		- Terminal\_type shall be Pin\_Rail
		- Terminal type qualifier shall be one of the following:
			- pin\_name
				- o Qualifier\_entry shall be a rail pin\_name in the [EMD Pin List] or [Designator Pin List] and with signal\_type POWER or GND
			- signal name
				- o Qualifier\_entry shall be a rail signal\_name in the [EMD Pin List] or of the form <designator\_name>.<signal\_name> entry from the [Designator Pin List]
				- o For [Designator Pin List] entries, the signal\_name values can be assigned so that they can be connected with the same signal name entries on the [EMD Pin List]. The signal name entries do not have to match those referenced under the [Component] or [Begin EMD] keywords.
				- o \*.<signal\_name> shall represent all of the [Designator Pin List] <signal\_name> entries at all [Designator Pin List] interfaces shorted together.
			- bus label
				- o Qualifier\_entry shall be a bus\_label in the [EMD Pin List] or [Designator Pin List]
				- o The bus\_label entry can be assigned to both the [EMD Pin List] and [Designator Pin List] entries to support a subset of connections that might be connected with a common signal name. For example, left-side routing and right-side routing might be isolated from each other.
- o \*.<bus\_label> shall represent all of the [Designator Pin List] <bus\_label> entries at all [Designator Pin List] interfaces shorted together.
- At any interface
	- Terminal type A gnd is available at any interface and without any Terminal\_type qualifier

Table 50 summarizes the rules described above and applies to terminals associated with the [EMD Pin List] keyword and with the [Designator Pin List] keyword.

|               | Terminal type qualifier |             |                  |                       |
|---------------|-------------------------|-------------|------------------|-----------------------|
| Terminal_type | pin_name                | signal name | bus label        | <b>Aggressor Only</b> |
| Pin I/O       | X                       |             |                  | A                     |
| Pin Rail      | Y                       | Y           | Y                |                       |
| Pin Rail      |                         | $*Y^2$      | $* \mathbf{Y}^2$ |                       |
| A_gnd         |                         |             |                  |                       |

**Table 50 – Allowed Terminal\_type Associations for EMD Models1** 

Notes:

- 1) In the table, "X" refers to I/O pin names. "Y" indicates POWER and GND terminals. The letter "A" designates "Aggressor\_Only".
- 2) "\*.Y" indicates that all of the "Y" named POWER and GND terminals on each of the [Designator Pin List] interfaces are shorted together

There are at least three kinds of connectivity that can relate signal names, bus labels and/or terminals. These are described below.

For Rail terminals:

On one interface, terminals with the same signal\_name may be reduced to a single terminal for modeling purposes with the syntax:

<Terminal\_number> Pin\_rail signal\_name <entry> or <Terminal\_number> Pin\_rail signal\_name <designator.entry>

On one interface, terminals with the same bus\_label may be reduced to a single terminal for modeling purposes with the syntax:

 $\leq$ Terminal\_number $>$  Pin\_rail bus\_label  $\leq$ entry $>$  or

 $\leq$ Terminal number> Pin rail bus label  $\leq$ designator.entry>

Electrical connections could exist between individual pin\_names, but these rail pins are modeled as if they are connected by shorts and are merged into one terminal.

For designator interfaces only, involving rails:

For *all* designator interfaces, terminals with the same signal name may be reduced to a single terminal for modeling purposes with the syntax:

 $\leq$ Terminal number> Pin rail signal name  $\leq$ \*.entry>

For *all* designator interfaces, terminals with the same bus label may be reduced to a single terminal for modeling purposes with the syntax:

<Terminal\_number> Pin\_rail bus\_label <\*.entry>

This syntax excludes rail terminals at the [EMD Pin List] interface. There may exist electrical connections between all of the \*.<name> terminals. The connections are not necessarily physical shorts on any one interface or between any of the interfaces.

Multiple applications exist for EMD Models focused on rail terminals. For example, an EMD Model with only rail terminals and two interfaces (no I/O terminals) can be used for a PDN (note that a PDN structure can exist in an EMD Model with I/O terminals). Also, an EMD Model with only rail terminals (no I/O terminals) and only one interface is permitted for applications such as for modeling rail decoupling circuits.

For I/O terminals:

Terminals at the same interface or at any designator interface that have the same signal\_name are considered "connected" in the same electrical net (named by the signal\_name entry). The terminals need to be documented in the [EMD Model] keyword and their electrical connections are described by IBIS-ISS or Touchstone data. Connections between these terminals are usually NOT shorts. The common signal name provides for a way to document net name connection between different components or modules at terminals that may have different pin\_names. For example:

1 Pin\_I/O pin\_name A1 | signal\_name is DQ0 2 Pin\_I/O pin\_name U1.25 | signal\_name is DQ0 3 Pin\_I/O pin\_name U2.32 | signal\_name is DQ0 4 Pin I/O pin name U3.32 | signal name is DQ0

The common signal name in the [EMD Pin List] and/or [Designator Pin List] indicates that the four terminals are in the same net. Their electrical "connections" are described by the electrical content in the IBIS-ISS or Touchstone file data connected to terminals 1, 2, 3, and 4.

For I/O terminals with extended nets:

The EDA tool may establish connections between nets of different names across an IBIS series component using extended nets.

## **13.5 RDIMM EXAMPLE ILLUSTRATING SYNTAX AND NET OPTIONS**

# **13.5.1 RDIMM FIGURES FOR EXAMPLES IN 13.5.2 THROUGH 13.5.4**

Figure 55 shows a DDR4 Registered DIMM containing DRAM components labeled by designators U1, U2, U4, U5 (front side) and U7-U11 (back side, not seen) and a Register component labeled by designator U3.

Also shown is pre-register net A07 connecting from an EMD pin to a designator pin of designator U3 and post-register net BA07 connecting from a designator pin of designator U3 to designator pins of designators U4, U5, U7, and U8 as well as termination resistor RN13 connecting to the VTT rail.

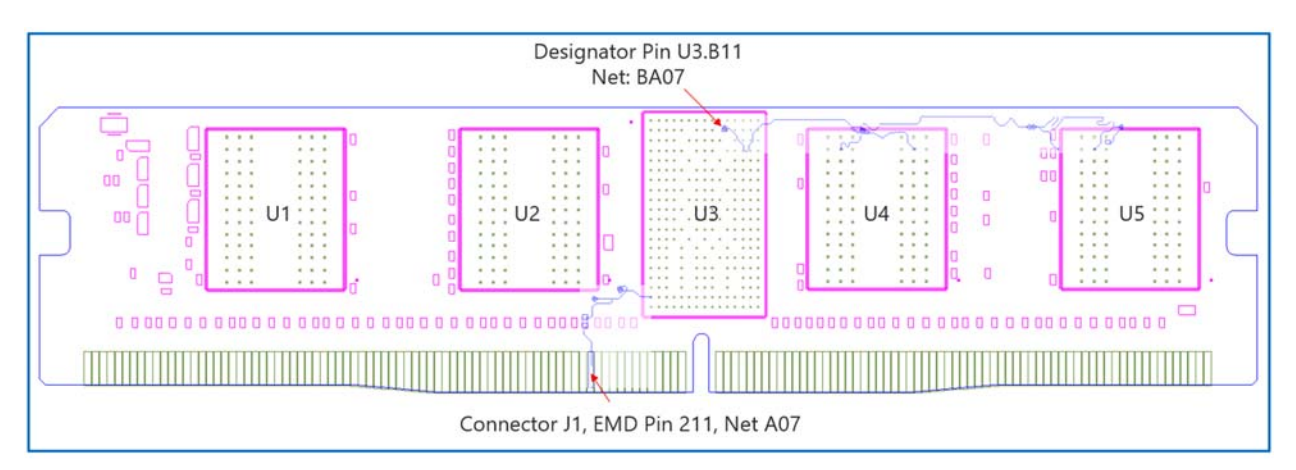

**Figure 55 – DDR4 Registered DIMM with Labeling** 

Figure 56 (Example 1), a zoomed in area of Figure 55, shows an example of an extended net. The extended net A07 can be modeled in two ways:

- 1. One EMD Model defining only terminals for EMD pin 211 and designator pin U3.W1. The EMD Model contains the complete signal path of net A07, the series resistor R123, and net A07r (referenced in the A07.iss file with the subcircuit named "A07\_1", as shown in Example 1).
- 2. One EMD Model or multiple EMD Models contained with an EMD Set that include terminals for EMD pin 211 and designator pin U3.W1 and two terminals for the pins of the series resistor. The resistor would be assigned a designator (R123) referencing an IBIS component (see Examples 2, 3). The connection between net A07 and net A07r through R123 might be determined automatically in some EDA tools or entered manually. Alternatively, net A07 and net A07r can be treated as two independent nets.

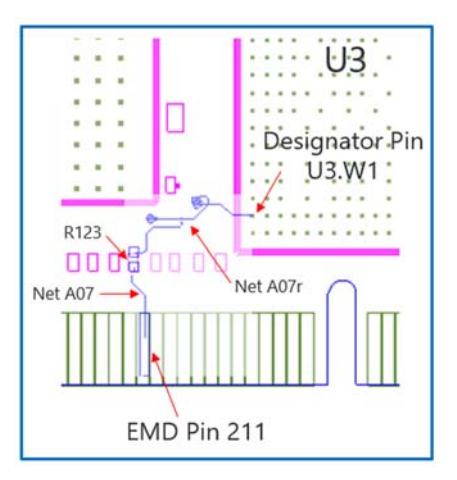

**Figure 56 – Extended Net** 

Figure 57 (Examples 2, 3), a zoomed in area of Figure 55, shows an example of an internal net. The post-register net BA07 connects from the register's designator pin U3.B11 to the DDR4 DRAMs' designator pins U4.M8, U5.M8, U7.M8, and U8.M8 as well as to one designator pin of the termination resistor RN13. RN13 terminates the signal to the VTT rail.

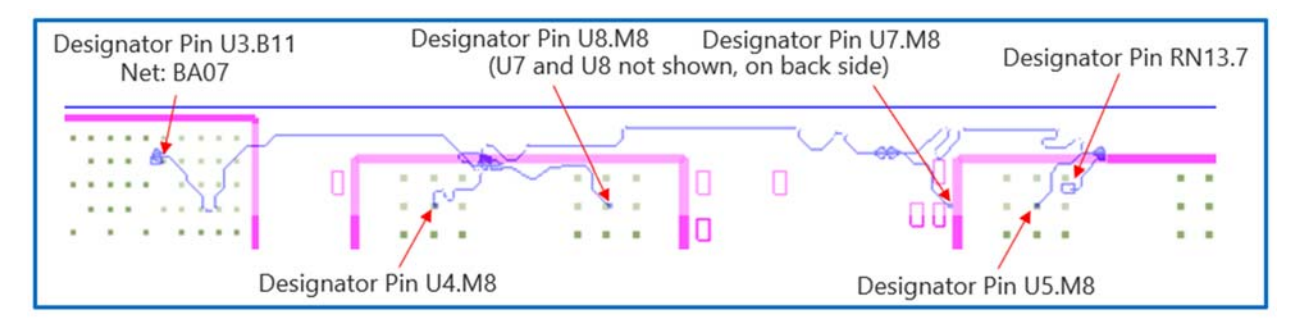

**Figure 57 – Internal Net** 

## **13.5.2 EXAMPLE 1 (R123 AND RN13 EMBEDDED IN A07\_1 AND BA07\_1)**

```
|****************************************************************************** 
 EMD Syntax Example 1 (Net A07 with Embedded Resistors)
 | Using DDR4 RDIMM Example 
[Begin EMD] DDR4_RDIMM_1
[Number of EMD Pins] 4
[EMD Pin List] signal_name signal_type bus_label
203 VSS GND
211 A07 
212 VDD POWER VDD1
223 VTT POWER
[End EMD Pin List]
```
[EMD Parts] DDR4\_Reg\_253b register.ibs DDR4\_Register DDR4\_x8\_78b dram.ibs DDR4\_8Gb\_x8 [End EMD Parts] [EMD Designator List] U3 DDR4\_Reg\_253b U4 DDR4\_x8\_78b U5 DDR4\_x8\_78b U7 DDR4\_x8\_78b U8 DDR4\_x8\_78b [End EMD Designator List] [Designator Pin List] signal\_name signal\_type bus\_label U3.B9 VDD POWER VDD1 U3.B11 BA07 U3.B12 VSS GND<br>U3.V3 VDD POWE U3.V3 VDD POWER VDD1 U3.W1 A07 U3.W3 VSS GND  $\blacksquare$ U4.K9 VSS GND U4.M8 BA07 U4.N9 VDD POWER VDD1  $\mathbf{I}$ U5.K9 VSS GND U5.M8 BA07 U5.N9 VDD POWER VDD1  $\|$ U7.K9 VSS GND<br>U7.M8 BA07 U7.M8 BA07<br>U7.N9 VDD POWER VDD1 |<br>U8.K9 VSS GND U8.M8 BA07 U8.N9 VDD POWER VDD1 [End Designator Pin List] [Voltage List] VDD 1.200 1.140 1.260 VSS 0.000 0.000 0.000 VTT 0.600 0.570 0.630 [End Voltage List] [EMD Group] Addr\_07\_Group\_1 Addr\_07\_1 NA [End EMD Group] [End EMD] [EMD Set] Addr\_07\_1 [Manufacturer] NoName Corp. [EMD Model] A07\_1 File\_IBIS-ISS A07.iss A07\_1 Number\_of\_terminals = 6 1 Pin\_I/O pin\_name 211<br>2 Pin\_I/O pin\_name U3.1 U3.W1 | Connection from 211 to U3.W1 includes
```
 | Series Resistor modeled in A07.iss A07_1 
3 Pin_Rail bus_label VDD1<br>4 Pin_Rail signal_name VSS
4 Pin_Rail signal_name VSS<br>5 Pin_Rail bus_label U3.
5 Pin_Rail bus_label U3.VDD1
6 Pin_Rail bus_label U3.VSS 
[End EMD Model]
[EMD Model] BA07_1
File_IBIS-ISS A07.iss BA07_1
Number_of_terminals = 18
1 Pin_I/O pin_name U3.B11 
2 Pin_Rail bus_label U3.VDD1 
3 Pin_Rail signal_name U3.VSS
4 Pin_I/O pin_name U4.M8 
5 Pin_Rail bus_label U4.VDD1 
6 Pin_Rail signal_name U4.VSS
7 Pin_I/O pin_name U5.M8
8 Pin_Rail bus_label U5.VDD1
9 Pin_Rail signal_name U5.VSS
10 Pin_I/O pin_name U7.M8 
11 Pin Rail bus label U7.VDD1
12 Pin_Rail signal_name U7.VSS
13 Pin I/O pin name U8.M8 | Termination Resistor to VTT
                                   | included in A07.iss BA07_1 
14 Pin_Rail bus_label U8.VDD1 
15 Pin_Rail signal_name U8.VSS
16 Pin Rail bus label VDD1
17 Pin_Rail signal_name VTT
18 Pin_Rail signal_name VSS
[End EMD Model] 
[End EMD Set]
|******************************************************************************
```
# **13.5.3 EXAMPLE 2 (R123 AND RN13 MODELED AS SEPARATE IBIS COMPONENTS IN A07\_2, BA07\_2)**

|\*\*\*\*\*\*\*\*\*\*\*\*\*\*\*\*\*\*\*\*\*\*\*\*\*\*\*\*\*\*\*\*\*\*\*\*\*\*\*\*\*\*\*\*\*\*\*\*\*\*\*\*\*\*\*\*\*\*\*\*\*\*\*\*\*\*\*\*\*\*\*\*\*\*\*\*\*\* EMD Syntax Example 2 (External Resistors) | Using DDR4 RDIMM Example [Begin EMD] DDR4\_RDIMM\_2 [Number of EMD Pins] 4 [EMD Pin List] signal\_name signal\_type bus\_label 203 VSS GND 211 A07 A07 A07 Net A07 Connection 212 VDD POWER VDD1 223 VTT POWER [End EMD Pin List] [EMD Parts] DDR4\_Reg\_253b register.ibs DDR4\_Register DDR4\_x8\_78b dram.ibs DDR4\_8Gb\_x8 510-500874 resistors.ibs RES\_22ohms

510-501618 resistors.ibs RPACK4\_33ohms [End EMD Parts] [EMD Designator List] U3 DDR4\_Reg\_253b U4 DDR4\_x8\_78b U5 DDR4\_x8\_78b U7 DDR4\_x8\_78b U8 DDR4\_x8\_78b R123 510-500874 RN13 510-501618 [End EMD Designator List] [Designator Pin List] signal\_name signal\_type bus\_label U3.B9 VDD POWER VDD1 U3.B11 BA07 U3.B12 VSS GND U3.V3 VDD POWER VDD1  $\begin{array}{ccccccc} \mathtt{U3.M1} & & & & \mathtt{A07r} & & & \mathtt{\color{red}Net A07r} & \mathtt{Terminal} \\ \mathtt{U3.M3} & & & & \mathtt{\color{red}VSS} & & & \mathtt{GND} & & \end{array}$ U3.W1 A07r<br>U3.W3 VSS  $\blacksquare$ U4.K9 VSS GND U4.M8 BA07 U4.N9 VDD POWER VDD1  $\mathbb{R}$ U5.K9 VSS GND U5.M8 BA07 U5.N9 VDD POWER VDD1  $\|$ U7.K9 VSS GND U7.M8 BA07<br>U7.N9 VDD POWER VDD1  $\mathbb{R}$ U8.K9 VSS GND<br>U8.M8 BA07 U8.M8 BA07<br>U8.N9 VDD POWER VDD1 | R123.1 A07 | Net A07 Terminal R123.2 A07r A07r Net A07r Terminal RN13.2 VTT POWER RN13.7 BA07 [End Designator Pin List] [Voltage List] VDD 1.200 1.140 1.260 VSS 0.000 0.000 0.000 VTT 0.600 0.570 0.630 [End Voltage List] [EMD Group] Addr\_07\_Group\_2 Addr\_07\_2 NA [End EMD Group] [End EMD] [EMD Set] Addr\_07\_2 [Manufacturer] NoName Corp.

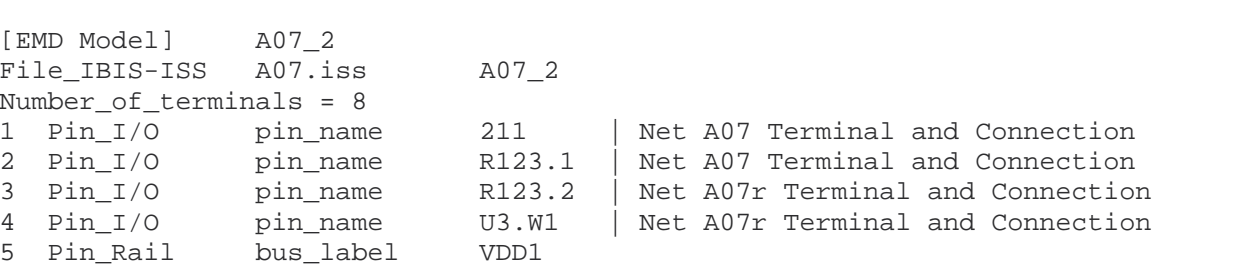

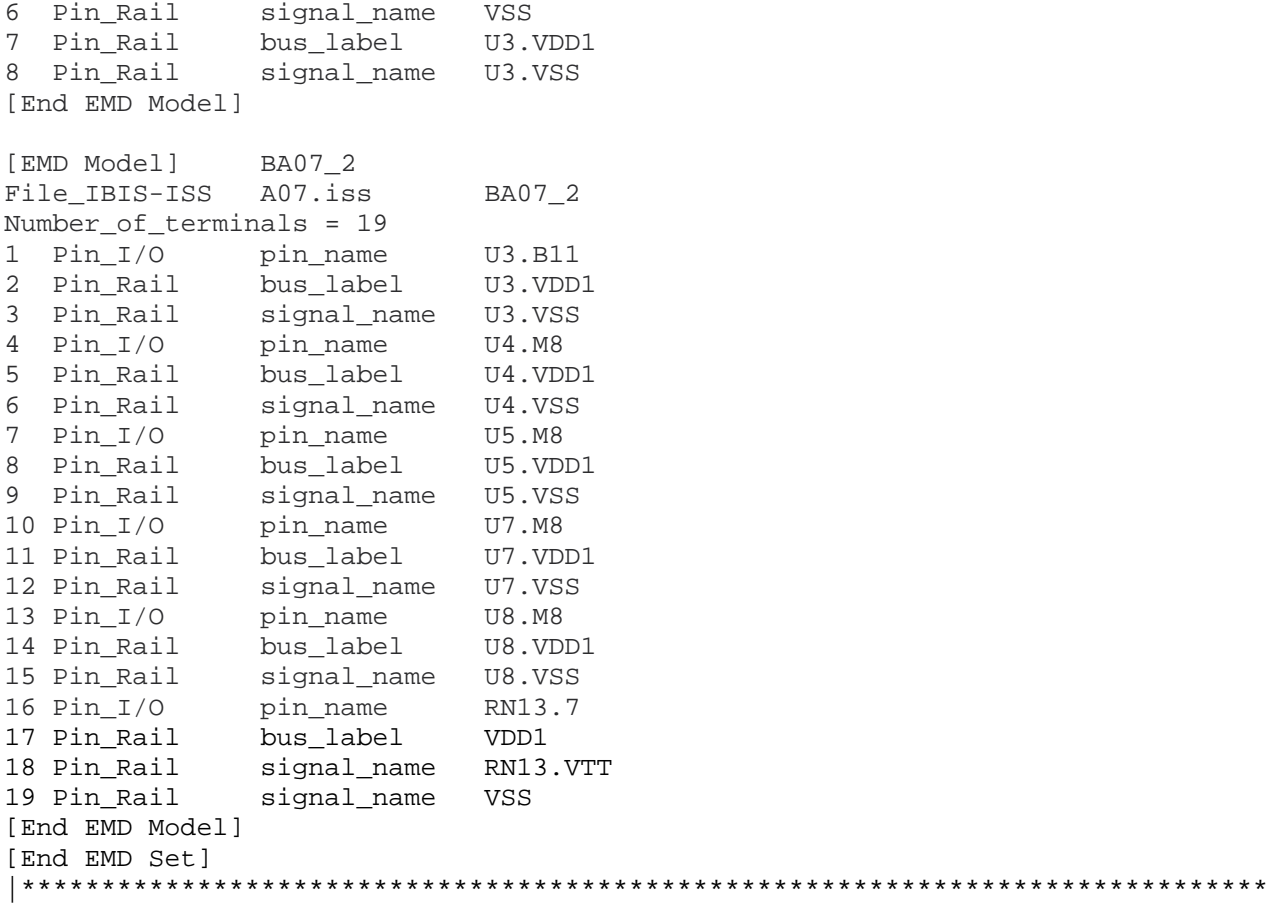

[EMD Model] A07\_2

Number\_of\_terminals = 8 1  $Pin_I/0$  pin\_name 2 Pin\_I/O pin\_name

#### **13.5.4 EXAMPLE 3 (R123 IBIS MODEL TERMINALS SPLIT INTO TWO [EMD MODEL]S, POWER RAILS IN A SEPARATE [EMD MODEL])**

|\*\*\*\*\*\*\*\*\*\*\*\*\*\*\*\*\*\*\*\*\*\*\*\*\*\*\*\*\*\*\*\*\*\*\*\*\*\*\*\*\*\*\*\*\*\*\*\*\*\*\*\*\*\*\*\*\*\*\*\*\*\*\*\*\*\*\*\*\*\*\*\*\*\*\*\*\*\* | EMD Syntax Example 3 (External Resistors, Separate A07, A07R, and POWER | Models) | Using DDR4 RDIMM Example | [Begin EMD] DDR4\_RDIMM\_3 [Number of EMD Pins] 4 [EMD Pin List] signal\_name signal\_type bus\_label VSS GND 211 A07 212 VDD POWER VDD1

223 VTT POWER [End EMD Pin List] [EMD Parts] DDR4\_Reg\_253b register.ibs DDR4\_Register DDR4\_x8\_78b dram.ibs DDR4\_8Gb\_x8<br>510-500874 resistors.ibs RES\_22ohms 510-500874 resistors.ibs 510-501618 resistors.ibs RPACK4\_33ohms [End EMD Parts] [EMD Designator List] U3 DDR4\_Reg\_253b U4 DDR4\_x8\_78b U5 DDR4\_x8\_78b U7 DDR4\_x8\_78b U8 DDR4\_x8\_78b R123 510-500874 RN13 510-501618 [End EMD Designator List] [Designator Pin List] signal\_name signal\_type bus\_label U3.B9 VDD POWER VDD1 U3.B11 BA07 U3.B12 VSS GND<br>U3.V3 VDD POWER U3.V3 VDD POWER VDD1 U3.W1 A07r A07r | Net A07r Terminal U3.W3 VSS GND U4.K9 VSS GND U4.M8 BA07 U4.N9 VDD POWER VDD1 U5.K9 VSS GND U5.M8 BA07<br>U5.N9 VDD U5.N9 VDD POWER VDD1 U7.K9 VSS GND U7.M8 BA07 U7.N9 VDD POWER VDD1 U8.K9 VSS GND U8.M8 BA07 U8.N9 VDD POWER VDD1 R123.1 A07 | Net A07 Terminal R123.2 A07r A07r R123.2 RN13.2 VTT POWER RN13.7 BA07 [End Designator Pin List] [Voltage List] VDD 1.200 1.140 1.260 VSS 0.000 0.000 0.000 VTT 0.600 0.570 0.630 [End Voltage List] [EMD Group] Addr\_07\_Group\_3 Addr\_07\_3 NA RIGHT\_SIDE\_POWER NA [End EMD Group] [End EMD]

[EMD Set] Addr\_07\_3 [Manufacturer] NoName Corp. [EMD Model] A07\_3 File\_IBIS-ISS A07.iss A07\_3 Number\_of\_terminals = 3 1 Pin\_I/O pin\_name 211 2 Pin I/O pin name R123.1 | Net A07 Terminals and Connection | Series Resistor is in two [EMD Model]s 3 Pin Rail signal name VSS [End EMD Model] | [EMD Model] A07R\_3 File\_IBIS-ISS A07.iss A07R\_3 Number\_of\_terminals = 3 1 Pin\_I/O pin\_name R123.2 | Net A07r Terminal and Connection<br>2 Pin\_I/O pin\_name U3.W1 | Net A07r Terminal and Connection U3.W1 | Net A07r Terminal and Connection 2 Pin\_1/0 Pin\_name R12<br>3 Pin\_Rail signal\_name VSS [End EMD Model] | [EMD Model] BA07\_3 File\_IBIS-ISS A07.iss BA07\_3 Number\_of\_terminals = 13<br>1 Pin\_I/O pin\_name 1 Pin\_I/O pin\_name U3.B11 2 Pin\_Rail signal\_name U3.VSS 3 Pin\_I/O pin\_name U4.M8 4 Pin\_Rail signal\_name U4.VSS 5 Pin\_I/O pin\_name U5.M8 6 Pin\_Rail signal\_name U5.VSS 7 Pin\_I/O pin\_name U7.M8 8 Pin\_Rail signal\_name U7.VSS 9 Pin\_I/O pin\_name U8.M8 10 Pin\_Rail signal\_name U8.VSS 10 Pin\_Rail signal\_name U8.VSS<br>11 Pin\_I/O pin\_name RN13.7 12 Pin\_Rail signal\_name RN13.VTT 13 Pin\_Rail signal\_name VSS [End EMD Model] [End EMD Set] [EMD Set] RIGHT\_SIDE\_POWER [EMD Model] RIGHT\_SIDE\_VDD1\_VTT\_VSS File\_IBIS-ISS rdimm\_power.iss RIGHT\_SIDE\_VDD1\_VTT\_VSS Number of terminals = 14 1 Pin\_Rail bus\_label VDD1 2 Pin\_Rail signal\_name VSS 3 Pin\_Rail signal\_name VTT 4 Pin\_Rail bus\_label U3.VDD1 5 Pin\_Rail signal\_name U3.VSS 6 Pin\_Rail bus\_label U4.VDD1 7 Pin\_Rail signal\_name U4.VSS 8 Pin\_Rail bus\_label U5.VDD1 9 Pin\_Rail signal\_name U5.VSS 10 Pin\_Rail bus\_label U7.VDD1 11 Pin\_Rail signal\_name U7.VSS 12 Pin\_Rail bus\_label U8.VDD1 13 Pin\_Rail signal\_name U8.VSS 14 Pin\_Rail signal\_name RN13.VTT [End EMD Model]

[End EMD Set]<br>|\*\*\*\*\*\*\*\*\*\*\*\* |\*\*\*\*\*\*\*\*\*\*\*\*\*\*\*\*\*\*\*\*\*\*\*\*\*\*\*\*\*\*\*\*\*\*\*\*\*\*\*\*\*\*\*\*\*\*\*\*\*\*\*\*\*\*\*\*\*\*\*\*\*\*\*\*\*\*\*\*\*\*\*\*\*\*\*\*\*\*

# **13.6 CONNECTION RULES FOR EMD GROUP, EMD SET, AND EMD MODEL**

At the [EMD Group] level, the connections between the referenced [EMD Set]s (and their encapsulated [EMD Model]s) are determined by the following rules:

- 1. I/O pins (Pin I/O terminals by pin name entries)
	- a. Without Aggressor Only:
		- i. I/O terminals may exist with or without rail terminals
		- ii. Within each [EMD Model], pin\_name entries (as listed in the [EMD Pin List] keyword) shall be distinct for I/O pins
		- iii. Within each [EMD Model], <designator>.<pin\_name> entries (as listed in the [Designator Pin List] keyword) shall be distinct for I/O pins
		- iv. At any one interface and for all [EMD Model]s referenced by all [EMD Set]s under an [EMD Group], no duplicate pin\_name entries are permitted for I/O pins
		- v. Electrical connections between I/O pins are based on the content of the referenced electrical models (\*.iss or Touchstone files)
		- vi. Net connections are indicated by identical signal\_name entries available from the [EMD Pin List] and/or [Designator Pin List] entries. In Example 1, Pin I/O pin\_name 211 and Pin I/O pin\_name U3.W1 are considered connected through the IBIS-ISS subcircuit because they both share the same signal name, A07
		- vii. The logical and electrical connections can span several interfaces. In Example 1, Pin I/O pin\_name U3.B11, Pin\_I/O pin\_name U4.M8, etc. share the same signal\_name BA07 and are therefore in the same net
	- b. With Aggressor Only:
		- i. I/O terminals may exist with or without rail terminals
		- ii. To permit selection of nets within an [EMD Group], identical pin\_name entries are permitted in different [EMD Model] keywords if there is no overlap of pin\_name entries at the same interface without Aggressor Only. For example, "Pin\_I/O pin\_name 211" and "Pin\_I/O pin\_name 211 Aggressor\_Only" can exist under different [EMD Model] keywords but will not be used together in simulation
		- iii. The complete I/O net for a given signal\_name entry is deemed Aggressor Only if one or more of the pin names in the net has an Aggressor\_Only column entry
		- iv. At least one net shall exist without Aggressor Only
- 2. Rail (Pin\_Rail terminals) connections by pin\_name, signal\_name, bus\_label
- a. Within an [EMD Group] and for all referenced [EMD Set] keywords and their encapsulated [EMD Model] keywords, identically named rail terminals shall be considered connected based on these rules:
	- i. Rail terminals may exist with or without I/O terminals
	- ii. At an EMD Pin List interface, identical Pin\_Rail pin\_name, bus\_label or signal name entries in different [EMD Model]s shall be considered shorted
	- iii. At a Designator Pin List interface, identical Pin\_Rail pin\_name, bus\_label, or signal\_name entries in different [EMD Model]s shall be considered shorted
	- iv. For each [EMD Model] and at any one interface, there shall not be any overlap of Pin\_Rail pin\_name, bus\_label and signal\_name entries:
		- 1. A pin name entry shall not overlap with a bus label entry
		- 2. A pin name entry shall not overlap with a signal name entry
		- 3. A bus label entry shall not overlap with a signal name entry
	- v. For all [EMD Model]s and at any one interface, where Pin\_Rail pin\_name, bus label and/or signal name entries in different [EMD Model]s overlap:
		- 1. A pin name entry shall be shorted with a corresponding bus label entry
		- 2. A pin name entry shall be shorted with a corresponding signal name entry
		- 3. A bus label entry shall be shorted with a corresponding signal name entry
- b. Within an [EMD Group] and for all referenced [EMD Set] keywords and their encapsulated [EMD Model] keywords, Pin\_Rail terminals are considered merged into a single terminal across designator interfaces (not the EMD interface) based on these rules:
	- i. Pin\_Rail signal\_name \*. < signal\_name > shorts all connections with signal\_name <signal\_name> for all designator interfaces (not the EMD interface)
	- ii. Pin\_Rail bus\_label \*.< bus\_label > shorts all connections with bus\_label  $\le$ bus label> for all designator interfaces (not the EMD interface)
	- iii. No corresponding rule for pin\_name entries exists since connected rail pin\_names can differ at different interfaces
- c. Simulator Global Reference:
	- i. Terminal type A gnd can be used for a simulator global reference in any EMD Model
	- ii. All simulator global references are shorted

# **13.7 ADDITIONAL EMD MODEL EXAMPLES**

#### *Examples:*

The example below for a simplified DIMM includes pins at the EMD interface and at the designator interfaces of two memory components. Three EMD Groups provide EMD Model options including one option with no crosstalk and two options with crosstalk included. The EMD Groups with crosstalk included show use of IBIS-ISS or Touchstone files, and the rail connections are modeled in separate EMD Sets that are included in each EMD Group. The rail terminals are connected by either bus\_label or signal\_name. Bus\_labels are used to split the VDD rail into VDD1 and VDD2 buses. While only one VSS rail is shown, separate VSS rails could exist (for example, VSS1 and VSS2) and would be included by using bus label syntax.

[Begin EMD] DIMM [Number of EMD Pins] 7 [EMD Pin List] signal\_name signal\_type bus\_label A1 DQ0 A2 DQ1 A3 DQ2 A4 DQ3 P1 VDD POWER VDD1 P2 VDD POWER VDD2 G1 VSS GND [End EMD Pin List] [EMD Parts] ACME MEM mem.ibs MEMx4 [End EMD Parts] [EMD Designator List] U1 ACME\_MEM U2 ACME\_MEM [End EMD Designator List] [Designator Pin List] signal\_name signal\_type bus\_label U1.1 VDD POWER VDD1 U1.2 VDD POWER VDD2 U1.3 VSS GND U1.4 VSS GND U1.5 DQ0 U1.6 DQ1 U1.7 DQ2 U1.8 DQ3 | U2.1 VDD POWER VDD1 U2.2 VDD POWER VDD2 U2.3 VSS GND U2.4 VSS GND U2.5 DQ0 U2.6 DQ1 U2.7 DQ2 U2.8 DQ3 [End Designator Pin List]

| EMD Group has no crosstalk modeled and includes the | rails in the same IBIS-ISS subcircuit [EMD Group] All\_DQs\_No\_Coupling\_Rails

```
All_DQs_Uncoupled NA 
[End EMD Group] 
| EMD Group models crosstalk with IBIS-ISS subcircuits 
[EMD Group] All_DQs_Aggressor_Options_ISS 
All_DQs_Crosstalk_ISS NA 
Rails ISS NA
[End EMD Group] 
| EMD Group models crosstalk with Touchstone files 
[EMD Group] All_DQs_Aggressor_Options_TS 
All_DQs_Crosstalk_TS NA 
Rails TS NA
[End EMD Group] 
[End EMD] | End of [Begin EMD] 
|*************************** EMD Sets ************************* 
[EMD Set] All_DQs_Uncoupled 
[Manufacturer] NoName Corp.
[EMD Model] DQ0 3
File_IBIS-ISS DO.iss DQ
Number of terminals = 20
1 Pin_I/O pin_name A1 | DQ0 
2 Pin_I/O pin_name A2 | DQ1 
3 Pin_I/O pin_name A3 | DQ2 
4 Pin_I/O pin_name A4 | DQ3 
5 Pin_Rail signal_name VDD | EMD Pins P1 and P2 
6 Pin_Rail signal_name VSS | EMD Pin G1 
| 
7 Pin_I/O pin_name U1.5 | DQ0 
8 Pin_I/O pin_name U1.6 | DQ1 
9 Pin_I/O pin_name U1.7 | DQ2 
10 Pin_I/O pin_name U1.8 | DQ3 
11 Pin_Rail bus_label U1.VDD1 | U1 Pin 1 
12 Pin_Rail bus_label U1.VDD2 | U1 Pin 2 
13 Pin_Rail signal_name U1.VSS | U1 Pins 3 and 4 
| 
14 Pin_I/O pin_name U2.5 | DQ0 
15 Pin_I/O pin_name U2.6 | DQ1 
16 Pin_I/O pin_name U2.7 | DQ2 
17 Pin_I/O pin_name U2.8 | DQ3 
18 Pin_Rail bus_label U2.VDD1 | U2 Pin 1 
19 Pin_Rail bus_label U2.VDD2 | U2 Pin 2 
20 Pin_Rail signal_name U2.VSS | U2 Pins 3 and 4 
[End EMD Model] 
[End EMD Set] 
[EMD Set] All_DQs_Crosstalk_ISS
| EMD Model includes all crosstalk contributions for DQ1. 
| Crosstalk contributions are incomplete for other nets 
| marked as Aggressor_Only. 
[Manufacturer] NoName Corp. [EMD Model] DQ1_Victim 
File_IBIS-ISS DQ.iss DQ1_Victim 
Number_of_terminals = 15
```
1 Pin\_I/O pin\_name A1 Aggressor\_Only | DQ0 2 Pin\_I/O pin\_name A2 | DQ1<br>3 Pin I/O pin name A3 Aggressor Only | DO2 pin\_name A3 Aggressor\_Only | DQ2 4 Pin\_I/O pin\_name A4 Aggressor\_Only | DQ3 5 Pin\_Rail signal\_name VSS | 6 Pin\_I/O pin\_name U1.5 | DQ0 7 Pin\_I/O pin\_name U1.6 | DQ1 8 Pin\_I/O pin\_name U1.7 | DQ2 9 Pin\_I/O pin\_name U1.8 | DQ3 signal\_name U1.VSS | U1 Pins 3 and 4 | 11 Pin\_I/O pin\_name U2.5 | DQ0 12 Pin\_I/O pin\_name U2.6 | DQ1 13 Pin\_I/O pin\_name U2.7 | DQ2<br>14 Pin\_I/O pin\_name U2.8 | DQ3  $14$  Pin\_I/O  $pin\_name$  U2.8 15 Pin\_Rail signal\_name U2.VSS | U2 Pins 3 and 4 [End EMD Model] | EMD Model includes all crosstalk contributions for DO2. | Crosstalk contributions are incomplete for other nets | marked as Aggressor\_Only. [EMD Model] DQ2\_Victim File\_IBIS-ISS DQ.iss DQ2\_Victim Number\_of\_terminals = 15 1 Pin\_I/O pin\_name A1 Aggressor\_Only | DQ0<br>2 Pin I/O pin name A2 Aggressor\_Only | DQ1 2 Pin\_I/O pin\_name A2 Aggressor\_Only | DQ1<br>3 Pin\_I/O pin\_name A3 | DQ2 3 Pin\_I/O pin\_name A3 | DQ2 4 Pin\_I/O pin\_name A4 Aggressor\_Only | DQ3 5 Pin\_Rail signal\_name VSS  $\perp$ 6 Pin\_I/O pin\_name U1.5 | DQ0 7 Pin\_I/O pin\_name U1.6 | DQ1 8 Pin\_I/O pin\_name U1.7 | DQ2 9 Pin\_I/O pin\_name U1.8 | DQ3<br>10 Pin\_Rail signal\_name U1.VSS | U1 ! signal\_name U1.VSS | U1 Pins 3 and 4 | 11 Pin I/O pin name U2.5 | DOO 12 Pin\_I/O pin\_name U2.6 | DQ1 13 Pin\_I/O pin\_name U2.7 | DQ2 14 Pin\_I/O pin\_name U2.8 | DQ3 15 Pin\_Rail signal\_name U2.VSS | U2 Pins 3 and 4 [End EMD Model] [End EMD Set] [EMD Set] Rails\_ISS [Manufacturer] NoName Corp. [EMD Model] Power\_Rails File\_IBIS-ISS Power\_Rails.iss Rails Number\_of\_terminals = 8 1 Pin\_Rail signal\_name VDD | EMD Pins P1 and P2 2 Pin\_Rail signal\_name VSS | EMD Pin G1 | 3 Pin\_Rail bus\_label U1.VDD1 | U1 Pin 1 4 Pin\_Rail bus\_label U1.VDD2 | U1 Pin 2 5 Pin\_Rail signal\_name U1.VSS | U1 Pins 3 and 4

```
| 
6 Pin_Rail bus_label U2.VDD1 | U2 Pin 1 
7 Pin Rail bus_label U2.VDD2
8 Pin Rail signal name U2.VSS | U2 Pins 3 and 4
[End EMD Model] 
[End EMD Set] 
[EMD Set] All_DQs_Crosstalk_TS
| EMD Model includes all crosstalk contributions for DQ1. 
| Crosstalk contributions are incomplete for other nets 
| marked as Aggressor_Only. 
[Manufacturer] NoName Corp. [EMD Model] DQ1_Victim 
File_TS DQ1_Victim.ts 
Unused_port_termination Reference 
Number_of_terminals = 25 
1 Pin I/O pin name A1 Aggressor Only | DQ0
3 Pin_I/O pin_name A2 | DQ1
5 Pin_I/O pin_name A3 Aggressor_Only | DQ2<br>7 Pin I/O pin_name A4 Aggressor_Only | DQ3
            pin_name A4 Aggressor_Only | DQ3
| 
9 Pin_I/O pin_name U1.5 | DQ0 
11 Pin_I/O pin_name U1.6 | DQ1 
13 Pin_I/O pin_name U1.7 | DQ2 
15 Pin_I/O pin_name U1.8 | DQ3 
| 
17 Pin_I/O pin_name U2.5 | DQ0 
19 Pin_I/O pin_name U2.6 | DQ1 
21 Pin_I/O pin_name U2.7 | DQ2 
23 Pin_I/O pin_name U2.8 | DQ3 
| 
25 A_gnd | Reference for all ports 
[End EMD Model] 
| EMD Model includes all crosstalk contributions for DQ2. 
| Crosstalk contributions are incomplete for other nets 
| marked as Aggressor_Only. 
[EMD Model] DQ2_Victim 
File_TS DQ2_Victim.ts 
Unused_port_termination Reference 
Number of terminals = 25
1 Pin I/O pin name A1 Aggressor Only | DQ0
3 Pin_I/O pin_name A2 Aggressor_Only | DQ1 
5 Pin_I/O pin_name A3 | DQ2 
7 Pin I/O pin name A4 Aggressor Only | DQ3
| 
9 Pin_I/O pin_name U1.5 | DQ0 
11 Pin_I/O pin_name U1.6 | DQ1 
13 Pin_I/O pin_name U1.7 | DQ2 
15 Pin_I/O pin_name U1.8 | DQ3 
| 
17 Pin_I/O pin_name U2.5 | DQ0 
19 Pin_I/O pin_name U2.6 | DQ1 
21 Pin_I/O pin_name U2.7 | DQ2 
23 Pin_I/O pin_name U2.8 | DQ3 
|
```

```
25 A_gnd | Reference for all ports 
[End EMD Model] 
[End EMD Set] 
[EMD Set] Rails_TS 
[Manufacturer] NoName Corp. 
[EMD Model] Power_Rails 
File_TS Power_Rails_TS.s8p 
Number_of_terminals = 9 
1 Pin_Rail signal_name VDD | EMD Pins P1 and P2 
2 Pin_Rail signal_name VSS | EMD Pin G1 
| 
3 Pin_Rail bus_label U1.VDD1 | U1 Pin 1 
4 Pin_Rail bus_label U1.VDD2 | U1 Pin 2 
5 Pin_Rail signal_name U1.VSS | U1 Pins 3 and 4 
| 
6 Pin_Rail bus_label U2.VDD1 | U2 Pin 1 
7 Pin_Rail bus_label U2.VDD2 | U2 Pin 2 
8 Pin_Rail signal_name U2.VSS | U2 Pins 3 and 4 
| 
9 A_gnd | Reference for all ports
[End EMD Model] 
[End EMD Set]
```
*Keyword:* **[End EMD Model]**

*Required:* Yes

*Description:* Marks the end of an EMD Model.

*Usage Rules:* This keyword must come at the end of each complete electrical EMD Model.

*Example:*

[End EMD Model]

# **14 EMI PARAMETERS**

There are two sections here: one for a [Component] and one for a [Model].

This section describes the structure of the EMI parameters under a top-level [Component] keyword. It is used to describe the EMI parameters associated with a [Component]. The parameters shall be surrounded by the [Begin EMI Component] and [End EMI Component] keywords.

The following keywords are defined:

[Begin EMI Component] [End EMI Component] [Pin EMI] [Pin Domain EMI]

The following subparameters are defined:

Domain Cpd C\_Heatsink\_gnd C\_Heatsink\_float

*Keyword:* **[Begin EMI Component]**

*Required:* No

*Description:* Marks the beginning of the Component EMI parameters.

*Sub-Params:* Domain, Cpd, C\_Heatsink\_gnd, C\_Heatsink\_float

Domain indicates whether the component is digital, analog, or part digital part analog. Analog circuits are more susceptible to low-level noise. Analog circuits operate at very low signal levels (mV or uV) and can contain high gain amplifiers. In contrast, digital circuits operate at relatively large signal levels (compared to analog circuits).

The syntax for Domain is:

Domain Domain\_value

where Domain value is an enumerated argument, and is one of:

Digital, Analog, Digital\_analog

This subparameter is optional. If not entered, the default is Digital.

Cpd is the power dissipation capacitance parameter. Cpd (Power Dissipation Capacitance) is the internal parasitic capacitance (e.g., gate-to-source and gate-to-drain capacitance) plus the equivalent capacitance associated with the through currents when both transistors (n-channel and pchannel) are momentarily conducting.

Cpd is typically for CMOS devices, and helps provide a more accurate estimation of the power bus current, and therefore the noise voltage on the power bus. If the high frequency noise on the power bus (due to switching of digital circuits) is known, then the radiation can be calculated.

Sometimes Iccd (Dynamic power supply current) is found in databooks. It is normally given for FACT families. Iccd is specified in units of mA/MHz.

Cpd can be calculated from Iccd by the equation:

 $Cpd$  ( $nF$ ) =  $Iccd$  ( $mA/MHz$ ) /  $Vcc$  (V).

The syntax for Cpd is:

 $Cpd =$  capacitance value

The units of capacitance value are farads.

This subparameter is optional. If not entered, the default is 0.0 F.

C\_Heatsink\_Float and C\_Heatsink\_Gnd define the heatsink capacitance and connection conditions. C\_Heatsink\_Float indicates that the heatsink is floating, and C\_Heatsink\_Gnd indicates that the heatsink is grounded.

Internal currents inside a (high speed) IC can be closely coupled onto a heatsink. As the heatsink is physically much larger than the IC silicon chip and bond wires, it is a more efficient radiator. Knowing the capacitance of the heatsink, the radiated electric field can be estimated.

Only one of these subparameters can be defined. It is not legal to define both. It is legal to omit both. In this case it means that a heatsink is not present.

The subparameter takes one argument: the heatsink capacitance.

The syntax for Heatsink cap is:

C. Heatsink, float = capacitance value

C. Heatsink  $gnd =$  capacitance value

The units for capacitance value are farads.

This subparameter is optional. If not entered, the default is that the component does not have a heatsink.

# *Keyword:* **[End EMI Component]**

*Required:* No

*Description:* Marks the end of the Component EMI parameters.

*Example:*

[Begin EMI Component] Domain Digital  $Cpd = 6.4pF$ C\_Heatsink\_gnd = 3.4pF [End EMI Component]

*Keyword:* **[Pin EMI]** *Required:* No *Description:* Specifies the EMI parameters for a Pin. *Sub-Params:* domain\_name, clock\_div

*Usage Rules:* Each line must contain three columns. The first column shall contain the pin name. This pin name shall match a pin name in the [Pin] keyword (the pin name is the first column in the [Pin] record).

The second column is the domain name. This specifies the clock domain for that pin. This is used by [Pin Domain EMI]. The field should be set to NA if unused.

The default for domain name is that the percentage of power used is 100%.

The third column is the clock division. This is the ratio of the frequency at this pin to the reference pin. The reference pin is always set to "1.0". The ratio is a floating-point number. The choice of the reference pin does not matter as this information is pin to pin ratios. It is suggested that the pin with the maximum frequency is chosen as the reference.

The field should be set to NA if unused.

The default for clock div is 1.0.

Column length limits are:

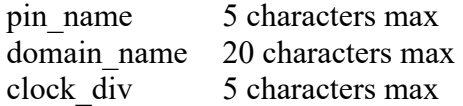

It is not a requirement to specify every pin. An undefined pin will default to 100% power usage for domain name, and 1.0 for clock div.

# *Keyword:* **[Pin Domain EMI]**

*Required:* No

*Description:* Specifies the percentage of power used in each clock domain.

*Sub-Params:* percentage

*Usage Rules:* Each line must contain two columns. The first column must contain the domain name. This name must match a domain name in the [Pin EMI] keyword (the domain name is the second column in that record).

The percentage represents a user-definable percentage of the power used by that domain. It is an integer in the range  $0 \leq$  percentage  $\leq$  100.

Column length limits are:

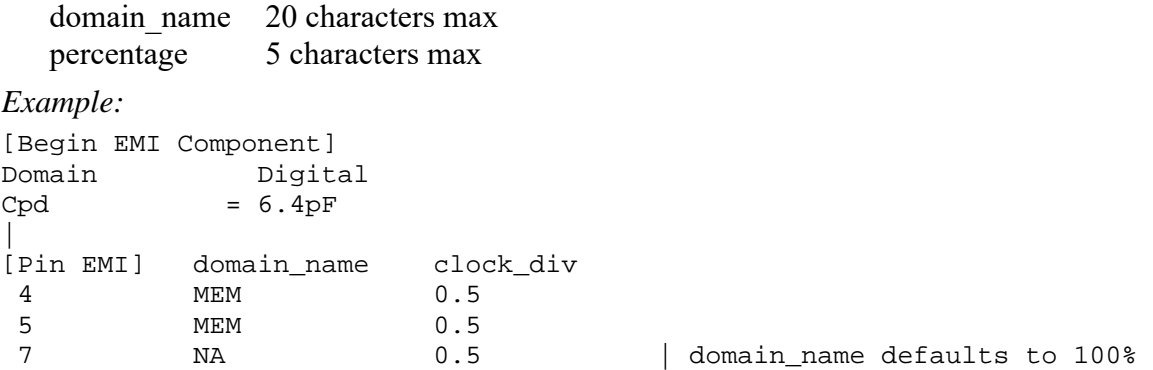

8 RIOG NA | clock\_div defaults to 1.0<br>4 CPU 1.0 14 CPU 1.0 15 RIOG 0.5 | [Pin Domain EMI] percentage CPU 40 MEM 30 RIOG 30 | [End EMI Component]

This section describes the structure of the EMI parameters under a top-level [Model] keyword. It is used to describe the EMI parameters associated with a [Model]. The parameters must be surrounded by the [Begin EMI Model] and [End EMI Model] keywords.

The following keywords are defined:

[Begin EMI Model] [End EMI Model]

The following subparameters are defined:

Model emi type Model\_Domain

#### *Keyword:* **[Begin EMI Model]**

*Required:* No

*Description:* Marks the beginning of the Model EMI parameters.

*Sub-Params:* Model\_emi\_type, Domain

Model emi type indicates whether the model (for this pin) is a ferrite or not.

The syntax for Model emi type is:

Model emi type Model emi type value

where Model emi type value is an enumerated argument, and is one of:

Ferrite, Not a ferrite

If not entered (the default), the model is Not a ferrite.

Model Domain indicates whether the model is digital or analog. This is only used if the [Component EMI] Domain is set to Digital\_analog. If the [Component EMI] Domain is set to anything else, Model\_Domain is ignored.

The syntax for Domain is:

Model Domain Domain value

where Domain value is one of:

Digital, Analog

If not entered, the default is to use the [Component EMI] Domain setting and its default.

*Keyword:* **[End EMI Model]** *Required:* No *Description:* Marks the end of the Model EMI parameters. *Example:* [Begin EMI Model] Domain Analog Model\_emi\_type Ferrite [End EMI Model]